# **[MS-VBAL]: VBA Language Specification**

### **Intellectual Property Rights Notice for Open Specifications Documentation**

- **Technical Documentation.** Microsoft publishes Open Specifications documentation for protocols, file formats, languages, standards as well as overviews of the interaction among each of these technologies.
- **Copyrights.** This documentation is covered by Microsoft copyrights. Regardless of any other terms that are contained in the terms of use for the Microsoft website that hosts this documentation, you may make copies of it in order to develop implementations of the technologies described in the Open Specifications and may distribute portions of it in your implementations using these technologies or your documentation as necessary to properly document the implementation. You may also distribute in your implementation, with or without modification, any schema, IDL's, or code samples that are included in the documentation. This permission also applies to any documents that are referenced in the Open Specifications.
- **No Trade Secrets.** Microsoft does not claim any trade secret rights in this documentation.
- **Patents.** Microsoft has patents that may cover your implementations of the technologies described in the Open Specifications. Neither this notice nor Microsoft's delivery of the documentation grants any licenses under those or any other Microsoft patents. However, a given Open Specification may be covered by Microsoft [Open Specification Promise](http://go.microsoft.com/fwlink/?LinkId=214445) or the [Community](http://go.microsoft.com/fwlink/?LinkId=214448)  [Promise.](http://go.microsoft.com/fwlink/?LinkId=214448) If you would prefer a written license, or if the technologies described in the Open Specifications are not covered by the Open Specifications Promise or Community Promise, as applicable, patent licenses are available by contacting ipla@microsoft.com.
- **Trademarks.** The names of companies and products contained in this documentation may be covered by trademarks or similar intellectual property rights. This notice does not grant any licenses under those rights. For a list of Microsoft trademarks, visit [www.microsoft.com/trademarks.](http://www.microsoft.com/trademarks)
- **Fictitious Names.** The example companies, organizations, products, domain names, email addresses, logos, people, places, and events depicted in this documentation are fictitious. No association with any real company, organization, product, domain name, email address, logo, person, place, or event is intended or should be inferred.

**Reservation of Rights.** All other rights are reserved, and this notice does not grant any rights other than specifically described above, whether by implication, estoppel, or otherwise.

**Tools.** The Open Specifications do not require the use of Microsoft programming tools or programming environments in order for you to develop an implementation. If you have access to Microsoft programming tools and environments you are free to take advantage of them. Certain Open Specifications are intended for use in conjunction with publicly available standard specifications and network programming art, and assumes that the reader either is familiar with the aforementioned material or has immediate access to it.

*[MS-VBAL] — v20140424 VBA Language Specification* 

*Copyright © 2014 Microsoft Corporation.* 

*Release: April 30, 2014*

## **Revision Summary**

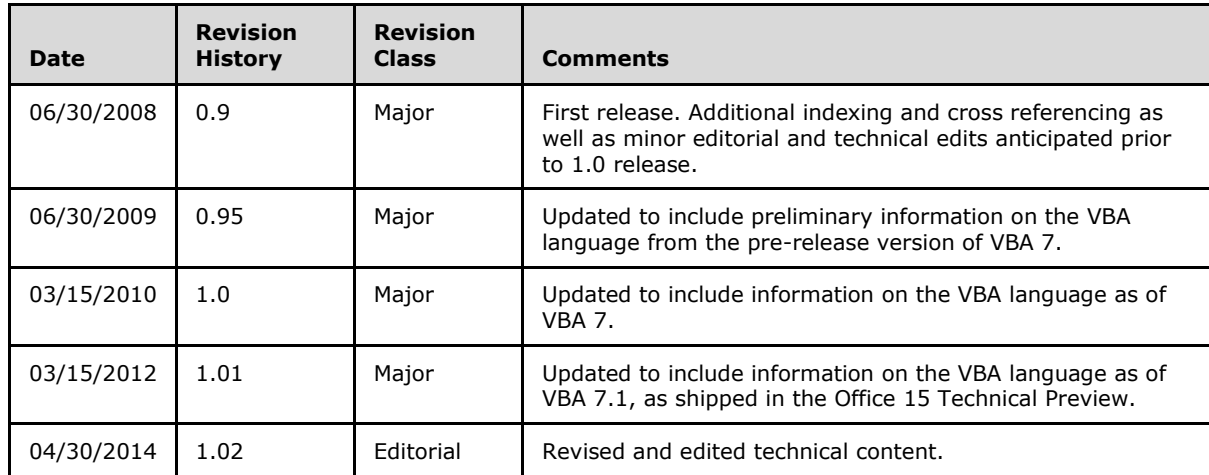

*[MS-VBAL] — v20140424 VBA Language Specification* 

*Copyright © 2014 Microsoft Corporation.* 

# **Table of Contents**

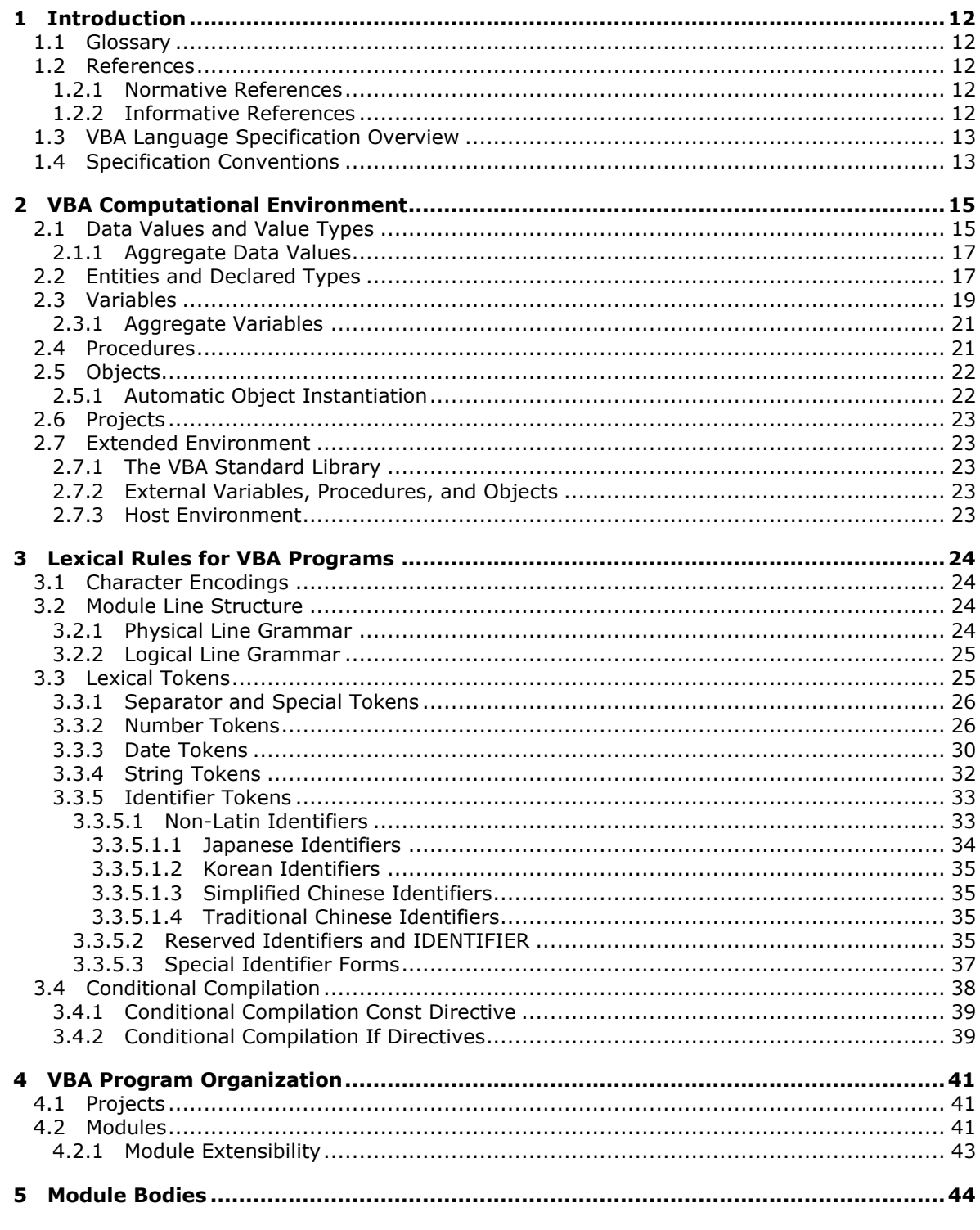

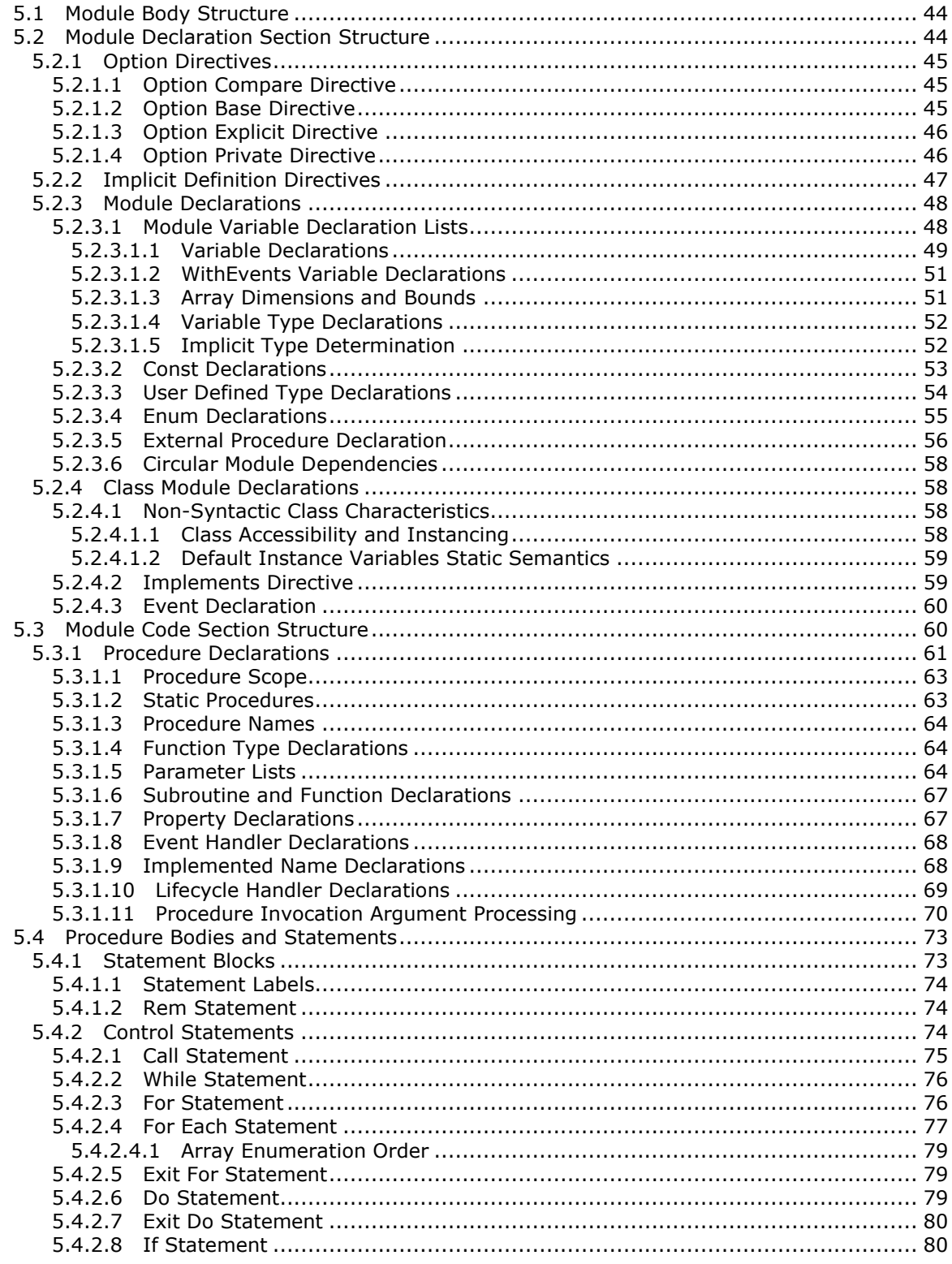

Copyright © 2014 Microsoft Corporation.

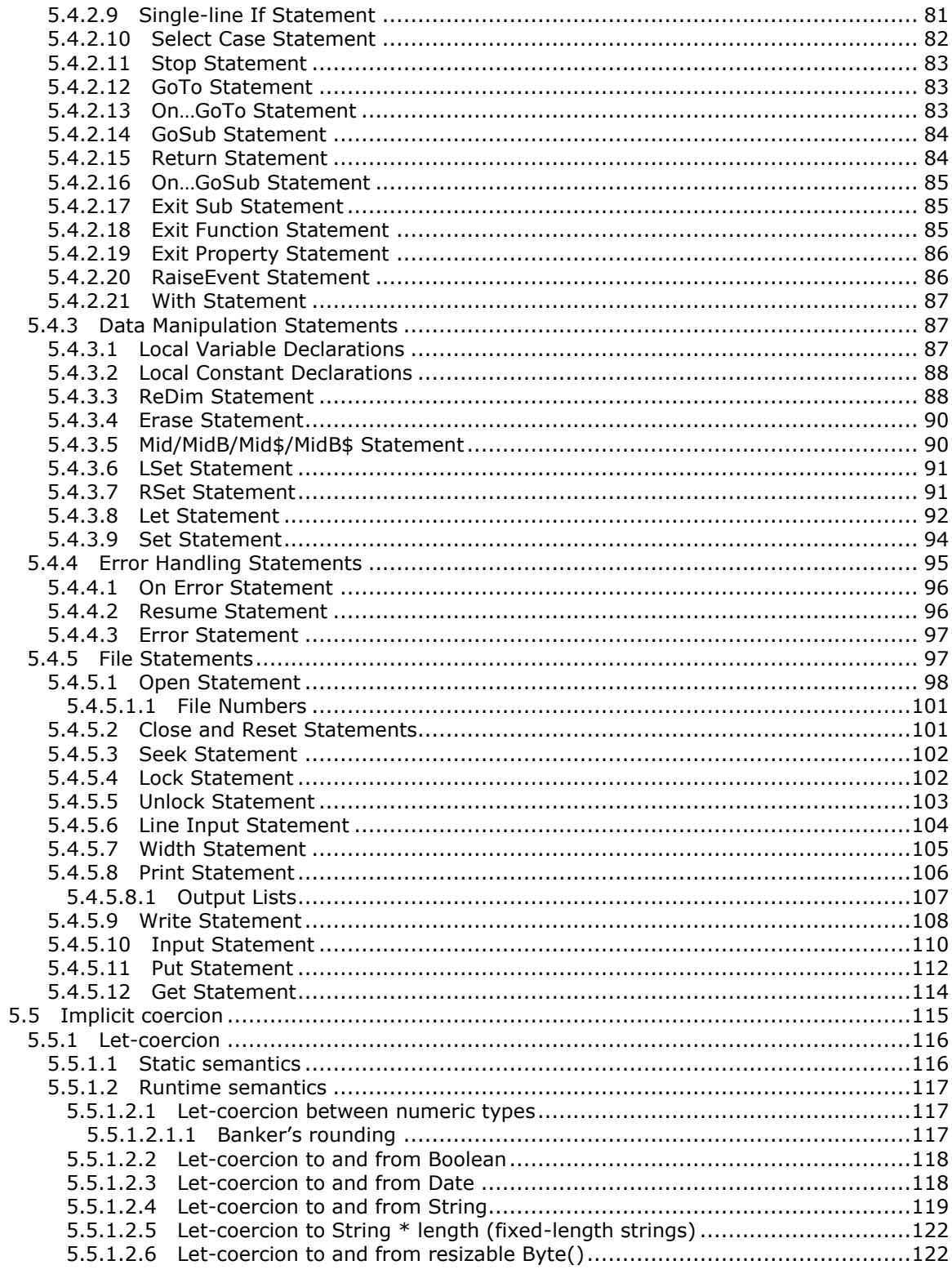

Copyright © 2014 Microsoft Corporation.

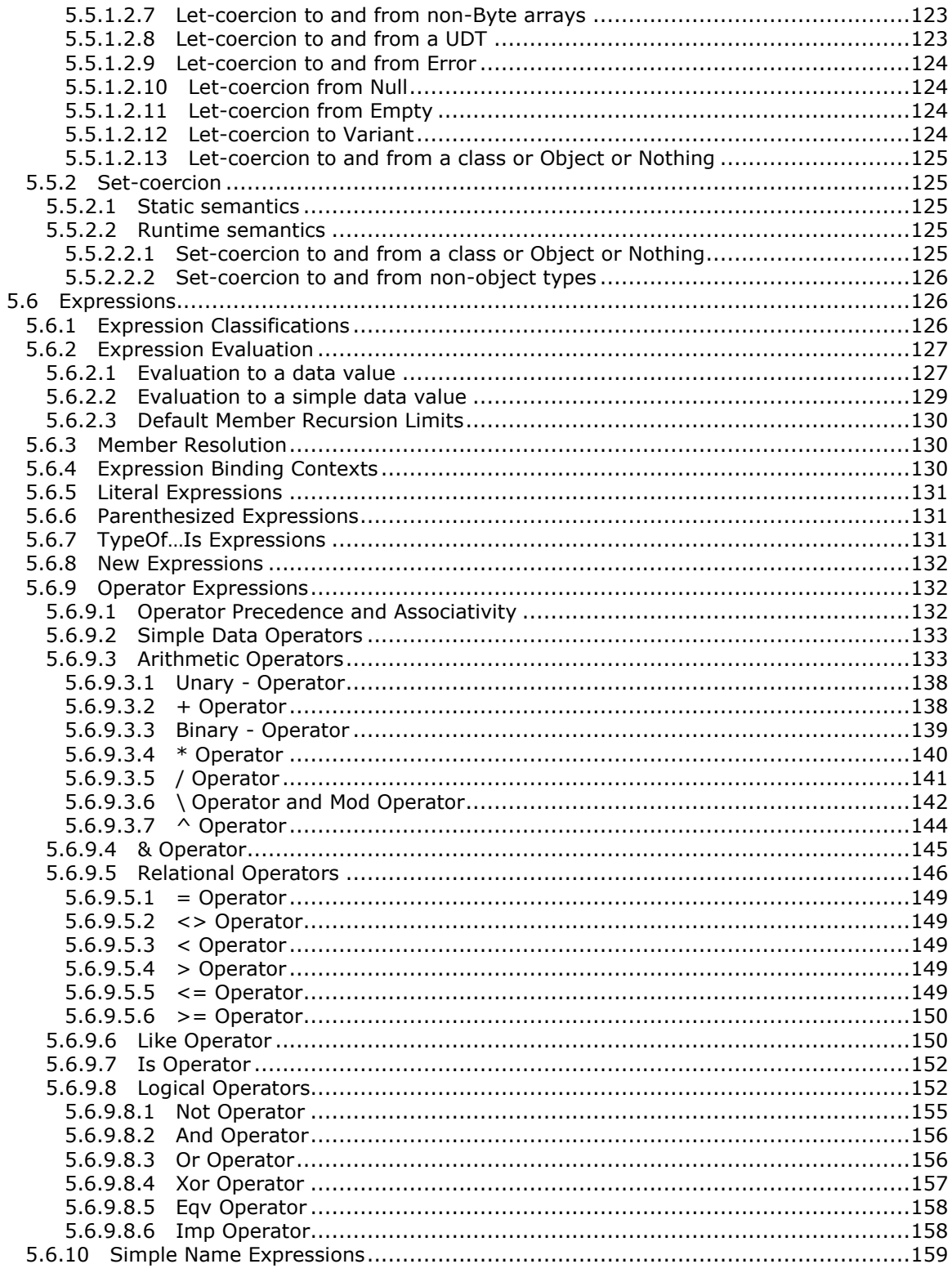

Copyright © 2014 Microsoft Corporation.

Release: April 30, 2014

 $\frac{6}{281}$ 

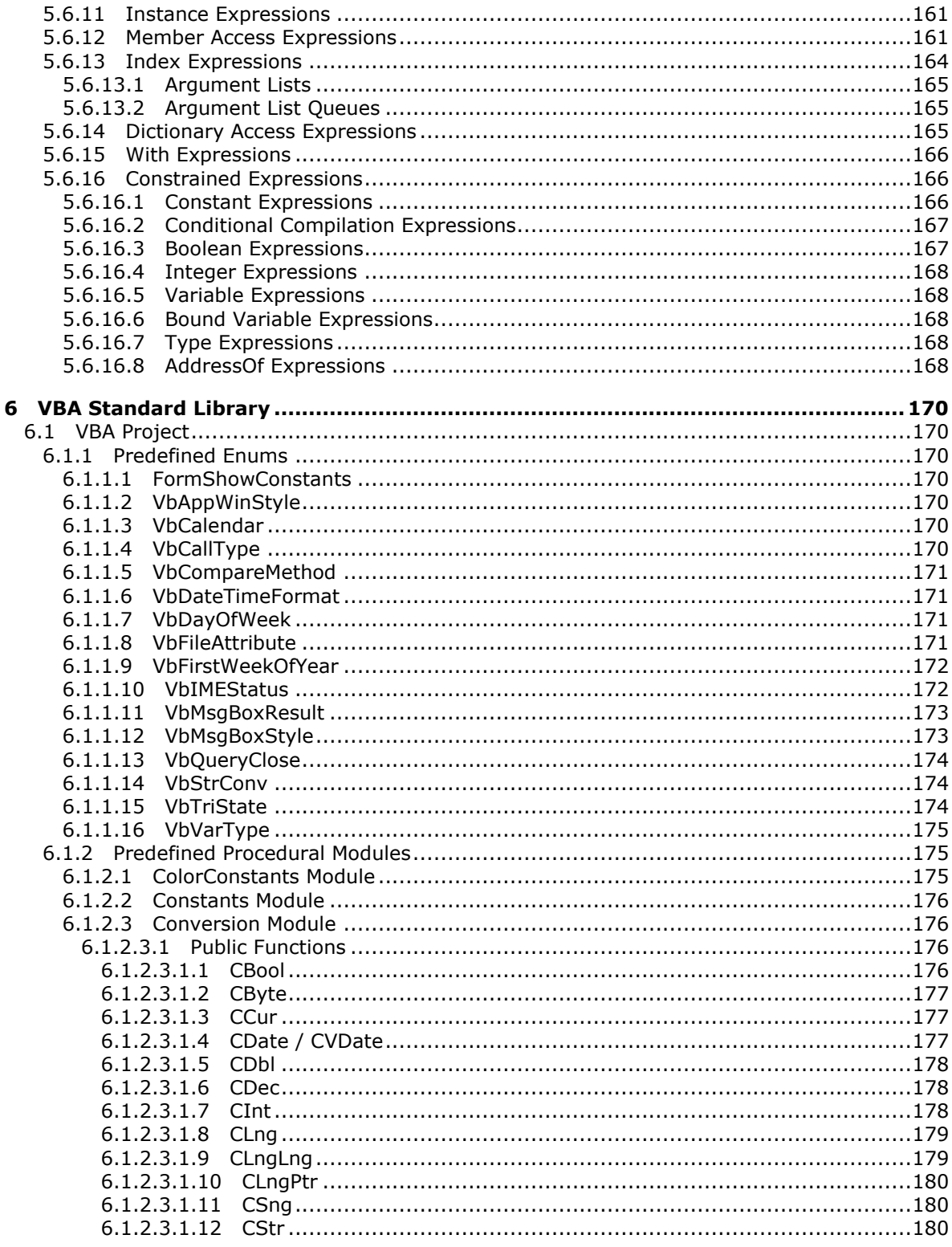

Copyright © 2014 Microsoft Corporation.

Release: April 30, 2014

 $\frac{7}{281}$ 

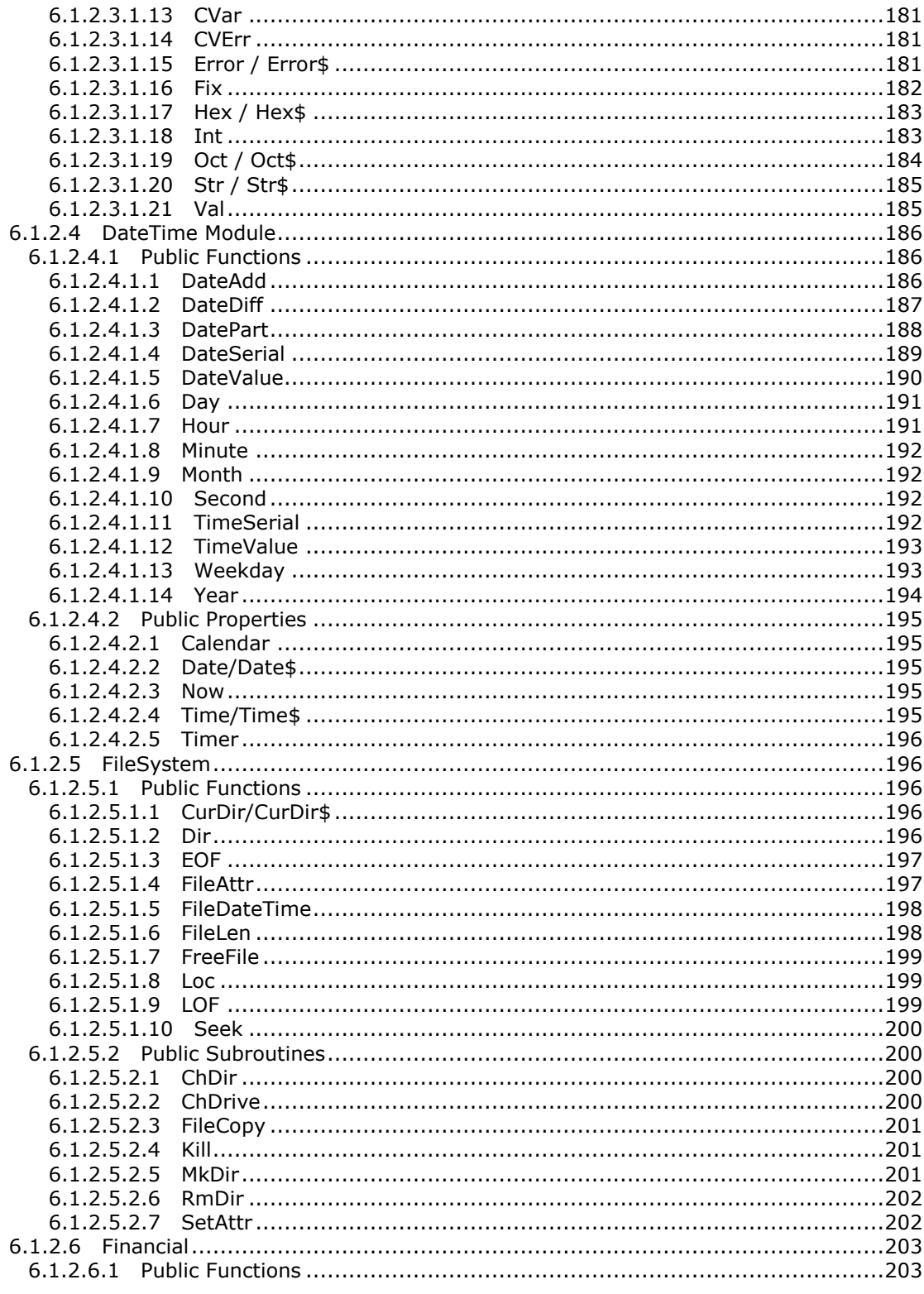

Copyright © 2014 Microsoft Corporation.

Release: April 30, 2014

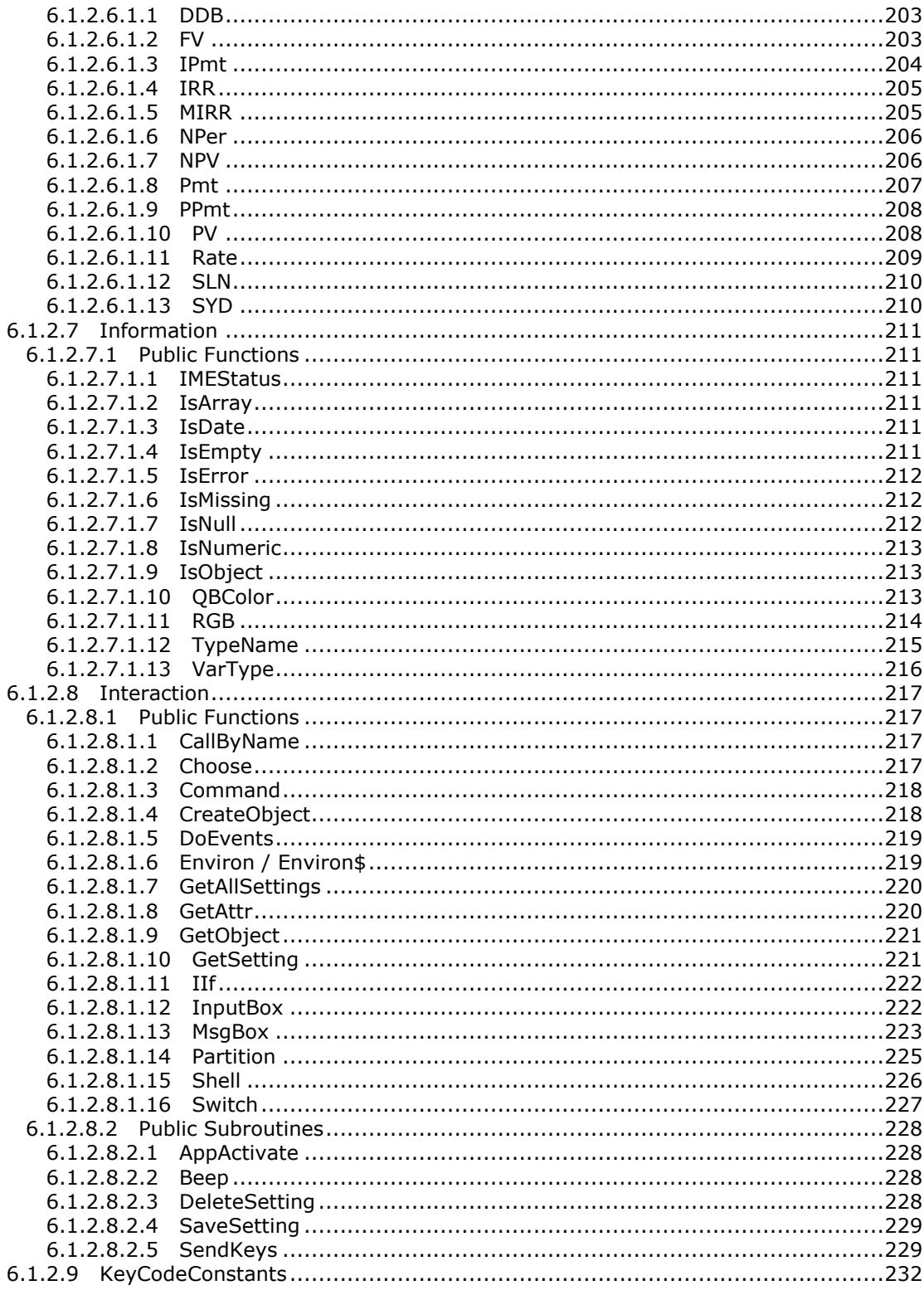

Copyright © 2014 Microsoft Corporation.

Release: April 30, 2014

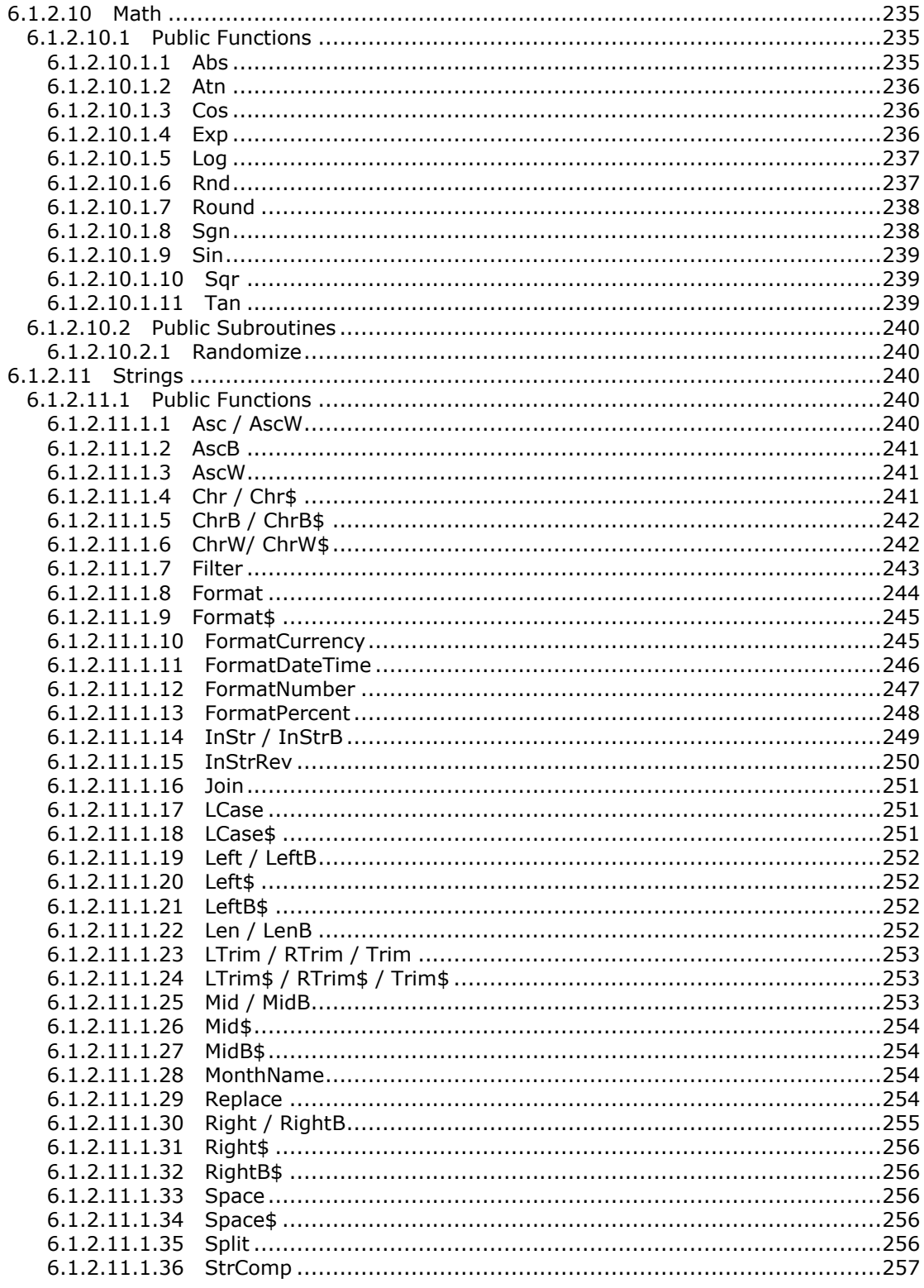

Copyright © 2014 Microsoft Corporation.

Release: April 30, 2014

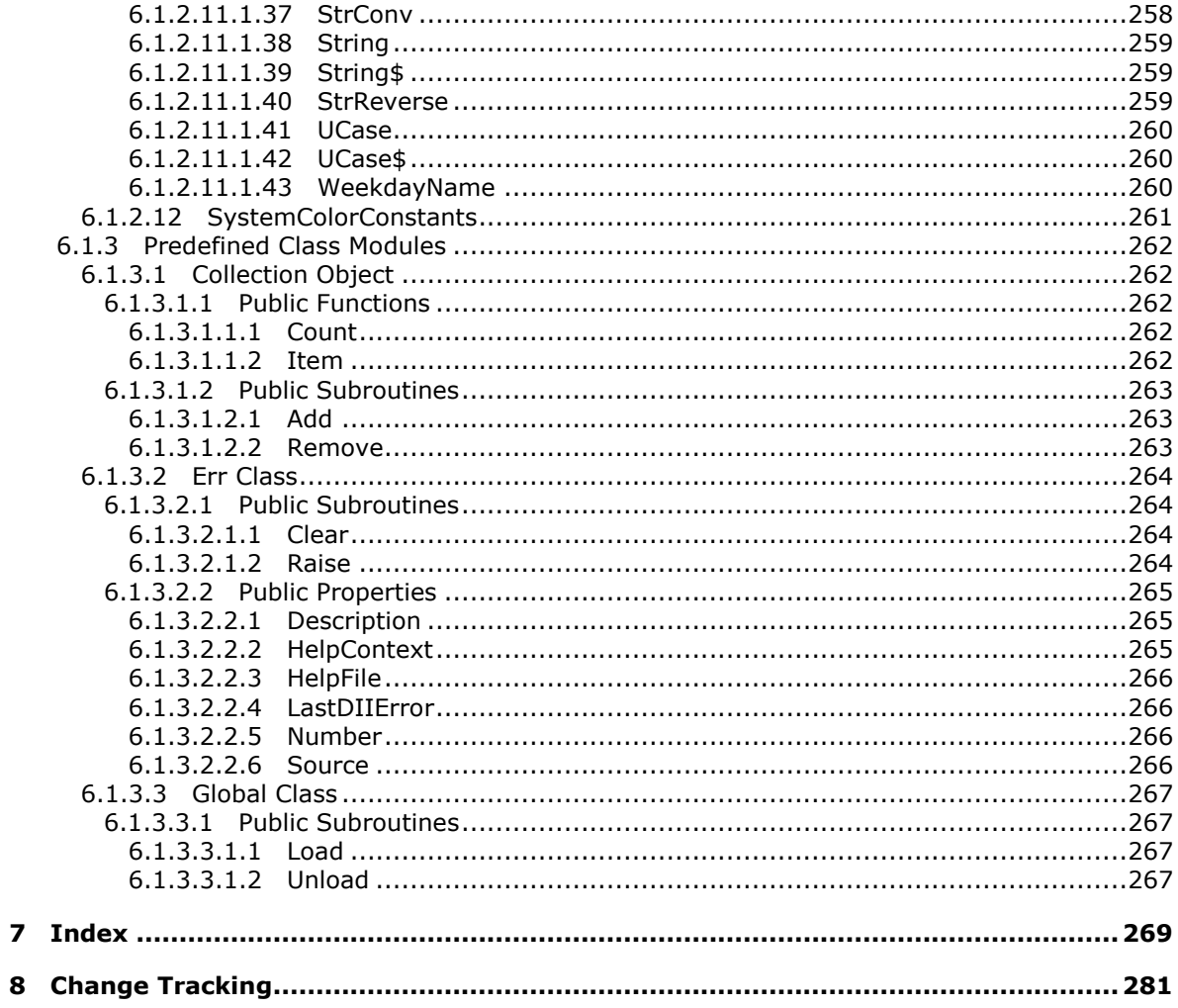

Copyright © 2014 Microsoft Corporation.

Release: April 30, 2014

## <span id="page-11-0"></span>**1 Introduction**

This specification defines the Visual Basic for Applications (VBA) Language, an implementationindependent and operating system-independent programming language that is intended to be imbedded as a macro language within host applications. This specification includes all features and behaviors of the language that must exist and behave identically in all conforming implementations. Such features include the intrinsic functions that must exist in conforming implementations.

## <span id="page-11-1"></span>**1.1 Glossary**

The following terms are defined in [\[MS-GLOS\]:](%5bMS-GLOS%5d.pdf)

#### **code page Unicode**

The following terms are specific to this document:

**MAY, SHOULD, MUST, SHOULD NOT, MUST NOT:** These terms (in all caps) are used as described in [\[RFC2119\].](http://go.microsoft.com/fwlink/?LinkId=90317) All statements of optional behavior use either MAY, SHOULD, or SHOULD NOT.

### <span id="page-11-2"></span>**1.2 References**

References to Microsoft Open Specifications documentation do not include a publishing year because links are to the latest version of the documents, which are updated frequently. References to other documents include a publishing year when one is available.

### <span id="page-11-3"></span>**1.2.1 Normative References**

We conduct frequent surveys of the normative references to assure their continued availability. If you have any issue with finding a normative reference, please contact [dochelp@microsoft.com.](mailto:dochelp@microsoft.com) We will assist you in finding the relevant information.

[IEEE754] Institute of Electrical and Electronics Engineers, "Standard for Binary Floating-Point Arithmetic", IEEE 754-1985, October 1985, [http://ieeexplore.ieee.org/servlet/opac?punumber=2355](http://go.microsoft.com/fwlink/?LinkId=89903)

[MS-DTYP] Microsoft Corporation, ["Windows Data Types"](%5bMS-DTYP%5d.pdf).

[MS-OAUT] Microsoft Corporation, ["OLE Automation Protocol"](%5bMS-OAUT%5d.pdf).

[RFC2119] Bradner, S., "Key words for use in RFCs to Indicate Requirement Levels", BCP 14, RFC 2119, March 1997, [http://www.rfc-editor.org/rfc/rfc2119.txt](http://go.microsoft.com/fwlink/?LinkId=90317)

[RFC4234] Crocker, D., Ed., and Overell, P., "Augmented BNF for Syntax Specifications: ABNF", RFC 4234, October 2005, [http://www.ietf.org/rfc/rfc4234.txt](http://go.microsoft.com/fwlink/?LinkId=90462)

### <span id="page-11-4"></span>**1.2.2 Informative References**

[CODEPG] Microsoft Corporation, "Code Pages", [http://www.microsoft.com/globaldev/reference/cphome.mspx](http://go.microsoft.com/fwlink/?LinkId=89840)

[MS-GLOS] Microsoft Corporation, ["Windows Protocols Master Glossary"](%5bMS-GLOS%5d.pdf).

[UNICODE-BESTFIT] The Unicode Consortium, "WindowsBestFit", 2006, [http://www.unicode.org/Public/MAPPINGS/VENDORS/MICSFT/WindowsBestFit/](http://go.microsoft.com/fwlink/?LinkId=95708)

*[MS-VBAL] — v20140424 VBA Language Specification*  *12 / 281*

*Copyright © 2014 Microsoft Corporation.* 

[UNICODE-README] The Unicode Consortium, "Readme.txt", 2006, [http://unicode.org/Public/MAPPINGS/VENDORS/MICSFT/WindowsBestFit/readme.txt](http://go.microsoft.com/fwlink/?LinkId=95709)

### <span id="page-12-0"></span>**1.3 VBA Language Specification Overview**

VBA is a computer programming language that is intended to be used in conjunction with a host software application such as a word processor. In such a situation, the end-user of such a host application uses the VBA language to write programs that may access and control the host application's data and functionality.

This document is an implementation-independent specification of the VBA language that enables the creation of independent implementations. It enables the creation of source code compatible implementations of the language by defining the required characteristics and behaviors of the source language that must be supported by all conforming implementations. It enables a programmer to write portable VBA programs by defining the exact set of implementation independent characteristics and behaviors of the language that a program may use if it is intended to run on multiple implementations.

The scope of the VBA Language Specification is the implementation independent, operating system independent core programming language that must be supported by all conforming VBA implementations. It includes all features and behaviors of the language that must exist and behave identically in all conforming implementations. Such features include the intrinsic functions that must exist in conforming implementations.

This specification defines the syntax, static semantics, and runtime semantics of the VBA language. *Syntax* defines the source code representation of VBA programs that must be recognized by a VBA implementation. *Static semantics* define non-syntactic program validity requirements that cannot be expressed using the grammar. *Runtime semantics* define the computational behavior of VBA programs that conform to the specified syntax and static semantics rules. The runtime semantics describes *what* it means to execute a VBA program but not *how* a VBA implementation might accomplish this.

The VBA Language Specification does not define how a VBA implementation would actually achieve the requirements of the specification nor does it describe the specific design of any VBA Language Implementation.

The language defined by this specification is that language implemented by Microsoft Visual Basic for Applications 7.0 (VBA 7.0), as shipped in Microsoft Office 2010 suites; and VBA version 7.1, as shipped in Microsoft Office 2013. It includes features that provide source code backwardcompatibility for VBA programs written for prior Microsoft versions of VBA.

### <span id="page-12-1"></span>**1.4 Specification Conventions**

Lexical and syntactic constructs of the language are described by a grammar using ABNF as defined in  $[RFC4234]$  with additional conventions as defined in the introductions to sections [3](#page-23-4) and [5](#page-43-3) of this document. Within the prose text of this specification the names of ABNF rules are distinguished by enclosing them angle brackets, for example <for-statement>.

Static semantics rules are expressed as prose descriptions, tables, and pseudo code algorithms that reference grammar rules. Runtime semantics are expressed in prose using implementation independent abstract computational concepts.

This specification defines a large number of terms that have specialized meaning within the context of this specification. Such terms are generally italicized when used within this document. The first use of each such term within a section of this document references the document section that defines the term.

*[MS-VBAL] — v20140424 VBA Language Specification* 

*Copyright © 2014 Microsoft Corporation.* 

*Release: April 30, 2014*

Within this specification the phrase "implementation-defined" means that the contextually apparent detail of the syntax or semantics of a feature of the language is intentionally left unspecified and may vary among implementation of the language. However, the implementation of the unspecified details should be repeatedly consistent and the implementation SHOULD document its specific behavior order to preserve the utility of the language feature.

The phrase "implementation-specific" means that the contextually apparent detail of the syntax or semantics of a feature of the language is intentionally left unspecified and may vary among implementation of the language. However, the implementation of the unspecified details should be repeatedly consistent.

The phrase "undefined" means that the contextually apparent detail of the syntax or semantics of a feature of the language is intentionally left unspecified and may vary among implementation of the language. There is no requirement or expectation of consistent or repeatable behavior.

*[MS-VBAL] — v20140424 VBA Language Specification* 

*Copyright © 2014 Microsoft Corporation.* 

## <span id="page-14-0"></span>**2 VBA Computational Environment**

VBA is a programming language used to define computer programs that perform computations that occur within a specific computational environment called a *VBA Environment*. A *VBA Environment* is typically hosted and controlled by another computer application called the *host application*. The *host application* controls and invokes computational processes within its hosted *VBA Environment*. The *host application* may also make available within its hosted *VBA Environment* computational resource that enable VBA program code to access *host application* data and host computational processes. The remainder of this section defines the key computational concepts of the *VBA Environment*.

## <span id="page-14-1"></span>**2.1 Data Values and Value Types**

<span id="page-14-2"></span>Within a *VBA Environment*, information is represented as data values. A *data value* is a single element from a specific finite domain of such elements. The *VBA Environment* defines a variety of *value types*. These value types collectively define the domain of VBA data values. Each value type has unique characteristics that are defined by this specification. Each data value within a *VBA Environment* is a domain member of one of these value types. Individual data values are immutable. This means that there are no defined mechanisms available within a *VBA Environment* that can cause a data value to change into another data value. Because data values are immutable, multiple copies of a specific data value can exist within a *VBA Environment* and all such copies are logically the same data value.

The value types of the *VBA Environment* are defined by the following table. The nominal representation is the representation that was used as the original design basis for the VBA value types.

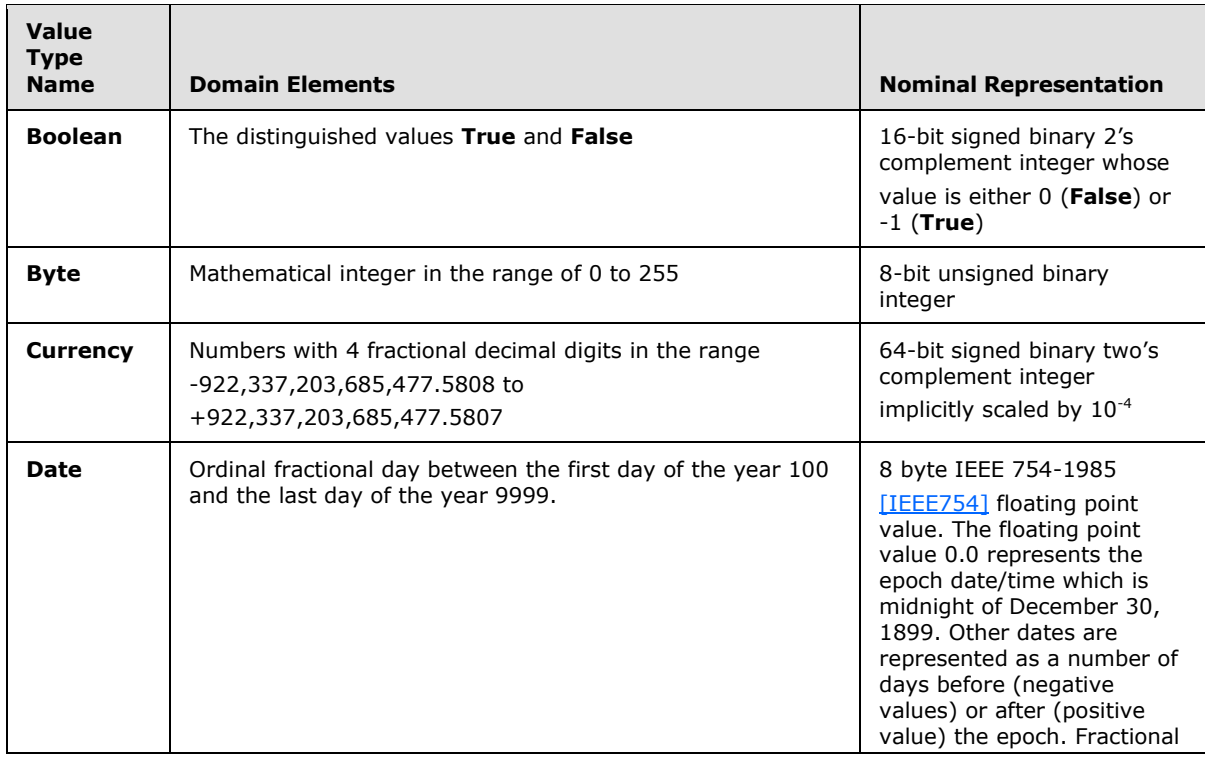

Implementations MAY use these specific data type representations to meet the requirements of this specification.

*[MS-VBAL] — v20140424 VBA Language Specification*  *15 / 281*

*Copyright © 2014 Microsoft Corporation.* 

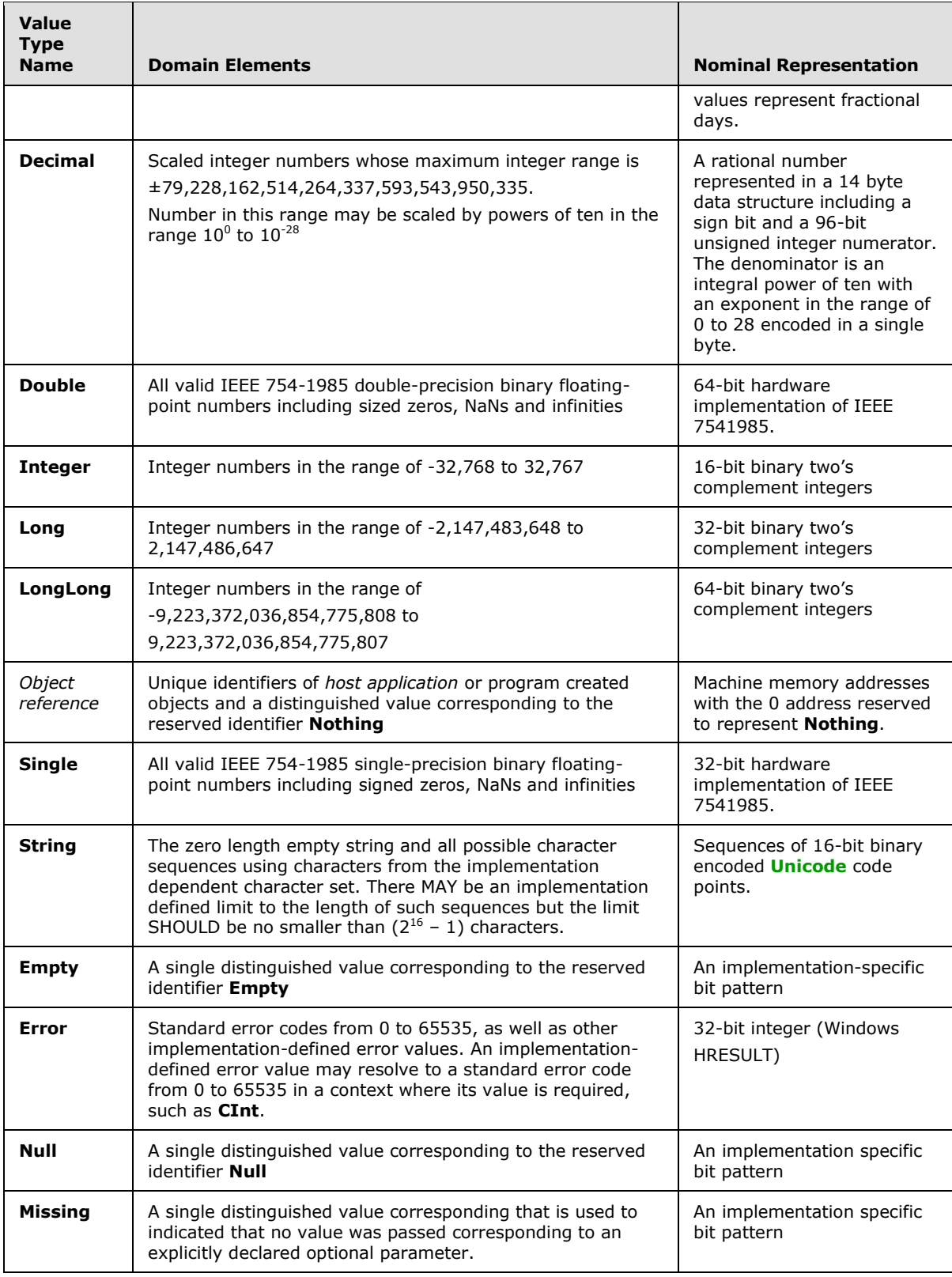

*16 / 281*

*Copyright © 2014 Microsoft Corporation.* 

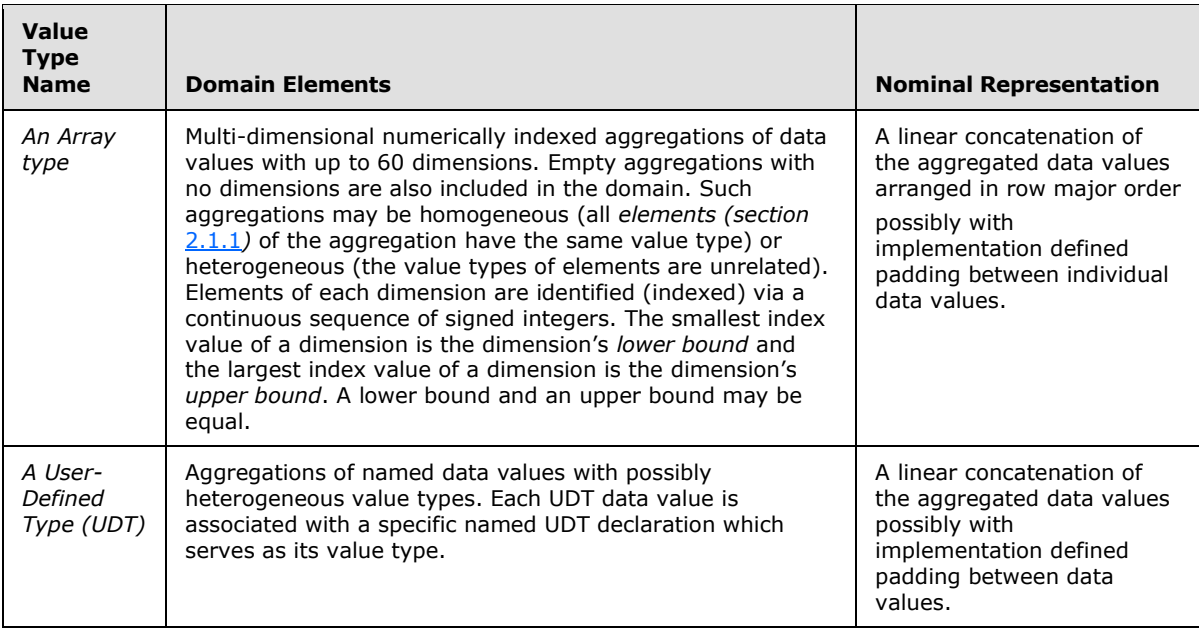

The VBA language also provides syntax for defining what appears to be an additional kind of data type known as an **Enum**. There is no **Enum**-specific value type. Instead, **Enum** members are represented as **Long** data values.

An implementation of VBA MAY include for other implementation-defined value types which can be retrieved as return values from procedures in referenced libraries. The semantics of such data values when used in statements and expressions within the *VBA Environment* are implementationdefined.

### <span id="page-16-0"></span>**2.1.1 Aggregate Data Values**

<span id="page-16-2"></span>*Data values (section* [2.1](#page-14-2)*)* with a *value type (section* [2.1](#page-14-2)*)* of either a specific Array or a specific UDT name are *aggregate data values*. Note that object references are not aggregate data values. An aggregate data value consists of zero or more *elements* each corresponding to an individual data value within the aggregate data value. In some situations, an element is itself an aggregate data value with its own elements.

Each element of an aggregate data value is itself a data value and has a corresponding *value type*. The *value type* of an element is its *element type*. All elements of an Array data value have the same element type, while elements of an UDT data value may have differing value types.

### <span id="page-16-1"></span>**2.2 Entities and Declared Types**

<span id="page-16-3"></span>An *entity* is a component of a *VBA Environment* that may be accessed by name or index, according to the resolution rules for simple name expressions, index expressions and member access expressions. Entities include projects, procedural modules, types (class modules, UDTs, Enums or built-in types), properties, functions, subroutines, events, variables, literals, constants and conditional constants.

For many kinds of entities, it is only valid to reference an entity that is *accessible* from the current context. Entities whose accessibility can vary have their accessibility levels defined in later sections specific to these entities.

*[MS-VBAL] — v20140424 VBA Language Specification* 

*Copyright © 2014 Microsoft Corporation.* 

*Release: April 30, 2014*

Most entities have an associated a *declared type*. A declared type is a restriction on the possible *data values (section* [2.1](#page-14-2)*)* that a *variable (section* [2.3](#page-18-1)*)* may contain. Declared types are also used to restrict the possible data values that may be associated with other language entities. Generally declared types restricts the data value according to the data value's *value type (section* [2.1](#page-14-2)*)*.

The following table defines the VBA declared types. Every variable within a *VBA Environment* has one of these declared types and is limited to only containing data values that conform to the declared type's data value restrictions.

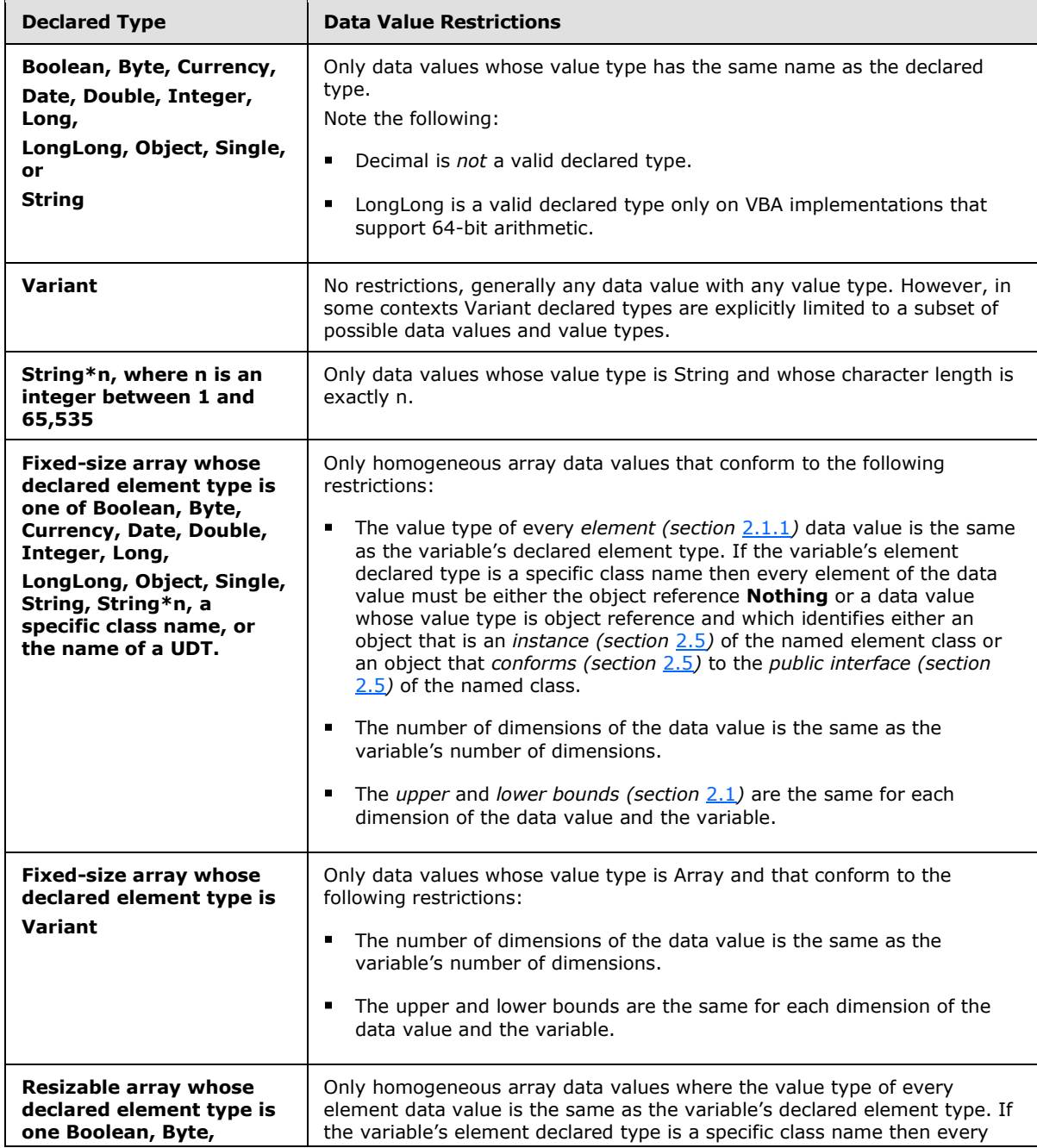

*[MS-VBAL] — v20140424 VBA Language Specification* 

*Copyright © 2014 Microsoft Corporation.* 

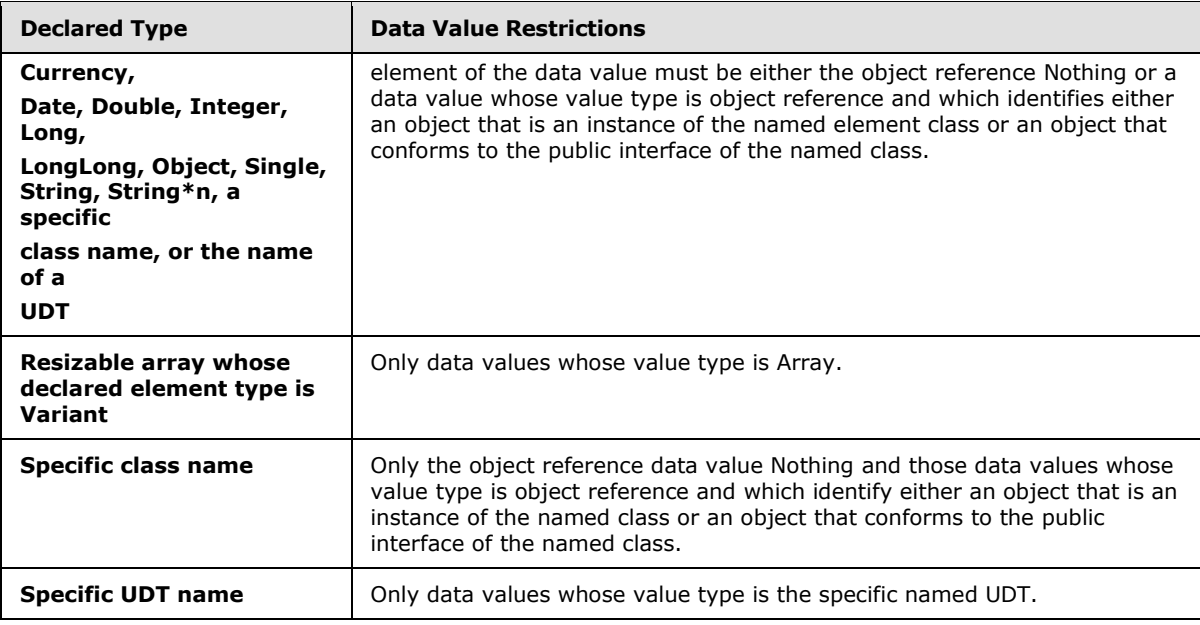

As with value types, there is no **Enum**-specific declared type. Instead, declarations using an **Enum** type are considered to have a declared type of **Long**. Note that there are no extra data value restrictions on such **Enum** declarations, which may contain any **Long** data value, not just those present as **Enum** members within the specified **Enum** type.

An implementation-defined **LongPtr** type alias is also defined, mapping to the underlying declared type the implementation will use to hold pointer or handle values. 32-bit implementations SHOULD map **LongPtr** to **Long**, and 64-bit implementations SHOULD map **LongPtr** to **LongLong**, although implementations MAY map **LongPtr** to an implementation-defined pointer type. The **LongPtr** type alias is valid anywhere its underlying declared type is valid.

<span id="page-18-1"></span>Every *declared type* except for array and UDT declared types are *scalar declared types*.

### <span id="page-18-0"></span>**2.3 Variables**

Within a *VBA Environment*, a *variable* is a mutable container of *data values (section* [2.1](#page-14-2)*)*. While individual data values are immutable and do not change while a program executes, the data value contained by a particular *variable* may be replaced many times during the program's execution.

Specific *variables* are defined either by the text of a VBA program, by the *host application*, or by this specification. The definition of a *variable* includes the specification of the *variable's declared type (section* [2.2](#page-16-3)*)*.

*Variables* have a well-defined lifecycle, they are created, become available for use by the program, and are then subsequently destroyed. The span from the time a *variable* is created to the time it is destroyed is called the *extent* of the *variable*. *Variables* that share a creation time and a destruction time are can be said to share a common *extent*. The *extent* of a *variable* depends upon how it was defined but the possible *extents* are defined by the following table.

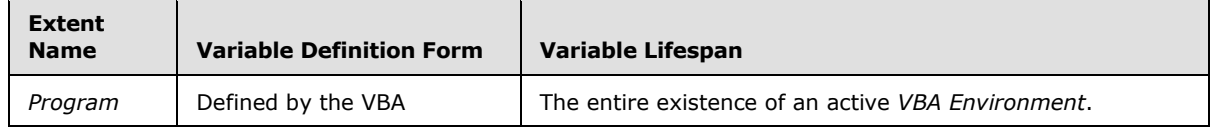

*[MS-VBAL] — v20140424 VBA Language Specification* 

*Copyright © 2014 Microsoft Corporation.* 

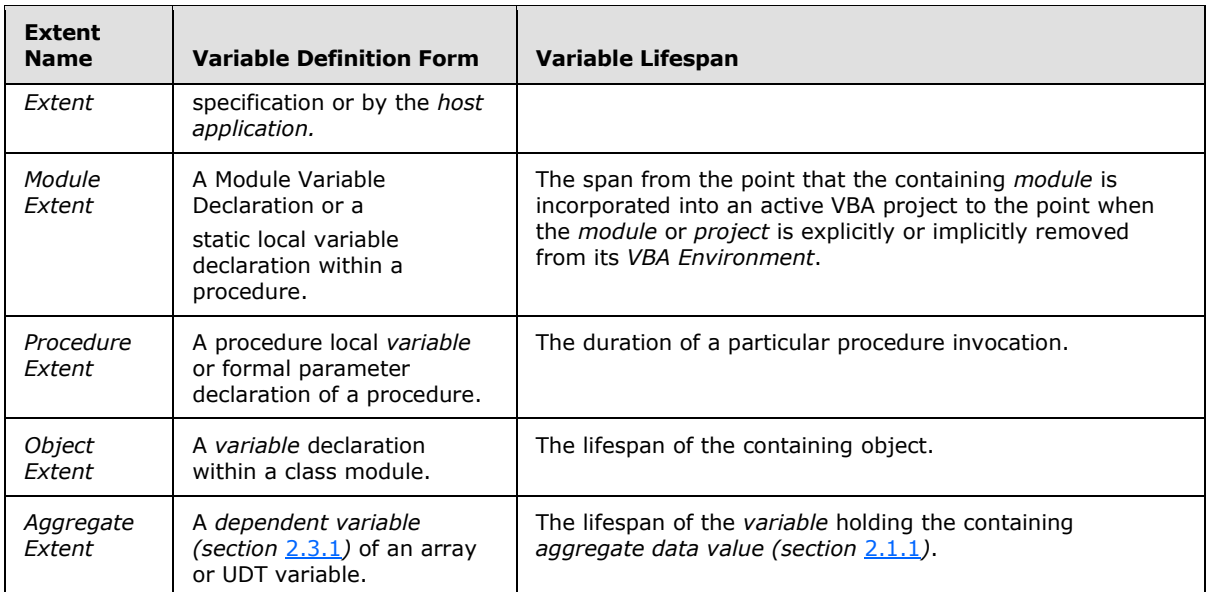

When a *variable* is created, it is initialized to a default value. The default value of a *variable* is determined by the *declared type* of the *variable* according to the following table.

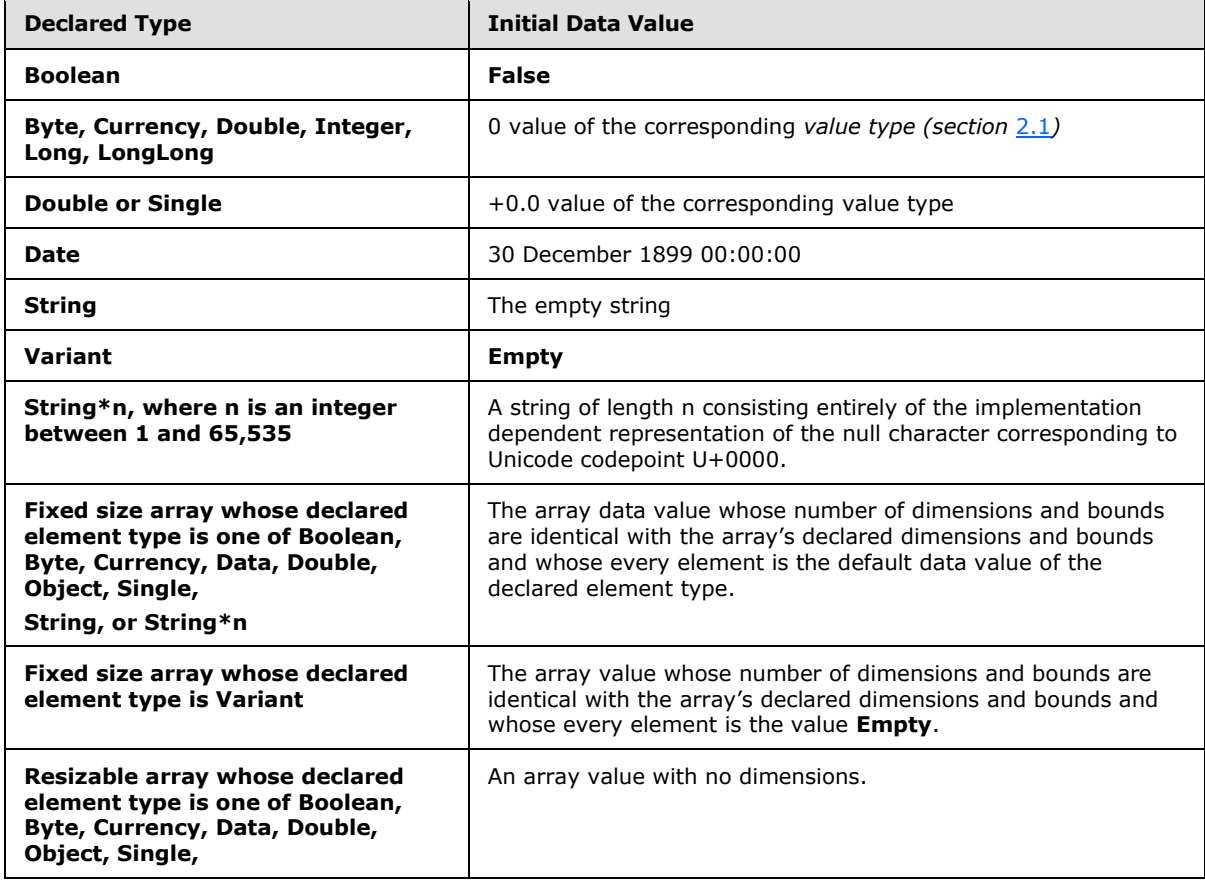

*[MS-VBAL] — v20140424 VBA Language Specification* 

*Copyright © 2014 Microsoft Corporation.* 

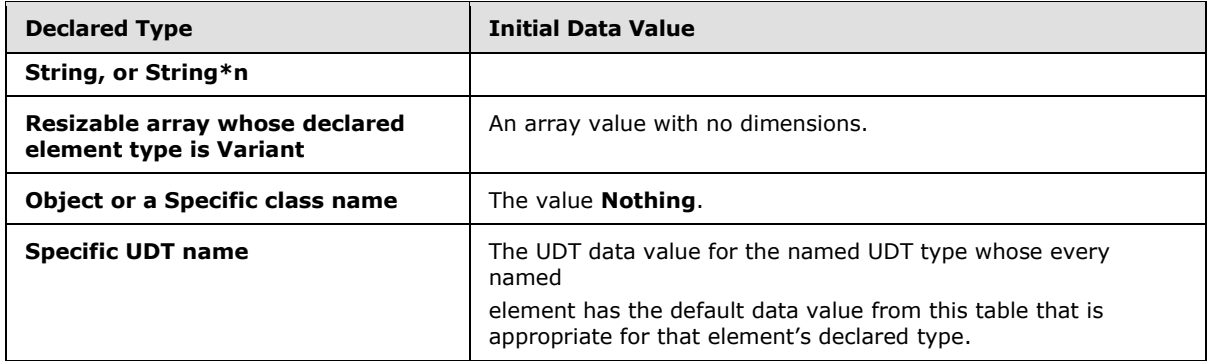

*Variables* generally have a single *variable name* that is used to identify the *variable* within a VBA program. However, *variable names* have no computational significance. Some situations such as the use of a *variable* as a reference parameter to a procedure invocation can result in multiple names being associated with a single *variable*. Access to *variables* from within a VBA program element is determined by the visibility scopes of *variable names*. Typically, a *variable name*'s visibility is closely associated with the *variable*'s *extent* but *variable name* scopes themselves have no computational significances.

## <span id="page-20-0"></span>**2.3.1 Aggregate Variables**

<span id="page-20-2"></span>A *variable (section* [2.3](#page-18-1)*)* that contain an *aggregate data value (section* [2.1.1](#page-16-2)*)* is an *aggregate variable*. An *aggregate variable* consists of *dependent variables* each one corresponding to an *element (section* [2.1.1](#page-16-2)*)* of its current *aggregate data value*. The *data value* contained by each *dependent variable* is the corresponding *element data value* of its containing *aggregate data value*. In some situations, a *dependent variable* itself holds an *aggregate data value* with its own *dependent variables*. *Dependent variables* do not have names; instead they are accessed using index expressions for arrays or member access expressions for UDTs.

When a new *data value* is assigned to a *dependent variable*, the *aggregate variable* holding this *dependent variable's* containing *aggregate data value* has its *data value* replaced with a new *aggregate data value* that is identical to its previous *data value* except that the *element data value* corresponding to the modified *dependent variable* is instead the *data value* being stored into the *dependent variable*. If this containing *aggregate data value* is itself contained in a *dependent variable* this process repeats until an *aggregate variable* that is not also a *dependent variable* is reached.

### <span id="page-20-1"></span>**2.4 Procedures**

<span id="page-20-3"></span>A *procedure* is the unit of algorithmic functionality within a *VBA Environment*. Most *procedures* are defined using the VBA language, but the *VBA Environment* also contains standard *procedures* defined by this specification and may contain *procedures* provided in an implementation defined manner by the *host application* or imported from externally defined libraries. A procedure is identified by a *procedure name* that is part of its declaration.

VBA also includes the concept of a *property*, a set of identically named *procedures* defined in the same *module (section* [4.2](#page-40-3)*)*. Elements of such a set of *procedures* may then be accessed by referencing the *property name* directly as if it was a *variable name (section* [2.3](#page-18-1)*)*. The specific *procedure* from the set that to be invoked is determined by the context in which the *property name* is referenced.

A *VBA Environment* is not restricted to executing a single program that starts with a call to a main procedure and then continues uninterrupted to its completion. Instead, VBA provides a reactive

*[MS-VBAL] — v20140424 VBA Language Specification*  *21 / 281*

*Copyright © 2014 Microsoft Corporation.* 

environment of variables, procedures, and objects. The *host application* initiates a computation by calling procedures within its hosted *VBA Environment*. Such a procedure, after possibly calling other procedures, eventually returns control to the *host application*. However, a *VBA Environment* retains its state (including the content of most variables and objects) after such a *VBA Environment* initiated call returns to the *host application*. The *host application* may subsequently call the same or other procedures within that *VBA Environment*. In addition to explicit *VBA Environment* initiated calls, VBA procedures may be called in response to *events (section* [2.5](#page-21-2)*)* associated with *host application*-provided objects.

## <span id="page-21-0"></span>**2.5 Objects**

<span id="page-21-2"></span>Within the *VBA Environment*, an *object* is a set of related *variables (section* [2.3](#page-18-1)*)*, *procedures (section* [2.4](#page-20-3)*)* and events. Collectively, the variables, procedures and events that make up an object are called the object's *members*. The term *method* may be used with the same meaning as procedure member. Each object is identified by a unique identifier which is a *data value (section* [2.1](#page-14-2)*)* whose *value type (section* [2.1](#page-14-2)*)* is object reference. An object's members are accessed by invoking methods and evaluating member variables and properties using this object reference. Because a specific data value may simultaneously exist in many variables there may be many ways to access any particular object.

An object's *events* are attachment points to which specially named procedures may be dynamically associated. Such procedures are said to *handle* an object's events. Using the **RaiseEvent** statement of the VBA language, methods of an object can call the procedures handling a member event of the object without knowing which specific procedures are attached.

All variables and events that make up an object have the same *extent (section* [2.3](#page-18-1)*)* which begins when the containing object is explicitly or implicitly created and concludes when it is provably inaccessible from all procedures.

A *class* is a declarative description of a set of objects that all share the same procedures and have a similar set of variables and events. The members of such a set of objects are called *instances* of the class. A typical class may have multiple instances but VBA also allows the definition of classes that are restricted to having only one instance. All instances of a specific class share a common set of variable and event declarations that are provided by the class but each instance has its own unique set of variables and events corresponding to those declarations.

The access control options of VBA language declarations may limit which procedures within a *VBA Environment* are permitted to access each object member defined by a class. A member that is accessible to all procedures is called a *public member* and the set of all public procedure members and variable members of a class is called the *public interface* of the class. In addition to its own public interface the definition of a class may explicitly state that it implements the public interface of one or more other classes. A class or object that is explicitly defined to implement a public interface is said to *conform* to that interface. In this case the conforming class must include explicitly tagged definitions for all of the public procedure and variable members of all of the public interfaces that it implements.

When a variable is defined with the name of a class as its *declared type (section* [2.2](#page-16-3)*)* then that variable may only contain object references to instances of that specific named class or object references to objects that conform to the public interface of the named class.

## <span id="page-21-1"></span>**2.5.1 Automatic Object Instantiation**

A *variable (section* [2.3](#page-18-1)*)* that is declared with the name of a *class (section* [2.5](#page-21-2)*)* as its *declared type (section* [2.2](#page-16-3)*)* may be designated using the **New** *keyword (section* [3.3.5.1](#page-32-2)*)* to be an *automatic instantiation variable*. Each time the content of an automatic instantiation variable is accessed and

*[MS-VBAL] — v20140424 VBA Language Specification* 

*Copyright © 2014 Microsoft Corporation.* 

the current data value of the variable is **Nothing**, a new *instance (section* [2.5](#page-21-2)*)* of the named class is created and stored in the variable and used as the accessed value.

Each *dependent variable (section* [2.3.1](#page-20-2)*)* of an array variable whose *element type (section* [2.1.1](#page-16-2)*)* is a named class and whose declaration includes the **New** *keyword* are automatic instantiation variables.

A class may also be defined such that the class name itself can be used as if it was an automatic instantiation variable. This provides a mechanism for accessing default instances of a class.

### <span id="page-22-0"></span>**2.6 Projects**

<span id="page-22-6"></span>All VBA program code is part of a *project (section* [4.1](#page-40-4)*)*. A *VBA Environment* may contain one or more named projects. Projects are created and loaded into a *VBA Environment* using implementation defined mechanisms. In addition, a *VBA Environment* MAY include implementation mechanisms for modifying and/or removing projects.

### <span id="page-22-1"></span>**2.7 Extended Environment**

In addition to the *entities (section* [2.2](#page-16-3)*)* defined using VBA source code within VBA *projects (section* [4.1](#page-40-4)*)*, a *VBA Environment* may include entities that are defined within other sources and using other mechanisms. When accessed from VBA program code, such external environmental entities appear and behave as if they were environmental entities implemented using the VBA language.

### <span id="page-22-2"></span>**2.7.1 The VBA Standard Library**

<span id="page-22-5"></span>The *VBA Standard Library (section* [6](#page-169-7)*)* is the set of *entities (section* [2.2](#page-16-3)*)* that must exist in all *VBA Environments*.

No explicit action is required to make these entities available for reference by VBA language code.

### <span id="page-22-3"></span>**2.7.2 External Variables, Procedures, and Objects**

In addition to *entities (section* [2.2](#page-16-3)*)* that are explicitly defined using VBA programming language, a *VBA Environment* may contain entities that have been defined using other programming languages. From the VBA language perspective such entities are consider to be defined by external libraries whose characteristics and nature is implementation defined.

### <span id="page-22-4"></span>**2.7.3 Host Environment**

A *host application*, using implementation-dependent mechanisms, may define additional *entities (section* [2.2](#page-16-3)*)* that are accessible within its hosted *VBA Environment*. Depending upon the VBA implementation and *host application*, such entities may be directly accessible similar to the *VBA Standard Library (section* [2.7.1](#page-22-5)*)* or may appear as external libraries or predefined VBA *projects (section* [2.6](#page-22-6)*)*.

The *host application* in conjunction with the VBA implementation is also responsible for providing the mapping of the VBA file I/O model to an application specific or platform file storage mechanism.

*[MS-VBAL] — v20140424 VBA Language Specification*  *23 / 281*

*Copyright © 2014 Microsoft Corporation.* 

## <span id="page-23-0"></span>**3 Lexical Rules for VBA Programs**

<span id="page-23-4"></span>VBA programs are defined using text files (or other equivalent units of text) called *modules (section* [4.2](#page-40-3)*)*. The role of modules in defining a VBA program is specified in section [4.](#page-40-5) This section describes the lexical rules used to interpret the text of modules.

The structure of a well-formed VBA module is defined by a set of inter-related grammars. Each grammar individually defines a distinct aspect of VBA modules. The grammars in the set are:

- **The Physical Line Grammar**
- The Logical Line Grammar
- **The Lexical Token Grammar**
- **The Conditional Compilation Grammar**
- The Syntactic Grammar

The first four of these grammars are defined in this section. The Syntactic Grammar is defined in section [5.](#page-43-3)

The grammars are expressed using ABNF  $[REC4234]$ . Within these grammars numeric characters codes are to be interpreted as Unicode code points.

### <span id="page-23-1"></span>**3.1 Character Encodings**

The actual character set standard(s) used to externally encode the text of a VBA *module (section* [4.2](#page-40-3)*)* is implementation defined. Within this specification, the lexical structure of VBA modules are described as if VBA modules were encoded using Unicode. Specific characters are identified in this specification in terms of Unicode code points and character classes. The equivalence mapping between Unicode and an implementation's specific character encoding is implementation defined. Implementations using non-Unicode encoding MUST support at least equivalents to Unicode code points U+0009, U+000A, U+000D and U+0020 through U+007E. In addition, an equivalent to U+0000 must be supported within **String** data values as fixed-length strings are filled with this character when initialized.

### <span id="page-23-2"></span>**3.2 Module Line Structure**

The body of a VBA *module (section* [4.2](#page-40-3)*)* consists of a set of physical lines described by the *Physical Line Grammar*. The terminal symbols of this grammar are Unicode character code points.

### <span id="page-23-3"></span>**3.2.1 Physical Line Grammar**

```
module-body-physical-structure = *source-line [non-terminated-line] 
source-line = *non-line-termination-character line-terminator 
non-terminated-line = *non-line-termination-character 
line-terminator = (%x000D %x000A) / %x000D / %x000A / %x2028 / %x2029 
non-line-termination-character = <any character other than %x000D / %x000A / %x2028 / %x2029>
```
An implementation MAY limit the number of characters allowed in a physical line. The meaning of a module that contains any physical lines that exceed such an implementation limit is undefined by this specification. If a <module-body-physical-structure> concludes with a <non-terminated-line> then an implementation MAY treat the module as if the <non-terminated-line> was immediately followed by a <line-terminator>.

*[MS-VBAL] — v20140424 VBA Language Specification* 

*Copyright © 2014 Microsoft Corporation.* 

*Release: April 30, 2014*

For the purposes of interpretation as VBA program text, a *module body (section* [4.2](#page-40-3)*)* is viewed as a set of *logical lines* each of which may correspond to multiple physical lines. This structure is described by the *Logical Line Grammar*. The terminal symbols of this grammar are Unicode character codepoints.

## <span id="page-24-0"></span>**3.2.2 Logical Line Grammar**

```
module-body-logical-structure = *extended-line 
extended-line = *(line-continuation / non-line-termination-character) line-terminator 
line-continuation = *WSC underscore *WSC line-terminator 
WSC = (tab-character / eom-character /space-character / DBCS-whitespace / most-Unicode-class-
Z \leq 1tab-character = <math>8x0009</math>eom-character = %x0019 
space-character = %x0020 
underscore = 8x005FDBCS-whitespace = %x3000 
most-Unicode-class-Zs = <all members of Unicode class Zs which are not CP2-characters>
```
An implementation MAY limit the number of characters in an <extended-line>.

For ease of specification it is convenient to be able to explicitly refer to the point that immediately precedes the beginning of a logical line and the point immediately preceding the final line-terminator of a logical line. This is accomplished using <LINE-START> and <LINE-END> as terminal symbols of the VBA grammars. A <LINE-START> is defined to immediately precede each logical line and a <LINE-END> is defined as replacing the <line-terminator> at the end of each logical line:

```
module-body-lines = *logical-line 
logical-line = LINE-START *extended-line LINE-END
```
When used in an ABNF rule definition <LINE-START> and <LINE-END> are used to indicated the required start or end of a <logical-line>.

### <span id="page-24-1"></span>**3.3 Lexical Tokens**

<span id="page-24-2"></span>The syntax of VBA programs is most easily described in terms of *lexical tokens* rather than individual Unicode characters. In particular, the occurrence of whitespace or line-continuations between most syntactic elements is usually irrelevant to the syntactic grammar. The syntactic grammar is significantly simplified if it does not have to describe such possible whitespace occurrences. This is accomplished by using *lexical tokens* (also referred to simply as *tokens*) that abstract away whitespace as the terminal symbols of the syntactic grammar.

The lexical grammar defines the interpretation of a <module-body-lines> as a set of such *lexical tokens*.

The terminal elements of the lexical grammar are Unicode characters and the <LINE-START> and <LINE-END> elements. Generally any rule name of the lexical grammar that is written in all upper case characters is also a *lexical token* and terminal element of the VBA syntactic grammar. ABNF quoted literal text rules are also considered to be *lexical tokens* of the syntactic grammar. *Lexical tokens* encompass any white space characters that immediate precede them. Note that when used within the lexical grammar, quoted literal text rules are not treated as *tokens* and hence any preceding whitespace characters are significant.

*[MS-VBAL] — v20140424 VBA Language Specification*  *25 / 281*

*Copyright © 2014 Microsoft Corporation.* 

## <span id="page-25-0"></span>**3.3.1 Separator and Special Tokens**

```
WS = 1*(WSC / line-continuation)special-token = "," / "." / "!" / "#" / "&" / "(" / ")" / "*" / "+" / "-" / "/" / ":" / ";" 
/ "<" / "=" / ">" / "?" / "\" / "^" 
NO-WS = <no whitespace characters allowed here> 
NO-LINE-CONTINUATION = <a line-continuation is not allowed here> 
EOL = [WS] LINE-END / single-quote comment-body 
EOS = * (EOL / "::") ; End Of Statement
single-quotie = <math>*x0027</math> ;comment-body = *(line-continuation / non-line-termination-character) LINE-END
```
<special-token> is used to identify single characters that have special meaning in the syntax of VBA programs. Because they are *lexical tokens (section* [3.3](#page-24-2)*)*, these characters may be preceded by white space characters that are ignored. Any occurrence of one of the quoted <special-token> elements as a grammar element within the syntactic grammar is a reference to the corresponding *token (section* [3.3](#page-24-2)*)*.

<NO-WS> is used as terminal element of the syntactic grammar to indicate that the *token* that immediately follows it *must not* be preceded by any white space characters. <NO-LINE-CONTINUATION> is used as terminal element of the syntactic grammar to indicate that the *token* that immediately follows it *must not* be preceded by white space that includes any <linecontinuation> sequences.

<WS> is used as a terminal element of the syntactic grammar to indicate that the *token* that immediately follows it *must* have been preceded by one or more white space characters.

<EOL> is used as element of the syntactic grammar to name the token that acts as an "end of statement" marker for statements that must be the only or last statement on a logical line.

<EOS> is used as a terminal element of the syntactic grammar to name the *token* that acts as an "end of statement" marker. In general, the end of statement is marked by either a <LINE-END> or a colon character. Any characters between a <single-quote> and a <LINE-END> are comment text that is ignored.

### <span id="page-25-1"></span>**3.3.2 Number Tokens**

```
INTEGER = integer-literal ["\" / "\ " / "^"]
integer-literal = decimal-literal / octal-literal / hex-literal 
decimal-literal = 1*decimal-digit 
octal-literal = "\&v" [\&x004F / \&x006F] 1*octal-digit ; & or &o or &O
hex-literal = "\&v" (%x0048 / %x0068) 1*hex-digit ; &h or &hH
octal-digit = "0" / "1" / "2" / "3" / "4" / "5" / "6" / "7" 
decimal-digit = octal-digit / "8" / "9"hex-digit = decimal-digit / %x0041-0046 / %x0061-0066 ;A-F / a-f
```
### *Static Semantics*

- The <decimal-digit>, <octal-digit>, and <hex-digit> sequences are interpreted as unsigned integer values represented respectively in decimal, octal, and hexadecimal notation.
- Each <INTEGER> has an associated constant *data value (section* [2.1](#page-14-2)*)*. The *data value*, *value type (section* [2.1](#page-14-2)*)* and *declared type (section* [2.2](#page-16-3)*)* of the constant is defined by the following table (if the Valid column shows No, this <INTEGER> is invalid):

*[MS-VBAL] — v20140424 VBA Language Specification*  *26 / 281*

*Copyright © 2014 Microsoft Corporation.* 

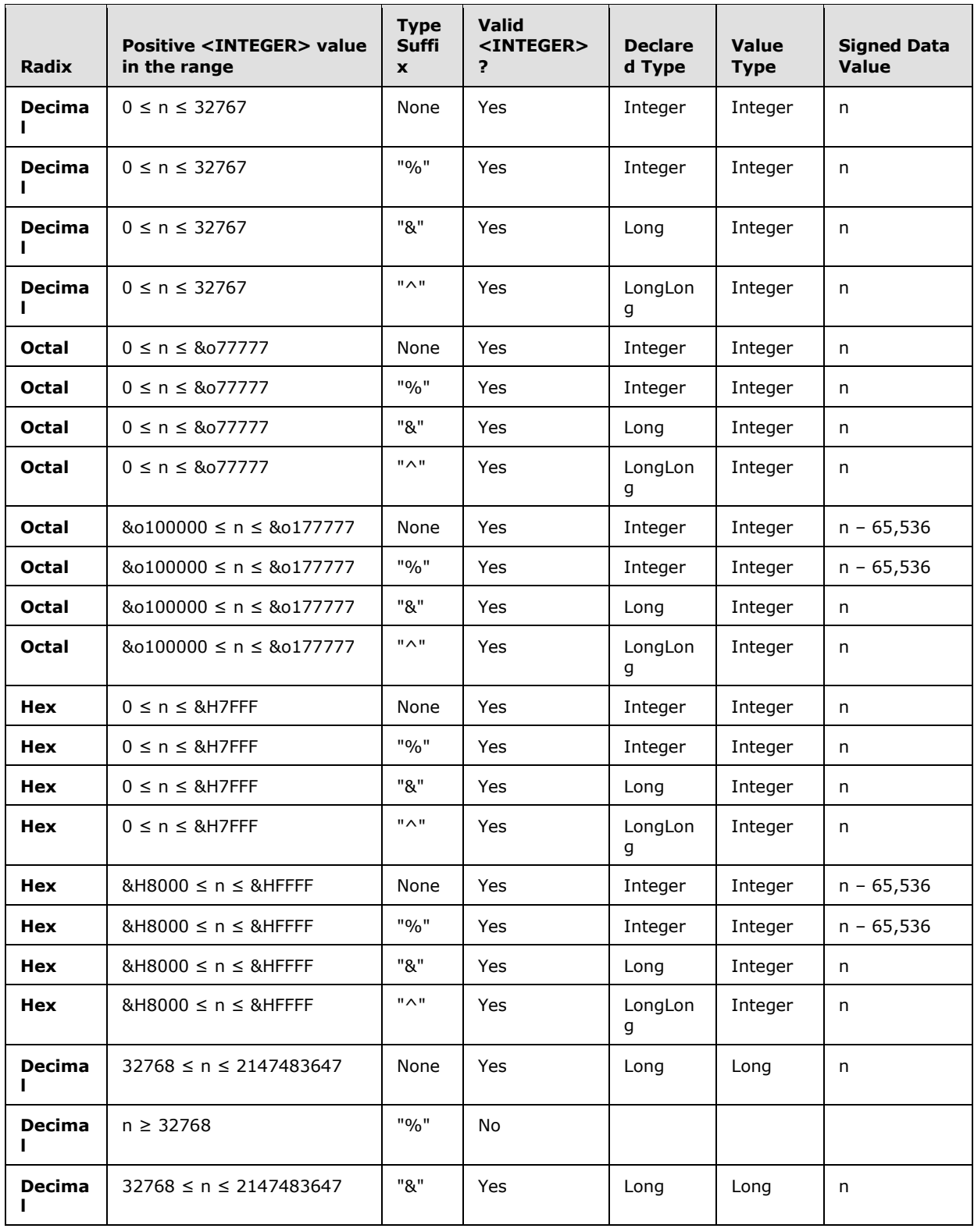

*27 / 281*

*Copyright © 2014 Microsoft Corporation.* 

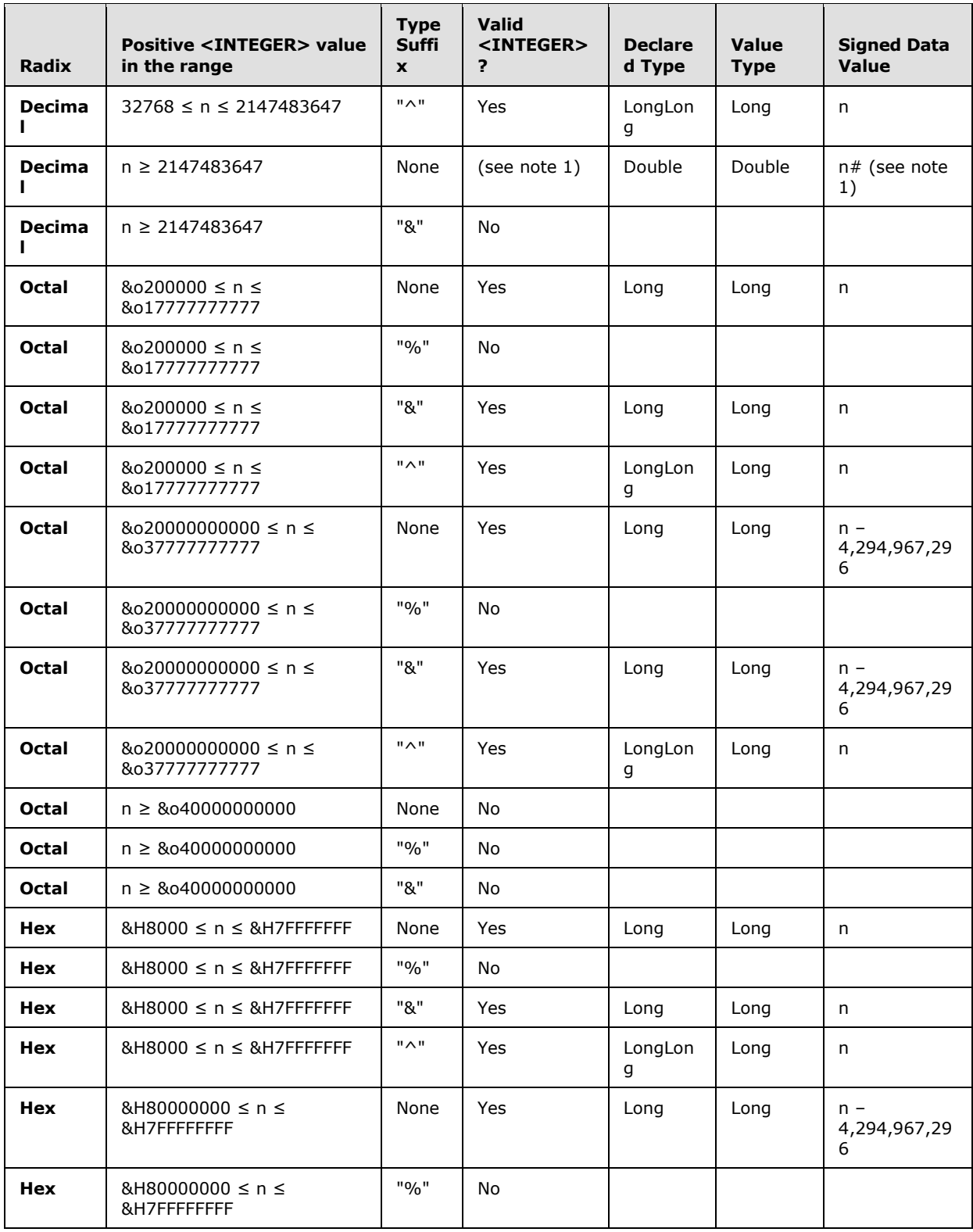

*28 / 281*

*Copyright © 2014 Microsoft Corporation.* 

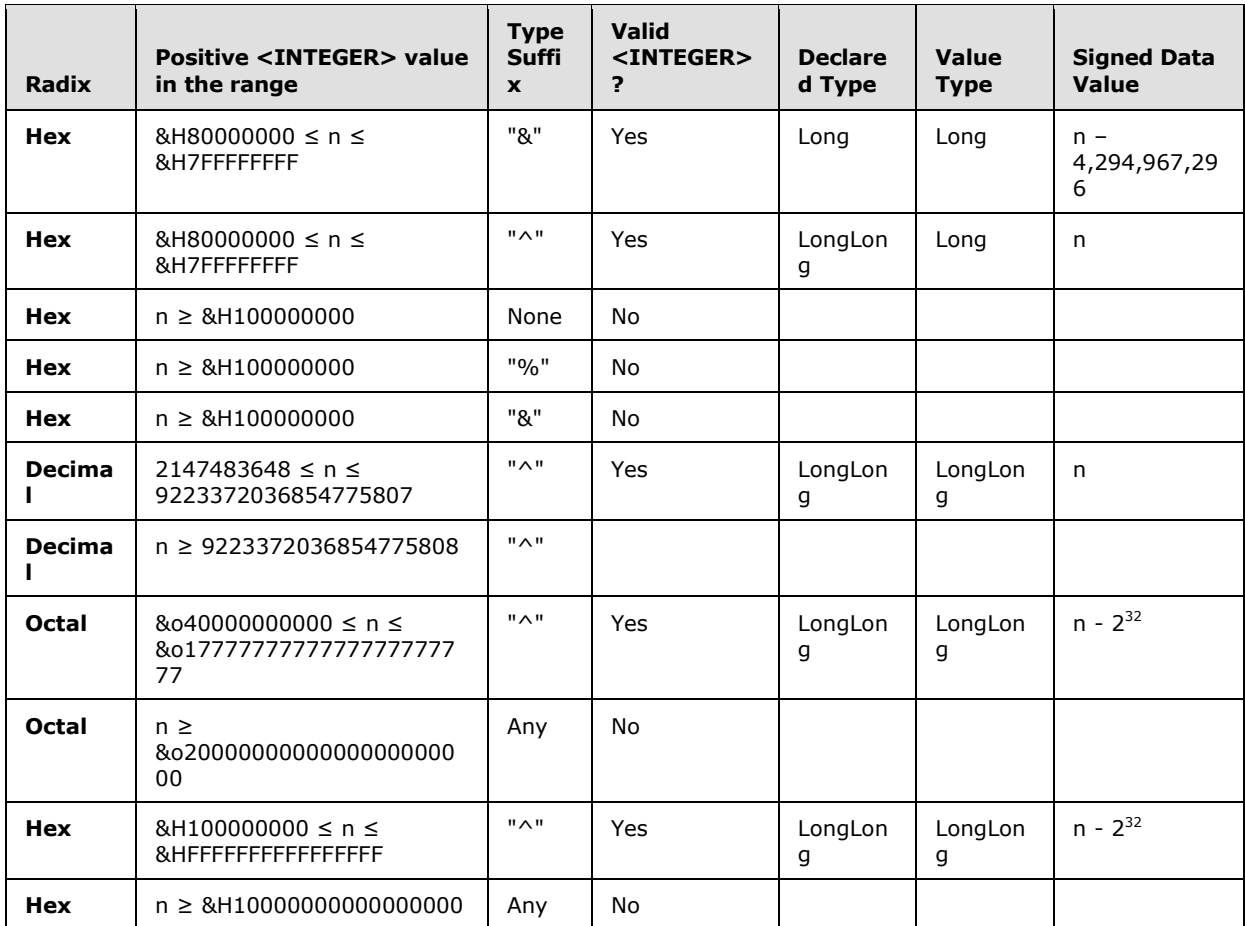

 It is statically invalid for a literal to have the declared type LongLong in an implementation that does not support 64-bit arithmetic.

```
FLOAT = (floating-point-literal [floating-point-type-suffix] ) / (decimal-literal floating-
point-type-suffix) 
floating-point-literal = (integer-digits exponent) / (integer-digits "." [fractional-digits] 
[exponent]) / ( "." fractional-digits [exponent]) 
integer-digits = decimal-literal 
fractional-digits = decimal-literal 
exponent = exponent-letter [sign] decimal-literal 
exponent-letter = %x0044 / %x0045 / %x0064 / %x0065 ; D / E / d / e sign = "+" / "-" 
floating-point-type-suffix = "!" / "#" / "@"
```
### *Static Semantics*

 <FLOAT> *tokens* represent either binary floating point or currency *data values*. The <floatingpoint-type-suffix> designates the *declared type* and *value type* of the *data value* associated with the *token* according to the following table:

*[MS-VBAL] — v20140424 VBA Language Specification*  *29 / 281*

*Copyright © 2014 Microsoft Corporation.* 

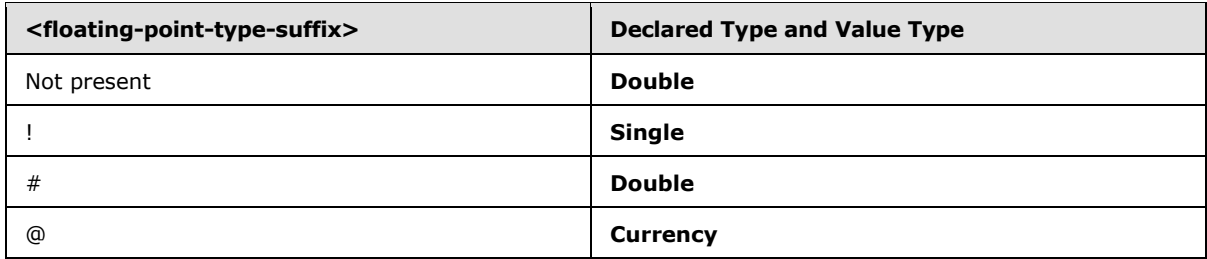

Let i equal the integer value of <integer-digits>, f be the integer value of <fraction-digits>, d be the number of digits in <fraction-digits>, and x be the signed integer value of <exponent>. A <floating-point-literal> then represents a mathematical real number, r, according to this formula:

 $r = (i + f10^{-d})10^{x}$ 

- A <floating-point-literal> is invalid if its mathematical value is greater than the greatest mathematical value that can be represented using its *declared type*.
- If the *declared type* of <floating-point-literal> is **Currency**, the fractional part of r is rounded using *Banker's rounding (section* [5.5.1.2.1.1](#page-116-3)*)* to 4 significant digits.

### <span id="page-29-0"></span>**3.3.3 Date Tokens**

```
DATE = "#" *WSC [date-or-time *WSC] "#" 
date-or-time = (date-value 1*WSC time-value) / date-value / time-value 
date-value = left-date-value date-separator middle-date-value [date-separator right-date-
value] 
left-date-value = decimal-literal / month-name 
middle-date-value = decimal-literal / month-name 
right-date-value = decimal-literal / month-name 
date-separator = 1*WSC / (*WSC ("/" / " -" / ","") * WSC)month-name = English-month-name / English-month-abbreviation 
English-month-name = "january" / "february" / "march" / "april" / "may" / "june" / "august" / 
"september" / "october" / "november" / "december" English-month-abbreviation = "jan" / "feb" 
/ "mar" / "apr" / "jun" / "jul" / "aug" / "sep" / "oct" / "nov" / "dec" 
time-value = (hour-value ampm) / (hour-value time-separator minute-value [time-separator 
second-value] [ampm]) 
hour-value = decimal-literal 
minute-value = decimal-literal 
second-value = decimal-literal 
time-separator = *WSC (": " / "."") *WSC
ampm = *WSC ("am" / "pm" / "a" / "p")
```
### *Static Semantics*

- A <DATE> *token (section* [3.3](#page-24-2)*)* has an associated *data value (section* [2.1](#page-14-2)*)* of *value type (section* [2.1](#page-14-2)*)* and *declared type (section* [2.2](#page-16-3)*)* **Date**.
- The numeric data value of a <DATE> *token* is the sum of its *specified date* and its *specified time*.

*[MS-VBAL] — v20140424 VBA Language Specification*  *30 / 281*

*Copyright © 2014 Microsoft Corporation.* 

 If a <date-or-time> does not include a <time-value> its *specified time* is determined as if a <timevalue> consisting of the characters "00:00:00" was present.

If a <date-or-time> does not include a <date-value> its *specified date* is determine as if a <datevalue> consisting of the characters "1899/12/30" was present.

At most one of <left-date-value>, <middle-date-value>, and <right-date-value> may be a

- <month-name>.
- Given that L is the *data value* of <left-date-value>, M is the *data value* of <middle-date-value>, and R is the *data value* of <right-date-value> if it is present. L, M, and R are interpreted as a calendar date as follows:

$$
\text{Length} \text{Length}(x) = \begin{cases} true, 0 \le x \le 12 \\ false, otherwise \end{cases}
$$

LegalDay(month, day, year) =  $\begin{cases} \n\int f \, ds = \begin{cases} \n\text{year} < 0 \text{ or } \text{year} > 32767, \text{or} \\ \n\text{Legendt}(month) \text{ is } \text{false}, \text{or} \\ \n\text{day is not a valid day for the specified month and year} \\ \n\text{true otherwise} \n\end{cases}$ 

Let

Let CY be an implementation-defined default year.

$$
Year(x) = \begin{cases} x + 2000, 0 \le x \le 29 \\ x + 1900, 30 \le x \le 99 \\ x, otherwise \end{cases}
$$

Let

If L and M are numbers and R is not present:

- If *LegalMonth(L)* and *LegalDay(L,M,CY)* then L is the month, M is the day, and the year is CY
- Else if *LegalMonth(M)* and *LegalDay(M,L,CY)* then M is the month, L is the day, and the year is CY
- Else if *LegalMonth(L)* then L is the month, the day is 1, and the year is M
- Else if *LegalMonth(M)* then M is the month, the day is 1, and the year is L
- Otherwise, the <date-value> is not valid.

If L, M, and R are numbers:

- If *LegalMonth(L)* and *LegalDay(L,M,Year(R))* then L is the month, M is the day, and *Year(R)* is the year
- Else if *LegalMonth(M)* and *LegalDay(M,R,Year(L))* then M is the month, R is the day, and *Year(L)* is the year
- Else if *LegalMonth(M)* and *LegalDay(M,L,Year(R))* then M is the month, L is the day, and *Year(R)* is the year
- Otherwise, the <date-value> is not valid.

If either L or M is not a number and R is not present:

*[MS-VBAL] — v20140424 VBA Language Specification* 

*Copyright © 2014 Microsoft Corporation.* 

*Release: April 30, 2014*

- Let N be the value of whichever of L or M is a number.
- Let M be the value in the range 1 to 12 corresponding to the month name or abbreviation that is the value of whichever of L or M is not a number.
- If *LegalDay(M,N,CY)* then M is the month, N is the day, and the year is CY
- Otherwise, M is the month, 1 is the day, and the year is *Year(N)*.

Otherwise, R is present and one of L, M, and R is not a number:

- Let M be the value in the range 1 to 12 corresponding to the month name or abbreviation that is the value of whichever of L, M, or R is not a number.
- Let N1 and N1 be the numeric values of which every of L, M, or R are numbers.
- If *LegalDay(M,N1,Year(N2)* then M is the month, N1 is the day, and *Year(N2)* is the year
- If *LegalDay(M,N2,Year(N1)* then M is the month, N2 is the day, and *Year(N1)* is the year
- Otherwise, the <date-value> is not valid.
- A <decimal-literal> that is an element of an <hour-value> must have an integer value in the inclusive range of 0 to 23.
- A <decimal-literal> that is an element of an <minute-value> must have an integer value in the inclusive range of 0 to 59.
- A <decimal-literal> that is an element of an <second-value> must have an integer value in the inclusive range of 0 to 59
- If <time-value> includes an <ampm> element that consists of "pm" or "p" and the <hourvalue> has an integer value in the inclusive range of 0 to 11 then the <hour-value> is used as if its integer value was 12 greater than its actual integer value.
- A  $\leq$  A  $\leq$  ampm $>$  element has no significance if the  $\leq$  hour-value $>$  is greater than 12.
- If <time-value> includes an <ampm> element that consists of "am" or "a" and the <hourvalue> is the integer value 12, then the <hour-value> is used as if its integer value was 0.
- If a <time-value> does not include a <minute-value> it is as if there was a <minute-value> whose integer value was 0.
- If a  $\times$ time-value> does not include a  $\times$ second-value> it is as if there was a  $\times$ second-value> whose integer value was 0.
- Let h be the integer value of the <hour-value> element of a <time-value>, let m be the integer value of the <minute-value> element of that <time-value>, and let s be the integer value of the <second-value> of that <time-value>. The specified time of the <time-value> is defined by the formula (3600h+60m+s)/86400.

### <span id="page-31-0"></span>**3.3.4 String Tokens**

STRING = double-quote \*string-character (double-quote / line-continuation / LINE-END)

double-quote =  $8x0022$  ; "

*[MS-VBAL] — v20140424 VBA Language Specification*  *32 / 281*

*Copyright © 2014 Microsoft Corporation.* 

string-character = NO-LINE-CONTINUATION ((double-quote double-quote) / non-linetermination-character)

### *Static Semantics*

- A <STRING> *token (section* [3.3](#page-24-2)*)* has an associated *data value (section* [2.1](#page-14-2)*)* of *value type (section* [2.1](#page-14-2)*)* and *declared type (section* [2.2](#page-16-3)*)* **String**.
- The length of the associated string *data value* is the number of <string-character> elements that comprise the <STRING>
- The *data value* consists of the sequence of implementation-defined encoded characters corresponding to the <string-character> elements in left to right order where the left-most <string-character> element defines the first element of the sequence and the right-most <stringcharacter> element defines the last character of the sequence.
- A <STRING> *token* is invalid if any <string-character> element does not have an encoding in the in the implementation-defined character set.
- A sequence of two <double-quote> characters represents a single occurrence of the character U+0022 within the *data value*.
- If there are no <string-character> elements, the *data value* is the zero length empty string.
- If a <STRING> ends in a <line-continuation> element, the final character of the associated *data value* is the right-most character preceding the <line-continuation> that is not a <WSC>.
- If a <STRING> ends in a <LINE-END> element, the final character of the associated *data value* is the right-most character preceding the <LINE-END> that is not a <line-terminator>.

### <span id="page-32-0"></span>**3.3.5 Identifier Tokens**

```
lex-identifier = Latin-identifier / codepage-identifier / Japanese-identifier / Korean-
identifier / simplified-Chinese-identifier / traditional-Chinese-identifier
```

```
Latin-identifier = first-Latin-identifier-character *subsequent-Latin-identifier-character 
first-Latin-identifier-character = (%x0041-005A / %x0061-007A) ; A-Z / a-z subsequent-Latin-
identifier-character = first-Latin-identifier-character / DIGIT / %x5F ; underscore
```
#### *Static Semantics*

- Upper and lowercase Latin characters are considered equivalent in VBA identifiers. Two identifiers that differ only in the case of corresponding <first-Latin-identifier-character> characters are considered to be the same identifier.
- Implementations MUST support <Latin-identifier>. Implementations MAY support one or more of the other identifier forms and if so MAY restrict the combined use of such identifier forms.

### <span id="page-32-1"></span>**3.3.5.1 Non-Latin Identifiers**

```
Japanese-identifier = first-Japanese-identifier-character *subsequent-Japanese-identifier-
character 
first-Japanese-identifier-character = (first-Latin-identifier-character / CP932-initial-
character) 
subsequent-Japanese-identifier-character = (subsequent-Latin-identifier-character / CP932-
subsequent-character)
```
*[MS-VBAL] — v20140424 VBA Language Specification*  *33 / 281*

*Copyright © 2014 Microsoft Corporation.* 

```
CP932-initial-character = < character ranges specified in section 3.3.5.1.1> 
CP932-subsequent-character = < character ranges specified in section 3.3.5.1.1> 
Korean-identifier = first-Korean-identifier-character *subsequent Korean -identifier-
character
first-Korean-identifier-character = (first-Latin-identifier-character / CP949-initial-
character ) 
subsequent-Korean-identifier-character = (subsequent-Latin-identifier-character / CP949-
subsequent-character)
CP949-initial-character = < character ranges specified in section 3.3.5.1.2> 
CP949-subsequent-character = < character ranges specified in section 3.3.5.1.2> 
simplified-Chinese-identifier = first-sChinese-identifier-character 
          *subsequent-sChinese-identifier-character 
first-sChinese-identifier-character = (first-Latin-identifier-character / CP936-initial-
character)
subsequent-sChinese-identifier-character = (subsequent-Latin-identifier-character / CP936-
subsequent-character) 
CP936-initial-character = \langle character ranges specified in section 3.3.5.1.3>
CP936-subsequent-character = < character ranges specified in section 3.3.5.1.3> 
traditional-Chinese-identifier = first-tChinese-identifier-character 
                   *subsequent-tChinese-identifier-character 
first-tChinese-identifier-character = (first-Latin-identifier-character / CP950-initial-
character) 
subsequent-tChinese-identifier-character = (subsequent-Latin-identifier-character / CP950-
subsequent-character)
CP950-initial-character = < character ranges specified in section 3.3.5.1.4> 
CP950-subsequent-character = < character ranges specified in section 3.3.5.1.4> 
codepage-identifier = (first-Latin-identifier-character / CP2-character) 
        *(subsequent-Latin-identifier-character / CP2-character) 
CP2-character = <any Unicode character that has a mapping to the character range %x80-FF in a 
Microsoft Windows supported code page>
```
VBA support for identifiers containing non-Latin ideographic characters was designed based upon characters code standards that predate the creation of Unicode. For this reason, non-Latin Identifiers are specified in terms of the Unicode characters corresponding to code points in these legacy standards rather than directly using similar Unicode characters classes.

Any Unicode character that corresponds to a character in a Microsoft Windows code page with a single byte code point in the range %x80-FF is a valid <CP2-characters>. The **[code pages](%5bMS-GLOS%5d.pdf)** defining such characters are Windows Codepages 874, 1250, 1251, 1252, 1253, 1254, 1255, 1256, 1257, and 1258. The definitions of these codepages and the mapping of individual codepage specific code points to Unicode code points are specified by files hosted at [\[UNICODE-BESTFIT\]](http://go.microsoft.com/fwlink/?LinkId=95708) and explained by [\[UNICODE-README\].](http://go.microsoft.com/fwlink/?LinkId=95709) [\[CODEPG\]](http://go.microsoft.com/fwlink/?LinkId=89840) provides an informative overview of the code pages code points and their mappings to the corresponding Unicode characters.

### <span id="page-33-0"></span>**3.3.5.1.1 Japanese Identifiers**

VBA support for identifiers containing Japanese characters is based upon Windows Codepage 932 [\[UNICODE-BESTFIT\].](http://go.microsoft.com/fwlink/?LinkId=95708) Japanese characters are encoded as both 8 bit single byte and 16 bit double byte characters with code points beginning at %x80. The Unicode equivalents of Windows Codepage 932 code points are specified by the file bestfit932.txt provided at [\[UNICODE-BESTFIT\].](http://go.microsoft.com/fwlink/?LinkId=95708) Many of the characters in the range %x80-FF are lead bytes that serve as the first byte of a 16 bit encoding of a code point. However, valid characters also occur within this range.

*[MS-VBAL] — v20140424 VBA Language Specification*  *34 / 281*

*Copyright © 2014 Microsoft Corporation.* 

A <CP932-initial-character> can be any Unicode character that corresponds to a defined code page 932 character whose Windows Codepage 932 code point is greater than %x7F except for code points in the range %x80-FF that are lead bytes and except for the following code points that are explicitly excluded: %x8140, %x8143-8151,%x815E-8197,%x824f-8258.

A <CP932-subsequent-character> is defined identically to <CP932-initial-character> except that code points in the range are %x824f-8258 are not excluded.

### <span id="page-34-0"></span>**3.3.5.1.2 Korean Identifiers**

VBA support for identifiers containing Korean characters is based upon Windows Codepage 949 [\[UNICODE-BESTFIT\].](http://go.microsoft.com/fwlink/?LinkId=95708) Korean characters are encoded as 16 bit double byte characters with code points beginning at %x8141. The Unicode equivalents of Windows Codepage 949 code points are specified by the file bestfit949.txt provided at [\[UNICODE-BESTFIT\].](http://go.microsoft.com/fwlink/?LinkId=95708) All of the code points in the range %x81-FE are lead bytes that serve as the first byte of a 16 bit encoding of a code point.

A <CP949-initial-character> may be any Unicode character that corresponds to the following Windows Codepage 949 character code points: any defined 16-bit code point whose lead byte is less than %xA1 or greater than %xAF; any defined code point, regardless of its lead byte value, whose second bytes is less than %xA1 or greater than %xFE; code points in the range %xA3C1-A3DA; code points in the range %xA3E1-A3FA; code points in the range %xA4A1-A4FE.

A <CP949-subsequent-character> is defined identically to <CP949-initial-character> with the addition of code point %xA3DF and code points in the range %xA3B0-A3B9.

### <span id="page-34-1"></span>**3.3.5.1.3 Simplified Chinese Identifiers**

VBA support for identifiers containing Simplified Chinese characters is based upon Windows Codepage 936 [\[UNICODE-BESTFIT\].](http://go.microsoft.com/fwlink/?LinkId=95708) Simplified Chinese characters are encoded as 16 bit double byte characters with code points beginning at %x8140. The Unicode equivalents of Windows Codepage 936 code points are specified by the file bestfit936.txt provided at [\[UNICODE-BESTFIT\].](http://go.microsoft.com/fwlink/?LinkId=95708)

A <CP936-initial-character> may be any Unicode character that corresponds to defined code points in the following ranges of Windows Codepage 936 code points: %xA3C1-A3DA; %xA3E1-A3FA; %xA1A2A1AA; %xA1AC-A1AD; %xA1B2-A1E6; %xA1E8-A1EF; %xA2B1-A2FC; %xA4A1-FE4F.

A <CP936-subsequent-character> is defined identically to <CP949-initial-character> with the addition of code point %xA3DF and code points in the range %xA3B0-A3B9.

### <span id="page-34-2"></span>**3.3.5.1.4 Traditional Chinese Identifiers**

VBA support for identifiers containing Traditional Chinese characters is based upon Windows Codepage 950 [\[UNICODE-BESTFIT\].](http://go.microsoft.com/fwlink/?LinkId=95708) Traditional Chinese characters are encoded as 16 bit double byte characters with code points beginning at %xA140. The Unicode equivalents of Windows Codepage 950 code points are specified by the file bestfit950.txt provided at [\[UNICODE-BESTFIT\].](http://go.microsoft.com/fwlink/?LinkId=95708)

A <CP950-initial-character> may be any Unicode character that corresponds to defined code points in the following ranges of Windows Codepage 950 code points: %xA2CF-A2FE; %xA340-F9DD.

A <CP950-subsequent-character> is defined identically to <CP950-initial-character> with the addition of code point %xA1C5 and code points in the range %xA2AF-A2B8.

## <span id="page-34-3"></span>**3.3.5.2 Reserved Identifiers and IDENTIFIER**

reserved-identifier = Statement-keyword / marker-keyword / operator-identifier / special-form / reserved-name / literal-identifier / rem-keyword /

*[MS-VBAL] — v20140424 VBA Language Specification*  *35 / 281*

*Copyright © 2014 Microsoft Corporation.* 

 reserved-for-implementation-use / future-reserved IDENTIFIER =  $\langle$ any lex-identifier that is not a reserved-identifier>

<reserved-identifier> designates all sequences of characters that conform to <Latin-identifier> but are reserved for special uses within the VBA language. *Keyword* is an alternative term meaning <reserved-identifier>. When a specific *keyword* needs to be named in prose sections of this specification the *keyword* is written using bold emphasis. Like all VBA identifiers, a <reservedidentifier> is case insensitive. A <reserved-identifier> is a *token (section* [3.3](#page-24-2)*)*. Any quoted occurrence of one of the <reserved-identifier> elements as a grammar element within the syntactic grammar is a reference to the corresponding *token*. The *token* element <IDENTIFIER> is used within the syntactic grammar to specify the occurrence of an identifier that is not a  $\leq$  reservedidentifier>

### *Static Semantics*

- The *name value* of an <IDENTIFIER> is the text of its <lex-identifier>.
- The *name value* of a <reserved-identifier> *token* is the text of its <Latin-identifier>.
- *Two name values* are the same if they would compare equal using a case insensitive textual comparison.

<reserved-identifier> are categorized according to their usage by the following rules. Some of them have multiple uses and occur in multiple rules.

Statement-keyword = "Call" / "Case" /"Close" / "Const"/ "Declare" / "DefBool" / "DefByte" / "DefCur" / "DefDate" / "DefDbl" / "DefInt" / "DefLng" / "DefLngLng" / "DefLngPtr" / "DefObj" / "DefSng" / "DefStr" / "DefVar" / "Dim" / "Do" / "Else" / "ElseIf" / "End" / "EndIf" / "Enum" / "Erase" / "Event" / "Exit" / "For" / "Friend" / "Function" / "Get" / "Global" / "GoSub" / "GoTo" / "If" / "Implements"/ "Input" / "Let" / "Lock" / "Loop" / "LSet" / "Next" / "On" / "Open" / "Option" / "Print" / "Private" / "Public" / "Put" / "RaiseEvent" / "ReDim" / "Resume" / "Return" / "RSet" / "Seek" / "Select" / "Set" / "Static" / "Stop" / "Sub" / "Type" / "Unlock" / "Wend" / "While" / "With" / "Write" rem-keyword = "Rem" marker-keyword = "Any" / "As"/ "ByRef" / "ByVal "/"Case" / "Each" / "Else" /"In"/ "New" / "Shared" / "Until" / "WithEvents" / "Write" / "Optional" / "ParamArray" / "Preserve" / "Spc" / "Tab" / "Then" / "To"

```
operator-identifier = "AddressOf" / "And" / "Eqv" / "Imp" / "Is" / "Like" / "New" / "Mod" / 
"Not" / "Or" / "TypeOf" / "Xor"
```
A <Statement-keyword> is a <reserved-identifier> that is the first syntactic item of a statement or declaration. A <marker-keyword> is a <reserved-identifier> that is used as part of the interior syntactic structure of a statement. An <operator-identifier> is a <reserved-identifier> that is used as an operator within expressions.

```
reserved-name = "Abs" / "CBool" / "CByte" / "CCur" / "CDate" / "CDbl" / "CDec" / "CInt" / 
"CLng" / "CLngLng" / "CLngPtr" / "CSng" / "CStr" / "CVar" / "CVErr" / "Date" / "Debug" / 
"DoEvents" / "Fix" / "Int" / "Len" / "LenB" / "Me" / "PSet" / "Scale" / "Sgn" / "String" 
special-form = "Array" / "Circle" / "Input" / "InputB" / "LBound" / "Scale" / "UBound" 
reserved-type-identifier = "Boolean" / "Byte" / "Currency" / "Date" / "Double" / "Integer" / 
"Long" / "LongLong" / "LongPtr" / "Single" / "String" / "Variant" 
literal-identifier = boolean-literal-identifier / object-literal-identifier / variant-
literal-identifier
```
*[MS-VBAL] — v20140424 VBA Language Specification* 

*Copyright © 2014 Microsoft Corporation.*
```
boolean-literal-identifier = "true" / "false" 
object-literal-identifier = "nothing" 
variant-literal-identifier = "empty" / "null"
```
A <reserved-name> is a <reserved-identifier> that is used within expressions as if it was a normal program defined *entity (section* [2.2](#page-16-0)*)*. A <special-form> is a <reserved-identifier> that is used in an expression as if it was a program defined procedure name but which has special syntactic rules for its argument. A <reserved-type-identifier> is used within a declaration to identify the specific *declared type (section* [2.2](#page-16-0)*)* of an *entity*.

A <literal-identifier> is a <reserved-identifier> that represents a specific distinguished *data value (section* [2.1](#page-14-0)). A <boolean-literal-identifier> specifying "true" or "false" has a *declared type* of **Boolean** and a *data value* of **True** or **False**, respectively. An <object-literal-identifier> has a *declared type* of **Object** and the *data value* **Nothing**. A <variant-literal-identifier> specifying "empty" or "null" has a *declared type* of **Variant** and the *data value* **Empty** or **Null**, respectively.

```
reserved-for-implementation-use = "Attribute" / "LINEINPUT" / "VB_Base" / "VB_Control" / 
"VB_Creatable" / "VB_Customizable" / "VB_Description" / "VB_Exposed" / "VB_Ext_KEY " / 
"VB_GlobalNameSpace" / "VB_HelpID" / "VB_Invoke_Func" / "VB_Invoke_Property " / 
"VB_Invoke_PropertyPut" / "VB_Invoke_PropertyPutRefVB_MemberFlags" / "VB_Name" / 
"VB_PredeclaredId" / "VB_ProcData" / "VB_TemplateDerived" / "VB_UserMemId" / 
"VB_VarDescription" / "VB_VarHelpID" / "VB_VarMemberFlags" / "VB_VarProcData " / 
"VB_VarUserMemId"
```
future-reserved = "CDecl" / "Decimal" / "DefDec"

A <reserved-for-implementation-use> is a <reserved-identifier> that currently has no defined meaning to the VBA language but is reserved for use by language implementers. A <futurereserved> is a <reserved-identifier> that currently has no defined meaning to the VBA language but is reserved for possible future extensions to the language.

#### **3.3.5.3 Special Identifier Forms**

```
FOREIGN-NAME = "[" foreign-identifier "]" foreign-identifier = 1*non-line-termination-
character
```
A <FOREIGN-NAME> is a *token (section* [3.3](#page-24-0)*)* that represents a text sequence that is used as if it was an identifier but which does not conform to the VBA rules for forming an identifier. Typically, a <FOREIGN-NAME> is used to refer to an *entity (section* [2.2](#page-16-0)*)* that is created using some programming language other than VBA.

*Static Semantics*

The *name value (section* [3.3.5.1](#page-32-0)*)* of a <FOREIGN-NAME> is the text of its <foreign-identifier>.

```
BUILTIN-TYPE = reserved-type-identifier / ("[" reserved-type-identifier "]") / "object" / 
"[object]"
```
In some VBA contexts, a <FOREIGN-NAME> whose *name value* is identical to a <reserved-typeidentifier> can be used equivalently to that <reserved-type-identifier>. The identifier whose *name*  value is "object" is not a <reserved-identifier> but is generally used as if it was a <reserved-typeidentifier>.

*Static Semantics*

*[MS-VBAL] — v20140424 VBA Language Specification* 

*Copyright © 2014 Microsoft Corporation.* 

*Release: April 30, 2014*

*37 / 281*

- The *name value* of a <BUILTIN-TYPE> is the text of its <reserved-type-identifier> element if it has one. Otherwise the *name value* is "object".
- The *declared type (section* [2.2](#page-16-0)*)* of a <BUILTIN-TYPE> element is the *declared type* whose name is the same as the *name value* of the <BUILTIN-TYPE>.

```
TYPED-NAME = IDENTIFIER type-suffix 
type-suffix = "%" / "&" / "^" / "!" / "#" / "@" / "$"
```
A <TYPED-NAME> is an <IDENTIFIER> that is immediately followed by a <type-suffix> with no intervening whitespace.

*Static Semantics*

- The *name value* of a <TYPED-NAME> is the *name value* of its <IDENTIFIER> elements.
- The *declared type* of a <TYPED-NAME> is defined by the following table:

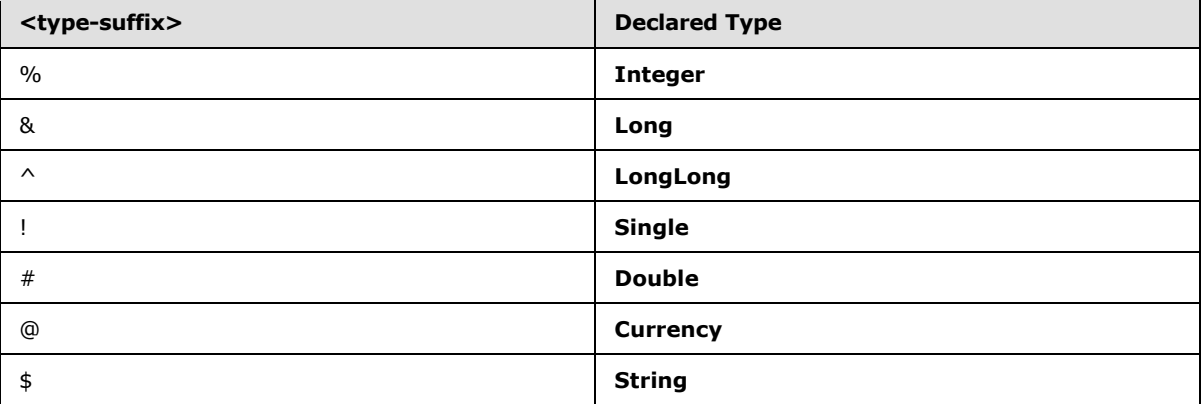

### **3.4 Conditional Compilation**

<span id="page-37-0"></span>A module body may contain *logical lines (section* [3.2](#page-23-0)*)* that may be conditionally excluded from interpretation as part of the VBA program code defined by the *module (section* [4.2](#page-40-0)*)*. The *module body (section* [4.2](#page-40-0)*)* with such excluded lines logically removed is called the *preprocessed module body*. The *preprocessed module body* is determined by interpreting conditional compilation directives within tokenized <module-body-lines> conforming to the following grammar:

conditional-module-body = cc-block cc-block = \*(cc-const / cc-if-block / logical-line)

#### *Static Semantics*

- A <module-body-logical-structure> which does not conform to the rules of this grammar is not a valid VBA *module*.
- The <cc-block> that directly makes up a <conditional-module-body> is an *included block*.
- All <logical-line> lines that are immediate elements of an *included block* are included in the *preprocessed module body*.

*[MS-VBAL] — v20140424 VBA Language Specification*  *38 / 281*

*Copyright © 2014 Microsoft Corporation.* 

- All <logical-line> lines that are immediate elements of an *excluded block (section* [3.4.2](#page-38-0)*)* are not included in the *preprocessed module body*.
- The relative ordering of the <logical-line> lines within the *preprocessed module body* is the same as the relative ordering of those lines within the original *module body*.

#### **3.4.1 Conditional Compilation Const Directive**

cc-const = LINE-START "#" "const" cc-var-lhs "=" cc-expression cc-eol cc-var-lhs = name cc-eol = [single-quote \*non-line-termination-character] LINE-END

#### *Static Semantics*

- All <cc-const> lines are excluded from the *preprocessed module body (section* [3.4](#page-37-0)*)*.
- All <cc-const> directives are processed including those contained in *excluded blocks (section* [3.4.2](#page-38-0)*)*.
- If  $<$ cc-var-lhs> is a  $<$ TYPED-NAME> with a  $<$ type-suffix>, the  $<$ type-suffix> is ignored.
- The *name value (section* [3.3.5.1](#page-32-0)) of the <name> of a <cc-var-lhs> must be different for every <cc-var-lhs> (including those whose containing <cc-block> is an *excluded block*) within a <conditionalmodule-body>.
- The *data value (section* [2.1](#page-14-0)*)* of a <cc-expression> is the *constant value (section* [5.6.16.2](#page-166-0)*)* of the <cc-expression>.
- If *constant evaluation* of the <cc-expression> results in an evaluation error the content of the *preprocessed module body* is undefined.
- A  $\leq$  Cc-const  $>$  defines a constant binding accessible to  $\leq$  cc-expression  $>$  elements of the containing *module*. The *bound name* is the *name value* of the <name> of the <cc-var-lhs> , the *declared type* of the *constant binding* is **Variant**, and the *data value* of the *constant binding* is the *data value* of the <cc-expression>.
- The *name value* of the <name> of a <cc-var-lhs> may be the same as a *bound name* of a project level conditional compilation constant. In that case, the constant binding defined by the <cc-const> element shadows the project level binding.

#### **3.4.2 Conditional Compilation If Directives**

```
cc-if-block = cc-if 
    cc-block 
    *cc-elseif-block 
   [cc-else-block] 
    cc-endif 
cc-if = LINE-START "#" "if" cc-expression "then" cc-eol 
cc-elseif-block = cc-elseif cc-block 
cc-elseif = LINE-START "#" "elseif" cc-expression "then" cc-eol 
cc-else-block = cc-else cc-block 
cc-else = LINE-START "#" "else" cc-eol
```
*[MS-VBAL] — v20140424 VBA Language Specification*  *39 / 281*

*Copyright © 2014 Microsoft Corporation.* 

cc-endif = LINE-START "#" ("endif" / ("end" "if")) cc-eol

#### *Static Semantics*

- All of the constituent  $<$ cc-expression $>$  elements of a  $<$ cc-if-block $>$  must conform to the following rules, even if the <cc-if-block> is not contained within an *included block (section* [3.4](#page-37-0)*)*:
- The <cc-expression> within the <cc-if> and those within each <cc-elseif> are each evaluated.
- The *data values (section* [2.1](#page-14-0)*)* of the constituent <cc-expression> elements must all be **Let**coercible to the **Boolean** *value type (section* [2.1](#page-14-0)*)*.
- If evaluation of any of the constituent *<cc-expression>* elements results in an evaluation error the content of the *preprocessed module body (section* [3.4](#page-37-0)*)* is undefined.
- If an <cc-if-block> is contained within an *included block* then at most one contained <cc-block> is selected as an *included block* according to the sequential application of these rules:
- If the *evaluated value* of the <cc-expression> within the <cc-if> is a *true value*, the <cc-block> that immediate follows the <cc-if> is the *included block*.
- If one or more of the <cc-expression> elements that are within a <cc-elseif> have an *evaluated value* that is a *true value* then the <cc-block> that immediately follows the first such <cc-elseif> is the *included block*.
- If none of the evaluated <cc-expression> elements have a *true value* and a <cc-elseblock> is present, the <cc-block> that is an element of the <cc-else-block> is the *included block*.
- If none of the evaluated *<cc-expression>* have a *true value* and a <cc-else-block> is not present there is no *included block*.
- Any  $<$  cc-block > which is an immediate element of a  $<$  cc-if-block >, a  $<$  cc-elseif-block >, or a  $<$  ccelse-block> and which is not an *included block* is an *excluded block (section* [3.4](#page-37-0)*)*.
- All <cc-if>, <cc-elseif>, <cc-else>, and <cc-endif> lines are excluded from the *preprocessed module body*.

*Copyright © 2014 Microsoft Corporation.* 

# **4 VBA Program Organization**

A *VBA Environment* can be organized into a number of user-defined and *host application*-defined *projects (section* [4.1](#page-40-1)*)*. Each *project* is composed of one or more *modules (section* [4.2](#page-40-0)*)*.

## **4.1 Projects**

<span id="page-40-1"></span>A *project* is the unit in which VBA program code is defined and incorporated into a *VBA Environment*. Logically a *project* consists of a *project name*, a set of named modules, and an ordered list of *project references*. A *project reference* that occurs earlier in this list is said to have higher *reference precedence* than references that occur later in the list. The physical representation of a *project* and the mechanisms used for naming, storing, and accessing a project are implementation-defined.

A *project reference* specifies that a *project* accesses public *entities (section* [2.2](#page-16-0)*)* that are defined in another *project*. The mechanism for identifying a *project's* referenced projects is implementation defined.

There are three types of VBA *projects*: *source projects*, *host projects*, and *library projects*. *Source projects* are composed of VBA program code that exists in VBA Language source code form. A *library project* is a project that is defined in an implementation-defined manner that and may define all the same kinds of *entities* that a *source project* might define, except that it may not exist in VBA language source code form and may not have been implemented using the VBA language.

A *host project* is a *library project* that is introduced into a *VBA Environment* by the *host application*. The means of introduction is implementation dependent. The *public variables (section* [5.2.3.1](#page-47-0)*)*, constants, procedures, *classes (section* [2.5](#page-21-0)*)*, and UDTs defined by a *host project* are accessible to VBA *source projects* in the same *VBA Environment* as if the *host project* was a *source project*. An *open host project* is one to which additional *modules* may be added to it by agents other than the *host application*. The means of designating an *open host project* and of adding *modules* to one is implementation defined.

#### *Static Semantics.*

- A *project name* must be valid as an <IDENTIFIER>.
- A *project name* may not be "VBA"; this name is reserved for accessing the *VBA Standard Library (section* [2.7.1](#page-22-0)*).*
- A *project name* may not be a <reserved-identifier>.
- The *project references* of a specific *project* must identify *projects* with distinct *project names*.
- It is implementation dependent whether or not a *source project* references a different *project* that has the same *project name* as the referencing *project*.

### **4.2 Modules**

<span id="page-40-0"></span>A *module* is the fundamental syntactic unit of VBA source code. The physical representation of a *module* is implementation dependent but logically a VBA *module* is a sequence of Unicode characters that conform to the VBA language grammars.

A module consists of two parts: a *module header* and a *module body*.

The *module header* is a set of *attributes* consisting of name/value pairs that specify the certain linguistic characteristics of a *module*. While a *module header* could be directly written by a human

*[MS-VBAL] — v20140424 VBA Language Specification* 

*Copyright © 2014 Microsoft Corporation.* 

*Release: April 30, 2014*

*41 / 281*

programmer, more typically a VBA implementation will mechanically generate module headers based upon the programmer's usage of implementation specific tools.

A *module body* consists of actual VBA Language source code and most typically is directly written by a human programmer.

VBA supports two kinds of *modules*, *procedural modules* and *class modules*, whose contents must conform to the grammar productions <procedural-module> and <class-module>, respectively:

```
procedural-module = LINE-START procedural-module-header EOS 
                    LINE-START procedural-module-body 
class-module = LINE-START class-module-header 
               LINE-START class-module-body 
procedural-module-header = attribute "VB_Name" attr-eq quoted-identifier attr-end 
class-module-header = 1*class-attr 
class-attr = attribute "VB_Name" attr-eq quoted-identifier attr-end 
     / attribute "VB_GlobalNameSpace" attr-eq "False" attr-end 
       attribute "VB Creatable" attr-eq "False" attr-end
      / attribute "VB_PredeclaredId" attr-eq boolean-literal-identifier attr-end 
      / attribute "VB_Exposed" attr-eq boolean-literal-identifier attr-end 
      / attribute "VB_Customizable" attr-eq boolean-literal-identifier attr-end 
attribute = LINE-START "Attribute" 
attr-eq = "="attr-end = LINE-END
```
quoted-identifier = double-quote NO-WS IDENTIFIER NO-WS double-quote

#### *Static Semantics.*

- The *name value (section* [3.3.5.1](#page-32-0)) of an <IDENTIFIER> that follows an <attribute> element is an *attribute name*.
- An element that follows an <attr-eq> element defines the *attribute value* for the *attribute name* that precedes the same <attr-eq>.
- The *attribute value* defined by a <quoted-identifier> is the *name value* of the contained identifier.
- The last <class-attr> for a specific *attribute name* within a given <class-module-header> provides the *attribute value* for its *attribute name*.
- If an <class-attr> for a specific *attribute name* does not exist in an <class-module-header> it is assumed that a default *attribute value* is associated with the *attribute name* according to the following table:

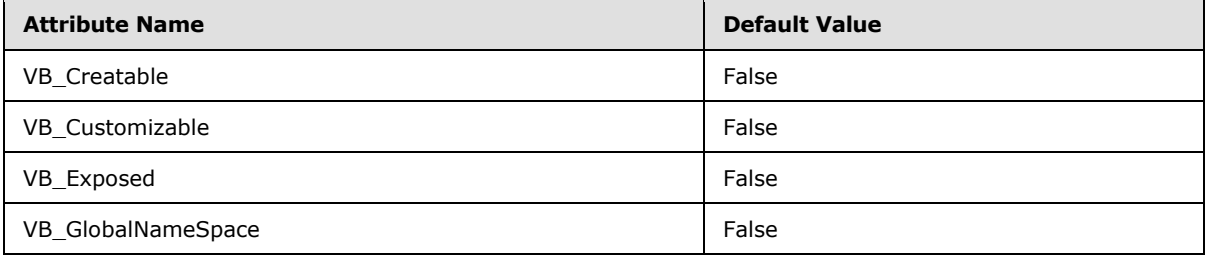

*[MS-VBAL] — v20140424 VBA Language Specification*  *42 / 281*

*Copyright © 2014 Microsoft Corporation.* 

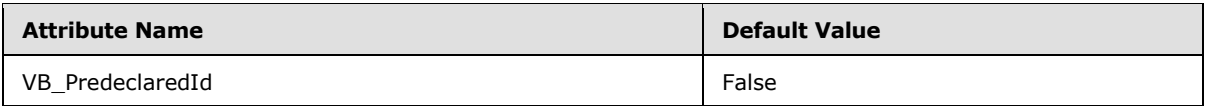

- The *module name* of a *module* is the *attribute value* of the module's VB\_NAME attribute.
- A maximum length of a *module name* is 31 characters.
- A *module name* may not be a <reserved-identifier>.
- A *module's module name* cannot be the same as the *project name (section* [4.1](#page-40-1)*)* of the *project* that contains the *module* or that of any *project (section* [4.1](#page-40-1)*)* referenced by the containing *project*.
- Every *module* contained in a *project* must have a distinct *module name*.
- Both the VB\_GlobalNamespace and VB\_Creatable *attributes* must have the *attribute value* "False" in a VBA *module* that is part of a VBA *source project (section* [4.1](#page-40-1)*)*. However *library projects (section* [4.1](#page-40-1)*)* may contain *modules* in which the *attributes values* of these *attributes* are "True".
- In addition to this section, the meaning of certain *attributes* and attribute combinations when used in the definition of *class modules* is defined in section [5.2.4.1.](#page-57-0) All other usage and meanings of *attributes* are implementation-dependent.

## **4.2.1 Module Extensibility**

An *open host project (section* [4.1](#page-40-1)*)* may include *extensible modules*. *Extensible modules* are *modules (section* [4.2](#page-40-0)*)* that may be extended by identically named externally provided *extension modules* that are added to the host project. An *extension module* is a *module* that defines additional *variables (section* [2.3](#page-18-0)*)*, constants, procedures, and UDT *entities (section* [2.2](#page-16-0)*)*. The additional extension module *entities* behave as if they were directly defined within the corresponding *extensible module*. Note that this means *extensible modules* may define **WithEvents** variables which can then be the target of event handler procedures in an *extension module*.

The mechanisms by which *extension modules* may be added to a *host project (section* [4.1](#page-40-1)*)* are implementation-defined.

#### *Static Semantics.*

- The *module name (section* [4.2](#page-40-0)*)* of an *extension module* must be identical to that of the *extensible module* it is extending.
- An *extension module* may not define or redefine any *variables*, constants, procedures, enums, or UDTs that are already defined in its corresponding *extensible module*. The same name conflict rules apply as if the *extension module* elements were physically part of the *module body (section* [4.2](#page-40-0)*)* of the corresponding *extensible module*.
- Option directives contained in an *extension module* only apply to the *extension module* and not to the corresponding *extensible module*.
- It is implementation defined whether or not more than one *extension module* may exist within an *extensible project* for a specific *extensible module*.

*[MS-VBAL] — v20140424 VBA Language Specification*  *43 / 281*

*Copyright © 2014 Microsoft Corporation.* 

## **5 Module Bodies**

*Module bodies (section* [4.2](#page-40-0)*)* contain source code written using the syntax of the VBA programming language, as defined in this specification. This chapter defines the valid syntax, static semantic rules, and runtime semantics of *module bodies*.

Syntax is described using an ABNF [\[RFC4234\]](http://go.microsoft.com/fwlink/?LinkId=90462) grammar incorporating terminal symbols defined in section [3.](#page-23-1) Except for where it explicitly identifies <LINE-START> and <LINE-END> elements this grammar ignores the physical line structure of files containing the source code of *module bodies*. The grammar also ignores conditional compilation directives and conditionally excluded sources code as described in section [3.4.](#page-37-0) This grammar applied to the *preprocessed module body (section* [3.4](#page-37-0)*)*; the source code is interpreted as if both lexical tokenization and conditional compilation preprocessing has been applied to it. This preprocessing assumption is made solely to simplify and clarify this specification. An implementation is not required to actually use such a processing model.

## **5.1 Module Body Structure**

```
procedural-module-body = LINE-START procedural-module-declaration-section 
                         LINE-START procedural-module-code-section 
class-module-body = LINE-START class-module-declaration-section 
                    LINE-START class-module-code-section
```
Both *procedural modules (section* [4.2](#page-40-0)*)* and *class modules (section* [4.2](#page-40-0)*)* have *module bodies (section* [4.2](#page-40-0)*)* that consist of two parts, a *declaration section (section* [5.2](#page-43-0)*)* and a *code section (section* [5.3](#page-59-0)*)*. Each section must occur as the first syntactic element of a physical line of its containing source file.

Throughout this specification the following common grammar rules are used for expressing various forms of *entity (section* [2.2](#page-16-0)*)* names:

```
unrestricted-name = name / reserved-identifier 
name = untyped-name / TYPED-NAME 
untyped-name = IDENTIFIER / FOREIGN-NAME
```
## **5.2 Module Declaration Section Structure**

A *module's (section* [4.2](#page-40-0)*) declaration sections* consists of directive and declarations. Generally directives control the application of static semantic rules within the module. Declarations define named entities that exist within the runtime environment of a program.

```
procedural-module-declaration-section = [*(procedural-module-directive-element EOS) def-
directive] *( procedural-module-declaration-element EOS) 
class-module-declaration-section = [*(class-module-directive-element EOS) def-directive] 
*(class-module-declaration-element EOS) 
procedural-module-directive-element = common-option-directive / option-private-directive / 
def-directive 
procedural-module-declaration-element = common-module-declaration-element / global-variable-
declaration / public-const-declaration / public-type-declaration / public-externalprocedure-
declaration / global-enum-declaration / common-optiondirective / option-private-directive 
class-module-directive-element = common-option-directive / def-directive / implements-
directive 
class-module-declaration-element = common-module-declaration-element / event-declaration / 
commonoption-directive / implements-directive
```
*[MS-VBAL] — v20140424 VBA Language Specification*  *44 / 281*

*Copyright © 2014 Microsoft Corporation.* 

*Static Semantics*.

There are various restrictions on the number of occurrences and the relative ordering of directives and declarations within *module declaration sections*. These restrictions are specified as part of the definition of the specific individual directives and declarations elements.

### **5.2.1 Option Directives**

*Option directives* are used to select alternative semantics for various language features.

```
common-option-directive = option-compare-directive / option-base-directive / option-
explicit-directive / rem-statement
```
*Static Semantics*.

- Each <common-option-directive> alternative may occur at most once in each <proceduralmodule-declaration-section> or <class-module-declaration-section>.
- An <option-private-directive> may occur at most once in each <procedural-module-declarationsection>.

### **5.2.1.1 Option Compare Directive**

**Option Compare** directives determine the comparison rules used by *relational operators (section* [5.6.9.5](#page-145-0)*)* when applied to String *data values (section* [2.1](#page-14-0)*)* within a *module (section* [4.2](#page-40-0)*)*. This is known as the *comparison mode* of the *module*.

```
option-compare-directive = "Option" "Compare" ( "Binary" / "Text")
```
*Static Semantics.*

- If an <option-compare-directive> includes the **Binary** *keyword (section* [3.3.5.1](#page-32-0)*)* the *comparison mode* of the *module* is *binary-compare-mode*.
- If an <option-compare-directive> includes the **Text** *keyword* the *comparison mode* of the *module* is *text-compare-mode*.
- An <option-compare-directive> may occur at most once in a <procedural-module-declarationsection> or <class-module-declaration-section>.
- If a <procedural-module-declaration-section> or <class-module-declaration-section> does not contain a <option-compare-directive> the *comparison mode* for the *module* is *binary-comparemode*.

#### **5.2.1.2 Option Base Directive**

<span id="page-44-0"></span>**Option Base** directives set the default value used within a *module (section* [4.2](#page-40-0)*)* for *lower bound (section* [2.1](#page-14-0)*)* of all array dimensions that are not explicitly specified in a <lower-bound> of a <dimspec>.

option-base-directive = "Option" "Base" INTEGER

*Static Semantics.*

*[MS-VBAL] — v20140424 VBA Language Specification* 

*Copyright © 2014 Microsoft Corporation.* 

*Release: April 30, 2014*

*45 / 281*

- An <option-base-directive> may occur at most once in a <procedural-module-declarationsection> or <class-module-declaration-section>.
- If present an < option-base-directive> must come before the first occurrence of a <dim-spec> in the same <procedural-module-declaration-section> or <class-module-declaration-section>.
- The *data value (section* [2.1](#page-14-0)*)* of the <INTEGER> must be equal to either the integer *data value* 0 or the integer *data value* 1.
- The default *lower bound* for array dimensions in containing *module* is the *data value* of the <INTEGER> element.
- If a <procedural-module-declaration-section> or <class-module-declaration-section> does not contain a <base-directive> the default *lower bound* for array dimensions in the *module* is 0.

### **5.2.1.3 Option Explicit Directive**

**Option Explicit** directives is used to set the *variable declaration mode* which controls whether or not *variables (section* [2.3](#page-18-0)*)* may be *implicitly declared (section* [5.6.10](#page-158-0)*)* within the containing *module (section* [4.2](#page-40-0)*)*.

option-explicit-directive = "Option" "Explicit"

*Static Semantics*:

- If an <option-explicit-directive> is present within a *module*, the *variable declaration mode* of the *module* is *explicit-mode*.
- If an <option-explicit-directive> is not present within a *module*, the *variable declaration mode* of the *module* is *implicit-mode*.
- An <option-explicit-directive> may occur at most once in a <procedural-module-declarationsection> or <class-module-declaration-section>.
- If a <procedural-module-declaration-section> or <class-module-declaration-section> does not contain a <option-explicit-directive> the *variable declaration mode* for the *module* is *implicitmode*.

#### **5.2.1.4 Option Private Directive**

<span id="page-45-0"></span>**Option Private** directives control the accessibility of a *module (section* [4.2](#page-40-0)*)* to other *projects (section* [4.1](#page-40-1)*)*, as well as the meaning of public accessibility of **Public** *entities (section* [2.2](#page-16-0)*)* declared within the *module*.

option-private-directive = "Option" "Private" "Module"

*Static Semantics*:

- If a *procedural module (section* [4.2](#page-40-0)*)* contains an <option-private-directive>, the *module* itself is considered a *private module*, and is accessible only within the enclosing *project*.
- If a *procedural module* does not contain an <option-private-directive>, the module itself is considered a *public module*, and is accessible within the enclosing *project* and within any *projects* that reference the enclosing *project*.

*[MS-VBAL] — v20140424 VBA Language Specification* 

*Copyright © 2014 Microsoft Corporation.* 

*Release: April 30, 2014*

*46 / 281*

 The effect of *module* accessibility on the accessibility of declarations within the *module* is described in the definitions of specific *module* declaration form within section [5.2.3.](#page-47-1)

### **5.2.2 Implicit Definition Directives**

```
def-directive = def-type letter-spec *( ","" letter-spec) letter-spec = single-letter /
universal-letter-range / letter-range 
single-letter = IDENTIFIER ; %x0041-005A / %x0061-007A 
universal-letter-range = upper-case-A "-"upper-case-Z upper-case-A = IDENTIFIER upper-case-Z 
= IDENTIFIER 
letter-range = first-letter "-" last-letter first-letter = IDENTIFIER last-letter = 
IDENTIFIER 
def-type = "DefBool" / "DefByte" / "DefCur" / "DefDate" / "DefDbl" / "DefInt" / "DefLng" / 
"DefLngLng" / "DefLngPtr" / "DefObj" / "DefSng" / "DefStr" / "DefVar"
```
Implicit Definition directives define the rules used within a *module (section* [4.2](#page-40-0)*)* for determining the *declared type (section* [2.2](#page-16-0)*)* of *implicitly typed entities (section* [2.2](#page-16-0)*)*. The *declared type* of such *entities* may be determined based upon the first character of its *name value (section* [3.3.5.1](#page-32-0)*)*. Implicit Definition directives define the mapping from such characters to *declared types*.

#### *Static Semantics.*

- The *name value* of the <IDENTIFIER> element of a <single-letter> must consist of a single upper or lower case alphabetic character (%x0041-005A or %x0061-007A).
- The *name value* of the <IDENTIFIER> element of a <upper-case-A> must consist of the single character "A" (%x0041).
- The *name value* of the <IDENTIFIER> element of a <upper-case-Z> must consist of the single character "Z" (%x005A).
- A <letter-spec> consisting of a <single-letter> defines the implicit *declared type* within the containing *module* of all <IDENTIFIER> tokens whose *name value* begins with the character that is the *name value* of the <IDENTIFIER> element of the <single-letter> .
- A <letter-spec> consisting of a <letter-range> defines the implicit *declared type* within the containing *module* of all *entities* with <IDENTIFIER> tokens whose *name values* begins with any of the characters in the contiguous span of characters whose first inclusive character is the *name value* of the <first-letter> <IDENTIFIER> element and whose last inclusive character is the *name*  value of the <last-letter> <IDENTIFIER> element. The span may be an ascending or descending span of characters and may consist of a single character.
- Within a <procedural-module-declaration-section> or <class-module-declaration-section>, no overlap is allowed among <letter-spec> productions.
- A <universal-letter-range> defines a single implicit *declared type* for every <IDENTIFIER> within a *module*, even those with a first character that would otherwise fall outside this range if it was interpreted as a <letter-range> from A-Z.

The declared type corresponding to each <def-type> is defined by the following table:

*[MS-VBAL] — v20140424 VBA Language Specification*  *47 / 281*

*Copyright © 2014 Microsoft Corporation.* 

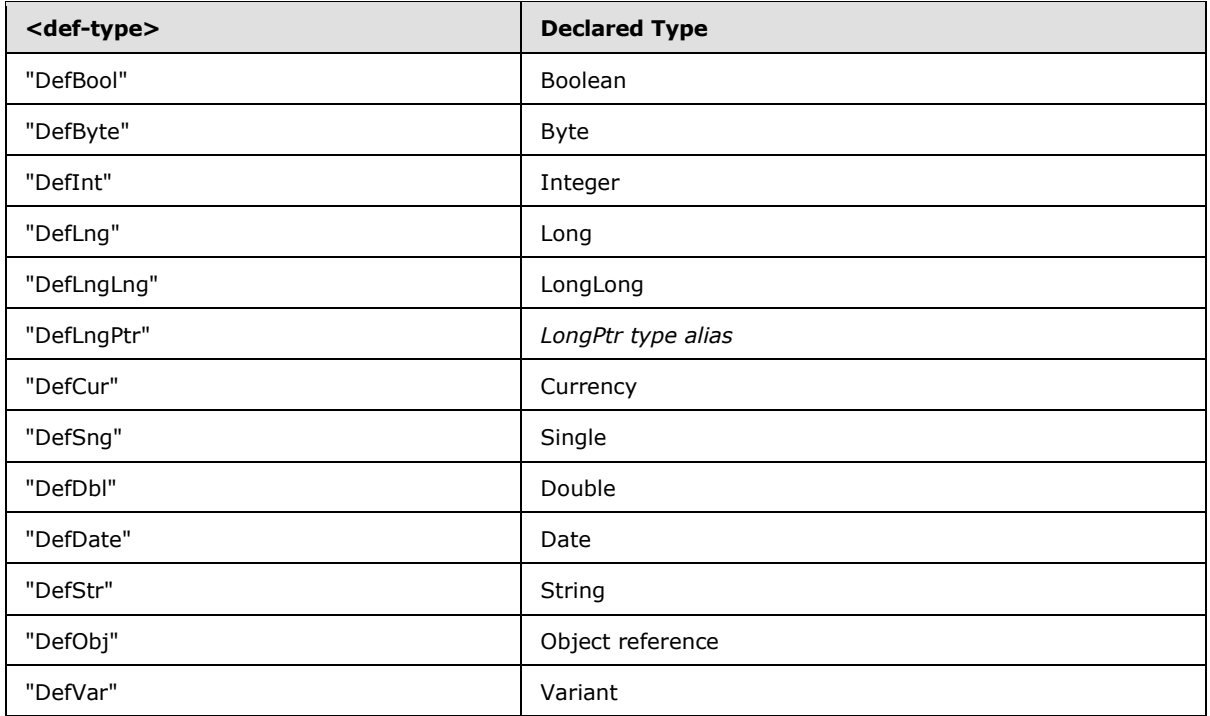

If an *entity* is not explicitly typed and there is no applicable <def-type>, then the *declared type* of the *entity* is **Variant**.

### **5.2.3 Module Declarations**

```
common-module-declaration-element = module-variable-declaration 
common-module-declaration-element =/ private-const-declaration 
common-module-declaration-element =/ private-type-declaration 
common-module-declaration-element =/ enum-declaration 
common-module-declaration-element =/ private-external-procedure-declaration
```
Any kind of *module (section* [4.2](#page-40-0)*)* may contain a <common-module-declaration-element>. All other declarations are specific to either <procedural-module> or <class-module>.

### **5.2.3.1 Module Variable Declaration Lists**

```
module-variable-declaration = public-variable-declaration / private-variable-declaration 
global-variable-declaration = "Global" variable-declaration-list 
public-variable-declaration = "Public" ["Shared"] module-variable-declaration-list 
private-variable-declaration = ("Private" / "Dim") [ "Shared"] module-variable-declaration-
list 
module-variable-declaration-list = (withevents-variable-dcl / variable-dcl) 
       *( "," (withevents-variable-dcl / variable-dcl) ) 
variable-declaration-list = variable-dcl \star ( ", " variable-dcl )
```
<global-variable-declaration> and the optional **Shared** *keyword (section* [3.3.5.1](#page-32-0)*)* provides syntactic compatibility with other dialects of the Basic language and/or historic versions of VBA.

*[MS-VBAL] — v20140424 VBA Language Specification*  *48 / 281*

*Copyright © 2014 Microsoft Corporation.* 

*Static Semantics*

- The occurrence of the *keyword* **Shared** has no meaning.
- Each *variable (section* [2.3](#page-18-0)*)* defined within a <module-variable-declaration> contained within the same *module (section* [4.2](#page-40-0)*)* must have a different *variable name (section* [2.3](#page-18-0)*)*.
- Each *variable* defined within a <module-variable-declaration> is a *module variable* and must have a *variable name* that is different from the name of any other *module variable*, module constant, enum member, or *procedure (section* [2.4](#page-20-0)*)* that is defined within the same *module*.
- A variable declaration that is part of a <global-variable-declaration> or <public-variabledeclaration> declares a *public variable*. The *variable* is accessible within the enclosing *project (section* [4.1](#page-40-1)*)*. If the enclosing *module* is a *class module (section* [4.2](#page-40-0)*)* or is a *procedural module (section* [4.2](#page-40-0)*)* that is not a *private module (section* [5.2.1.4](#page-45-0)*)*, then the *variable* is also accessible within *projects* that reference the enclosing *project*.
- A variable declaration that is part of a <private-variable-declaration> declares a *private variable*. The *variable* is only accessible within the enclosing *module*.
- If a *variable* defined by a <public-variable-declaration> has a *variable name* that is the same as a *project name (section* [4.1](#page-40-1)*)* or a *module name (section* [4.2](#page-40-0)*)* then all references to the *variable name* must be module qualified unless they occur within the *module* that contains the <publicvariable-declaration>
- A variable defined by a <module-variable-declaration> may have a *variable name* that is the same as the enum name of a <enum-declaration> defined in the same *module* but such a *variable* cannot be referenced using its *variable name* even if the *variable name* is module qualified.
- If a *variable* defined by a <public-variable-declaration> has a *variable name* that is the same as the enum name of a public <enum-declaration> in a different *module*, all references to the *variable name* must be module qualified unless they occur within the *module* that contains the <public-variable-declaration>.
- The *declared type (section* [2.2](#page-16-0)) of a *variable* defined by a <public-variable-declaration> in a <class-module-code-section> may not be a *UDT (section* [2.1](#page-14-0)*)* that is defined by a <private-typedeclaration> or a private enum name.
- A <module-variable-declaration-list> that occurs in a *procedural module* must not include any <withevents-variable-dcl> elements.

*Runtime Semantics.*

- All *variables* defined by a <module-variable-declaration> that is an element of in a <proceduralmodule-declaration-section> have *module extent (section* [2.3](#page-18-0)*)*.
- All *variables* defined by a <module-variable-declaration> that is an element of in a <classmodule-declaration-section> are *member (section* [2.5](#page-21-0)*) variables* of the *class (section* [2.5](#page-21-0)*)* and have *object extent (section* [2.3](#page-18-0)*)*. Each *instance (section* [2.5](#page-21-0)*)* of the class will contain a distinct corresponding *variable*.

### **5.2.3.1.1 Variable Declarations**

```
variable-dcl = typed-variable-dcl / untyped-variable-dcl 
typed-variable-dcl = TYPED-NAME [array-dim] 
untyped-variable-dcl = IDENTIFIER [array-clause / as-clause]
```
*[MS-VBAL] — v20140424 VBA Language Specification* 

*Copyright © 2014 Microsoft Corporation.* 

```
array-clause = array-dim [as-clause] 
as-clause = as-auto-object / as-type
```
#### *Static Semantics*

A <typed-variable-dcl> defines a *variable (section* [2.3](#page-18-0)*)* whose *variable name (section* [2.3](#page-18-0)*)* is the *name value (section* [3.3.5.1](#page-32-0)*)* of the <TYPED-NAME>.

- If the optional <array-dim> is not present the *declared type (section* [2.2](#page-16-0)) of the defined *variable* is the *declared type* of the <TYPED-NAME>.
- If the optional <array-dim> is present and does not include a <bounds-list> then the *declared type* of the defined *variable* is *resizable array (section* [2.2](#page-16-0)*)* with an *element type (section* [2.1.1](#page-16-1)*)* that is the *declared type* of the <TYPED-NAME>.
- If the optional <array-dim> is present and includes a <bounds-list> then the *declared type* of the defined *variable* is *fixed-size array (section* [2.2](#page-16-0)*)* with an *element type* that is the *declared type* of the <TYPED-NAME>. The number of dimensions and the *upper bound (section* [2.1](#page-14-0)*)* and *lower bound (section* [2.1](#page-14-0)) for each dimension is as defined by the <bounds-list>.
- An <untyped-variable-dcl> that includes an <as-clause> containing an <as-auto-object> element defines an *automatic instantiation variable (section* [2.5.1](#page-21-1)*)*. If the <untyped-variabledcl> also includes an <array-dim> element then each *dependent variable (section* [2.3.1](#page-20-1)) of the defined array *variable* is an *automatic instantiation variable*.
- If the <untyped-variable-dcl> does not include an <as-clause> (either directly or as part of an <array-clause> this is an *implicitly typed (section* [5.2.2](#page-46-0)*)* declaration and its *implicit declared type (section* [5.2.3.1.5](#page-51-0)*)*. The following rules apply:
- The *declared type* of a *variable* defined by an *implicitly typed* declaration that does not include an <array-clause> is the same as its *implicit declared type*.
- The *declared type* of a *variable* defined by an *implicitly typed* declaration that includes an <arrayclause> whose <array-dim> element does not contain a <bounds-list> is *resizable array* whose *declared element type* is the same as the *implicit declared type*.
- The *declared type* of a *variable* defined by an *implicitly typed* declaration that includes an <arrayclause> whose <array-dim> element contains a <bounds-list> is *fixed size array* with a *declared element type* is the same as the *implicit declared type*. The number of dimensions and the *upper bound* and *lower bound* for each dimension is as defined by the <br/>bounds-list>.
- If the  $\leq$ untyped-variable-dcl $>$  includes an  $\leq$ array-clause $>$  containing an  $\leq$ as-clause $>$  the following rules apply:
- If the <array-dim> of the <array-clause> does not contain a <bounds-list> the *declared type* of the defined *variable* is *resizable array* with a *declared element type* as the specified type of the <as-clause>.
- If the <array-dim> of the <array-clause> contains a <br/>bounds-list> the *declared type* of the defined *variable* is *fixed size array* with a *declared element type* as the specified type of the <asclause>. The number of *dimensions* and the *upper* and *lower bound* for each *dimension* is as defined by the <bounds-list>.
- If the <as-clause> consists of an <as-auto-object> each *dependent variable* of the defined *variable* is an *automatic instantiations variable*.

*[MS-VBAL] — v20140424 VBA Language Specification*  *50 / 281*

*Copyright © 2014 Microsoft Corporation.* 

- If the <untyped-variable-dcl> includes an <as-clause> but does not include an <array-clause> the following rules apply:
- The *declared type* of the defined *variable* is the specified type of the <as-clause>.
- If the <as-clause> consists of an <as-auto-object> the defined variable is an *automatic instantiations variable*.

### **5.2.3.1.2 WithEvents Variable Declarations**

```
withevents-variable-dcl = "withevents" IDENTIFIER "as" class-type-name 
class-type-name = defined-type-expression
```
*Static Semantics*

- A <withevents-variable-dcl> defines a *variable* whose *declared type* is the specified type of its <class-type-name element.
- The *specified type* of the <class-type-name> element must be a specific *class* that has at least one *event member*.
- The *specified type* of <class-type-name> element must not be the *class* defined by the *class modules* containing this declaration.

The *name value* of the <IDENTIFIER with an appended underscore character (Unicode u+005F) is an *event handler name prefix* for the *class module* containing this declaration.

 The *specified type* of a <class-type-name> is the *declared type* referenced by its <defined-typeexpression.

### **5.2.3.1.3 Array Dimensions and Bounds**

```
array-dim = "(" [bounds-list] "")"bounds-list = dim-spec *(", " dim-spec)
dim-spec = [lower-bound] upper-bound 
lower-bound = constant-expression "to" 
upper-bound = constant-expression
```
#### *Static Semantics*

- An <array-dim> that does not have a <bounds-list> designates a resizable array.
- $\blacksquare$  A <br/>bounds-list> may contain at most 60 <dim-spec> elements.
- An <array-dim> with a <bounds-list> designates a *fixed-size array* with a number of *dimensions* equal to the number of <dim-spec> elements in the <bounds-list>.
- The <constant-expression> in an <upper-bound> or <lower-bound> must evaluate to a *data value* that is *Let-coercible* to the *declared type* Long.
- The *upper bound* of a *dimension* is specified by the Long *data value* of the <upper-bound> of the <dim-spec> that corresponds to the *dimension*.
- If the <lower-bound> is present, its <constant-expression> provides the *lower bound* Long *data value* for the corresponding *dimension*.

*[MS-VBAL] — v20140424 VBA Language Specification* 

*Copyright © 2014 Microsoft Corporation.* 

*Release: April 30, 2014*

*51 / 281*

- If the <lower- bound> is not present the *lower bound* for the corresponding *dimension* is the default *lower bound* for the containing *module* as specified in section [5.2.1.2.](#page-44-0)
- For each *dimension*, the *lower bound* value must be less than or equal to the *upper bound* value.

### **5.2.3.1.4 Variable Type Declarations**

A type specification determines the *specified type* of a declaration.

```
as-auto-object = "as" "new" class-type-name
as-type = "as" type-spec 
type-spec = fixed-length-string-spec / type-expression 
fixed-length-string-spec = "string" "*" string-length 
string-length = constant-name / INTEGER 
constant-name = simple-name-expression
```
#### *Static Semantics*

- The *specified type* of an <as-auto-object> element is the *specified type* of its <class-type-name> element.
- The *specified type* of an <as-auto-object> element must be a named *class*.
- The *instancing mode* of the *specified type* of an <as-auto-object> must not be Public Not Creatable unless that type is defined in the same *project* as that which contains the module containing the <as-auto-object> element.
- The *specified type* of an <as-type> is the *specified type* of its <type-spec> element.
- The *specified type* of a <type-spec> is the *specified type* of its constituent element.
- The *specified type* of a <fixed-length-string-spec> is String\*n where n is the *data value* of its <string-length> element.
- The *specified type* of a <type-expression> is the *declared type* referenced by the < typeexpression>.
- A <constant-name> that is an element of a <string-length> must reference an explicitlydeclared constant *data value* that is *Let-coercible* to the *declared type* **Long**.
- The *data value* of a <string-length> element is the *data value* of its <INTEGER> element or the *data value* referenced by its <constant-name> *Let-coerced* to *declared type* **Long**.
- The *data value* of a <string-length> element must be less than or equal to 65,526.
- <span id="page-51-0"></span>The <simple-name-expression> element of <constant-name> must be *classified* as a *value*.

#### **5.2.3.1.5 Implicit Type Determination**

An <IDENTIFIER> that is not explicitly associated with a *declared type* via either a <type-spec> or a <type-suffix> may be implicitly associated with a *declared type*. The implicit *declared type* of such a name is defined as follows:

 If the first letter of the *name value* of the <IDENTIFIER> has is in the character span of a <letter-spec> that is part of a <def-directive> within the *module* containing the <IDENTIFIER> then its *declared type* is as specified in section [5.2.2.](#page-46-0)

*[MS-VBAL] — v20140424 VBA Language Specification*  *52 / 281*

*Copyright © 2014 Microsoft Corporation.* 

Otherwise its implicit *declared type* is **Variant.**

### **5.2.3.2 Const Declarations**

```
public-const-declaration = ("Global" / "Public") module-const-declaration private-const-
declaration = ["Private"] module-const-declaration 
module-const-declaration = const-declaration 
const-declaration = "Const" const-item-list 
const-item-list = const-item *[ ", "constant]
const-item = typed-name-const-item / untyped-name-const-item 
typed-name-const-item = TYPED-NAME "=" constant-expression 
untyped-name-const-item = IDENTIFIER [const-as-clause] "=" constant-expression 
const-as-clause = "as" BUILTIN-TYPE
```
#### *Static Semantics*

- The <BUILTIN-TYPE> element of an <const-as-clause> may not be "object" or "[object]".
- Each *constant* defined within a <module-const-declaration> contained within the same module must have a different name.
- Each constant defined within a <module-const-declaration> must have a constant name that is different from any other module variable name, module constant name, enum member name, or procedure name that is defined within the same module.
- A constant declaration that is part of a <public-const-declaration> declares a *public constant*. The constant is accessible within the enclosing project. If the enclosing module is a procedural module that is not a private module, then the constant is also accessible within projects that reference the enclosing project.
- A constant declaration that is part of a <private-const-declaration> declares a *private constant*. The constant is accessible within the enclosing module.
- If a constant defined by a <public-const-declaration> has a constant name that is the same as the name of a project or name of a module then all references to the variable name must be module qualified unless they occur within the module that contains the <public-constdeclaration>
- A constant defined by a <module-const-declaration> may have a constant name that is the same as the enum name of a <enum-declaration> defined in the same module but such a constant cannot be referenced using its constant name even if the constant name is module qualified.
- If a constant defined by a  $\lt$  public-const-declaration  $>$  has a constant name that is the same as the enum name of a public <enum-declaration> in a different module, all references to the constant name must be module qualified unless they occur within the module that contains the <public-const-declaration>.
- A <typed-name-const-item> defines a constant whose name is the name value of its <TYPED-NAME> element and whose declared type is the declared type corresponding to the <type-suffix > of the <TYPED-NAME > as specified in section [3.3.5.3.](#page-36-0)
- A <untyped-name-const-item> defines a constant whose name is the name value of its <IDENTIFIER> element.

*[MS-VBAL] — v20140424 VBA Language Specification*  *53 / 281*

*Copyright © 2014 Microsoft Corporation.* 

- If an <untyped-name-const-item> does not include a <const-as-clause>, the declared type of the constant is the same as the declared type of its <constant-expression> element. Otherwise, the constant's declared type is the declared type of the <BUILTIN-TYPE> element of the <constasclause>.
- Any <constant-expression> used within a <const-item> may not reference functions, even the intrinsic functions normally permitted within a <constant-expression>.
- The data value of the <constant-expression> element in a <const-item> must be let-coercible to the declared type of the constant defined by that <const-item>
- The constant binding of a constant defined by a <const-item> is the data value of the <constantexpression> **Let**-coerced to the declared type of the constant.

## **5.2.3.3 User Defined Type Declarations**

```
public-type-declaration = ["global" / "public"] udt-declaration private-type-declaration = 
"private" udt-declaration 
udt-declaration = "type" untyped-name EOS udt-member-list EOS "end" "type" 
udt-member-list = udt-element *[EOS udt-element] udt-element = rem-statement / udt-member 
udt-member = reserved-name-member-dcl / untyped-name-member-dcl 
untyped-name-member-dcl = IDENTIFIER optional-array-clause reserved-name-member-dcl = 
reserved-member-name as-clause 
optional-array-clause = [array-dim] as-clause
```

```
reserved-member-name = statement-keyword / marker-keyword / operator-identifier / special-
form / reserved-name / literal-identifier / reserved-for-implementation-use / future-reserved
```
#### *Static Semantics*

- The *UDT name* of the containing <udt-declaration> is the name value of the <untyped-name> that follows the **Type** *keyword (section* [3.3.5.1](#page-32-0)*)*.
- Each <udt-declaration>defines a unique declared type and unique UDT value type each of which is identified by the UDT name.
- A UDT declaration that is part of a <public-const-declaration> declares a *public UDT*. The UDT is accessible within the enclosing project. If the enclosing module is a procedural module that is not a private module, then the UDT is also accessible within projects that reference the enclosing project.
- A UDT declaration that is part of a <private-const-declaration> declares a *private UDT*. The UDT is accessible within the enclosing module.
- If an <udt-declaration> is an element of a <private-type-declaration> its UDT name cannot be the same as the enum name of any <enum-declaration> or the UDT name of any other <UDTdeclaration> within the same <module>.
- If an <udt-declaration> is an element of a <public-type-declaration> its UDT name cannot be the same as the enum name of a public <enum-declaration> or the UDT name of any <publictype-declaration> within any module of the project that contains it.
- If an <udt-declaration> is an element of a <public-type-declaration> its UDT name cannot be the same as the name of any project or library within the current *VBA Environment* or the same name as any module within the project that contains the <udt-declaration>.

*[MS-VBAL] — v20140424 VBA Language Specification*  *54 / 281*

*Copyright © 2014 Microsoft Corporation.* 

- The name value of a <reserved-member-name> is the text of its reserved identifier name.  $\Box$  At least one <udt-element> in a <udt-member-list> must consist of a <udt-member>.
- If a <udt-member> is an <untyped-name-member-dcl> its udt member name is the name value of the <IDENTIFIER> element of the <untyped-name-member-dcl>.
- If a <udt-member> is a <reserved-name-member-dcl> its udt member name is the name value of the <reserved-member-name> element of the <reserved-name-member-dcl>.
- Each <udt-member> within a <udt-member-list> must have a different udt member name.
- Each <udt-member> defines a named element of the UDT value type identified by the UDT name of the containing <udt-declaration>.
- Each <udt-member> defines a named element of the UDT value type and declared type identified by the UDT name of the containing <udt-declaration>.
- The declared type of the UDT element defined by a  $\lt$ udt-member $>$  is defined as follows:
	- •If the <udt-member> contains an <array-dim> that does not contain a <bounds-list>, then the declared type of the UDT element is resizable array with a declared element type is the specified type of the <as-clause> contained in the <udt-member>.
	- If the  $\le$ udt-member> contains an  $\le$ array-dim> that contains a  $\le$ bounds-list>, then the declared type of the UDT element is fixed size array whose declared element type is the specified type of the <as-clause> contained in the <udt-member>. The number of dimensions and the upper and lower bound for each dimension is as defined by the <br/>bounds-list>.

Otherwise the declared type of the UDT element is the specified type of the <as-clause>.

If a <udt-member> contains an <as-clause> that consists of an <as-auto-object> then the corresponding dependent variable (or each dependent variable of an array variable) of any variable whose declared type is the UDT name of the containing <udt-declaration> is an automatic instantiations variable.

#### **5.2.3.4 Enum Declarations**

```
enum-declaration = public-enum-declaration / private-enum-declaration 
global-enum-declaration = "global" enum-declaration 
public-enum-declaration = ["public"] enum-declaration private-enum-declaration = "private" 
enum-declaration 
enum-declaration = "enum" untyped-name EOS member-list EOS "end" "enum" 
member-list = enum-element *[EOS enum-element] enum-element = rem-statement / enum-member 
enum-member = untyped-name [ "=" constant-expression]
```
<global-enum-declaration> provides syntactic compatibility with other dialects of the Basic language and historic versions of VBA.

*Static Semantics.*

- The *name value* of the <untyped-name> that follows the **Enum** *keyword (section* [3.3.5.1](#page-32-0)*)* is the *enum name* of the containing <enum-declaration>.
- An Enum declaration that is part of a <global-variable-declaration> or <public-enumdeclaration> declares a *public Enum type*. The Enum type and its Enum members are accessible within the enclosing project. If the enclosing module is a class module or a procedural module

*[MS-VBAL] — v20140424 VBA Language Specification*  *55 / 281*

*Copyright © 2014 Microsoft Corporation.* 

that is not a private module, then the Enum type and its Enum members are also accessible within projects that reference the enclosing project.

- An Enum declaration that is part of a <private-enum-declaration> declares a *private Enum type*. The Enum type and its enum members are accessible within the enclosing module.
- The enum name of a  $\leq$ private-enum-declaration $>$  cannot be the same as the enum name of any other <enum-declaration> or as the UDT name of a <UDT-declaration> within the same <module>.
- The enum name of a  $\le$  public-enum-declaration  $\ge$  cannot be the same as the enum name of any other public <enum-declaration> or the UDT name of any public <UDT-declaration> within any <module> of the project that contains it.
- The enum name of a  $\lt$  public-enum-declaration  $\gt$  cannot be the same as the name of any project or library within the current *VBA Environment* or the same name as any module within the project that contains the <enum-declaration>.
- At least one <enum-element> in an <enum-member-list> must consist of a <enum-member>.
- The enum member name of an <enum-member> is the *name value* of its <untyped-name>.
- Each <enum-member-name> within a <member-list> must have a different enum member name.
- An enum member name may not be the same as any variable name, or constant name that is defined within the same module.
- If an <enum-member> contains a <constant-expression>, the data value of the <constantexpression > must be coercible to value type Long.
- The  $\leq$  constant-expression  $>$  of an  $\leq$  enum-member  $>$  may not contain a reference to the enum member name of that <enum-member>.
- The <constant-expression> of an <enum-member> may not contain a reference to the enum member name of any <enum-member> that it precedes in its containing <member-list>
- The <constant-expression> of an <enum-member> may not contain a reference to the enum member name of any <enum-member> of any <enum-declaration> that it precedes in the containing module declaration section.
- If an <enum-member> contains a <constant-expression>, the data value of the <enummember> is the data value of its <constant-expression> coerced to value type Long. If an <enum-member> does not contain a <constant-expression> and it is the first element of a <member-list> its data value is 0. If an <enum-member> does not contain a <constantexpression> and is not the first element of a <member-list> its data value is 1 greater than the data value of the preceding element of its containing <member-list>.
- The declared type of a <enum-member> is Long.
- When an enum name (possibly qualified by a project) appears in an <as-type> clause of any declaration, the meaning is the same as if the enum name was replaced with the declared type Long.

### **5.2.3.5 External Procedure Declaration**

public-external-procedure-declaration = ["public"] external-proc-dcl

*[MS-VBAL] — v20140424 VBA Language Specification* 

*Copyright © 2014 Microsoft Corporation.* 

*Release: April 30, 2014*

*56 / 281*

```
private-external-procedure-declaration = "private" external-proc-dcl 
external-proc-dcl = "declare" ["ptrsafe"] (external-sub / external-function) 
external-sub = "sub" subroutine-name lib-info [procedure-parameters] 
external-function = "function" function-name lib-info [procedure-parameters] [function-type] 
lib-info = lib-clause [alias-clause] 
lib-clause = "lib" STRING 
alias-clause = "alias" STRING
```
#### *Static Semantics.*

- <public-external-procedure-declaration> elements and <private-external-procedure-declaration> elements are *external procedures*.
- <public-external-procedure-declaration> elements and <private-external-procedure-declaration> elements are procedure declarations and the static semantic rules for procedure declarations define in section [5.3.1](#page-60-0) apply to them.
- An <external-sub> element is a function declaration and an <external-function> is a subroutine declaration.
- It is implementation-defined whether an external procedure name is interpreted in a case sensitive or case-insensitive manner.
- If the first character of the  $\langle$ STRING> element of an  $\langle$  alias-clause> is the character %x0023 ("#") the element is an *ordinal alias* and the remainder of the string must conform to the definition of the <integer-literal> rule of the lexical token grammar. The data value of the <integer-literal> must be in the range of 0 to 32,767.
- If the first character of the data value of the <STRING> element of an <alias-clause> is not the character %x0023 ("#"), the data value of the <STRING> element must conform to an implementation-defined syntax.
- An implementation MAY define additional restrictions on the parameter types, function type, parameter mechanisms, and the use of optional and ParamArray parameters in the declaration of external procedures.
- An implementation MAY define additional restrictions on external procedure declarations that do not specify the PtrSafe keyword.

#### *Runtime Semantics*

- When an external procedure is called, the data value of the <STRING> element of its <libclause> is used in an implementation-defined manner to identify a set of available procedures that are defined using implementation-defined means other than the VBA Language.
- When an external procedure is called, the data value of the <STRING> element of it optional <alias-clause> is used in an implementation-defined manner to select a procedure from the set of available procedure. If an <alias-clause> is not present the name value of the procedure name is used in an implementation-defined manner to select a procedure from the set of available procedure.
- An external procedure is invoked and arguments passed as if the external procedure was a procedure defined in the VBA language by a <subroutine-declaration> or <function-declaration>

*[MS-VBAL] — v20140424 VBA Language Specification*  *57 / 281*

*Copyright © 2014 Microsoft Corporation.* 

containing the <procedure-parameters> and <function-type> elements of the external procedure's <external-proc-dcl>.

### **5.2.3.6 Circular Module Dependencies**

*Static Semantics.*

- Circular reference between modules that involving *Const Declarations (section* [5.2.3.2](#page-52-0)*)*, *Enum Declarations (section* [5.2.3.4](#page-54-0)*)*, *UDT Declarations (section* [5.2.3.3](#page-53-0)*)*, *Implements Directive (section* [5.2.4.2](#page-58-0)*)*, or *Event Declarations (section* [5.2.4.3](#page-59-1)*)* are not allowed.
- Any circular dependency among modules that includes any of these declaration forms is an illegal circularity, even if the dependency chain includes other forms of declaration..
- Circular dependency chains among modules that do not include any of these specific declaration forms are allowed.

### **5.2.4 Class Module Declarations**

*Class modules* define named classes that can be referenced as declared types by other modules within a *VBA Environment*.

### **5.2.4.1 Non-Syntactic Class Characteristics**

<span id="page-57-0"></span>Some of the characteristic of classes are not defined within the <class-module-body> but are instead defined using module attribute values and possibly implementation-defined mechanisms.

The name of the class defined by this class module is the name of the class module itself.

### **5.2.4.1.1 Class Accessibility and Instancing**

The ability to reference a class by its name is determined by the *accessibility* of its class definition. This accessibility is distinct from the ability to use the class name to create new instances of the class.

The accessibility and *instancing* characteristics of a class are determined by the module attributes on its class module declaration, as defined by the following table:

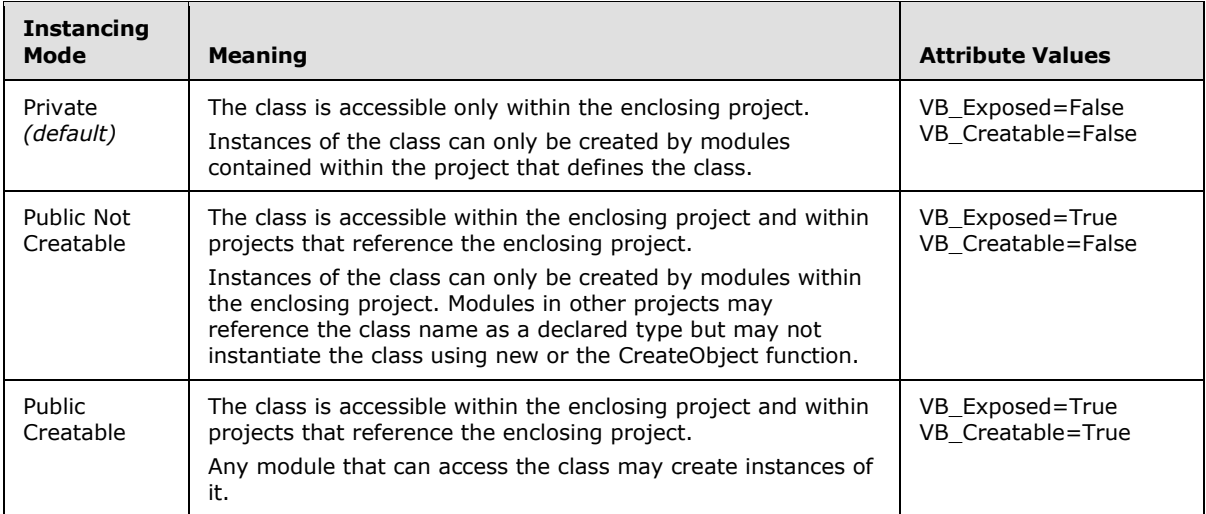

*[MS-VBAL] — v20140424 VBA Language Specification* 

*Copyright © 2014 Microsoft Corporation.* 

An implementation MAY define additional instancing modes that apply to classes defined by library projects.

### **5.2.4.1.2 Default Instance Variables Static Semantics**

A class module has a *default instance variable* if its VB\_PredeclaredId attribute or

VB\_GlobalNamespace attribute has the value "True". This default instance variable is created with module extent as if declared in a <module-variable-declaration> containing an <as-autoobject> element whose <class-type-name> was the name of the class.

- If this class module's VB\_PredeclaredId attribute has the value "True", this default instance variable is given the name of the class as its name. It is invalid for this named variable to be the target of a **Set** assignment. Otherwise, if this class module's VB\_PredeclaredId attribute does not have the value "True", this default instance variable has no publicly expressible name.
- If this class module's VB\_GlobalNamespace attribute has the value "True", the class module is considered a *global class module*, allowing simple name access to its default instance's members as specified in section [5.6.10.](#page-158-0)
- Note that if the VB PredeclaredId and VB GlobalNamespace attributes both have the value "True", the same default instance variable is shared by the semantics of both attributes.

## **5.2.4.2 Implements Directive**

<span id="page-58-0"></span>implements-directive = "Implements" class-type-name

#### *Static Semantics.*

- An <implements-directive> cannot occur within an extension module.
- The specified class of the <class-type-name> is called the *interface class*.
- The interface class may not be the class defined by the class module containing the <implements-directive>
- A specific class may not be identified as an interface class in more than one  $\leq$  implementsdirective> in the same class module.
- The unqualified class names of all the interface classes in the same class module must be distinct from each other.
- The name value of the interface class's class name with an appended underscore character (Unicode u+005F) is an *implemented interface name prefix* within the class module containing this directive.
- If a class module contains more than one <implements-directive> then none of its implemented interface name prefixes may be occur as the initial text of any other of its implemented name prefix.
- A class may not be used as an interface class if the names of any of its public variable or method methods contain an underscore character (Unicode u+005F).
- A class module containing an <implements-directive> must contain an implemented name declaration corresponding to each public method declaration contained within the interface class' class module.

*[MS-VBAL] — v20140424 VBA Language Specification*  *59 / 281*

*Copyright © 2014 Microsoft Corporation.* 

- A class module containing an <implements-directive> must contain an implemented name declaration corresponding to each public variable declaration contained within the interface class' class module. The set of required implemented name declarations depends upon of the declared type of the public variable as follows:
	- If the declared type of the variable is Variant there must be three corresponding implemented name declarations including a <property-get-declaration>, a <property-let-declaration>, and a <property-set-declaration>.
	- If the declared type of the variable is Object or a named class there must be two corresponding implemented name declarations including a <property-get-declaration> and a <property-setdeclaration>.
	- If the declared type of the variable is anything else, there must be two corresponding implemented name declarations including a  $\lt$ property-get-declaration $>$  and a  $\lt$ property-letdeclaration>.

### **5.2.4.3 Event Declaration**

```
event-declaration = ["Public"] "Event" IDENTIFIER [event-parameter-list] 
event-parameter-list = "(" [positional-parameters] ")"
```
#### *Static Semantics*

- An <event-declaration> defines an *event member* of the class defined by the enclosing class module.
- An <event-declaration> that does not begin with the *keyword (section* [3.3.5.1](#page-32-0)*)* **Public** has the same meaning as if the *keyword* **Public** was present.
- The *event name* of the event member is the name value of the <IDENTIFIER>.
- **Each <event-declaration> within a class-module-declaration-section must specify a different** event name.
- An event name may have the same name value as a module variable name, module constant name, enum member name, or procedure name that is defined within the same module.
- The name of an event must not contain any underscore characters (Unicode  $u+005F$ ).

#### *Runtime Semantics*

Any <positional-param> elements contained in an <event-parameter-list> do not define any variables or variable bindings. They simply describe the arguments that must be provided to a <raiseevent-statement> that references the associated event name.

### **5.3 Module Code Section Structure**

```
procedural-module-code-section = *( LINE-START procedural-module-code-element LINE-END) 
class-module-code-section = *( LINE-START class-module-code-element LINE-END) 
procedural-module-code-element = common-module-code-element 
class-module-code-element = common-module-code-element / implements-directive 
common-module-code-element = rem-statement / procedure-declaration
```
*[MS-VBAL] — v20140424 VBA Language Specification* 

*Copyright © 2014 Microsoft Corporation.* 

There are several syntactic forms used to define procedures within the VBA Language. In some contexts of this specification it is necessary to refer to various kinds of declarations. The following table defines the kinds of declarations used in this specification and which grammar productions. If a checkmark appears in a cell, the kind of declaration defined in that column may refer to a declaration defined by that row's grammar production.

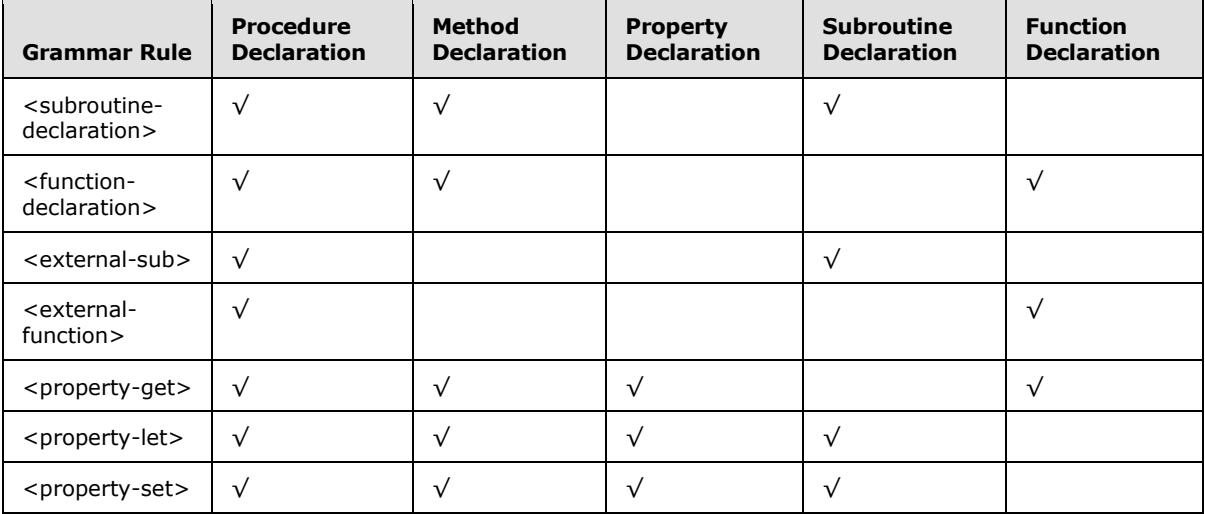

#### **5.3.1 Procedure Declarations**

```
subroutine-declaration = procedure-scope [initial-static] 
                "sub" subroutine-name [procedure-parameters] [trailing-static] EOS 
                         [procedure-body EOS] 
                [end-label] "end" "sub" procedure-tail 
function-declaration = procedure-scope [initial-static] 
                         "function" function-name [procedure-parameters] [function-type] 
[trailing-static] EOS 
                  [procedure-body EOS] 
                  [end-label] "end" "function" procedure-tail
property-get-declaration = procedure-scope [initial-static] 
                  "Property" "Get" 
                  function-name [procedure-parameters] [function-type] [trailing-static] EOS 
                            [procedure-body EOS] 
                           [end-label] "end" "property" procedure-tail 
property-lhs-declaration = procedure-scope [initial-static] 
                  "Property" ("Let" / "Set") 
                   subroutine-name property-parameters [trailing-static] EOS 
               [procedure-body EOS] 
                  [end-label] "end" "property" procedure-tail 
end-label = statement-label-definition procedure-tail = [WS] LINE-END / single-quote comment-
body / ":" rem-statement
```
*[MS-VBAL] — v20140424 VBA Language Specification* 

*Copyright © 2014 Microsoft Corporation.* 

#### *Static Semantics*

- A function declaration implicitly defines a local variable, known as the function result variable, whose name and declared type are shared with the function and whose scope is the body of the function.
- A *function declaration* defines a procedure whose name is the name value of its <function-name> and a *subroutine declaration* defines a procedure whose name is the name value of its <subroutine-name>
- If the <function-name> element of a function declaration is a <TYPED-NAME> then the function declaration may not include a <function-type> element.
- The declared type of a function declaration is defined as follows:
	- If the <function-name> element of a function declaration is a <TYPED-NAME> then the declared type of the function declaration is the declared type corresponding to the <type-suffix> of the <TYPED-NAME> as specified in section [3.3.5.3.](#page-36-0)
	- If the <function-name> element of a function declaration is not a <TYPED-NAME> and the function declaration does not include a <function-type> element its declared type is its implicit type as specified in section [5.2.3.1.5.](#page-51-0)
	- If a function declaration includes a <function-type> element then the declared type of the function declaration is the specified type of the <function-type> element.
- The declared type of a function declaration that is part of a <class-module-code-section> may not be an UDT that is defined by a <private-type-declaration>.
- The declared type of a function declaration may not be a private enum name.
- If the optional <end-label> is present, its <statement-label> must have a label value that is different from the label value of any <statement-label> defined within the <procedure-body>.

#### *Runtime Semantics*

- The code contained by a procedure is executed during procedure invocation.
- Each invocation of a procedure has a distinct variable corresponding to each ByVal parameter or procedure extent variable declaration within the procedure.
- $\blacksquare$  Each invocation of a function declaration has a distinct function result variable.
- A function result variable has procedure extent.
- Within the <procedure-body> of a procedure declaration that is defined within a <class-modulecode-section> the declared type of the reserved name **Me** is the named class defined by the enclosing class module and the data value of "me" is an object reference to the object that is the target object of the currently active invocation of the function.
- **Procedure invocation consists of the following steps:** 
	- 1. Create procedure extent variables corresponding to ByVal parameters.
	- 2. Process actual invocation augments as defined in section [5.3.1.11.](#page-69-0)
	- 3. Set the procedure's error handling policy (section  $5.4.4$ ) to the default policy.

*62 / 281*

*Copyright © 2014 Microsoft Corporation.* 

*<sup>[</sup>MS-VBAL] — v20140424 VBA Language Specification* 

- 4. Create the function result variable and any procedure extent local variables declared within the procedure.
- 5. Execute the <procedure body>.
- 6. If the procedure is a function, return the data value of the result variable to the invocation site as the function result.
- 7. The invocation is complete and execution continues at the call site.

### **5.3.1.1 Procedure Scope**

procedure-scope = ["global" / "public" / "private" / "friend"]

*Static Semantics*

- A  $\leq$  A  $\leq$  procedure-declaration $>$  that does not contain a  $\leq$  procedure-scope $>$  element has the same meaning as if it included <procedure-scope> element consisting of the **Public** *keyword (section* [3.3.5.1](#page-32-0)*)*.
- A <procedure-declaration> that includes a <procedure-scope> element consisting of the **Public** *keyword* or **Global** *keyword* declares a *public procedure*. The procedure is accessible within the enclosing project. If the enclosing module is a class module or is a procedural module that is not a *private module*, then the procedure is also accessible within projects that reference the enclosing project.
- A <procedure-declaration> that includes a <procedure-scope> element consisting of the **Friend** *keyword* declares a *friend procedure*. The procedure is accessible within the enclosing project.
- A <procedure-declaration> that includes a <procedure-scope> element consisting of the **Private** *keyword* declares a *private procedure*. The procedure is accessible within the enclosing module.
- A <procedure-scope> consisting of the *keyword* **Global** may not be an element of a <proceduredeclaration> contained in a <class-module-code-section>
- A <procedure-scope> consisting of the *keyword* Friend may not be an element of a <proceduredeclaration> contained in a <procedural-module-code-section>

## **5.3.1.2 Static Procedures**

```
initial-static = "static" 
trailing-static = "static"
```
#### *Static Semantics*

- A <procedure-declaration> containing either an <initial-static> element or a <trailing-static> element declares a *static procedure*.
- No <procedure-declaration> may contain both an <initial-static> element and a <trailing-static> element.

#### *Runtime Semantics*

All variables declared within the  $\lt$ procedure-body  $>$  of a static procedure have module extent.

*[MS-VBAL] — v20140424 VBA Language Specification*  *63 / 281*

*Copyright © 2014 Microsoft Corporation.* 

All variables declared within the  $\langle$  procedure-body  $>$  of a non-static procedure have procedure extent.

### **5.3.1.3 Procedure Names**

```
subroutine-name = IDENTIFIER / prefixed-name function-name = TYPED-NAME / subroutine-name 
prefixed-name = event-handler-name / implemented-name / lifecycle-handler-name
```
#### *Static Semantics*

- The *procedure name* of a procedure declaration is the name value of its contained <subroutinename> or <function-name> element.
- If a procedure declaration whose visibility is public has a procedure name that is the same as the name of a project or name of a module then all references to the procedure name must be explicitly qualified with its project or module name unless the reference occurs within the module that defines the procedure.

### **5.3.1.4 Function Type Declarations**

```
function-type = "as" type-expression [array-designator] 
array-desiqnator = "(" ")"
```
#### *Static Semantics*

- The specified type of a <function-type> that does not include an <array-designator> element is the declared type referenced by its <type-expression> element.
- The specified type of a <function-type> that includes an <array-designator> element is resizable array with a declared element type that is the declared type referenced by its <type-expression> element.

#### **5.3.1.5 Parameter Lists**

```
procedure-parameters = "(" [parameter-list] ")" 
property-parameters = "(" [parameter-list ","] value-param ")" 
parameter-list = (positional-parameters "," optional-parameters ) / 
                  (positional-parameters ["," param-array]) / 
                  optional-parameters / 
                  param-array 
positional-parameters = positional-param *(", " positional-param)
optional-parameters = optional-param *("," optional-param) 
value-param = positional-param 
positional-param = [parameter-mechanism] param-dcl 
optional-param = optional-prefix param-dcl [default-value] 
param-array = "paramarray" IDENTIFIER "(" ")" ["as" ("variant" / "[variant]")] 
param-dcl = untyped-name-param-dcl / typed-name-param-dcl 
untyped-name-param-dcl = IDENTIFIER [parameter-type] 
typed-name-param-dcl = TYPED-NAME [array-designator] 
optional-prefix = ("optional" [parameter-mechanism]) / ([parameter-mechanism] ("optional")) 
parameter-mechanism = "byval" / " byref" 
parameter-type = [array-designator] "as" (type-expression / "Any")
```
*[MS-VBAL] — v20140424 VBA Language Specification*  *64 / 281*

*Copyright © 2014 Microsoft Corporation.* 

#### *Static Semantics*

- A <parameter-type> element may only include the *keyword* **Any** if the <parameter-type> is part of a <external-proc-dcl>.
- The name value of a <typed-name-param-dcl> is the name value of its <TYPED-NAME> element.
- The name value of an <untyped-name-param-dcl> is the name value of its <IDENTIFIER> element.
- The name value of a  $\epsilon$  =  $\epsilon$  aram-dcl $>$  is the name value of its constituent  $\epsilon$  untyped-name-paramdcl> or <typed-name-param-dcl> element.
- The name of a <positional-param> or a <optional-param> element is the name value of its <param-dcl> element.
- The name of a  $\epsilon$  param-array > element is the name value of its  $\epsilon$ IDENTIFIER > element.
- Each <positional-param>, <optional-param>, and <param-array> that are elements of the same <parameter-list>, <property-parameters>, or <event-parameter-list> must have a distinct names.
- The name of each <positional-param>, <optional-param>, and <param-array> that are elements of a function declaration must be different from the name of the function declaration.
- The name value of a <positional-param>, <optional-param>, or a <param-array> may not be the same as the name of any variable defined by a <dim-statement>, a <redim-statement>, or a <const-statement> within the <procedure-body> of the containing procedure declaration.
- The declared type of a  $\leq$  positional-param>,  $\leq$  optional-param>, or  $\leq$  value-param> is the declared type of its constituent <param-dcl>.
- The declared type of a <param-dcl>that consists of an <untyped-name-param-dcl>is defined as follows:
	- If the optional <parameter-type> element is not present, the declared type is the implicit type of the <IDENTIFIER> as specified in section [5.2.3.1.5.](#page-51-0)
	- If the specified optional <parameter-type> element is present but does not include an <arraydesignator> element the declared type is the declared type referenced by its <typeexpression> element.
	- If the specified optional  $\leq$  parameter-type $>$  element is present and includes an  $\leq$  arraydesignator> element the declared type is resizable array whose element type is the declared type referenced by its <type-expression> element.
- The declared type of a <param-dcl> that consists of a <typed-name-param-dcl> is defined as follows:
	- If the optional <array-designator> element is not present the declared type is the declared type corresponding to the <type-suffix> of the <TYPED-NAME> as specified in section [3.3.5.3.](#page-36-0)

*[MS-VBAL] — v20140424 VBA Language Specification*  *65 / 281*

*Copyright © 2014 Microsoft Corporation.* 

- If the optional <array-designator> element is present then the declared type of the defined variable is resizable array with a declared element type corresponding to the <type-suffix> of the <TYPED-NAME> as specified in section [3.3.5.3.](#page-36-0)
- The declared type of a  $\epsilon$  aram-dcl> that is contained in an event declaration or a public procedure declaration in a <class-module-code-section> may not be a private UDT, a public UDT defined in a procedural module, or a private enum name.
- The declared type of an <optional-param> may not be an UDT.
- If the declared type of an <optional-param> is not Variant and its type was implicitly specified by an applicable <def-statement>, it must have a <default-value> clause specified.
- A <default-value> clause specifies the default value of a parameter. If a <default-value> clause is not specified for a **Variant** parameter, the default value is an implementation-defined error value that resolves to standard error code 448 ("Named argument not found"). If a <defaultvalue> clause is not specified for a non-**Variant** parameter, the default value is that of the parameter's declared type.
- A <positional-param> or <optional-param> element that does not include a <parametermechanism> element has the same meaning as if it included a <parameter-mechanism> element consisting of the *keyword* **ByRef**.
- A <param-dcl> that includes a <parameter-mechanism> element consisting of the *keyword* **ByVal** may not also include an <array-designator> element.
- The declared type of the  $\leq$ IDENTIFIER $>$  of a  $\leq$  param-array $>$ is resizable array of Variant.

#### *Runtime Semantics*

- Each invocation of a function has a distinct function result variable.
- A function result variable has procedure extent.
- Each <positional-param> or <optional-param> that includes a <parameter-mechanism> element consisting of the *keyword* **ByVal** defines a local variable with procedure extent and whose declared type is the declared type of the constituent <param-dcl> element. The corresponding parameter name is bound to the local variable.
- Each <positional-param> that includes a <parameter-mechanism> element consisting of the *keyword* **ByVal** defines a local name binding to a pre-existing variable corresponding to the corresponding positional argument.
- Each <optional-param> that includes a <parameter-mechanism> element consisting of the *keyword* **ByRef** defines a local variable with procedure extent and whose declared type is the declared type of the constituent <param-dcl> element.
	- If an invocation of the containing procedure does not include an argument corresponding to the <optional-param> the parameter name is bound to the local variable for that invocation.
	- If an invocation of the containing procedure includes an argument corresponding to the <optional-param> the parameter name is locally bound to the pre-existing variable corresponding to the argument.
- Upon invocation of a procedure the data value of the constituent <default-value> element of each <optional-param> that does not have a corresponding argument is assigned to the variable binding of the parameter name of the <optional-param>.

*[MS-VBAL] — v20140424 VBA Language Specification*  *66 / 281*

*Copyright © 2014 Microsoft Corporation.* 

- Each procedure that is a method has an implicit ByVal parameter called the *current object* that corresponds to the target object of an invocation of the method. The current object acts as an anonymous local variable with procedure extent and whose declared type is the class name of the class module containing the method declaration. For the duration of an activation of the method the data value of the current object variable is target object of the procedure invocation that created that activation. The current object is accessed using the **Me** keyword within the <procedure-body> of the method but cannot be assigned to or otherwise modified.
- If a  $\leq$  parameter-list $>$  of a procedure contains a  $\leq$  param-array $>$  element, then each invocation of the procedure defines an entity called the *param array* that behaves as if it was an array whose elements were "byref" <positional-param> elements whose declared types were **Variant**. An access to an element of the param array behaves as if it were an access to a named positional parameter. Arguments are bound to the elements of a param array as defined in section [5.3.1.11.](#page-69-0)

## **5.3.1.6 Subroutine and Function Declarations**

### *Static Semantics*

 Each <subroutine-declaration> and <function-declaration> must have a procedure name that is different from any other module variable name, module constant name, enum member name, or procedure name that is defined within the same module.

## **5.3.1.7 Property Declarations**

### *Static Semantics*

- A <property-LHS-declaration> containing the keyword **Let** is a *property let declaration*.
- A <property-LHS-declaration> containing the keyword **Set** is a *property set declaration*.
- Each property declaration must have a procedure name that is different from the name of any other module variable, module constant, enum member name, external procedure, <functiondeclaration>, or <subroutine-declaration> that is defined within the same module.
- Each <property-get-declaration> in a module must have a different name.
- Each property let declaration in a module must have a different name.
- Each property set declaration in a module must have a different name.
- Within a module at a common procedure name may be shared by a <property-get-declaration>, a property let declaration, and a property set declaration.
- Within a module all property declaration that share a common procedure name must have equivalent <parameter-list> elements including the number of <positional-parameter>, <optional-parameter> and <param-array> elements, the name value of each corresponding parameter, the declared type of each corresponding parameter, and the actual <parametermechanism> used for each corresponding parameter. However, corresponding <optional-param> elements may differ in the presence and data value of their <default-value> elements and as may whether or not the <parameter-mechanism> is implicitly specified or explicitly specified.
- The declared type of a <property-LHS-declaration> is the declared type of its <value-param> element.
- The declared type of a property set declaration must be **Object**, **Variant**, or a named class.

*[MS-VBAL] — v20140424 VBA Language Specification*  *67 / 281*

*Copyright © 2014 Microsoft Corporation.* 

- Within a module a property let declaration and a <property-get-declaration> that share a common procedure name must have the same declared type.
- If the <value-param> of a <property-LHS-declaration> does not have a <parametermechanism> element or has a <parameter-mechanism> consisting of the *keyword* **ByRef**, it has the same meaning as if it instead had a <parameter-mechanism> element consisting of the *keyword* **ByVal**.

#### *Runtime Semantics*

- The  $\alpha$  value-param  $>$  of a  $\alpha$  -property-LHS-declaration  $>$  always has the runtime semantics of a ByVal parameter.
- If a <property-LHS-declaration> includes a <parameter-array> element the argument value corresponding to the <value-param> in an invocation of the property is not included as an element of its param array.

### **5.3.1.8 Event Handler Declarations**

event-handler-name = IDENTIFIER

#### *Static Semantics*

A procedure declaration qualifies as an *event handler* if all of the following are true:

It is contained within a class module.

- The name value of the subroutine name must begin with an event handler name prefix corresponding to a *WithEvents variable* declaration within the same class module as the procedure declaration. The variable defined by the corresponding variable declaring declaration is called the *associated variable* of the event handler.
- The procedure name text that follows the event handler name prefix must be the same as an event name defined by the class that is the declared type of the associated variable. The corresponding <event-declaration> is the handled event.
- An event handler is invalid if any of the following are true:
	- The procedure declaration is not a <subroutine-declaration>.
	- Its <parameter-list> is not compatible with the <event-parameter-list> of the handled event. A compatible <parameter-list> is one that meets all of the following criteria:
		- The number of <positional-parameter> elements must be the same.
		- Each corresponding parameter has the same type and parameter mechanism. However, corresponding parameters may differ in name and in whether the <parametermechanism> is specified implicitly or explicitly.

### **5.3.1.9 Implemented Name Declarations**

implemented-name = IDENTIFIER

*Static Semantics*

*[MS-VBAL] — v20140424 VBA Language Specification* 

*Copyright © 2014 Microsoft Corporation.* 

*Release: April 30, 2014*

*68 / 281*

- A procedure declaration qualifies as an *implemented name declaration* if all of the following are true:
	- The name value of the procedure name must begin with an implemented interface name prefix defined by an <implements-directive> within the same class module. The class identified by <class-type-name> element of the corresponding <implements-directive> is called the interface class.
	- The procedure name text that follows the implemented interface name prefix must be the same as the name of a corresponding public variable or method defined by the interface class. The corresponding variable or method is called the interface member.
	- If the interface member is a variable declaration then the candidate implemented method declaration must be a property declaration.
	- If the interface member is a method declaration then the candidate implemented method must be the same kind (<function-declaration, <subroutine-declaration>, <property-getdeclaration>, <property-let-declaration>, <property-set-declaration>) of method declaration.
- An implemented name declaration whose corresponding interface member is a method must have an <procedure-parameters> or <property-parameters> element that is equivalent to the <procedure-parameters> or <property-parameters> element of the interface member according to the following rules:
	- The <parameter-list> elements including the number of <positional-parameter>, <optionalparameter> and <param-array> elements, the declared type of each corresponding parameter, the constant values of the <default-value> of corresponding <optionalparameter> elements, and the actual <parameter-mechanism> used for each corresponding parameter. However, corresponding <parameter-list-elements> have may differ in their parameter names and whether or not the <parameter-mechanism> is implicitly specified or explicitly specified.
	- If the corresponding members are property set declarations or property get declarations their <value-param> elements must be equivalent according to the preceding rule.
- If the interface member is a function declaration then the declared type of the function defined by the implemented name declaration and the declared type of the function defined by the interface member but be the same.
- If the interface member is a variable and the implemented name declaration is a property declaration the declared type of the implemented name property declaration must be the same as the declared type of the interface member.

#### *Runtime Semantics*

 When the target object of an invocation has a declared type that is an interface class of the actual target object's class and the method name is the name of an interface member of that interface class then the actual invoked method is the method defined by the corresponding implemented method declaration of target's object's class.

### **5.3.1.10 Lifecycle Handler Declarations**

lifecycle-handler-name = "Class\_Initialize" / "Class\_Terminate"

*Static Semantics*

*[MS-VBAL] — v20140424 VBA Language Specification*  *69 / 281*

*Copyright © 2014 Microsoft Corporation.* 

A lifecycle handler declaration is a subroutine declaration that meets all of the following criteria:

It is contained within a class module.

It's procedure name is a <lifecycle-handler-name>

The <procedure-parameters> element of the <subroutine-declaration> is either not present or does not contain a <parameter-list> element

### *Runtime Semantics*

- If a class defines a *Class\_Initialize lifecycle handler*, that subroutine will be invoked as an method each time an instance of that class is created by the **New** operator, by referencing a variable that was declared with an <as-auto-object> and whose current value is **Nothing**, or by call the CreateObject function (section [6.1.2.8.1.4\)](#page-217-0) of the VBA Standard Library. The target object of the invocation is the newly created object. The invocation occurs before a reference to the newly created object is returned from the operations that creates it.
- If a class defines a *Class\_Terminate lifecycle handler*, that subroutine will be invoked as an method each time an instance of that class is about to be destroyed. The target object of the invocation is the object that is about to be destroyed. The invocation of a *Class\_Terminate lifecycle handler* for an object may occur at precisely at the point the object becomes provably inaccessible to VBA program code but may occur at some latter point during execution of the program
- In some circumstances, a *Class\_Terminate lifecycle handler* may cause the object to cease to be provably inaccessible. In such circumstances, the object is not destroyed and is no longer a candidate for destruction. However, if such an object later again becomes provably inaccessible it may be destroyed but the *Class\_Terminate lifecycle handler* will not be invoked again for that target object. In other words, a "Class\_Terminate" lifecycle handler executes at most once during the lifetime of an object.
- If the error-handling policy of a *Class\_Terminate lifecycle handler* is to use the error-handling policy of the procedure that invoked it, the effect is as if the *Class\_Terminate lifecycle handler* was using the default error-handling policy. This means that errors raised in a *Class\_Terminate lifecycle handler* can only be handled in the handler itself.

## **5.3.1.11 Procedure Invocation Argument Processing**

A *procedure invocation* consists of a procedure expression, classified as a property, function or subroutine, an argument list consisting of positional and/or named arguments, and, if the procedure is defined in a class module, a target object.

#### *Static semantics.*

The argument expressions contained within the *argument list* at the site of invocation are considered the *arguments*. When the procedure expression is classified as a property, function or subroutine, the argument list is statically checked for *compatibility* with the *parameters* defined in the declaration of the referenced procedure as follows:

- The arguments are first mapped to the parameters as follows:
	- Each *positional argument* specified is mapped in order from left to right to its respective positional parameter. If there are more positional arguments than there are parameters, the argument list is incompatible, unless the last parameter is a param array. If a positional argument is specified with its value omitted and its mapped parameter is not optional, the argument list is incompatible, even if a named argument is later mapped to this parameter.

*[MS-VBAL] — v20140424 VBA Language Specification*  <span id="page-69-0"></span>*70 / 281*

*Copyright © 2014 Microsoft Corporation.* 

- Each *named argument* is mapped to the parameter with the same name value. If there is no parameter with the same name value, or if two or more named or positional arguments are mapped to the same parameter, the argument list is incompatible.
- If any non-optional parameter does not have an argument mapped to it, the argument list is incompatible.
- For each mapped parameter:

If the parameter is *ByVal*:

- If the parameter has a declared type other than a specific class or **Object**, and a **Let**coercion from the declared type of its mapped argument to the parameter's declared type is invalid, the argument list is incompatible.
- If the parameter has a declared type of a specific class or **Object**, and the declared type of its mapped argument is a type other than a specific class, **Object**, or **Variant**, the argument list is incompatible.

Otherwise, if the parameter is *ByRef*:

- If the parameter has a declared type other than a specific class, **Object** or **Variant**, and the declared type of the parameter does not exactly match that of its mapped argument, the argument list is incompatible.
- If the parameter has a declared type of a specific class or **Object**, and the declared type of its mapped argument is a type other than a specific class or **Object**, the argument list is incompatible.

A procedure invocation is invalid if the argument list is statically incompatible with the parameter list.

#### *Runtime semantics.*

The runtime semantics of procedure invocation for procedures are as follows:

- The arguments are first mapped to the parameters as follows:
	- Each positional argument specified is mapped in order from left to right to its respective positional parameter. If there are more positional arguments than there are parameters, runtime error 450 (Wrong number of arguments or invalid property assignment) is raised, unless the last parameter is a param array, in which case the param array is set to a new array of element type **Variant** with a lower bound of 0 containing the extra arguments in order from left to right. If a positional argument is specified with its value omitted and its mapped parameter is not optional, runtime error 448 (Named argument not found) is raised, even if a named argument is later mapped to this parameter.
	- Each named argument is mapped to the parameter with the same name value. If there is no parameter with the same name value, or if two or more named or positional arguments are mapped to the same parameter, runtime error 448 (Named argument not found) is raised.
	- If the last parameter is a param array and there are not more positional arguments than there are parameters, the param array is set to a new array of element type **Variant** with a lower bound of 0 and an upper bound of -1.
- If any non-optional parameters does not have an argument mapped to it, runtime error 449 (Argument not optional) is raised.

*[MS-VBAL] — v20140424 VBA Language Specification*  *71 / 281*

*Copyright © 2014 Microsoft Corporation.* 

- For each parameter, in order from left to right:
	- If the parameter has no argument mapped to it, the parameter is *ByVal*, or the parameter is *ByRef* and the mapped argument's expression is classified as a value, function, property or unbound member, a local variable is defined with procedure extent within the procedure being invoked with the same name value and declared type as the parameter, and has its value assigned as follows:
		- If this parameter is optional and has no argument mapped to it, the parameter's default value is assigned to the new local variable.
		- If the value type of this parameter's mapped argument is a type other than a specific class or **Nothing**, the argument's data value is **Let**-assigned to the new local variable.
		- Otherwise, if the value type of this parameter's mapped argument is a specific class or **Nothing**, the argument's data value is **Set**-assigned to the new local variable.
	- Otherwise, if the parameter is *ByRef* and the mapped argument's expression is classified as a variable:
		- If the declared type of the parameter is a type other than a specific class, **Object** or **Variant**, a reference parameter binding is defined within the procedure being invoked, with the same name and declared type as the parameter, referring to the variable referenced by the argument's expression.
		- If the declared type of the parameter is a specific class or **Object**:
			- If the declared type of the formal exactly matches the declared type of the argument's expression, a reference parameter binding is defined within the procedure being invoked, with the same name and declared type as the parameter, referring to the variable referenced by the argument's expression.
			- If the declared type of the formal does not exactly match the declared type of the argument's expression:
				- A local variable is defined with procedure extent within the procedure being invoked with the same name value and declared type as the parameter, with the argument's value **Set**-assigned to the new local variable.
				- When the procedure terminates, if it has terminated normally, the value within the local variable is **Set**-assigned back to the argument's referenced variable.
		- If the declared type of the parameter is **Variant**, a reference parameter binding is defined within the procedure being invoked, with the same name as the parameter, referring to the variable referenced by the argument's expression. This reference parameter binding is treated as having a declared type of **Variant**, except when used as the <l-expression> within **Let**-assignment or **Set**-assignment, in which case it is treated as having the declared type of the argument's referenced variable.
- For each unmapped optional parameter, a local variable is defined with procedure extent within the procedure being invoked with the same name value and declared type as the parameter, and has its value assigned as follows:
	- If the parameter has a specified default value other than **Nothing**, this default value is **Let**assigned to the new local variable.

*[MS-VBAL] — v20140424 VBA Language Specification*  *72 / 281*

*Copyright © 2014 Microsoft Corporation.*
- If the parameter has a specified default value of Nothing, this default value is **Set**-assigned to the new local variable.
- If the parameter has no specified default value, the new local variables is initialized to the default value for its declared type.

There may be implementation-specific differences in the semantics of parameter passing during invocation of procedures imported from a library project.

### **5.4 Procedure Bodies and Statements**

*Procedure bodies* contain the imperative statements that describe the algorithmic actions of a VBA procedure. A procedure body also includes definitions of statement labels and declarations for local variables whose usage is private to the procedure.

```
procedure-body = statement-block
```
*Static Semantics*

- The label values of all <statement-label-definition> elements within the <statement-block> and any lexically contained <statement-block> elements must be unique.
- The label values of all <statement-label-definition> elements within the <statement-block> of a <procedure-body> must be distinct from the label value of the <end-label> of the containing procedure declaration.

## **5.4.1 Statement Blocks**

A *statement block* is a sequence of 0 or more statements.

```
statement-block = *(block-statement EOS)block-statement = statement-label-definition / rem-statement / statement 
statement = control-statement / data-manipulation-statement / error-handling-statement / 
filestatement
```
### *Runtime Semantics*

- Execution of a <statement-block> starts by executing the first <br/>>block-statement> contained in the block and continues in sequential order until either the last contained <br/>block-statement> is executed or a <control-statement> explicitly transfers execution to a <statement-labeldefinition> that is not contained in the <statement-block>.
- Execution of a <statement-block> may begin by a <control-statement> transferring execution to a <statement-label-definition> contained within the <statement-block>. In that case, execution sequential statement execution begins with the target <statement-label-definition> and any <block-statement> elements preceding the target <statement-label-definition> are not executed.
- <control-statement> elements within a <statement-block> may modify sequential execution order by transferring the current point of execution to a <statement-label-definition> contained within the same <statement-block>.

*[MS-VBAL] — v20140424 VBA Language Specification*  *73 / 281*

*Copyright © 2014 Microsoft Corporation.* 

 An identifier followed by ":" at the beginning of a line is always interpreted as a <statementlabel-definition> rather than a <statement>.

## **5.4.1.1 Statement Labels**

```
statement-label-definition = LINE-START ((identifier-statement-label ":") / (line-number-
label [":"] )) 
statement-label = identifier-statement-label / line-number-label 
statement-label-list = statement-label ["," statement-label] 
identifier-statement-label = IDENTIFIER 
line-number-label = INTEGER
```
### *Static Semantics.*

- The name value of the <IDENTIFIER> in <identifier-statement-label> may not be "Randomize".  $\Box$  If <statement-label> is an <INTEGER>, it data value must be in the inclusive range 0 to 2,147,483,647.
- The *label value* of a <statement-label-definition> is the label value of its constituent <identifierstatement-label> or its constituent <line-number-label>.
- The label value of a <statement-label> is the label value of its constituent <identifier-statementlabel> or its constituent <line-number-label>.
- The label value of an  $\le$  identifier-statement-label  $>$  is the name value of its constituent <IDENTIFIER> element.
- The label value of a  $\langle$ line-number-label> is the data value of its constituent  $\langle$ INTEGER> element.
- It is an error for a procedure declaration to contain more than one <statement-label-definition> with the same label value.

*Runtime Semantics.*

Executing a <statement-label-definition> has no observable effect.

# **5.4.1.2 Rem Statement**

A <rem-statement> contains program commentary text that is that has no effect upon the meaning of the program.

rem-statement = "Rem" comment-body

*Runtime Semantics.*

Executing a <rem-statement> has no observable effect.

## **5.4.2 Control Statements**

*Control statements* determine the flow of execution within a program.

```
control-statement = if-statement / control-statement-except-multiline-if
```
*[MS-VBAL] — v20140424 VBA Language Specification*  *74 / 281*

*Copyright © 2014 Microsoft Corporation.* 

```
control-statement-except-multiline-if = call-statement / while-statement / for-statement / 
exit-for-statement / do-statement / exit-do-statement / single-line-if-statement / select-
case-statement /stop-statement / goto-statement / on-goto-statement / gosub-statement / 
return-statement / on-gosub-statement /for-each-statement / exit-sub-statement / exit-
function-statement / exit-property-statement / raiseevent-statement / with-statement
```
# **5.4.2.1 Call Statement**

A <call-statement> invokes a subroutine or function, discarding any return value.

```
call-statement = "Call" (simple-name-expression / member-access-expression / index-expression 
/ with-expression) 
call-statement =/ (simple-name-expression / member-access-expression / with-expression) 
argument-list
```
*Static semantics.*

- If the **Call** keyword is omitted, the first positional argument, if any, may only represent a <withexpression > if it is directly preceded by whitespace.
- The specified argument list is determined as follows:

If the **Call** keyword is specified:

- If a <call-statement> element's referenced expression is an <index-expression>, the *specified argument list* is this expression's argument list.
- Otherwise, the specified argument list is an empty argument list.

Otherwise, if the **Call** keyword is omitted, the specified argument list is <argument-list>.

- A **<**call-statement> is invalid if any of the following is true:
	- The referenced expression is not classified as a variable, function, subroutine or unbound member.
	- The referenced expression is classified as a variable and one of the following is true:
		- The declared type of the referenced expression is a type other than a specific class or **Object**.
		- The declared type of the referenced expression is a specific class without a default function or subroutine.
		- The declared type of the referenced expression is a specific class with a default function or subroutine whose parameter list is incompatible with the specified argument list.
- The referenced expression is classified as a function or subroutine and its referenced procedure's parameter list is incompatible with the specified argument list.

#### *Runtime semantics.*

At runtime, the procedure referenced by the expression is invoked, as follows:

 If the expression is classified as an unbound member, the member is resolved as a variable, property, function or subroutine, and evaluation continues as if the expression had statically been

*[MS-VBAL] — v20140424 VBA Language Specification* 

*Copyright © 2014 Microsoft Corporation.* 

*Release: April 30, 2014*

resolved as a variable expression, property expression, function expression or subroutine expression, respectively.

- If the expression is classified as a function or subroutine, the expression's referenced procedure is invoked with the specified argument list. Any return value resulting from the invocation is discarded.
- If the expression is classified as a variable:
	- If the expression's data value is an object with a public default function or subroutine, this default procedure is invoked with the specified argument list.
	- If the expression's data value is an object with a public default property, runtime error 450 (Wrong number of arguments or invalid property assignment) is raised.

Otherwise, runtime error 438 (Object doesn't support this property or method) is raised.

 If the expression is classified as a property, runtime error 450 (Wrong number of arguments or invalid property assignment) is raised.

### **5.4.2.2 While Statement**

A <while-statement> executes a sequence of statements as long as a specified pre-condition is True.

while-statement = "While" boolean-expression EOS statement-block "Wend"

*Runtime Semantics.*

The <boolean-expression> is repeatedly evaluated until the value of an evaluation is the data value False. Each time an evaluation of the <boolean-expression> has the data value True, the <statement-block> is executed prior to the next evaluation of <boolean-expression>.

### **5.4.2.3 For Statement**

A <for-statement> executes a sequence of statements a specified number of times.

```
for-statement = simple-for-statement / explicit-for-statement 
simple-for-statement = for-clause EOS statement-block "Next" 
explicit-for-statement = for-clause EOS statement-block 
("Next" / (nested-for-statement ",")) bound-variable-expression 
nested-for-statement = explicit-for-statement / explicit-for-each-statement 
for-clause = "For" bound-variable-expression "=" start-value "To" end-value [stepclause] 
start-value = expression 
end-value = expression 
step-clause = Step" step-increment 
step-increment = expression
```
*Static Semantics*.

If no  $\lt$ step-clause $>$  is present, the  $\lt$ step-increment $>$  value is the integer data value 1.

*[MS-VBAL] — v20140424 VBA Language Specification*  *76 / 281*

*Copyright © 2014 Microsoft Corporation.* 

- The  $<$  bound-variable-expression $>$  within the  $<$  for-clause $>$  of an  $<$  explicit-for-statement $>$  must resolve to the same variable as the <br/>>bound-variable-expression> following the <statementblock>. The declared type of <bound-variable-expression> must be a numeric value type or **Variant**.
- The declared type of <start-value>, <end-value>, and <step-increment> must be statically Letcoercible to **Double**.

### *Runtime Semantics.*

- The expressions <start-value>, <end-value>, and <step-increment> are evaluated once, in order, and prior to any of the following computations. If the value of <start-value>, <endvalue>, and <step-increment> are not Let-coercible to **Double**, error 13 (Type mismatch) is raised immediately. Otherwise, proceed with the following algorithm using the original, uncoerced values.
- Execution of the  $\le$  for-statement > proceeds according to the following algorithm:
	- 1. If the data value of <step-increment> is zero or a positive number, and the value of <boundvariable-expression> is greater than the value of <end-value>, then execution of the <forstatement> immediately completes; otherwise, advance to Step 2.
	- 2. If the data value of <step-increment> is a negative number, and the value of <br/>boundvariable-expression> is less than the value of <end-value>, execution of the <for-statement> immediately completes; otherwise, advance to Step 3.
	- 3. The <statement-block> is executed. If a <nested-for-statement> is present, it is then executed. Finally, the value of <br/>>bound-variable-expression> is added to the value of <stepincrement> and Let-assigned back to <bound-variable-expression>. Execution then repeats at step 1.
- If a <goto-statement> defined outside the <for-statement> causes a <statement> within <statement-block> to be executed, the expressions <start-value>, <end-value>, and <stepincrement> are not evaluated. If execution of the <statement-block> completes and reaches the end of the <statement-block> without having evaluated <start-value>, <end-value> and <stepincrement > during this execution of the enclosing procedure, an error is generated (number 92, "For loop not initialized"). This occurs even if <statement-block> contains an assignment expression that initializes <bound-variable-expression> explicitly. Otherwise, if the expressions <start-value>, <end-value>, and <step-increment> have already been evaluated, the algorithm continues at Step 3 according to the rules defined for execution of a <for-statement>.
- When the <for-statement> has finished executing, the value of <br/>bound-variable-expression> remains at the value it held as of the loop completion.

# **5.4.2.4 For Each Statement**

A <for-each-statement> executes a sequence of statements once for each element of a collection.

```
for-each-statement = simple-for-each-statement / explicit-for-each-statement
simple-for-each-statement = for-each-clause EOS statement-block "Next" 
explicit-for-each-statement = for-each-clause EOS statement-block 
("Next" / (nested-for-statement ",")) bound-variable-expression 
for-each-clause = "For" "Each" bound-variable-expression "In" collection
```
*[MS-VBAL] — v20140424 VBA Language Specification*  *77 / 281*

*Copyright © 2014 Microsoft Corporation.* 

#### *Static Semantics*.

- The <bound-variable-expression> within the <for-each-clause> of an <explicit-for-eachstatement> must resolve to the same variable as the <bound-variable-expression> following the keyword **Next**.
- If the declared type of <collection> is array then the declared type of <br/>bound-variableexpression> must be **Variant**.

#### *Runtime Semantics.*

- The expression <collection> is evaluated once prior to any of the following computations.
- If the data value of <collection> is an array:
	- If the array has no elements, then execution of the <for-each-statement> immediately completes.
	- If the declared type of the array is **Object**, then the <bound-variable-expression> is **Set**assigned to the first element in the array. Otherwise, the <br/>bound-variable-expression> is Letassigned to the first element in the array.
	- After <bound-variable-expression> has been set, the <statement-block> is executed. If a <nested-for-statement> is present, it is then executed.
	- Once the <statement-block> and, if present, the <nested-for-statement> have completed execution, <bound-variable-expression> is Let-assigned to the next element in the array (or Set-assigned if it is an array of Object). If and only if there are no more elements in the array, then execution of the <for-each-statement> immediately completes. Otherwise, <statementblock > is executed again, followed by <nested-forstatement > if present, and this step is repeated.
	- When the <for-each-statement> has finished executing, the value of <bound-variableexpression> is the data value of the last element of the array.
- If the data value of <collection> is not an array:
	- The data value of <collection> must be an object-reference to an external object that supports an implementation-defined enumeration interface. The <bound-variable-expression> is either Let-assigned or Set-assigned to the first element in <collection> in an implementation-defined manner.
	- After <bound-variable-expression> has been set, the <statement-block> is executed. If a <nested-for-statement> is present, it is then executed.
	- Once the <statement-block> and, if present, the <nested-for-statement> have completed execution, <br/>bound-variable-expression> is Set-assigned to the next element in <collection> in an implementation-defined manner. If there are no more elements in <collection>, then execution of the <for-each-statement> immediately completes. Otherwise, <statementblock> is executed again, followed by <nested-for-statement> if present, and this step is repeated.
	- When the <for-each-statement> has finished executing, the value of <bound-variableexpression > is the data value of the last element in <collection >.

*Copyright © 2014 Microsoft Corporation.* 

*<sup>[</sup>MS-VBAL] — v20140424 VBA Language Specification* 

 If a <goto-statement> defined outside the <for-each-statement> causes a <statement> within <statement-block> to be executed, the expression <collection> is not evaluated. If execution of the <statement-block> completes and reaches the end of the <statement-block> without having evaluated <collection> during this execution of the enclosing procedure, an error is generated (number 92, "For loop not initialized"). This occurs even if <statement-block> contains an assignment expression that initializes <bound-variable-expression> explicitly. Otherwise, if the expression <collection> has already been evaluated, the algorithm continues according to the rules defined for execution of a <for-each-statement> over the <collection>.

# **5.4.2.4.1 Array Enumeration Order**

- When enumerating the elements of an array, the *first element* is defined to be the element at which all array indices are at the lower bound of their respective array dimensions.
- The *next element* is the obtained by incrementing the array index at the leftmost dimension. If incrementing a dimension brings it above its upper bound, that dimension is set to its lower bound and the next dimension to the right is incremented.
- The *last element* is defined to be the element at which all array indices are at the upper bound of their respective array dimensions.

# **5.4.2.5 Exit For Statement**

```
exit-for-statement = "Exit" "For"
```
*Static Semantics*.

An <exit-for-statement> must be lexically contained inside a <for-statement> or a <for-eachstatement>.

*Runtime Semantics.*

 Execution of the closest lexically-enclosing <for-statement> or <for-each-statement> enclosing this statement immediately completes. No other statements following the <exit-for-statement> in its containing <statement-block> are executed.

# **5.4.2.6 Do Statement**

A <do-statement> executes a sequence of statements as long as a specified pre/post-condition is True.

```
do-statement = "Do" [condition-clause] EOS statement-block 
                 "Loop" [condition-clause] 
condition-clause = while-clause / until-clause 
while-clause = "While" boolean-expression 
until-clause = "Until" boolean-expression
```
### *Static Semantics*.

 Only one <condition-clause> may be specified after the keyword **Do** or the keyword **Loop**, not both. If an <until-clause> is specified, the effect is as if it were a <while-clause> with the value of the <boolean-expression> set to "Not (<boolean-expression>)".

*[MS-VBAL] — v20140424 VBA Language Specification* 

*Copyright © 2014 Microsoft Corporation.* 

*Release: April 30, 2014*

 If no <condition-clause> is specified (either after **Do** or **Loop**), the effect is as if a <conditionclause> containing a <while-clause> with the expression "**True**" were specified after **Do**.

*Runtime Semantics.*

 A <do-statement> repeatedly evaluates its <condition-clause> and executes the <statementblock> if it evaluates to the data value **True**. The ordering of the of the evaluation of the <condition-clause> and the execution of the <statement-block> is defined by the following table:

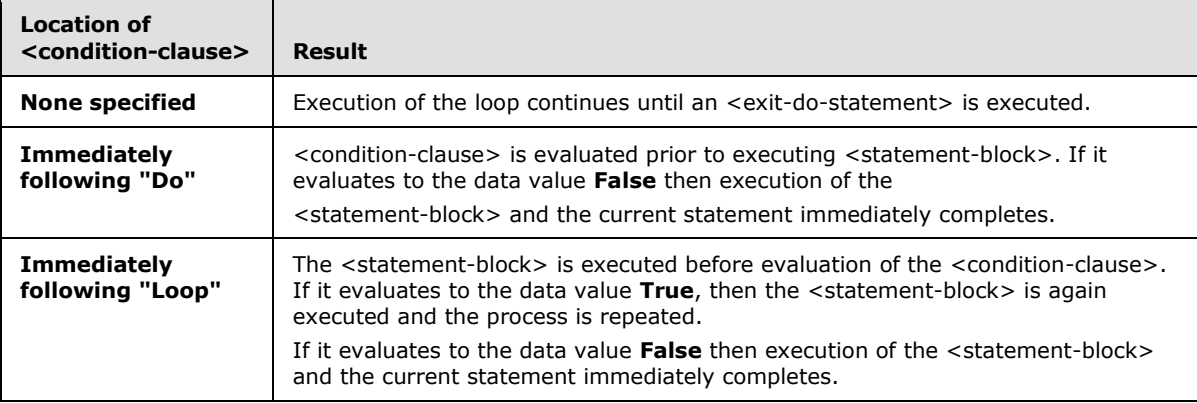

# **5.4.2.7 Exit Do Statement**

exit-do-statement = "Exit" "Do"

*Static Semantics*.

An <exit-do-statement> must be lexically contained inside a <do-statement>.

*Runtime Semantics.*

 If the <statement-block> causes execution of an <exit-do-statement> whose closest lexically containing <do-statement> is this statement, execution of the <statement-block> and of this statement immediately completes. No other statements following the <exit-do-statement> in the <statement-block> are executed.

## **5.4.2.8 If Statement**

An <if-statement> determines whether or not to execute a <statement-block>.

```
if-statement = LINE-START "If" boolean-expression "Then" EOL statement-block 
                *[else-if-block] 
                [else-block] 
                LINE-START (("End" "If") / "EndIf") 
else-if-block = LINE-START "ElseIf" boolean-expression "Then" EOL 
                 LINE-START statement-block 
else-if-block =/ "ElseIf" boolean-expression "Then" statement-block 
else-block = LINE-START "Else" statement-block
```
*Runtime Semantics.*

*[MS-VBAL] — v20140424 VBA Language Specification* 

*Copyright © 2014 Microsoft Corporation.* 

- An <if-statement> evaluates its <boolean-expression>, and if it equals the data value True, it executes the <statement-block> after "Then". If it equals the data value False, execution continues in the following order:
	- 1. The <boolean-expression> in each <else-if-block> (in order) is evaluated, until a <booleanexpression> whose data value is **True** is encountered. The <statement-block> of the containing <else-if-block> is executed and completes execution of the <if-statement>
	- 2. If none of the <boolean-expressions> in the <else-if-block>s equal the data value True, and an <else-block> is present, the <statement-block> of the <else-block> is executed.
- If a <goto-statement> defined outside the <if-statement> causes a <statement> within  $\le$ statement-block> to be executed, the  $\le$ boolean-expression> is not evaluated. A  $\le$ qotostatement> may also cause execution to leave the <statement-block>. If a later <gotostatement> causes execution to re-enter the <statement-block>, the behavior is as specified by the rules defined for execution of an <if-statement>.

# **5.4.2.9 Single-line If Statement**

A <single-line-if-statement> determines whether or not to execute a statement.

```
single-line-if-statement = if-with-non-empty-then / if-with-empty-then 
if-with-non-empty-then = "If" boolean-expression "Then" list-or-label [single-line-else-
clause] 
if-with-empty-then = "If" boolean-expression "Then" single-line-else-clause 
single-line-else-clause = "Else" [list-or-label] 
list-or-label = (statement-label *[":" [same-line-statement]]) / 
([":"] same-line-statement *[":" [same-line-statement]]) 
same-line-statement = file-statement / error-handling-statement / 
data-manipulation-statement / control-statement-except-multiline-if
```
### *Static Semantics.*

- A single-line  $\leq$  if-statement is distinguished from a  $\leq$  if-statement > by the presence of a  $\leq$  listor-label> or a <single-line-else> immediately following the **Then** keyword.
- A <single-line-if-statement> must be defined on a single logical line, including the entirety of any occurrence of a <same-line-statement>. This restriction precludes any embedded <EOS> alternatives that require a <LINE-END> element.
- When the <statement-list> of a <single-line-if-statement> contains a <single-line-ifstatement>, any <single-line-else-clause> is part of the immediately-preceding <single-line-ifstatement>.
- A  $\leq$  A  $\leq$  statement-label> that occurs as the first element of a  $\leq$  list-or-label> element has the effect as if the <statement-label> was replaced with a <goto-statement> containing the same <statement-label>. This <goto-statement> takes the place of <line-number-label> in <statement-list>.

### *Runtime Semantics.*

A <single-line-if-statement> evaluates its <br oblean-expression> and if the expression's data value is the data value True, it executes the <list-or-label> element that follows the keyword **Then**. If the expression's data value is the data value **False**, it executes the <list-or-label> following the keyword **Else**.

*[MS-VBAL] — v20140424 VBA Language Specification*  *81 / 281*

*Copyright © 2014 Microsoft Corporation.* 

 A <list-or-label> is executed by executing each of its constituent <same-line-statement> elements in sequential order until either the last contained <statement> has executed or a executed statement explicitly transfers execution outside of the <list-or-label>.

# **5.4.2.10 Select Case Statement**

A <select-case-statement> determines which <statement-block> to execute out of a candidate set.

```
select-case-statement = "Select" "Case" WS select-expression EOS 
*[case-clause] 
[case-else-clause] 
"End" "Select" 
case-clause = "Case" range-clause ["," range-clause] EOS statement-block 
case-else-clause = "Case" "Else" EOS statement-block 
range-clause = expression 
range-clause =/ start-value "To" end-value 
range-clause =/ ["Is"] comparison-operator expression 
start-value = expression 
end-value = expression 
select-expression = expression 
comparison-operator = "=" / ("<" ">" ) / (">" "<") / "<" / ">" / (">" "=") / ("=" ">") /
("<" "=") / ("=" "<")
```
#### *Runtime Semantics.*

- In a <select-case-statement> the <select-expression> is immediately evaluated and then used in the evaluation of each subsequent <case-clause> and <case-else-clause>
- For each <case-clause>, each contained <range-clause> is evaluated in the order defined. If a <range-clause> *matches* a <select-expression>, then the <statement-block> in the <caseclause> is executed. Upon execution of the <statement-block>, execution of the <select-casestatement> immediately completes (and each subsequent <case-clause> is not evaluated).
	- If the <range-clause> is an <expression>, then <expression> is evaluated and its result is compared with the value of <select-expression>. If they are equal, the <range-clause> is considered a *match* for <select-expression>. Any subsequent <range-clause> in the <caseclause> is not evaluated.
	- If the <range-clause> starts with the keyword **Is** or a <comparison-operator>, then the expression "<select-expression> <comparison-operator> <expression>" is evaluated. If the evaluation of this expression returns the data value True, the <range-clause> is considered a *match* for <select-expression>. Any subsequent <range-clause> in the <case-clause> is not evaluated.
	- If the <range-clause> has a <start-value> and an <end-value>, then the expression  $"((\text{ )= (\text{ }))$  And  $((\text{ )= (\text{$ value>))" is evaluated. If the evaluation of this expression returns the data value **True**, the <range-clause> is considered a *match* for <select-expression>. Any subsequent <rangeclause> in the <case-clause> is not evaluated.
- If evaluation of each <range-clause> in each <case-clause> results in no *match*, the <statement-block> within <case-else-block> is executed. If <select-expression> is the data value **Null**, only the <statement-block> within <case-else-block> is executed.

*[MS-VBAL] — v20140424 VBA Language Specification*  *82 / 281*

*Copyright © 2014 Microsoft Corporation.* 

 If a <goto-statement> defined outside the <select-case-statement> causes a <statement> within a <statement-block> to be executed, none of <select-expression>, <case-clause>, or <range-clause are evaluated. A <goto-statement> may also cause execution to leave the <statement-block>. If a later <goto-statement> causes execution to re-enter the <statementblock>, the behavior is as specified by the rules defined for the execution of a <statementblock> within a <select-case-statement>.

## **5.4.2.11 Stop Statement**

```
stop-statement = "Stop"
```
*Runtime Semantics.*

- A <stop-statement> suspends execution of the VBA program in an implementation-defined manner. Whether or not execution can be resumed is implementation-dependent.
- Subject to possible implementation-defined external interventions, all variables maintain their state if execution resumes.

## **5.4.2.12 GoTo Statement**

goto-statement = (("Go" "To") / "GoTo") statement-label

### *Static Semantics.*

 A procedure containing a <goto-statement> must contain exactly one <statement-labeldefinition> with the same <statement-label> as the <statement-label> defined in the <gotostatement>.

*Runtime Semantics.*

- A <goto-statement> causes execution to branch to the <statement> immediately following the <statement-label-definition> for <statement-label>.
- If the  $\le$ statement-label> is the same as the  $\le$ end-label> of lexically enclosing procedure declaration execution of the current <procedure-body> immediately completes as if statement execution had reached the end of the <procedure-block> element's contained <statementblock>.

### **5.4.2.13 On…GoTo Statement**

on-goto-statement = "On" expression "GoTo" statement-label-list

#### *Static Semantics.*

 A procedure must contain exactly one <statement-label-definition> for each <statement-label> in a <statement-label-list>.

### *Runtime Semantics.*

 Let *n* be the value of the evaluation of <expression> after having been Let-coerced to declared type **Integer**.

*[MS-VBAL] — v20140424 VBA Language Specification*  *83 / 281*

*Copyright © 2014 Microsoft Corporation.* 

If *n* is zero, or greater than the number of <statement-label> defined in <statement-label-list>, then execution of the <on-goto-statement> immediately completes.

- If *n* is negative or greater than 255, an error occurs (number 5, "Invalid procedure call or argument").
- Execution branches to the <statement-label-definition> for the *n'*th <statement-label> defined in <statement-label-list>.
- If the *n*<sup>th</sup> <statement-label> defined in <statement-label-list> is the same as the <end-label> of the lexically enclosing procedure declaration, execution of the current <procedure-body> immediately completes as if statement execution had reached the end of the <procedure-block> element's contained <statement-block>.

# **5.4.2.14 GoSub Statement**

gosub-statement = (("Go" "Sub") / "GoSub") statement-label

### *Static Semantics.*

 A procedure containing a <gosub-statement> must contain exactly one <statement-labeldefinition> with the same <statement-label> as the <statement-label> defined in the <gosubstatement>.

#### *Runtime Semantics.*

- A <gosub-statement> causes execution to branch to the <statement> immediately following the <statement-label-definition> for <statement-label>. Execution continues until the procedure exits or a <return-statement> is encountered.
- If the <statement-label> is the same as the <end-label> of lexically enclosing procedure declaration execution of the current <procedure-body> immediately completes as if statement execution had reached the end of the <procedure-block> element's contained <statementblock>.
- Each invocation of a procedure creates its own *GoSub Resumption List* that tracks execution of each <gosub-statement> and each <return-statement> within that procedure in a last-in-firstout (LIFO) manner. Execution of a GoSub statement adds an entry for the current <gosubstatement> to the current procedure's GoSub Resumption List.

## **5.4.2.15 Return Statement**

return-statement = "Return"

#### *Runtime Semantics.*

 A <return-statement> causes execution to branch to the <statement> immediately following the current procedure's *GoSub Resumption List*'s most-recently-inserted <gosub-statement>.

If the current procedure's GoSub Resumption List is empty, an error occurs (number 3, "Return without GoSub").

*[MS-VBAL] — v20140424 VBA Language Specification*  *84 / 281*

*Copyright © 2014 Microsoft Corporation.* 

## **5.4.2.16 On…GoSub Statement**

on-gosub-statement = "On" expression "GoSub" statement-label-list

*Static Semantics.*

 A procedure must contain exactly one <statement-label-definition> for each <statement-label> in a <statement-label-list>.

*Runtime Semantics.*

- Let *n* be the value of the evaluation of <expression> after having been Let-coerced to the declared type **Integer**.
- If *n* is zero, or greater than the number of <statement-label> defined in <statement-label-list>, then execution of the <on-gosub-statement> immediately completes.
- If *n* is negative or greater than 255, an error occurs (number 5, "Invalid procedure call or argument").
- Execution branches to the <statement-label-definition> for the *n'*th <statement-label> defined in <statement-label-list>.
- If the  $n<sup>th</sup>$  < statement-label> defined in < statement-label-list> is the same as the <end-label> of lexically enclosing procedure declaration execution of the current <procedure-body> immediately completes as if statement execution had reached the end of the <procedure-block> element's contained <statement-block>.

# **5.4.2.17 Exit Sub Statement**

exit-sub-statement = "Exit" "Sub"

*Static Semantics*.

• An <exit-sub-statement> must be lexically contained inside the <procedure-body> of a <subroutine-declaration>.

*Runtime Semantics.*

If the <statement-block> causes execution of an <exit-sub-statement>, execution of the procedure and of this statement immediately completes. No other statements following the <exit-sub-statement> in the procedure are executed.

# **5.4.2.18 Exit Function Statement**

exit-function-statement = "Exit" "Function"

*Static Semantics*.

An <exit-function-statement> must be lexically contained inside the <procedure-body> of a <function-declaration>.

*Runtime Semantics.*

*[MS-VBAL] — v20140424 VBA Language Specification*  *85 / 281*

*Copyright © 2014 Microsoft Corporation.* 

 If the <statement-block> causes execution of an <exit-function-statement>, execution of the procedure and of this statement immediately completes. No other statements following the <exit-function-statement> in the procedure are executed.

# **5.4.2.19 Exit Property Statement**

exit-property-statement = "Exit" "Property"

### *Static Semantics*.

• An <exit-property-statement> must be lexically contained inside the <procedure-body> of a property declaration.

*Runtime Semantics.*

 If the <statement-block> causes execution of an <exit-function-statement>, execution of the procedure and of this statement immediately completes. No other statements following the <exit-procedure-statement> in the procedure are executed.

# **5.4.2.20 RaiseEvent Statement**

A <raiseevent-statement> invokes a set of procedures that have been declared as *handlers* for a given event.

```
raiseevent-statement = "RaiseEvent" IDENTIFIER ["(" event-argument-list ")"] 
event-argument-list = [event-argument *(", " event-argument)]
event-argument = expression
```
### *Static Semantics*.

- A <raiseevent-statement> must be defined inside a procedure which is contained in a class module.
- <IDENTIFIER> must be the name of an event defined in the enclosing class module.
- The referenced event's parameter list must be compatible with the specified argument list according to the rules of procedure invocation. For this purpose, all parameters and arguments are treated as positional.

### *Runtime Semantics.*

- The procedures which have been declared as event handlers for the event are invoked in the order in which their *WithEvents variables* were initialized, passing each <event-argument> as a positional argument in the order they appeared from left to right. Assigning to a *WithEvents variable* disconnects all event handlers that it previously pointed to, and causes the variable to move to the end of the list. When an event is raised, the most-recently assigned *WithEvents variable's* event-handling procedures will be the last to be executed.
- If an <positional-param> for the event is declared as *ByRef*, then after each invocation of the procedure, the next invocation's corresponding <event-argument> is initialized to the value that the parameter last contained inside its most recent procedure invocation.
- Any runtime errors which occur in these procedures are handled by that procedure's errorhandling policy. If the invoked procedure's error-handling policy is to use the error-handling policy of the procedure that invoked it, the effect is as if the invoked procedure were using the

*[MS-VBAL] — v20140424 VBA Language Specification*  *86 / 281*

*Copyright © 2014 Microsoft Corporation.* 

<span id="page-86-0"></span>default error-handling policy. This effectively means that errors raised in the invoked procedure can only be handled in the procedure itself.

If an unhandled error occurs in an invoked procedure, no further event handlers are invoked.

### **5.4.2.21 With Statement**

A <with-statement> assigns a given expression as the active *With block variable* within a statement block.

with-statement = "With" expression EOS statement-block "End" "With"

#### *Static semantics.*

- A <with-statement> is invalid if the declared type of <expression> is not a UDT, a named class, **Object** or **Variant**.
- The **With** block variable is classified as a variable and has the same declared type as <expression>.
- If <expression> is classified as a variable, that variable is the *With block variable* of the <statement-block>.

#### *Runtime semantics.*

- If <expression> is classified as a value, property, function, or unbound member:
	- <expression> is evaluated as a value expression.
	- If the value type of the evaluated expression is a class, it is **Set**-assigned to an anonymous *With block variable*. Then, <statement-block> is executed. After <statement-block> executes, **Nothing** is assigned to the anonymous *With block variable*.
	- If the value type of evaluated expression is a UDT, it is **Let**-assigned to an anonymous temporary *With block variable*. Then, <statement-block> is executed.

An anonymous *with block variable* has procedure extent.

### **5.4.3 Data Manipulation Statements**

Data manipulation statements declare and modify the contents of variables.

```
Data-manipulation-statement = local-variable-declaration / static-variable-declaration / 
local-const-declaration / redim-statement / mid-statement /rset-statement / lset-statement / 
let-statement / set-statement
```
## **5.4.3.1 Local Variable Declarations**

```
local-variable-declaration = ("Dim" ["Shared"] variable-declaration-list) 
static-variable-declaration = "Static" variable-declaration-list
```
The optional **Shared** keyword provides syntactic compatibility with other dialects of the Basic language and/or historic versions of VBA.

*[MS-VBAL] — v20140424 VBA Language Specification* 

*Copyright © 2014 Microsoft Corporation.* 

*Release: April 30, 2014*

*Static Semantics.*

- The occurrence of the keyword **Shared** has no meaning.
- Each variable defined within a <local-variable-declaration> or <static-variable-declaration> must have a variable name that is different from any other variable name, constant name, or parameter name defined in the containing procedure.
- A variable defined within a <local-variable-declaration> or <static-variable-declaration> contained in a <function-declaration> or a <property-get-declaration> must not have the same name as the containing procedure name.
- A variable defined within a <local-variable-declaration> or <static-variable-declaration> must not have the same name as an *implicitly declared (*Simple Name Expressions*)* variable within the containing procedure

*Runtime Semantics.*

- All variables defined by a <static-variable-declaration> have *module extent*.
- All variables defined by a <local-variable-declaration> have *procedure extent*, unless the <localvariable-declaration> is contained within a *static procedure (section* [5.3.1.2](#page-62-0)*)*, in which case all the variables have *module extent*.

## **5.4.3.2 Local Constant Declarations**

local-const-declaration = const-declaration

*Static Semantics.*

- Each constant defined within a <local-const-declaration> must have a *constant name* that is different from any other constant name, variable name, or parameter name defined in the containing procedure.
- A constant defined within a <local-const-declaration> in a <function-declaration> or a

<property-get-declaration> must not have the same name as the containing procedure name.

- A constant defined within a <local-const-declaration> must not have the same name as an implicitly declared variable within the containing procedure.
- All other static semantic rules defined for <const-declaration> apply to <local-constdeclaration>.

## **5.4.3.3 ReDim Statement**

```
redim-statement = "Redim" ["Preserve"] redim-declaration-list 
redim-declaration-list = redim-variable-dcl *(", " redim-variable-dcl)
redim-variable-dcl = redim-typed-variable-dcl / redim-untyped-dcl 
redim-typed-variable-dcl = TYPED-NAME dynamic-array-dim 
redim-untyped-dcl = untyped-name dynamic-array-clause 
dynamic-array-dim = "(" dynamic-bounds-list ")" 
dynamic-bounds-list = dynamic-dim-spec * [ ", " dynamic-dim-spec ]dynamic-dim-spec = [dynamic-lower-bound] dynamic-upper-bound 
dynamic-lower-bound = integer-expression "to" 
dynamic-upper-bound = integer-expression
```
*[MS-VBAL] — v20140424 VBA Language Specification* 

*Copyright © 2014 Microsoft Corporation.* 

```
dynamic-array-clause = dynamic-array-dim [as-clause]
```
### *Static Semantics.*

- Each <TYPED-NAME> or <untyped-name> is first matched as a *simple name expression* in this context.
- If the name has no matches, then the <redim-statement> is instead interpreted as a <localvariable-declaration> with a <variable-declaration-list> declaring a *resizable array* with the specified name and the following rules do not apply.
- Otherwise, if the name has a match, this match is the *redimensioned variable*.
- A <redim-typed-variable-dcl> has the same static semantics as if the text of its elements were parsed as a <typed-variable-dcl>.
- A <redim-untyped-dcl> has the same static semantics as if the text of its elements were parsed as an <untyped-variable-dcl>.
- The declared type of the *redimensioned variable* must be **Variant** or a resizable array.
- Any <as-clause> contained within a <redim-declaration-list> must not be an <as-auto-object>; it must be an <as-type>.
- The *redimensioned variable* may not be a param array.
- A *redimensioned variable* may not be a *with block variable (section* [5.4.2.21](#page-86-0)*)*.

### *Runtime Semantics.*

- Runtime Error 13 is raised if the declared type of a *redimensioned variable* is **Variant** and its value type is not an array.
- Each array in a <redim-statement> is resized according to the dimensions specified in its <bounds-list>. Each element in the array is reset to the default value for its data type, unless the word "preserve" is specified.
- If the **Preserve** keyword is present, a <redim-statement> may only change the *upper bound* of the last *dimension* of an *array* and the number of *dimensions* may not be changed. Attempting to change the *lower bound* of any *dimension*, the *upper bound* of any *dimension* other than the last *dimension* or the number of *dimensions* will result in Error 9 ("Subscript out of range").
- If a <redim-statement> containing the keyword **Preserve** results in more elements in a dimension, each of the extra elements is set to its *default data value*.
- If a <redim-statement> containing the keyword **Preserve** results in fewer elements in a dimension, the data value of the elements at the indices which are now outside the array's bounds are discarded. Each of these discarded elements is set to its default data value before resizing the array.
- If the *redimensioned variable* was originally declared as an *automatic instantiation variable (section* [2.5.1](#page-21-0)*)*, each dependent variable of the *redimensioned variable* remains an *automatic instantiation variable* after execution of the <redim-statement>.
- If the *redimensioned variable* is currently locked by a ByRef formal parameter runtime Error 10 is raised.

*[MS-VBAL] — v20140424 VBA Language Specification*  *89 / 281*

*Copyright © 2014 Microsoft Corporation.* 

# **5.4.3.4 Erase Statement**

An *erase-statement* reinitializes the elements of a *fixed-size array* to their *default values*, and removes the *dimensions* and data of a *resizable array* (setting it back to its initial state).

```
erase-statement = "Erase" erase-list 
erase-list = erase-element *[ "," erase-element] 
erase-element = l-expression
```
*Static Semantics.*

- An <l-expression> that is an <erase-element> must be classified as a variable, property, function or unbound member.
- If the <l-expression> is classified as a variable it may not be a *With block variable (section* [5.4.2.21](#page-86-0)*)* or *param array*.
- The declared type of each <l-expression> must be either an array or **Variant**.

*Runtime Semantics*.

- Runtime error 13 (Type mismatch) is raised if the declared type of an <erase-element> is **Variant** and its value type is not an array.
- For each <erase-element> whose <l-expression> is classified as a variable:
	- If the declared type of an <erase-element> is resizable array or the declared type is **Variant** and the data value of the associated variable is an array, this data value is set to be an empty array with the same element type.
	- If the declared type of an <erase-element> is fixed size array every dependent variable of the associated array value variable is reset to standard initial value of the declared array element type.

## **5.4.3.5 Mid/MidB/Mid\$/MidB\$ Statement**

```
mid-statement = mode-specifier "(" string-argument "," start ["," length] ")" "=" expression 
mode-specifier = ("Mid" / "MidB" / "Mid$" / "MidB$") 
string-argument = bound-variable-expression 
start = integer-expression 
length = integer-expression
```
*Static Semantics.*

The declared type of <string-argument> must be **String** or **Variant**.

### *Runtime Semantics*.

- If the value of  $\lt$ start $>$  is less than or equal to 0 or greater than the length of  $\lt$ stringargument>, or if <length> is less than 0, runtime error 5 (Invalid procedure call or argument) is raised.
- The data value of <string-argument> must be Let-coercible to **String**.
- Let *v* be the data value that results from Let-coercing the data value of the evaluation of <expression> to the declared type **String**.

*[MS-VBAL] — v20140424 VBA Language Specification* 

*Copyright © 2014 Microsoft Corporation.* 

*Release: April 30, 2014*

- The new data value of the variable is identical to *v* except that a span of characters is replaced as follows:
	- If <mode-specifier> is "Mid" or "Mid\$":
		- The first character to replace is the character at the 1-based position *n* within <stringargument>, where  $n =$  < start>. Starting at the first character to replace, the next  $x$ characters within  $\le$ string-argument > are replaced by the first x characters of  $v$ , where  $x =$ the least of the following: <length>, the number of characters in <string-argument> after and including the first character to replace, or the number of characters in *v*.
	- If <mode-specifier> is "MidB" or "MidB\$":
		- The first character to replace is the character at the 1-based position *n* within <stringargument>, where  $n =$  < start>. Starting at the first byte to replace, the next  $x$  bytes within  $\le$ string-argument> are replaced by the first x bytes of *v*, where  $x =$  the least of the following: <length>, the number of bytes in <string-argument> after and including the first byte to replace, or the number of bytes in *v*.

### **5.4.3.6 LSet Statement**

lset-statement = "LSet" bound-variable-expression "=" expression

#### *Static Semantics.*

The declared type of <bound-variable-expression> must be **String, Variant**, or a UDT.

*Runtime Semantics*.

- The value type of <bound-variable-expression> must be **String** or a UDT.
- If the value type of <bound-variable-expression> is **String**:

Let *qLength* be the number of characters in the data value of <br/>bound-variable-expression>.

Let *e* be the data value of <expression> Let-coerced to declared type **String.** o Let *eLength* be the number of characters in *e*.

If *eLength* is less than *qLength*:

 The **String** data value that is the concatenation of *e* followed by (*qLength* – *eLength)* space characters (U+0020) is Let-assigned into <br/>bound-variable-expression>.

Otherwise:

- The **String** data value this is the initial *qLength* characters of *e* are Let-assigned into <bound-variable-expression>.
- If the value type of <bound-variable-expression> is a UDT:
	- The data in <expression> (as stored in memory in an implementation-defined manner) is copied into <bound-variable-expression> variable in an implementation-defined manner.

### **5.4.3.7 RSet Statement**

rset-statement = "RSet" bound-variable-expression "=" expression

*[MS-VBAL] — v20140424 VBA Language Specification* 

*Copyright © 2014 Microsoft Corporation.* 

*Release: April 30, 2014*

*Static Semantics.*

The declared type of <bound-variable-expression> must be **String** or **Variant**.

*Runtime Semantics*.

- The value type of <bound-variable-expression> must be String.
- Let *qLength* be the number of characters in the data value of <bound-variable-expression>.
- Let *eLength* be the number of characters in the data value of <expression>
- If the number of characters in <expression> is less than the number of characters in the data value of <bound-variable-expression>:

The data value of (*qLength* – *eLength)* spaces followed by the data value of <expression> is Let-coerced into <bound-variable-expression>.

- **Otherwise:** 
	- The data value of the first *qLength* characters in <expression> are Let-coerced into <br/>>boundvariable-expression>.

## **5.4.3.8 Let Statement**

A *let statement* performs *Let-assignment* of a non-object value. The **Let** keyword itself is optional and may be omitted.

let-statement = ["Let"] l-expression "=" expression

*Static Semantics.*

This statement is invalid if any of the following is true:

- <expression> cannot be *evaluated to a simple data value (section* [5.6.2.2](#page-128-0)*)*.
- <l-expression> is classified as something other than a value, variable, property, function or unbound member.
- $\blacksquare$  <l-expression> is classified as a value and the declared type of <l-expression> is any type except a class or **Object**.
- $\blacksquare$  <l-expression> is classified as a variable, the declared type of <l-expression> is any type except a class or **Object**, and a **Let** coercion from the declared type of <expression> to the declared type of <l-expression> is invalid.
- <l-expression> is classified as a property, does not refer to the enclosing procedure, and any of the following is true:
	- <l-expression> has no accessible **Property Let** or **Property Get**.
	- <l-expression> has an inaccessible **Property Let**.
	- <l-expression> has an accessible **Property Let** and a **Let** coercion from the declared type of <expression> to the declared type of <l-expression> is invalid.

*[MS-VBAL] — v20140424 VBA Language Specification*  *92 / 281*

*Copyright © 2014 Microsoft Corporation.* 

- <l-expression> has no **Property Let** at all and does have an accessible **Property Get** and the declared type of <l-expression> is any type except a class or **Object** or **Variant**.
- <l-expression> is classified as a function, does not refer to the enclosing procedure, and the declared type of <l-expression> is any type except a class or **Object** or **Variant**.
- $\sim$  <l-expression> is classified as a property or function, refers to the enclosing procedure, and any of the following is true:

The declared type of <l-expression> is any type except a class or **Object**.

A Let-coercion from the declared type of <expression> to the declared type of <lexpression> is invalid.

#### *Runtime Semantics.*

The runtime semantics of **Let**-assignment are as follows:

- If <l-expression> is classified as an unbound member, resolve it first as a variable, property, function or subroutine.
- If the declared type of <l-expression> is any type except a class or **Object**:
- Evaluate <expression> as a simple data value to get an expression value.
	- **Let**-coerce the expression value from its value type to the declared type of <lexpression>. o If <l-expression> is classified as a variable, assign the coerced expression value to <lexpression>.
	- If <l-expression> is classified as a property, and does not refer to an enclosing **Property Get**:
		- If <l-expression> has an accessible **Property Let**, invoke the **Property Let**, passing it any specified argument list, along with the coerced expression value as an extra final parameter.
		- If <l-expression> does not have a **Property Let** and does have an accessible **Property Get**, runtime error 451 (Property let procedure not defined and property get procedure did not return an object) is raised.
		- If <l-expression> does not have an accessible **Property Let** or accessible **Property Get**, runtime error 450 (Wrong number of arguments or invalid property assignment) is raised.
	- If <l-expression> is classified as a property or function and refers to an enclosing **Property Get** or function, assign the coerced expression value to the enclosing procedure's return value.
	- If <l-expression> is not classified as a variable or property, runtime error 450 (Wrong number of arguments or invalid property assignment) is raised.
- Otherwise, if the declared type of <l-expression> is a class or **Object**:

Evaluate <expression> to get an expression value.

- If <l-expression> is classified as a value or a variable:
	- If the declared type of <l-expression> is a class with a default property, a **Let**-assignment is performed with <l-expression> being a property access to the object's default property and <expression> being the coerced expression value.

*[MS-VBAL] — v20140424 VBA Language Specification*  *93 / 281*

*Copyright © 2014 Microsoft Corporation.* 

- Otherwise, runtime error 438 (Object doesn't support this property or method) is raised.
- If <l-expression> is classified as a property:
	- If <l-expression> has an accessible **Property Let**:
		- **Let**-coerce the expression value from its value type to the declared type of the property.
		- Invoke the **Property Let**, passing it any specified argument list, along with the coerced expression value as the final value parameter.
	- If <l-expression> does not have a **Property Let** and does have an accessible **Property Get**:
		- **IDED** 10 Invoke the **Property Get**, passing it any specified argument list, getting back an LHS value with the same declared type as the property.
		- **Perform a Let-assignment with <l-expression>** being the LHS value and <expression> being the coerced expression value.
	- Otherwise, if <l-expression> does not have an accessible **Property Let** or accessible **Property Get**, runtime error 438 (Object doesn't support this property or method) is raised.

If <l-expression> is classified as a function:

- Invoke the function, passing it any specified argument list, getting back an LHS value with the same declared type as the property.
- **Perform a Let-assignment with <I-expression>** being the LHS value and <expression> being the coerced expression value.

Otherwise, if <l-expression> is not a variable, property or function, runtime error 450 (Wrong number of arguments or invalid property assignment) is raised.

## **5.4.3.9 Set Statement**

A **Set** statement performs **Set**-assignment of an object reference. The **Set** keyword is not optional and must always be specified to avoid ambiguity with **Let** statements.

set-statement = "Set" l-expression "=" expression

### *Static Semantics.*

This statement is invalid if any of the following is true:

- <expression> cannot be *evaluated to a data value (section* [5.6.2.1](#page-126-0)*)*.
- <l-expression> is classified as something other than a variable, property or unbound member.
- **Set-coercion from the declared type of <expression> to the declared type of <l-expression> is** invalid.
- <l-expression> is classified as a property, does not refer to the enclosing procedure, and <lexpression> has no accessible **Property Set**.

*Runtime Semantics.* The runtime semantics of **Set**-assignment are as follows:

*[MS-VBAL] — v20140424 VBA Language Specification* 

*Copyright © 2014 Microsoft Corporation.* 

*Release: April 30, 2014*

- Evaluate <expression> as a data value to get a value.
- **Set-coerce this value from its value type to an object reference with the declared type of** <lexpression>.
- If <l-expression> is classified as an unbound member, resolve it first as a variable, property, function or subroutine.
- If <l-expression> is classified as a variable:
	- If the variable is declared with the **WithEvents** modifier and currently holds an object reference other than **Nothing**, the variable's *event handlers* are detached from the current object reference and no longer handle this object's events.

Assign the coerced object reference to the variable.

- If the variable is declared with the **WithEvents** modifier and the coerced object reference is not **Nothing**, the variable's event handling procedures are attached to the coerced object reference and now handle this object's events.
- If <l-expression> is classified as a property with an accessible **Property Let**, and does not refer to an enclosing **Property Get**, invoke the **Property Let**, passing it the coerced object reference as the value parameter.
- If <l-expression> is classified as a property or function and refers to an enclosing **Property Get** or function, assign the coerced expression value to the enclosing procedure's return value.
- If <l-expression> is not classified as a variable or property, runtime error 450 (Wrong number of arguments or invalid property assignment) is raised.

# **5.4.4 Error Handling Statements**

*Error handling statements* control the flow of execution when exception conditions occur.

error-handling-statement = on-error-statement / resume-statement / error-statement

*Runtime Semantics*.

- Each invocation of a VBA procedure has an *error-handling policy* which specifies how runtime errors should be handled.
- When a procedure invocation is created, its *error-handling policy* is initially set to the *Default* policy, unless the procedure was directly invoked from the *host application,* in which case its *error-handling policy* is initially set to *Terminate*.
- The possible values of a procedure's error handling policy and the semantics of each policy are defined by the following table:

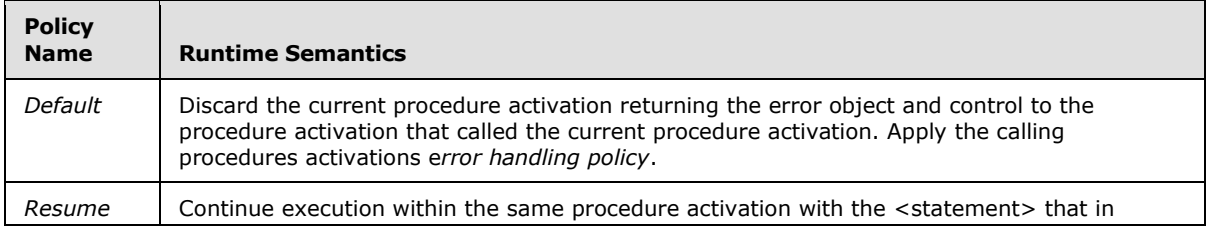

*[MS-VBAL] — v20140424 VBA Language Specification*  *95 / 281*

*Copyright © 2014 Microsoft Corporation.* 

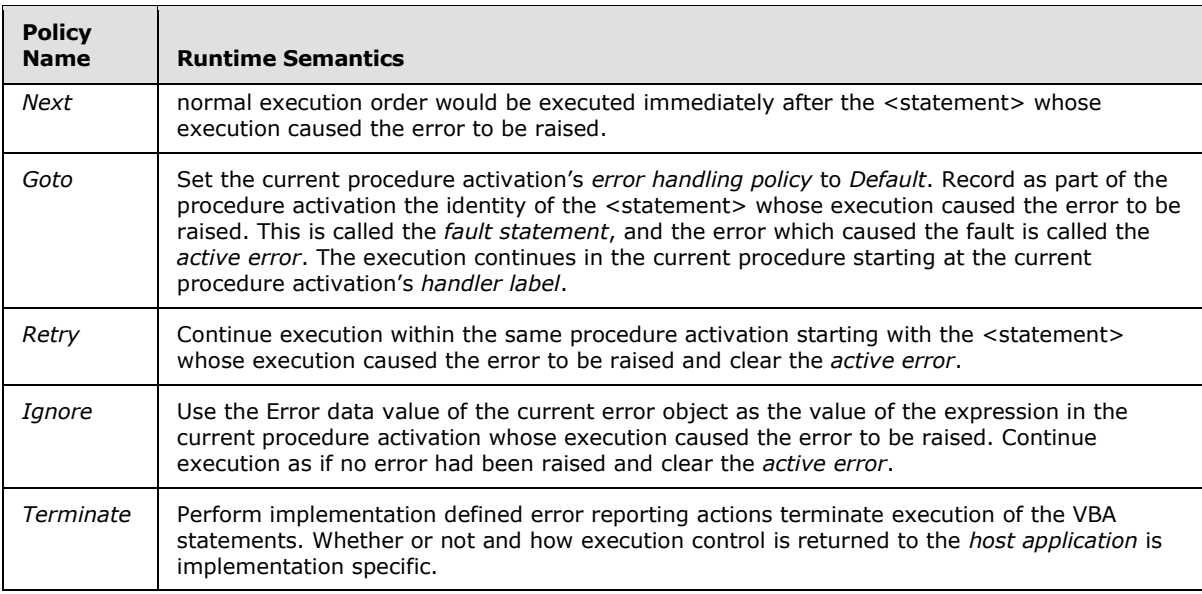

## **5.4.4.1 On Error Statement**

An <on-error-statement> specifies a new error-handling policy for a VBA procedure.

```
on-error-statement = "On" "Error" error-behavior
```
error-behavior = ("Resume" "Next") / ("Goto" statement-label)

### *Static Semantics*

 The containing procedure must contain exactly one <statement-label-definition> with the same <statement-label> as the <statement-label> contained in the <error-behavior> element, unless the <statement-label> is a <line-number-label> whose data value is the **Integer** 0.

### *Runtime Semantics*.

- An <on-error-statement> specifies a new error-handling policy for the current activation of the containing procedure.
- The Err object (section  $6.1.3.2$ ) is reset.
- If the <error-behavior> is "Resume Next", the error-handling policy is set to "Resume Next".
- If the <error-behavior> has a <statement-label> that is a <line-number-label> whose data value is the **Integer** data value 0 then the error-handling policy disabled. If the <errorbehavior> is any other <statement-label>, then the error-handling policy set to goto the <statement-label>.

## **5.4.4.2 Resume Statement**

```
resume-statement = "Resume" [("Next" / statement-label)]
```
*Static Semantics.*

*[MS-VBAL] — v20140424 VBA Language Specification* 

*Copyright © 2014 Microsoft Corporation.* 

*Release: April 30, 2014*

 If a <statement-label> is specified, the containing procedure must contain a <statement-labeldefinition> with the same <statement-label>, unless <statement-label> is a <line-numberlabel> whose data value is the **Integer** 0.

*Runtime Semantics*.

- If there is no *active error*, runtime error 20 (Resume without error) is raised.
- The Err object is reset.
- If the <resume-statement> does not contain the keyword **Next** and either no <statement-label> is specified or the <statement-label> is a <line-number-label> whose data value is the **Integer** 0, then execution continues by re-executing the <statement> in the current procedure that caused the error.
- If the <resume-statement> contains the keyword **Next** or a <statement-label> which is a <linenumber-label> whose data value is the **Integer** 0, then execution continues at the <statement> in the current procedure immediately following the <statement> which caused the error.
- If the <resume-statement> contains a <statement-label> which is not a <line-number-label> whose data value is the **Integer** 0, then execution continues at the first < statement > after the <statement-label-definition> for <statement-label>.

## **5.4.4.3 Error Statement**

```
Error-statement = "Error" error-number 
error-number = integer-expression
```
*Runtime Semantics*.

- The data value of <error-number> must be a valid *error number* between 0 and 65535, inclusive.
- The effect is as if the Err.Raise method (section  $6.1.3.2.1.2$ ) were invoked with the data value of <error-number> pass as the argument to its number parameter.

## **5.4.5 File Statements**

VBA file statements support the transfer of data between VBA programs and external data files.

```
file-statement = open-statement / close-statement / seek-statement / lock-statement / unlock-
statement / line-input-statement / width-statement / write-statement / input-statement / put-
statement / get-statement
```
The exact natures of external data files and the manner in which they are identified is host defined. Within a VBA program, external data files are identified using *file numbers*. A *file number* is an integer in the inclusive range of 1 to 511. The association between external data files and VBA file numbers is made using the VBA Open statement.

VBA file statements support external files using various alternative modes of data representations and structures. Data can be represented using either a textual or binary representation. External file data can be structured as fixed length records, variable length text lines, or as unstructured sequences of characters or bytes. The external encoding of character data is host-defined.

*[MS-VBAL] — v20140424 VBA Language Specification*  *97 / 281*

*Copyright © 2014 Microsoft Corporation.* 

VBA defines three modes of interacting with files: *character mode, binary mode* and *random mode*. In *character mode*, external files are treated as sequences of characters, and data values are stored and accessed using textual representations of the values. For example, the integer value 123 would be literally represented in a file as the character 1, followed by the character 2, followed by the character 3.

*Character mode* files are divided into *lines* each of which is terminated by an implementation dependent *line termination sequence* consisting of one or more characters that marks the end of a line. For output purposes a character mode file may have a *maximum line width* which is the maximum number of characters that may be output to a single *line* of the file. Within a *line*, characters positions are identified as numbered *columns*. The left-most *column* of a line is *column* 1. A *line* is also logically divided into a sequence of fourteen-character wide *print zones*.

In *binary mode*, data values are stored and accessed using an implementation-defined binary encoding. For example, the integer value 123 would be represented using its implementationdefined binary representation. An example of this would be as a four byte binary twos-complement integer in little endian order.

In *random mode*, values are represented in a file the same way as *character mode*, but instead of being accessed as a sequential data stream, files opened in *random mode* are dealt with one *record* at a time. A *record* is a fixed size structure of binary-encoded data values. Files in *random mode* contain a series of *records*, numbered 1 through n.

A *file-pointer-position* is defined as the location of the next *record* or byte to be used in a read or write operation on a *file number*. The *file-pointer-position* of the beginning of a fine is 1. For a *character mode* file, the *current line* is the *line* of the file that contains the current *file-pointerposition*. The *current line position* is 1 plus the current *file-pointer-position* minus the *file-pointer position* of the first character of the *current line*.

## **5.4.5.1 Open Statement**

<span id="page-97-0"></span>An <open-statement> associates a file number with an external data file and establishes the processing modes used to access the data file.

```
open-statement = "Open" path-name [mode-clause] [access-clause] [lock] "As" file-number [len-
clause] 
path-name = expression 
mode-clause = "For" mode 
mode = "Append" / "Binary" / "Input" / "Output" / "Random" 
access-clause = "Access" access 
access = "Read" / "Write" / ("Read" "Write") 
lock = "Shared" / ("Lock" "Read") / ("Lock" "Write") / ("Lock" "Read" "Write") 
len-clause = "Len" "=" rec-length 
rec-length = expression
```
*Static Semantics.*

 If there is no <mode-clause> the effect is as if there were a <mode-clause> where <mode> is keyword Random. If there is no <access-clause> the effect is as if there were an <accessclause> where <access> is determined by the value of <mode>, according to the following table:

*[MS-VBAL] — v20140424 VBA Language Specification*  *98 / 281*

*Copyright © 2014 Microsoft Corporation.* 

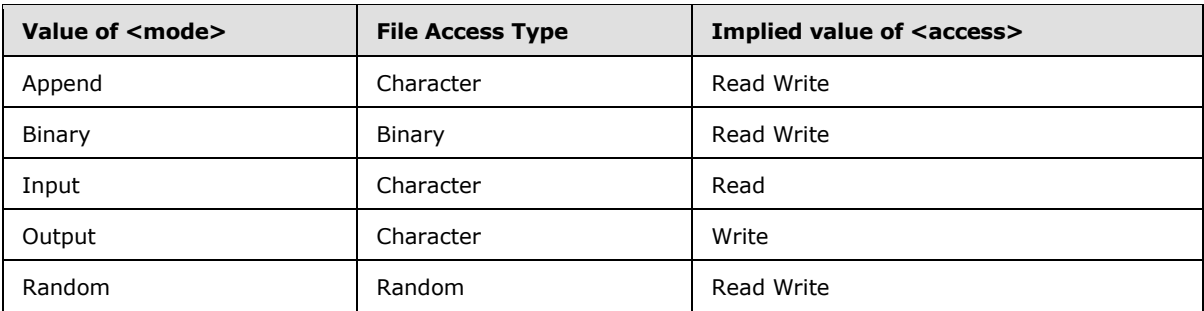

- If <mode> is the keyword **Output** then <access*>* must consist of the keyword **Write**. If <mode> is the keyword **Input** then <access> must be the keyword **Read**. If <mode> is the keyword **Append** then <access> must be either the keyword sequence **Read Write** or the keyword **Write**.
- If there is no <lock> element, the effect is as if <lock> is the keyword **Shared**.
- If no <len-clause> is present, the effect is as if there were a <len-clause> with <rec-length> equal to the **Integer** data value 0.

### *Runtime Semantics*.

- The <open-statement> creates an association between a *file number (section* [5.4.5](#page-96-0)) specified via <file-number> and an external data file identified by the <path-name>, such that occurrences of that same *file number* as the <file number> in subsequently executed file statements are interpreted as references to the associated external data file. Such a file number for which an external association has been successfully established by an <open-statement> is said to be *currently open*.
- An <open-statement> cannot remap or change the <mode>, <access>, or <lock> of an already in-use <file-number>; the association between integer file number and an external data file remains in effect until they are explicitly disassociated using a <close-statement>.
- If an <open-statement> fails to access the underlying file for any reason, an error is generated.
- The value of <path-name> must have a data value that is Let-coercible to the declared type **String**. The coerced **String** data value must conform to the implementation-defined syntax for external file identifiers.
- The Let-coerced **String** data value of <path-name> is combined with the current drive value (see the ChDrive function in section  $6.1.2.5.2.2$ ) and current directory value in an implementation defined manner to obtain a *complete path specification.*
- If the external file specified by the complete path specification <path-name> does not exist, an attempt is made to create the external file unless <mode> is the keyword **Input**, in which case an error is generated.
- If the file is already opened by another process or the system cannot provide the locks requested by *<*lock>, then the operation fails and an error (number 70, "Permission denied") is generated. If the file cannot be created, for any reason, an error (number 75, "Path/File access error" is generated.
- An error (number 55, "File already open") is generated if the <file-number> integer value already has an external file association that was established by a previously executed <openstatement>.

*[MS-VBAL] — v20140424 VBA Language Specification*  *99 / 281*

*Copyright © 2014 Microsoft Corporation.* 

- The expression in a <len-clause> production must evaluate to a data value that is Let-coercible to declared type **Integer** in the inclusive range 1 to 32,767. The <len-clause> is ignored if <mode> is **Binary**.
- If <mode> is **Append** or **Output**, the path specification must not identify an external file that currently has a file number association that was established by a previously executed <openstatement>. If an external file has associations with multiple file number associations then the interaction of file statements using the different file numbers is implementation defined. The value of <mode> controls how data is read from, and written to, the file. When <mode> is **Random**, the file is divided into multiple records of a fixed size, numbered 1 through n.

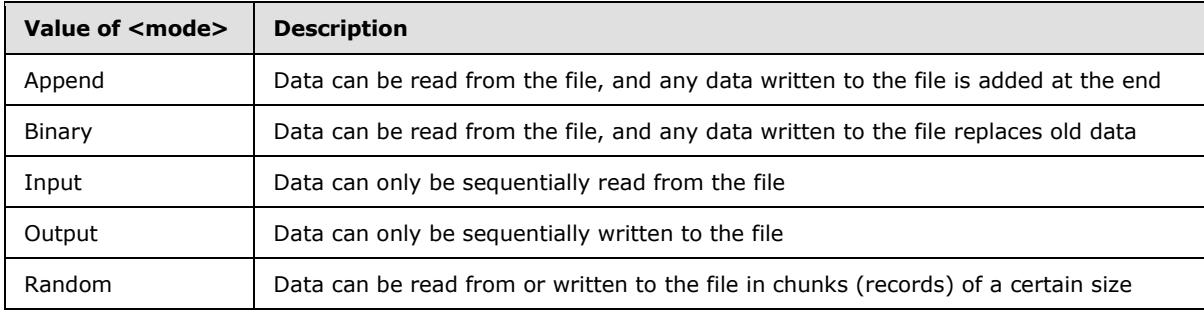

 The <access> element defines what operations may be performed on an open *file number* by subsequently executed file statements. The list of which operations are valid in each combination of <mode> and <access> is outlined by the following table:

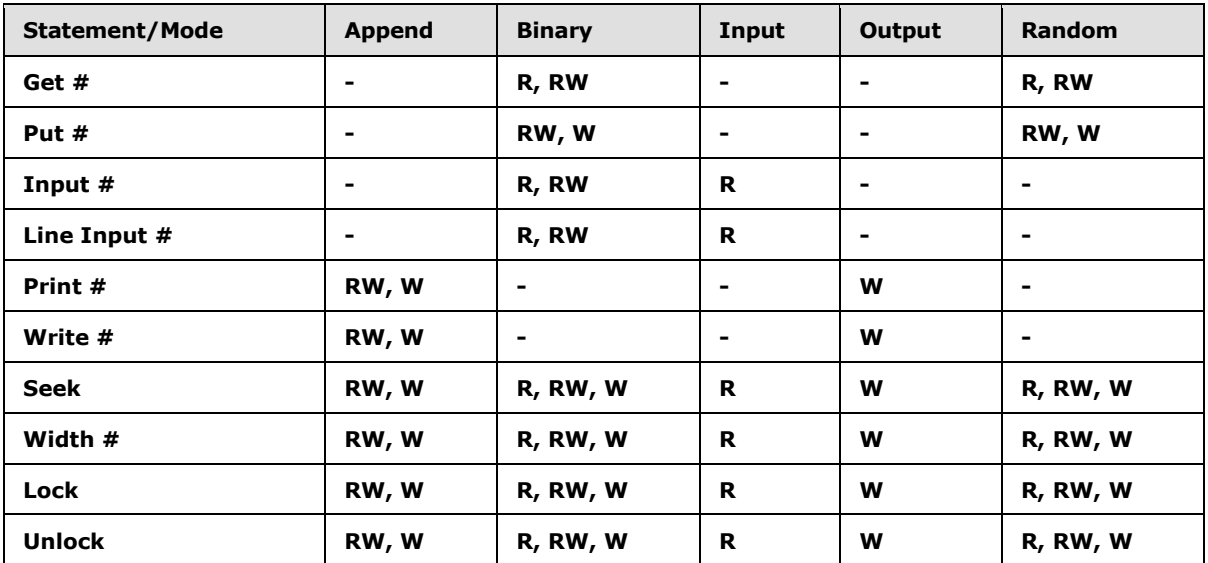

#### **Key:**

**R** The statement may be used on a <file-number> where <access> is Read

**W** The statement may be used on a <file-number> where <access> is Write

**RW** The statement may be used on a <file-number> where <access> is Read/Write - The statement may never be used in the current mode

*[MS-VBAL] — v20140424 VBA Language Specification*  *100 / 281*

*Copyright © 2014 Microsoft Corporation.* 

 The <lock> element defines whether or not agents external to this *VBA Environment* may access the external data file identified by the complete path specification while the *file number* association established by this <open-statement> is in effect. The nature of such external agents and mechanisms they might use to access an external data file are implementation defined. The exact interpretation of the <lock> specification is implementation defined but the general intent of the possible lock modes are defined by the following table:

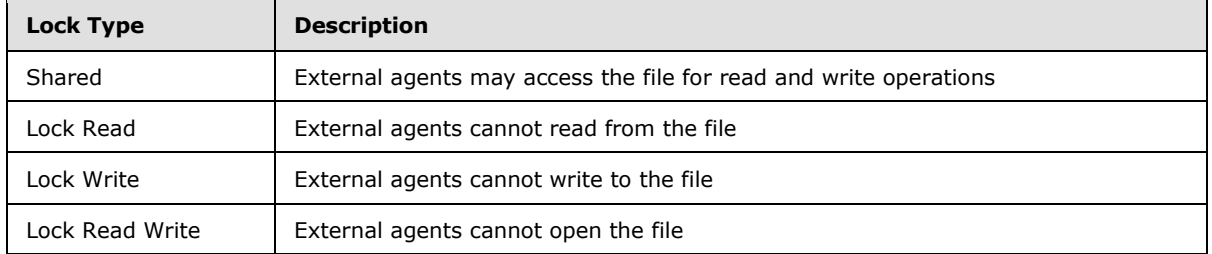

- The value of <rec-length> is ignored when <mode> is **Binary**. If <mode> is **Random**, the value of <rec-length> specifies the sum of the individual sizes of the data types that will be read from the file (in bytes). If <rec-length> is unspecified when <mode> is **Random**, the effect is as if <rec-length> is 128. For all other values of <mode>, <rec-length> specifies the number of characters to read in each individual read operation.
- If <mode> is **Random**, when a file is opened the file-pointer-position points at the first record. Otherwise, the file-pointer-position points at the first byte in the file.

## **5.4.5.1.1 File Numbers**

```
file-number = marked-file-number / unmarked-file-number 
marked-file-number = "#" expression 
unmarked-file-number = expression
```
### *Static Semantics.*

 The *declared type (section* [2.2](#page-16-0)*)* of the <expression> element of a <marked-file-number> or <unmarked-file-number> must be a *scalar declared type (section* [2.2](#page-16-0)*)*.

#### *Runtime Semantics*.

- The *file number value* is the *file number (section* [5.4.5](#page-96-0)*)* that is the result of *Let-coercing* the result of evaluating the <expression> element of a <file-number> to *declared type* **Integer**.
- If the <file-number> <expression> element does not evaluate to a value that is *Let-coercible* to declared type **Integer**, error number 52 ("Bad file name or number") is raised.

If the *file number value* is not in the inclusive range 1 to 511 error number 52 ("Bad file name or number") is raised.

### **5.4.5.2 Close and Reset Statements**

A <close-statement> concludes input/output to a file on the system, and removes the association between a <file-number> and its external data file.

```
close-statement = "Reset" / ("Close" [file-number-list]) 
file-number-list = file-number *[ "," file-number]
```
*[MS-VBAL] — v20140424 VBA Language Specification*  *101 / 281*

*Copyright © 2014 Microsoft Corporation.* 

*Static Semantics.*

 If <file-number-list> is absent the effect is as if there was a <file-number-list> consisting of all the integers in the inclusive range of 1 to 511.

*Runtime Semantics*.

 If any *file number value (section* [5.4.5.1.1](#page-100-0)*)* in the <file-number-list> is not a *currently-open (section* [5.4.5.1](#page-97-0)*) file number (section* [5.4.5](#page-96-0)*)* then no action is taken for that *file number*. For each *file number value* from <file-number-list> that is *currently-open*, any necessary implementationspecific processing that may be required to complete previously executed file statements using that *file number* is performed to completion and all implementation-specific locking mechanisms associated with that file number are released. Finally, the association between the *file number* and the external file number is discarded. The *file number* is no longer *currently-open* and may be reused in a subsequently executed <open-statement>.

### **5.4.5.3 Seek Statement**

A <seek-statement> repositions where the next operation on a <file-number> will occur within that file.

```
seek-statement = "Seek" file-number "," position 
position = expression
```
*Static Semantics:*

The *declared type (section* [2.2](#page-16-0)) of <position> must be a *scalar declared type (section* 2.2).

*Runtime Semantics*:

- An error (number 52, "Bad file name or number") is raised if the *file number value (section* [5.4.5.1.1](#page-100-0)*)* of <file-number> is not a *currently-open (section* [5.4.5.1](#page-97-0)*) file number (section* [5.4.5](#page-96-0)*)*.
- The *new file position* is the evaluated value of <position> Let-coerced to declared type **Long**.
- An error is raised if the *new file position* is 0 or negative.
- If the <open-statement> for the *file number value* of <file-number> had <mode> **Random**, then the *file-pointer-position*'s location refers to a *record*; otherwise, it refers to a byte.

If *new file position* is greater than the current size of the file (measured in bytes or *records* depending the <mode> of the <Open-statement> for the *file number value*), the size of the file is extended such that its size is the value *new file position*. This does not occur for files whose currently-open <access> is **Read**. The extended content of the file is implementation defined any may be undefined.

<span id="page-101-0"></span>The file-pointer-position of the file is set to *new file position*.

# **5.4.5.4 Lock Statement**

A <lock-statement> restricts which parts of a file may be accessed by external agents. When used without a <record-range>, it prevents external agents from accessing any part of the file.

```
lock-statement = "Lock" file-number [ "," record-range] 
record-range = start-record-number / ([start-record-number] "To" end-record-number)
```
*[MS-VBAL] — v20140424 VBA Language Specification* 

*Copyright © 2014 Microsoft Corporation.* 

*Release: April 30, 2014*

```
start-record-number = expression 
end-record-number = expression
```
*Static Semantics:*

- The *declared type (section* [2.2](#page-16-0)*)* of <start-record-number> and of <end-record-number> must be a *scalar declared type (section* [2.2](#page-16-0)*)*.
- If there is no <start-record-number> the effect is as if <start-record-number> consisted of the integer number token 1.

*Runtime Semantics*.

- An error (number 52, "Bad file name or number") is raised if the *file number value (section* [5.4.5.1.1](#page-100-0)*)* of <file-number> is not a *currently-open (section* [5.4.5.1](#page-97-0)*) file number (section* [5.4.5](#page-96-0)*)*.
- If no <record-range> is present the entire file is locked.
- If the *file number value* was opened with <mode> **Input**, **Output**, or **Append**, the effect is as if no <record-range> was present and the entire file is locked.
- The *start record* is the evaluated value of <start-record-number> Let-coerced to declared type **Long**.
- The *end record* is the evaluated value of <end-record-number> Let-coerced to declared type **Long**.
- *Start record* must be greater than or equal to 1, and less than or equal to *end record*. If not, an error is raised.
- If the *file number value* was opened with <mode> **Random**, *start record* and *end record* define a inclusive span of records within the external data file associated with that *file number value*. In this case, each record in the span is designated as *locked*.
- If the *file number value* was opened with <mode> **Binary**, both <start-record-number> and <end-record-number> define a byte-position within the external data file associated with that *file number*. In this case, all external file bytes in the range *start record* to *end record* (inclusive), are designated as *locked*.

*Locked* files or *locked* records or bytes within a file may not be accessed by other external agents. The mechanism for actually implementing such locks and whether or not a lock may be applied to any specific external file is implementation defined.

 Multiple lock ranges established by multiple lock statements may be simultaneously active for an external data file. A lock remains in effect until it is removed by an <unlock-statement> that specifies the same *file number* as the <lock-statement> that established the lock and which either unlocks the entire file or specifies an <record-range> evaluates to the same *start record* and *end record*. A <close-statement> remove all locks currently established for its *file number value*.

## **5.4.5.5 Unlock Statement**

An <unlock-statement> removes a restriction which has been placed on part of a currently-open file number. When used without a <record-range>, it removes all restrictions on any part of the file.

*[MS-VBAL] — v20140424 VBA Language Specification*  *103 / 281*

*Copyright © 2014 Microsoft Corporation.* 

unlock-statement = "Unlock" file-number [ "," record-range]

### *Static Semantics.*

- The static semantics for <lock-statement> also apply to <unlock-statement> *Runtime Semantics*.
- An error (number 52, "Bad file name or number") is raised if the *file number value (section* [5.4.5.1.1](#page-100-0)*)* of <file-number> is not a *currently-open (section* [5.4.5.1](#page-97-0)*) file number (section* [5.4.5](#page-96-0)*)*.
- If no <record-range> is present the entire file is no longer *locked (section* [5.4.5.4](#page-101-0)*)*.
- If the *file number value* was opened with <mode> **Input**, **Output**, or **Append**, the effect is as if no <record-range> was present and the entire file is no longer *locked*.
- The *start record* is the evaluated value of <start-record-number> of <record-range> Let-coerced to declared type **Long**.
- The end record is the evaluated value of <end-record-number> of <record-range> Let-coerced to declared type **Long**.
- *Start record* must be greater than or equal to 1, and less than or equal to *end record*. If not, an error is raised.
- If <record-range> is present, its *start record* and *end record* must designate a range that is identical to a *start record* to *end record range* of a previously executed <lock-statement> for the same currently-open file number. If is not the case, an error is raised.
- If the *file number value* was opened with <mode> **Random**, *start record* and *end record* define a inclusive span of records within the external data file associated with that *file number value*. In this case, each record in the span is designated as no longer *locked*.
- If the *file number value* was opened with <mode> **Binary**, both <start-record-number> and <end-record-number> define a byte-position within the external data file associated with that *file number*. In this case, all external file bytes in the range *start record* to *end record* (inclusive), are designated as no longer *locked*.
- If a <record-range> is provided for only the <lock-statement> or the <unlock-statement> designating the same *currently open file number* an error is generated.

## **5.4.5.6 Line Input Statement**

A <line-input-statement> reads in one line of data from the file underlying <marked-file-number>.

```
line-input-statement = "Line" "Input" marked-file-number "," variable-name 
variable-name = variable-expression
```
#### *Static Semantics.*

- The <variable-expression> of a <variable-name> must be classified as a variable.
- The semantics of  $\leq$ marked-file-number $>$  in this context are those of a  $\leq$  file-number $>$  element that consisted of that same <marked-file-number> element.

*[MS-VBAL] — v20140424 VBA Language Specification*  *104 / 281*

*Copyright © 2014 Microsoft Corporation.* 

The declared type of a <variable-name> must be **String** or **Variant**.

*Runtime Semantics*.

- An error (number 52, "Bad file name or number") is raised if the *file number value (section* [5.4.5.1.1](#page-100-0)*)* of <file-number> is not a *currently-open (section* [5.4.5.1](#page-97-0)*) file number (section* [5.4.5](#page-96-0)*)*.
- The sequence of bytes starting at the current *file-pointer-position* in the file identified by the *file number value* and continuing through the last byte of the current *line (section* [5.4.5](#page-96-0)*)* (but not including the *line termination sequence (section* [5.4.5](#page-96-0)*)*) is converted in an implementation dependent manner to a **String** data value.
- If the end of file is reach before finding a line *termination sequence*, the data value is the **String** data value converted from the byte sequence up to the end of the file.
- If the file is empty or there are no characters after *file-pointer-position*, then runtime error 62 ("Input past end of file") is raised.
- The new *file-pointer-position* is equal to the position of the first character after the end of the *line termination sequence*. If the end-of-file was reached the *file-pointer-position* is set to the position immediately following the last character in the file.
- The String data value is Let-assigned into <variable-name>.

# **5.4.5.7 Width Statement**

A <width-statement> defines the maximum number of characters that may be written to a single line in an output file.

```
width-statement = "Width" marked-file-number "," line-width 
line-width = expression
```
*Static Semantics.*

- The semantics of <marked-file-number> in this context are those of a <file-number> element that consisted of that same <marked-file-number> element.
- The *declared type (section* [2.2](#page-16-0)*)* of <line-width> must be a *scalar declared type (section* [2.2](#page-16-0)*)*.

*Runtime Semantics.*

- An error (number 52, "Bad file name or number") is raised if the *file number value (section* [5.4.5.1.1](#page-100-0)*)* of <file-number> is not a *currently-open (section* [5.4.5.1](#page-97-0)*) file number (section* [5.4.5](#page-96-0)*)*.
- The *line width* is the evaluated value of <line-width> Let-coerced to declared type **Integer**.
- If *Line width* is less than 0 or greater than 255 an error (number 5, "Invalid procedure call or argument") is raised.
- If the *file number value* was opened with <mode> **Binary** or **Random** this statement has no effect upon the file. Otherwise:

Each *currently open file numbe*r has an associated *maximum line length (section* [5.4.5](#page-96-0)*)* that controls how many characters can be output to a line when using that *file number*. This statement sets the maximum line length of *file number value* to *line width*.

If *line width* is 0 then *file number value* is set to have no *maximum line length*.

*[MS-VBAL] — v20140424 VBA Language Specification*  *105 / 281*

*Copyright © 2014 Microsoft Corporation.* 

## **5.4.5.8 Print Statement**

A <print-statement> writes data to the file underlying <marked-file-number>.

```
print-statement = "Print" marked-file-number "," [output-list]
```
*Static Semantics.*

The semantics of  $\leq$ marked-file-number $>$  in this context are those of a  $\leq$  file-number $>$  element that consisted of that same <marked-file-number> element.

*Runtime Semantics*.

- An error (number 52, "Bad file name or number") is raised if the *file number value (section* [5.4.5.1.1](#page-100-0)*)* of <file-number> is not a *currently-open (section* [5.4.5.1](#page-97-0)*) file number (section* [5.4.5](#page-96-0)*)*.
- If <output-list> is not present, the *line termination sequence (section* [5.4.5](#page-96-0)*)* is written to the file associated with *file number value* starting at its current *file-pointer-position*. The current *filepointer-position* is set immediately after the line termination sequence.
- Otherwise, for each <output-item> in <output-list> proceeding in left to right order:
- If <output-clause> consists of an <output-expression>
	- 1. The <output-expression> is evaluated to produce an *output string value* and characters of the string are written to the file associated with *file number value* starting at its current *filepointer-position*.
	- 2. The current *file-pointer-position* now points to the location after the output characters of the string.
	- 3. If while performing any of these steps the number of characters in the *current line (section* [5.4.5](#page-96-0)*)* reaches the *maximum line length (section* [5.4.5](#page-96-0)*)* the *line termination sequence* is immediately written and output continues on the next line.
- If <output-clause> consists of a <spc-clause>
	- 1. If *space count (section* [5.4.5.8.1](#page-106-0)*)* is less than or equal to *maximum line length* of the *file number value* or if the *file number value* does not have a *maximum line length,* let *s* be the value of *space count*.
	- 2. Otherwise, *space count* is greater than the *maximum line length*. Let *s* be the value (*space count* modulo *maximum line length*).
	- 3. If the is a *maximum line width* and *s* is greater than *maximum line width* minus *current line position* let *s* equal *s* minus (*maximum line width* minus *current line position*). The *line termination sequence* is immediately written and current *file-pointer-position* is set to beginning of the new line.
	- 4. Write *s* space characters to the file associated with *file number value* starting at its current *file-pointer-position* and set the current *file-pointer-position* to the position following that last such space character.
- If <output-clause> consists of a <tab-clause> that includes a <tab-number-clause> then do the following steps:

*[MS-VBAL] — v20140424 VBA Language Specification*  *106 / 281*

*Copyright © 2014 Microsoft Corporation.* 

- 1. If *tab number (section* [5.4.5.8.1](#page-106-0)*)* is less than or equal to *maximum line length* of the *file number value* or if the *file number value* does not have a *maximum line length,* let *t* be the value of *tab number*.
- 2. Otherwise, *tab number* is greater than the *maximum line length*. Let *t* be the value (*tab number* modulo *maximum line length*).
- 3. If *t* less than or equal to the current line position, output the *line termination sequence*. Set the current *file-pointer-position* is set to beginning of the new line.
- 4. Write *t* minus *current line position* space characters to the file associated with *file number value* starting at its current *file-pointer-position* and set the current *file-pointer-position* to the position following that last such space character.
- If <output-clause> consists of a <tab-clause> that does not includes a <tab-number-clause> then the current *file-pointer-position* is advanced to the next *print zone (section* [5.4.5](#page-96-0)*)* by outputting space characters until (*current line position* modulo 14) equals 1. o If the <charposition> of the <output-item> is ",", the current *file-pointer-position* is further advanced to the next *print zone* by outputting space characters until (modulo 14) equals 1. Note that the *print zone* is advance even if the current file-pointer-position is already at the beginning of a *print zone*.
- If the <char-position> of the last <output-item> is neither a "," or an explicitly occurring ";" the implementation-defined line termination sequence is output and the current *file-position-pointer* is set to the beginning of the new line.
- The *output string value* of an < output-expression> is determined as follows:
	- If the evaluated data value of the <output-expression> is the **Boolean** data value **True**, the output string is "True".
	- If the evaluated data value of the <output-expression> is the **Boolean** data value **False**, the output string is "False".
	- If the evaluated data value of the <output-expression> is the data value **Null**, the output string is "Null".
	- If the evaluated data value of the <output-expression> is an **Error** data value the output string is "Error " followed by the error code Let-coerced to **String**.
	- If the evaluated data value of the <output-expression> is any numeric data value other than a **Date** the output string is the evaluated data value of the <output-expression> Let-coerced to **String** with a space character inserted as the first and the last character of the **String** data value.
	- If the evaluated data value of the <output-expression> is a **Date** data value the output string is the data value Let-coerced to **String**.
	- Otherwise, the output string is the evaluated data value of the <output-expression> **Let**coerced to **String**.

## **5.4.5.8.1 Output Lists**

```
output-list = *output-item 
output-item = [output-clause] [char-position] 
output-clause = (spc-clause / tab-clause / output-expression) char-position = ( ";" / ",")
```
*[MS-VBAL] — v20140424 VBA Language Specification*  *107 / 281*

*Copyright © 2014 Microsoft Corporation.* 

```
output-expression = expression 
spc-clause = "Spc" "(" spc-number ")" 
spc-number = expression 
tab-clause = "Tab" [tab-number-clause] 
tab-number-clause = "(" tab-number ")" 
tab-number = expression
```
*Static Semantics.*

- If an <output-item> contains no <output-clause>, the effect is as if the <output-item> contains an <output-clause> consisting of the zero-length string "".
- If  $\alpha$  -char-position  $>$  is not present, then the effect is as if  $\alpha$  -char-position  $\alpha$  were ";".
- The *declared type (section* [2.2](#page-16-0)*)* of <spc-number> and of <tab-number> must be a *scalar declared type (section* [2.2](#page-16-0)*)*.

*Runtime Semantics*.

- The *space count* of a <spc-clause> is the larger of 0 and the evaluated value of its <spcnumber> *Let-coerced* to declared type **Integer**.
- The *tab number* of a <tab-clause> that includes a <tab-number-clause> is the larger of 1 and the evaluated value of its <tab-number> *Let-coerced* to declared type **Integer**.

## **5.4.5.9 Write Statement**

A <write-statement> writes data to the file underlying <marked-file-number>.

write-statement = "Write" marked-file-number "," [output-list]

*Static Semantics.*

- The semantics of  $\leq$ marked-file-number $>$  in this context are those of a  $\leq$  file-number $>$  element that consisted of that same <marked-file-number> element.
- If a <write-statement> contains no <output-list>, the effect is as if <write-statement> contains an <output-list> with an <output-clause> of "" (a zero-length string), followed by a <charposition> of ",".

*Runtime Semantics.*

- An error (number 52, "Bad file name or number") is raised if the file number value (section  $5.4.5.1.1$ ) of <file-number> is not a currently-open (section  $5.4.5.1$ ) file number (section  $5.4.5$ ).
- If <output-list> is not present, the implementation-defined line termination sequence is written to the file associated with file number value starting at its current file-pointer-position. The current file-pointer-position is set immediately after the line termination sequence.
- Otherwise, for each < output-item> in < output-list> proceeding in left to right order:

If <output-clause> consists of an <output-expression>:

*[MS-VBAL] — v20140424 VBA Language Specification*  *108 / 281*

*Copyright © 2014 Microsoft Corporation.*
- 1. The <output-expression> is evaluated to produce an *output string value* and characters of the string are written to the file associated with *file number value* starting at its current *file-pointer-position*.
- 2. Write a comma character to the file unless this is the final <output-clause> and its <charposition> is neither a "," or an explicitly occurring ";".
- 3. Advance the current *file-pointer-position to immediately follow the last output character.*
- 4. If while performing any of these steps the number of characters in the *current line (section* [5.4.5](#page-96-0)*)* reaches the *maximum line length (section* [5.4.5](#page-96-0)*)* the *line termination sequence* is immediately written and output continues on the next line.

If <output-clause> consists of a <spc-clause>:

- 1. If *space count (section* [5.4.5.8.1](#page-106-0)*)* is less than or equal to *maximum line length* of the *file number value* or if the *file number value* does not have a *maximum line length,* let *s* be the value of *space count*.
- 2. Otherwise, *space count* is greater than the *maximum line length*. Let *s* be the value (*space count* modulo *maximum line length*).
- 3. If the is a *maximum line width* and *s* is greater than *maximum line width* minus *current line position* let *s* equal *s* minus (*maximum line width* minus *current line position*). The *line termination sequence* is immediately written and current *file-pointer-position* is set to beginning of the new line.
- 4. Write *s* space characters to the file associated with *file number value* starting at its current *file-pointer-position* and set the current *file-pointer-position* to the position following that last such space character.
- 5. If the <char-position> element is a "," write a comma character to the file and advance the current file-pointer-position.
- 6. If while performing any of these steps the number of characters in the *current line (section* [5.4.5](#page-96-0)*)* reaches the *maximum line length (section* [5.4.5](#page-96-0)*)* the *line termination sequence* is immediately written and output continues on the next line.

If <output-clause> consists of a <tab-clause> that includes a <tab-number-clause> then do the following steps:

- 1. If *tab number (section* [5.4.5.8.1](#page-106-0)*)* is less than or equal to *maximum line length* of the *file number value* or if the *file number value* does not have a *maximum line length,* let *t* be the value of *tab number*.
- 2. Otherwise, *tab number* is greater than the *maximum line length*. Let *t* be the value (*tab number* modulo *maximum line length*).
- 3. If *t* less than or equal to the current line position, output the *line termination sequence*. Set the current *file-pointer-position* is set to beginning of the new line.
- 4. Write *t* minus *current line position* space characters to the file associated with *file number value* starting at its current *file-pointer-position* and set the current *file-pointer-position* to the position following that last such space character.
- 5. If the <char-position> element is a "," write a comma character to the file and advance the current *file-pointer-position*.

*[MS-VBAL] — v20140424 VBA Language Specification*  *109 / 281*

*Copyright © 2014 Microsoft Corporation.* 

- 6. If while performing any of these steps the number of characters in the *current line (section* [5.4.5](#page-96-0)*)* reaches the *maximum line length (section* [5.4.5](#page-96-0)*)* the *line termination sequence* is immediately written and output continues on the next line.
- Otherwise, <output-clause> consists of a <tab-clause> that does not includes a <tab-numberclause> so do the following steps:
	- 1. Write a comma character and advance the current *file-pointer-position*.
	- 2. If the <char-position> element is a "," write a comma character to the file and advance the current *file-pointer-position*.
	- 3. If while performing any of these steps the number of characters in the *current line (section* [5.4.5](#page-96-0)*)* reaches the *maximum line length (section* [5.4.5](#page-96-0)*)* the *line termination sequence* is immediately written and output continues on the next line.
- If the <char-position> of the last <output-item> is neither a "," nor an explicitly occurring ";" the implementation-defined line termination sequence is output and the current file-position-pointer is set to the beginning of the new line.
- The output string value of an <output-expression> is determined as follows:
	- If the evaluated data value of the <output-expression> is the **Boolean** data value **True**, the output string is ""#TRUE#".
	- If the evaluated data value of the <output-expression> is the **Boolean** data value **False**, the output string is "#FALSE#".
	- If the evaluated data value of the <output-expression> is the data value **Null**, the output string is "#NULL#".
	- If the evaluated data value of the <output-expression> is an **Error** data value the output string is "#ERROR " followed by the error code Let-coerced to **String** followed by the single character "#".
	- If the evaluated data value of the <output-expression> is a **String** data value the output string is the data value of the String data element with surrounding double quote (U+0022) characters.
	- If the evaluated data value of the <output-expression> is any numeric data value other than a **Date** the output string is the evaluated data value of the <output-expression> Let-coerced to **String** ignoring any implementation dependent locale setting and using "." as the decimal separator.
	- If the evaluated data value of the <output-expression> is a **Date** data value the output string is a **String** data value of the form #yyyy-mm-dd hh:mm:ss#. Hours are specified in 24-hour form. If both the date is 1899-12-30 and the time is 00:00:00 only the date portion is output. Otherwise if the date is 1899-12-30 only the time portion is output and if the time is 00:00:00 only the date portion is output.
	- Otherwise, the output string is the evaluated data value of the <output-expression> Let-coerced to **String** with the data value of the string surrounded with double quote (U+0022) characters.

### **5.4.5.10 Input Statement**

An <input-statement> reads data from the file underlying <marked-file-number>.

*[MS-VBAL] — v20140424 VBA Language Specification*  *110 / 281*

*Copyright © 2014 Microsoft Corporation.* 

```
input-statement = "Input" marked-file-number "," input-list 
input-list = input-variable * [ ", " input-variable]
input-variable = bound-variable-expression
```
#### *Static Semantics.*

- The semantics of  $\leq$ marked-file-number $>$  in this context are those of a  $\leq$  file-number $>$  element that consisted of that same <marked-file-number> element.
- The  $<$  bound-variable-expression $>$  of an  $<$  input-variable $>$  must be classified as a variable.
- The declared type of an <input-variable> must not be **Object** or a specific name class.

*Runtime Semantics*.

- An error (number 52, "Bad file name or number") is raised if the *file number value (section* [5.4.5.1.1](#page-100-0)*)* of <file-number> is not a *currently-open (section* [5.4.5.1](#page-97-0)*) file number (section* [5.4.5](#page-96-0)*)*.
- An <input-statement> reads data (starting from the current file-pointer-position) into one or more variables. Characters are read using the *file number value* until a non-whitespace character is encountered. These whitespace characters are discarded, and the file-pointer-position now points at the first non-whitespace character.
- The following process occurs for each  $\leq$  input-variable  $>$  in  $\leq$  input-list $\geq$ :
	- If the declared type of  $\leq$ input-variable $>$  is String then it is assigned a sequence of characters which are read from the file, defined as:
		- 1. If the first character read is a DQUOTE then the sequence of characters is a concatenation of all characters read from the file until a DQUOTE is encountered; neither DQUOTE is included in the sequence of characters. The file-pointer-position now points at the character after the second DQUOTE. The beginning and ending DQUOTEs are not included in the String assigned to <input-variable>.
		- 2. If the first character read is *not* a DQUOTE then the sequence of characters is a concatenation of all characters read from the file until a "," is encountered. The "," is not included in the sequence of characters. The file-pointer-position now points at the character after the ",".
	- If the declared type of <input-variable> is Boolean then it is assigned the value false, unless the sequence of characters read are "#TRUE#". If the sequence of characters is numeric an "Overflow" error is generated (error number 6). The file-pointer-position now points at the character after the second "#". o If the declared type of <input-variable> is Date then a sequence of characters is read from the file, according to the following rules:
		- 1. If the first character at file-pointer-position is "#", then characters are read until a second "#" is encountered. At this point the concatenated String of characters is Let-coerced into <input-variable>.
		- 2. If the first character at file-pointer-position is not "#", then error 6 ("Overflow") is generated.
	- If the sequence of characters are all numbers or characters which are valid in a VBA number (in other words, ".", "e", "E", "+", "-") then the characters are concatenated together into a string

*[MS-VBAL] — v20140424 VBA Language Specification*  *111 / 281*

*Copyright © 2014 Microsoft Corporation.* 

and Let-coerced into the declared type of <input-variable>. The file-pointer-position now points at the first non-numeric character it encountered.

- If the sequence of characters is surrounded by DQUOTEs and the declared type of  $\leq$ inputvariable> is not String or Variant, then <input-variable> is set to its default value.
- In this case the file-pointer-position now points at the first character after the second DQUOTE. If this character is a "," then the file-pointer-position advances one more position.
- If the sequence of characters read from the file are "#NULL#" then the Null value is **Let**-coerced into <input-variable>. If the sequence of characters read from the file are "#ERROR " followed by a number followed by a "#" then the error number value is **Let**-coerced into <inputvariable>.
- If one of the operations described in this section causes more characters to be read from the file but file-pointer-position is already pointing at the last character in the file, then an "Input past end of file" error is raised (error number 62).
- Each  $\le$ input-variable> defined in  $\le$ input-list> is processed in the order specified; if the same underlying variable is specified multiple times in <input-list>, its value will be the one assigned to the last  $\langle$ input-variable> in  $\langle$ input-list> that represents the same underlying variable.

#### **5.4.5.11 Put Statement**

```
put-statement = "Put" file-number ","[record-number] "," data 
record-number = expression 
data = expression
```
#### *Static Semantics.*

- The declared type of a <data> expression must not be **Object**, a named class, or a UDT whose definition recursively includes such a type.
- If no <record-number> is specified, the effect is as if <record-number> is the current *filepointer-position*.

#### *Runtime Semantics.*

- An error (number 52, "Bad file name or number") is raised if the *file number value (section* [5.4.5.1.1](#page-100-0)*)* of <file-number> is not a *currently-open (section* [5.4.5.1](#page-97-0)*) file number (section* [5.4.5](#page-96-0)*)*.
- The value of <record-number> is defined to be the value of <record-number> after it has been Let-coerced to a Long.
- If the <mode> for <file-number> is Binary:
	- The file-pointer-position is updated to be exactly <record-number> number of bytes from the start of the file underlying <marked-file-number>.
	- The value of <data> is written to the file at the current file-pointer-position (according to the rules defined in the Variant Data File Type Descriptors and Binary File Data Formats tables).
	- If <data> is a UDT, then the value of each member of the UDT is written to the file at the current file-pointer-position (according to the rules defined in the Variant Data File Type Descriptors and Binary File Data Formats tables), in the order in which the members are declared in the UDT.

*[MS-VBAL] — v20140424 VBA Language Specification*  *112 / 281*

*Copyright © 2014 Microsoft Corporation.* 

- If the <mode> for <file-number> is Random:
	- The file-pointer-position is updated to be exactly (<record-number> \* <record-length) number of bytes from the start of the file underlying <marked-file-number>. o The value of <data> is written to the file at the current file-pointer-position (according to the rules defined in the Variant Data File Type Descriptors and Binary File Data Formats tables).
	- If <data> is a UDT, then the value of each member of the UDT is written to the file at the current file-pointer-position (according to the rules defined in the Variant Data File Type Descriptors and Binary File Data Formats tables), in the order in which the members are declared in the UDT.
	- If the number of bytes written is less than the specified  $\langle$  rec-length $\rangle$  (see section [5.4.5.1\)](#page-97-0) then the remaining bytes are written to the file are undefined. If the number of bytes written is more than the specified <rec-length>, an error is generated (#59, "Bad record length").

When outputting a variable whose declared type is Variant, a two byte *type descriptor* is output before the actual value of the variable.

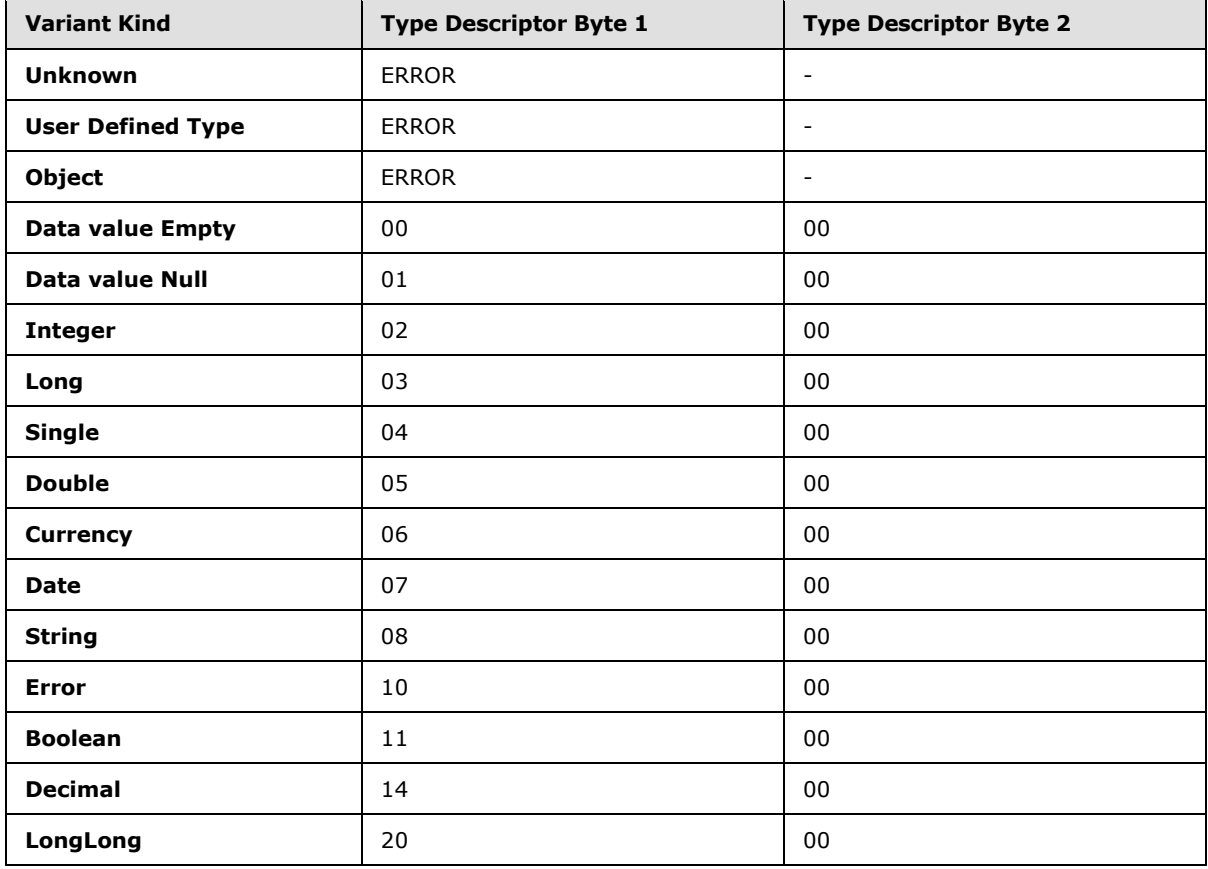

Once the type descriptor has been written to the file (if necessary), the literal value of the variable is output according to the rules described in the following table:

*[MS-VBAL] — v20140424 VBA Language Specification*  *113 / 281*

*Copyright © 2014 Microsoft Corporation.* 

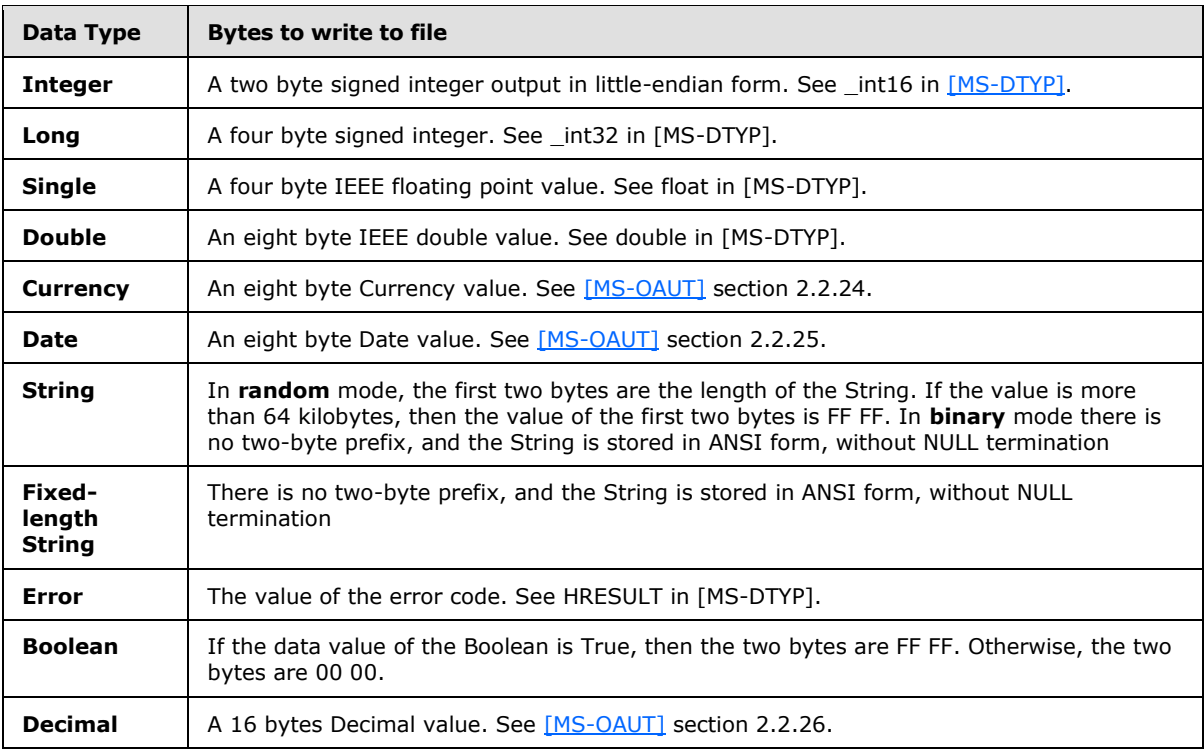

### **5.4.5.12 Get Statement**

```
get-statement = "Get" file-number "," [record-number] "," variable 
variable = variable-expression
```
#### *Static Semantics.*

- The <variable-expression> of a <variable> must be classified as a variable.
- The declared type of a <variable> expression must not be **Object**, a named class, or a UDT whose definition recursively includes such a type.
- If no <record-number> is specified, the effect is as if <record-number> is the current *filepointer-position*.

#### *Runtime Semantics:*

- An error (number 52, "Bad file name or number") is raised if the *file number value (section* [5.4.5.1.1](#page-100-0)*)* of <file-number> is not a *currently-open (section* [5.4.5.1](#page-97-0)*) file number (section* [5.4.5](#page-96-0)*)*.
- A <get-statement> reads data from an external file and stores it in a variable.
- If the <mode> for <file-number> is Binary:
	- The file-pointer-position is updated to be exactly <record-number> number of bytes from the start of the file underlying <marked-file-number>.

If the declared type of <variable> is **Variant**:

*[MS-VBAL] — v20140424 VBA Language Specification*  *114 / 281*

*Copyright © 2014 Microsoft Corporation.* 

- Two bytes are read from the file. These two bytes are the *type descriptor* for the data value that follows. The number of bytes to read next are determined based on the type that the *type descriptor* represents , as shown in the Binary File Data Formats table in section [5.4.5.11.](#page-111-0) If the value type of <variable> is String, then the number of bytes to read is the number of characters in <variable>.
- Once these bytes have been read from the file, the data value they form is **Let**-coerced into <variable>.

If the declared type of <variable> is not Variant:

- Based on the declared type of <variable>, the appropriate number of bytes are read from the file, as shown in the Variant Data File Type Descriptors table in section [5.4.5.11.](#page-111-0) Once these bytes have been read from the file, the data value they form is Let-coerced into <variable>.
- If the <mode> for <file-number> is Random:
	- The file-pointer-position is updated to be exactly <record-number> \* <record-length> number of bytes from the start of the file underlying <marked-file-number>.
	- If the declared type of <variable> is Variant:
		- Two bytes are read from the file. These two bytes are the *type descriptor* for the data value that follows. The number of bytes to read next are determined based on the type that the *type descriptor* represents, as shown in the Binary File Data Formats table in section [5.4.5.11.](#page-111-0) Once these bytes have been read from the file, the data value they form is Letcoerced into <variable>.

If the declared type of <variable> is String:

 Two bytes are read from the file. The data value of these two bytes is the number of bytes to read from the file. Once these bytes have been read form the file, the data value they form is Let-coerced into <variable>.

If the declared type of <variable> is neither Variant not String:

 The number of bytes to read from the file is determined by the declared type of <variable>, as shown in the Variant Data File Type Descriptors table in section [5.4.5.11.](#page-111-0) Once these bytes have been read from the file, the data value they form is Let-coerced into <variable>.

### **5.5 Implicit coercion**

In many cases, values with a given *declared type* may be used in a context expecting a different declared type. The implicit coercion rules defined in this section decide the semantics of such implicit coercions based primarily on the value type of the source value and the declared type of the destination context.

There are two types of *implicit coercion*, *Let-coercion (section* [5.5.1](#page-115-0)*)* and *Set-coercion (section* [5.5.2](#page-124-0)*)*, based on the context in which the coercion occurs. Operations that can result in implicit coercion will be defined to use either *Let-coercion* or *Set-coercion*.

Note that only implicit coercion is covered here. Explicit coercion functions, such as **CInt**, are covered in the *VBA Standard Library* section [6.1.2.3.](#page-175-0)

The exact semantics of implicit *Let* and *Set coercion* are described in the following sections.

*[MS-VBAL] — v20140424 VBA Language Specification*  *115 / 281*

*Copyright © 2014 Microsoft Corporation.* 

## **5.5.1 Let-coercion**

<span id="page-115-0"></span>*Let-coercion* occurs in contexts where non-object values are expected, typically where the declared type of the destination is not a class or **Object**.

Within the following sections, **Decimal** and **Error** are treated as though they are declared types, even though VBA does not define a **Decimal** or **Error** declared type (data values of these value types may be represented only within a declared type of **Variant**). The semantics defined in this section for conversions to **Decimal** and **Error** are used by the definition of **CDec** (section [6.1.2.3.1.6\)](#page-177-0) and **CvErr** (section [6.1.2.3.1.14\)](#page-180-0), respectively.

## **5.5.1.1 Static semantics**

**Let**-coercion between the following pairs of source declared types or literals and destination declared types is invalid:

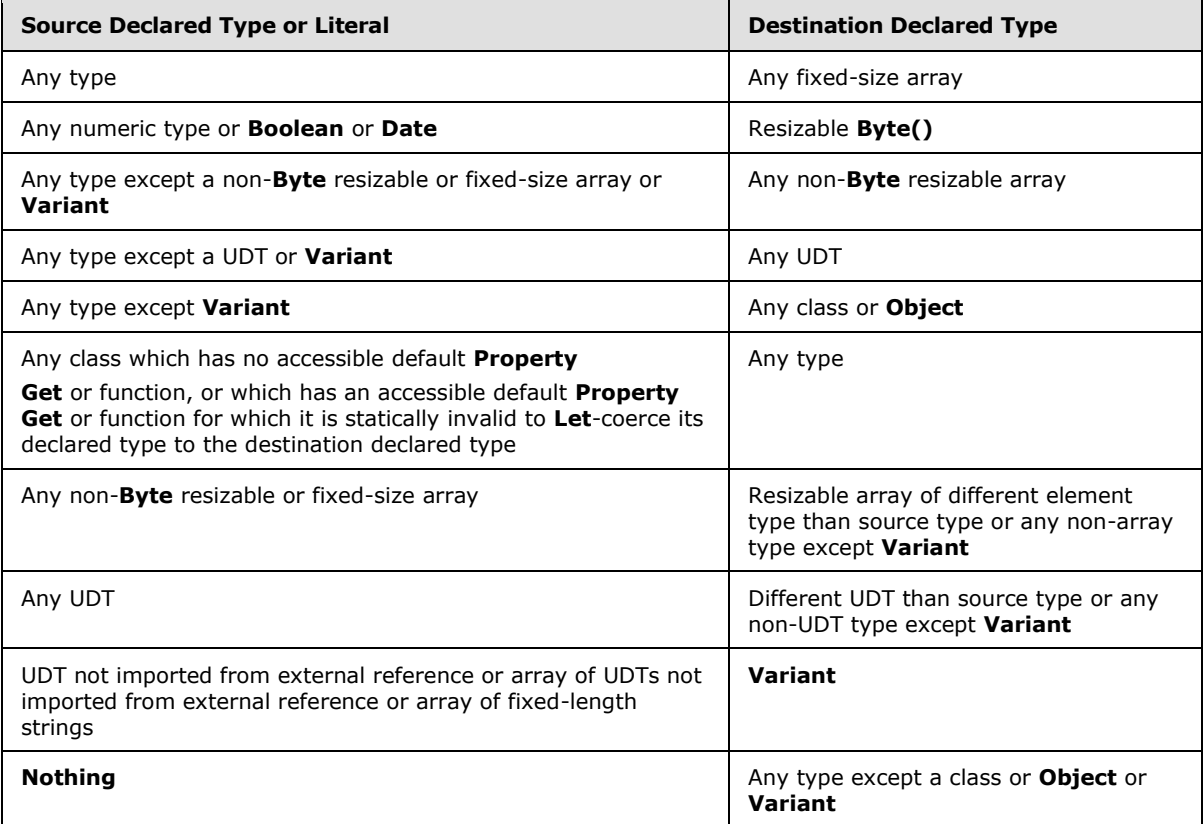

It is also invalid to implicitly **Let**-coerce from the **LongLong** declared type to any declared type other than **LongLong** or **Variant**. Such coercions are only valid when done explicitly by use of a **C***Type* explicit coercion function.

*[MS-VBAL] — v20140424 VBA Language Specification*  *116 / 281*

*Copyright © 2014 Microsoft Corporation.* 

## **5.5.1.2 Runtime semantics**

#### **5.5.1.2.1 Let-coercion between numeric types**

The most fundamental coercions are conversions from a numeric value type (**Integer**, **Long**, **LongLong**, **Byte**, **Single**, **Double**, **Currency**, Decimal) to a numeric declared type (**Integer**, **Long**, **LongLong**, **Byte, Single**, **Double**, **Currency**).

*Numeric value types* can be broken down into 3 categories:

- *Integral:* **Integer**, **Long**, **LongLong** and **Byte**
- *Floating-point:* **Single** and **Double**
- *Fixed-point:* **Currency** and **Decimal**

Similarly, *numeric declared types* can be broken down into 3 categories:

- *Integral:* **Integer**, **Long** (including any **Enum**), **LongLong** and **Byte**
- *Floating-point:* **Single** and **Double**
- *Fixed-point:* **Currency** and **Decimal**

The semantics of numeric **Let**-coercion depend on the source's value type and the destination's declared type:

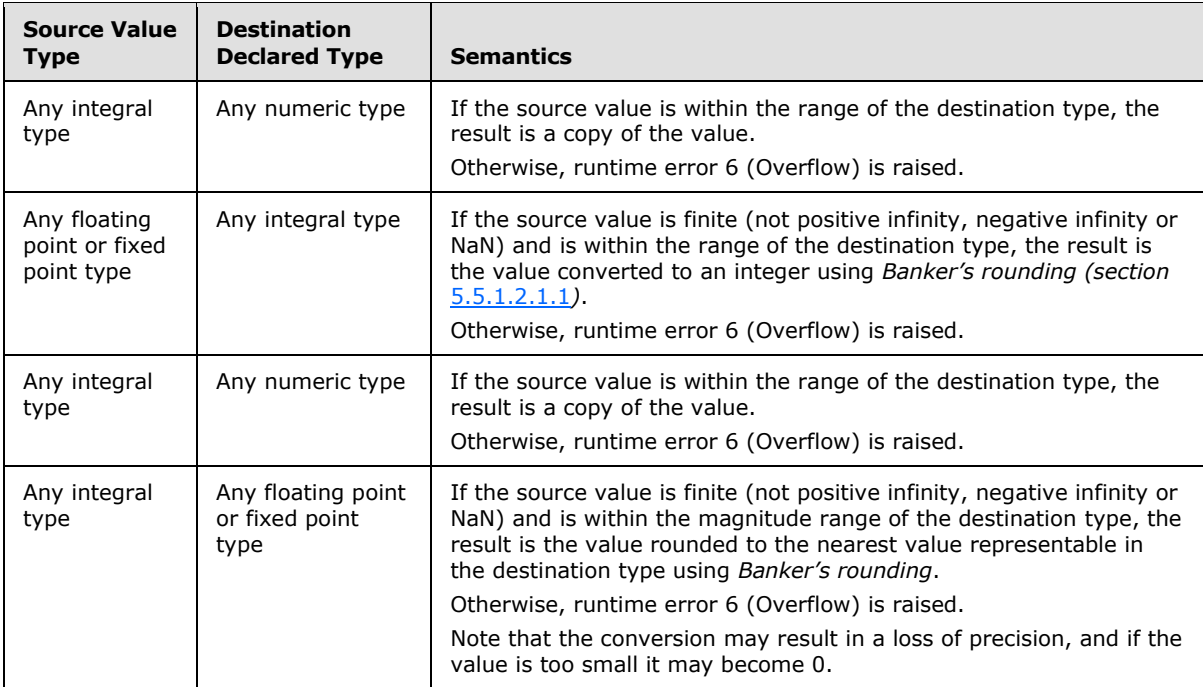

### **5.5.1.2.1.1 Banker's rounding**

<span id="page-116-0"></span>*Banker's rounding* is a midpoint rounding scheme, also known as round-to-even.

*[MS-VBAL] — v20140424 VBA Language Specification*  *117 / 281*

*Copyright © 2014 Microsoft Corporation.* 

During rounding, ambiguity can arise when the original value is at the midpoint between two potential rounded values. Under *Banker's rounding*, such ambiguity is resolved by rounding to the nearest rounded value such that the least-significant digit is even.

For example, when using *Banker's rounding* to round to the nearest 1, both 73.5 and 74.5 round to 74, while 75.5 and 76.5 round to 76.

#### **5.5.1.2.2 Let-coercion to and from Boolean**

When not stored as a **Boolean** value, **False** is represented by 0, and **True** is represented by nonzero values, usually -1.

The semantics of **Boolean Let**-coercion depend on the source's value type and the destination's declared type:

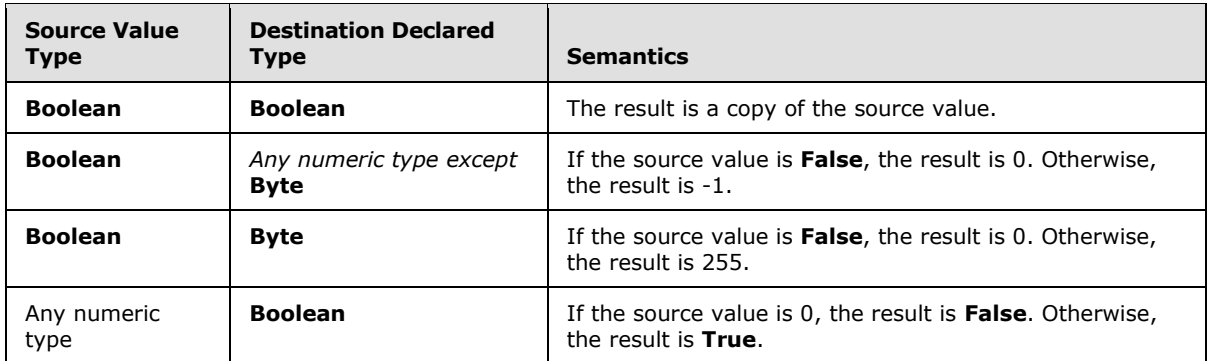

#### **5.5.1.2.3 Let-coercion to and from Date**

A **Date** value may be converted to or from a *standard Double representation* of a date/time, defined as the fractional number of days after 12/30/1899 00:00:00. As **Date** values representing times with no date are represented as times within the date 12/30/1899, their standard **Double** representation becomes a **Double** value greater than or equal to 0 and less than 1.

The semantics of **Date Let**-coercion depend on the source's value type and the destination's declared type:

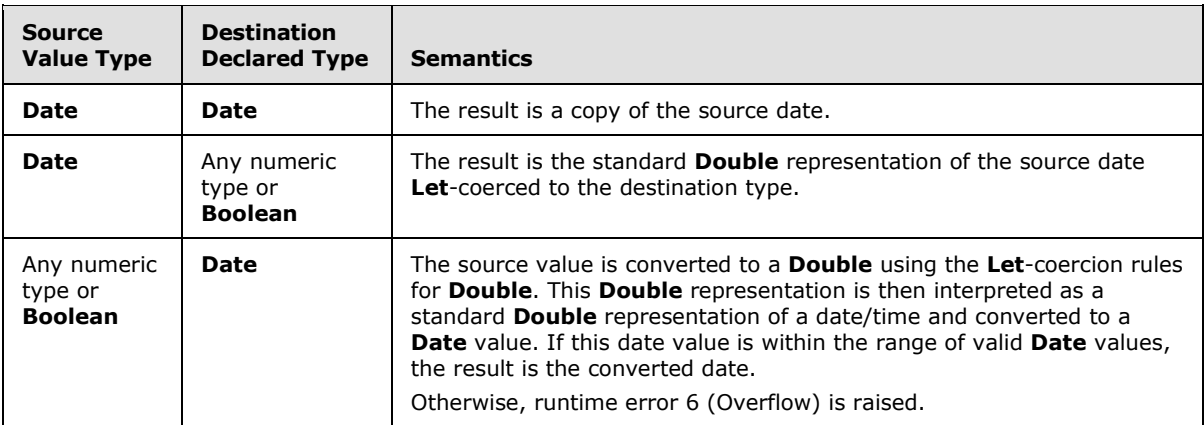

*[MS-VBAL] — v20140424 VBA Language Specification*  *118 / 281*

*Copyright © 2014 Microsoft Corporation.* 

## **5.5.1.2.4 Let-coercion to and from String**

The formats accepted or produced when coercing number, currency and date values to or from **String** respects host-defined *regional settings*. Excess whitespace is ignored at the beginning or end of the value or when inserted before or after date/time separator characters such as "/" and ":", sign characters such as "+", "-" and the scientific notation character "E".

The semantics of **String Let**-coercion depend on the source's value type and the destination's declared type:

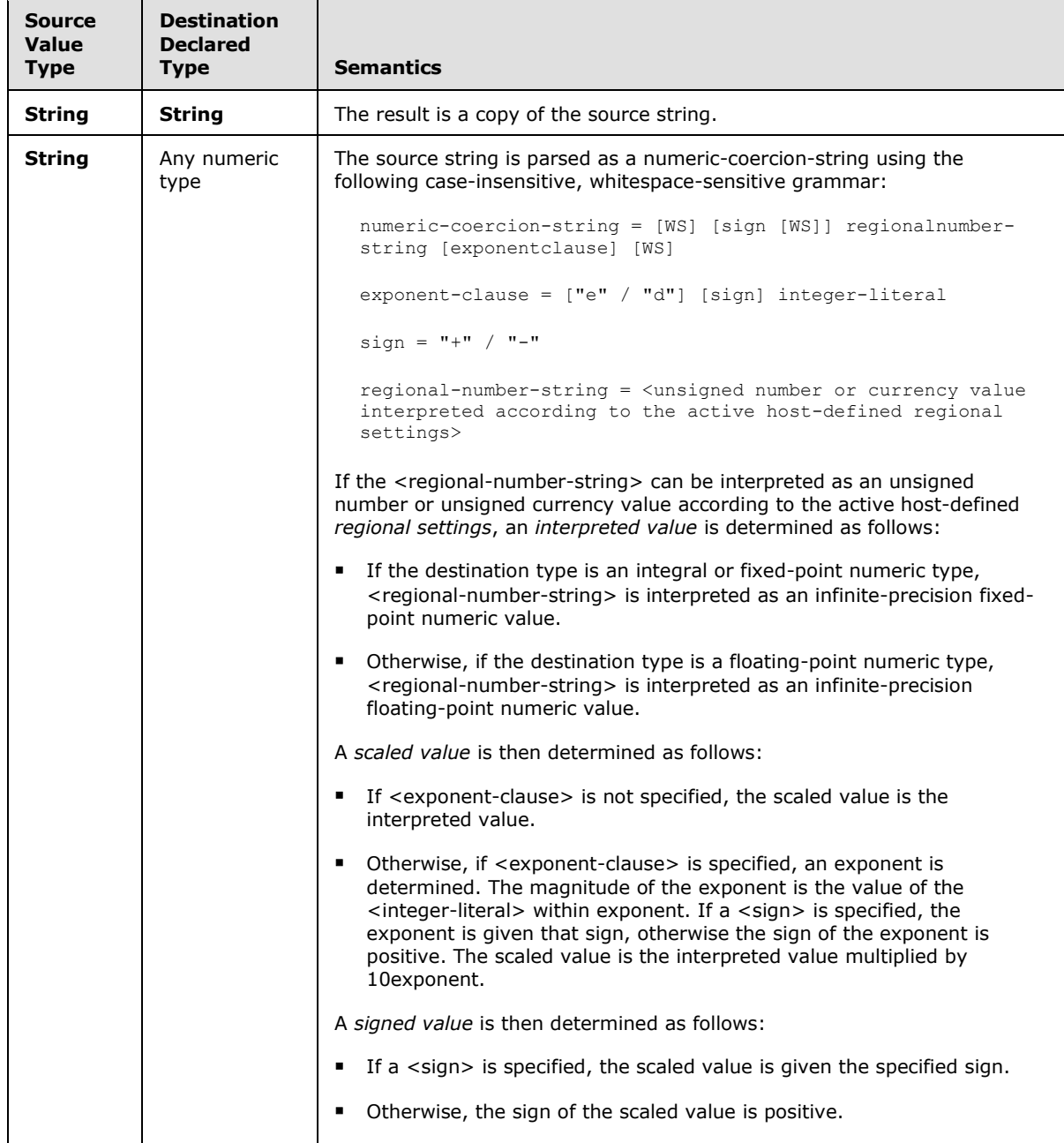

*[MS-VBAL] — v20140424 VBA Language Specification*  *119 / 281*

*Copyright © 2014 Microsoft Corporation.* 

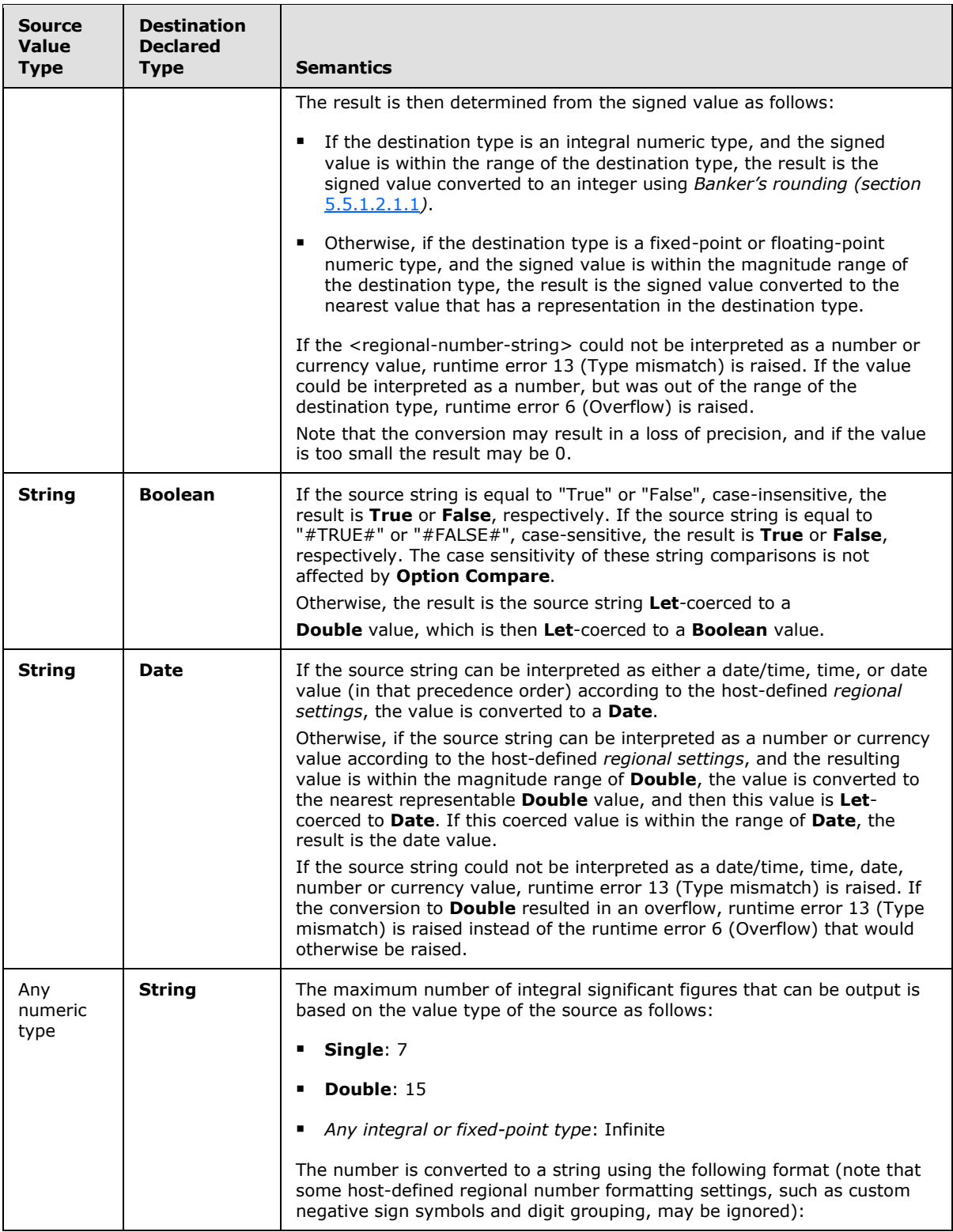

*Copyright © 2014 Microsoft Corporation.* 

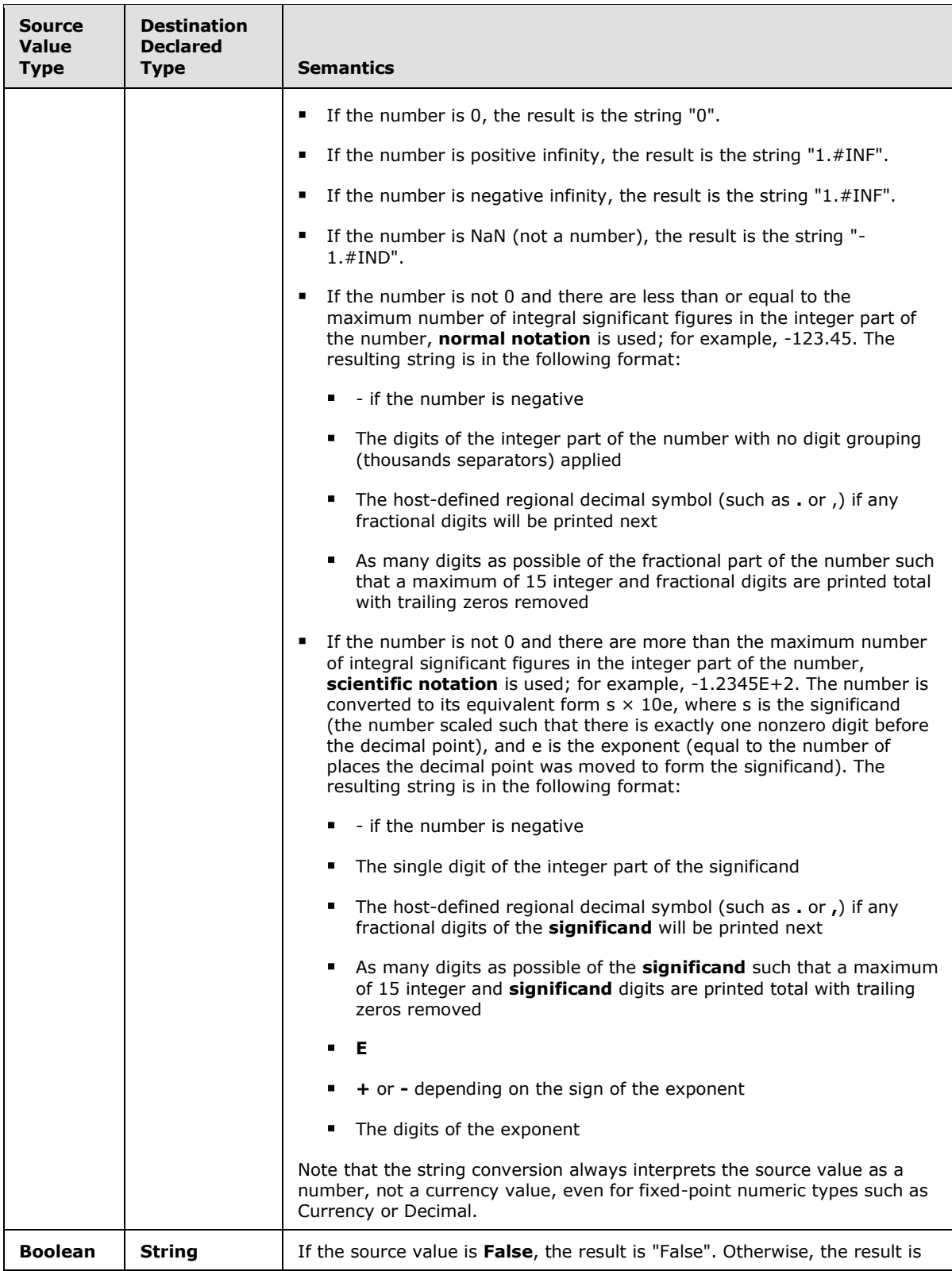

*[MS-VBAL] — v20140424 VBA Language Specification*  *121 / 281*

*Copyright © 2014 Microsoft Corporation.* 

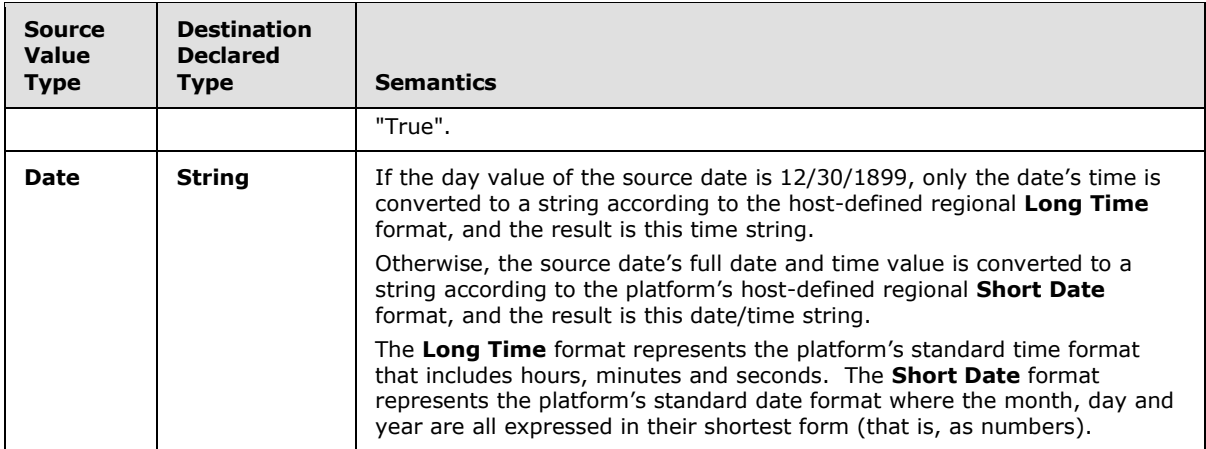

## **5.5.1.2.5 Let-coercion to String \* length (fixed-length strings)**

The semantics of **String \*** *length* **Let**-coercion depend on the source's value type:

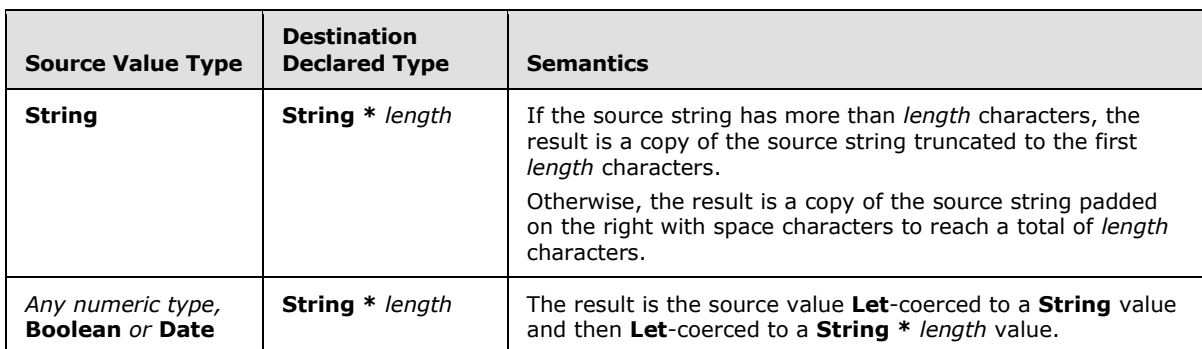

# **5.5.1.2.6 Let-coercion to and from resizable Byte()**

The semantics of **Byte() Let**-coercion depend on the source's value type and the destination's declared type:

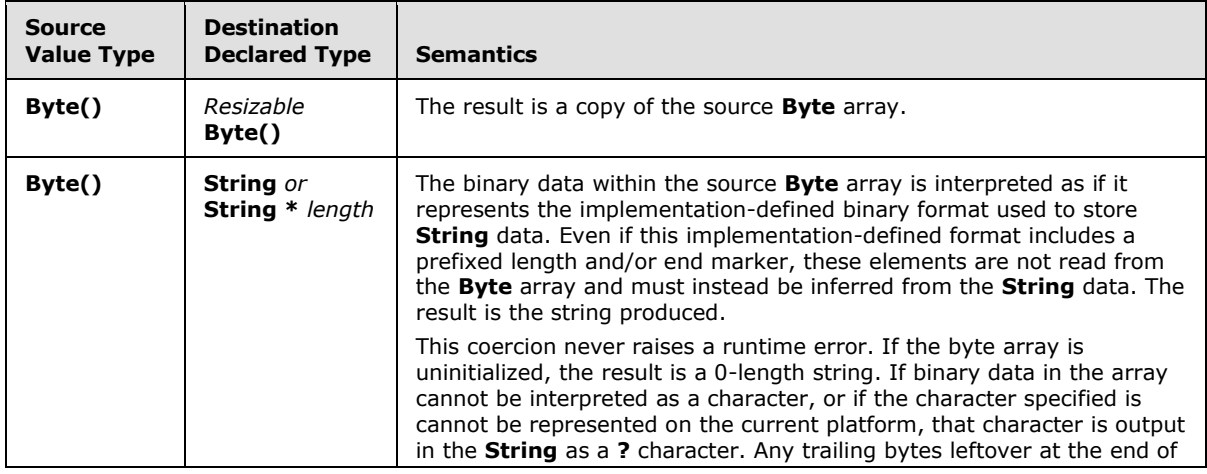

*[MS-VBAL] — v20140424 VBA Language Specification*  *122 / 281*

*Copyright © 2014 Microsoft Corporation.* 

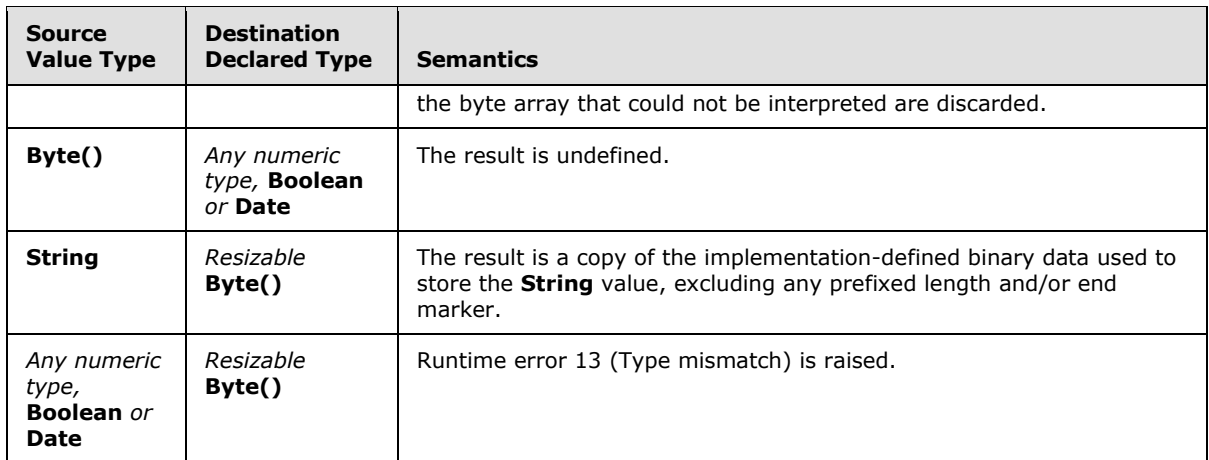

## **5.5.1.2.7 Let-coercion to and from non-Byte arrays**

The semantics of non-**Byte** array **Let**-coercion depend on the source's value type and the destination's declared type:

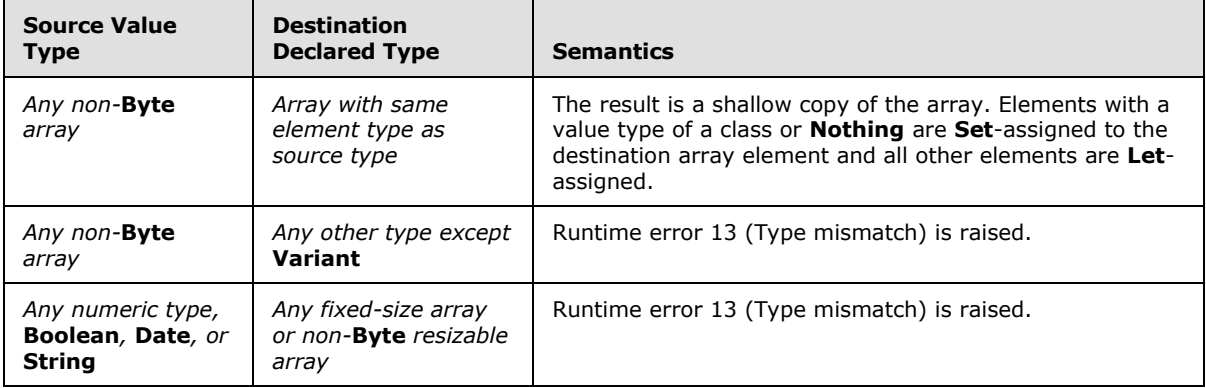

## **5.5.1.2.8 Let-coercion to and from a UDT**

The semantics of UDT **Let**-coercion depend on the source's value type and the destination's declared type:

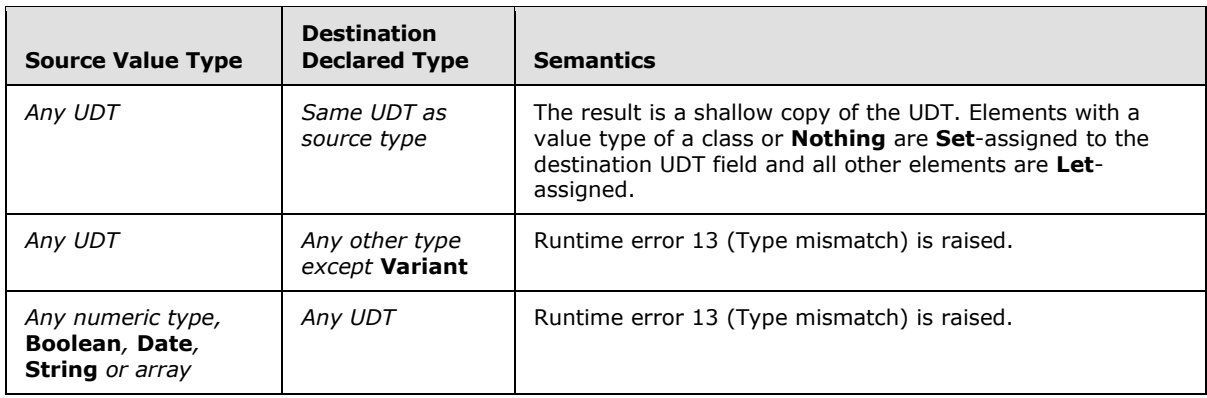

*[MS-VBAL] — v20140424 VBA Language Specification* 

*Copyright © 2014 Microsoft Corporation.* 

## **5.5.1.2.9 Let-coercion to and from Error**

The semantics of **Error Let**-coercion depend on the source's value type and the destination's declared type:

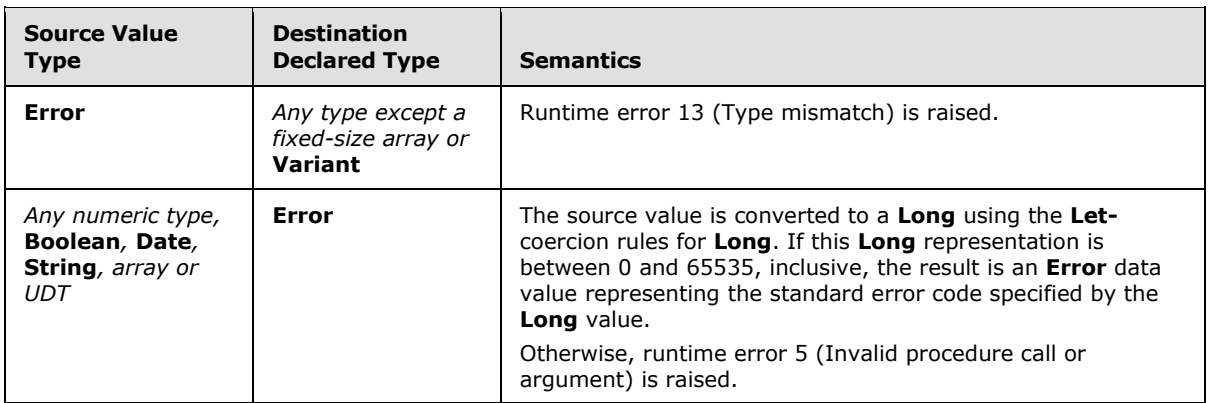

### **5.5.1.2.10 Let-coercion from Null**

The semantics of **Null Let**-coercion depend on the destination's declared type:

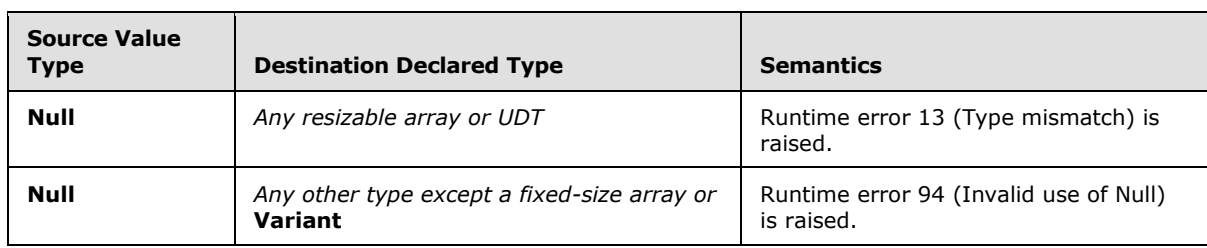

### **5.5.1.2.11 Let-coercion from Empty**

The semantics of **Empty Let**-coercion depend on the destination's declared type:

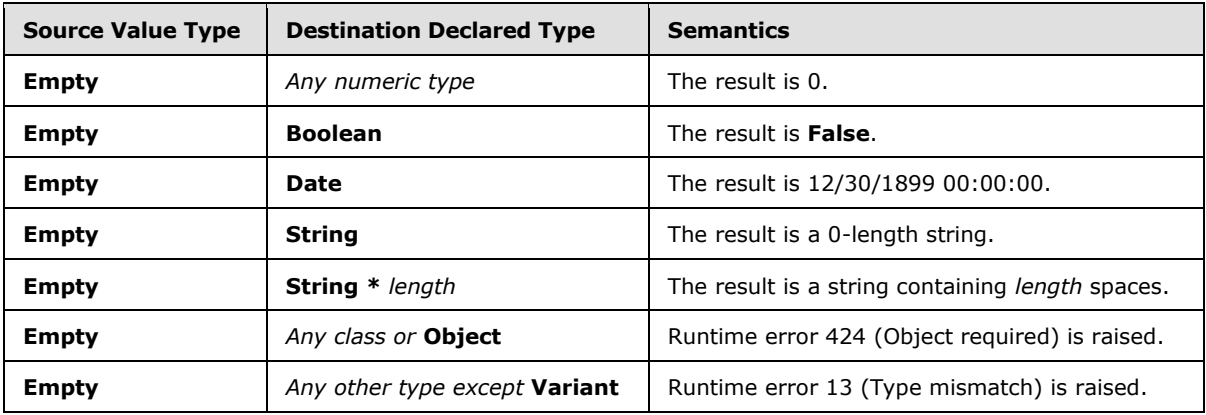

## **5.5.1.2.12 Let-coercion to Variant**

The semantics of **Variant Let**-coercion depend on the source's value type:

*[MS-VBAL] — v20140424 VBA Language Specification*  *124 / 281*

*Copyright © 2014 Microsoft Corporation.* 

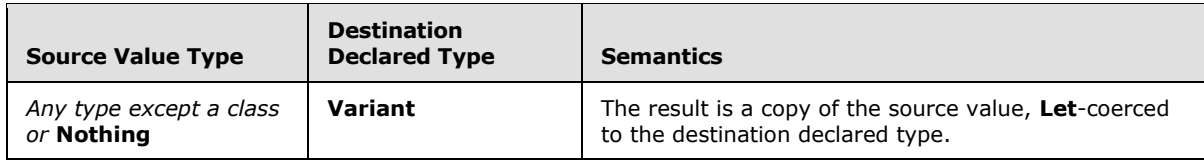

## **5.5.1.2.13 Let-coercion to and from a class or Object or Nothing**

The semantics of object **Let**-coercion depend on the source's value type and the destination's declared type:

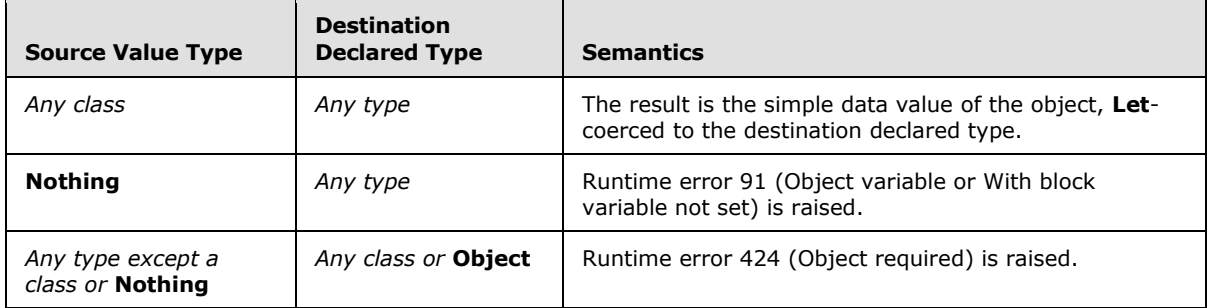

## **5.5.2 Set-coercion**

<span id="page-124-0"></span>*Set-coercion* occurs in contexts where object values are expected, typically where the declared type of the destination is a class or where the **Set** keyword has been used explicitly.

### **5.5.2.1 Static semantics**

**Set**-coercion between the following pairs of source declared types and destination declared types is invalid:

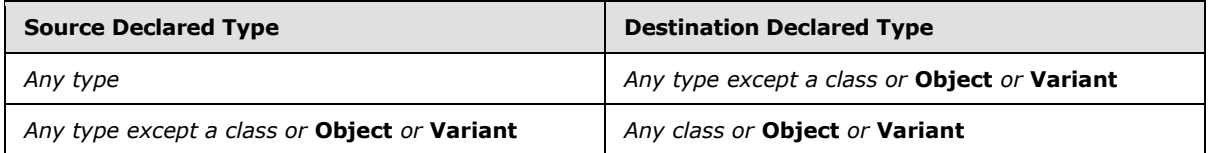

### **5.5.2.2 Runtime semantics**

### **5.5.2.2.1 Set-coercion to and from a class or Object or Nothing**

The semantics of object **Set**-coercion depend on the source's value type and the destination's declared type:

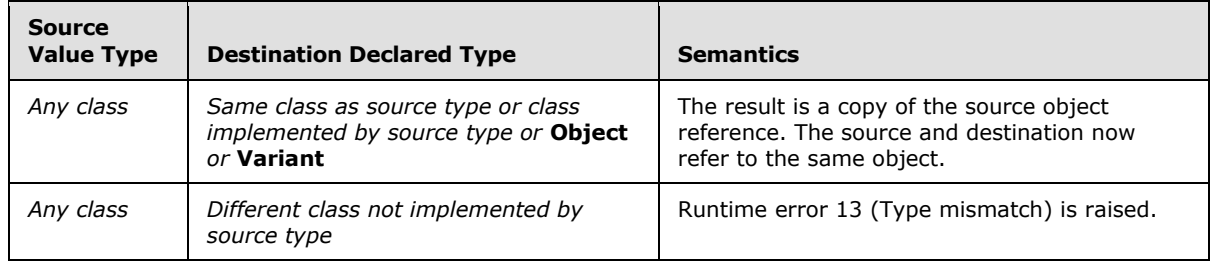

*[MS-VBAL] — v20140424 VBA Language Specification*  *125 / 281*

*Copyright © 2014 Microsoft Corporation.* 

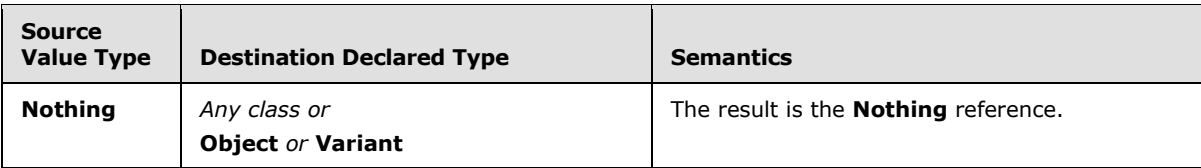

### **5.5.2.2.2 Set-coercion to and from non-object types**

The semantics of non-object **Set**-coercion with the **Set** keyword depend on the source's value type and the destination's declared type:

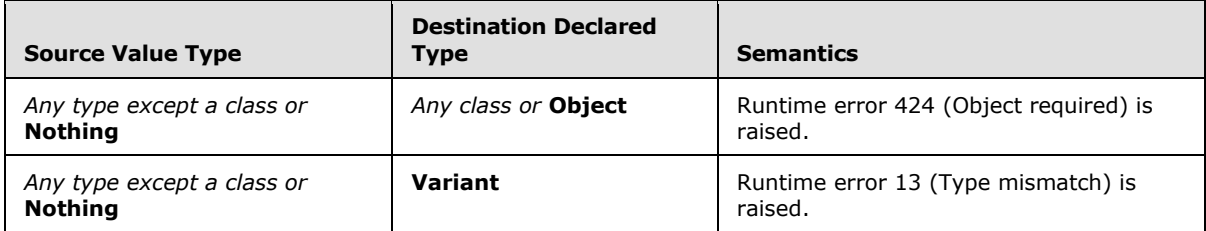

## **5.6 Expressions**

An *expression* is a hierarchy of values, identifiers and subexpressions that evaluates to a value, or references an entity such as a variable, constant, procedure or type. Besides its tree of subexpressions, an expression also has a *declared type* which can be determined statically, and a *value type* which may vary depending on the runtime value of its values and subexpressions. This section defines the syntax of expressions, their static resolution rules and their runtime evaluation rules.

```
expression = value-expression / l-expression 
value-expression = literal-expression / parenthesized-expression / typeof-is-expression / 
new-expression / operator-expression 
l-expression = simple-name-expression / instance-expression / member-access-expression / 
index-expression / dictionary-access-expression / with-expression
```
# **5.6.1 Expression Classifications**

Every expression has one of the following *classifications*:

- A *value expression*. A value expression represents an immutable *data value*, and also has a declared type.
- A *variable expression*. A variable expression references a *variable* declaration, and also has an argument list queue and a declared type.
- A *property expression*. A property expression references a *property*, and also has an argument list queue and a declared type.
- A *function expression*. A function expression references a *function*, and also has an argument list queue and a declared type.
- A *subroutine expression*. A subroutine expression references a *subroutine*, and also has an argument list queue.

*[MS-VBAL] — v20140424 VBA Language Specification*  *126 / 281*

*Copyright © 2014 Microsoft Corporation.* 

- An *unbound member expression*. An unbound member expression references a variable, property, subroutine or function, whose classification or target reference cannot be statically determined, and also has an optional member name and an argument list queue.
- A *project expression*. A project expression references a *project*.
- A *procedural module expression*. A procedural module expression references a *procedural module*.
- A *type expression*. A type expression references a *declared type*.

### **5.6.2 Expression Evaluation**

The *data value* or *simple data value* of an expression may be obtained through the process of *expression evaluation*. Both data values and simple data values represent an immutable value and have a declared type, but simple data values may not represent objects or the value **Nothing**.

### **5.6.2.1 Evaluation to a data value**

*Static semantics.* The following types of expressions can be evaluated to produce a *data value*:

- An expression classified as a value expression or variable expression can be evaluated as a data value with the same declared type as the expression, based on the following rules:
	- If this expression's argument list queue is empty, the declared type of the data value is that of the value.
	- Otherwise, if this expression's argument list queue has a first unconsumed argument list (perhaps with 0 arguments):
		- If the declared type of the expression is **Object** or **Variant**, the declared type of the data value is **Variant**.
		- If the declared type of the expression is a specific class:
			- If the declared type of the variable has a public default **Property Get** or function and this default member's parameter list is compatible with this argument list, the declared type of the data value is the declared type of this default member.
			- Otherwise, the evaluation is invalid.
		- If the declared type of the expression is an array type:
			- If the number of arguments specified is equal to the rank of the array, the declared type of the data value is the array's element type.
			- Otherwise, if one or more arguments have been specified and the number of arguments specified is different than the rank of the array, the evaluation is invalid.
		- Otherwise, if the declared type is a type other than **Object**, **Variant**, a specific class or an array type, the evaluation is invalid.
- An expression classified as a property with an accessible **Property Get** or a function can be evaluated as a data value with the same declared type as the property or function.
- An expression classified as an unbound member can be evaluated as a data value with a declared type of **Variant**.

*[MS-VBAL] — v20140424 VBA Language Specification*  *127 / 281*

*Copyright © 2014 Microsoft Corporation.* 

#### *Runtime semantics.*

At runtime, the data value's value is determined based on the classification of the expression, as follows:

- If the expression is classified as a value, the data value's value is that of the expression.
- If the expression is classified as an unbound member, the member is resolved as a variable, property, function or subroutine:
	- If the member was resolved as a variable, property or function, evaluation continues as if the expression had statically been resolved as a variable expression, property expression or function expression, respectively.
	- If the member was resolved as a subroutine, the subroutine is invoked with the same target and argument list as the unbound member expression. The data value's value is the value **Empty**.
- If the expression is classified as a variable:
	- If the argument list queue is empty, the data value's value is a copy of the variable's data value.
	- Otherwise, if the argument list queue has a first unconsumed argument list (perhaps empty):
		- If the value type of the expression's target variable is a class:
			- If the declared type of the target is **Variant**, runtime error 9 (Subscript out of range) is raised.
			- If the declared type of the target is not **Variant**, and the target has a public default **Property Get** or function, the data value's value is the result of invoking this default member for that target with this argument list. This consumes the argument list.
			- Otherwise, runtime error 438 (Object doesn't support this property or method) is raised.
		- If the value type of the expression's target is an array type:
			- If the number of arguments specified is equal to the rank of the array, and each argument is within its respective array dimension, the data value's value is a copy of the value stored in the element of the array indexed by the argument list specified. This consumes the argument list.
			- Otherwise, runtime error 9 (Subscript out of range) is raised.
		- Otherwise, if the value type of the expression's target variable is a type other than a class or array type, runtime error 9 (Subscript out of range) is raised.
- If the expression is classified as a property or a function:
	- If the enclosing procedure is either a **Property Get** or a function, and this procedure matches the procedure referenced by the expression, evaluation restarts as if the expression was a variable expression referencing the current procedure's return value.
	- Otherwise, the data value's value is the result of invoking this referenced property's named **Property Get** procedure or function for that target. The argument list for this invocation is determined as follows:
		- If the procedure being invoked has a parameter list that cannot accept any parameters or the argument queue is empty, the procedure is invoked with an empty argument list. In

*[MS-VBAL] — v20140424 VBA Language Specification*  *128 / 281*

*Copyright © 2014 Microsoft Corporation.* 

this case, if the argument queue has a first unconsumed argument list and this list is empty, this argument list is consumed.

 Otherwise, if the procedure being invoked has a parameter list with at least one named or optional parameter, and the argument list queue has a first unconsumed argument list (perhaps empty), the procedure is invoked with this argument list. This consumes the argument list.

#### **5.6.2.2 Evaluation to a simple data value**

*Static semantics.* The following types of expressions can be evaluated to produce a *simple data value*:

- An expression classified as a value expression may be evaluated as a simple data value based on the following rules:
	- If the declared type of the expression is a type other than a specific class, **Variant** or **Object**, the declared type of the simple data value is that of the expression.
	- If the declared type of the expression is **Variant** or **Object**, the declared type of the simple data value is **Variant**.

If the declared type of the expression is a specific class:

- If this class has a public default **Property Get** or function and this default member's parameter list is compatible with an argument list containing 0 parameters, simple data value evaluation restarts as if this default member was the expression.
- An expression classified as an unbound member, variable, property or function may be evaluated as a simple data value if it is both valid to evaluate the expression as a data value, and valid to evaluate an expression with the resulting classification and declared type as a simple data value.

*Runtime semantics.* At runtime, the simple data value's value and value type are determined based on the classification of the expression, as follows:

- **If the expression is a value expression:** 
	- If the expression's value type is a type other than a specific class or **Nothing**, the simple data value's value is that of the expression.
	- If the expression's value type is a specific class:
		- If the source object has a public default **Property Get** or a public default function, and this default member's parameter list is compatible with an argument list containing 0 parameters, the simple data value's value is the result of evaluating this default member as a simple data value.
		- Otherwise, if the source object does not have a public default **Property Get** or a public default function, runtime error 438 (Object doesn't support this property or method) is raised.
	- If the expression's value type is **Nothing**, runtime error 91 (Object variable or **With** block variable not set) is raised.
- If the expression is classified as an unbound member, variable, property or function, the expression is first evaluated as a data value and then the resulting expression is reevaluated as a simple data value.

*[MS-VBAL] — v20140424 VBA Language Specification*  *129 / 281*

*Copyright © 2014 Microsoft Corporation.* 

## **5.6.2.3 Default Member Recursion Limits**

Evaluation of an object whose default **Property Get** or default function returns another object can lead to a recursive evaluation process if the returned object has a further default member. Recursion through this chain of *default members* may be implicit if evaluating to a simple data value and each default member has an empty parameter list, or explicit if index expressions are specified that specifically parameterize each default member.

An implementation may define limits on when such a recursive default member evaluation is valid. The limits may depend on factors such as the depth of the recursion, implicit vs. explicit specification of empty argument lists, whether members return specific classes vs. returning **Object** or **Variant**, whether the default members are functions vs. **Property Get**s, and whether the expression occurs on the left side of an assignment. The implementation may determine such an evaluation to be invalid statically or may raise error 9 (Subscript out of range) or 13 (Type mismatch) during evaluation at runtime.

#### **5.6.3 Member Resolution**

An expression statically classified as a member may be resolved at runtime to produce a variable, property, function or subroutine reference through the process of *member resolution*.

#### *Runtime semantics.*

At runtime, an unbound member expression may be resolved as a variable, property, function or subroutine as follows:

- First, the target entity is evaluated to a target data value. Member resolution continues if the value type of the data value is a class or a UDT.
	- If the value type of the target data value is **Nothing**, runtime error 91 (Object variable or With block variable not set) is raised.
	- If the value type of the target data value is a type other than a class, a UDT or **Nothing**, runtime error 424 (Object required) is raised.
- If a member name has been specified and an accessible variable, property, function or subroutine with the given member name exists on the target data value, the member resolves as a variable expression, property expression, function expression or subroutine expression, respectively, referencing the named member with the target data value as the target entity and with the same argument list queue.
- If no member name has been specified, and the target data value has a public default **Property Get** or a public default function, the member resolves as a property expression or function expression respectively, referencing this default member with the target data value as the target entity and with the same argument list queue.
- Otherwise, if no resolution was possible:
	- If the value type of the target entity is a class, runtime error 438 (Object doesn't support this property or method) is raised. o If the value type of the target entity is a UDT, runtime error 461 (Method or data member not found) is raised.

### **5.6.4 Expression Binding Contexts**

An expression may perform name lookup using one of the following *binding contexts*:

The *default binding context*. This is the binding context used by most expressions.

*[MS-VBAL] — v20140424 VBA Language Specification* 

*Copyright © 2014 Microsoft Corporation.* 

*Release: April 30, 2014*

*130 / 281*

- The *type binding context*. This is the binding context used by expressions that expect to reference a type or class name.
- The *procedure pointer binding context*. This is the binding context used by expressions that expect to return a pointer to a procedure.
- The *conditional compilation binding context*. This is the binding context used by expressions within conditional compilation statements.

Unless otherwise specified, expressions use the default binding context to perform name lookup.

#### **5.6.5 Literal Expressions**

A *literal expression* consists of a literal.

*Static semantics.* A literal expression is classified as a value. The declared type of a literal expression is that of the specified token.

```
literal-expression = INTEGER / FLOAT / DATE / STRING / (literal-identifier [type-suffix])
```
*Runtime semantics.* A literal expression evaluates to the data value represented by the specified token. The value type of a literal expression is that of the specified token.

Any <type-suffix> following a <literal-identifier> has no effect.

#### **5.6.6 Parenthesized Expressions**

A *parenthesized expression* consists of an expression enclosed in parentheses.

*Static semantics.* A parenthesized expression is classified as a value expression, and the enclosed expression must able to be evaluated to a simple data value. The declared type of a parenthesized expression is that of the enclosed expression.

parenthesized-expression = "(" expression ")"

*Runtime semantics.* A parenthesized expression evaluates to the simple data value of its enclosed expression. The value type of a parenthesized expression is that of the enclosed expression.

#### **5.6.7 TypeOf…Is Expressions**

A *TypeOf...Is expression* is used to check whether the value type of a value is compatible with a given type.

typeof-is-expression = "typeof" expression "is" type-expression

*Static semantics.* A **TypeOf...Is** expression is classified as a value and has a declared type of **Boolean**. <expression> must be classified as a variable, function, property with a visible **Property Get**, or unbound member and must have a declared type of a specific UDT, a specific class, **Object** or **Variant**.

*Runtime semantics.* The expression evaluates to **True** if any of the following are true:

The value type of  $\leq$  expression $>$  is the exact type specified by  $\lt$  type-expression $\gt$ .

*[MS-VBAL] — v20140424 VBA Language Specification*  *131 / 281*

*Copyright © 2014 Microsoft Corporation.* 

- The value type of <expression> is a specific class that implements the interface type specified by <type-expression>.
- The value type of <expression> is any class and <type-expression> specifies the type **Object**.

Otherwise the expression evaluates to **False**.

If the value type of <expression> is **Nothing**, runtime error 91 (Object variable or **With** block variable not set) is raised.

#### **5.6.8 New Expressions**

A *New expression* is used to instantiate an object of a specific class.

```
new-expression = "New" type-expression
```
*Static semantics.* A **New** expression is invalid if the type referenced by <type-expression> is not instantiable.

A **New** expression is classified as a value and its declared type is the type referenced by <typeexpression>.

*Runtime semantics.* Evaluation of a **New** expression instantiates a new object of the type referenced by <type-expression> and returns that object.

#### **5.6.9 Operator Expressions**

There are two kinds of operators. *Unary operators* take one operand and use prefix notation (for example, –x). *Binary operators* take two operands and use infix notation (for example, x + y). With the exception of the relational operators, which always result in **Boolean**, an operator defined for a particular type results in that type. The operands to an operator must always be classified as a value; the result of an operator expression is classified as a value.

operator-expression = arithmetic-operator / concatenation-operator / relational-operator / like-operator / is-operator / logical-operator

*Static semantics.* An operator expression is classified as a value.

### **5.6.9.1 Operator Precedence and Associativity**

When an expression contains multiple binary operators, the *precedence* of the operators controls the order in which the individual binary operators are evaluated. For example, in the expression  $x + y *$ z is evaluated as x + (y \* z) because the **\*** operator has higher precedence than the **+** operator. The following table lists the binary operators in descending order of precedence:

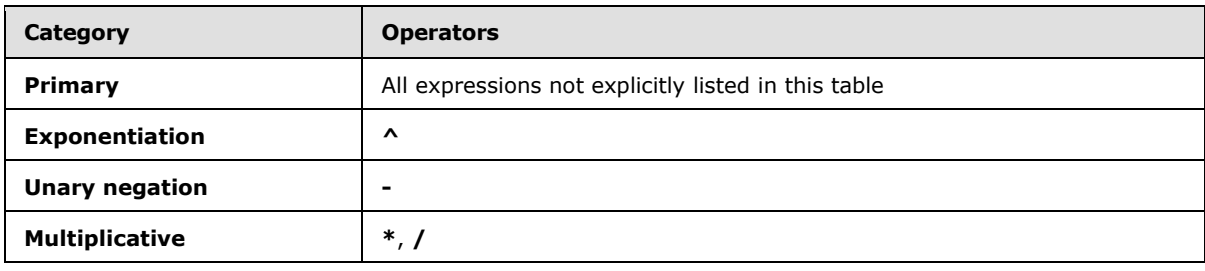

*[MS-VBAL] — v20140424 VBA Language Specification*  *132 / 281*

*Copyright © 2014 Microsoft Corporation.* 

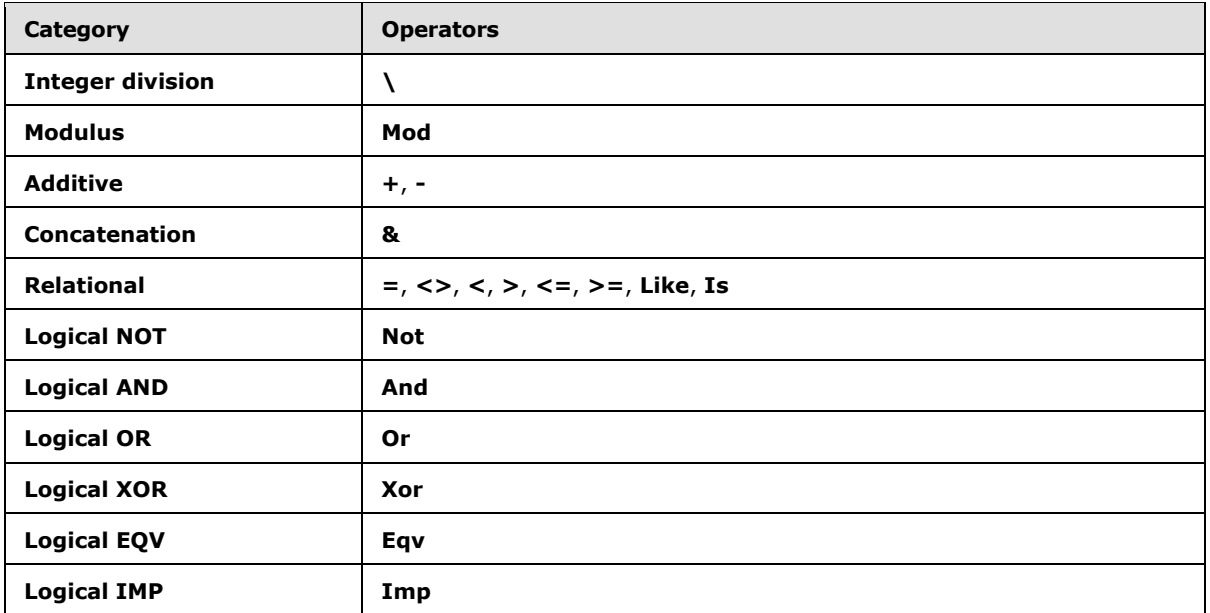

When an expression contains two operators with the same precedence, the *associativity* of the operators controls the order in which the operations are performed. All binary operators are leftassociative, meaning that operations are performed from left to right. Precedence and associativity can be controlled using parenthetical expressions.

## **5.6.9.2 Simple Data Operators**

*Simple data operators* are operators that first evaluate their operands as simple data values. Specific operators defined in later sections may be designated as simple data operators.

*Static semantics.* A simple data operator is valid only if it is statically valid to evaluate each of its operands as a simple data value. The declared types of the operands after this static validation are used when determining the declared type of the operator, as defined in each operator's specific section.

*Runtime semantics.* A simple data operator's operands are first evaluated as simple data values before proceeding with the runtime semantics of operator evaluation.

### **5.6.9.3 Arithmetic Operators**

<span id="page-132-0"></span>*Arithmetic operators* are simple data operators that perform numerical computations on their operands.

```
arithmetic-operator = unary-minus-operator / addition-operator / subtraction-operator / 
multiplication-operator / division-operator / integer-division-operator / modulo-operator / 
exponentiation-operator
```
*Static semantics.* Arithmetic operators are statically resolved as simple data operators.

An arithmetic operator is invalid if the declared type of any operand is an array or a UDT.

For unary arithmetic operators, unless otherwise specified in the specific operator's section, the operator has the following declared type, based on the declared type of its operand:

*[MS-VBAL] — v20140424 VBA Language Specification* 

*Copyright © 2014 Microsoft Corporation.* 

*Release: April 30, 2014*

*133 / 281*

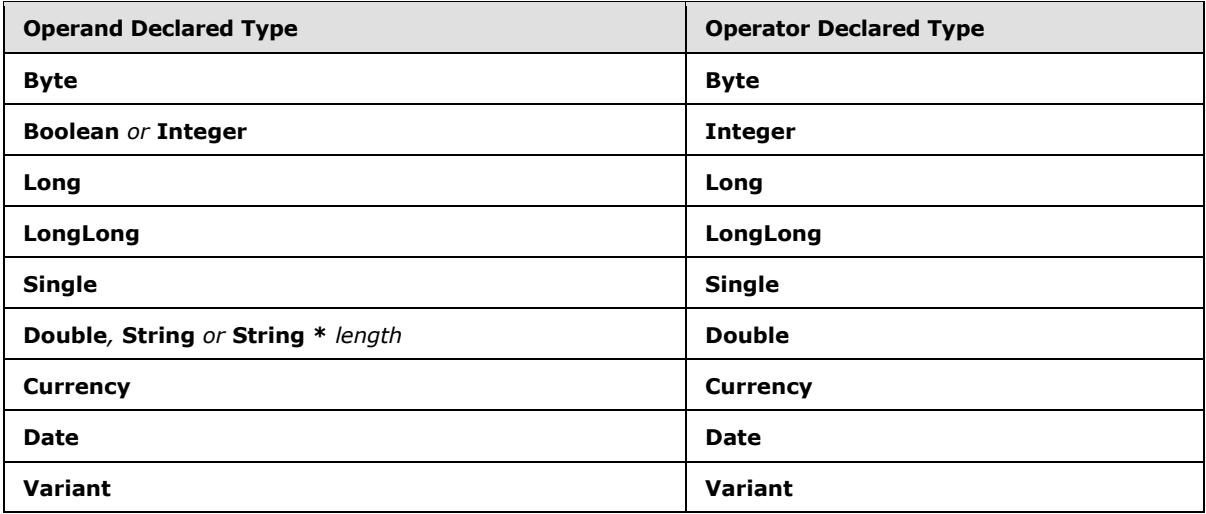

For binary arithmetic operators, unless otherwise specified in the specific operator's section, the operator has the following declared type, based on the declared type of its operands:

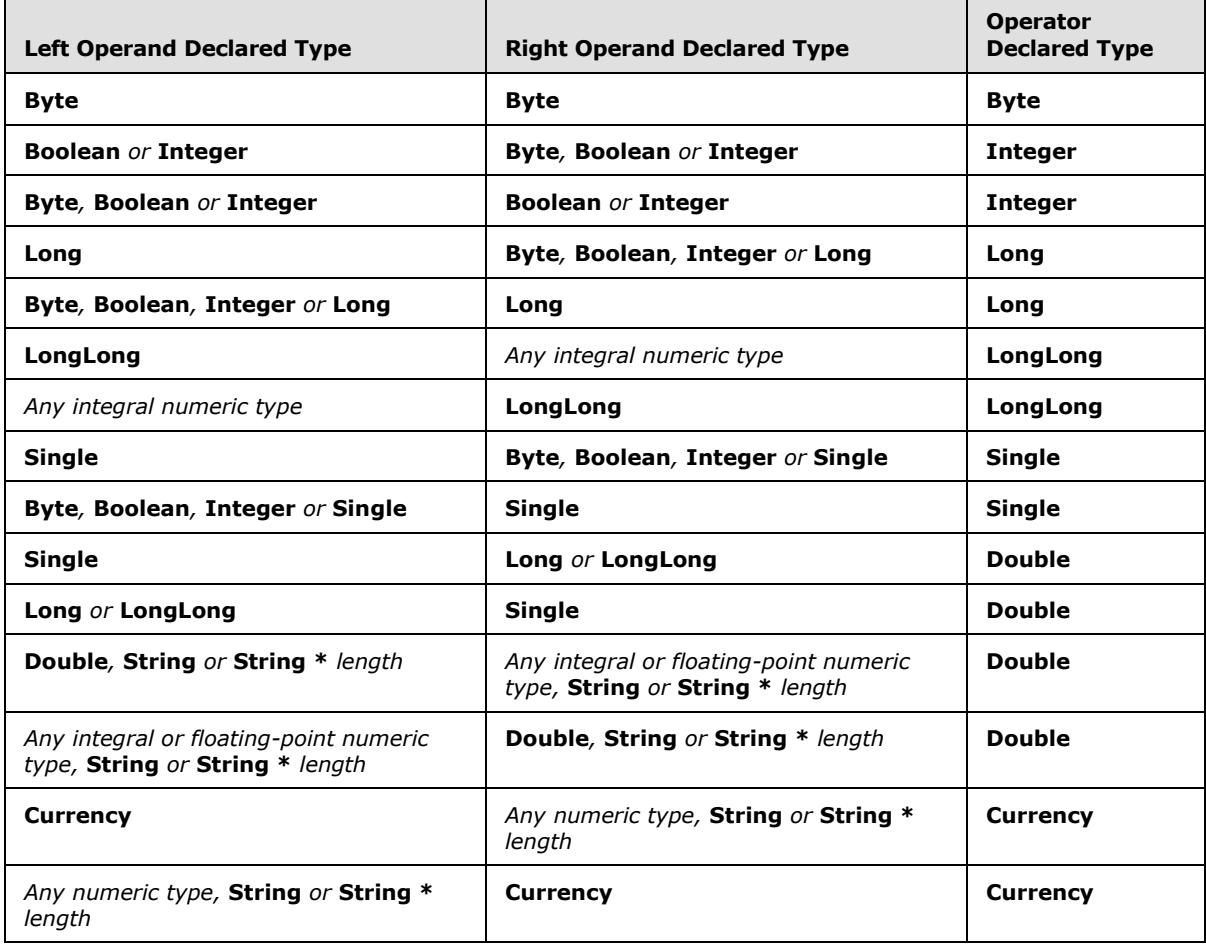

*[MS-VBAL] — v20140424 VBA Language Specification* 

*Copyright © 2014 Microsoft Corporation.* 

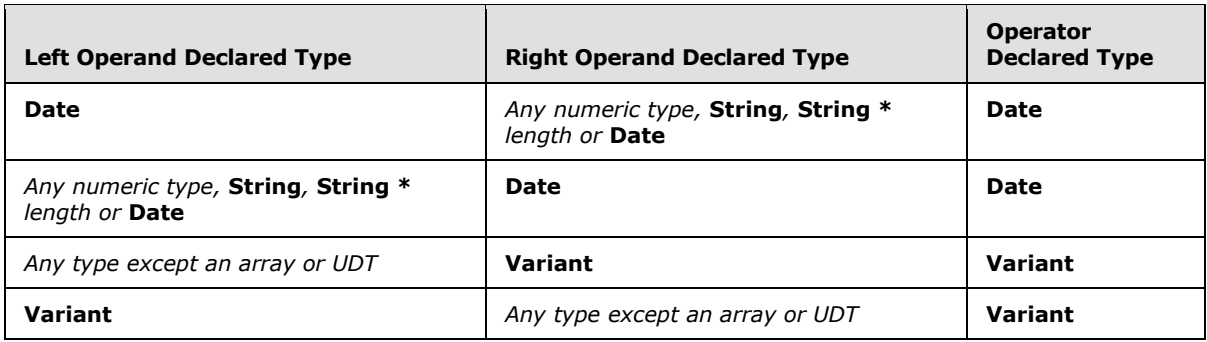

*Runtime semantics:*

- Arithmetic operators are first evaluated as simple data operators.
- If the value type of any operand is an array, UDT or **Error**, runtime error 13 (Type mismatch) is raised.
- Before evaluating the arithmetic operator, its non-**Null** operands undergo **Let**-coercion to the operator's *effective value type*.
- For unary arithmetic operators, unless otherwise specified, the effective value type is determined as follows, based on the value type of the operand:

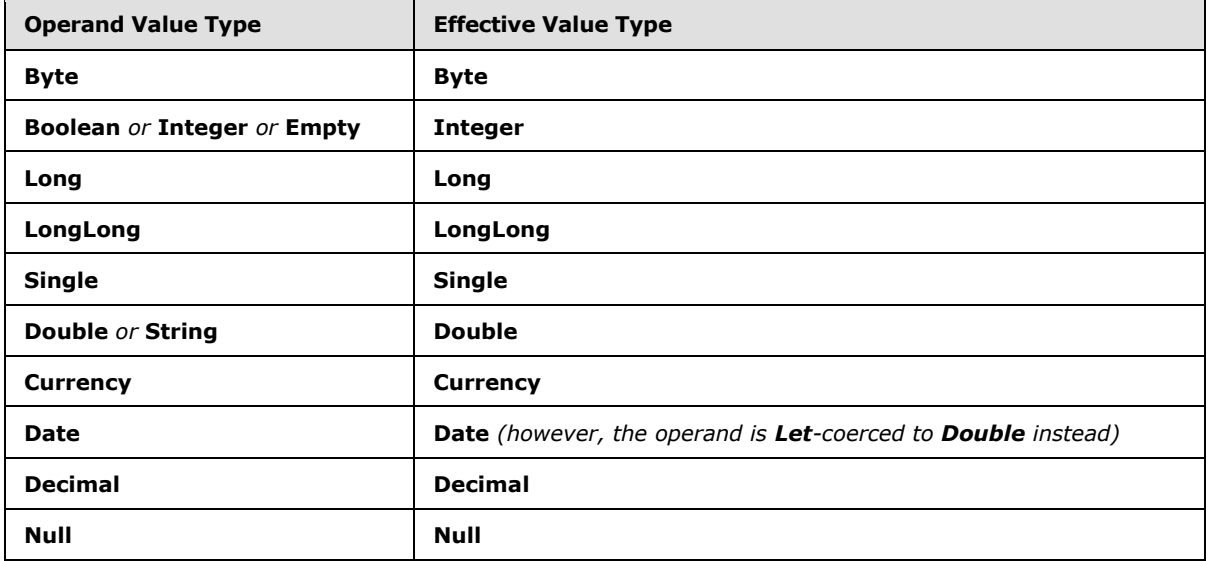

 For binary arithmetic operators, unless otherwise specified, the effective value type is determined as follows, based on the value types of the operands:

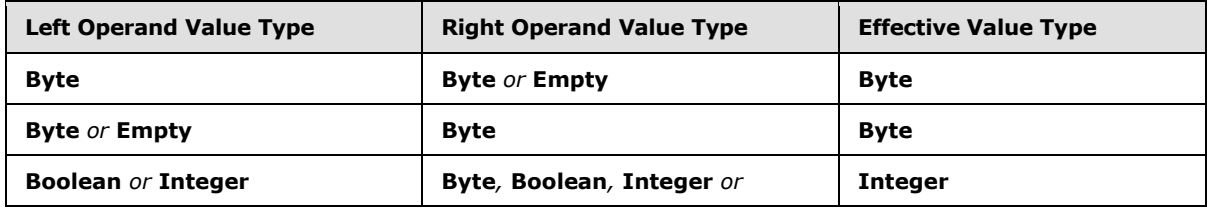

*[MS-VBAL] — v20140424 VBA Language Specification* 

*Copyright © 2014 Microsoft Corporation.* 

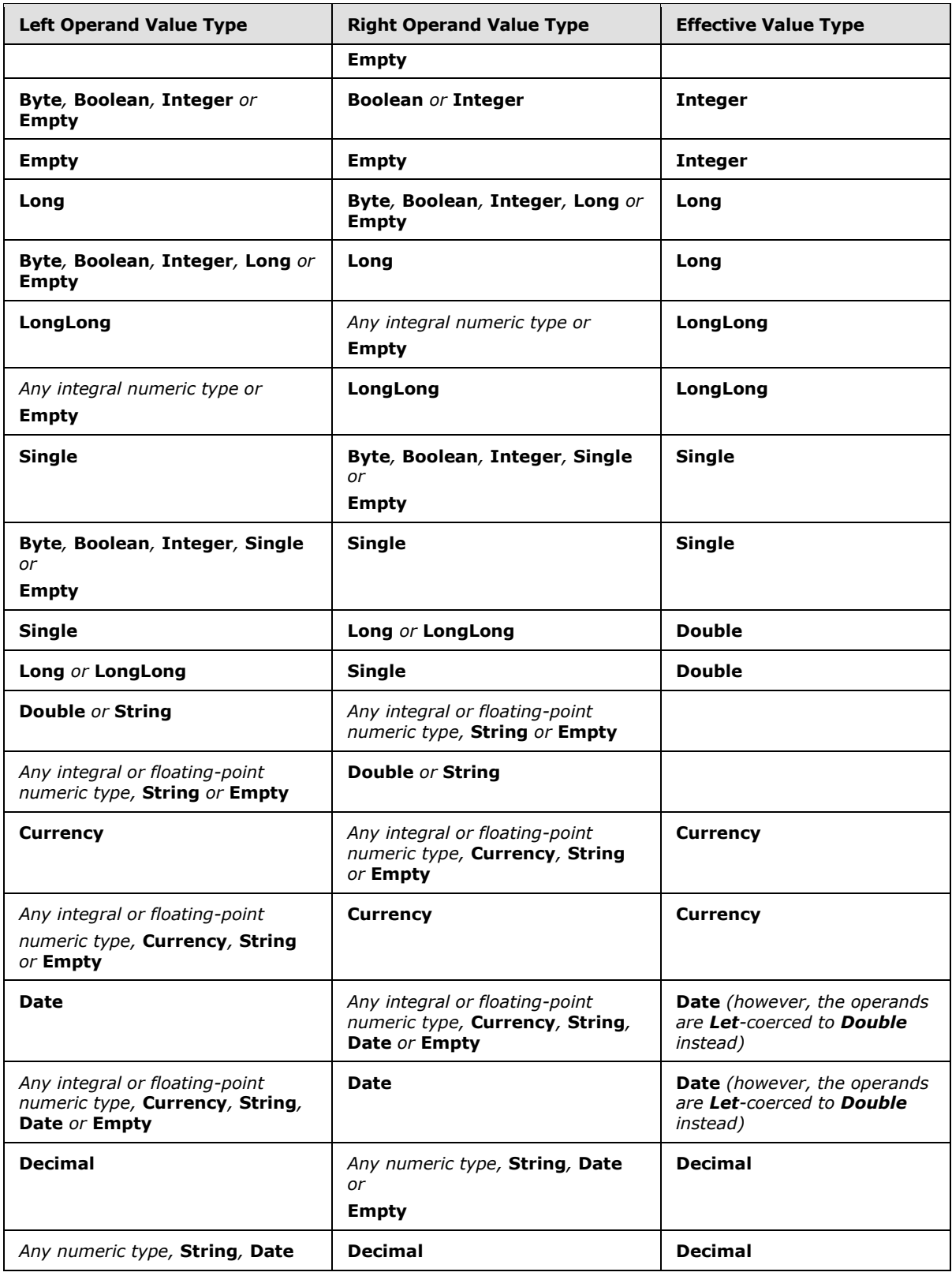

*[MS-VBAL] — v20140424 VBA Language Specification*  *136 / 281*

*Copyright © 2014 Microsoft Corporation.* 

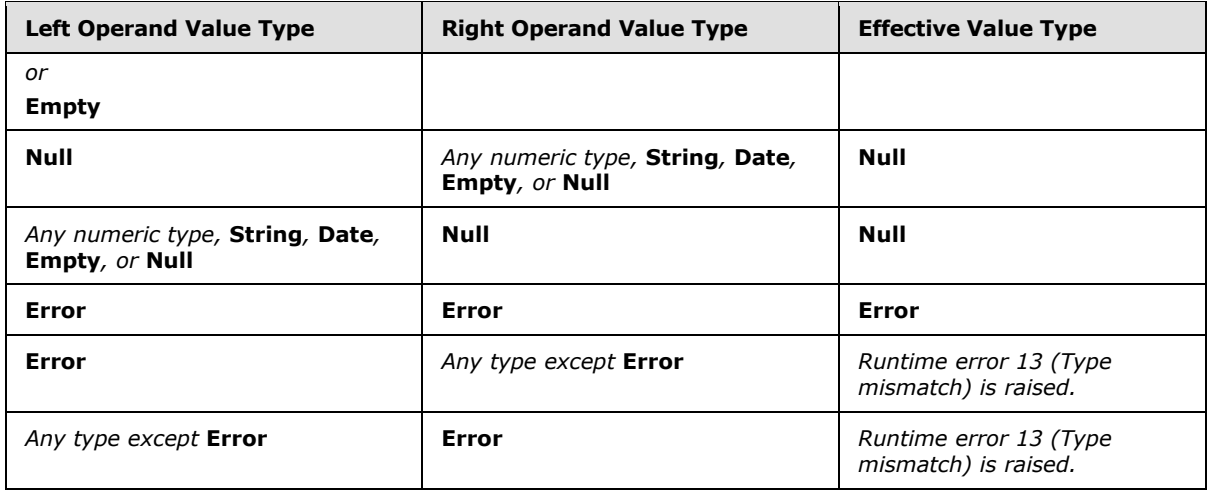

The value type of an arithmetic operator is determined from the value the operator produces, the effective value type and the declared type of its operands as follows:

- If the arithmetic operator produces a value within the valid range of its effective value type, the operator's value type is its effective value type.
- Otherwise, if the arithmetic operator produces a value outside the valid range of its effective value type, arithmetic overflow occurs. The behavior of arithmetic overflow depends on the declared types of the operands:

If neither operand has a declared type of Variant, runtime error 6 (Overflow) is raised.

If one or both operands have a declared type of **Variant**:

- If the operator's effective value type is **Integer**, **Long**, **Single** or **Double**, the operator's value type is the narrowest type of either **Integer**, **Long** or **Double** such that the operator value is within the valid range of the type**.** If the result does not fit within **Double**, runtime error 6 (Overflow) is raised.
- If the operator's effective value type is **LongLong**, runtime error 6 (Overflow) is raised.
- If the operator's effective value type is **Date**, the operator's value type is **Double**. If the result does not fit within **Double**, runtime error 6 (Overflow) is raised.
- If the operator's effective value type is **Currency** or **Decimal**, runtime error 6 (Overflow) is raised.

The operator's result value is **Let**-coerced to this value type.

Arithmetic operators with an effective value type of **Single** or **Double** perform multiplication, floatingpoint division and exponentiation according to the rules of IEEE 754 arithmetic, which can operate on or result in special values such as positive infinity, negative infinity, positive zero, negative zero or NaN (not a number).

An implementation may choose to perform floating point operations with a higher-precision than the effective value type (such as an "extended" or "long double" type) and coerce the resulting value to the destination declared type. This may be done for performance reasons as some processors are only able to reduce the precision of their floating-point calculations at a severe performance cost.

*[MS-VBAL] — v20140424 VBA Language Specification*  *137 / 281*

*Copyright © 2014 Microsoft Corporation.* 

### **5.6.9.3.1 Unary - Operator**

The *unary - operator* returns the value of subtracting its operand from 0.

unary-minus-operator = "-" expression

*Static semantics:*

- A unary operator expression has the standard static semantics for unary arithmetic operators.
- A unary operator expression has the standard static semantics for unary arithmetic operators (section [5.6.9.3](#page-132-0)) with the following exceptions when determining the operator's declared type:

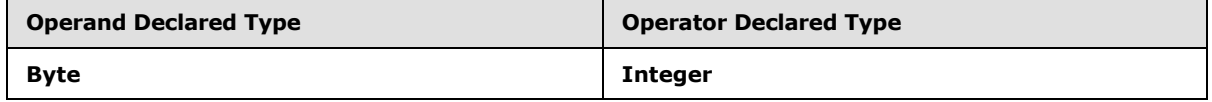

*Runtime semantics:*

 A unary - operator expression has the standard runtime semantics for unary arithmetic operators (section [5.6.9.3](#page-132-0)) with the following exceptions when determining the operator's effective value type:

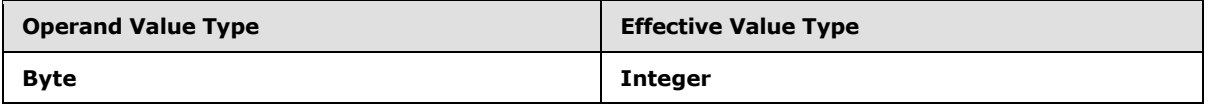

The semantics of the unary - operator depend on the operator's effective value type:

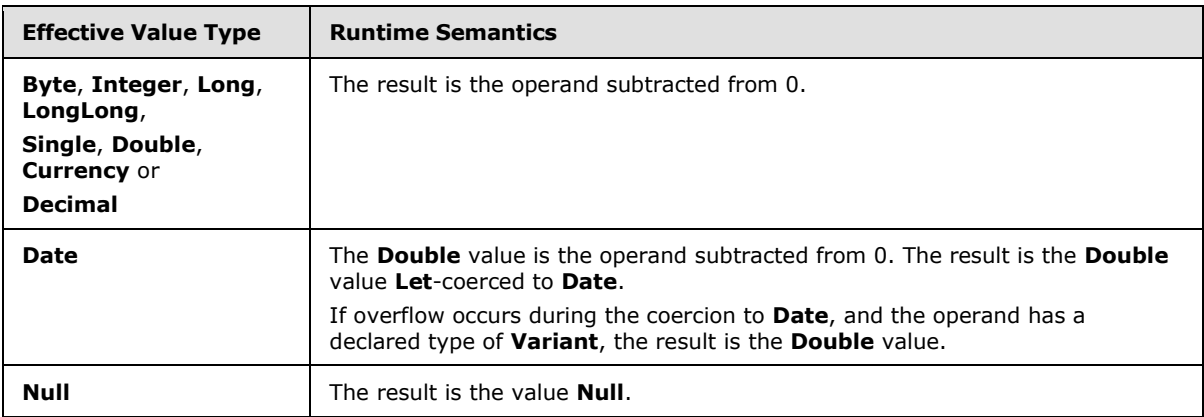

### **5.6.9.3.2 + Operator**

The *+ operator* returns the sum or concatenation of its two operands, depending on their value types.

addition-operator = expression "+" expression

*Static semantics:*

*[MS-VBAL] — v20140424 VBA Language Specification*  *138 / 281*

*Copyright © 2014 Microsoft Corporation.* 

A + operator expression has the standard static semantics for binary arithmetic operators with the following exceptions when determining the operator's declared type:

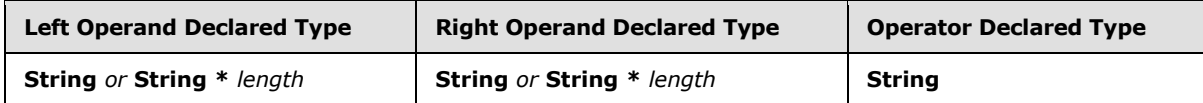

*Runtime semantics:*

A + operator expression has the standard runtime semantics for binary arithmetic operators with the following exceptions when determining the operator's effective value type:

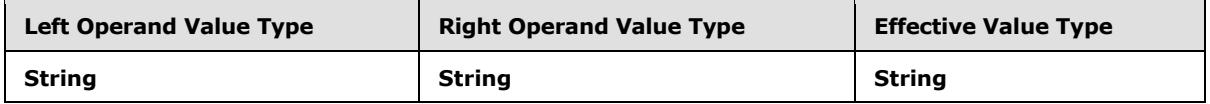

The semantics of the  $+$  operator depend on the operator's effective value type:

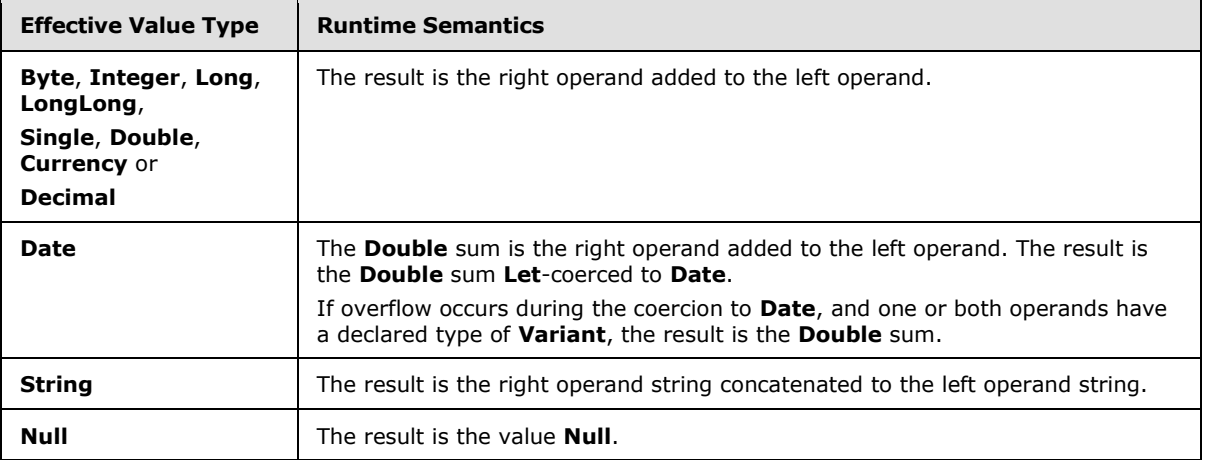

### **5.6.9.3.3 Binary - Operator**

The *binary - operator* returns the difference between its two operands.

```
subtraction-operator = expression "-" expression
```
*Static semantics:*

 A binary - operator expression has the standard static semantics for binary arithmetic operators (section  $5.6.9.3$ ) with the following exceptions when determining the operator's declared type:

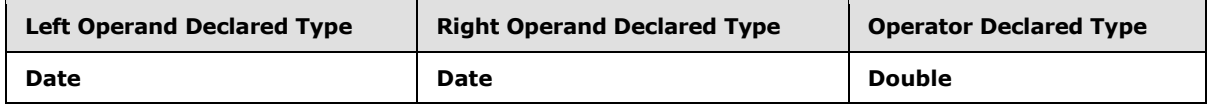

*Runtime semantics:*

*[MS-VBAL] — v20140424 VBA Language Specification*  *139 / 281*

*Copyright © 2014 Microsoft Corporation.* 

 A - operator expression has the standard runtime semantics for binary arithmetic operators (section [5.6.9.3](#page-132-0)) with the following exceptions when determining the operator's effective value type:

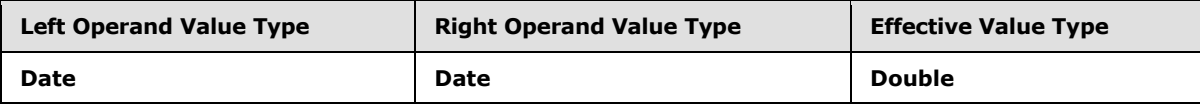

The semantics of the - operator depend on the operator's effective value type:

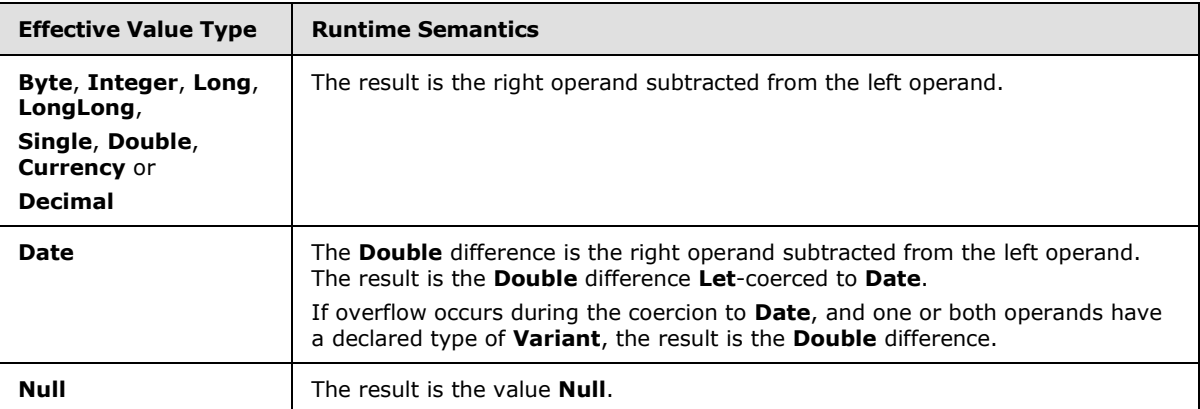

## **5.6.9.3.4 \* Operator**

The *\* operator* returns the product of its two operands.

multiplication-operator = expression "\*" expression

*Static semantics:*

 $A^*$  operator expression has the standard static semantics for binary arithmetic operators (section  $5.6.9.3$ ) with the following exceptions when determining the operator's declared type:

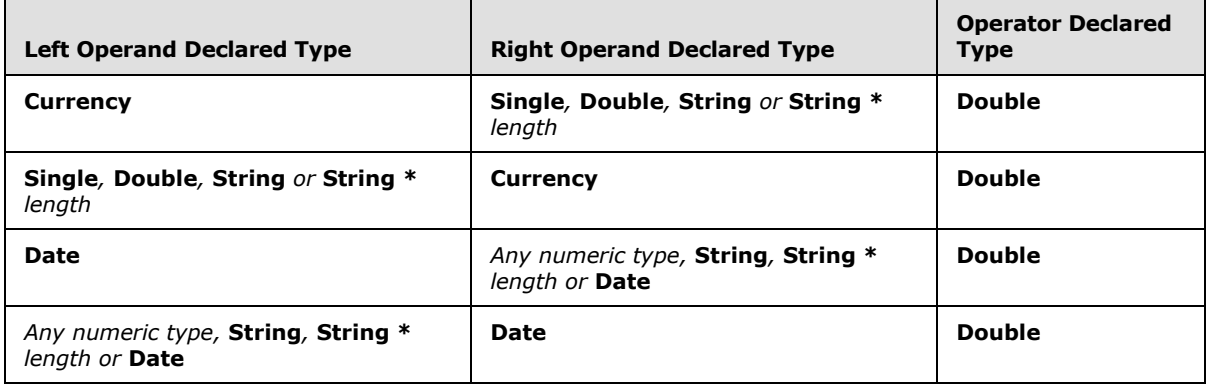

*Runtime semantics:*

*[MS-VBAL] — v20140424 VBA Language Specification*  *140 / 281*

*Copyright © 2014 Microsoft Corporation.* 

 $A^*$  operator expression has the standard runtime semantics for binary arithmetic operators (section [5.6.9.3](#page-132-0)) with the following exceptions when determining the operator's effective value type:

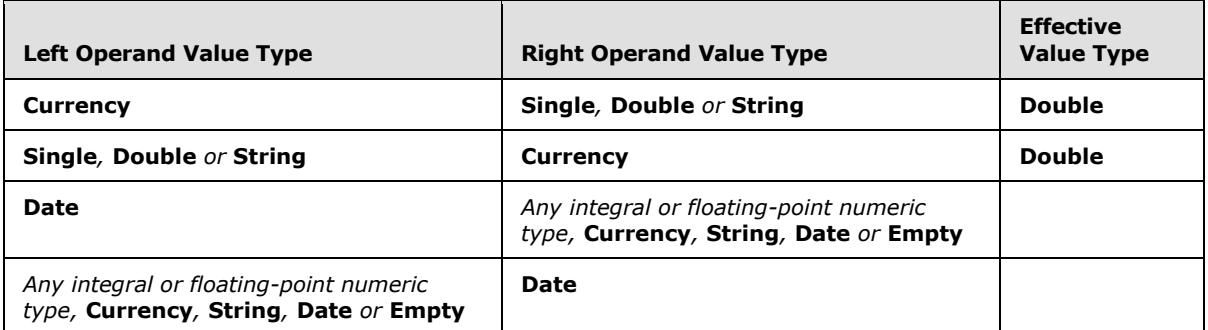

The semantics of the \* operator depend on the operator's effective value type:

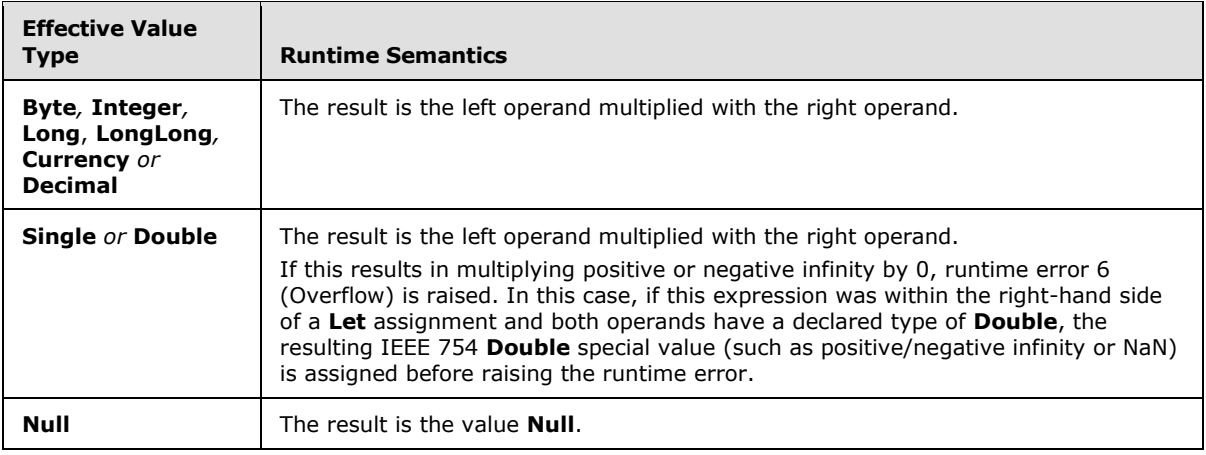

## **5.6.9.3.5 / Operator**

The */ operator* returns the quotient of its two operands.

```
division-operator = expression "/" expression
```
*Static semantics:*

 A / operator expression has the standard static semantics for binary arithmetic operators (section [5.6.9.3](#page-132-0)) with the following exceptions when determining the operator's declared type:

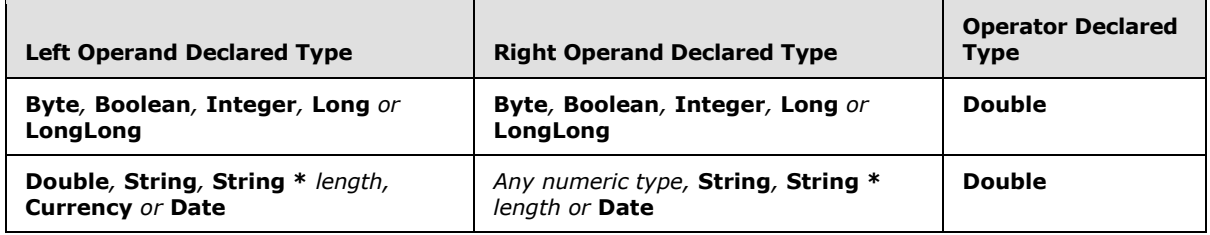

*[MS-VBAL] — v20140424 VBA Language Specification* 

*Copyright © 2014 Microsoft Corporation.* 

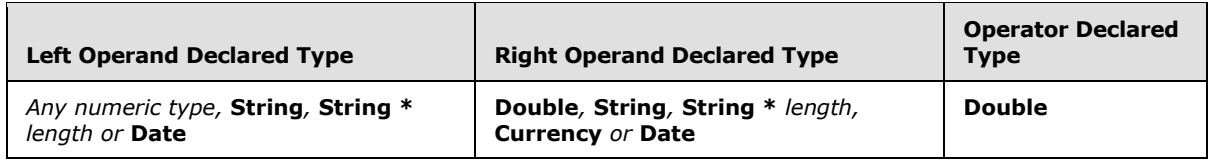

*Runtime semantics:*

 A / operator expression has the standard runtime semantics for binary arithmetic operators (section [5.6.9.3\)](#page-132-0) with the following exceptions when determining the operator's effective value type:

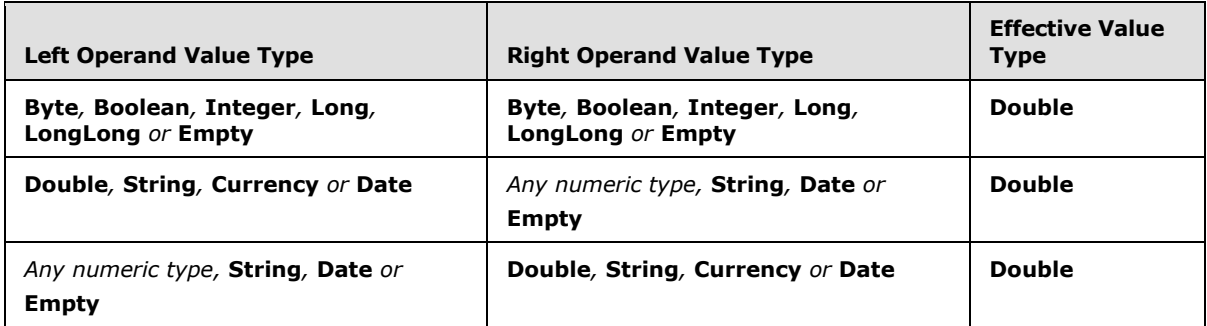

The semantics of the / operator depend on the operator's effective value type:

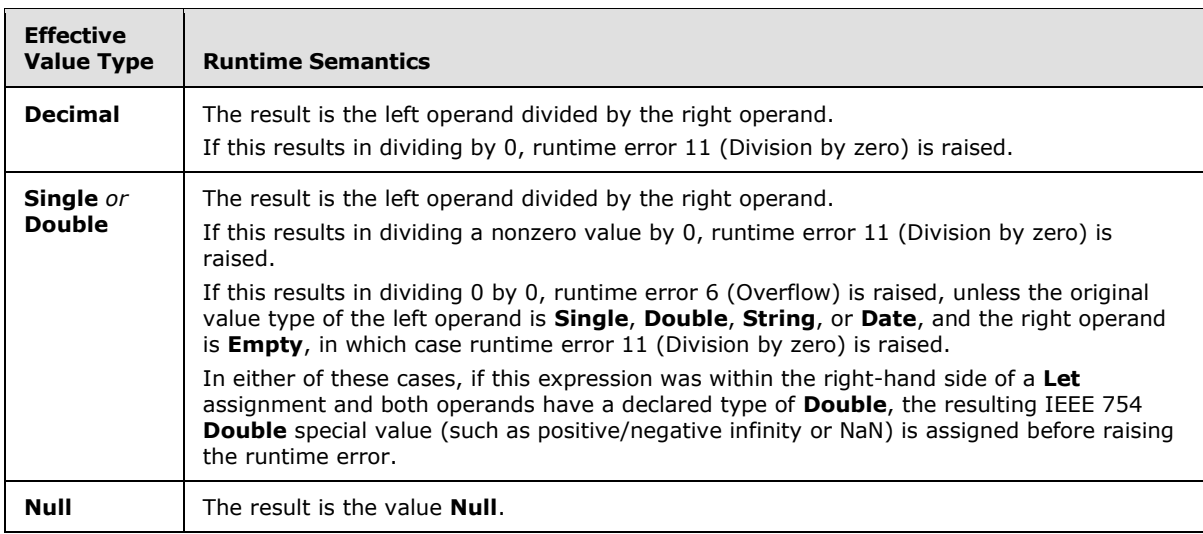

## **5.6.9.3.6 \ Operator and Mod Operator**

The *\ operator* calculates an integral quotient of its two operands, rounding the quotient towards zero.

The *Mod operator* calculates the remainder formed when dividing its two operands.

```
integer-division-operator = expression "\" expression 
modulo-operator = expression "mod" expression
```
*[MS-VBAL] — v20140424 VBA Language Specification*  *142 / 281*

*Copyright © 2014 Microsoft Corporation.* 

*Static semantics:*

 A \ operator expression or **Mod** operator expression has the standard static semantics for binary arithmetic operators (section  $5.6.9.3$ ) with the following exceptions when determining the operator's declared type:

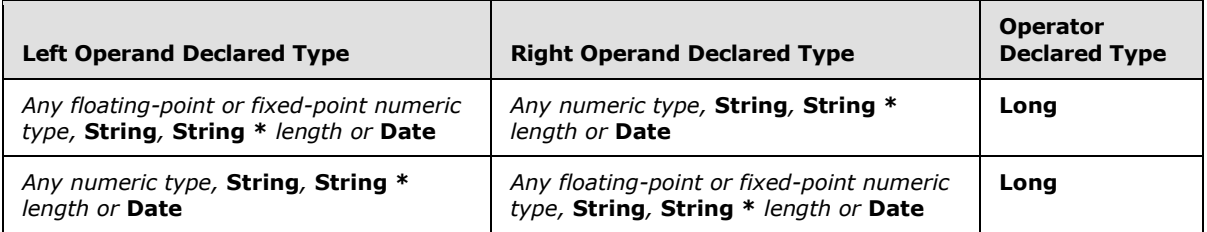

*Runtime semantics:*

 A \ operator expression or **Mod** operator expression has the standard runtime semantics for binary arithmetic operators (section  $5.6.9.3$ ) with the following exceptions when determining the operator's effective value type:

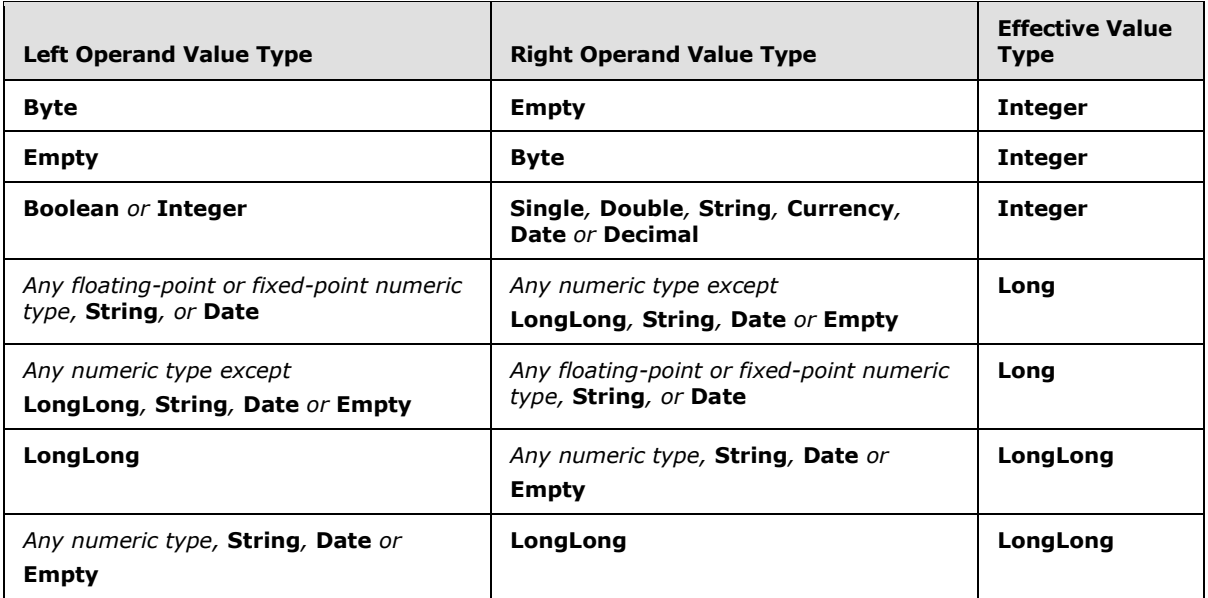

The semantics of the \ operator depend on the operator's effective value type:

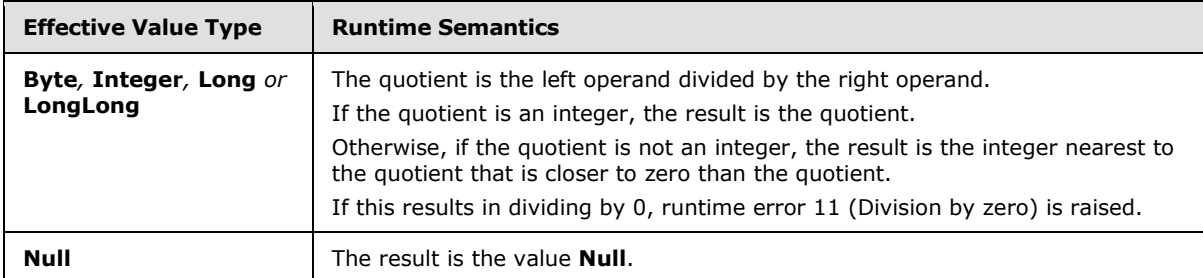

The semantics of the **Mod** operator depend on the operator's effective value type:

*[MS-VBAL] — v20140424 VBA Language Specification*  *143 / 281*

*Copyright © 2014 Microsoft Corporation.* 

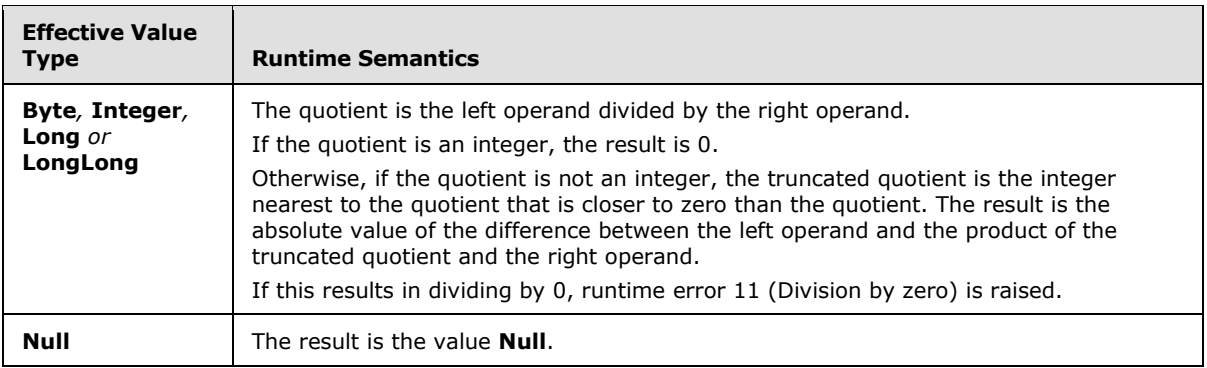

### **5.6.9.3.7 ^ Operator**

The *^ operator* calculates the value of its left operand raised to the power of its right operand.

exponentiation-operator = expression "^" expression

*Static semantics:*

 $A \wedge$  operator expression has the standard static semantics for binary arithmetic operators (section [5.6.9.3](#page-132-0)) with the following exceptions when determining the operator's declared type:

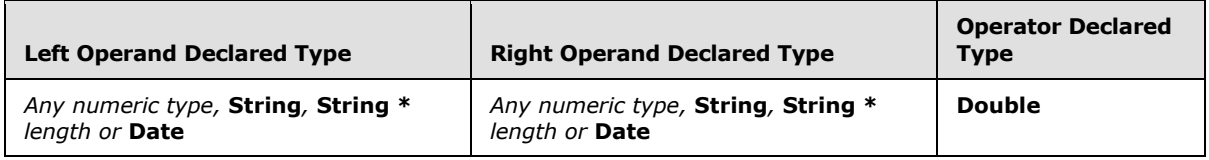

*Runtime semantics:*

 $A \wedge$  operator expression has the standard runtime semantics for binary arithmetic operators (section  $5.6.9.3$ ) with the following exceptions when determining the operator's effective value type:

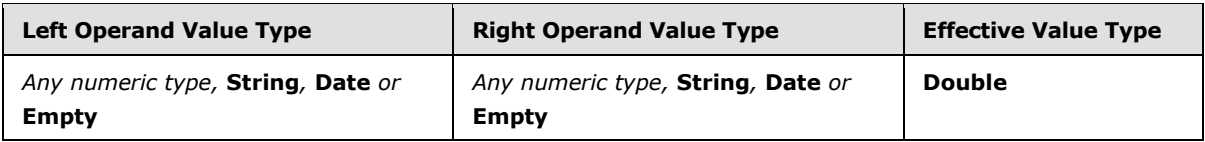

The semantics of the  $\wedge$  operator depend on the operator's effective value type:

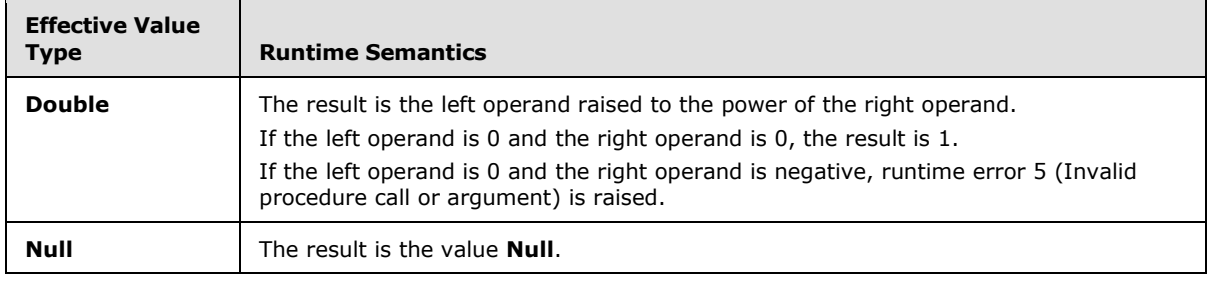

*[MS-VBAL] — v20140424 VBA Language Specification*  *144 / 281*

*Copyright © 2014 Microsoft Corporation.*
## **5.6.9.4 & Operator**

The *& operator* is a simple data operator that performs concatenation on its operands. This operator can be used to force concatenation when **+** would otherwise perform addition.

concatenation-operator = expression "&" expression

*Static semantics:*

- The & operator is statically resolved as a simple data operator.
- The & operator is invalid if the declared type of either operand is an array or UDT.
- The & operator has the following declared type, based on the declared types of its operands:

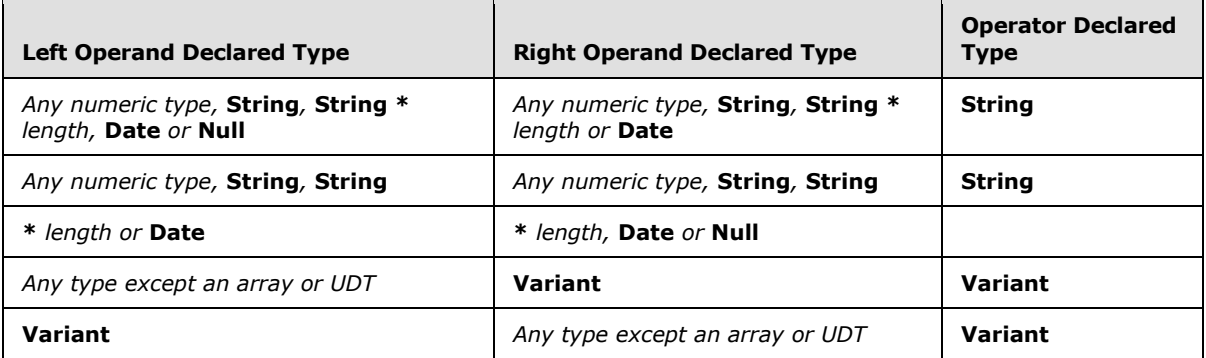

*Runtime semantics:*

- The & operator is first evaluated as a simple data operator.
- If the value type of any operand is a non-**Byte** array, UDT or **Error**, runtime error 13 (Type mismatch) is raised.
- **Before evaluating the & operator, its non-Null operands undergo Let-coercion to the operator's** value type.
- The operator's value type is determined as follows, based on the value types of the operands:

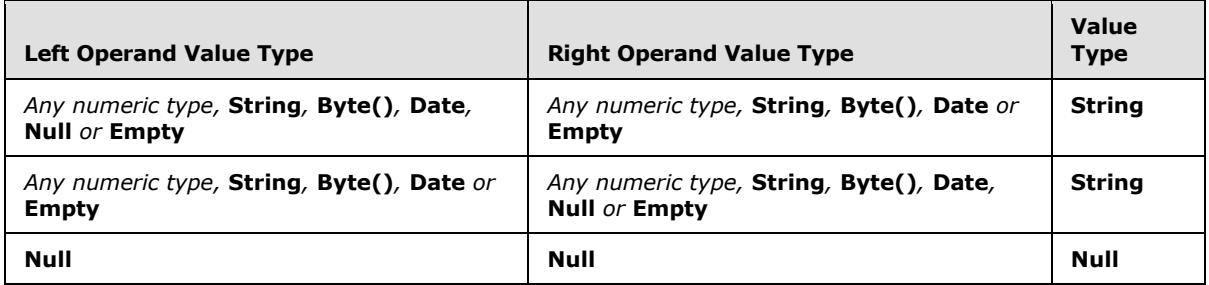

The semantics of the & operator depend on the operator's value type:

*[MS-VBAL] — v20140424 VBA Language Specification*  *145 / 281*

*Copyright © 2014 Microsoft Corporation.* 

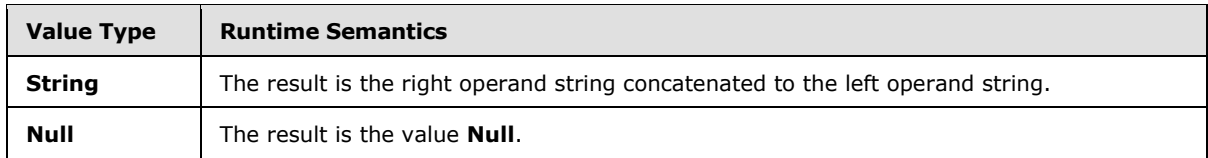

## **5.6.9.5 Relational Operators**

*Relational operators* are simple data operators that perform comparisons between their operands.

relational-operator = equality-operator / inequality-operator / less-than-operator / greaterthan-operator / less-than-equal-operator / greater-than-equal-operator

*Static semantics:*

- Relational operators are statically resolved as simple data operators.
- A relational operator is invalid if the declared type of any operand is an array or UDT.
- A relational operator has the following declared type, based on the declared type of its operands:

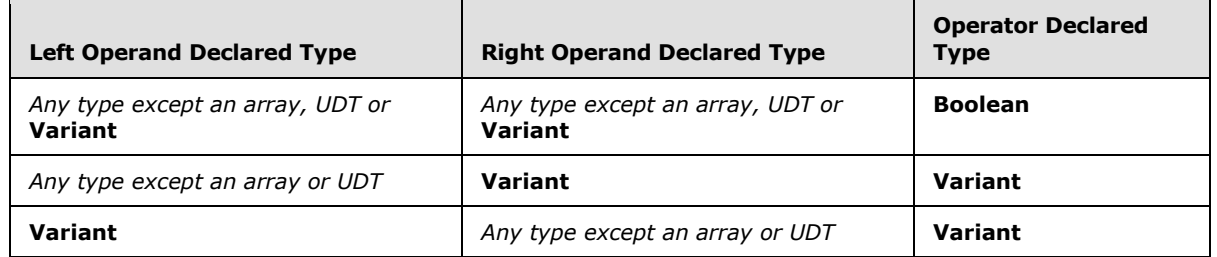

*Runtime semantics:*

- Relational operators are first evaluated as simple data operators.
- If the value type of any operand is an array or UDT, runtime error 13 (Type mismatch) is raised.
- Before evaluating the relational operator, its non-**Null** operands undergo **Let**-coercion to the operator's *effective value type*.
- The effective value type is determined as follows, based on the value types of the operands:

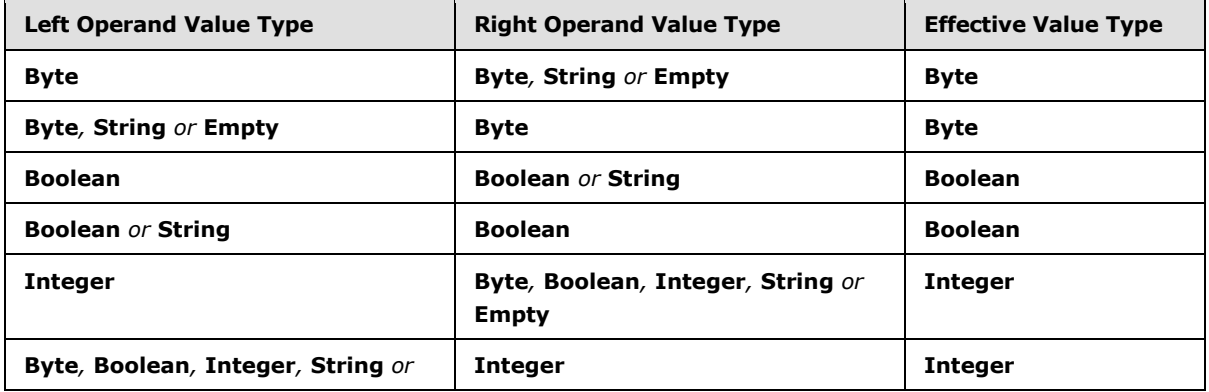

*[MS-VBAL] — v20140424 VBA Language Specification* 

*Copyright © 2014 Microsoft Corporation.* 

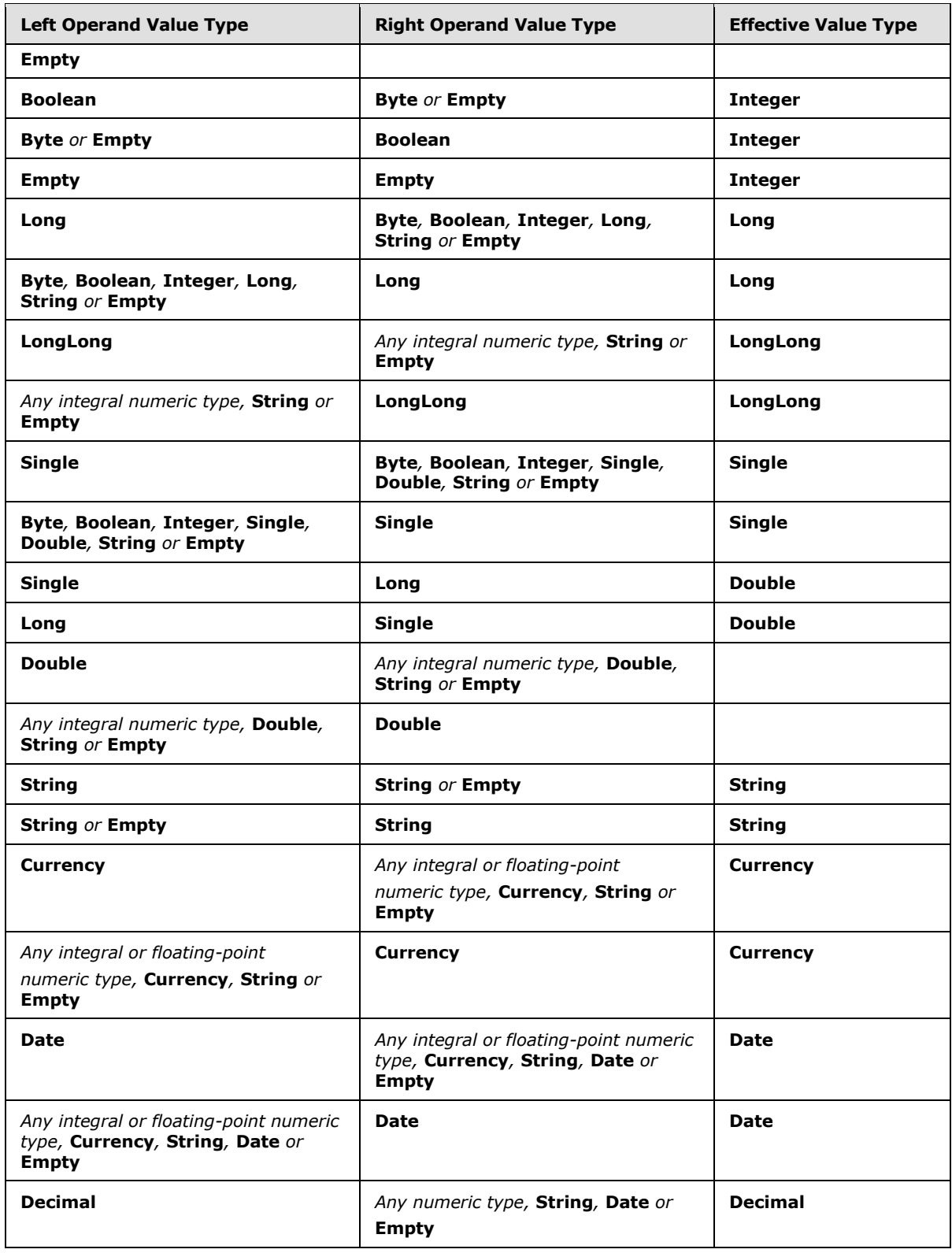

*[MS-VBAL] — v20140424 VBA Language Specification*  *147 / 281*

*Copyright © 2014 Microsoft Corporation.* 

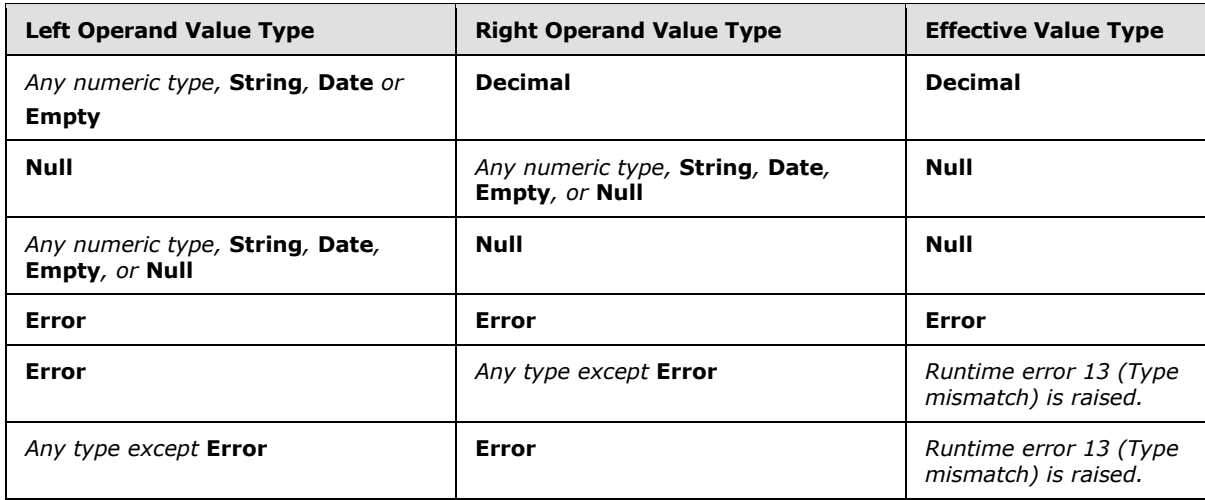

 Relational comparisons may test whether operands are considered equal or if one operand is considered less than or greater than the other operand. Such comparisons are governed by the following rules, based on the effective value type:

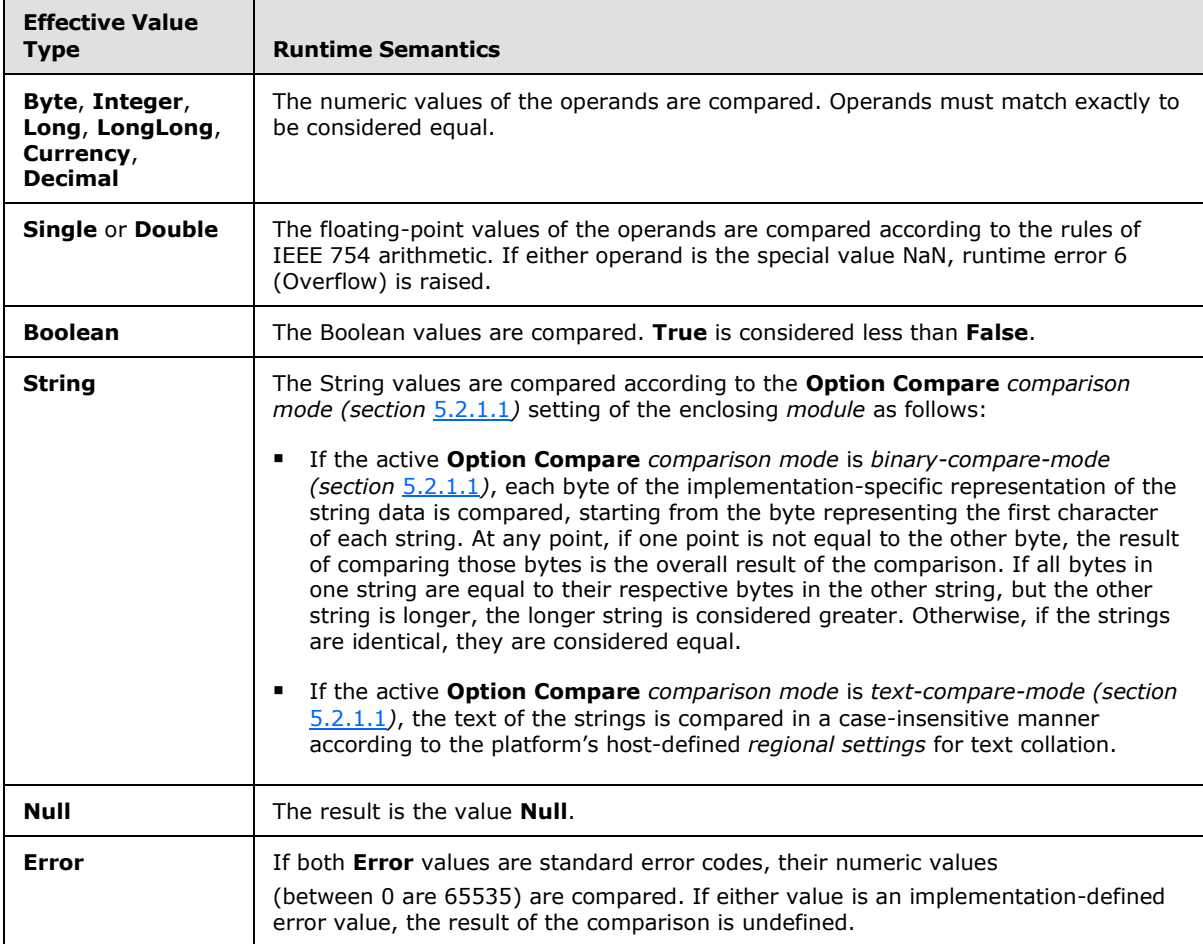

*[MS-VBAL] — v20140424 VBA Language Specification*  *148 / 281*

*Copyright © 2014 Microsoft Corporation.* 

 There is an exception to the rules in the preceding table when both operands have a declared type of **Variant**, with one operand originally having a value type of **String**, and the other operand originally having a numeric value type. In this case, the numeric operand is considered to be less than (and not equal to) the **String** operand, regardless of their values.

### **5.6.9.5.1 = Operator**

The *= operator* performs a value equality comparison on its operands.

equality-operator = expression "=" expression

*Runtime semantics:*

If the operands are considered equal, **True** is returned. Otherwise, **False** is returned.

### **5.6.9.5.2 <> Operator**

The *<> operator* performs a value inequality comparison on its operands. An equivalent alternate operator **><** is also accepted.

inequality-operator = expression ( "<"">" / ">""<" ) expression

*Runtime semantics:*

If the operands are considered not equal, **True** is returned. Otherwise, **False** is returned.

### **5.6.9.5.3 < Operator**

The *< operator* performs a less-than comparison on its operands.

less-than-operator = expression "<" expression

*Runtime semantics:*

 If the left operand is considered less than the right operand, **True** is returned. Otherwise, **False** is returned.

### **5.6.9.5.4 > Operator**

The *> operator* performs a greater-than comparison on its operands.

greater-than-operator = expression ">" expression

*Runtime semantics:*

 If the left operand is considered greater than the right operand, **True** is returned. Otherwise, **False** is returned.

### **5.6.9.5.5 <= Operator**

The *<= operator* performs a less-than-or-equal comparison on its operands.

*[MS-VBAL] — v20140424 VBA Language Specification* 

*Copyright © 2014 Microsoft Corporation.* 

*Release: April 30, 2014*

*149 / 281*

less-than-equal-operator = expression ( "<""=" / "=""<" ) expression

*Runtime semantics:*

 If the left operand is considered less than or equal to the right operand, **True** is returned. Otherwise, **False** is returned.

## **5.6.9.5.6 >= Operator**

The *>= operator* performs a greater-than-or-equal comparison on its operands.

```
greater-than-equal-operator = expression ( ">""=" / "="">" ) expression
```
*Runtime semantics:*

 If the left operand is considered greater than or equal to the right operand, **True** is returned. Otherwise, **False** is returned.

## **5.6.9.6 Like Operator**

The *Like operator* is a simple data operator that performs a string matching test of the source string in the left operand against the pattern string in the right operand.

```
like-operator = expression "like" like-pattern-expression 
like-pattern-expression = expression
```
*Static semantics:*

- The **Like** operator is statically resolved as a simple data operator.
- A **Like** operator expression is invalid if the declared type of any operand is an array or a UDT.
- A **Like** operator has the following declared type, based on the declared type of its operands:

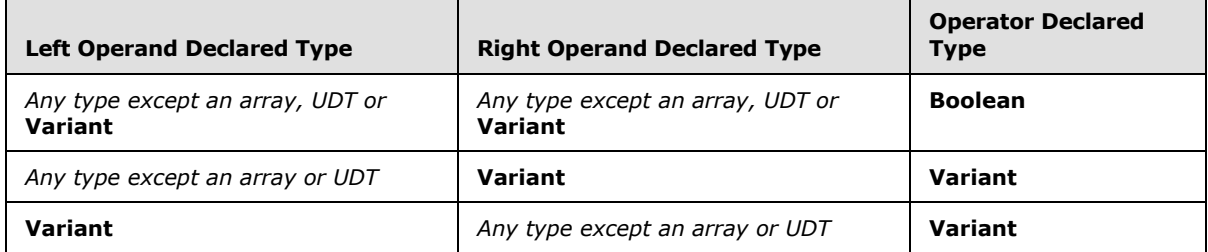

*Runtime semantics:*

- The **Like** operator is first evaluated as a simple data operator.
- If either <expression> or <like-pattern-expression> is Null, the result is Null.
- Otherwise, <expression> and <like-pattern-expression> are both Let-coerced to String. The grammar for the String value of <like-pattern-expression> is interpreted as <like-patternstring>, according to the following grammar:

*[MS-VBAL] — v20140424 VBA Language Specification*  *150 / 281*

*Copyright © 2014 Microsoft Corporation.* 

```
like-pattern-string = *like-pattern-element 
like-pattern-element = like-pattern-char / "?" / "#" / "*" / like-pattern-charlist 
like-pattern-char = <Any character except "?", "#", "*" and "[" >
like-pattern-charlist = "[" ["!"] ["-"] *like-pattern-charlist-element ["-"] "]" 
like-pattern-charlist-element = like-pattern-charlist-char / like-pattern-charlist-
range 
like-pattern-charlist-range = like-pattern-charlist-char "-" like-pattern-charlist-
char 
like-pattern-charlist-char = <Any character except "-" and "]">
```
- The pattern in <like-pattern-expression> is matched one <like-pattern-element> at a time to the characters in <expression> until either:
	- All characters of <expression> and <like-pattern-expression> have been matched. In this case, the result is **True**.
	- Either <expression> or <like-pattern-expression> is fully matched, while the other string still has unmatched characters. In this case, the result is **False**.
	- A <like-pattern-element> does not match the next characters in <expression>. In this case, the result is **False**.
	- The next characters in <like-pattern-expression> do not form a valid, complete <like-patternelement> according to the grammar. In this case, runtime error 93 (Invalid pattern string) is raised. Note that this runtime error is only raised if no other result has been produced before pattern matching proceeds far enough to encounter this error in the pattern.
- String matching uses the **Option Compare** *comparison mode (section* [5.2.1.1](#page-44-0)*)* setting of the enclosing *module*, as well as any implementation-defined *regional settings* related to text collation. When the *comparison mode* is *text-compare-mode (section* [5.2.1.1](#page-44-0)*)*, some number of actual characters in <expression> may match a different number of characters in the pattern, according to the host-defined regional text collation settings. This means that the single pattern character "æ" may perhaps match the expression characters "ae". A pattern character may also match just part of an expression character, such as the two pattern characters "ae" each matching part of the single expression character "æ".

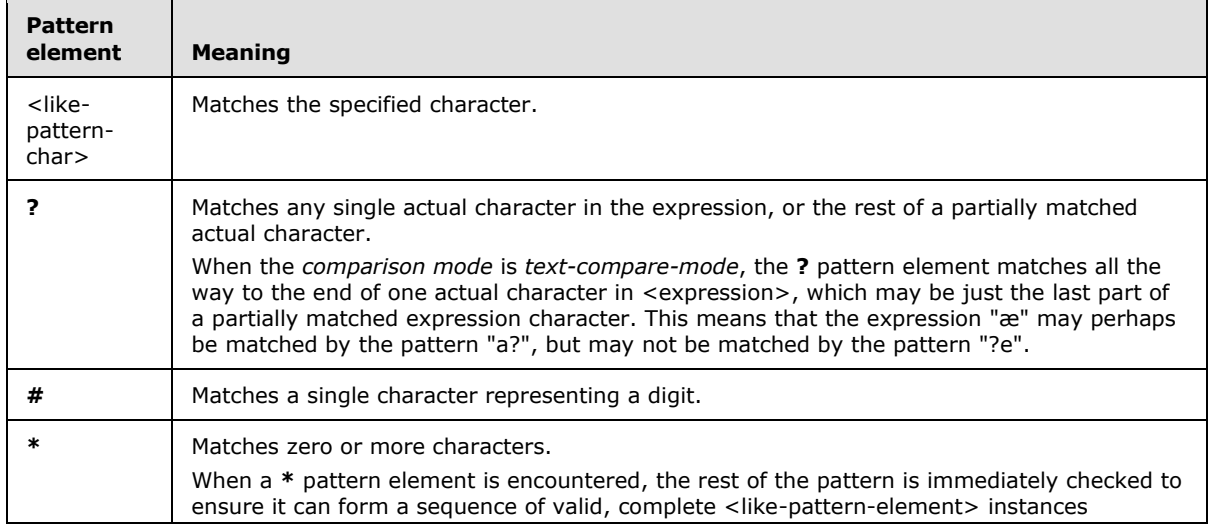

Each <like-pattern-element> in the pattern has the following meaning:

*[MS-VBAL] — v20140424 VBA Language Specification*  *151 / 281*

*Copyright © 2014 Microsoft Corporation.* 

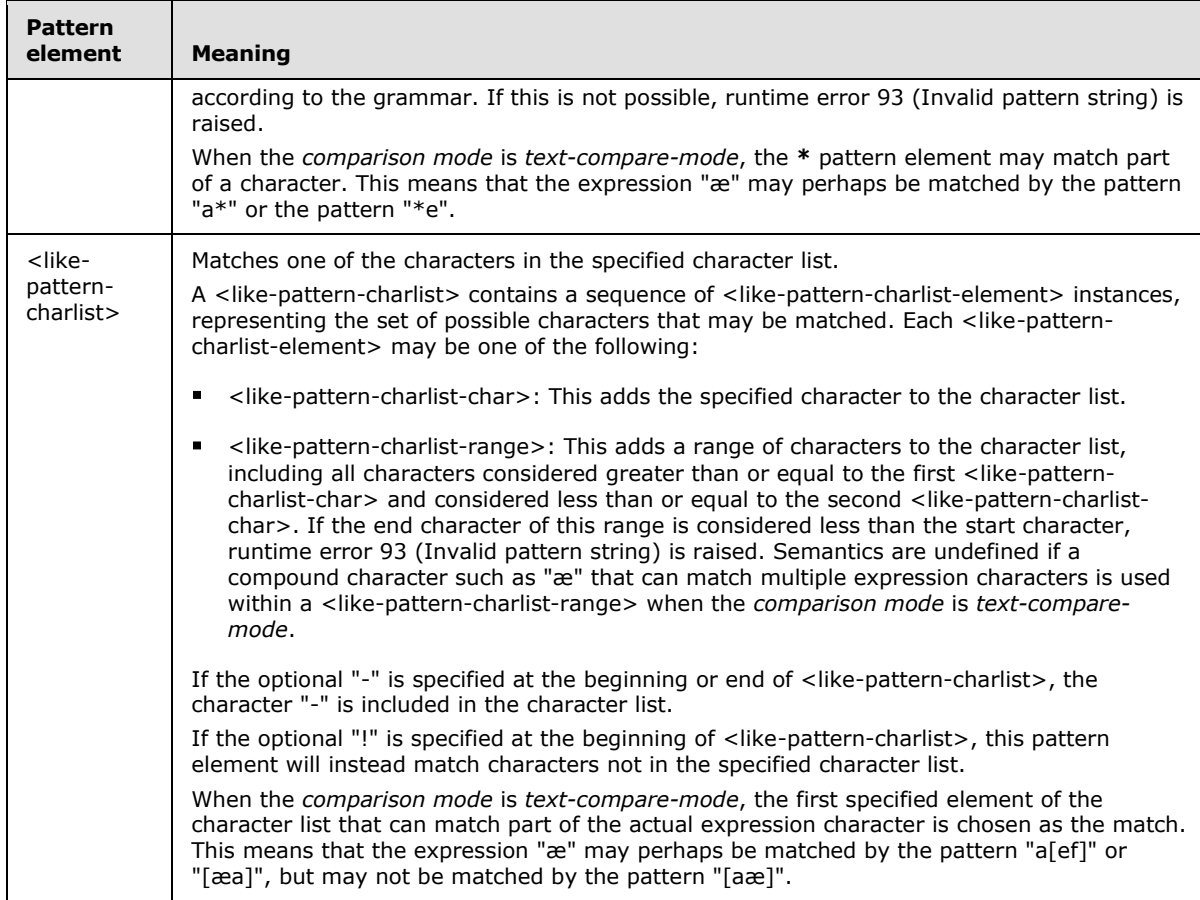

## **5.6.9.7 Is Operator**

The *Is operator* performs reference equality comparison.

```
is-operator = expression "is" expression
```
*Static semantics:*

- Each expression must be classified as a value and the declared type of each expression must be a specific class, **Object** or **Variant**.
- An **Is** operator has a declared type of **Boolean**.

#### *Runtime semantics:*

- The expression evaluates to **True** if both values refer to the same instance or **False** otherwise.
- If either expression has a value type other than a specific class or **Nothing**, runtime error 424 (Object required) is raised.

### **5.6.9.8 Logical Operators**

*Logical operators* are simple data operators that perform bitwise computations on their operands.

*[MS-VBAL] — v20140424 VBA Language Specification*  *152 / 281*

*Copyright © 2014 Microsoft Corporation.* 

logical-operator = not-operator / and-operator / or-operator / xor-operator / impoperator / eqv-operator

#### *Static semantics:*

- Logical operators are statically resolved as simple data operators.
- A logical operator is invalid if the declared type of any operand is an array or a UDT.
- For unary logical operators, the operator has the following declared type, based on the declared type of its operand:

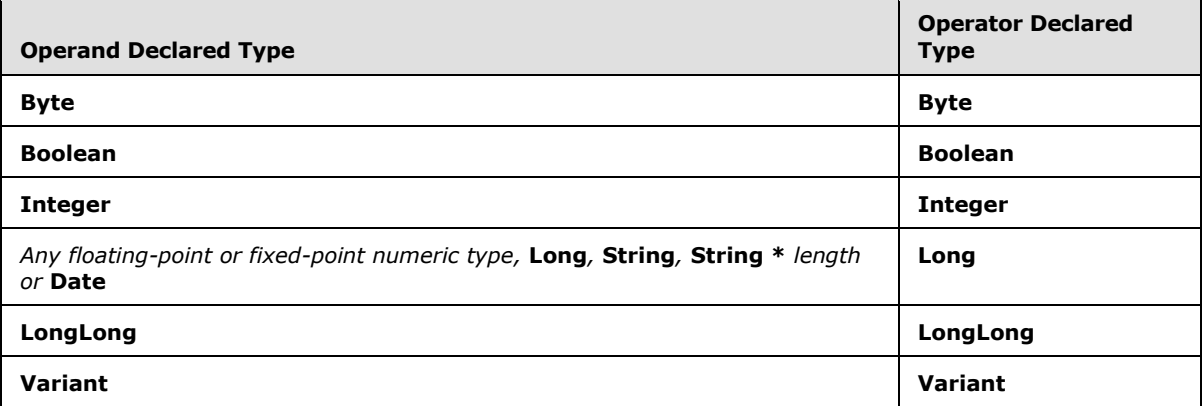

 For binary logical operators, the operator has the following declared type, based on the declared type of its operands:

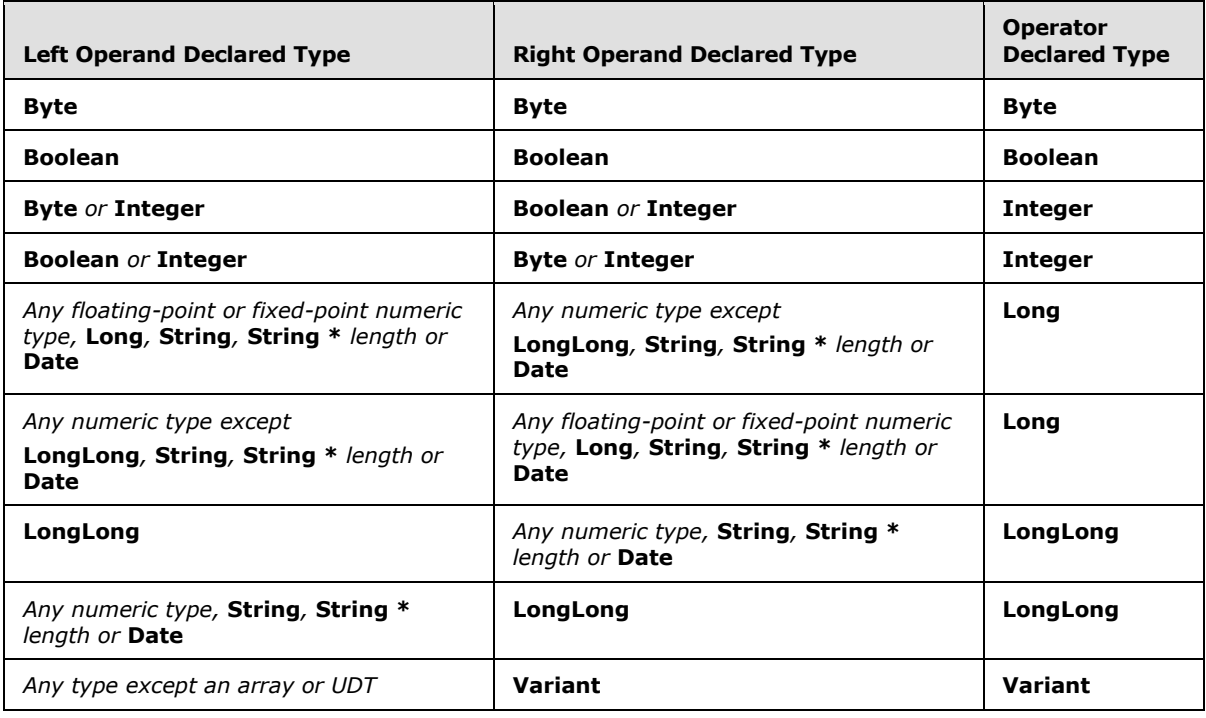

*[MS-VBAL] — v20140424 VBA Language Specification* 

*Copyright © 2014 Microsoft Corporation.* 

*Runtime semantics:*

- Logical operators are first evaluated as simple data operators.
- If the value type of any operand is an array, UDT or **Error**, runtime error 13 (Type mismatch) is raised.
- Before evaluating the logical operator, its non-**Null** operands undergo **Let**-coercion to the operator's *effective value type*.
- For unary logical operators, the effective value type is determined as follows, based on the value type of the operand:

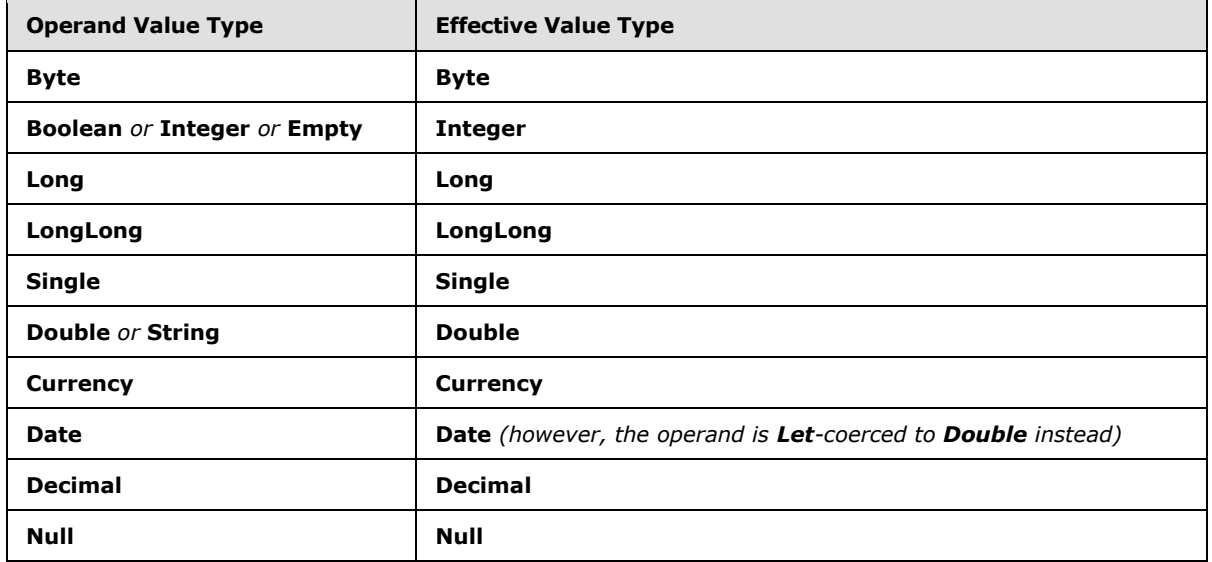

 For binary logical operators, if either operator is null, the effective value type is determined as follows, based on the value types of the operands:

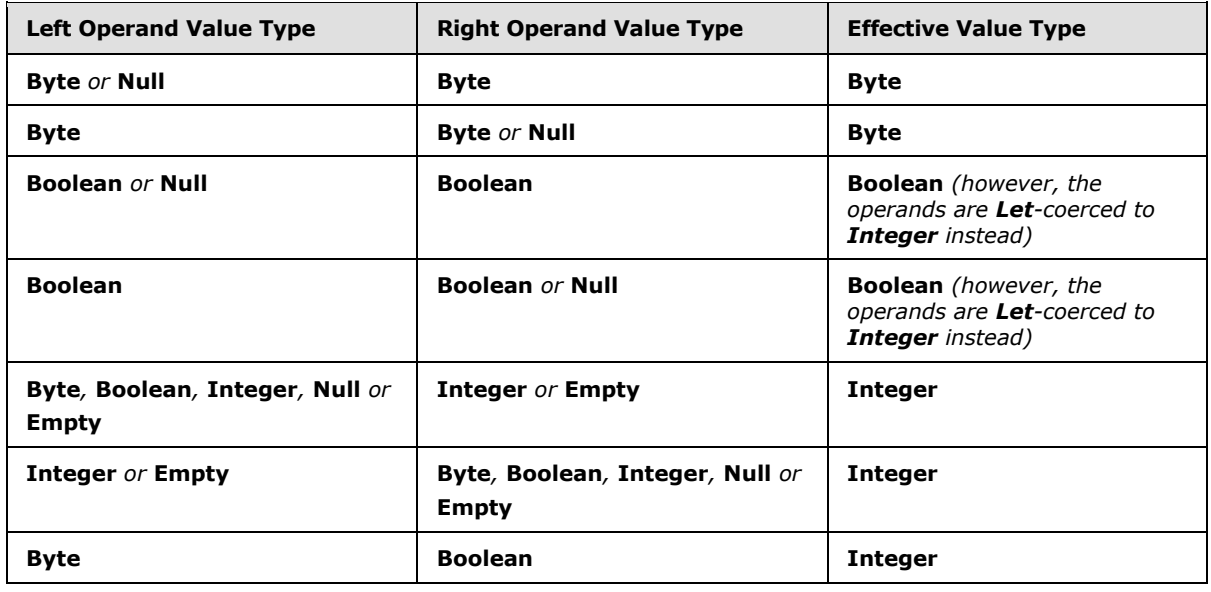

*[MS-VBAL] — v20140424 VBA Language Specification*  *154 / 281*

*Copyright © 2014 Microsoft Corporation.* 

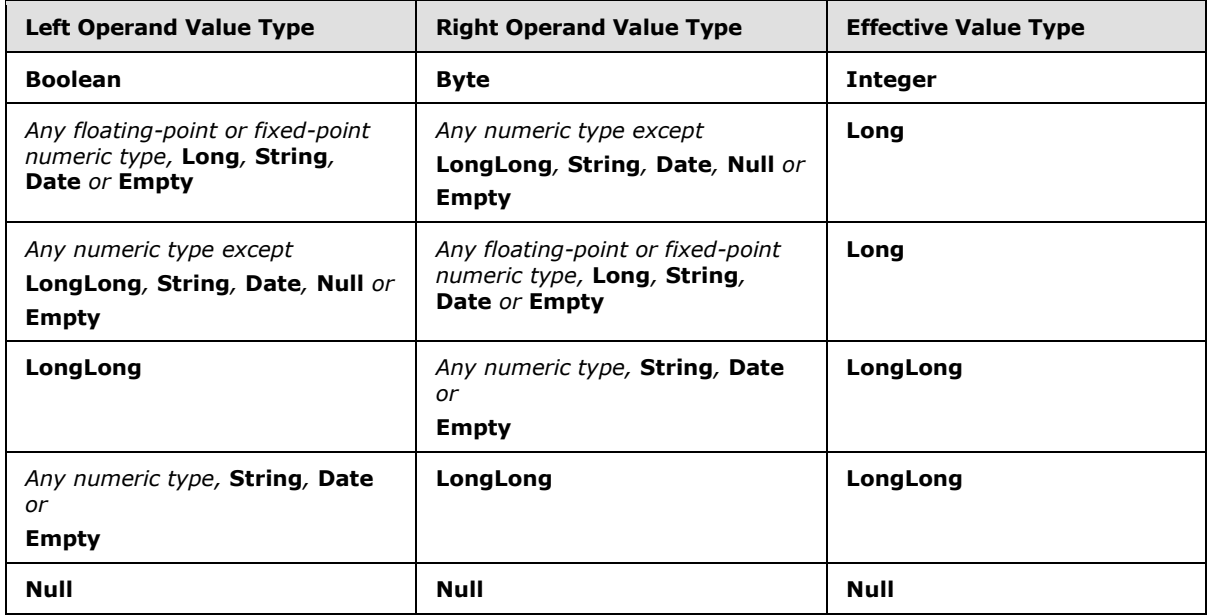

- The value type of a logical operator is determined from the value the operator produces:
	- If the logical operator produces a value other than Null, the operator's value type is its effective value type. The operator's result value is Let-coerced to this value type.
	- Otherwise, if the logical operator produces **Null**, the operator's value is **Null**.

### **5.6.9.8.1 Not Operator**

The *Not operator* performs a bitwise negation on its operand.

not-operator = "not" expression

*Runtime semantics:*

The operation to produce the result is determined based on the values of the operand, as follows:

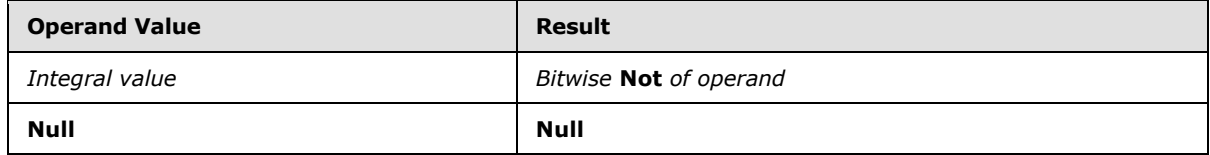

 If a bitwise **Not** of the operand is indicated, the result is produced by generating a corresponding result bit for each identically positioned bit in the implementation format of the operand according to the following table:

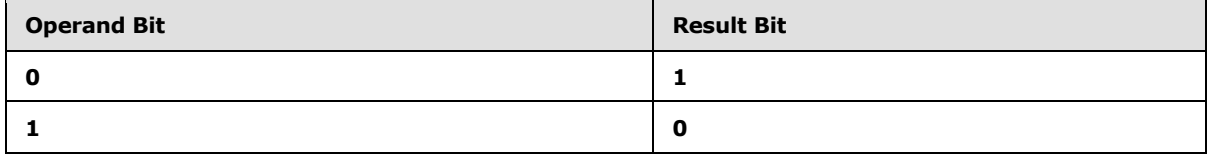

*[MS-VBAL] — v20140424 VBA Language Specification*  *155 / 281*

*Copyright © 2014 Microsoft Corporation.* 

## **5.6.9.8.2 And Operator**

The *And operator* performs a bitwise conjunction on its operands.

and-operator = expression "and" expression

#### *Runtime semantics:*

The operation to produce the result is determined based on the values of the operands, as follows:

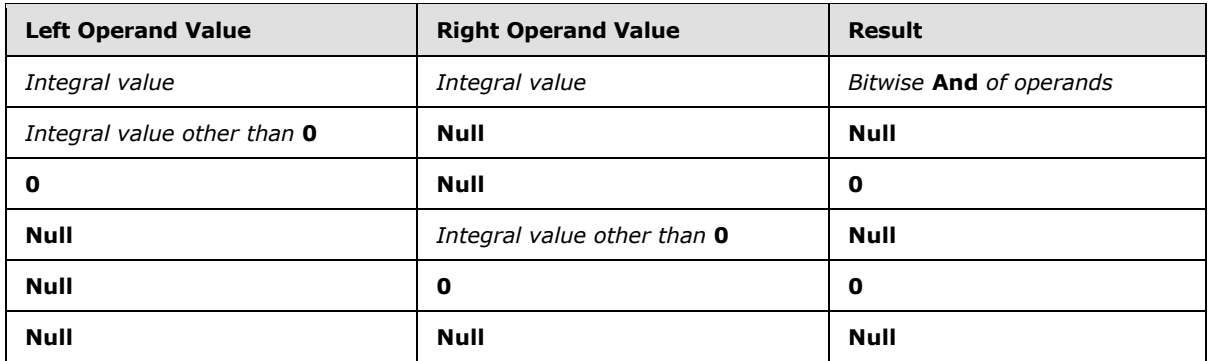

If a bitwise **And** of the operands is indicated, the result is produced by generating a corresponding result bit for each pair of identically positioned bits in the implementation format of the operands according to the following table:

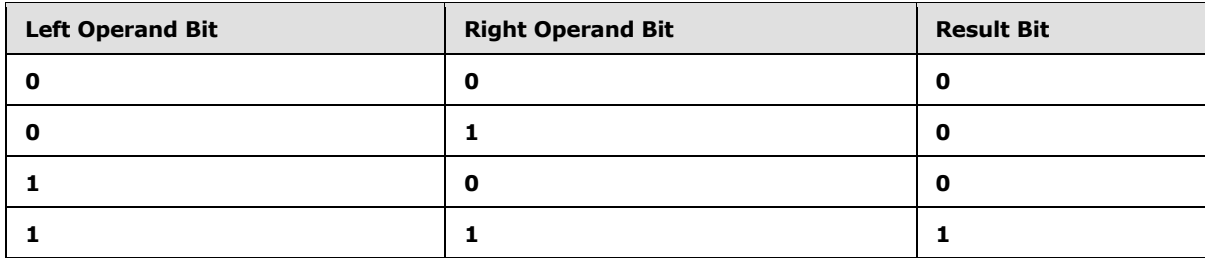

## **5.6.9.8.3 Or Operator**

The *Or operator* performs a bitwise disjunction on its operands.

or-operator = expression "or" expression

*Runtime semantics:*

The operation to produce the result is determined based on the values of the operands, as follows:

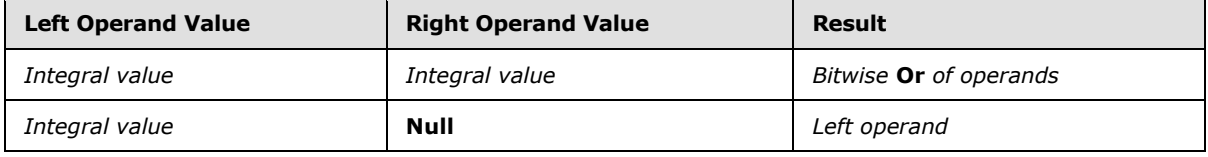

*[MS-VBAL] — v20140424 VBA Language Specification*  *156 / 281*

*Copyright © 2014 Microsoft Corporation.* 

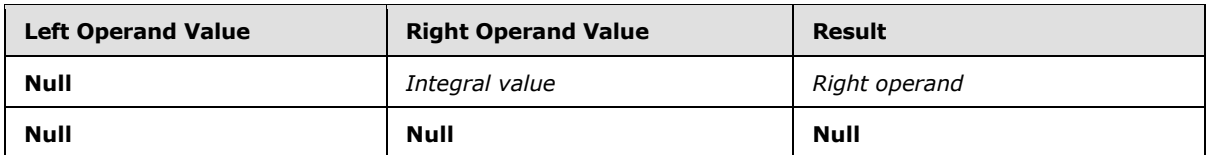

 If a bitwise **Or** of the operands is indicated, the result is produced by generating a corresponding result bit for each pair of identically positioned bits in the implementation format of the operands according to the following table:

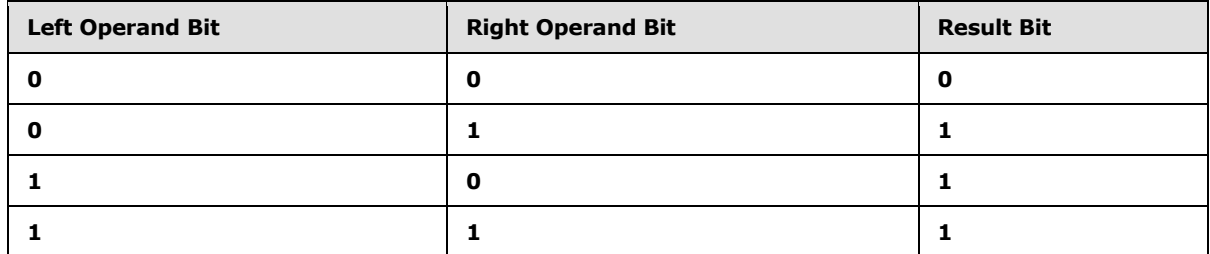

### **5.6.9.8.4 Xor Operator**

The *Xor operator* performs a bitwise exclusive disjunction on its operands.

```
xor-operator = expression "xor" expression
```
#### *Runtime semantics:*

The operation to produce the result is determined based on the values of the operands, as follows:

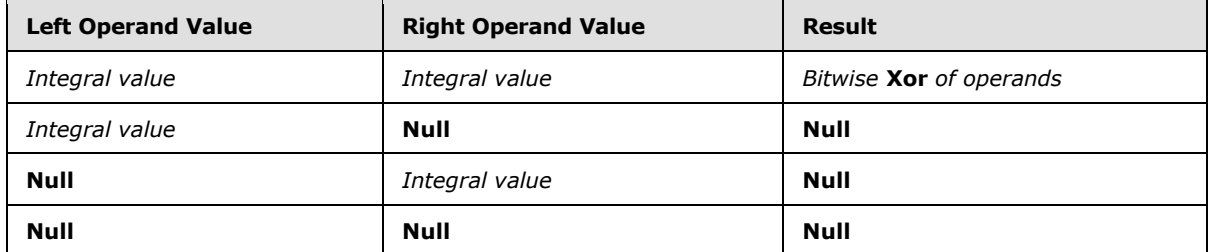

 If a bitwise **Xor** of the operands is indicated, the result is produced by generating a corresponding result bit for each pair of identically positioned bits in the implementation format of the operands according to the following table:

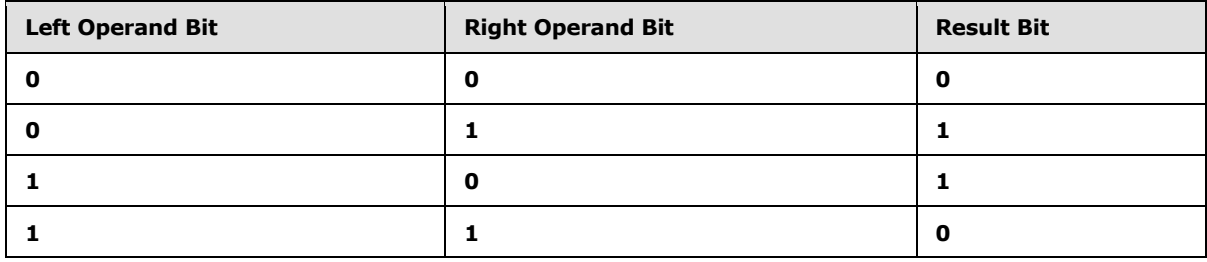

*[MS-VBAL] — v20140424 VBA Language Specification* 

*Copyright © 2014 Microsoft Corporation.* 

## **5.6.9.8.5 Eqv Operator**

The *Eqv operator* performs a bitwise material equivalence on its operands.

eqv-operator = expression "eqv" expression

#### *Runtime semantics:*

The operation to produce the result is determined based on the values of the operands, as follows:

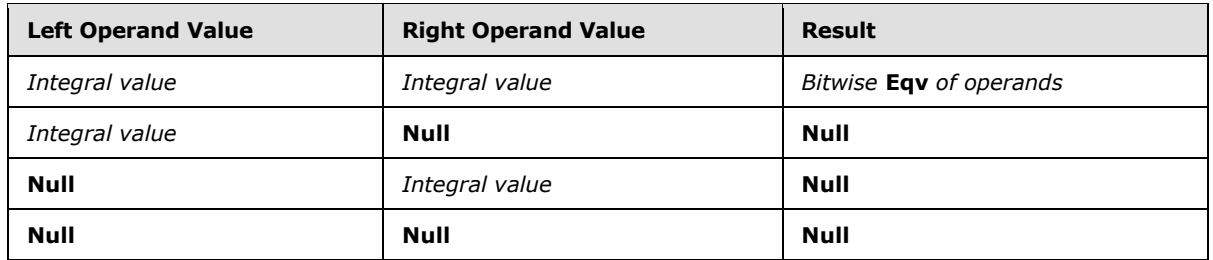

 If a bitwise **Eqv** of the operands is indicated, the result is produced by generating a corresponding result bit for each pair of identically positioned bits in the implementation format of the operands according to the following table:

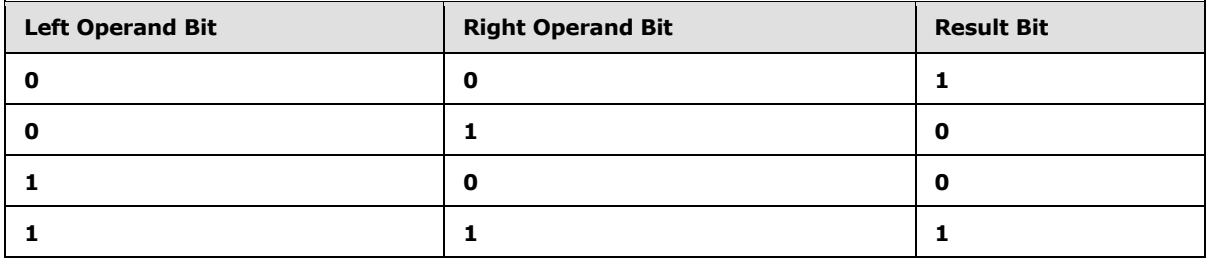

### **5.6.9.8.6 Imp Operator**

The *Imp operator* performs a bitwise material implication on its operands.

```
imp-operator = expression "imp" expression
```
#### *Runtime semantics:*

The operation to produce the result is determined based on the values of the operands, as follows:

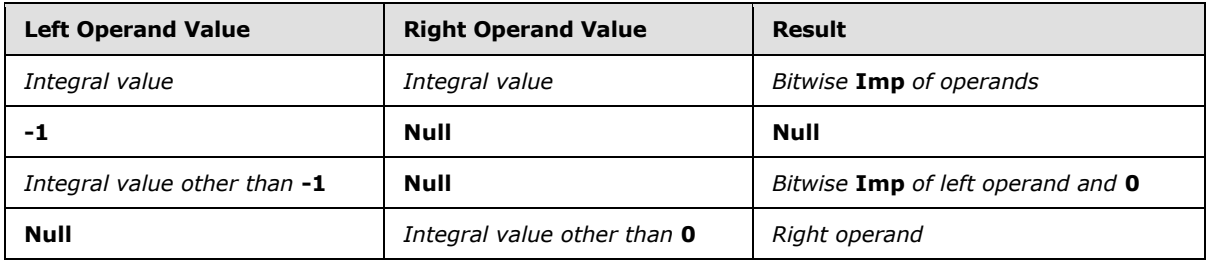

*[MS-VBAL] — v20140424 VBA Language Specification*  *158 / 281*

*Copyright © 2014 Microsoft Corporation.* 

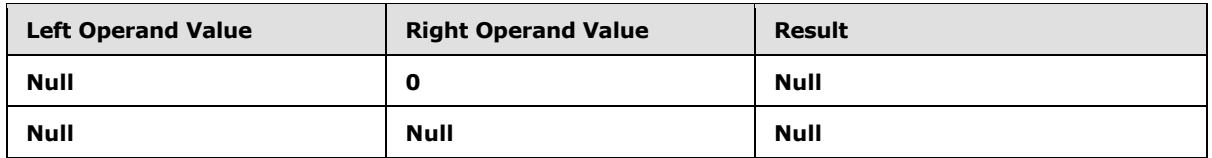

 If a bitwise **Imp** of the operands is indicated, the result is produced by generating a corresponding result bit for each pair of identically positioned bits in the implementation format of the operands according to the following table:

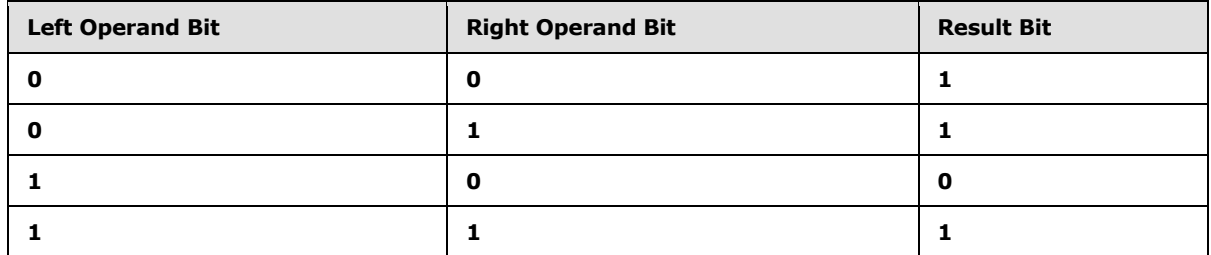

### **5.6.10 Simple Name Expressions**

A *simple name expression* consists of a single identifier with no qualification or argument list.

<span id="page-158-0"></span>simple-name-expression = name

*Static semantics.* Simple name expressions are resolved and classified by matching <name> against a set of *namespace tiers* in order.

The first tier where the name value of <name> matches the name value of at least one element of the tier is the selected tier. The match that the simple name expression references is chosen as follows:

- If the selected tier contains matches from multiple referenced projects, the matches from the project that has the highest reference precedence are retained and all others are discarded.
- If both an **Enum** type match and an **Enum** member match are found within the selected tier, the match that is defined later in the module is discarded. In the case where an **Enum** member match is defined within the body of an **Enum** type match, the **Enum** member match is considered to be defined later in the module.
- If there is a single match remaining in the selected tier, that match is chosen.
- If there are 2 or more matches remaining in the selected tier, the simple name expression is invalid.

If all tiers have no matches, unless otherwise specified, the simple name expression is invalid.

If <name> specifies a type character, and this type character's associated type does not match the declared type of the match, the simple name expression is invalid.

The simple name expression refers to the chosen match, inheriting the declared type, if any, from the match.

Simple name expressions are classified based on the entity they match:

*[MS-VBAL] — v20140424 VBA Language Specification*  *159 / 281*

*Copyright © 2014 Microsoft Corporation.* 

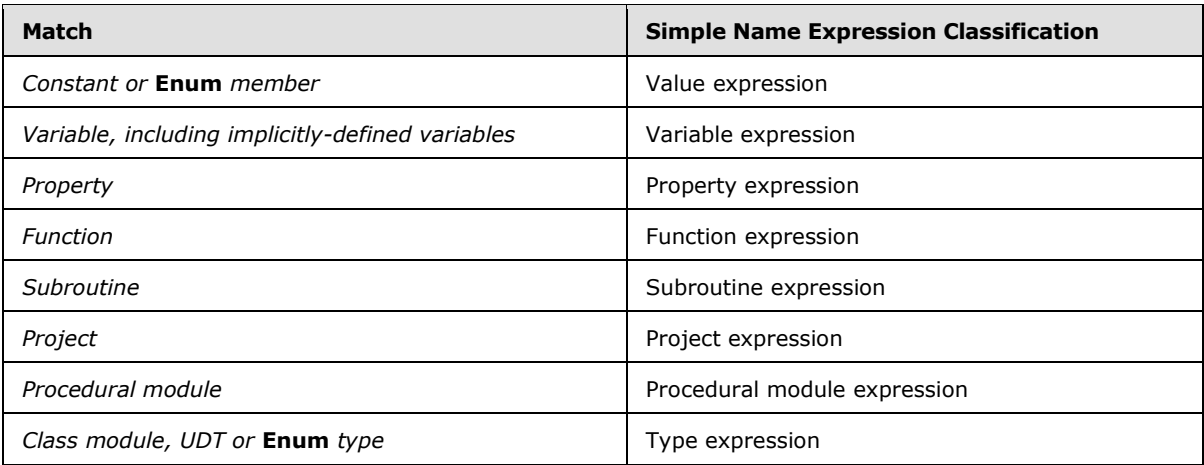

The namespace tiers under the default binding context are as follows, in order of precedence:

- **Procedure namespace:** A local variable, reference parameter binding or constant whose implicit or explicit definition precedes this expression in an enclosing procedure.
- **Enclosing Module namespace:** A variable, constant, **Enum** type, **Enum** member, property, function or subroutine defined at the module-level in the enclosing module.
- **Enclosing Project namespace:** The enclosing project itself, a referenced project, or a procedural module contained in the enclosing project.
- **Other Procedural Module in Enclosing Project namespace:** An accessible variable, constant, **Enum** type, **Enum** member, property, function or subroutine defined in a procedural module within the enclosing project other than the enclosing module.
- **Referenced Project namespace:** An accessible procedural module contained in a referenced project.
- **Module in Referenced Project namespace:** An accessible variable, constant, **Enum** type, **Enum** member, property, function or subroutine defined in a procedural module or as a member of the default instance of a global class module within a referenced project.

There is a special exception to these namespace tiers when the match has the name value "Left":

 If the match has the name value "Left", references a function or subroutine that has no parameters, or a property with a **Property Get** that has no parameters, the declared type of the match is any type except a specific class, **Object** or **Variant**, and this simple name expression is the <l-expression> within an index expression with an argument list containing 2 arguments, discard the match and continue searching for a match on lower tiers.

Under the default binding context, if all tiers have no matches:

- If the variable declaration mode for the enclosing module is explicit-mode, the simple name expression is invalid.
- Otherwise, if the variable declaration mode for the enclosing module is implicit-mode, a new local variable is *implicitly declared* in the current procedure as if by a local variable declaration statement immediately preceding this statement with a <variable-declaration-list> containing a single <variable-dcl> element consisting of the text of <name>. This newly created variable is the match.

*[MS-VBAL] — v20140424 VBA Language Specification*  *160 / 281*

*Copyright © 2014 Microsoft Corporation.* 

The namespace tiers under the type binding context are as follows, in order of precedence:

- **Enclosing Module namespace:** A UDT or **Enum** type defined at the module-level in the enclosing module.
- **Enclosing Project namespace:** The enclosing project itself, a referenced project, or a procedural module or class module contained in the enclosing project.
- **Other Module in Enclosing Project namespace:** An accessible UDT or **Enum** type defined in a procedural module or class module within the enclosing project other than the enclosing module.
- **Referenced Project namespace:** An accessible procedural module or class module contained in a referenced project.
- **Module in Referenced Project namespace:** An accessible UDT or **Enum** type defined in a procedural module or class module within a referenced project.

The namespace tiers under the procedure pointer binding context are as follows, in order of precedence:

- **Enclosing Module namespace:** A function, subroutine or property with a **Property Get** defined at the module-level in the enclosing module.
- **Enclosing Project namespace:** The enclosing project itself or a procedural module contained in the enclosing project.
- **Other Procedural Module in Enclosing Project namespace:** An accessible function, subroutine or property with a **Property Get** defined in a procedural module within the enclosing project other than the enclosing module.

The namespace tiers under the conditional compilation binding context are as follows, in order of precedence:

- **Enclosing Module namespace:** A conditional compilation constant defined at the module-level in the enclosing module.
- **Enclosing Project namespace:** A conditional compilation constant defined in an implementation-defined way by the enclosing project itself.

### **5.6.11 Instance Expressions**

An *instance expression* consists of the keyword **Me**.

instance-expression = "me"

*Static semantics.* An instance expression is classified as a value. The declared type of an instance expression is the type defined by the class module containing the enclosing procedure. It is invalid for an instance expression to occur within a procedural module.

*Runtime semantics.* The keyword **Me** represents the *current instance* of the type defined by the enclosing class module and has this type as its value type.

### **5.6.12 Member Access Expressions**

A *member access expression* is used to reference a *member* of an entity.

*[MS-VBAL] — v20140424 VBA Language Specification* 

*Copyright © 2014 Microsoft Corporation.* 

*Release: April 30, 2014*

*161 / 281*

```
member-access-expression = l-expression NO-WS "." unrestricted-name 
member-access-expression =/ l-expression LINE-CONTINUATION "." unrestricted-name
```
*Static semantics.* The semantics of a member access expression depend on the binding context.

A member access expression under the default binding context is valid only if one of the following is true:

- <l-expression> is classified as a variable, a property or a function and one of the following is true:
	- The declared type of <l-expression> is a UDT type or specific class, this type has an accessible member named <unrestricted-name>, <unrestricted-name> either does not specify a type character or specifies a type character whose associated type matches the declared type of the member, and one of the following is true:
		- The member is a variable, property or function. In this case, the member access expression is classified as a variable, property or function, respectively, refers to the member, and has the same declared type as the member.
		- The member is a subroutine. In this case, the member access expression is classified as a subroutine and refers to the member.

The declared type of <l-expression> is **Object** or **Variant**. In this case, the member access expression is classified as an unbound member and has a declared type of **Variant**.

- <l-expression> is classified as an unbound member. In this case, the member access expression is classified as an unbound member and has a declared type of **Variant**.
- $\sim$  <l-expression is classified as a project, this project is either the enclosing project or a referenced project, and one of the following is true:
	- <l-expression> refers to the enclosing project and <unrestricted-name> is either the name of the enclosing project or a referenced project. In this case, the member access expression is classified as a project and refers to the specified project.
	- The project has an accessible procedural module named <unrestricted-name>. In this case, the member access expression is classified as a procedural module and refers to the specified procedural module.
	- The project does not have an accessible procedural module named <unrestricted-name> and exactly one of the procedural modules within the project has an accessible member named <unrestricted-name>, <unrestricted-name> either does not specify a type character or specifies a type character whose associated type matches the declared type of the member, and one of the following is true:
		- The member is a variable, property or function. In this case, the member access expression is classified as a variable, property or function, respectively, refers to the member, and has the same declared type as the member.
		- The member is a subroutine. In this case, the member access expression is classified as a subroutine and refers to the member.
		- The member is a value. In this case, the member access expression is classified as a value with the same declared type as the member.

*[MS-VBAL] — v20140424 VBA Language Specification*  *162 / 281*

*Copyright © 2014 Microsoft Corporation.* 

- <l-expression> is classified as a procedural module, this procedural module has an accessible member named <unrestricted-name>, <unrestricted-name> either does not specify a type character or specifies a type character whose associated type matches the declared type of the member, and one of the following is true:
	- The member is a variable, property or function. In this case, the member access expression is classified as a variable, property or function, respectively, and has the same declared type as the member.
	- The member is a subroutine. In this case, the member access expression is classified as a subroutine.
	- The member is a value. In this case, the member access expression is classified as a value with the same declared type as the member.
- <l-expression> is classified as a type, this type is an **Enum** type, and this type has an enum member named <unrestricted-name>. In this case, the member access expression is classified as a value with the same declared type as the enum member.

A member access expression under the type binding context is valid only if one of the following is true:

- $\blacktriangleright$  <l-expression is classified as a project, this project is either the enclosing project or a referenced project, and one of the following is true:
	- <l-expression> refers to the enclosing project and <unrestricted-name> is either the name of the enclosing project or a referenced project. In this case, the member access expression is classified as a project and refers to the specified project.
	- The project has an accessible procedural module named <unrestricted-name>. In this case, the member access expression is classified as a procedural module and refers to the specified procedural module.
	- The project has an accessible class module named <unrestricted-name>. In this case, the member access expression is classified as a type and refers to the specified class.
	- The project does not have an accessible module named <unrestricted-name> and exactly one of the procedural modules within the project contains a UDT or **Enum** definition named <unrestricted-name>. In this case, the member access expression is classified as a type and refers to the specified UDT or enum.
- <l-expression> is classified as a procedural module or a type referencing a class defined in a class module, and one of the following is true:
	- This module has an accessible UDT or **Enum** definition named <unrestricted-name>. In this case, the member access expression is classified as a type and refers to the specified UDT or **Enum** type.

A member access expression under the procedure pointer binding context is valid only if <lexpression> is classified as a procedural module, this procedural module has an accessible function or subroutine with the same name value as <unrestricted-name>, and <unrestricted-name> either does not specify a type character or specifies a type character whose associated type matches the declared type of the function or subroutine. In this case, the member access expression is classified as a function or subroutine, respectively.

*[MS-VBAL] — v20140424 VBA Language Specification*  *163 / 281*

*Copyright © 2014 Microsoft Corporation.* 

## **5.6.13 Index Expressions**

An *index expression* is used to parameterize an expression by adding an argument list to its *argument list queue*.

```
index-expression = l-expression "(" argument-list ")"
```
*Static semantics.* An index expression is valid only if under the default binding context and one of the following is true:

- <l-expression> is classified as a variable, or <l-expression> is classified as a property or function with a parameter list that cannot accept any parameters and an <argument-list> that is not empty, and one of the following is true:
	- The declared type of <l-expression> is **Object** or **Variant**, and <argument-list> contains no named arguments. In this case, the index expression is classified as an unbound member with a declared type of **Variant**, referencing <l-expression> with no member name.
	- The declared type of <l-expression> is a specific class, which has a public default **Property Get**, **Property Let**, function or subroutine, and one of the following is true:
		- This default member's parameter list is compatible with <argument-list>. In this case, the index expression references this default member and takes on its classification and declared type.
		- This default member cannot accept any parameters. In this case, the static analysis restarts recursively, as if this default member was specified instead for <l-expression> with the same <argument-list>.
	- The declared type of <l-expression> is an array type, an empty argument list has not already been specified for it, and one of the following is true:
		- **-** <argument-list> represents an empty argument list. In this case, the index expression takes on the classification and declared type of <l-expression> and references the same array.
		- **-** <argument-list> represents an argument list with a number of positional arguments equal to the rank of the array, and with no named arguments. In this case, the index expression references an individual element of the array, is classified as a variable and has the declared type of the array's element type.
- <l-expression> is classified as a property or function and its parameter list is compatible with <argument-list>. In this case, the index expression references <l-expression> and takes on its classification and declared type.
- $\blacksquare$  <l-expression> is classified as a subroutine and its parameter list is compatible with  $\lt$ argumentlist>. In this case, the index expression references <l-expression> and takes on its classification and declared type.
- <l-expression> is classified as an unbound member. In this case, the index expression references <l-expression>, is classified as an unbound member and its declared type is **Variant**.

In any of these cases where the index expression is valid, the resulting expression adopts the argument list queue of <l-expression> as its own, adding <argument-list> to the end of the queue. The argument list queue of <l-expression> is cleared.

*[MS-VBAL] — v20140424 VBA Language Specification*  *164 / 281*

*Copyright © 2014 Microsoft Corporation.* 

## **5.6.13.1 Argument Lists**

An *argument list* represents an ordered list of positional arguments and a set of named arguments that are used to parameterize an expression.

```
argument-list = [positional-or-named-argument-list] 
positional-or-named-argument-list = *(positional-argument ",") required-positional-argument 
positional-or-named-argument-list =/ *(positional-argument ",") named-argument-list 
positional-argument = [argument-expression] 
required-positional-argument = argument-expression 
named-argument-list = named-argument *(", " named-argument)
named-argument = unrestricted-name ":""=" argument-expression 
argument-expression = ["byval"] expression 
argument-expression =/ addressof-expression
```
*Static semantics.* An argument list is composed of positional arguments and named arguments.

If <positional-or-named-argument-list> is omitted, the argument list is said to represent an *empty argument list* and has no positional arguments and no named arguments.

Each <positional-argument> or <required-positional-argument> represents a specified *positional argument*. If a specified positional argument omits its <argument-expression>, the specified positional argument is said to be *omitted*. Each specified positional argument consists of a position based on its order in the argument list from left to right, as well as an expression from its <argument-expression>, if not omitted.

Each <named-argument > represents a *named argument*. Each named argument consists of a name value from its <unrestricted-name>, as well as an expression from its <argumentexpression>.

The "byval" keyword flags a specific argument as being a *ByVal argument*. It is invalid for an argument list to contain a **ByVal** argument unless it is the argument list for an invocation of an external procedure.

## **5.6.13.2 Argument List Queues**

An *argument list queue* is a FIFO (first-in-first-out) sequence of argument lists belonging to a particular expression.

During evaluation and member resolution, argument lists within a queue are statically consumed to determine that an expression is valid. At runtime, these argument lists start out unconsumed and are consumed again as they are applied to specific array or procedure references. An argument list is considered empty, either statically or at runtime, if the queue has no argument lists or if all of its argument lists are currently consumed.

### **5.6.14 Dictionary Access Expressions**

A *dictionary access expression* is an alternate way to invoke an object's *default member* with a **String** parameter.

```
dictionary-access-expression = l-expression NO-WS "!" NO-WS unrestricted-name 
dictionary-access-expression =/ l-expression LINE-CONTINUATION "!" NO-WS unrestricted-name 
dictionary-access-expression =/ l-expression LINE-CONTINUATION "!" LINE-CONTINUATION 
unrestricted-name
```
*[MS-VBAL] — v20140424 VBA Language Specification*  *165 / 281*

*Copyright © 2014 Microsoft Corporation.* 

*Static semantics.* A dictionary access expression is invalid if the declared type of <l-expression> is a type other than a specific class, **Object** or **Variant**.

A dictionary access expression is syntactically translated into an index expression with the same expression for <l-expression> and an argument list with a single positional argument with a declared type of **String** and a value equal to the name value of <unrestricted-name>.

### **5.6.15 With Expressions**

A *With expression* is a member access or dictionary access expression with its <l-expression> implicitly supplied by the innermost enclosing **With** block.

```
with-expression = with-member-access-expression / with-dictionary-access-expression 
with-member-access-expression = "." unrestricted-name 
with-dictionary-access-expression = "!" unrestricted-name
```
*Static semantics.* A <with-member-access-expression> or <with-dictionary-access-expression> is statically resolved as a normal member access or dictionary access expression, respectively, as if the innermost enclosing **With** block variable was specified for <l-expression>. If there is no enclosing **With** block, the <with-expression> is invalid.

## **5.6.16 Constrained Expressions**

*Constrained expressions* are special-purpose expressions that statically permit only a subset of the full expression grammar.

### **5.6.16.1 Constant Expressions**

A *constant expression* is an expression usable in contexts which require a value that can be fully evaluated statically.

constant-expression = expression

*Static semantics.* A constant expression is valid only when <expression> is composed solely of the following constructs:

- Numeric, **String**, **Date**, **Empty**, **Null**, or **Nothing** literal.
- **Reference to a module-level constant.**
- Reference to a procedure-level constant explicitly declared in the enclosing procedure, if any.
- Reference to a member of an enumeration type.
- Parenthesized subexpression, provided the subexpression is itself valid as a constant expression. **-** or **Not** unary operator, provided the operand is itself valid as a constant expression.
- **+**, **-**, **\***, **^**, **Mod**, **/**, **\**, **&**, **And**, **Or**, **Xor**, **Eqv**, **Imp**, **=**, **<**, **>**, **<>**, **<=**, **=>** or **Like** binary operator, provided each operand is itself valid as a constant expression.
- The **Is** binary operator, provided each operand is itself valid as a constant expression.
- Simple name expression invoking the VBA intrinsic function **Int**, **Fix**, **Abs**, **Sgn**, **Len**, **LenB**, **CBool**, **CByte**, **CCur**, **CDate**, **CDbl**, **CInt**, **CLng**, **CLngLng**, **CLngPtr**, **CSng**, **CStr** or **CVar**.

*[MS-VBAL] — v20140424 VBA Language Specification*  *166 / 281*

*Copyright © 2014 Microsoft Corporation.* 

References within constant expressions may not refer to the implicit **With** block variable.

The *constant value* of a constant expression is determined statically by evaluating <expression> as if it was being evaluated at runtime.

#### **5.6.16.2 Conditional Compilation Expressions**

A *conditional compilation expression* is an expression usable within conditional compilation statements.

cc-expression = expression

*Static semantics.* The semantics of conditional compilation expressions are only defined when <expression> is composed solely of the following constructs:

- Numeric, **String**, **Date**, **Empty**, **Null**, or **Nothing** literal.
- Reference to a conditional compilation constant.
- Parenthesized subexpression, provided the subexpression is itself valid as a conditional compilation expression.
- The **-** and **Not** unary operators, provided the operand is itself valid as a conditional compilation expression.
- The +, -, \*, ^, Mod, /, \, &, And, Or, Xor, Eqv, Imp, =, <, >, <>, <=, => or Like, provided each operand is itself valid as a conditional compilation expression.
- The **Is** binary operator, provided each operand is itself valid as a conditional compilation expression.
- Simple name expression invoking the VBA intrinsic function **Int**, **Fix**, **Abs**, **Sgn**, **Len**, **LenB**, **CBool**, **CByte**, **CCur**, **CDate**, **CDbl**, **CInt**, **CLng**, **CLngLng**, **CLngPtr**, **CSng**, **CStr** or **CVar**.

References within conditional compilation expressions may not refer to the implicit **With** block variable.

The *constant value* of a conditional compilation expression is determined statically by evaluating <expression> as if it was being evaluated at runtime with conditional compilation constants being replaced by their defined values.

### **5.6.16.3 Boolean Expressions**

boolean-expression = expression

Static Semantics. A <boolean-expression> is invalid if a Let coercion from the declared type of <expression> to **Boolean** is invalid. The declared type of a <boolean-expression> is **Boolean**.

*Runtime Semantics.*

- If <expression> does not have the data value **Null**, <expression> is **Let**-coerced to **Boolean**, and the value of <expression> is this coerced value.
- Otherwise, if <expression> has the data value **Null**, the value of <expression> is **False**.

*[MS-VBAL] — v20140424 VBA Language Specification*  *167 / 281*

*Copyright © 2014 Microsoft Corporation.* 

## **5.6.16.4 Integer Expressions**

```
integer-expression = expression
```
*Static Semantics.*

An <integer-expression> is invalid if a **Let** coercion from the declared type of <expression> to **Long** is invalid. The declared type of an <integer-expression> is **Long**.

*Runtime Semantics.* The value of an <integer-expression> is the value of its <expression> Letcoerced to **Long**.

## **5.6.16.5 Variable Expressions**

```
variable-expression = l-expression
```
*Static Semantics.*

A <variable-expression> is invalid if it is classified as something other than a variable or unbound member.

## **5.6.16.6 Bound Variable Expressions**

```
bound-variable-expression = l-expression
```
### *Static Semantics.*

A <bound-variable-expression> is invalid if it is classified as something other than a variable expression. The expression is invalid even if it is classified as an unbound member expression that could be resolved to a variable expression.

## **5.6.16.7 Type Expressions**

```
type-expression = BUILTIN-TYPE / defined-type-expression 
defined-type-expression = simple-name-expression / member-access-expression
```
*Static Semantics.* A <defined-type-expression> performs name binding under the type binding context. A <defined-type-expression> is invalid if it is not classified as a type. A <type-expression> is classified as a type.

## **5.6.16.8 AddressOf Expressions**

```
addressof-expression = "addressof" procedure-pointer-expression 
procedure-pointer-expression = simple-name-expression / member-access-expression
```
*Static semantics.*

<procedure-pointer-expression> performs name binding under the procedure pointer binding context, and must be classified as a subroutine, function or a property with a **Property Get**. The procedure referenced by this expression is the *referenced procedure*.

*[MS-VBAL] — v20140424 VBA Language Specification*  *168 / 281*

*Copyright © 2014 Microsoft Corporation.* 

An *AddressOf expression* is invalid if <procedure-pointer-expression> refers to a subroutine, function or property defined in a class module and the expression is qualified with the name of the class module.

The **AddressOf** expression is classified as a value expression. The declared type and value type of an **AddressOf** expression is implementation-defined, and may be **Long**, **LongLong** or other implementation-defined types.

*Runtime semantics.* The result is an implementation-defined value capable of serving as an invocable reference to the referenced procedure when passed directly as a parameter to an external procedure call. An implementation where such a value would exceed the range of the integral value types supported by VBA may choose to truncate these values when not passed directly to such an external procedure.

If the referenced procedure was in a class module, the runtime semantics of expressions within that procedure that depend on the current instance, such as instance expressions, are implementationdefined.

*[MS-VBAL] — v20140424 VBA Language Specification* 

*Copyright © 2014 Microsoft Corporation.* 

# **6 VBA Standard Library**

## **6.1 VBA Project**

"VBA" is the *project name (section* [4.1](#page-40-0)*)* of a *host project (section* [4.1](#page-40-0)*)* that is present in every *VBA Environment*. The VBA project consists of a set of classes, functions, Enums and constants that form VBA's standard library.

## **6.1.1 Predefined Enums**

## **6.1.1.1 FormShowConstants**

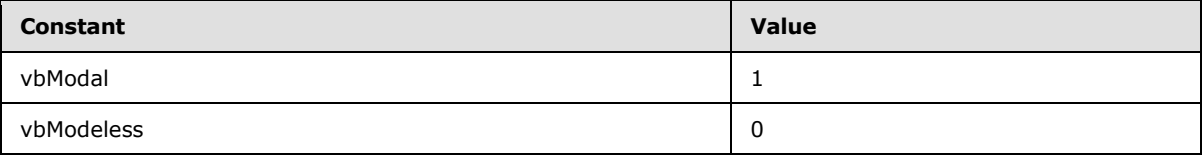

## **6.1.1.2 VbAppWinStyle**

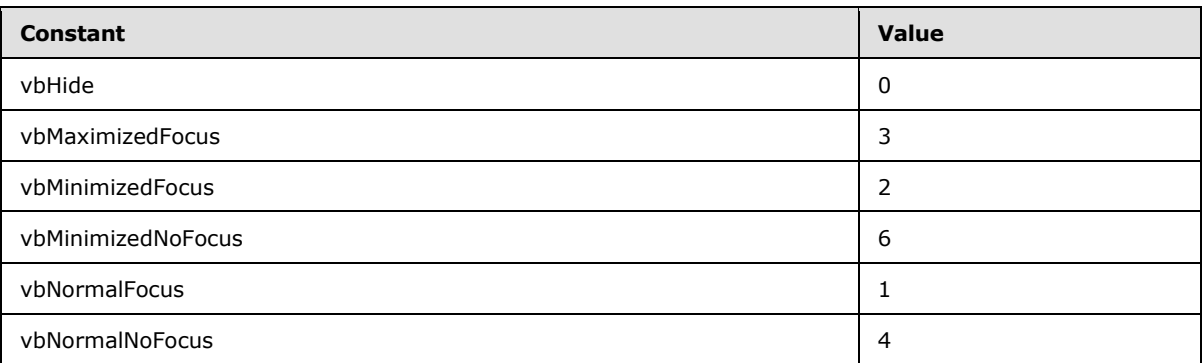

## **6.1.1.3 VbCalendar**

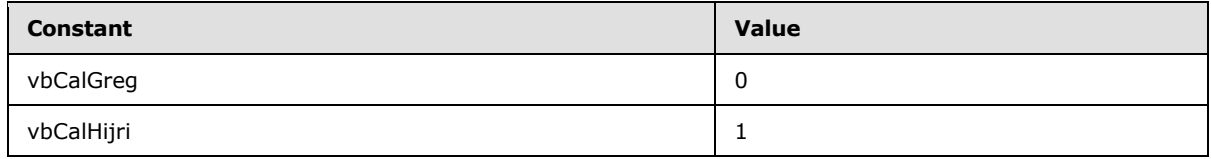

## **6.1.1.4 VbCallType**

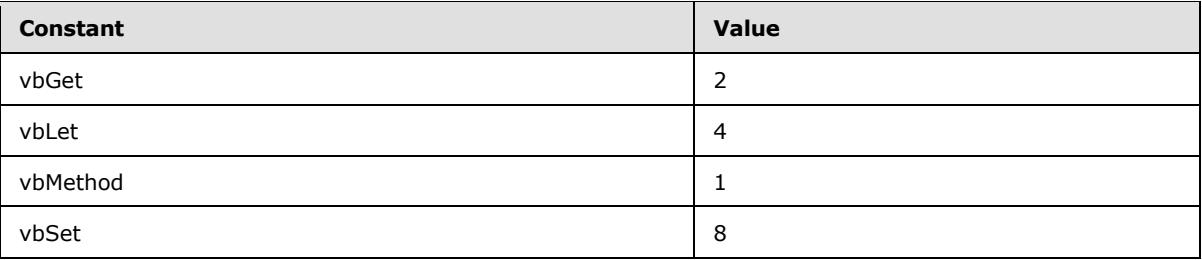

*[MS-VBAL] — v20140424 VBA Language Specification*  *170 / 281*

*Copyright © 2014 Microsoft Corporation.* 

## **6.1.1.5 VbCompareMethod**

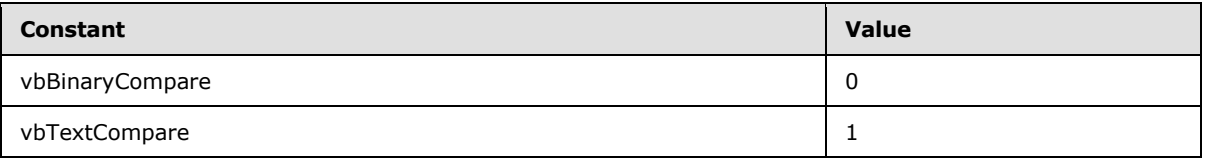

## **6.1.1.6 VbDateTimeFormat**

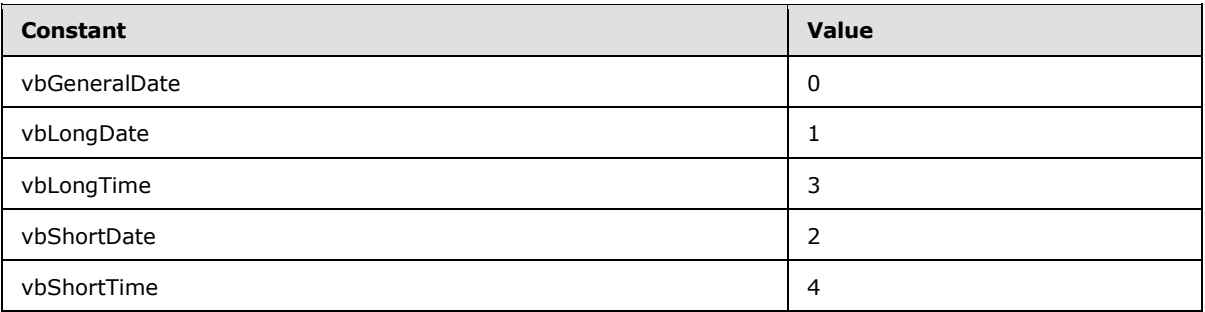

## **6.1.1.7 VbDayOfWeek**

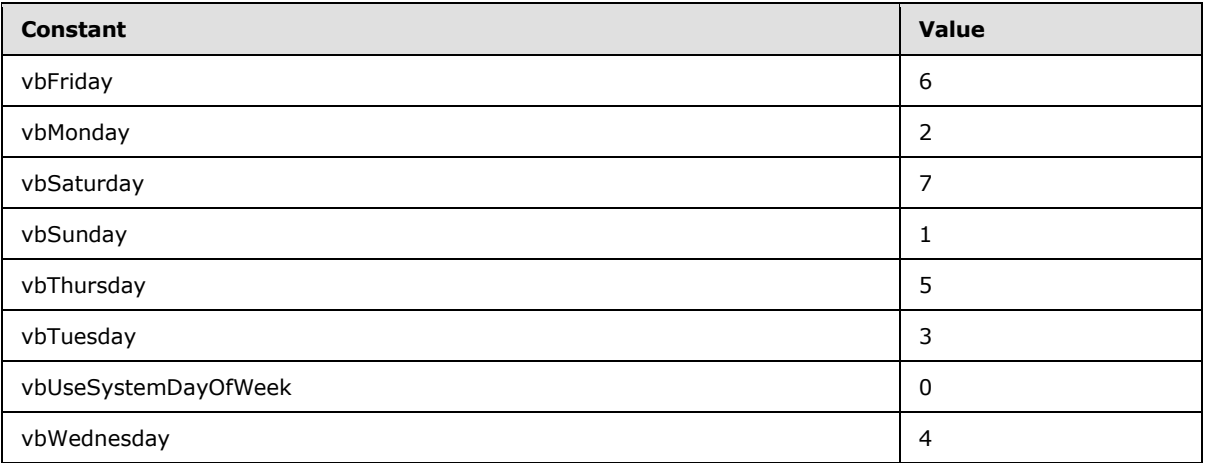

## **6.1.1.8 VbFileAttribute**

This Enum is used to encode the return value of the function VBA.Interaction.GetAttr.

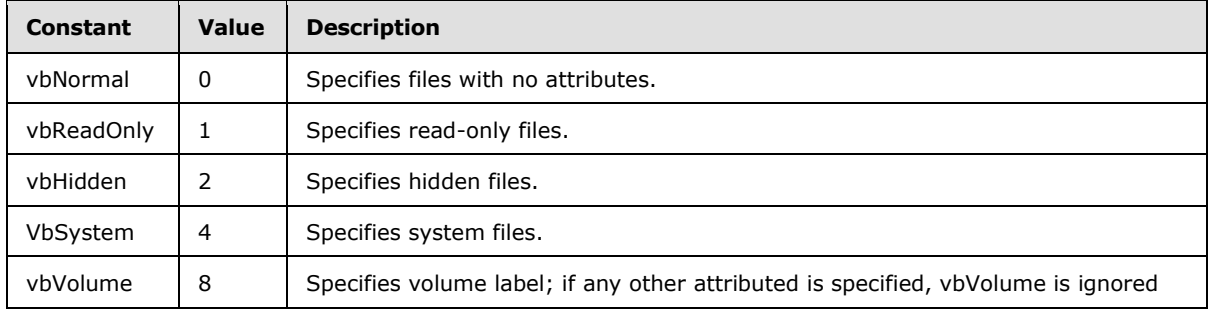

*[MS-VBAL] — v20140424 VBA Language Specification*  *171 / 281*

*Copyright © 2014 Microsoft Corporation.* 

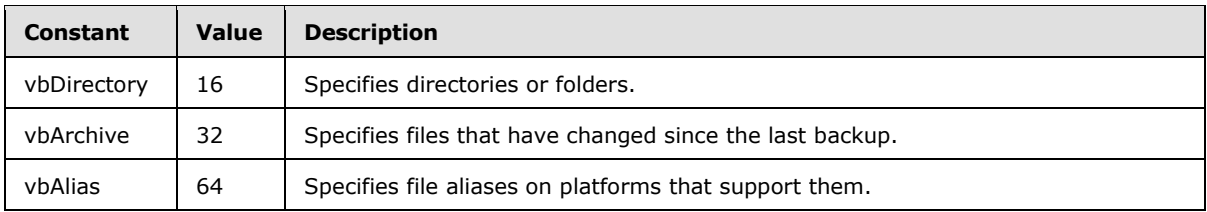

## **6.1.1.9 VbFirstWeekOfYear**

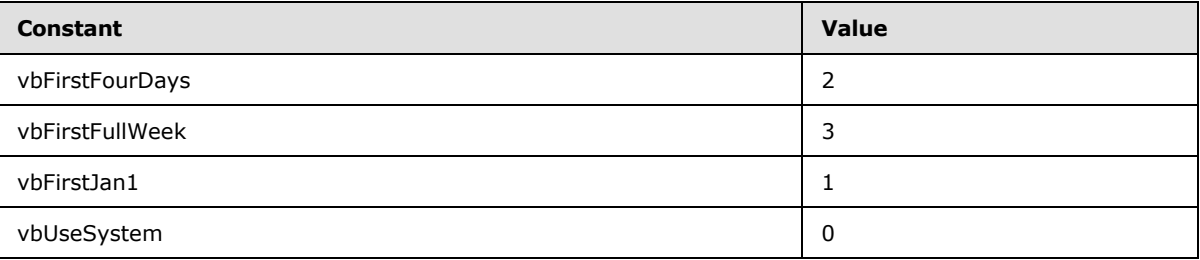

## **6.1.1.10 VbIMEStatus**

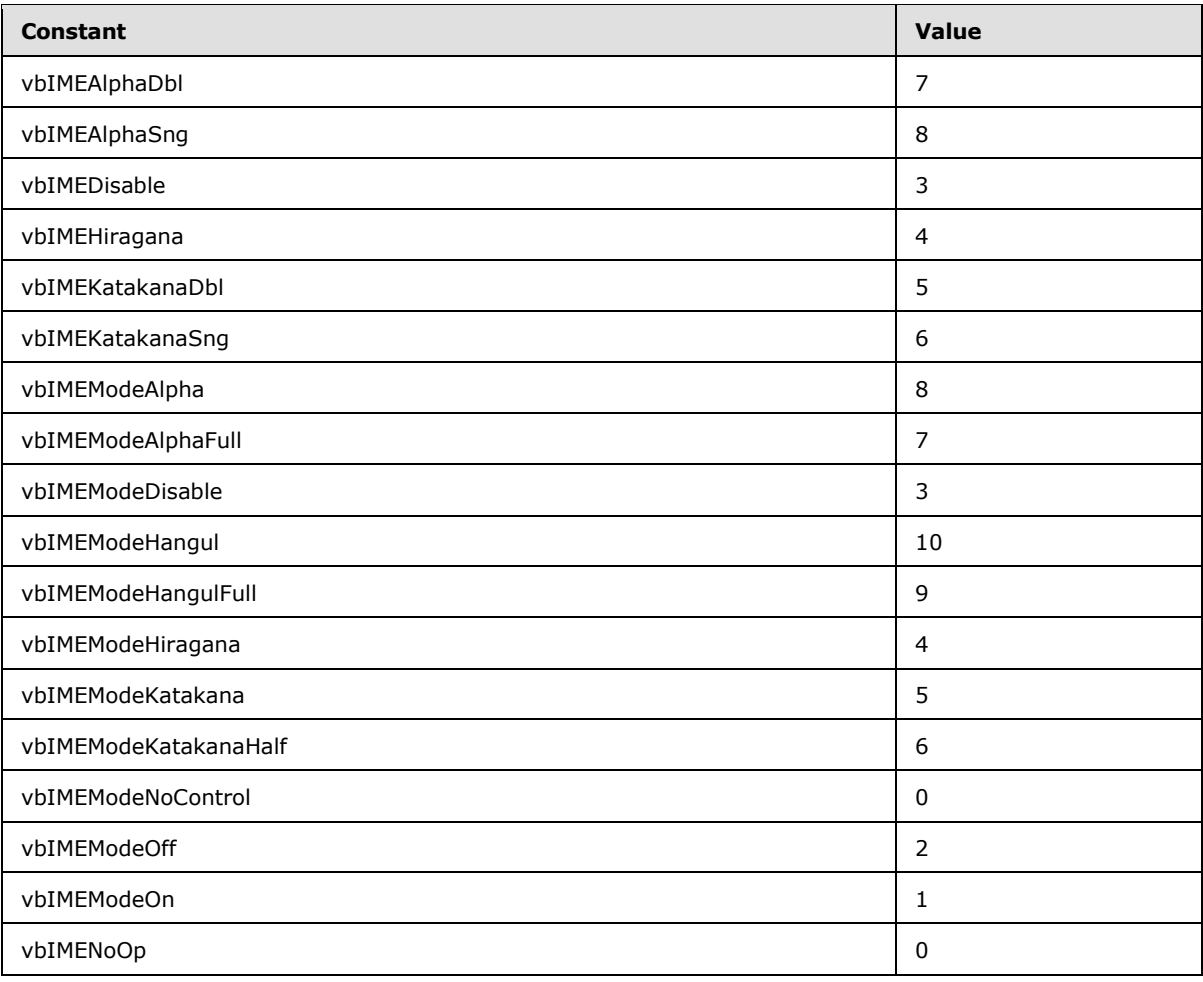

*[MS-VBAL] — v20140424 VBA Language Specification*  *172 / 281*

*Copyright © 2014 Microsoft Corporation.* 

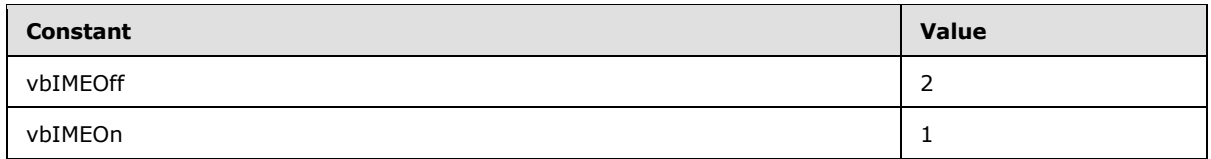

## **6.1.1.11 VbMsgBoxResult**

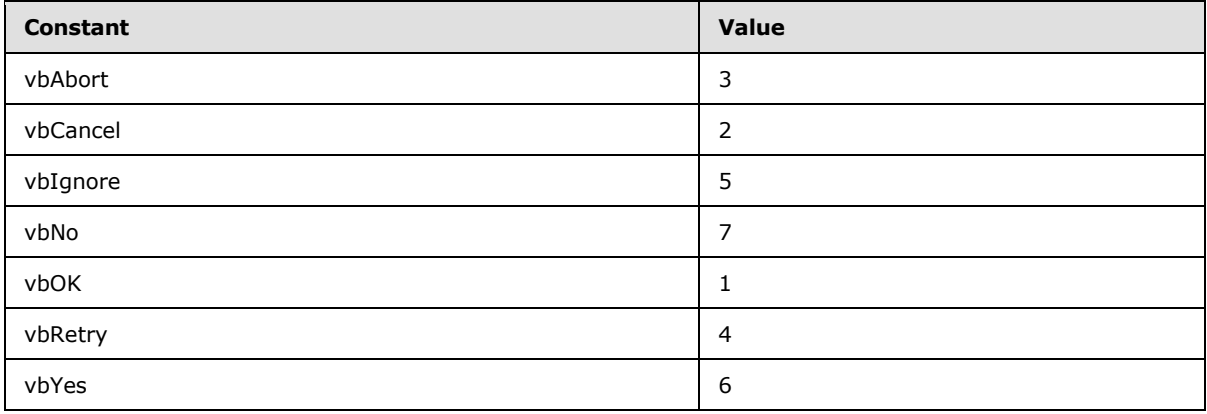

## **6.1.1.12 VbMsgBoxStyle**

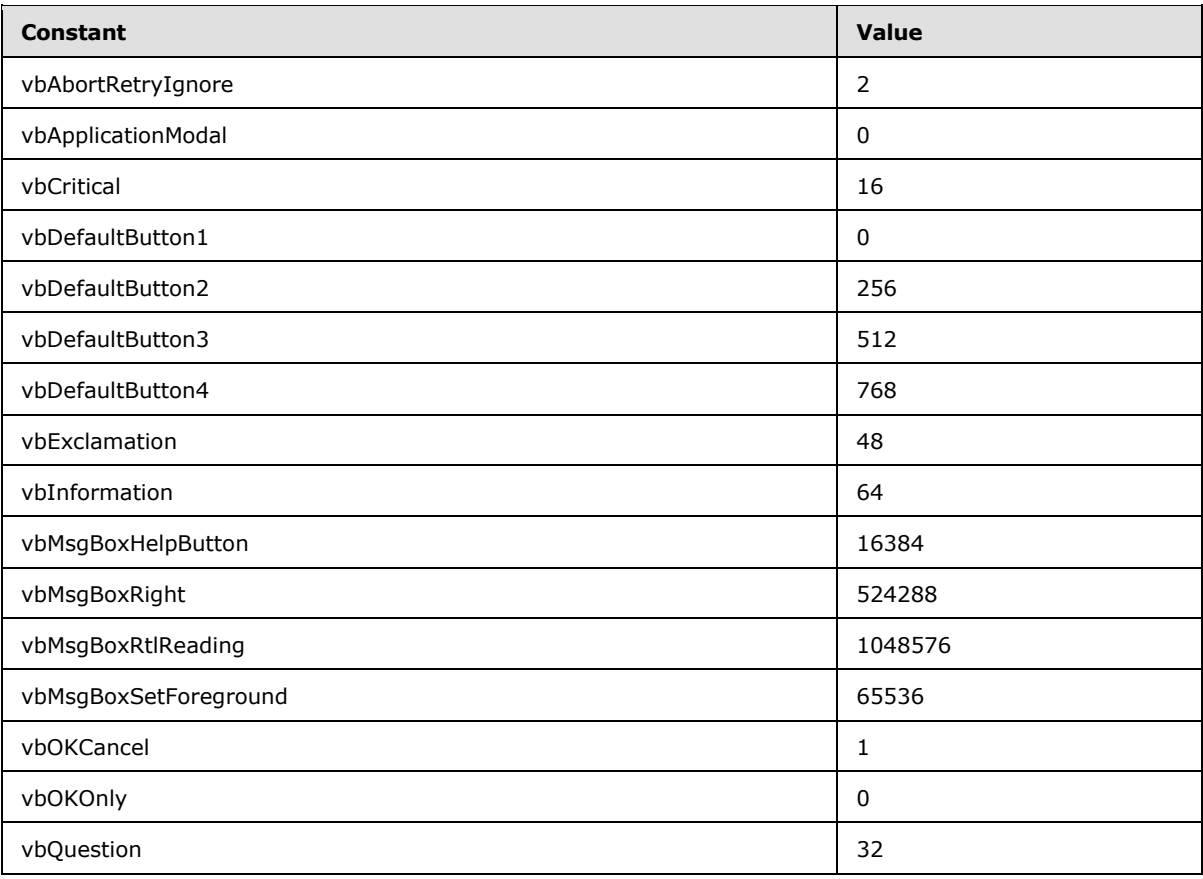

*[MS-VBAL] — v20140424 VBA Language Specification*  *173 / 281*

*Copyright © 2014 Microsoft Corporation.* 

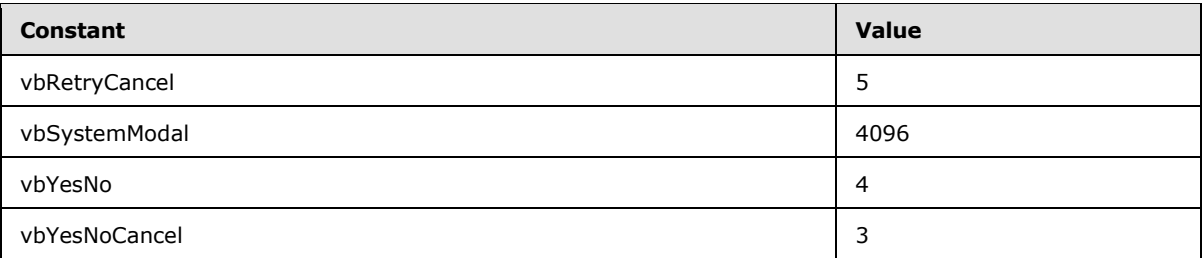

## **6.1.1.13 VbQueryClose**

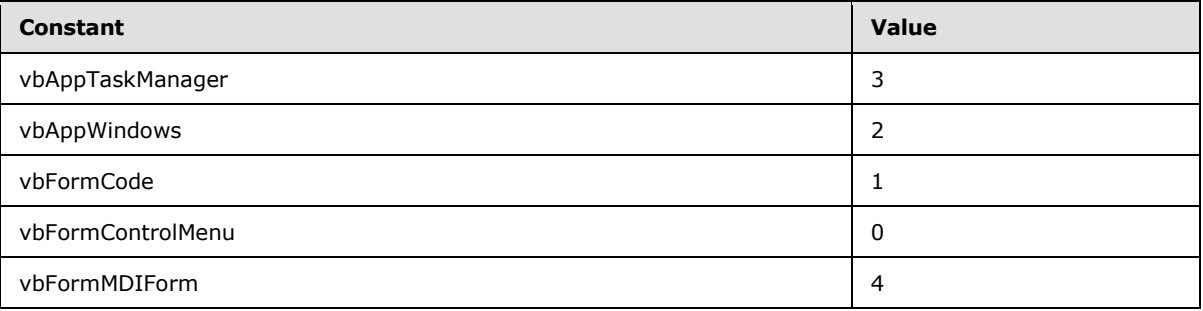

## **6.1.1.14 VbStrConv**

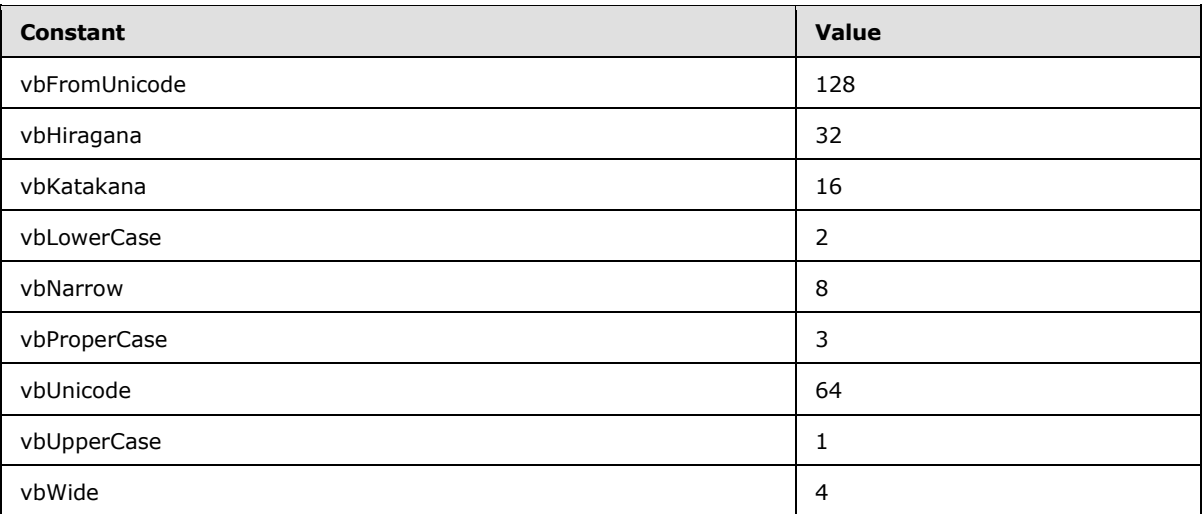

## **6.1.1.15 VbTriState**

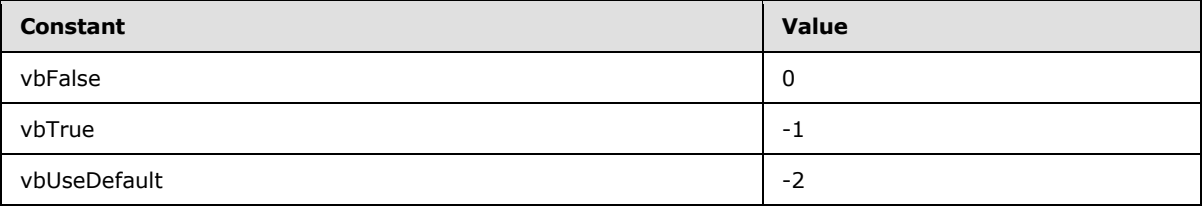

*[MS-VBAL] — v20140424 VBA Language Specification*  *174 / 281*

*Copyright © 2014 Microsoft Corporation.* 

## **6.1.1.16 VbVarType**

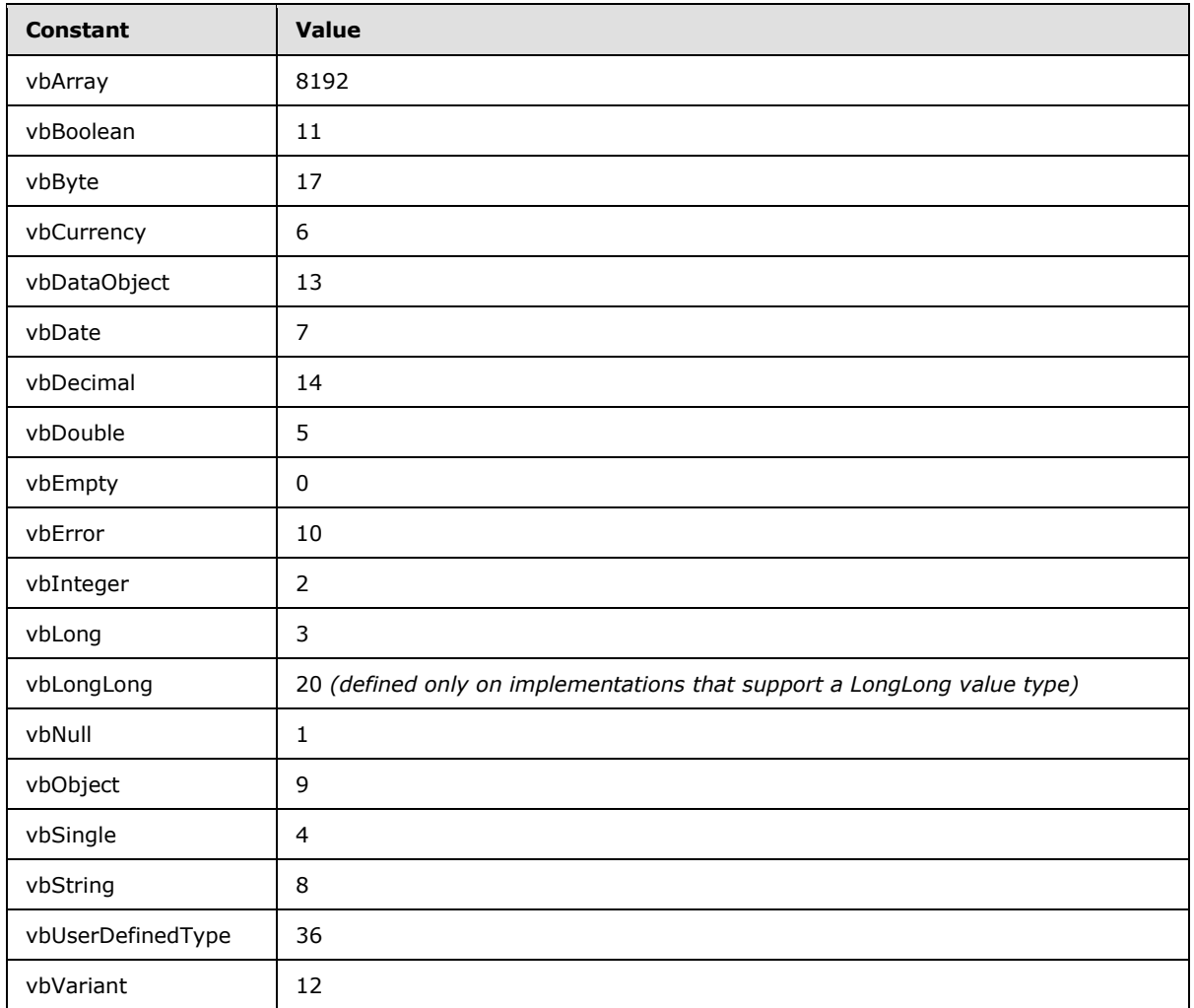

## **6.1.2 Predefined Procedural Modules**

Unless otherwise specified, all Predefined Procedural Modules in the VBA Standard Library defined with the attribute VB\_GlobalNamespace set to "True" are *global modules*, allowing simple name access to their public constants, variables, and procedures as specified in section [5.6.10.](#page-158-0)

The following modules define their public constants as if they were defined using a  $\leq$  public-constdeclaration>.

## **6.1.2.1 ColorConstants Module**

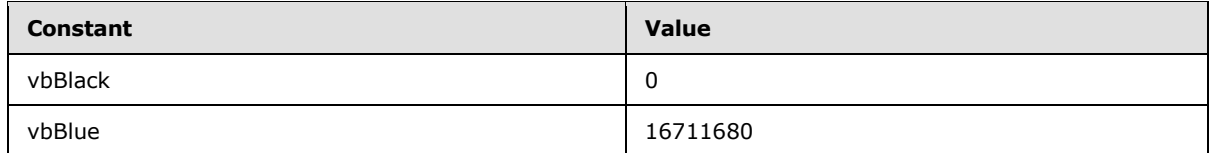

*[MS-VBAL] — v20140424 VBA Language Specification*  *175 / 281*

*Copyright © 2014 Microsoft Corporation.* 

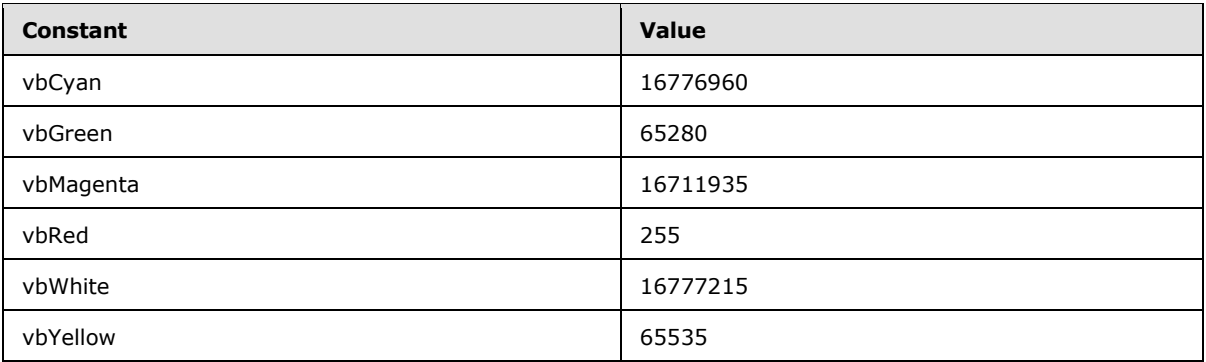

## **6.1.2.2 Constants Module**

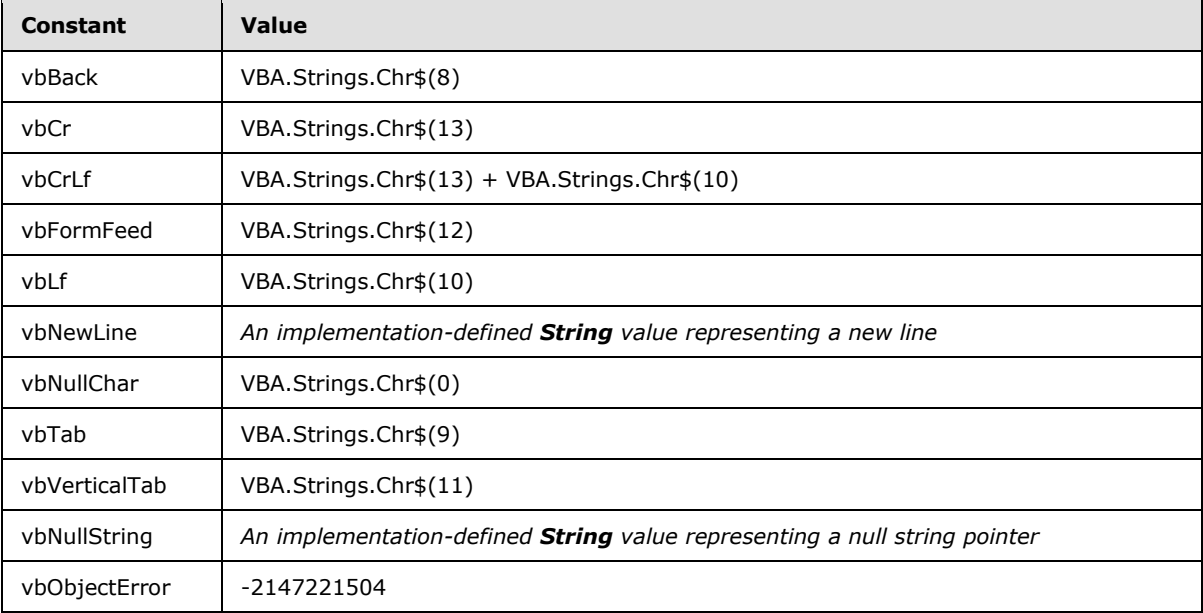

## **6.1.2.3 Conversion Module**

## **6.1.2.3.1 Public Functions**

Note that these explicit-coercion functions are the only way to convert values from the **LongLong** type to any other type, as implicit conversions from **LongLong** to a declared type other than **LongLong** or **Variant** are not allowed.

## **6.1.2.3.1.1 CBool**

### **Function Declaration**

Function CBool(Expression As Variant) As Boolean

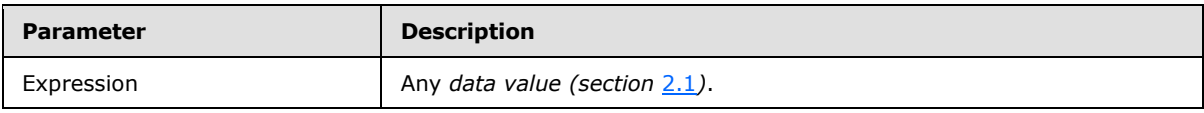

*[MS-VBAL] — v20140424 VBA Language Specification*  *176 / 281*

*Copyright © 2014 Microsoft Corporation.* 

#### *Runtime Semantics.*

- If the value of Expression is an **Error** *(section* [2.1](#page-14-0)*) data value* then return the **Integer** data value that is the result of the **Long** *error code (section* [2.1](#page-14-0)*)* of the **Error** *data value* being *Letcoerced* to **Boolean** *(section* [5.5.1.2.2](#page-117-0)*)*.
- If the value of Expression is not an **Error** *data value* return the **Boolean** *data value* that is the result of Expression being *Let-coerced* to **Boolean**.

## **6.1.2.3.1.2 CByte**

#### **Function Declaration**

Function CByte(Expression As Variant) As Byte

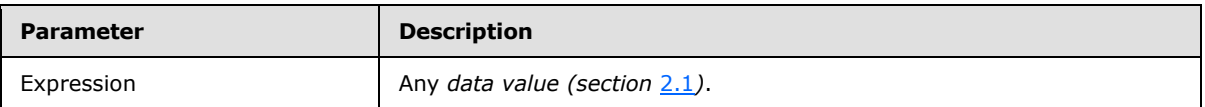

*Runtime Semantics.*

- If the value of Expression is an **Error** *(section* [2.1](#page-14-0)*) data value* then return the **Byte** data value that is the result of the **Long** *error code (section* [2.1](#page-14-0)*)* of the **Error** *data value* being *Let-coerced* to **Byte** *(section* [5.5.1.2.1](#page-116-0)*)*.
- If the value of Expression is not an **Error** *data value* return the **Byte** data value that is the result of Expression being *Let*-coerced to **Byte**.

## **6.1.2.3.1.3 CCur**

### **Function Declaration**

Function CCur(Expression As Variant) As Currency

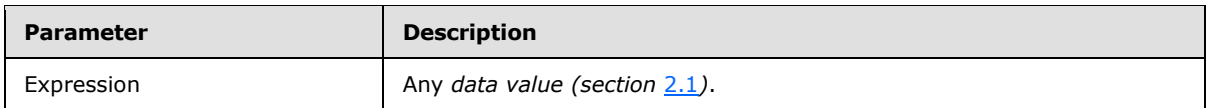

*Runtime Semantics.*

- If the value of Expression is an **Error** *(section* [2.1](#page-14-0)*) data value* then return the **Currency** data value that is the result of the **Long** *error code (section* [2.1](#page-14-0)*)* of the **Error** *data value* being *Letcoerced* to **Currency** *(section* [5.5.1.2.1](#page-116-0)*)*.
- If the value of Expression is not an **Error** *data value* return the **Currency** data value that is the result of Expression being *Let*-coerced to **Currency**.

## **6.1.2.3.1.4 CDate / CVDate**

### **Function Declaration**

```
Function CDate(Expression As Variant) As Date 
Function CVDate(Expression As Variant) As Variant
```
*[MS-VBAL] — v20140424 VBA Language Specification*  *177 / 281*

*Copyright © 2014 Microsoft Corporation.* 

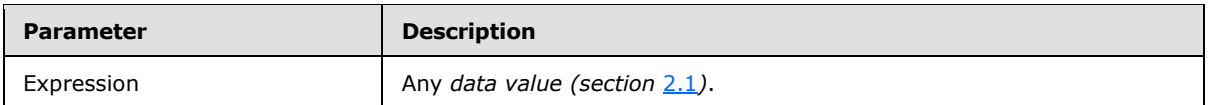

*Runtime Semantics.*

- If the value of Expression is an **Error** *(section* [2.1](#page-14-0)*) data value* then raise error 13, "Type mismatch".
- If the value of Expression is not an **Error** *data value* return the **Date** data value that is the result of Expression being *Let*-coerced to **Date** *(section* [5.5.1.2.3](#page-117-1)*)*.
- CDate MAY recognizes string date formats according to implementation defined locale settings.
- CVDate is identical to CDate except for the declared type of its return value.

## **6.1.2.3.1.5 CDbl**

### **Function Declaration**

Function CDbl(Expression As Variant) As Double

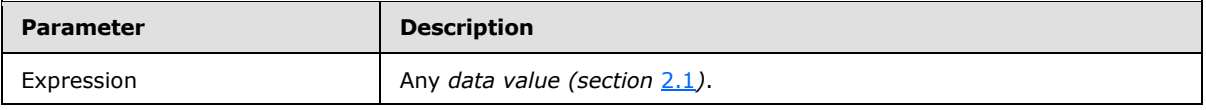

*Runtime Semantics.*

- If the value of Expression is an **Error** *(section* [2.1](#page-14-0)*) data value* then return the **Double** data value that is the result of the **Long** *error code (section* [2.1](#page-14-0)*)* of the **Error** *data value* being *Let-coerced* to **Double** *(section* [5.5.1.2.1](#page-116-0)*)*.
- If the value of Expression is not an **Error** *data value* return the **Double** data value that is the result of Expression being *Let*-coerced to **Double**.

## **6.1.2.3.1.6 CDec**

#### **Function Declaration**

Function CDec (Expression As Variant) As Variant

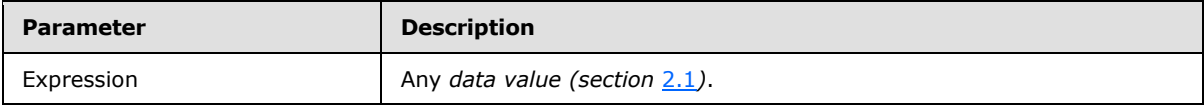

*Runtime Semantics.*

 Return the **Decimal** *data value* that is the result of Expression being *Let*-*coerced* to **Decimal** *(section* [5.5.1.2.1](#page-116-0)*)*.

## **6.1.2.3.1.7 CInt**

#### **Function Declaration**

*[MS-VBAL] — v20140424 VBA Language Specification*  *178 / 281*

*Copyright © 2014 Microsoft Corporation.* 

Function CInt(Expression As Variant) As Integer

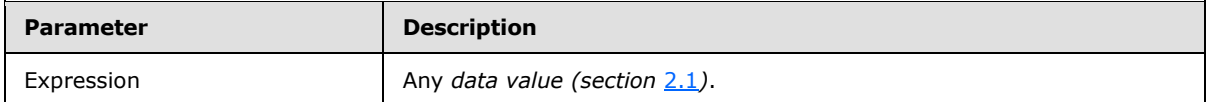

*Runtime Semantics.*

- If the value of Expression is an **Error** *(section* [2.1](#page-14-0)*) data value* then return the **Integer** data value that is the result of the **Long** *error code (section* [2.1](#page-14-0)*)* of the **Error** *data value* being *Letcoerced* to **Integer** *(section* [5.5.1.2.1](#page-116-0)*)*.
- If the value of Expression is not an **Error** *data value* return the **Integer** data value that is the result of Expression being *Let*-coerced to **Integer**.

## **6.1.2.3.1.8 CLng**

### **Function Declaration**

Function CLng(Expression As Variant) As Long

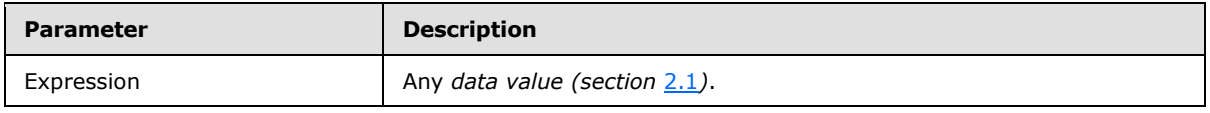

*Runtime Semantics.*

- If the value of Expression is an **Error** *(section* [2.1](#page-14-0)*) data value* then return the *data value* of the **Long** *error code (section* [2.1](#page-14-0)*)* of the **Error** *data value*.
- If the value of Expression is not an **Error** *data value* return the **Long** data value that is the result of Expression being *Let*-coerced to **Long** *(section* [5.5.1.2.1](#page-116-0)*)*.

## **6.1.2.3.1.9 CLngLng**

### **Function Declaration**

Function CLngLng(Expression As Variant) As LongLong

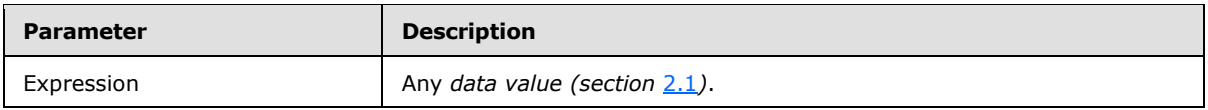

*Runtime Semantics.*

- If the value of Expression is an **Error** *(section* [2.1](#page-14-0)*) data value* then return the **LongLong** data value that is the result of the **Long** *error code (section* [2.1](#page-14-0)*)* of the **Error** *data value* being *Letcoerced* to **LongLong**.
- If the value of Expression is not an **Error** *data value*, then return the **LongLong** data value that is the result of Expression being *Let*-coerced to **LongLong**.

*[MS-VBAL] — v20140424 VBA Language Specification*  *179 / 281*

*Copyright © 2014 Microsoft Corporation.* 

## **6.1.2.3.1.10 CLngPtr**

#### **Function Declaration**

Function CLngPtr(Expression As Variant) As LongPtr

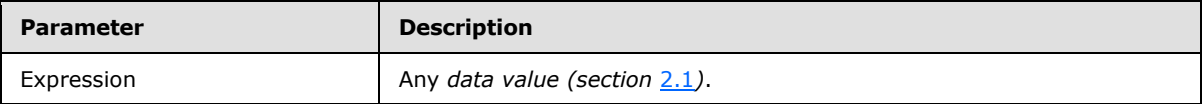

*Runtime Semantics.*

- If the value of Expression is an **Error** *(section* [2.1](#page-14-0)*) data value* then return the **LongPtr** data value that is the result of the **Long** *error code (section* [2.1](#page-14-0)*)* of the **Error** *data value* being *Letcoerced* to **LongPtr**.
- If the value of Expression is not an **Error** *data value*, then return the **LongPtr** data value that is the result of Expression being *Let*-coerced to **LongPtr**.

### **6.1.2.3.1.11 CSng**

#### **Function Declaration**

Function CSng(Expression As Variant) As Single

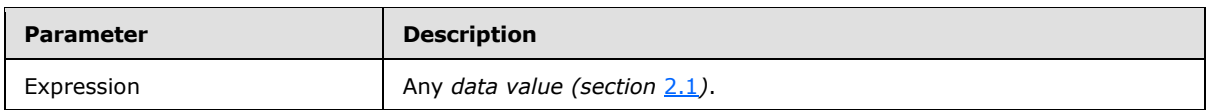

*Runtime Semantics.*

- If the value of Expression is an **Error** *(section* [2.1](#page-14-0)*) data value* then return the **Single** data value that is the result of the **Long** *error code (section* [2.1](#page-14-0)*)* of the **Error** *data value* being *Let-coerced* to **Single** *(section* [5.5.1.2.1](#page-116-0)*)*.
- If the value of Expression is not **an Erro***r data value* return th**e Single** d*ata value* that is the result of Expression being *Let*-coerced to **Single**.

## **6.1.2.3.1.12 CStr**

#### **Functio***n* **Declaration**

Function CStr(Expression As Variant) As String

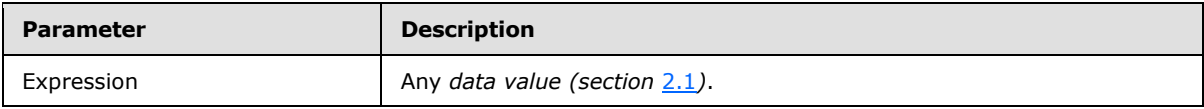

*Runtime Semantics.*

 If the value of Expression is an **Error** *(section* [2.1](#page-14-0)*) data value* then the returned value is the **String** *data value* consisting of "Error" followed by a single space character followed by the **String** that is the result of the **Long** *error code (section* [2.1](#page-14-0)*)* of the **Error** *data value Let*-*coerced* to **String** *(section* [5.5.1.2.4](#page-118-0)*)*.

*[MS-VBAL] — v20140424 VBA Language Specification*  *180 / 281*

*Copyright © 2014 Microsoft Corporation.*
If the value of Expression is not an **Error** *data value* return the **String** data value that is the result of Expression being *Let*-coerced to **String** *(section* [5.5.1.2.4](#page-118-0)*)*.

## **6.1.2.3.1.13 CVar**

## **Function Declaration**

Function CVar(Expression As Variant) As Variant

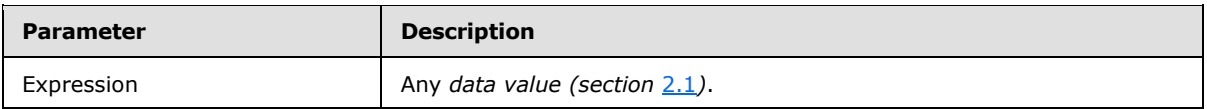

*Runtime Semantics.*

The argument *data value* is returned.

## **6.1.2.3.1.14 CVErr**

#### **Function Declaration**

Function CVErr(Expression As Variant) As Variant

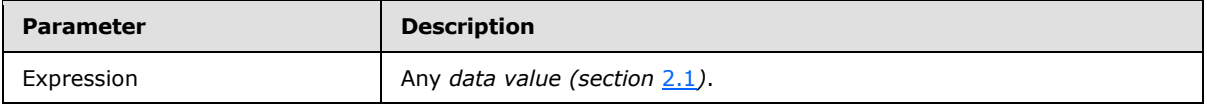

*Runtime Semantics.*

- If the value of Expression is an **Error** *(section* [2.1](#page-14-0)*) data value* then the value of Expression is returned without raising an error.
- The *data value* of Expression is *Let-coerced* to **Long** *(section* [5.5.1.2.1](#page-116-0)*)* for use as an *error code (section* [2.1](#page-14-0)*)*. If the resulting data value is not in the inclusive range 0 to 65535, Error 5 is raised.
- Return an **Error** *(section* [2.1](#page-14-0)*) data value* whose *error code* is the result of Expression being *Let*coerced to **Long** *(section* [5.5.1.2.1](#page-116-0)*)*.

# **6.1.2.3.1.15 Error / Error\$**

### **Function Declaration**

```
Function Error(Optional ErrorNumber) 
Function Error$(Optional ErrorNumber) As String
```
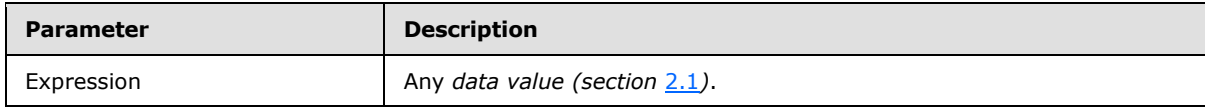

*Runtime Semantics.*

*[MS-VBAL] — v20140424 VBA Language Specification*  *181 / 281*

*Copyright © 2014 Microsoft Corporation.* 

- If the parameter ErrorNumber is present its *data value* is *Let*-coerced to **Long** *(section* [5.5.1.2.1](#page-116-0)*)* for use as an *error code (section* [2.1](#page-14-0)*)*. If the resulting *data value* is greater than 65,535 then Error 6 is raised. Negative values for ErrorNumber are acceptable.
- If the parameter ErrorNumber is not present, the most recently raised error number (or 0 if no error has been raised) is used as the *error code*. Note that the most recently raised error number may not necessarily be the same as the current value of Err. Number (section  $6.1.3.2.2.5$ )
- The string data value returned by the function is determined based upon the error code as follows:
	- If the *error code* is 0 the data value is the zero length **String**.
	- If a descriptive text is specified for the *error code*, the *data value* is a **String** containing that descriptive text.
	- If the *error code* has an implementation specific meaning the descriptive text is also implementation specific.

Otherwise, the *data value* is "Application-defined or object-defined error."

Error\$ is identical to Error except for the declared type of its return value.

## **6.1.2.3.1.16 Fix**

Returns the integer portion of a number.

### **Function Declaration**

Function Fix(Number As Variant)

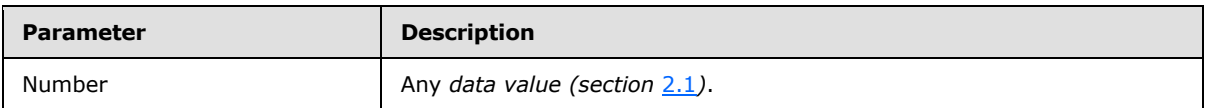

*Runtime Semantics.*

- If the *data value* of Number is **Null**, **Null** is returned.
- If the *value type (section* [2.1](#page-14-0)*)* of Number is **Integer**, **Long** *or* **LongLong**, the *data value* of Number is returned.
- If the *value type* of Number is any *numeric value type (section* [5.5.1.2.1](#page-116-0)*)* other than **Integer** or **Long**, the returned value is a *data value* whose *value type* is the same as the *value type* of Number and whose value that is the smallest integer greater than or equal to the *data value* of Number. If the value to be returned is not in the range of the *value type* of Number, raise error 6, "Overflow".
- If the *value type* of Number is **String**, the returned value is the result of the Fix function applied to the result of *Let*-coercing Number to **Double.**
- If the *value type (section* [2.1](#page-14-0)*)* of Number is **Date**, the returned value is the same as result of evaluating the expression: CDate(Fix(CDbl(Number)))
- Otherwise, the returned value is the result of Number being *Let*-coerced to **Integer**.

*[MS-VBAL] — v20140424 VBA Language Specification*  *182 / 281*

*Copyright © 2014 Microsoft Corporation.* 

## **6.1.2.3.1.17 Hex / Hex\$**

### **Function Declaration**

Function Hex(Number As Variant) Function Hex\$(Number As Variant) As String

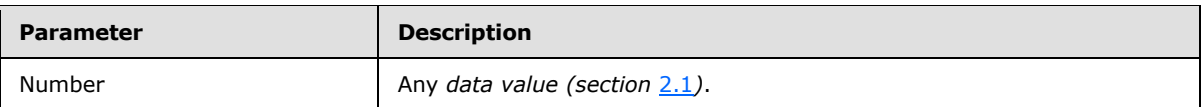

*Runtime Semantics.*

- If the *data value* of the parameter Number is the data value **Null** the function Hex\$ raises error 94, "Invalid use of Null" and the function Hex returns the *data value* **Null**.
- If the *data value* of the parameter Number is the data value **Empty** the function returns the **String** *data value* "0"
- If the *data value* of the parameter Number has the value type **LongLong**, it is not coerced.
- If the *data value* of the parameter Number is any other value, it is *Let*-coerced to **Long** *(section* [5.5.1.2.1](#page-116-0)*)*.
- If the *Let*-coerced value of Number is positive, the function result is a **String** *data value* consisting of the characters of the hexadecimal encoding with no leading zeros of the value.
- If the *Let*-coerced value of Number is in the range -32,767 to -1, the function result is a four character **String** *data value* consisting of the characters of the 16-bit 2's complement hexadecimal encoding of the value.
- If the *Let*-coerced value of Number is in the range -2,147,483,648 to -32,768, the function result is an eight character **String** *data value* consisting of the characters of the 32-bit 2's complement hexadecimal encoding of the value.
- If the *Let*-coerced value of Number is in the range -9,223,372,036,854,775,808 to 2,147,483,649, the function result is a sixteen character **String** *data value* consisting of the characters of the 64-bit 2's complement hexadecimal encoding of the value.
- Except for the case where the parameter Number is **Null**, the semantics of Hex\$ is identical to Hex except for the declared type of its returned value.

## **6.1.2.3.1.18 Int**

Returns the integer portion of a number.

#### **Function Declaration**

Function Int(Number As Variant)

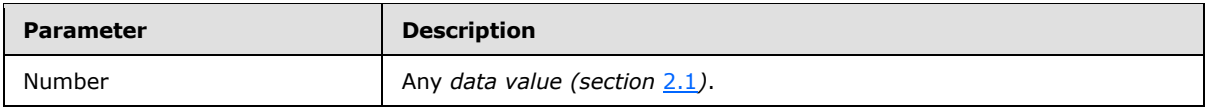

*Runtime Semantics.*

*[MS-VBAL] — v20140424 VBA Language Specification*  *183 / 281*

*Copyright © 2014 Microsoft Corporation.* 

- If the *data value* of Number is **Null**, **Null** is returned.
- If the *value type (section* [2.1](#page-14-0)*)* of Number is **Integer**, **Long** or **LongLong**, the *data value* of Number is returned.
- If the *value type* of Number is any *numeric value type (section* [5.5.1.2.1](#page-116-0)*)* other than **Integer** or **Long**, the returned value is a *data value* whose *value type* is the same as the *value type* of Number and whose value that is the greatest integer that is less than or equal to the *data value* of Number. If the value to be returned is not in the range of the *value type* of Number, raise error 6, "Overflow".
- If the *value type* of Number is **String**, the returned value is the result of the Int function applied to the result of *Let*-coercing Number to **Double.**
- If the *value type (section* [2.1](#page-14-0)*)* of Number is **Date**, the returned value is the same as result of evaluating the expression: CDate(Int(CDbl(Number)))
- Otherwise, the returned value is the result of Number being *Let*-coerced to **Integer**.

# **6.1.2.3.1.19 Oct / Oct\$**

### **Function Declaration**

Function Oct(Number As Variant) Function Oct\$(Number As Variant) As String

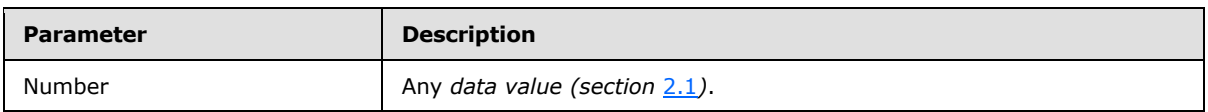

*Runtime Semantics.*

- If the *data value* of the parameter Number is the data value **Null** the function Oct\$ raises error 94, "Invalid use of Null" and the function Oct returns the *data value* **Null**.
- If the *data value* of the parameter Number is the data value **Empty** the function returns the **String** *data value* "0".
- If the *data value* of the parameter Number has the value type **LongLong**, it is not coerced.
- If the *data value* of the parameter Number is any other value, it is *Let*-coerced to **Long** *(section* [5.5.1.2.1](#page-116-0)*)*.
- If the *Let*-coerced value of Number is positive, the function result is a **String** *data value* consisting of the characters of the hexadecimal encoding of the value with no leading zeros.
- If the *Let*-coerced value of Number is in the range -32,767 to -1, the function result is a six character **String** *data value* consisting of the characters of the 16-bit 2's complement octal encoding of the value.
- If the *Let*-coerced value of Number is in the range -2,147,483,648 to -32,768, the function result is an eleven character **String** *data value* consisting of the characters of the 32-bit 2's complement octal encoding of the value.

*[MS-VBAL] — v20140424 VBA Language Specification*  *184 / 281*

*Copyright © 2014 Microsoft Corporation.* 

- If the *Let*-coerced value of Number is in the range -9,223,372,036,854,775,808 to 2,147,483,649, the function result is a twenty-two character **String** *data value* consisting of the characters of the 64-bit 2's complement hexadecimal encoding of the value.
- Except for the case where the parameter Number is **Null**, the semantics of Oct\$ is identical to Oct except for the declared type of its returned value.

## **6.1.2.3.1.20 Str / Str\$**

#### **Function Declaration**

Function Str(Number As Variant) Function Str\$(Number As Variant) As String

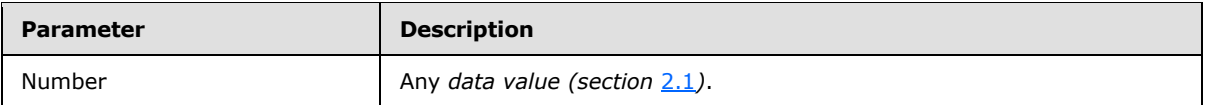

*Runtime Semantics.*

- If the *data value* of Number is **Null**, **Null** is returned.
- If the value of Number is an **Error** *(section* [2.1](#page-14-0)*) data value* then the returned value is the **String** *data value* consisting of "Error" followed by a single space character followed by the **String** that is the result of the **Long** *error code (section* [2.1](#page-14-0)*)* of the **Error** *data value Let*-*coerced* to **String** *(section* [5.5.1.2.4](#page-118-0)*)*.
- If the *value type* of Number is **Date**, the returned value is the result of *Let*-*coercing* Number to **String**.
- If the *data value* of Number is any *numeric value type*, let S be the result of *Let*-*coercing* Number to **String** using "." as the decimal separator. If the *data value* of Number is positive (or zero) the result is S with a single space character appended as its first character, otherwise the result is S.
- Otherwise, the returned value is the result of the Str function applied to the result of *Letcoercing* Number to **Double.**
- Str\$ is identical to Str except for the declared type of its return value.

## **6.1.2.3.1.21 Val**

### **Function Declaration**

Function Val(Value As String) As Double

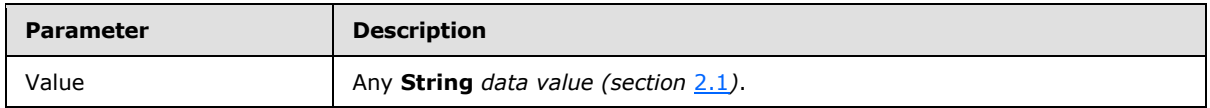

*Runtime Semantics.*

- If Value is the 0 length **String** *data value* return the **Double** *data value* 0.
- Returns the numbers contained in a string as a **Double.**

*[MS-VBAL] — v20140424 VBA Language Specification* 

*Copyright © 2014 Microsoft Corporation.* 

*Release: April 30, 2014*

*185 / 281*

- The Val function stops reading the string at the first character it can't recognize as part of a number. Symbols and characters that are often considered parts of numeric values, such as dollar signs and commas, are not recognized. However, the function recognizes the radix prefixes &O (for octal) and &H (for hexadecimal).
- <span id="page-185-0"></span>Blanks, tabs, and linefeed characters are stripped from the argument.

## **6.1.2.4 DateTime Module**

# **6.1.2.4.1 Public Functions**

## **6.1.2.4.1.1 DateAdd**

### **Function Declaration**

```
Function DateAdd(Interval As String, 
                  Number As Double, 
                  Date As Variant)
```
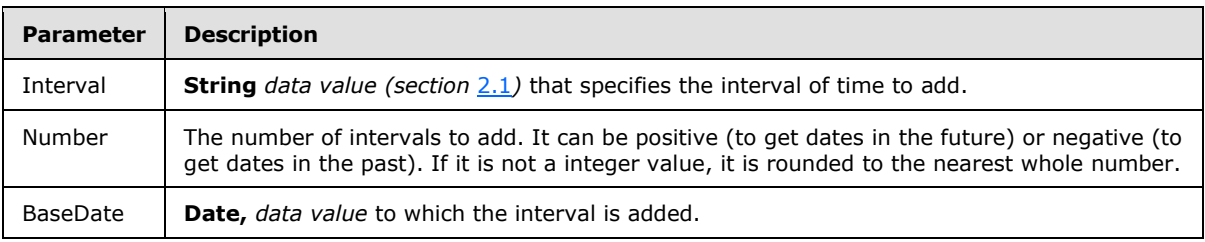

*Runtime Semantics.*

- The DateAdd function returns the result of adding or subtracting a specified time interval from a base date. For example, it can be used to calculate a date 30 days from today or a time 45 minutes from now.
- The interval argument is interpreted according to this table:

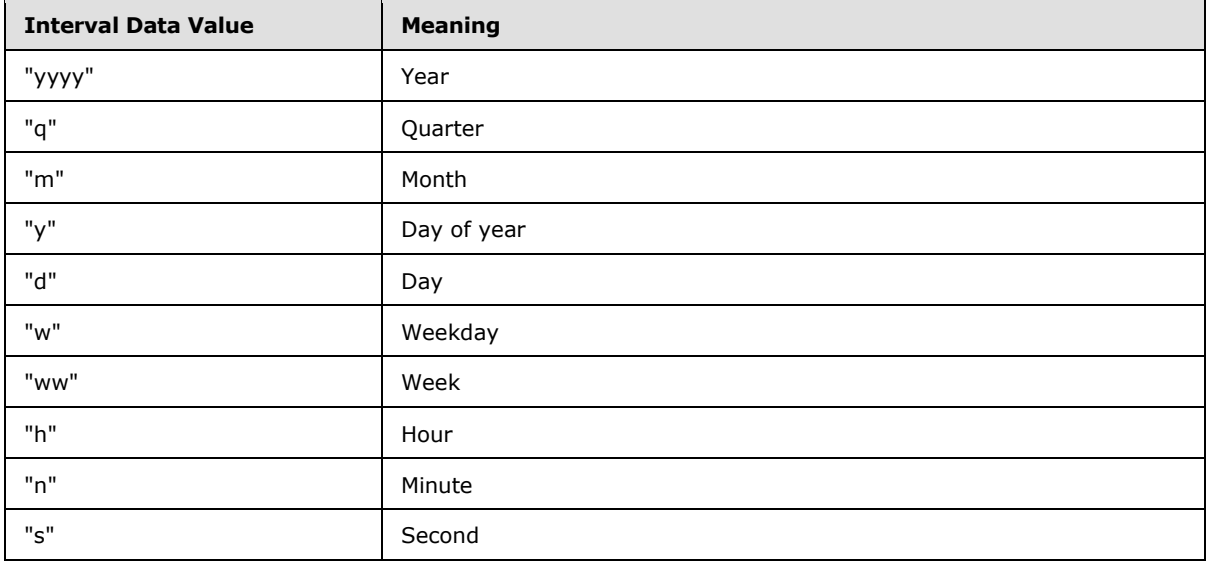

*[MS-VBAL] — v20140424 VBA Language Specification* 

*Copyright © 2014 Microsoft Corporation.* 

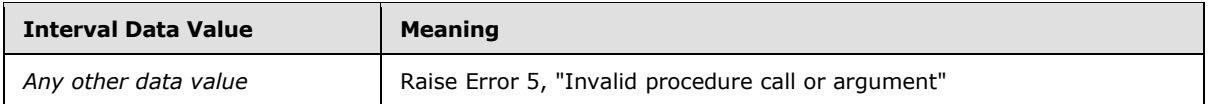

- The interpretation of the Interval *data value* is not case sensitive.
- The DateAdd function won't return an invalid date. The following example adds one month to January 31:

DateAdd("m", 1, "31-Jan-95")

In this case, DateAdd returns 28-Feb-95, not 31-Feb-95. If date is 31-Jan-96, it returns 29-Feb96 because 1996 is a leap year.

- If the calculated date would precede the year 100 (that is, you subtract more years than are in date), an error 5 is raised.
- For date, if the Calendar property setting is Gregorian, the supplied date must be Gregorian. If the calendar is Hijri, the supplied date must be Hijri. If month values are names, the name must be consistent with the current Calendar property setting. To minimize the possibility of month names conflicting with the current Calendar property setting, enter numeric month values (Short Date format).

## **6.1.2.4.1.2 DateDiff**

### **Function Declaration**

```
Function DateDiff(Interval As String, 
                  Date1 As Variant, 
                 Date2 As Variant, 
                 Optional FirstDayOfWeek 
                       As VbDayOfWeek = vbSunday, 
                  Optional FirstWeekOfYear 
                       As VbFirstWeekOfYear = vbFirstJan1 
 )
```
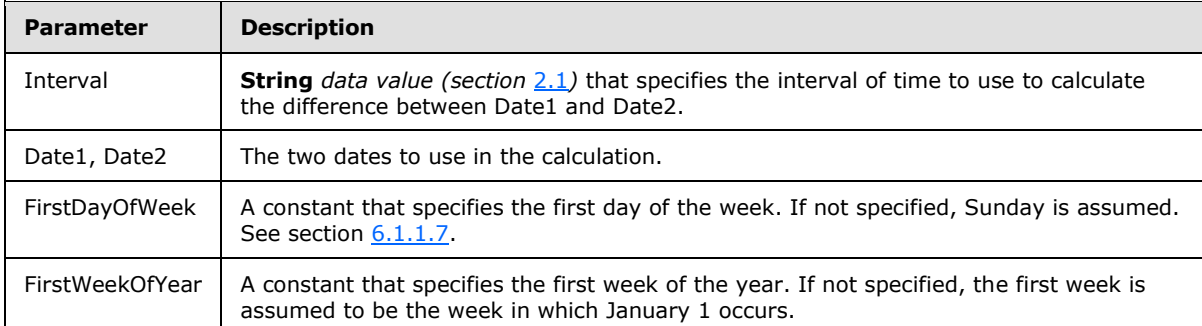

*Runtime Semantics.*

- Returns a **Long** *data value* specifying the number of time intervals between two specified dates.
- The Interval argument is interpreted according to this table:

*[MS-VBAL] — v20140424 VBA Language Specification*  *187 / 281*

*Copyright © 2014 Microsoft Corporation.* 

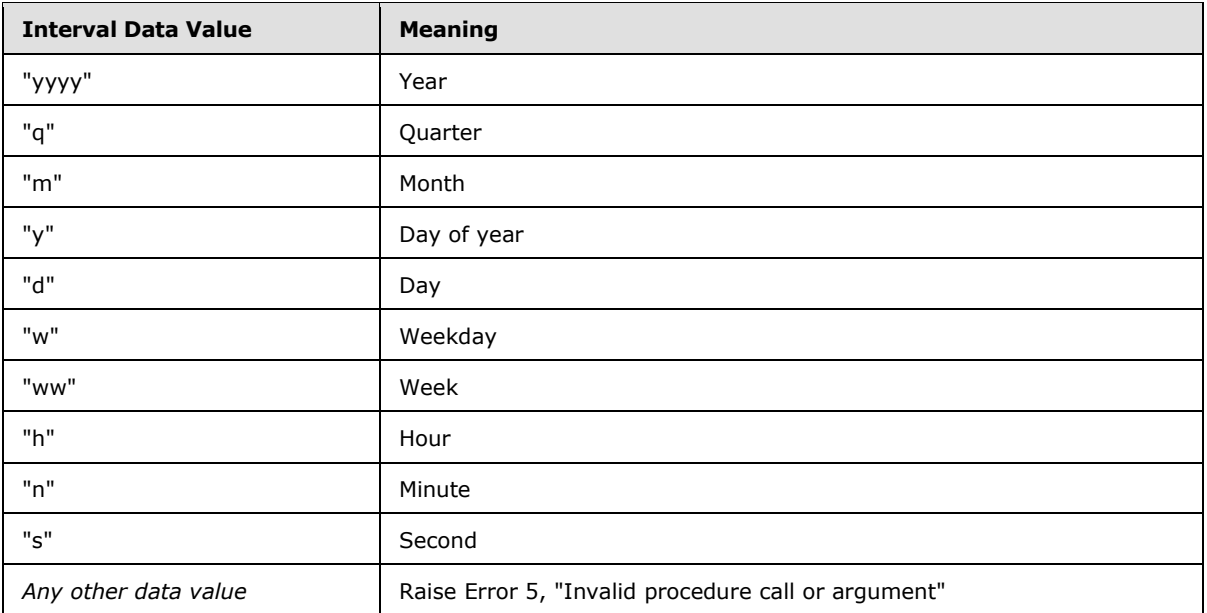

- The interpretation of the Interval *data value* is not case sensitive.
- If Date1 falls on a Monday, DateDiff counts the number of Mondays until Date2. It counts Date2 but not Date1. If interval is Week ("ww"), however, the DateDiff function returns the number of calendar weeks between the two dates. It counts the number of Sundays between Date1 and Date2. DateDiff counts Date2 if it falls on a Sunday; but it doesn't count Date1, even if it does fall on a Sunday.
- If Date1 refers to a later point in time than Date2, the DateDiff function returns a negative number.
- The FirstDayOfWeek argument affects calculations that use the "w" and "ww" interval symbols.
- When comparing December 31 to January 1 of the immediately succeeding year, DateDiff for Year ("yyyy") returns 1 even though only a day has elapsed.
- For Date1 and Date2, if the Calendar property setting is Gregorian, the supplied date must be Gregorian. If the calendar is Hijri, the supplied date must be Hijri.

## **6.1.2.4.1.3 DatePart**

#### **Function Declaration**

```
Function DatePart(Interval As String, 
                  BaseDate As Variant, 
                 Optional FirstDayOfWeek 
                       As VbDayOfWeek = vbSunday, 
                  Optional FirstWeekOfYear 
                       As VbFirstWeekOfYear = vbFirstJan1 
 )
```
*[MS-VBAL] — v20140424 VBA Language Specification* 

*Copyright © 2014 Microsoft Corporation.* 

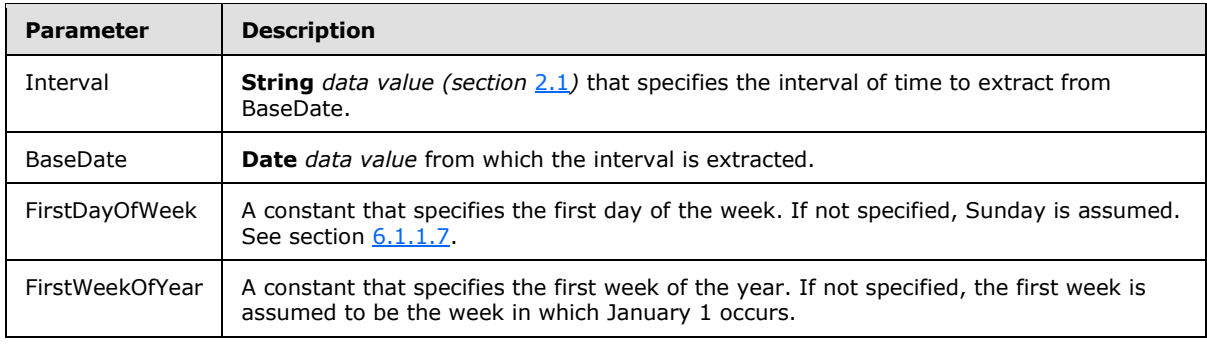

- Returns a **Integer** *data value* containing the specified part of a given date
- The Interval argument is interpreted according to this table:

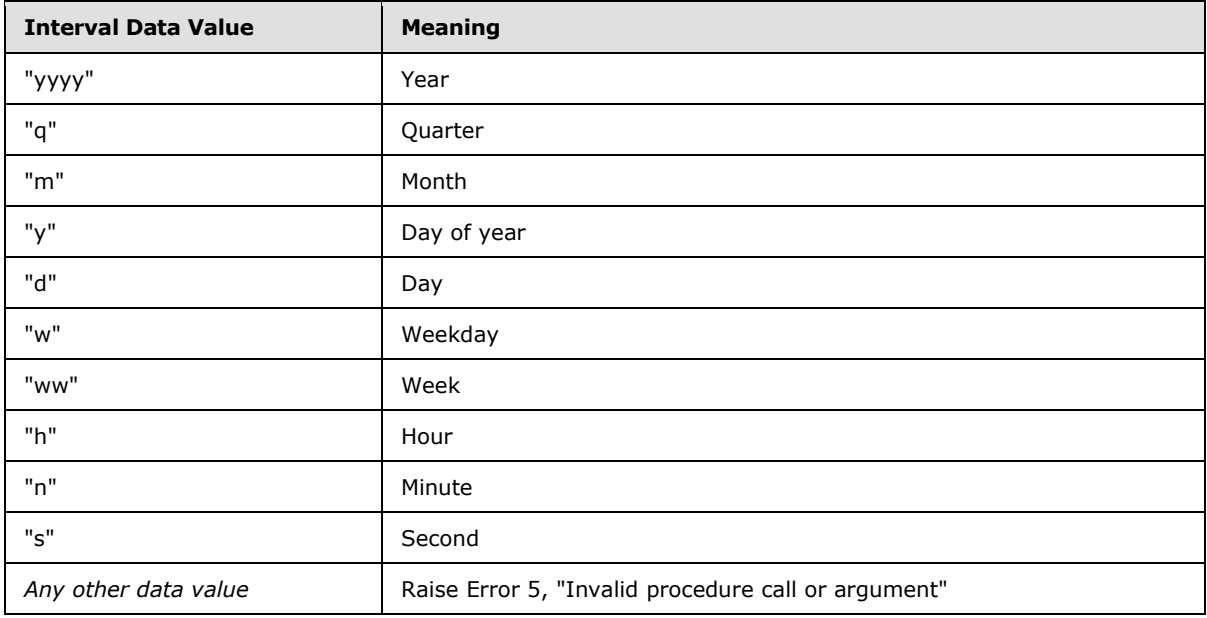

- The interpretation of the Interval *data value* is not case sensitive.
- The FirstDayOfWeek argument affects calculations that use the "w" and "ww" interval symbols.
- For BaseDate, if the Calendar property setting is Gregorian, the supplied date must be Gregorian. If the calendar is Hijri, the supplied date must be Hijri.
- The returned date part is in the time period units of the current Arabic calendar. For example, if the current calendar is Hijri and the date part to be returned is the year, the year value is a Hijri year.

## **6.1.2.4.1.4 DateSerial**

**Function Declaration**

*[MS-VBAL] — v20140424 VBA Language Specification*  *189 / 281*

*Copyright © 2014 Microsoft Corporation.* 

```
Function DateSerial(Year As Integer, Month As Integer, 
                     Day As Integer)
```
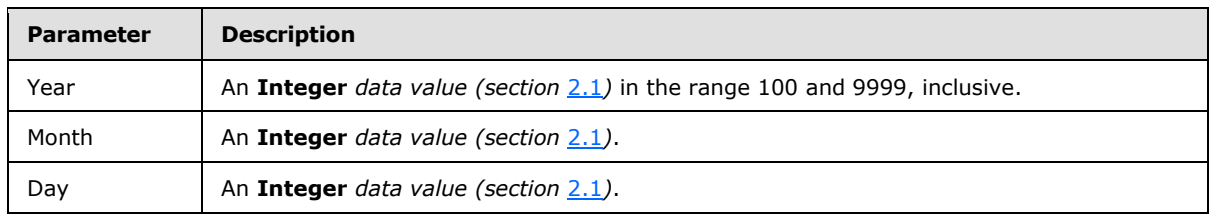

- The DateSerial function returns a **Date** for a specified year, month, and day.
- To specify a date, such as December 31, 1991, the range of numbers for each DateSerial argument should be in the accepted range for the unit; that is, 1-31 for days and 1-12 for months. However, you can also specify relative dates for each argument using any numeric expression that represents some number of days, months, or years before or after a certain date.
- Two digit years for the year argument are interpreted based on implementation defined settings. The default settings are that values between 0 and 29, inclusive, are interpreted as the years 2000-2029. The default values between 30 and 99 are interpreted as the years 19301999. For all other year arguments, use a four-digit year (for example, 1800).
- When any argument exceeds the accepted range for that argument, it increments to the next larger unit as appropriate. For example, if you specify 35 days, it is evaluated as one month and some number of days, depending on where in the year it is applied. If any single argument is outside the range -32,768 to 32,767, an error occurs. If the date specified by the three arguments falls outside the acceptable range of dates, an error occurs.
- For Year, Month, and Day, if the Calendar property setting is Gregorian, the supplied value is assumed to be Gregorian. If the Calendar property setting is Hijri, the supplied value is assumed to be Hiiri.
- The returned date part is in the time period units of the current Visual Basic calendar. For example, if the current calendar is Hijri and the date part to be returned is the year, the year value is a Hijri year. For the argument year, values between 0 and 99, inclusive, are interpreted as the years 1400-1499. For all other year values, use the complete four-digit year (for example, 1520).

## **6.1.2.4.1.5 DateValue**

### **Function Declaration**

Function DateValue(Date As String) As Variant

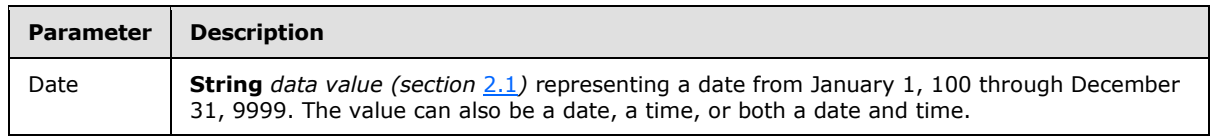

*Runtime Semantics.*

Returns a **Date** data value.

*[MS-VBAL] — v20140424 VBA Language Specification*  *190 / 281*

*Copyright © 2014 Microsoft Corporation.* 

- If Date is a string that includes only numbers separated by valid date separators, DateValue recognizes the order for month, day, and year according to the implementation-defined Short Date format. DateValue also recognizes unambiguous dates that contain month names, either in long or abbreviated form. For example, in addition to recognizing 12/30/1991 and 12/30/91, DateValue also recognizes December 30, 1991 and Dec 30, 1991.
- If the year part of Date is omitted, DateValue uses the current year from the system's date.
- If the Date argument includes time information, DateValue doesn't return it. However, if Date includes invalid time information (such as "89:98"), an error occurs.
- For Date, if the Calendar property setting is Gregorian, the supplied date must be Gregorian. If the calendar is Hijri, the supplied date must be Hijri. If the supplied date is Hijri, the argument date is a **String** representing a date from 1/1/100 (Gregorian Aug 2, 718) through 4/3/9666 (Gregorian Dec 31, 9999).

## **6.1.2.4.1.6 Day**

### **Function Declaration**

Function Day(Date As Variant) As Variant

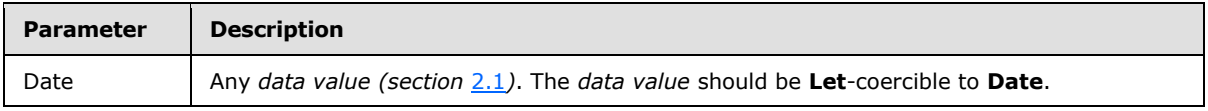

### *Runtime Semantics.*

- Date is **Let**-coerced to **Date** and an **Integer** data value specifying a whole number between 1 and 31, inclusive, representing the day of the month is returned.
- **If Date is Null, Null is returned.**
- If the Calendar property setting is Gregorian, the returned **Integer** represents the Gregorian day of the month for the Date argument. If the calendar is Hijri, the returned **Integer** represents the Hijri day of the month for the Date argument.

# **6.1.2.4.1.7 Hour**

### **Function Declaration**

```
Function Hour(Time As Variant) As Variant
```
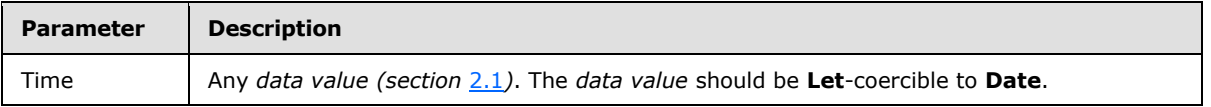

### *Runtime Semantics.*

- Time is **Let**-coerced to **Date** and an **Integer** specifying a whole number between 0 and 23, inclusive representing the hour of the day specified by the date is returned.
- If Time is **Null**, **Null** is returned.

*[MS-VBAL] — v20140424 VBA Language Specification*  *191 / 281*

*Copyright © 2014 Microsoft Corporation.* 

## **6.1.2.4.1.8 Minute**

#### **Function Declaration**

Function Hour(Time As Variant) As Variant

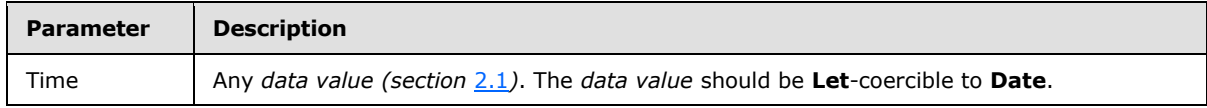

*Runtime Semantics.*

- Time is **Let**-coerced to **Date** and an **Integer** specifying a whole number between 0 and 59, inclusive representing the minute of the hour specified by the date is returned.
- If Time is **Null**, **Null** is returned.

## **6.1.2.4.1.9 Month**

### **Function Declaration**

Function Month(Date As Variant) As Variant

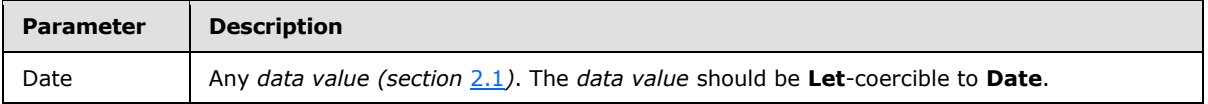

*Runtime Semantics.*

- Date is **Let**-coerced to **Date** and an **Integer** data value specifying a whole number between 1 and 12, inclusive, representing the month of the year is returned.
- **If Date is Null, Null is returned.**

## **6.1.2.4.1.10 Second**

### **Function Declaration**

Function Second(Time As Variant) As Variant

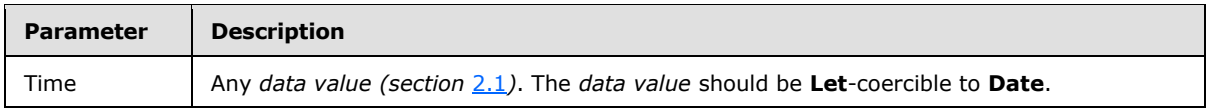

#### *Runtime Semantics.*

- Time is **Let**-coerced to **Date** and an **Integer** specifying a whole number between 0 and 59, inclusive representing the second of the minute specified by the date is returned.
- If Time is **Null**, **Null** is returned.

### **6.1.2.4.1.11 TimeSerial**

### **Function Declaration**

*[MS-VBAL] — v20140424 VBA Language Specification*  *192 / 281*

*Copyright © 2014 Microsoft Corporation.* 

Function TimeSerial(Hour As Integer, Minute As Integer, Second As Integer) As Variant

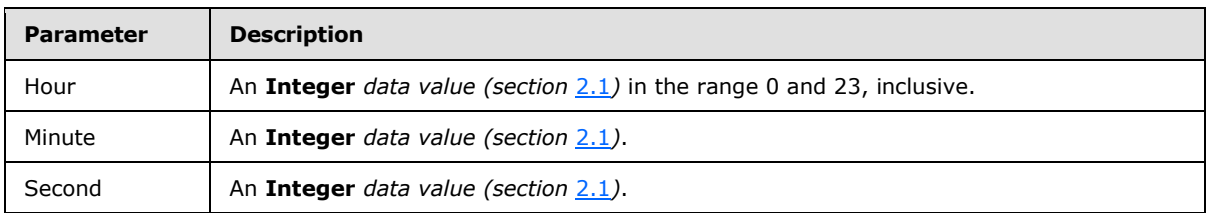

*Runtime Semantics.*

- **Returns a Date** containing the time for a specific hour, minute, and second.
- To specify a time, such as 11:59:59, the range of numbers for each TimeSerial argument should be in the normal range for the unit; that is, 023 for hours and 059 for minutes and seconds. However, one can also specify relative times for each argument using any **Integer** data value that represents some number of hours, minutes, or seconds before or after a certain time.
- When any argument exceeds the normal range for that argument, it increments to the next larger unit as appropriate. For example, if Minute specifies 75 minutes, it is evaluated as one hour and 15 minutes. If the time specified by the three arguments causes the date to fall outside the acceptable range of dates, an error is raised.

## **6.1.2.4.1.12 TimeValue**

#### **Function Declaration**

Function TimeValue(Time As String) As Variant

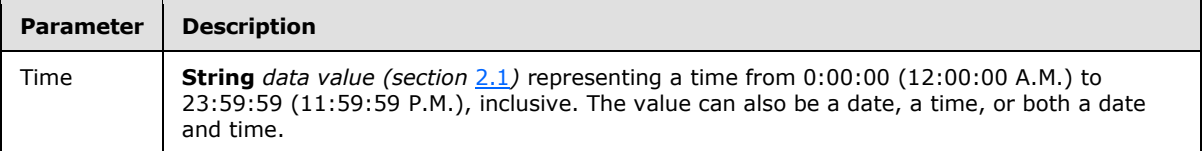

*Runtime Semantics.*

- Returns a **Date** containing the time. The argument string is **Let**-coerced to value type **Date** and the date portions of the data value are set to zero.
- If Time is **Null**, **Null** is returned.
- If the Time argument contains date information, TimeValue doesn't return it. However, if Time includes invalid date information, an error occurs.

### **6.1.2.4.1.13 Weekday**

#### **Function Declaration**

```
Function Weekday(Date, 
                  Optional FirstDayOfWeek
```
*[MS-VBAL] — v20140424 VBA Language Specification*  *193 / 281*

*Copyright © 2014 Microsoft Corporation.* 

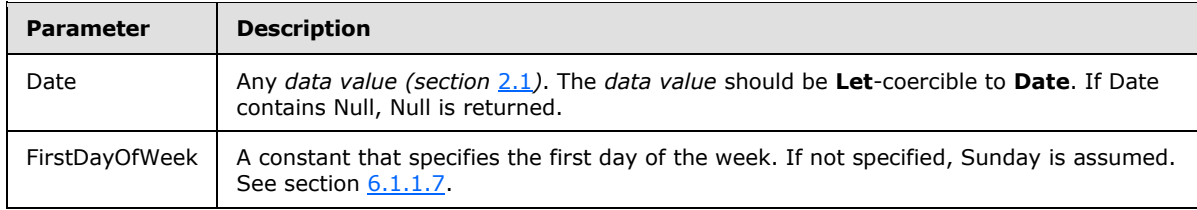

- Returns an **Integer** containing a whole number representing the day of the week.
- The Weekday function can return any of these values (see section  $6.1.1.7$ ):

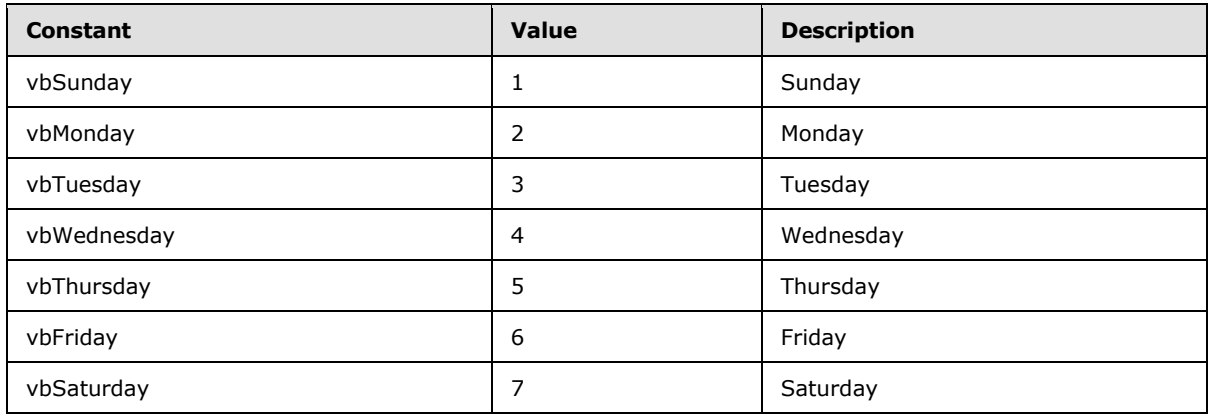

 If the Calendar property setting is Gregorian, the returned **Integer** represents the Gregorian day of the week for the Date argument. If the calendar is Hijri, the returned **Integer** represents the Hijri day of the week for the Date argument. For Hijri dates, the argument number is any numeric expression that can represent a date and/or time from 1/1/100 (Gregorian Aug 2, 718) through 4/3/9666 (Gregorian Dec 31, 9999).

## **6.1.2.4.1.14 Year**

#### **Function Declaration**

Function Year(Date As Variant) As Variant

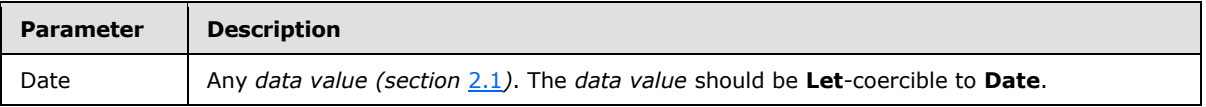

*Runtime Semantics.*

- Date is **Let**-coerced to **Date** and an **Integer** data value specifying a whole number between 100 and 9999, inclusive, representing the year is returned.
- If Date is **Null**, **Null** is returned.

*[MS-VBAL] — v20140424 VBA Language Specification*  *194 / 281*

*Copyright © 2014 Microsoft Corporation.* 

## **6.1.2.4.2 Public Properties**

# **6.1.2.4.2.1 Calendar**

### **Property Declaration**

Property Calendar As VbCalendar

### *Runtime Semantics.*

 Returns or sets a value specifying the type of calendar to use by subsequent calls to the functions defined in section [6.1.2.4.](#page-185-0)

# **6.1.2.4.2.2 Date/Date\$**

### **Property Declaration**

Property Date As Variant Property Date\$ As String

### *Runtime Semantics.*

- Returns a **String** or a **Date** containing the current system date.
- Date, and if the calendar is Gregorian, Date\$ behavior is unchanged by the Calendar property setting. If the calendar is Hijri, Date\$ returns a 10-character string of the form mm-dd-yyyy, where mm (01-12), dd (01-30) and yyyy (1400-1523) are the Hijri month, day and year. The equivalent Gregorian range is Jan 1, 1980 through Dec 31, 2099.

## **6.1.2.4.2.3 Now**

### **Property Declaration**

Property Now As Variant

*Runtime Semantics.*

Returns a **Date** data value specifying the current date and time.

# **6.1.2.4.2.4 Time/Time\$**

**Property Declaration** [Get Property]

```
Property Time As Variant 
Property Time$ As String
```
*Runtime Semantics.*

Returns a **String** or **Date** containing the current system time.

**Property Declaration** [Set Property]

*[MS-VBAL] — v20140424 VBA Language Specification* 

*Copyright © 2014 Microsoft Corporation.* 

*Release: April 30, 2014*

*195 / 281*

Property Time As Variant

#### *Runtime Semantics.*

- Sets the system time.
- The value assigned to the Time property must be **Let**-coercible to a Date data value. The time portion of the Date data value is used to set the system time.
- If Time is a string, Time attempts to convert it to a time using the time separators specified for the system. If it can't be converted to a valid time, an error occurs.

## **6.1.2.4.2.5 Timer**

#### **Function Declaration**

Property Timer As Single

#### *Runtime Semantics.*

- **Returns a Single** data value representing the number of seconds elapsed since midnight.
- The sub-second resolution is implementation dependent.

## **6.1.2.5 FileSystem**

## **6.1.2.5.1 Public Functions**

## **6.1.2.5.1.1 CurDir/CurDir\$**

```
Function CurDir(Optional Drive As Variant) As Variant 
Function CurDir$(Optional Drive As Variant) As String
```
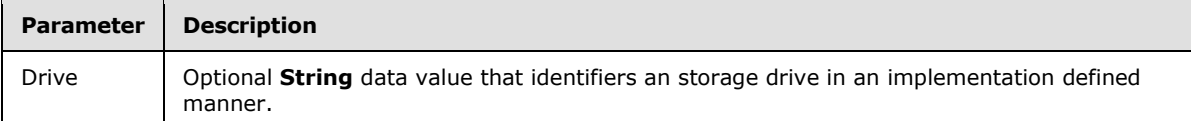

*Runtime Semantics.*

- The valid format of a Drive **String** is implementation defined.
- If Drive is unspecified, or if Drive is a zero-length string, CurDir returns the current file path for the implementation-defined current drive as a **String** data value. If Drive validly identifies a storage drive, the current file path for that drive is returned a **String** data value.
- If the value of Drive is not a valid drive identifier, Error 68 ("Device Unavailable") is raised.

## **6.1.2.5.1.2 Dir**

#### **Function Declaration**

Function Dir(Optional PathName As Variant,

*[MS-VBAL] — v20140424 VBA Language Specification*  *196 / 281*

*Copyright © 2014 Microsoft Corporation.* 

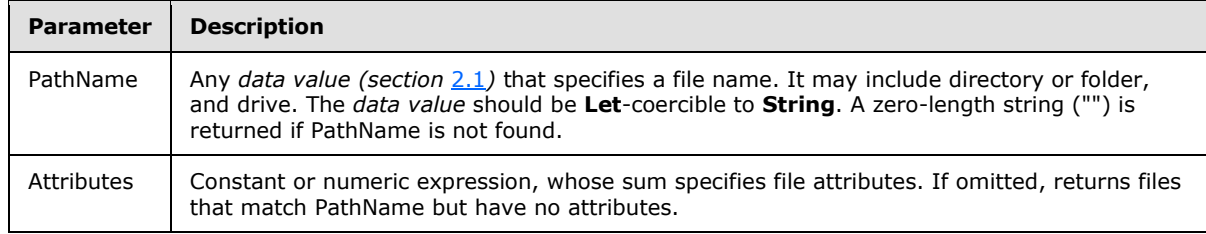

- Returns a **String** data value representing the name of a file, directory, or folder that matches a specified pattern or file attribute, or the volume label of a drive.
- The attributes argument may be the logical or any combination of the values of the vbFileAttribute enumeration.
- Dir supports the use of multiple character  $(*)$  and single character  $(*)$  wildcards to specify multiple files.

## **6.1.2.5.1.3 EOF**

### **Function Declaration**

Function EOF(FileNumber As Integer) As Boolean

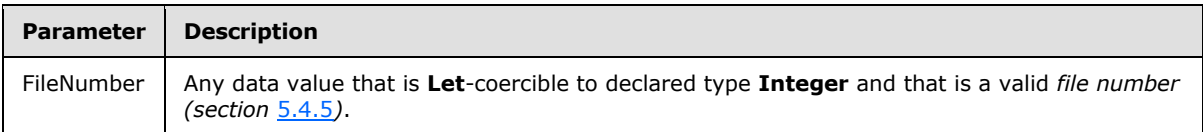

*Runtime Semantics.*

- Returns a **Boolean** data value indicating whether or not the current *file-pointer-position (section* [5.4.5](#page-96-0)*)* is at the end of a file that has been opened for Random or sequential Input.
- The EOF function returns False until the file-pointer-position is at the end of the file. With files opened for Random or Binary access, EOF returns False until the last executed Get statement is unable to read an entire record.
- Files opened for Output, EOF always returns True.

## **6.1.2.5.1.4 FileAttr**

### **Function Declaration**

```
Function FileAttr(FileNumber As Integer, 
                Optional ReturnType As Integer = 1 ) As Long
```
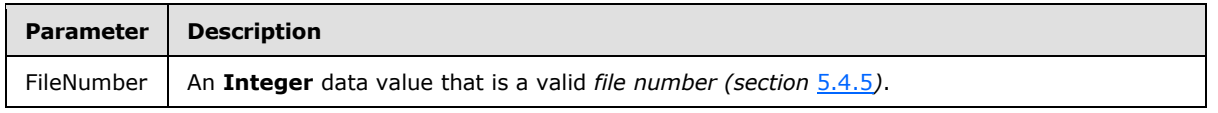

*[MS-VBAL] — v20140424 VBA Language Specification* 

*Copyright © 2014 Microsoft Corporation.* 

*Release: April 30, 2014*

*197 / 281*

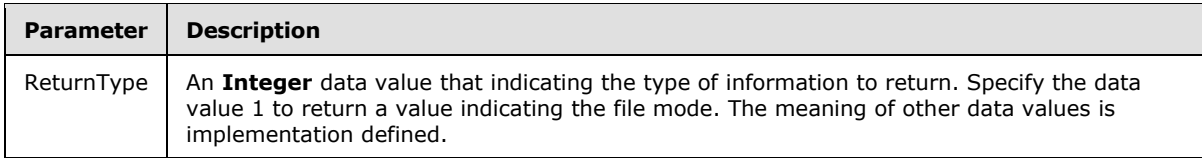

- Returns a **Long** representing the file mode *(section* [5.4.5](#page-96-0)*)* for files opened using the Open statement.
- When the ReturnType argument is 1, the following return values indicate the file access mode:

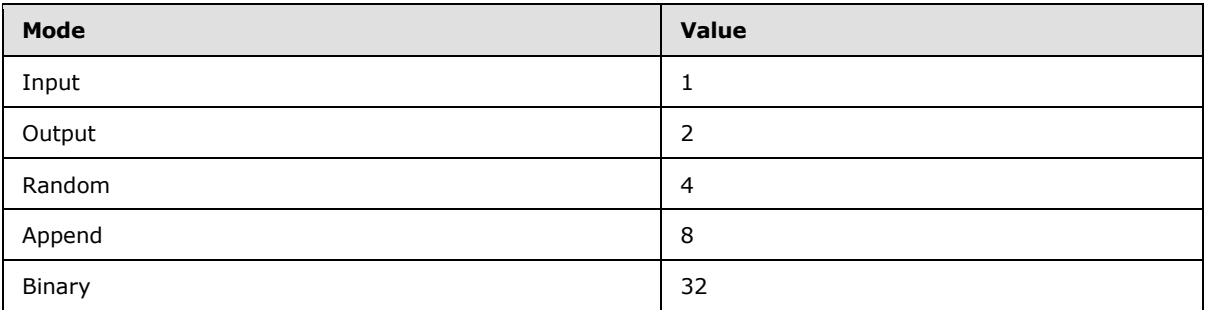

# **6.1.2.5.1.5 FileDateTime**

### **Function Declaration**

Function FileDateTime(PathName As String) As Variant

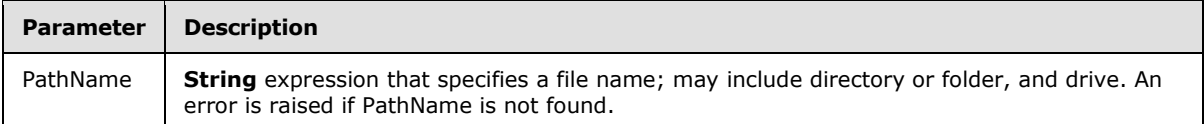

*Runtime Semantics.*

 Returns a **Date** data value that indicates the date and time when a file was created or last modified.

## **6.1.2.5.1.6 FileLen**

### **Function Declaration**

Function FileLen(PathName As String) As Long

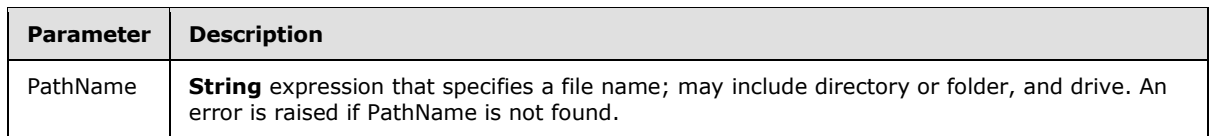

*Runtime Semantics.*

Returns a **Long** specifying the length of a file in bytes.

*[MS-VBAL] — v20140424 VBA Language Specification* 

*Copyright © 2014 Microsoft Corporation.* 

*Release: April 30, 2014*

*198 / 281*

 If the specified file is open when the FileLen function is called, the value returned represents the size of the file immediately before it was opened.

# **6.1.2.5.1.7 FreeFile**

## **Function Declaration**

Function FreeFile(Optional RangeNumber As Variant ) As Integer

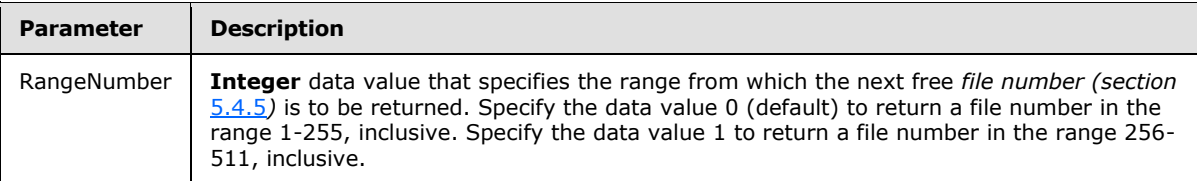

*Runtime Semantics.*

Returns an **Integer** representing the next *file number* available for use by the Open statement.

## **6.1.2.5.1.8 Loc**

#### **Function Declaration**

Function Loc(FileNumber As Integer) As Long

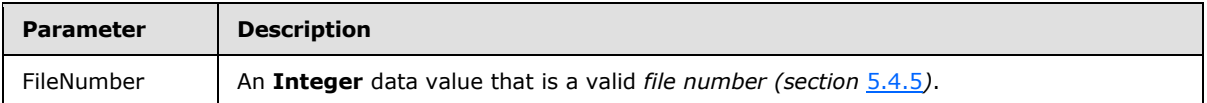

*Runtime Semantics.*

- Returns a **Long** specifying the current read/write position (in other words, the current *filepointer-position (section* [5.4.5](#page-96-0)*)*) within an open file. The interpretation of the returned value depends upon the file access mode of the open file.
- The following describes the return value for each file access mode:

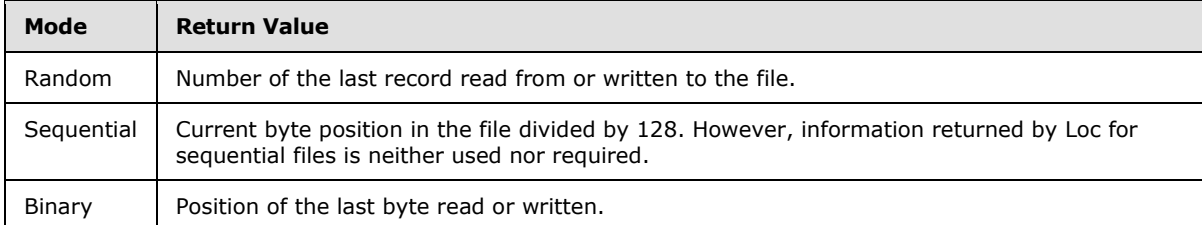

# **6.1.2.5.1.9 LOF**

#### **Function Declaration**

Function LOF(FileNumber As Integer) As Long

*[MS-VBAL] — v20140424 VBA Language Specification* 

*Copyright © 2014 Microsoft Corporation.* 

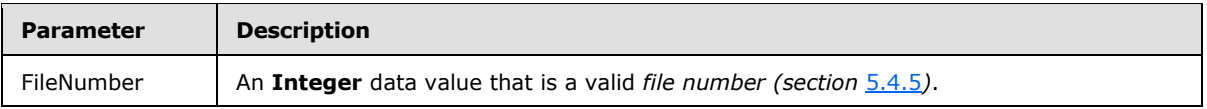

Returns a **Long** representing the size, in bytes, of a file opened using the Open statement.

# **6.1.2.5.1.10 Seek**

### **Function Declaration**

Function Seek(FileNumber As Integer) As Long

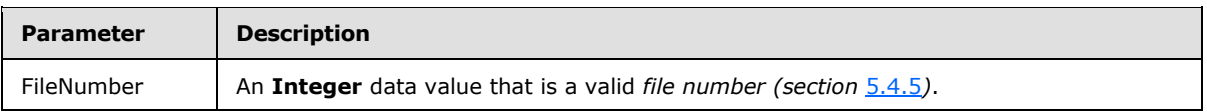

*Runtime Semantics.*

- Returns a **Long** specifying the current read/write position (in other words, the file-current *filepointer-position (section* [5.4.5](#page-96-0)*)*) within a file opened using the Open statement. This value will be between 1 and 2,147,483,647 (equivalent to 2^31 - 1), inclusive.
- The following describes the return values for each file access mode:

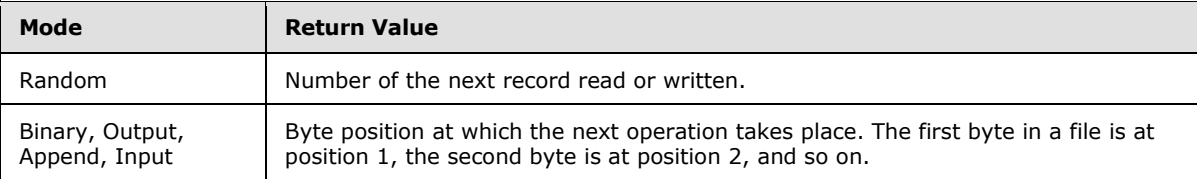

# **6.1.2.5.2 Public Subroutines**

## **6.1.2.5.2.1 ChDir**

### **Subroutine Declaration**

Sub ChDir(Path As String)

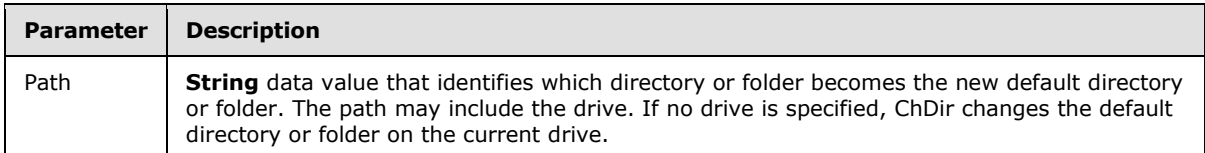

*Runtime Semantics.*

ChDir changes the system's current directory or folder, but not the default drive.

## **6.1.2.5.2.2 ChDrive**

**Subroutine Declaration**

*200 / 281*

*[MS-VBAL] — v20140424 VBA Language Specification* 

*Copyright © 2014 Microsoft Corporation.* 

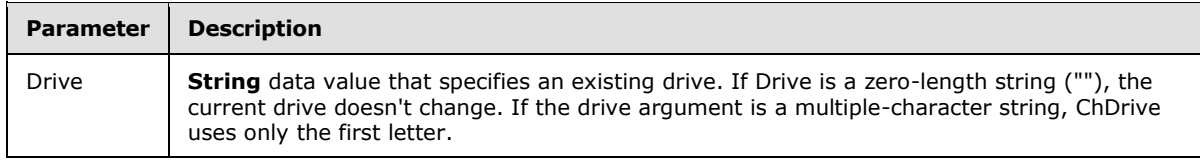

• ChDrive changes the current default drive.

# **6.1.2.5.2.3 FileCopy**

### **Subroutine Declaration**

Sub FileCopy(Source As String, Destination As String)

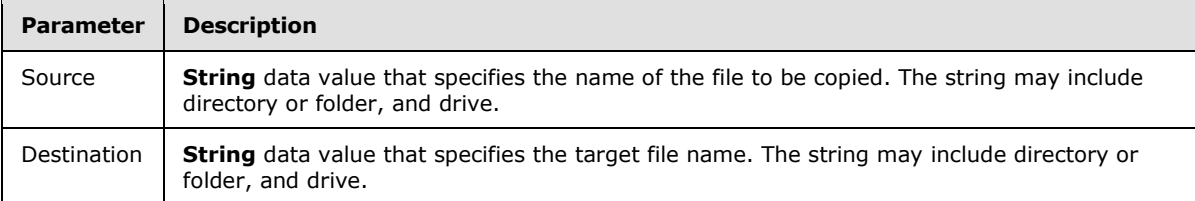

*Runtime Semantics.*

- Copies a file in an implementation-defined manner.
- If the Source file is currently open, an error occurs.

# **6.1.2.5.2.4 Kill**

#### **Subroutine Declaration**

Sub Kill(PathName)

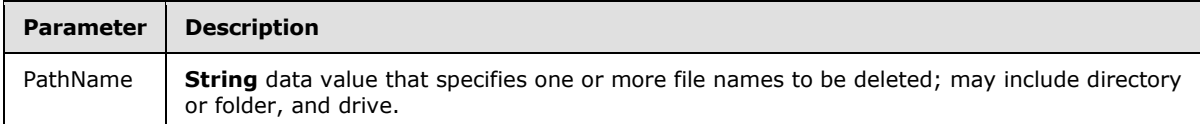

*Runtime Semantics.*

- Kill deletes files from a disk.
- Kill supports the use of multiple-character  $(*)$  and single-character  $(?)$  wildcards to specify multiple files.

## **6.1.2.5.2.5 MkDir**

### **Subroutine Declaration**

*[MS-VBAL] — v20140424 VBA Language Specification*  *201 / 281*

*Copyright © 2014 Microsoft Corporation.* 

Sub MkDir(Path As String)

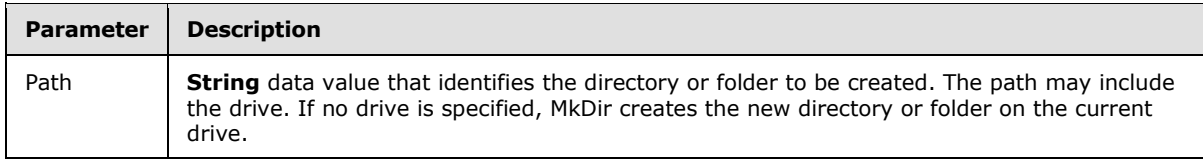

*Runtime Semantics.*

MkDir creates a new directory or folder.

## **6.1.2.5.2.6 RmDir**

### **Subroutine Declaration**

Sub RmDir(Path As String)

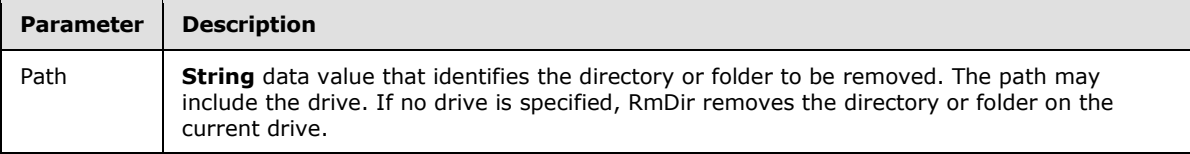

*Runtime Semantics.*

- **RMDir removes an existing directory or folder.**
- An error occurs when using RmDir on a directory or folder containing files.

# **6.1.2.5.2.7 SetAttr**

## **Subroutine Declaration**

```
Sub SetAttr(PathName As String, 
             Attributes As VbFileAttribute)
```
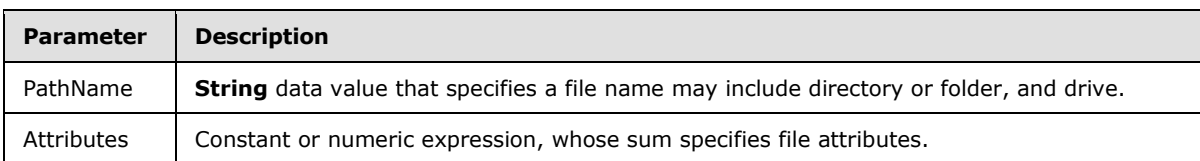

*Runtime Semantics.*

- Sets attribute information for a file.
- A run-time error occurs when trying to set the attributes of an open file.

*Copyright © 2014 Microsoft Corporation.* 

## **6.1.2.6 Financial**

## **6.1.2.6.1 Public Functions**

### **6.1.2.6.1.1 DDB**

### **Function Declaration**

Function DDB(Cost As Double, Salvage As Double, Life As Double, Period As Double, Optional Factor As Variant) As Double

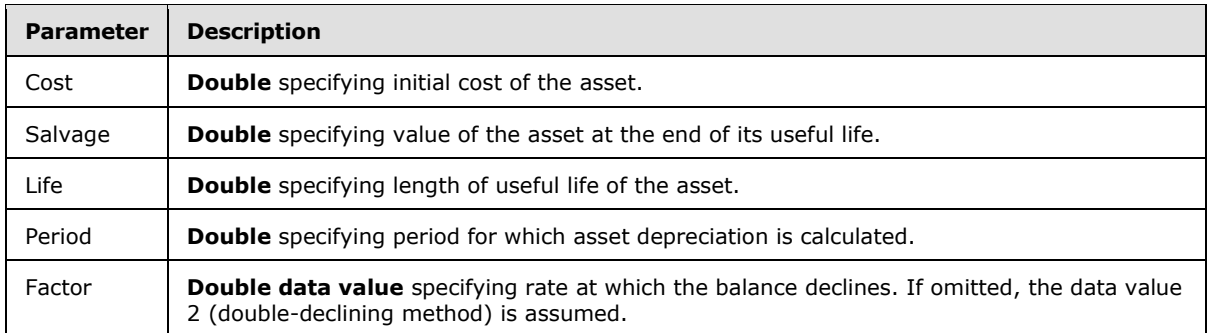

*Runtime Semantics.*

- Returns a **Double** data value specifying the depreciation of an asset for a specific time period using the double-declining balance method (or some other specified method).
- The Life and Period arguments must be expressed in the same units. For example, if Life is given in months, Period must also be given in months. All arguments must be positive numbers.
- The DDB function uses the following formula to calculate depreciation for a given period:

Depreciation / Period = ((Cost - Salvage) \* Factor) / Life

# **6.1.2.6.1.2 FV**

### **Function Declaration**

```
Function FV(Rate As Double, NPer As Double, Pmt As Double, PV As Variant, Due As
Variant) As Double
```
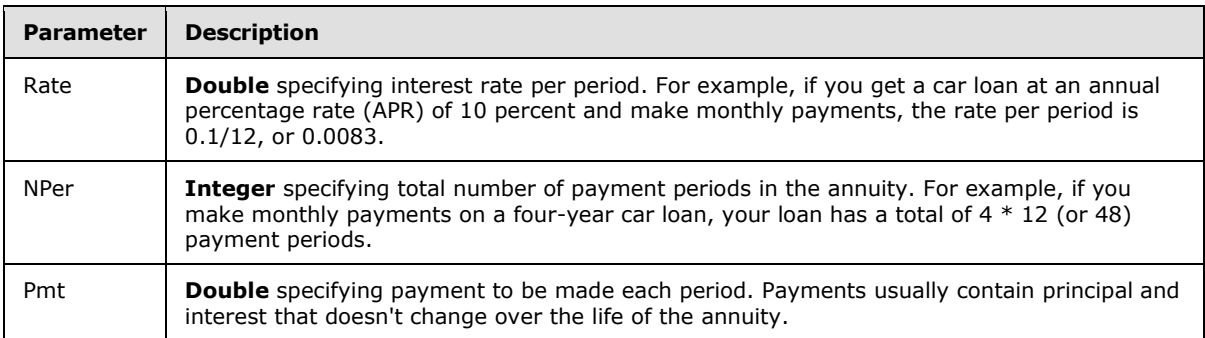

*[MS-VBAL] — v20140424 VBA Language Specification*  *203 / 281*

*Copyright © 2014 Microsoft Corporation.* 

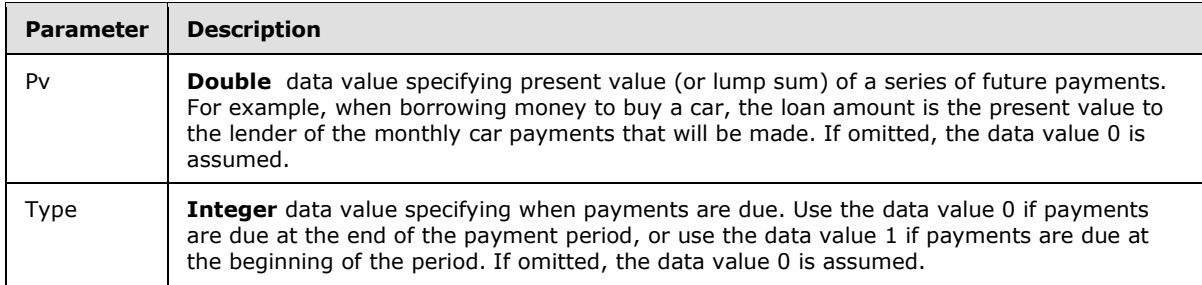

- Returns a **Double** specifying the future value of an annuity based on periodic, fixed payments and a fixed interest rate.
- The Rate and NPer arguments must be calculated using payment periods expressed in the same units. For example, if Rate is calculated using months, NPer must also be calculated using months.
- For all arguments, cash paid out (such as deposits to savings) is represented by negative numbers; cash received (such as dividend checks) is represented by positive numbers.

# **6.1.2.6.1.3 IPmt**

### **Function Declaration**

```
Function IPmt(Rate As Double, Per As Double, 
               NPer As Double, PV As Double, 
               Optional FV As Variant, 
               Optional Due As Variant) As Double
```
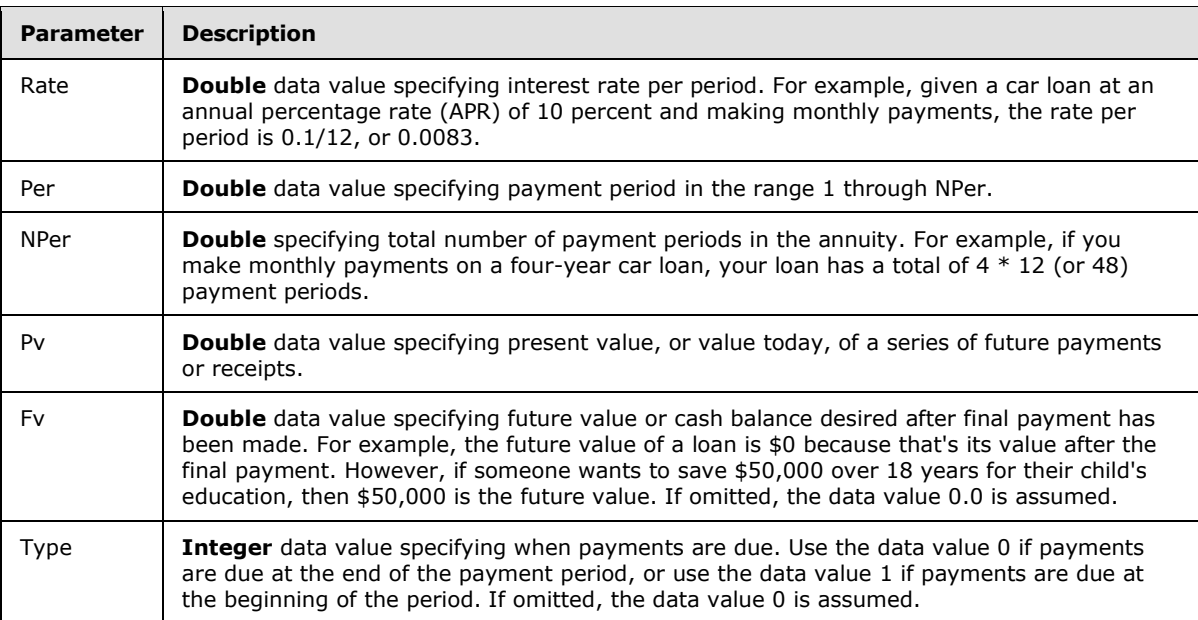

*Runtime Semantics.*

*[MS-VBAL] — v20140424 VBA Language Specification*  *204 / 281*

*Copyright © 2014 Microsoft Corporation.* 

- Returns a **Double** specifying the interest payment for a given period of an annuity based on periodic, fixed payments and a fixed interest rate.
- The Rate and NPer arguments must be calculated using payment periods expressed in the same units. For example, if Rate is calculated using months, NPer must also be calculated using months.
- For all arguments, cash paid out (such as deposits to savings) is represented by negative numbers; cash received (such as dividend checks) is represented by positive numbers.

# **6.1.2.6.1.4 IRR**

### **Function Declaration**

```
Function IRR(ValueArray() As Double, 
              Optional Guess As Variant) As Double
```
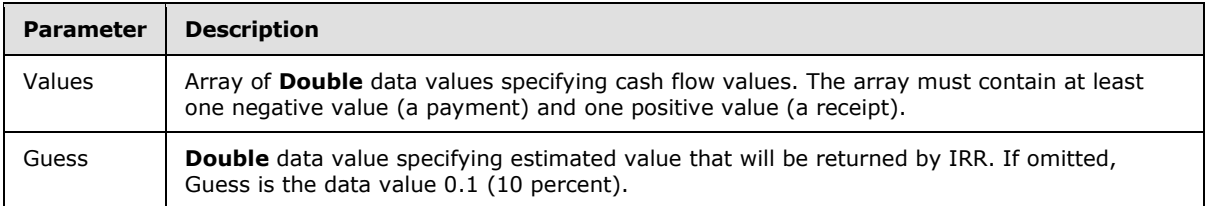

*Runtime Semantics.*

- Returns a **Double** data value specifying the internal rate of return for a series of periodic cash flows (payments and receipts).
- The internal rate of return is the interest rate received for an investment consisting of payments and receipts that occur at regular intervals.
- The IRR function uses the order of values within the array to interpret the order of payments and receipts. The cash flow for each period doesn't have to be fixed, as it is for an annuity.
- IRR is calculated by iteration. Starting with the value of guess, IRR cycles through the calculation until the result is accurate to within 0.00001 percent. If IRR can't find a result after 20 tries, it fails.

# **6.1.2.6.1.5 MIRR**

### **Function Declaration**

```
Function MIRR(ValueArray() As Double, 
              Finance Rate As Double,
               Reinvest_Rate As Double) As Double
```
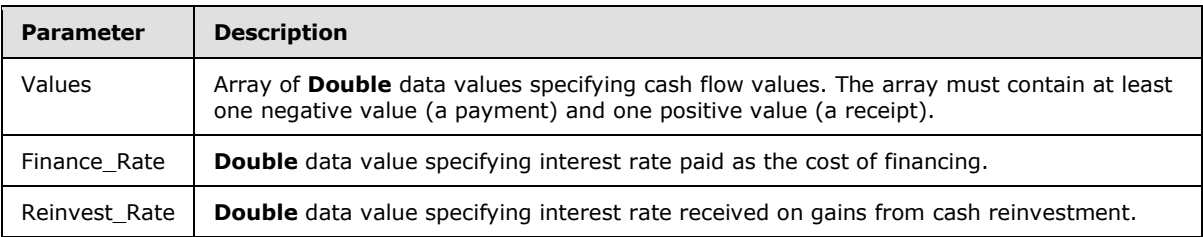

*[MS-VBAL] — v20140424 VBA Language Specification*  *205 / 281*

*Copyright © 2014 Microsoft Corporation.* 

- Returns a **Double** data value specifying the modified internal rate of return for a series of periodic cash flows (payments and receipts).
- The modified internal rate of return is the internal rate of return when payments and receipts are financed at different rates. The MIRR function takes into account both the cost of the investment (Finance\_Rate) and the interest rate received on reinvestment of cash (Reinvest\_Rate).
- The Finance\_Rate and Reinvest\_Rate arguments are percentages expressed as decimal values. For example, 12 percent is expressed as 0.12.
- The MIRR function uses the order of values within the array to interpret the order of payments and receipts.

# **6.1.2.6.1.6 NPer**

### **Function Declaration**

```
Function NPer(Rate As Double, Pmt As Double, PV As Double, 
               Optional FV As Variant, 
               Optional Due As Variant) As Double
```
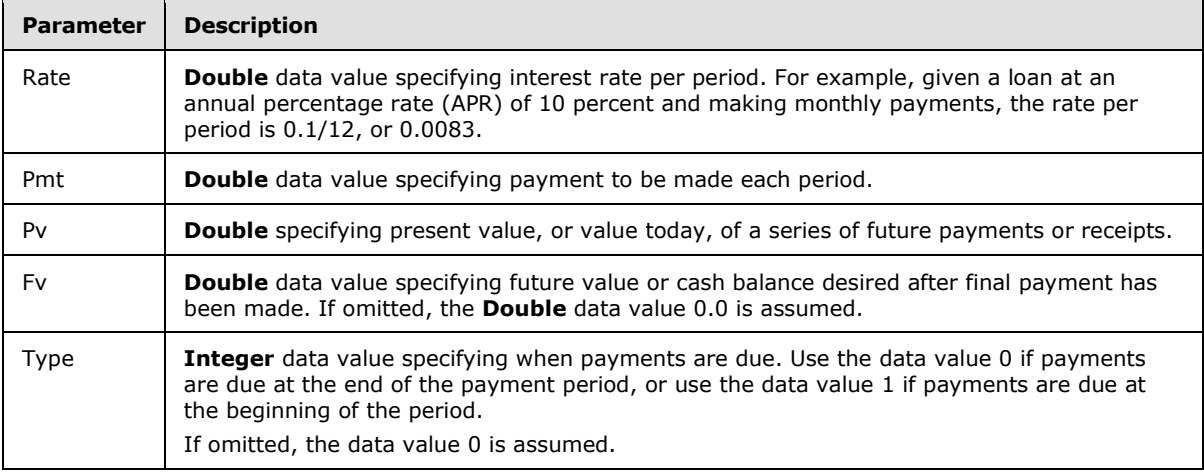

*Runtime Semantics.*

- Returns a **Double** data value specifying the number of periods for an annuity based on periodic, fixed payments and a fixed interest rate.
- For all arguments, cash paid out (such as deposits to savings) is represented by negative numbers; cash received (such as dividend checks) is represented by positive numbers.

# **6.1.2.6.1.7 NPV**

### **Function Declaration**

Function NPV(Rate As Double, ValueArray() As Double) As Double

*[MS-VBAL] — v20140424 VBA Language Specification*  *206 / 281*

*Copyright © 2014 Microsoft Corporation.* 

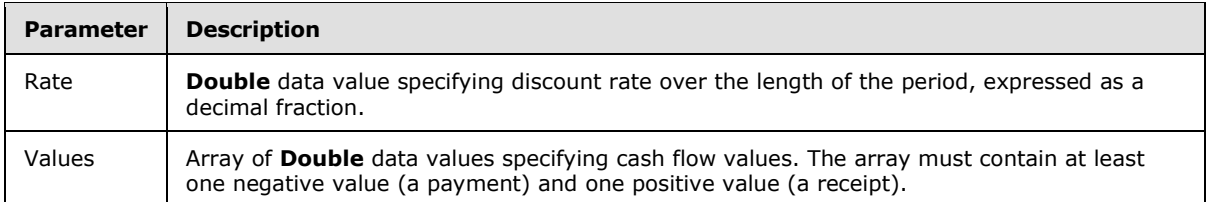

- Returns a **Double** data value specifying the net present value of an investment based on a series of periodic cash flows (payments and receipts) and a discount rate.
- The NPV function uses the order of values within the array to interpret the order of payments and receipts.
- The NPV investment begins one period before the date of the first cash flow value and ends with the last cash flow value in the array.
- The net present value calculation is based on future cash flows. If the first cash flow occurs at the beginning of the first period, the first value must be added to the value returned by NPV and must not be included in the cash flow values of Values( ).
- The NPV function is similar to the PV function (present value) except that the PV function allows cash flows to begin either at the end or the beginning of a period. Unlike the variable NPV cash flow values, PV cash flows must be fixed throughout the investment.

# **6.1.2.6.1.8 Pmt**

### **Function Declaration**

```
Function Pmt(Rate As Double, NPer As Double, PV As Double, 
              Optional FV As Variant, 
              Optional Due As Variant) As Double
```
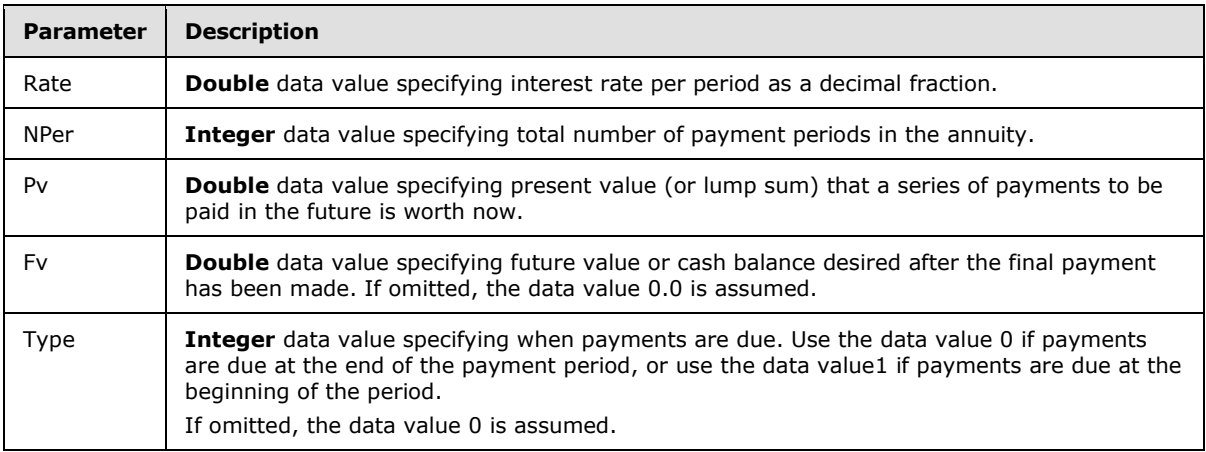

#### *Runtime Semantics.*

 Returns a **Double** data value specifying the payment for an annuity based on periodic, fixed payments and a fixed interest rate.

*[MS-VBAL] — v20140424 VBA Language Specification*  *207 / 281*

*Copyright © 2014 Microsoft Corporation.* 

- The Rate and NPer arguments must be calculated using payment periods expressed in the same units. For example, if Rate is calculated using months, NPer must also be calculated using months.
- For all arguments, cash paid out (such as deposits to savings) is represented by negative numbers; cash received (such as dividend checks) is represented by positive numbers.

# **6.1.2.6.1.9 PPmt**

### **Function Declaration**

```
Function PPmt(Rate As Double, Per As Double, 
               NPer As Double, PV As Double, 
               Optional FV As Variant, 
               Optional Due As Variant) As Double
```
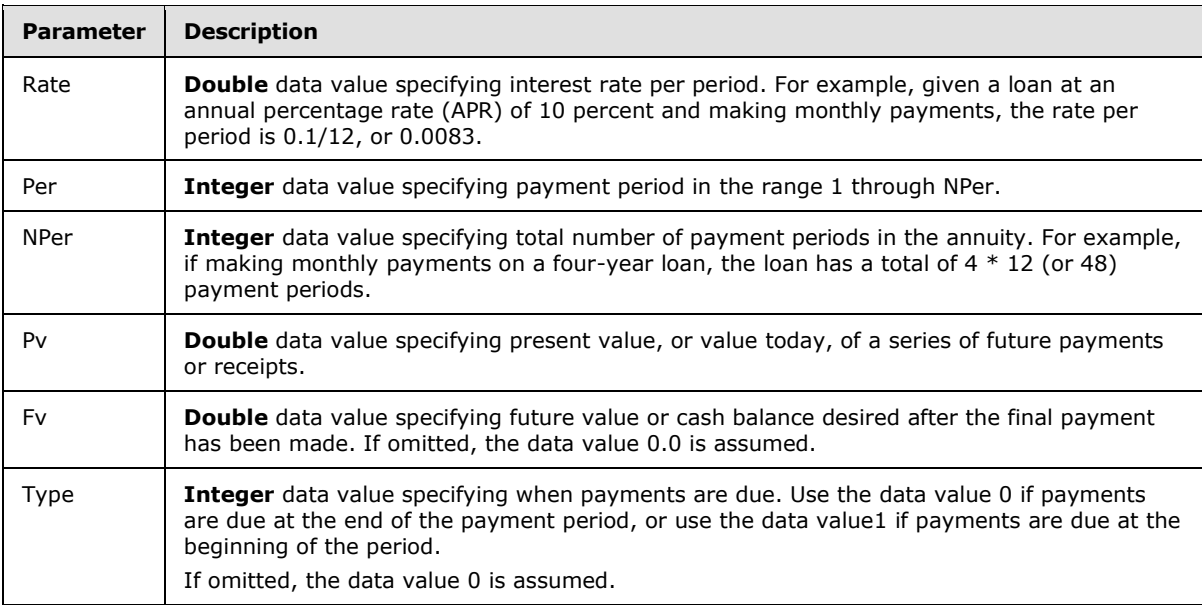

*Runtime Semantics.*

- Returns a Double data value specifying the principal payment for a given period of an annuity based on periodic, fixed payments and a fixed interest rate. The Rate and NPer arguments must be calculated using payment periods expressed in the same units. For example, if Rate is calculated using months, NPer must also be calculated using months.
- For all arguments, cash paid out (such as deposits to savings) is represented by negative numbers; cash received (such as dividend checks) is represented by positive numbers.

## **6.1.2.6.1.10 PV**

### **Function Declaration**

```
Function PV(Rate As Double, NPer As Double, Pmt As Double, 
             Optional FV As Variant, 
             Optional Due As Variant) As Double
```
*[MS-VBAL] — v20140424 VBA Language Specification*  *208 / 281*

*Copyright © 2014 Microsoft Corporation.* 

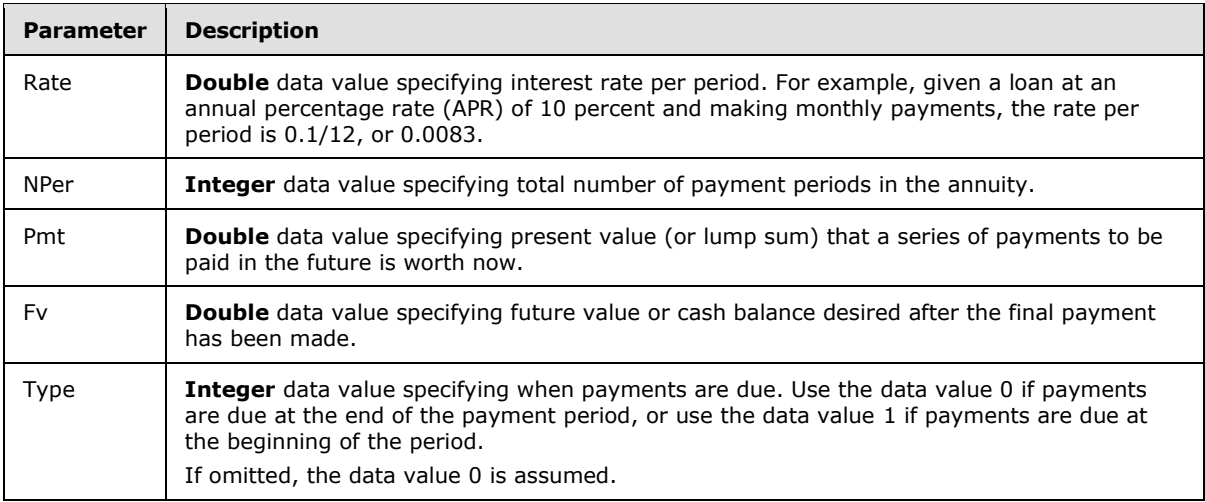

- Returns a Double data value specifying the present value of an annuity based on periodic, fixed payments to be paid in the future and a fixed interest rate.
- The Rate and NPer arguments must be calculated using payment periods expressed in the same units. For example, if Rate is calculated using months, NPer must also be calculated using months.
- For all arguments, cash paid out (such as deposits to savings) is represented by negative numbers; cash received (such as dividend checks) is represented by positive numbers.

# **6.1.2.6.1.11 Rate**

#### **Function Declaration**

```
Function Rate(NPer As Double, Pmt As Double, PV As Double, 
               Optional FV As Variant, 
               Optional Due As Variant, 
               Optional Guess As Variant) As Double
```
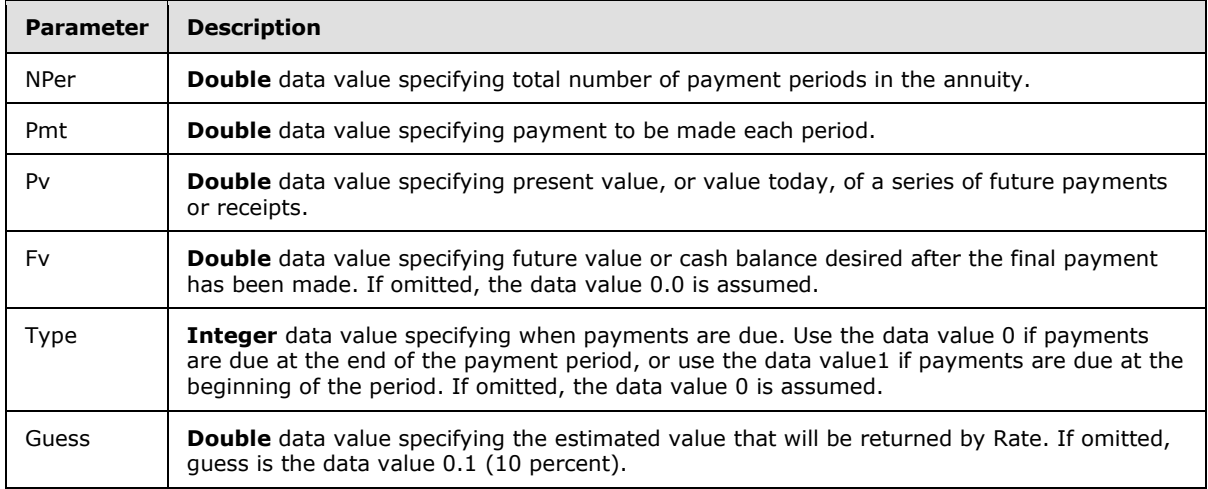

*[MS-VBAL] — v20140424 VBA Language Specification*  *209 / 281*

*Copyright © 2014 Microsoft Corporation.* 

- **Returns a Double** data value specifying the interest rate per period for an annuity.
- For all arguments, cash paid out (such as deposits to savings) is represented by negative numbers; cash received (such as dividend checks) is represented by positive numbers.
- Rate is calculated by iteration. Starting with the value of Guess, Rate cycles through the calculation until the result is accurate to within 0.00001 percent. If Rate can't find a result after 20 tries, it fails.

# **6.1.2.6.1.12 SLN**

### **Function Declaration**

```
Function SLN(Cost As Double, Salvage As Double, 
              Life As Double) As Double
```
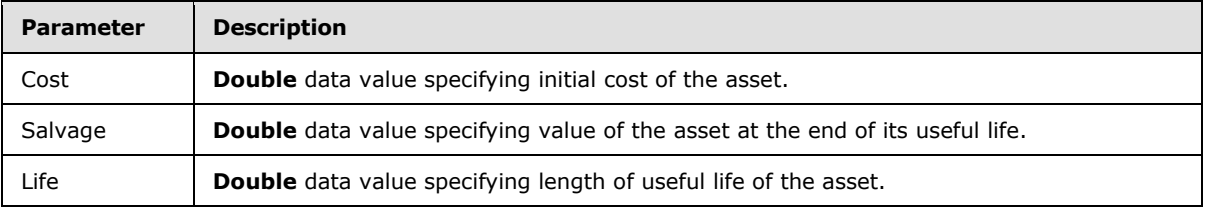

*Runtime Semantics.*

- Returns a **Double** data value specifying the straight-line depreciation of an asset for a single period.
- The depreciation period must be expressed in the same unit as the life argument. All arguments must be positive numbers.

## **6.1.2.6.1.13 SYD**

#### **Function Declaration**

```
Function SYD(Cost As Double, Salvage As Double, 
              Life As Double, Period As Double) As Double
```
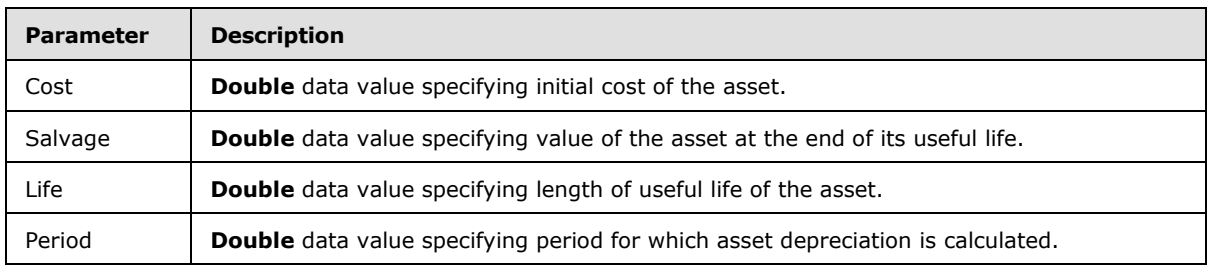

*Runtime Semantics.*

 Returns a **Double** data value specifying the sum-of-years' digits depreciation of an asset for a specified period.

*[MS-VBAL] — v20140424 VBA Language Specification*  *210 / 281*

*Copyright © 2014 Microsoft Corporation.* 

 The Life and Period arguments must be expressed in the same units. For example, if Life is given in months, period must also be given in months. All arguments must be positive numbers.

# **6.1.2.7 Information**

# **6.1.2.7.1 Public Functions**

## **6.1.2.7.1.1 IMEStatus**

### **Function Declaration**

Function IMEStatus() As VbIMEStatus

*Runtime Semantics.*

 Returns an **Integer** data value specifying the current implementation dependent Input Method Editor (IME) mode.

# **6.1.2.7.1.2 IsArray**

### **Function Declaration**

Function IsArray(Arg As Variant) As Boolean

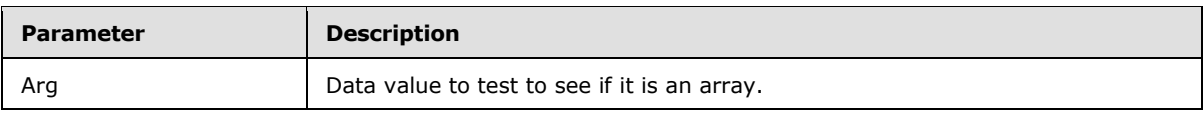

*Runtime Semantics.*

IsArray returns **True** if the data value of Arg is an array data value; otherwise, it returns **False**

## **6.1.2.7.1.3 IsDate**

### **Function Declaration**

Function IsDate(Arg As Variant) As Boolean

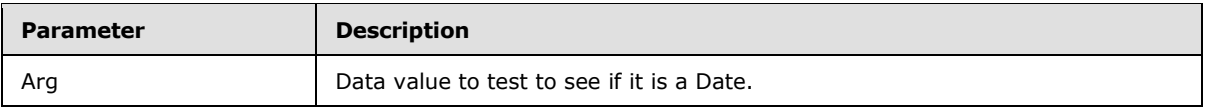

*Runtime Semantics.*

 Returns a Boolean value indicating whether Arg is a **Date** data value or a **String** data value that can be **Let**-coerced to a **Date** data value.

# **6.1.2.7.1.4 IsEmpty**

### **Function Declaration**

Function IsEmpty(Arg As Variant) As Boolean

*[MS-VBAL] — v20140424 VBA Language Specification* 

*Copyright © 2014 Microsoft Corporation.* 

*Release: April 30, 2014*

*211 / 281*

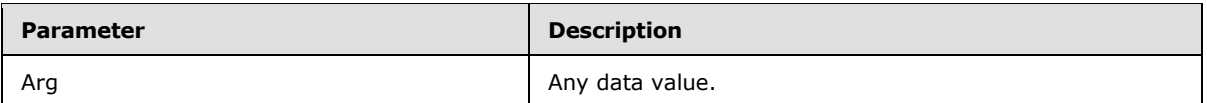

 IsEmpty returns **True** if the data value of Arg is the data value **Empty**. Otherwise, it returns **False**.

# **6.1.2.7.1.5 IsError**

### **Function Declaration**

Function IsError(Arg As Variant) As Boolean

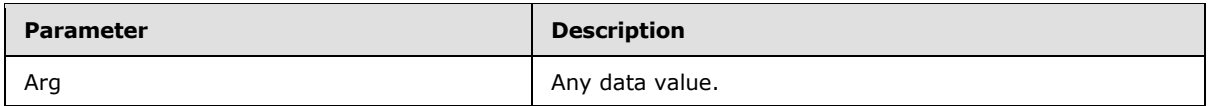

*Runtime Semantics.*

IsEmpty returns **True** if the data value of Arg is an **Error** data value. Otherwise, it returns **False**.

# **6.1.2.7.1.6 IsMissing**

### **Function Declaration**

Function IsMissing(Arg As Variant) As Boolean

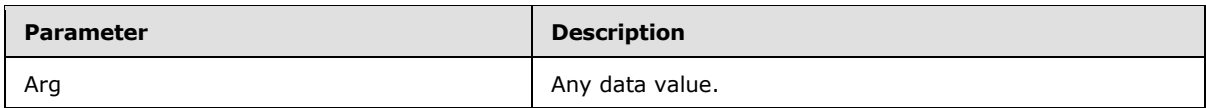

*Runtime Semantics.*

- IsMissing returns **True** if the data value of Arg is the **Missing** data value. Otherwise, it returns **False**.
- If IsMissing is used on a ParamArray argument, it always returns **False**.

## **6.1.2.7.1.7 IsNull**

#### **Function Declaration**

Function IsNull(Arg As Variant) As Boolean

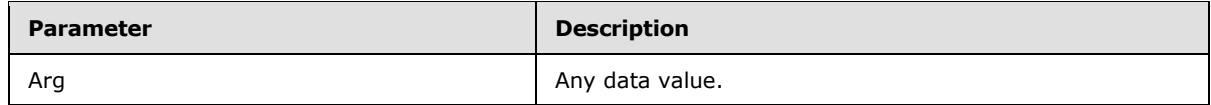

*Runtime Semantics.*

IsNull returns **True** if the data value of Arg is the **Null** data value. Otherwise, it returns **False**.

*[MS-VBAL] — v20140424 VBA Language Specification*  *212 / 281*

*Copyright © 2014 Microsoft Corporation.* 

# **6.1.2.7.1.8 IsNumeric**

### **Function Declaration**

Function IsNumeric(Arg As Variant) As Boolean

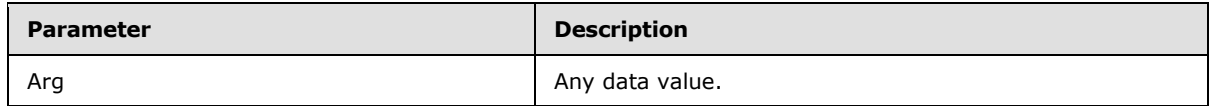

*Runtime Semantics.*

 IsNumeric returns **True** if the value type of the data value of Arg is any of **Byte**, **Currency**, **Decimal**, **Double**, **Integer**, **Long**, **LongLong** or **Single**. Otherwise, it returns **False**.

## **6.1.2.7.1.9 IsObject**

#### **Function Declaration**

Function IsObject(Arg As Variant) As Boolean

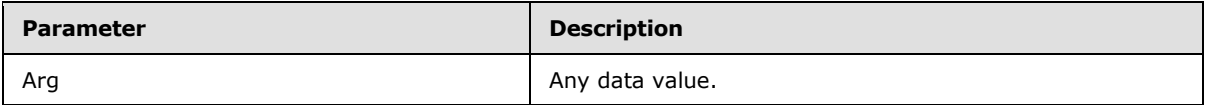

*Runtime Semantics.*

 Returns **True** if the value type of the data value of Arg is **Object Reference**. Otherwise, it returns **False**.

## **6.1.2.7.1.10 QBColor**

#### **Function Declaration**

Function QBColor(Color As Integer) As Long

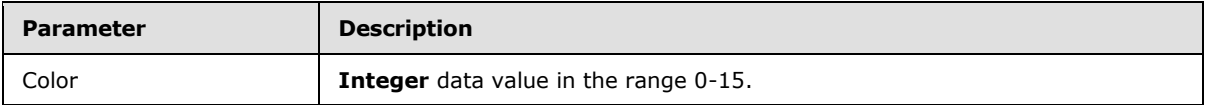

*Runtime Semantics.*

- If the data value of Color is outside of the range 0-15 then Error 5 ("Invalid procedure call or argument") is raised.
- The color argument represents color values used by earlier versions of Visual Basic. Starting with the least-significant byte, the returned value specifies the red, green, and blue values used to set the appropriate color in the RGB system used by Visual Basic for Applications.
- If the return value is specified by the following table:

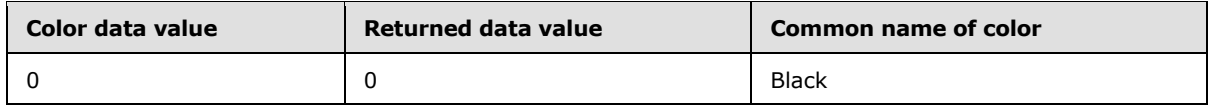

*[MS-VBAL] — v20140424 VBA Language Specification*  *213 / 281*

*Copyright © 2014 Microsoft Corporation.* 

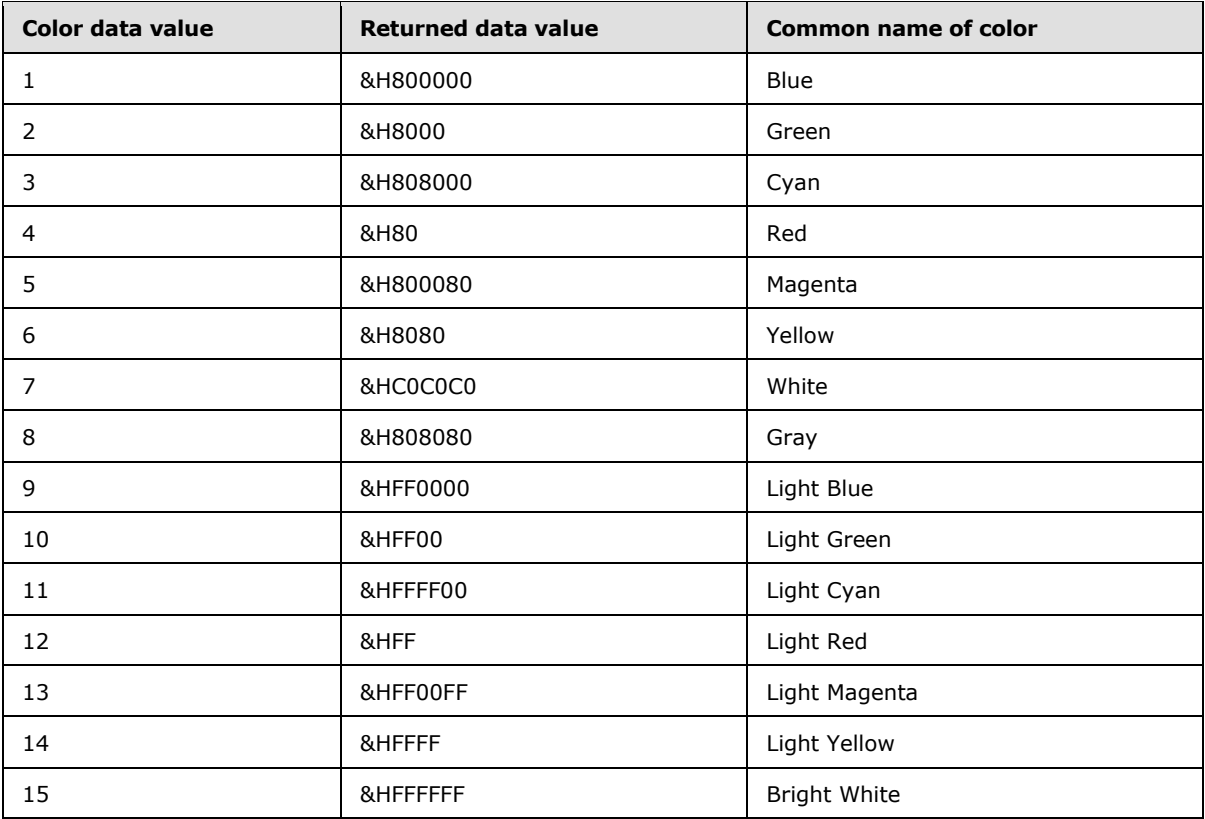

## **6.1.2.7.1.11 RGB**

### **Function Declaration**

Function RGB(Red As Integer, Green As Integer, Blue As Integer) As Long

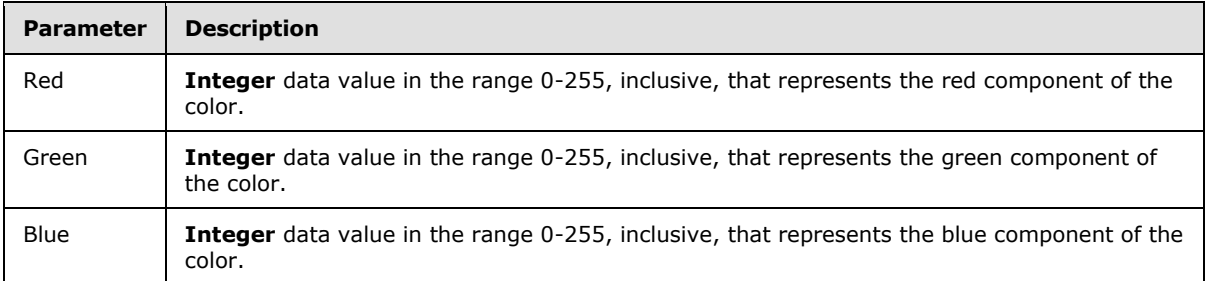

*Runtime Semantics.*

Returns the Long data value:

(max(Blue,255)\*65536)+(max(Green,255)\*256)+max(Red,255).

*[MS-VBAL] — v20140424 VBA Language Specification*  *214 / 281*

*Copyright © 2014 Microsoft Corporation.* 

# **6.1.2.7.1.12 TypeName**

### **Function Declaration**

Function TypeName(Arg As Variant) As String

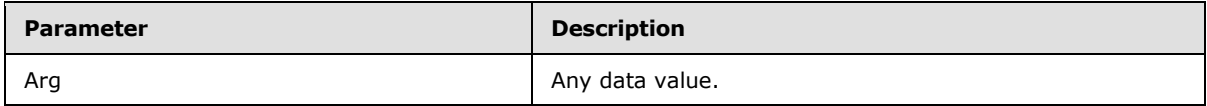

*Runtime Semantics.*

- Returns a **String** that provides information about a variable.
- The string returned by TypeName can be any one of the following:

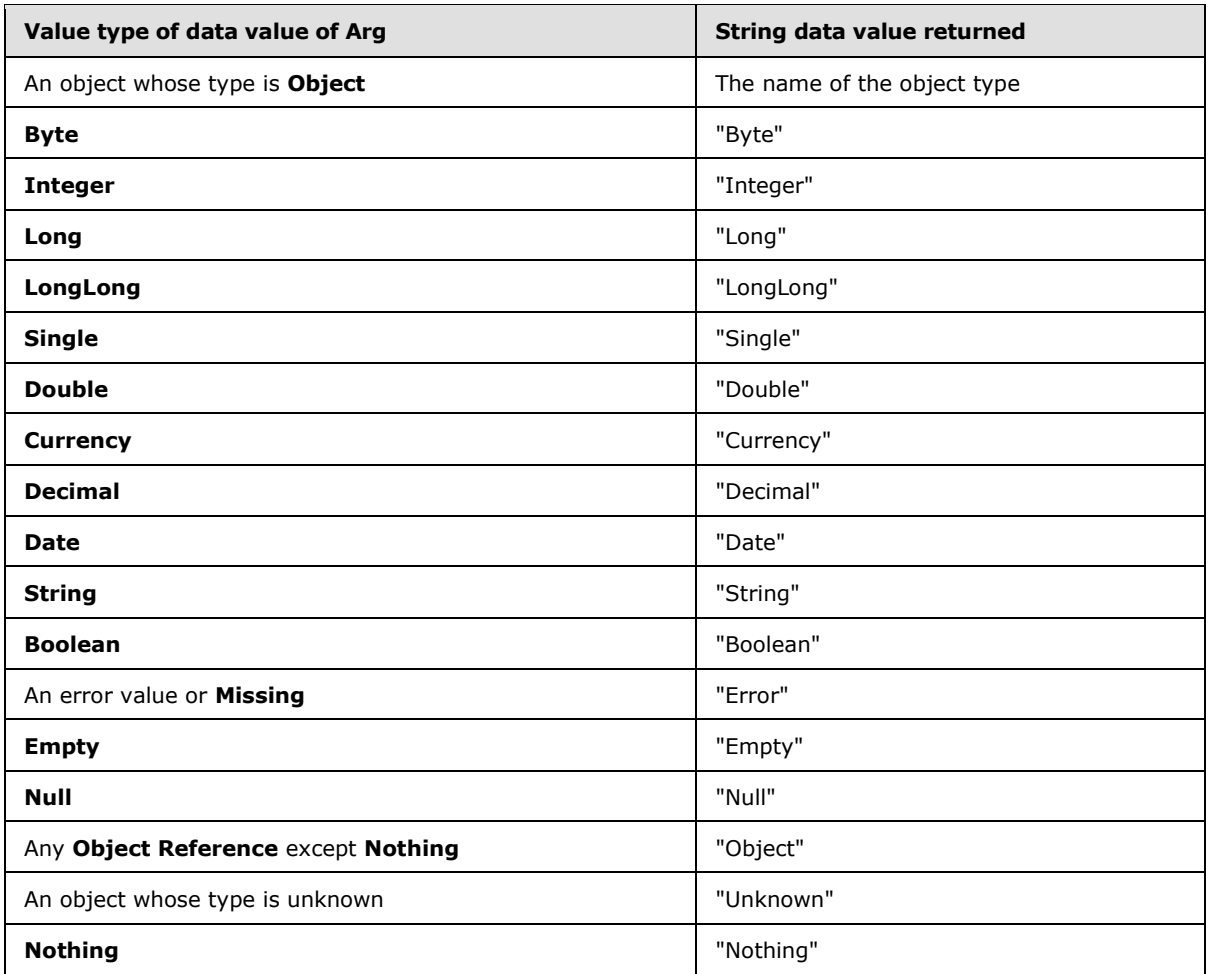

 If Arg is an array, the returned string can be any one of the possible returned strings (or Variant) with empty parentheses appended. For example, if Arg is an array of **Integer**, TypeName returns "Integer()". If Arg is an array of **Variant** values, TypeName returns "Variant()".

*[MS-VBAL] — v20140424 VBA Language Specification*  *215 / 281*

*Copyright © 2014 Microsoft Corporation.* 

# **6.1.2.7.1.13 VarType**

### **Function Declaration**

Function VarType(VarName As Variant) As VbVarType

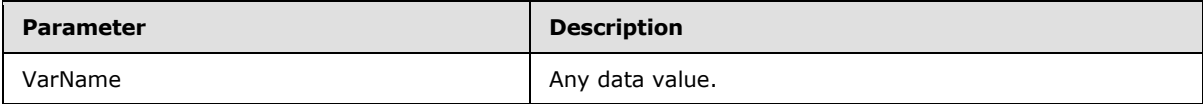

*Runtime Semantics.*

- Returns an **Integer** indicating the subtype of a variable.
- The required VarName argument is a Variant containing any variable except a variable of a userdefined type.
- Returns a value from the following table based on VarName's value type:

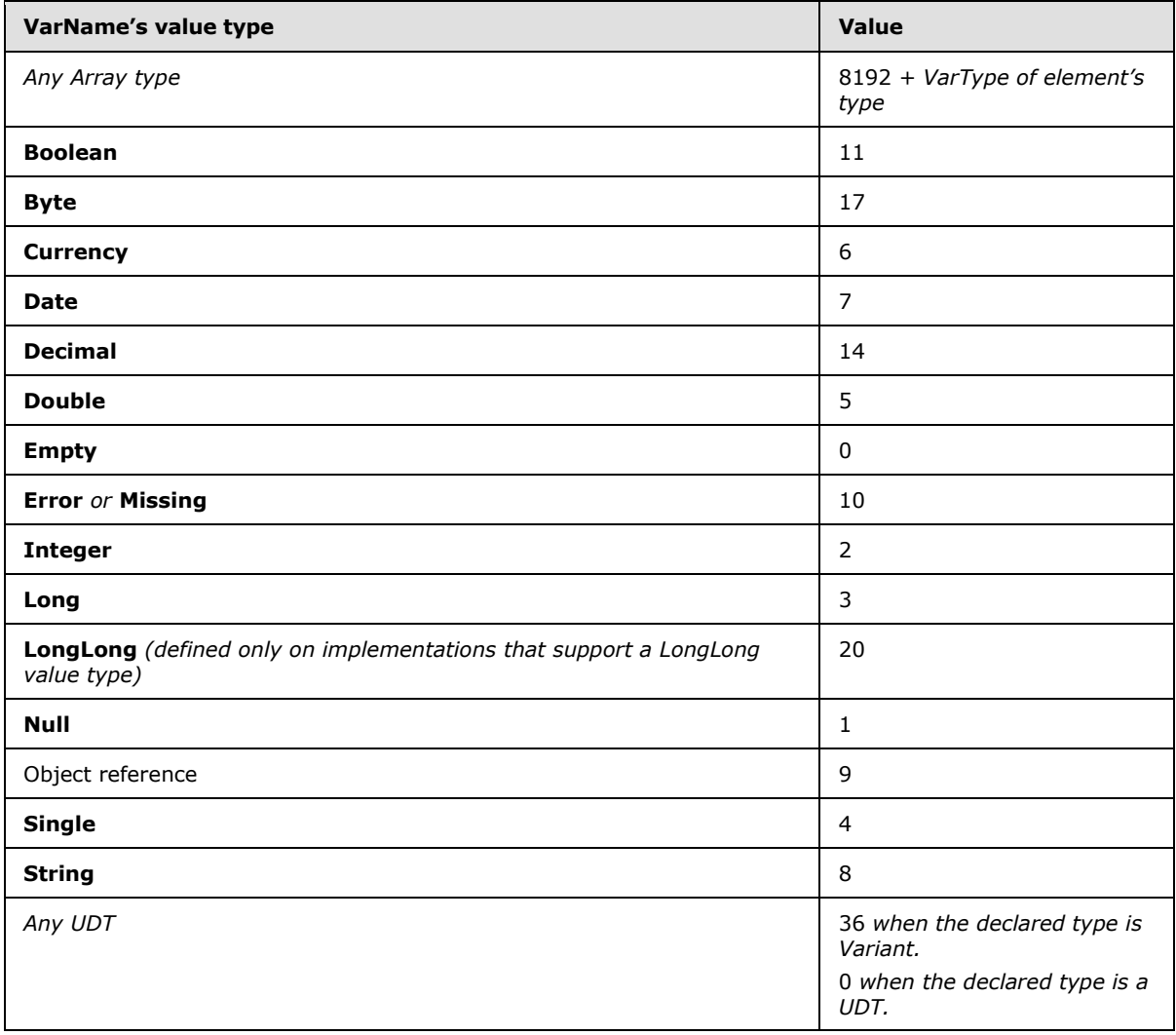

*[MS-VBAL] — v20140424 VBA Language Specification*  *216 / 281*

*Copyright © 2014 Microsoft Corporation.*
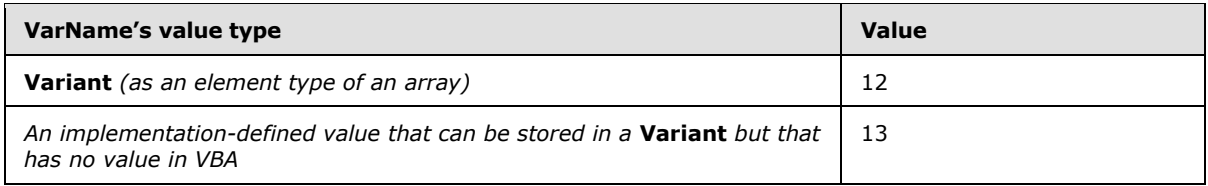

# **6.1.2.8 Interaction**

# **6.1.2.8.1 Public Functions**

# **6.1.2.8.1.1 CallByName**

#### **Function Declaration**

Function CallByName(Object As Object, ProcName As String, CallType As VbCallType, Args() As Variant)

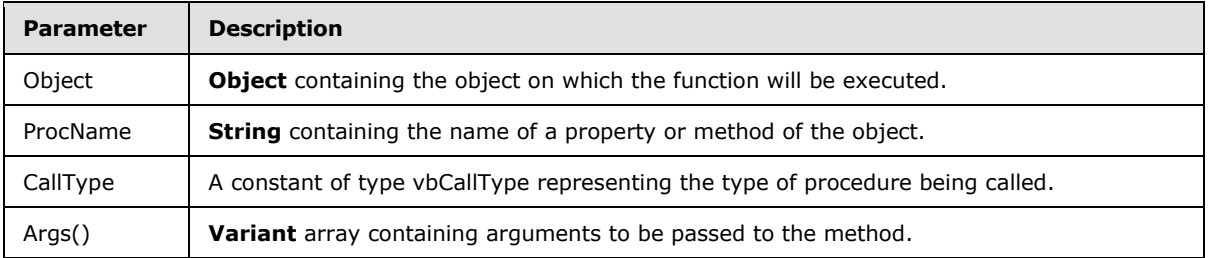

*Runtime Semantics.*

 The CallByName function is used to get or set a property, or invoke a method at run time using a string name, based on the value of the CallType argument:

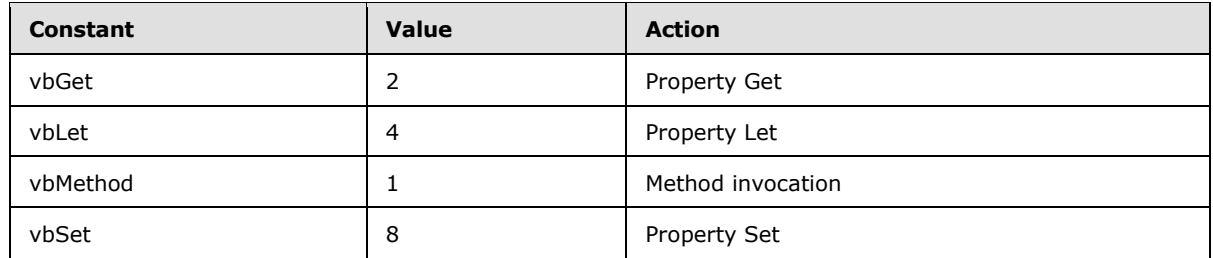

If CallType has the value vbSet, the last argument in the Args array represents the value to set.

# **6.1.2.8.1.2 Choose**

### **Function Declaration**

Function Choose(Index As Single, ParamArray Choice() As Variant)

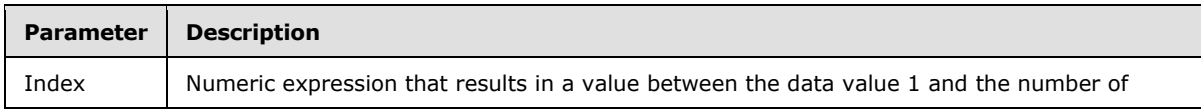

*[MS-VBAL] — v20140424 VBA Language Specification*  *217 / 281*

*Copyright © 2014 Microsoft Corporation.* 

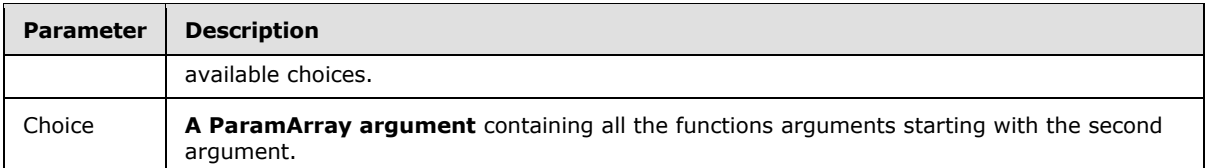

- Returns a value from its list of arguments.
- Choose returns a value from the list of choices based on the value of index. If Index is n, Choose returns the n-th element of the Choice ParamArray.
- The Choose function returns the data value **Null** if Index is less than 1 or greater than the number of choices listed.
- If Index argument is **Let**-coerced to declared type Integer before being used to select

# **6.1.2.8.1.3 Command**

#### **Function Declaration**

```
Function Command() As Variant 
Function Command$() As String
```
*Runtime Semantics.*

- Returns the argument portion of the implementation dependent command used to initiate execution of the currently executing VBA program.
- The runtime semantics of Command\$ are identical to those of Command with the exception that the declared type of the return value is **String** rather than **Variant**.

# **6.1.2.8.1.4 CreateObject**

#### **Function Declaration**

```
Function CreateObject(Class As String, Optional ServerName 
As String)
```
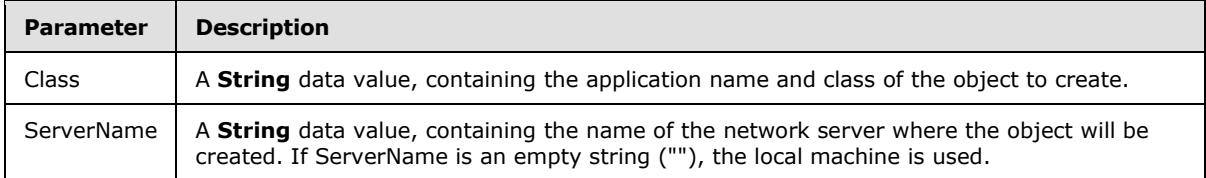

*Runtime Semantics.*

- Creates and returns an object reference to an externally provided and possibly remote object.
- The class argument uses the Function Declaration AppName. Object Type and has these parts:

*[MS-VBAL] — v20140424 VBA Language Specification*  *218 / 281*

*Copyright © 2014 Microsoft Corporation.* 

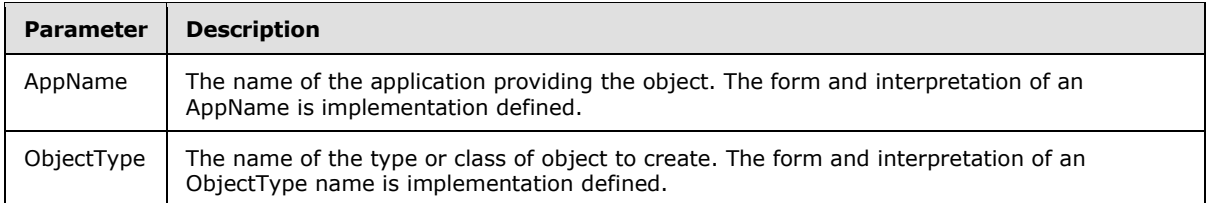

- The data value returned by CreateObject is an object reference and may be used in any context where an object reference is expected.
- If remote objects are supported it is via an implementation defined mechanism.
- The format and interpretation of the ServerName argument is implementation defined but the intent is to identify a specific remote computer that that is responsible for providing a reference to a remote object.
- An implementation may provide implementation defined mechanisms for designating single instance classes in which case only one instance of such a class is created, no matter how many times CreateObject is call requesting an instance of such a class.

### **6.1.2.8.1.5 DoEvents**

#### **Function Declaration**

Function DoEvents() As Integer

*Runtime Semantics.*

- Yields execution so that the operating system can process externally generated events.
- The DoEvents function returns an **Integer** with an implementation defined meaning.
- DoEvents passes control to the operating system. Control is returned after the operating system has finished processing any events in its queue and all keys in the SendKeys queue have been sent.

# **6.1.2.8.1.6 Environ / Environ\$**

#### **Function Declaration**

```
Function Environ(Key As Variant) As Variant 
Function Environ$(Key As Variant) As Variant
```
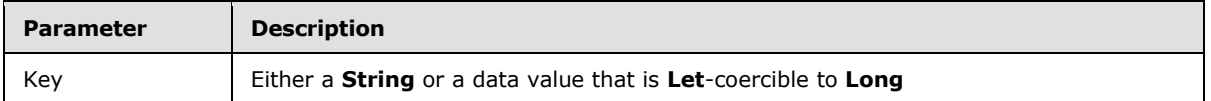

*Runtime Semantics.*

- **Returns the String** associated with an implementation-defined environment variable.
- If Key is a **String** and is not the name of a defined environment variable, a zero-length string ("") is returned. Otherwise, Environ returns the string value of the environment variable whose name is the value of Key.

*[MS-VBAL] — v20140424 VBA Language Specification*  *219 / 281*

*Copyright © 2014 Microsoft Corporation.* 

- If Key is numeric the string occupying that numeric position in the environment-string table is returned. The first value in the table starts at position 1. In this case, Environ returns a string of the form "name=value" where name is the name of the environment variable and value is its value. If there is no environment string in the specified position, Environ returns a zero-length string.
- The runtime semantics of Environ\$ are identical to those of Environ with the exception that the declared type of the return value is **String** rather than **Variant**.

# **6.1.2.8.1.7 GetAllSettings**

#### **Function Declaration**

Function GetAllSettings(AppName As String, Section As String)

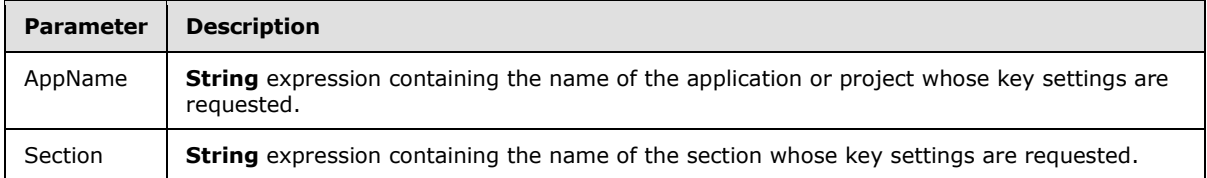

*Runtime Semantics.*

- If either AppName or Section does not exist in the settings store, return the data value Empty.
- Returns a two-dimensional array of strings containing all the key settings in the specified section and their corresponding values. The lower bound of each dimension is 1. The upper bound of the first dimension is the number of key/value pair. The upper bound of the second dimension is 2.

# **6.1.2.8.1.8 GetAttr**

#### **Function Declaration**

Function GetAttr(PathName As String) As VbFileAttribute

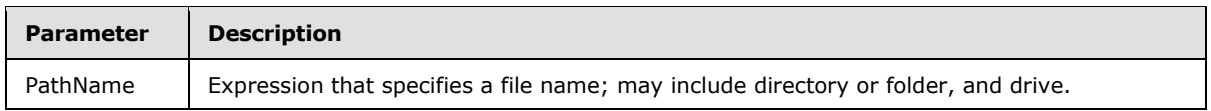

*Runtime Semantics.*

- The argument must be a valid implementation defined external file identifier.
- Returns an **Integer** representing attributes of the file, directory, or folder identified by PathName.
- The value returned by GetAttr is composed of the sum of the following of the Enum elements of the Enum VBA.VbFileAttribute and have the following meanings:

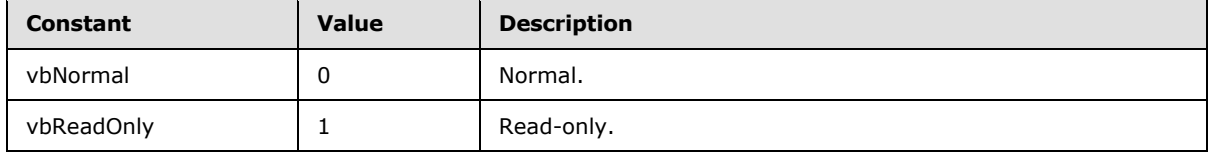

*[MS-VBAL] — v20140424 VBA Language Specification*  *220 / 281*

*Copyright © 2014 Microsoft Corporation.* 

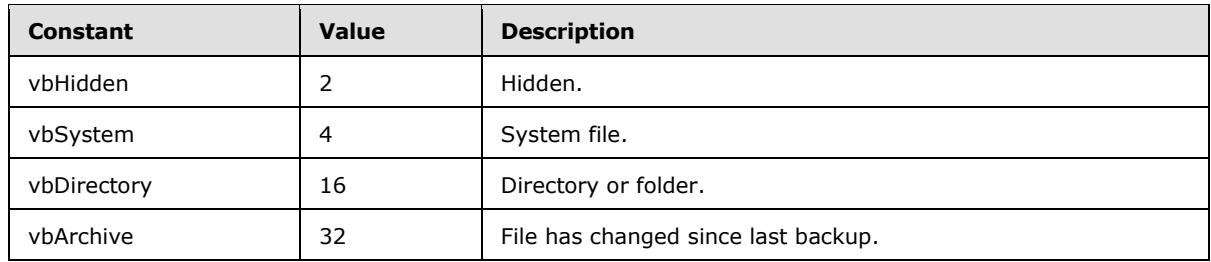

# **6.1.2.8.1.9 GetObject**

### **Function Declaration**

Function GetObject(Optional PathName As Variant, Optional Class As Variant)

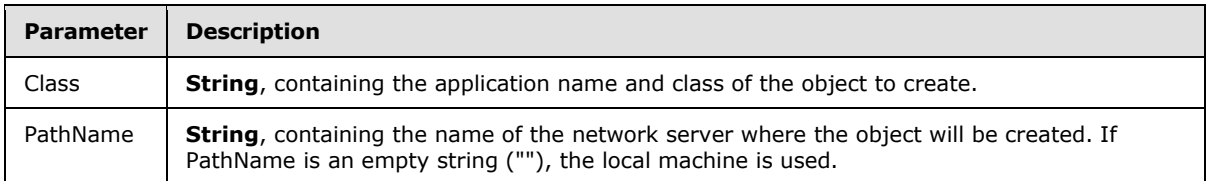

*Runtime Semantics.*

- Returns an object reference to an externally provided and possibly remote object.
- The Class argument uses the syntax AppName. Object Type and has these parts:

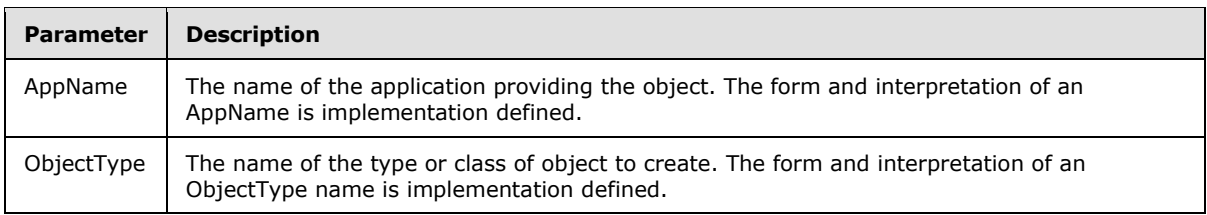

- Returns an object reference to an externally provided and possibly remote object.
- If an object has registered itself as a single-instance object, only one instance of the object is created, no matter how many times CreateObject is executed. With a single-instance object, GetObject always returns the same instance when called with the zero-length string ("") syntax, and it causes an error if the pathname argument is omitted. You can't use GetObject to obtain a reference to a class created with Visual Basic.

# **6.1.2.8.1.10 GetSetting**

#### **Function Declaration**

```
Function GetSetting(AppName As String, Section As String, Key As String, Optional Default As 
Variant) As String
```
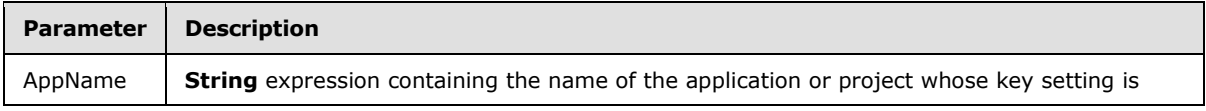

*[MS-VBAL] — v20140424 VBA Language Specification*  *221 / 281*

*Copyright © 2014 Microsoft Corporation.* 

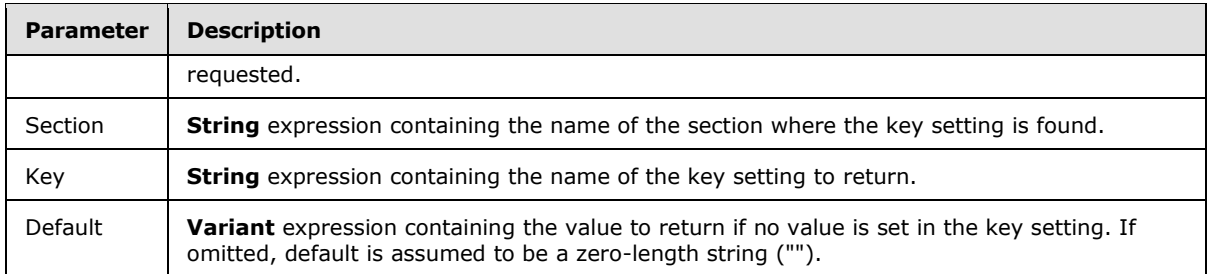

- Returns a key setting value from an application's entry in an implementation dependent application registry.
- If any of the items named in the GetSetting arguments do not exist, GetSetting returns the value of Default.

# **6.1.2.8.1.11 IIf**

#### **Function Declaration**

Function IIf(Expression As Variant, TruePart As Variant, FalsePart As Variant) As Variant

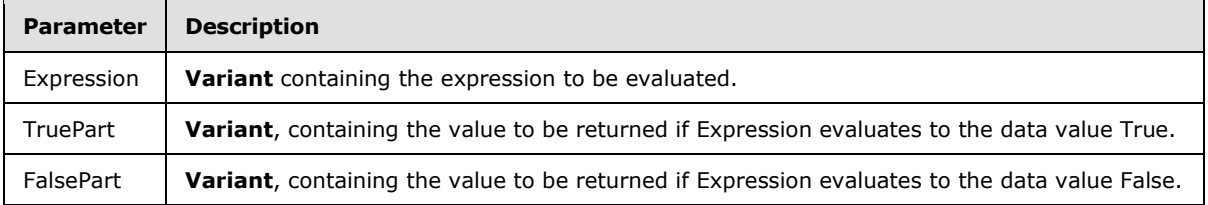

*Runtime Semantics.*

- Returns one of two parts, depending on the evaluation of an expression.
- IIf always evaluates both TruePart (first) and FalsePart, even though it returns only one of them. For example, if evaluating FalsePart results in a division by zero error, an error occurs even if Expression is True.

### **6.1.2.8.1.12 InputBox**

#### **Function Declaration**

```
Function InputBox(Prompt As Variant, Optional Title As 
Variant, Optional Default As Variant, Optional XPos As 
Variant, Optional YPos As Variant, Optional HelpFile As 
Variant, Optional Context As Variant) As String
```
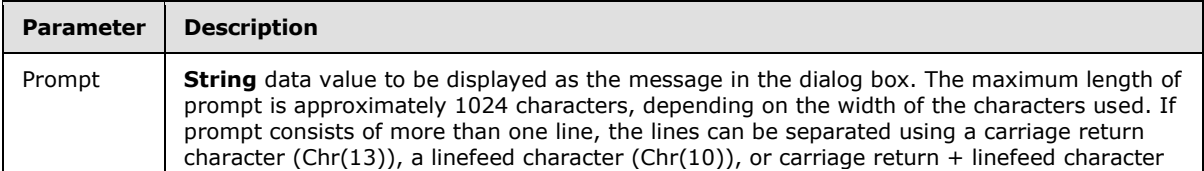

*[MS-VBAL] — v20140424 VBA Language Specification*  *222 / 281*

*Copyright © 2014 Microsoft Corporation.* 

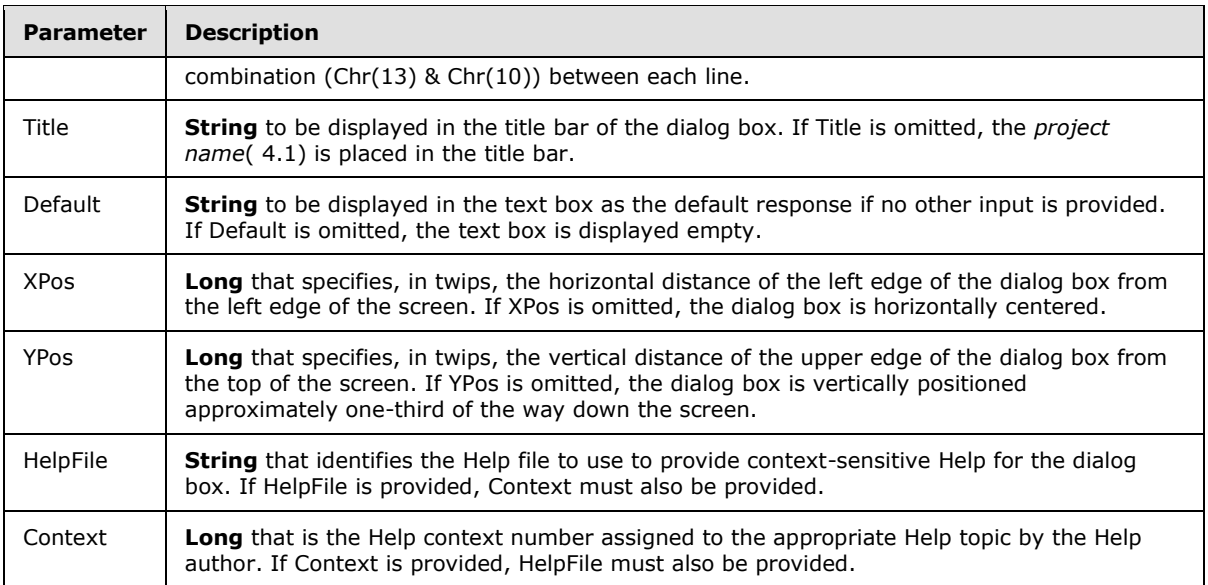

- Displays a prompt in a dialog box, waits for the user to input text or click a button, and returns a **String** containing the contents of the text box.
- When both HelpFile and Context are provided, the user can press F1 to view the Help topic corresponding to the context. Some *host applications* can also automatically add a Help button to the dialog box. If the user clicks OK or presses ENTER , the InputBox function returns whatever is in the text box. If the user clicks Cancel, the function returns a zero-length string ("").
- Note: to specify more than the first named argument, you must use InputBox in an expression.

To omit some positional arguments, you must include the corresponding comma delimiter.

### **6.1.2.8.1.13 MsgBox**

### **Function Declaration**

```
Function MsgBox(Prompt As Variant, Optional Buttons As 
VbMsgBoxStyle = vbOKOnly, Optional Title As Variant, 
Optional HelpFile As Variant, Optional Context As Variant) As VbMsgBoxResult
```
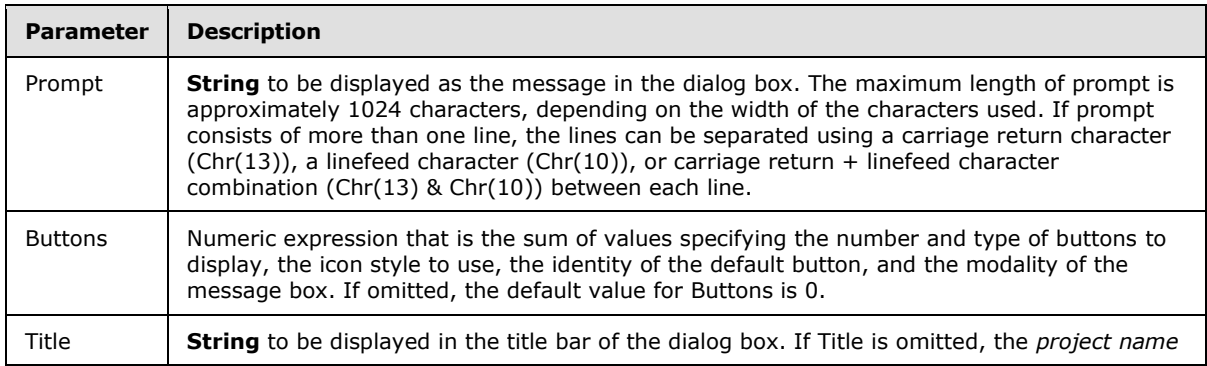

*[MS-VBAL] — v20140424 VBA Language Specification*  *223 / 281*

*Copyright © 2014 Microsoft Corporation.* 

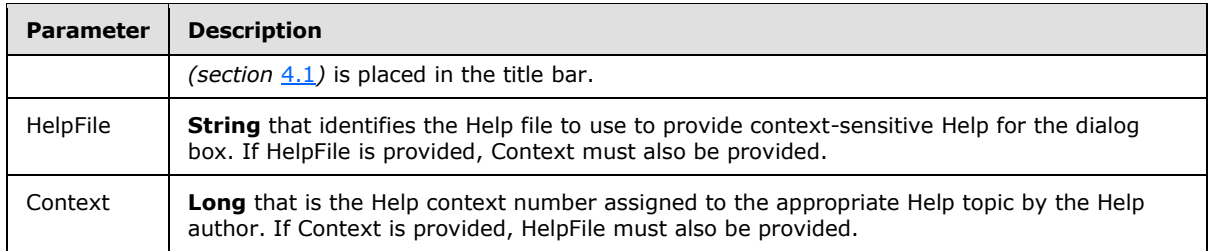

- Displays a message in a dialog box, waits for the user to click a button, and returns an Integer indicating which button the user clicked.
- The Buttons argument settings are:

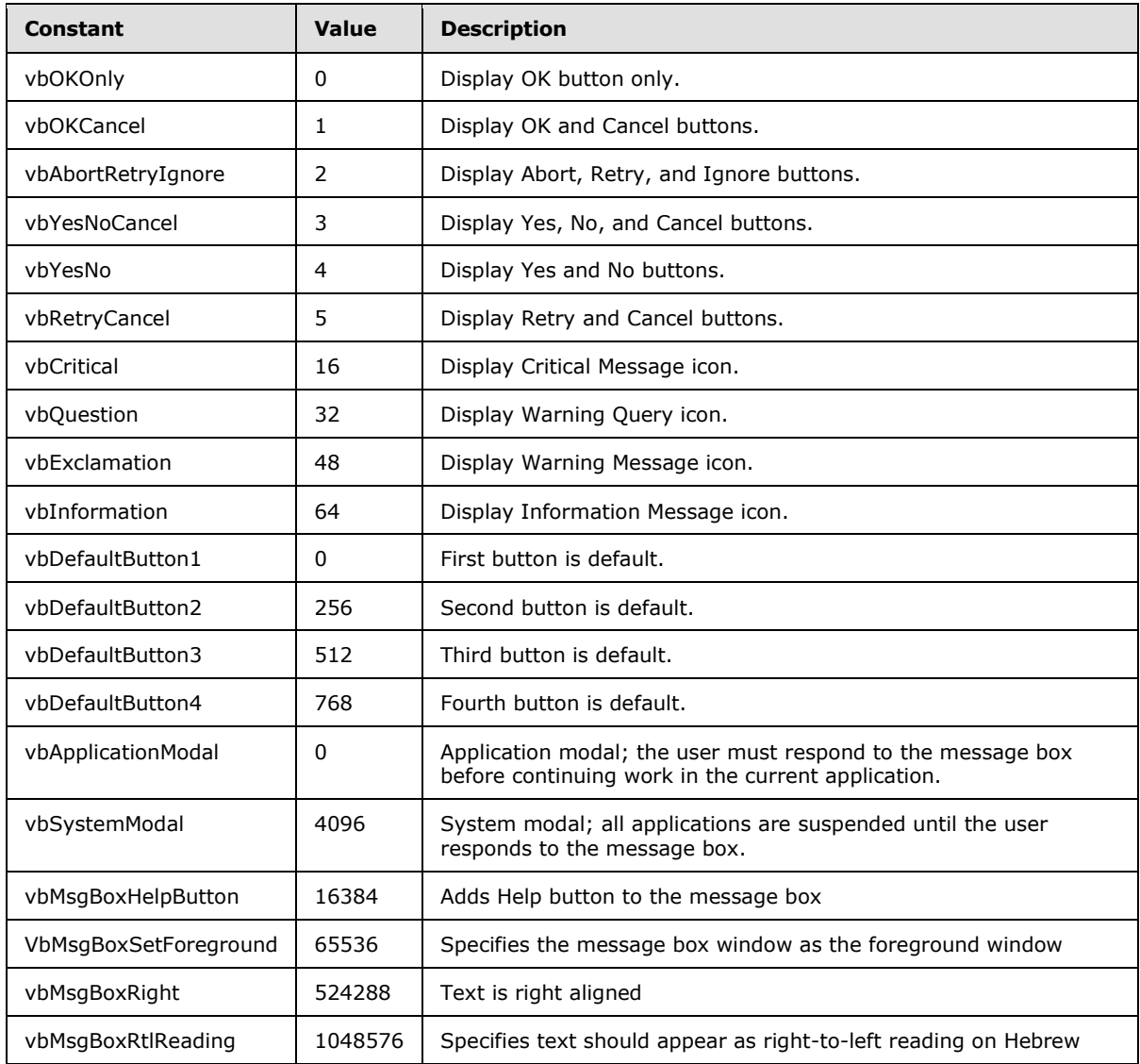

*[MS-VBAL] — v20140424 VBA Language Specification*  *224 / 281*

*Copyright © 2014 Microsoft Corporation.* 

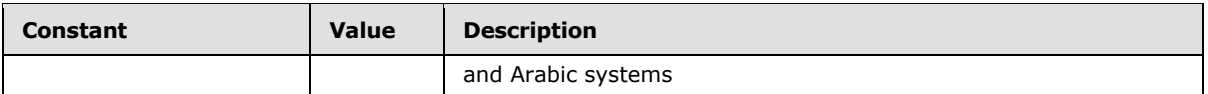

- The first group of values (05) describes the number and type of buttons displayed in the dialog box; the second group (16, 32, 48, 64) describes the icon style; the third group (0, 256, 512) determines which button is the default; and the fourth group (0, 4096) determines the modality of the message box. When adding numbers to create a final value for the buttons argument, use only one number from each group.
- The MsgBox function can return one of the following values:

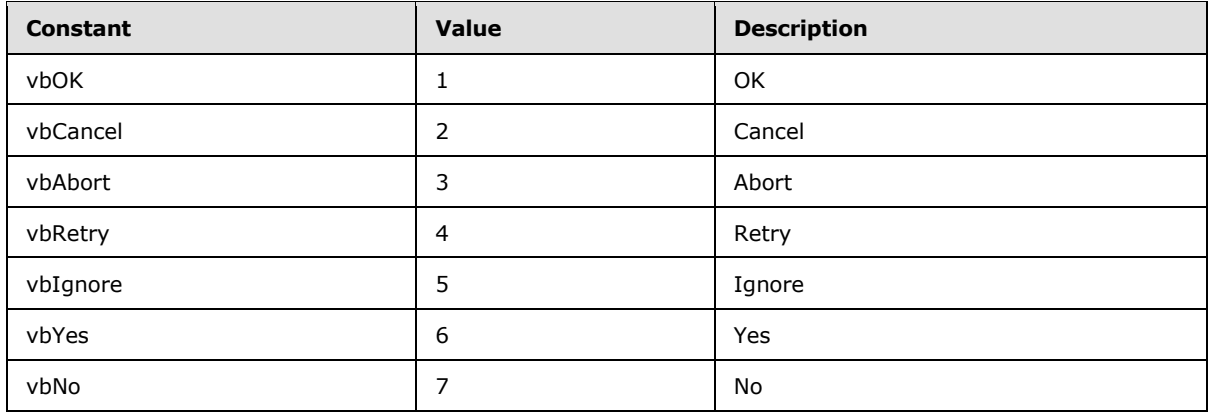

- When both HelpFile and Context are provided, the user can press F1 to view the Help topic corresponding to the context. Some host applications, for example, Microsoft Excel 2010, also automatically add a Help button to the dialog box.
- If the dialog box displays a Cancel button, pressing the ESC key has the same effect as clicking Cancel. If the dialog box contains a Help button, context-sensitive Help is provided for the dialog box. However, no value is returned until one of the other buttons is clicked.
- Note: to specify more than the first named argument, you must use MsgBox in an expression.

To omit some positional arguments, you must include the corresponding comma delimiter.

# **6.1.2.8.1.14 Partition**

#### **Function Declaration**

Function Partition(Number As Variant, Start As Variant, Stop As Variant, Interval As Variant) As Variant

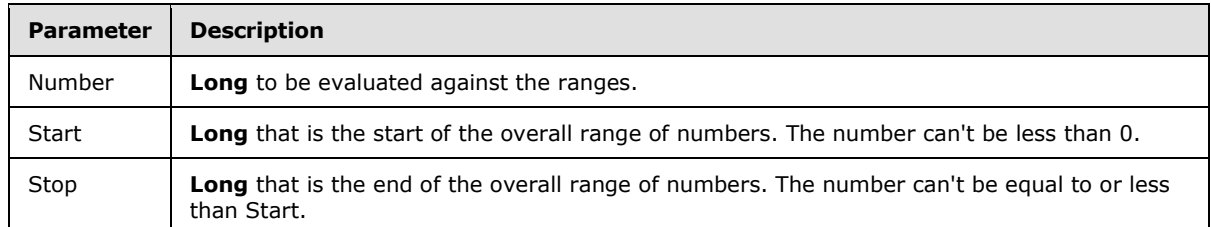

*Runtime Semantics.*

*[MS-VBAL] — v20140424 VBA Language Specification*  *225 / 281*

*Copyright © 2014 Microsoft Corporation.* 

- Returns a **String** indicating where a number occurs within a calculated series of ranges.
- The Partition function identifies the particular range in which Number falls and returns a **String** describing that range. The Partition function is most useful in queries. You can create a select query that shows how many orders fall within various ranges, for example, order values from 1 to 1000, 1001 to 2000, and so on.
- The following table shows how the ranges are determined using three sets of Start, Stop, and Interval parts. The First Range and Last Range columns show what Partition returns. The ranges are represented by lowervalue:uppervalue, where the low end (lowervalue) of the range is separated from the high end (uppervalue) of the range with a colon (:).

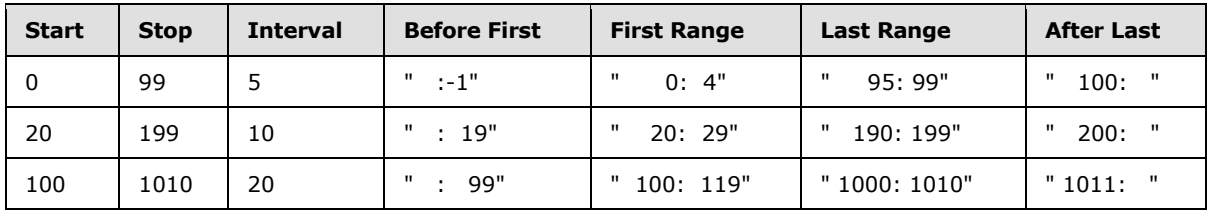

- In the preceding table, the third line shows the result when Start and Stop define a set of numbers that can't be evenly divided by Interval. The last range extends to Stop (11 numbers) even though Interval is 20.
- If necessary, Partition returns a range with enough leading spaces so that there are the same number of characters to the left and right of the colon as there are characters in Stop, plus one. This ensures that if you use Partition with other numbers, the resulting text will be handled properly during any subsequent sort operation.
- If Interval is 1, the range is number:number, regardless of the Start and Stop arguments. For example, if Interval is 1, Number is 100 and Stop is 1000, Partition returns " 100: 100".
- If any of the parts is Null, Partition returns the data value Null.

# **6.1.2.8.1.15 Shell**

### **Function Declaration**

Function Shell(PathName As Variant, Optional WindowStyle As VbAppWinStyle = vbMinimizedFocus) As Double

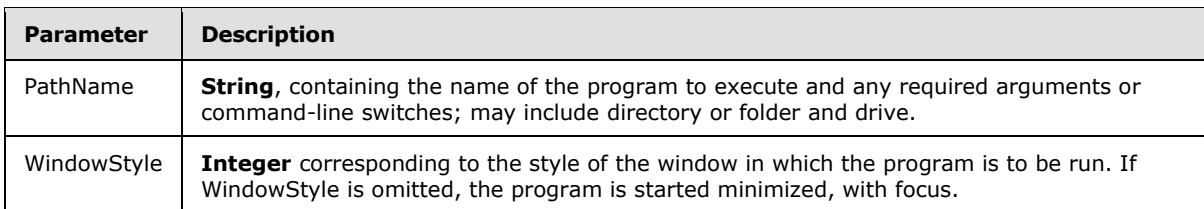

#### *Runtime Semantics.*

- **Runs an executable program and returns a <b>Double** representing the implementation-defined program's task ID if successful, otherwise it returns the data value 0.
- **The WindowStyle parameter accepts these values:**

*[MS-VBAL] — v20140424 VBA Language Specification*  *226 / 281*

*Copyright © 2014 Microsoft Corporation.* 

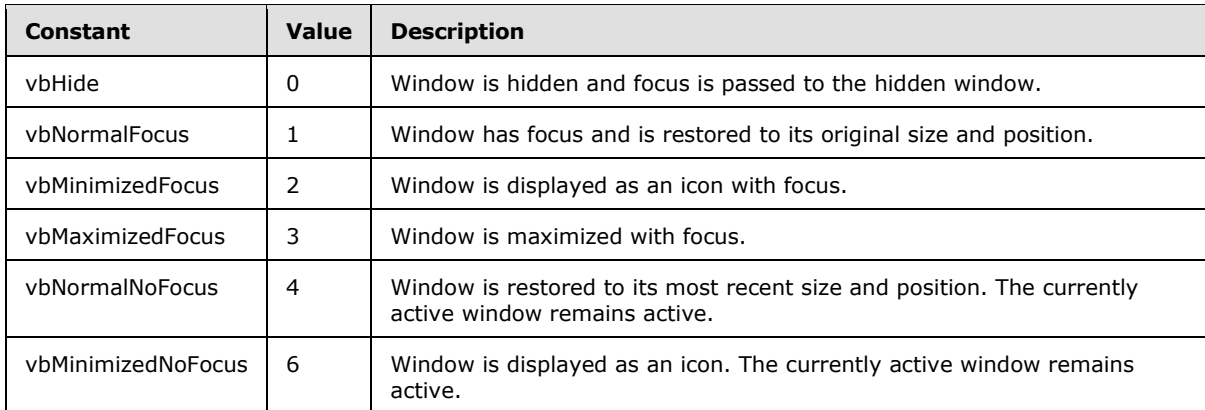

- If the Shell function successfully executes the named file, it returns the task ID of the started program. The task ID is an implementation-defined unique number that identifies the running program. If the Shell function can't start the named program, an error occurs.
- Note: by default, the Shell function runs other programs asynchronously. This means that a program started with Shell might not finish executing before the statements following the Shell function are executed.

# **6.1.2.8.1.16 Switch**

#### **Function Declaration**

Function Switch(ParamArray VarExpr() As Variant) As Variant

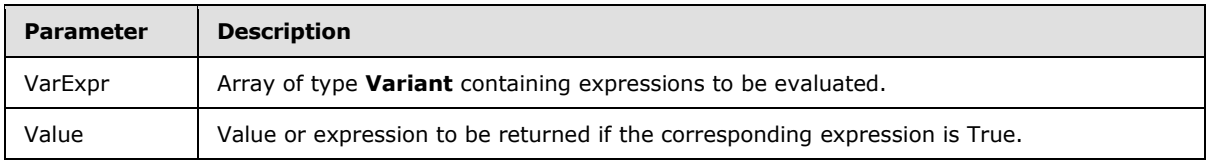

#### *Runtime Semantics.*

- Evaluates a list of expressions and returns a **Variant** value or an expression associated with the first expression in the list that evaluates to the data value True.
- The Switch function argument list consists of pairs of expressions and values. The expressions are evaluated from left to right, and the value associated with the first expression to evaluate to True is returned. If the parts aren't properly paired, a run-time error occurs. For example, if VarExpr(0) evaluates to the data value True, Switch returns VarExpr(1). If VarExpr(0) evaluates to the data value False, but VarExpr(2) evaluates to the data value True, Switch returns VarExpr(3), and so on.
- **Switch returns a Null value if:**

None of the expressions evaluates to the data value True.

- The first True expression has a corresponding value that is the data value Null.
- Switch evaluates all of the expressions, even though it returns only one of them. For example, if the evaluation of any expression results in a division by zero error, an error occurs.

*[MS-VBAL] — v20140424 VBA Language Specification*  *227 / 281*

*Copyright © 2014 Microsoft Corporation.* 

# **6.1.2.8.2 Public Subroutines**

# **6.1.2.8.2.1 AppActivate**

### **Function Declaration**

Sub AppActivate(Title As Variant, Optional Wait As Variant)

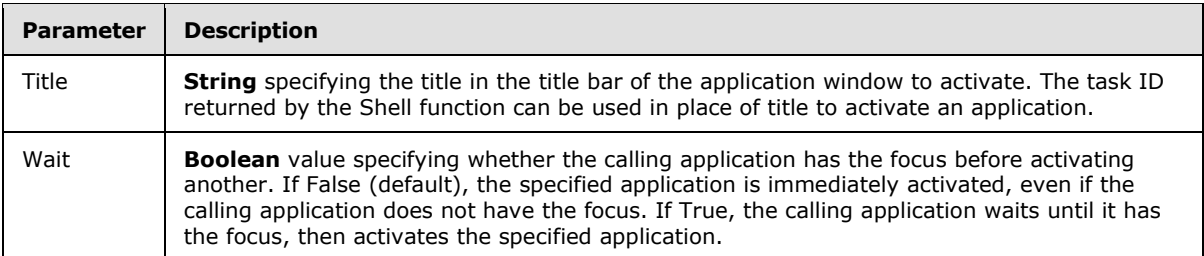

#### *Runtime Semantics.*

- Activates an application window.
- The AppActivate statement changes the focus to the named application or window but does not affect whether it is maximized or minimized. Focus moves from the activated application window when the user takes some action to change the focus or close the window. Use the Shell function to start an application and set the window style.
- In determining which application to activate, Title is compared to the title string of each running application. If there is no exact match, any application whose title string begins with Title is activated. If there is more than one instance of the application named by Title, the window that is activated is implementation-defined.

# **6.1.2.8.2.2 Beep**

### **Function Declaration**

Sub Beep()

*Runtime Semantics.*

- Sounds a tone through the computer's speaker.
- The frequency and duration of the beep depend on hardware and system software, and vary among computers.

# **6.1.2.8.2.3 DeleteSetting**

### **Function Declaration**

Sub DeleteSetting(AppName As String, Optional Section As String, Optional Key As String)

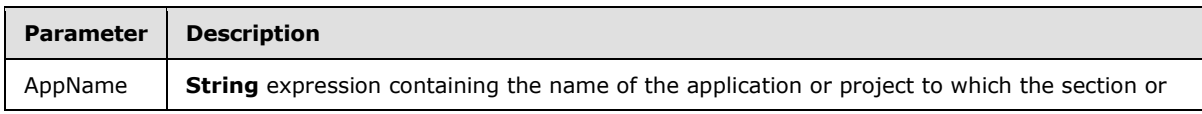

*[MS-VBAL] — v20140424 VBA Language Specification*  *228 / 281*

*Copyright © 2014 Microsoft Corporation.* 

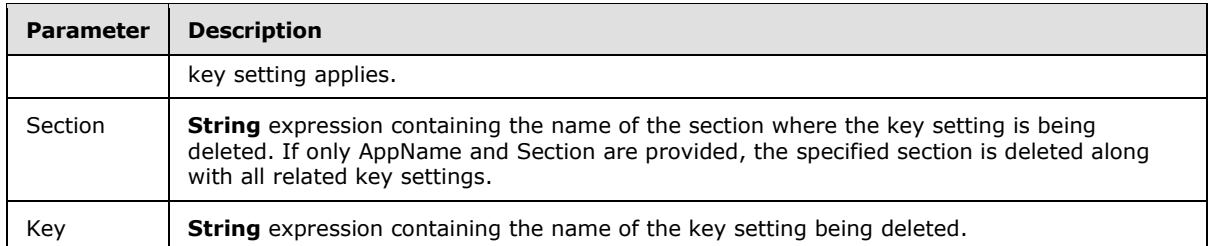

- **Deletes a section or key setting from an application's entry in an implementation dependent** application registry.
- If all arguments are provided, the specified setting is deleted. A run-time error occurs if you attempt to use the DeleteSetting statement on a non-existent Section or Key setting.

# **6.1.2.8.2.4 SaveSetting**

#### **Function Declaration**

```
Sub SaveSetting(AppName As String, Section As String, Key 
As String, Setting As String)
```
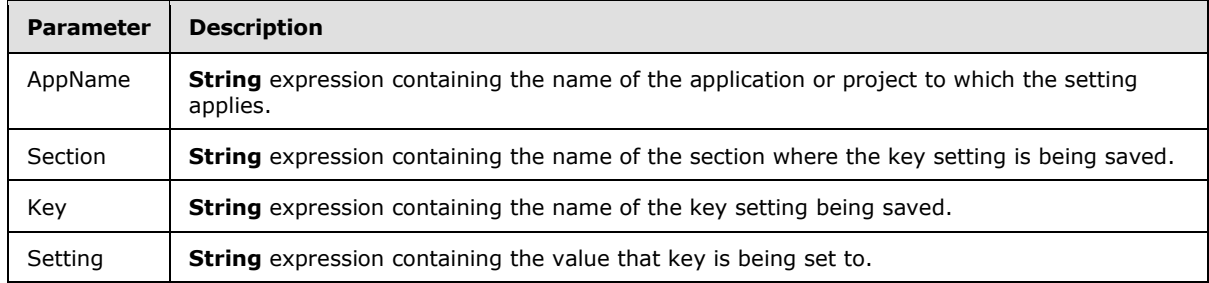

*Runtime Semantics.*

- Saves or creates an application entry in the application's entry in the implementation dependent application registry.
- An error occurs if the key setting can't be saved for any reason.

### **6.1.2.8.2.5 SendKeys**

#### **Function Declaration**

Sub SendKeys(String As String, Optional Wait As Variant)

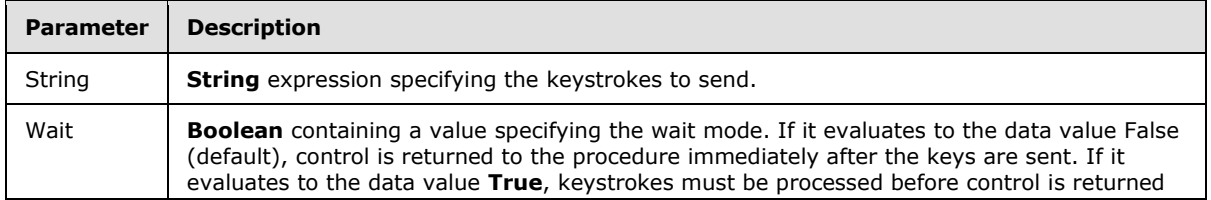

*[MS-VBAL] — v20140424 VBA Language Specification*  *229 / 281*

*Copyright © 2014 Microsoft Corporation.* 

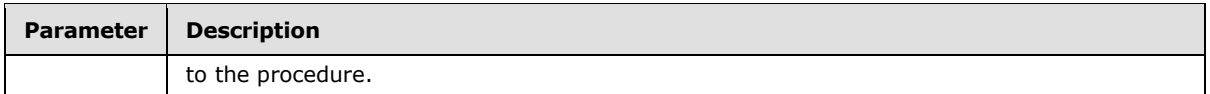

- Sends one or more keystrokes to the active window as if typed at the keyboard.
- Each key is represented by one or more characters. To specify a single keyboard character, use the character itself. For example, to represent the letter A, use

#### "A"

for String. To represent more than one character, append each additional character to the one preceding it. To represent the letters A, B, and C, use

"ABC"

for String.

The plus sign  $(+)$ , caret  $(^{\wedge})$ , percent sign  $(\%)$ , tilde  $(\sim)$ , and parentheses () have special meanings to SendKeys. To specify one of these characters, enclose it within braces (

### {}

). For example, to specify the plus sign, use

{+}

Brackets ([ ]) have no special meaning to SendKeys, but you must enclose them in braces. In other applications, brackets do have a special meaning that may be significant when dynamic data exchange (DDE) occurs. To specify brace characters, use

{{}

and

{}}

To specify characters that aren't displayed when you press a key, such as ENTER or TAB, and keys that represent actions rather than characters, use the codes shown in the following table:

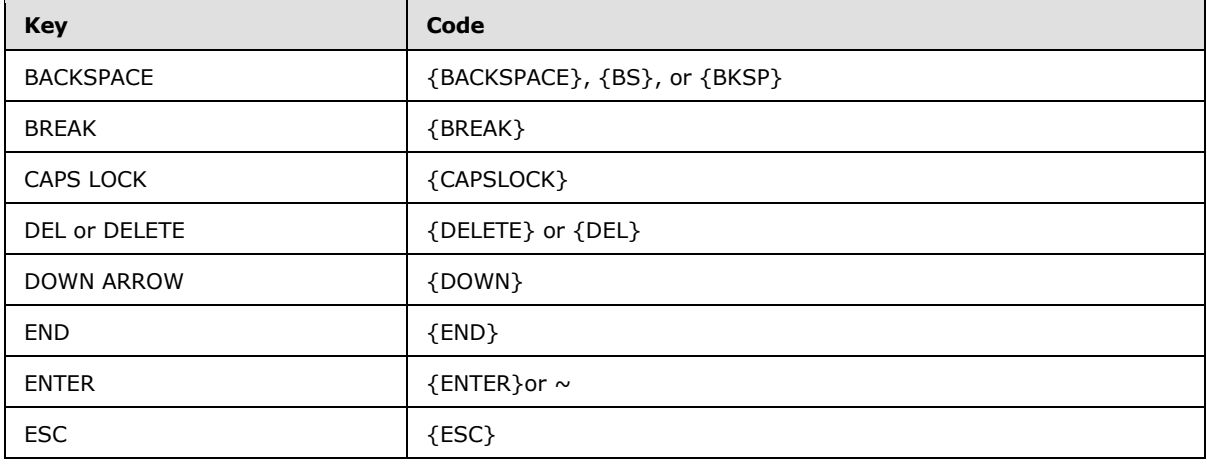

*[MS-VBAL] — v20140424 VBA Language Specification* 

*Copyright © 2014 Microsoft Corporation.* 

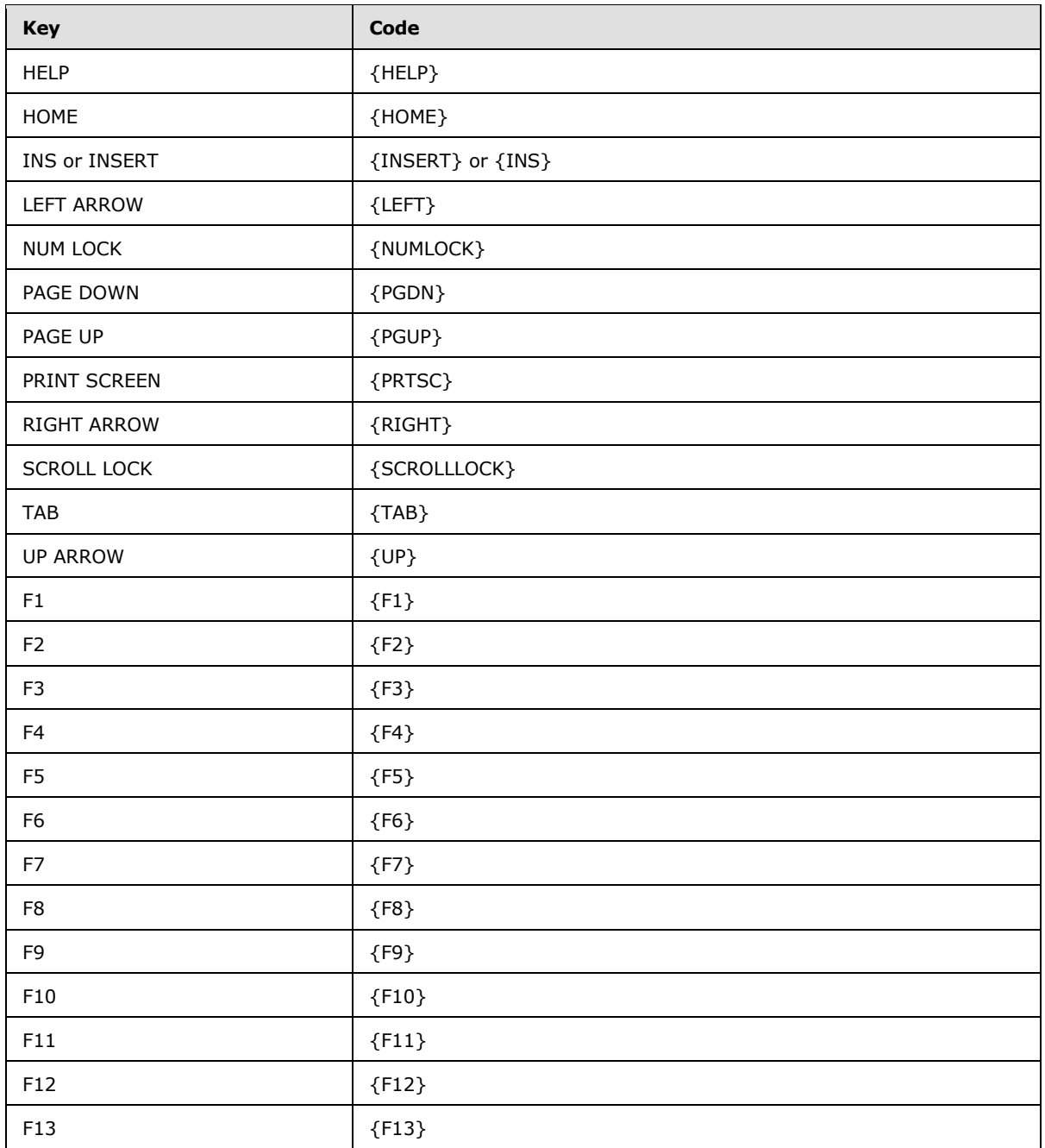

 To specify keys combined with any combination of the SHIFT, CTRL, and ALT keys, precede the key code with one or more of the following codes:

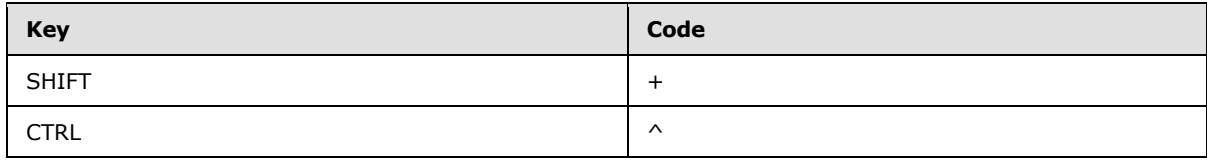

*[MS-VBAL] — v20140424 VBA Language Specification*  *231 / 281*

*Copyright © 2014 Microsoft Corporation.* 

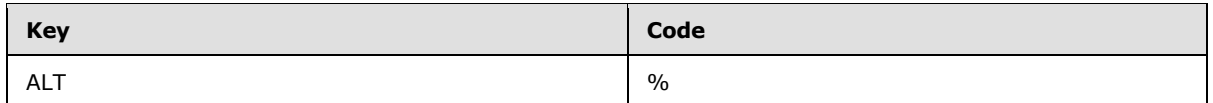

- To specify that any combination of SHIFT, CTRL, and ALT should be held down while several other keys are pressed, enclose the code for those keys in parentheses. For example, to specify to hold down SHIFT while E and C are pressed, use "+(EC)". To specify to hold down SHIFT while E is pressed, followed by C without SHIFT, use "+EC".
- To specify repeating keys, use the form  $\{ \text{key number} \}$ . You must put a space between key and number. For example, {LEFT 42} means press the LEFT ARROW key 42 times; {h 10} means press H 10 times.

# **6.1.2.9 KeyCodeConstants**

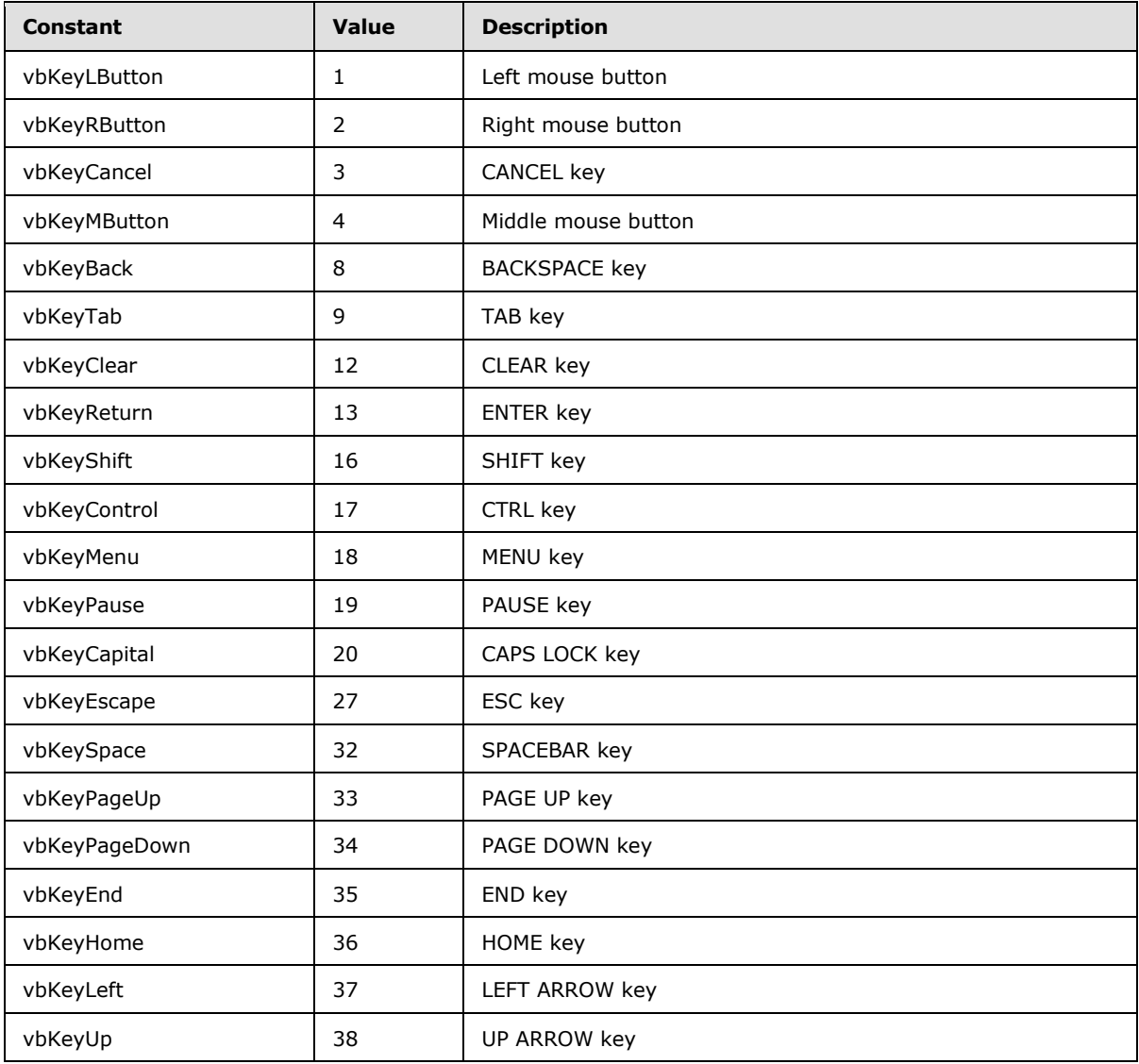

*[MS-VBAL] — v20140424 VBA Language Specification*  *232 / 281*

*Copyright © 2014 Microsoft Corporation.* 

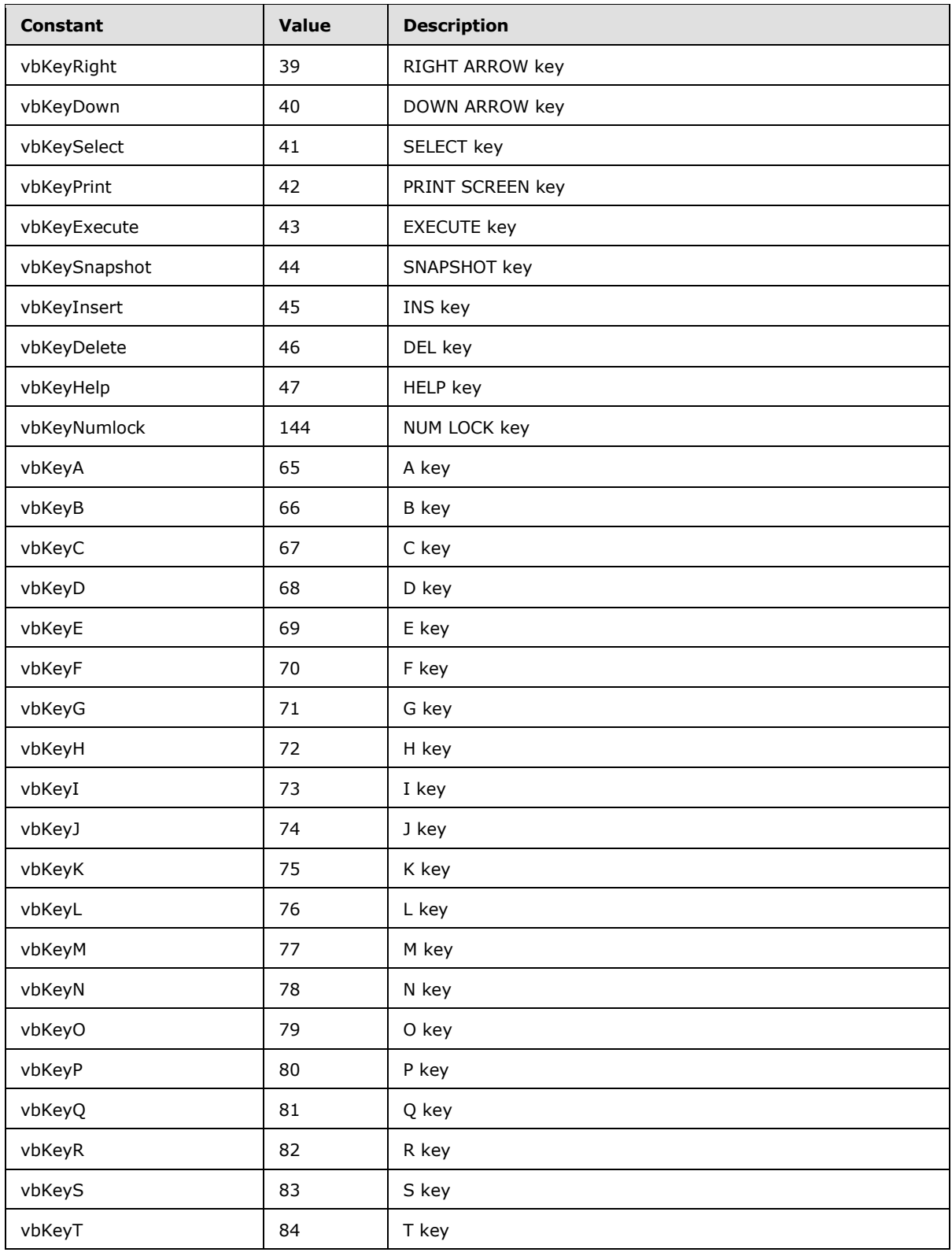

*[MS-VBAL] — v20140424 VBA Language Specification* 

*Copyright © 2014 Microsoft Corporation.* 

*Release: April 30, 2014*

*233 / 281*

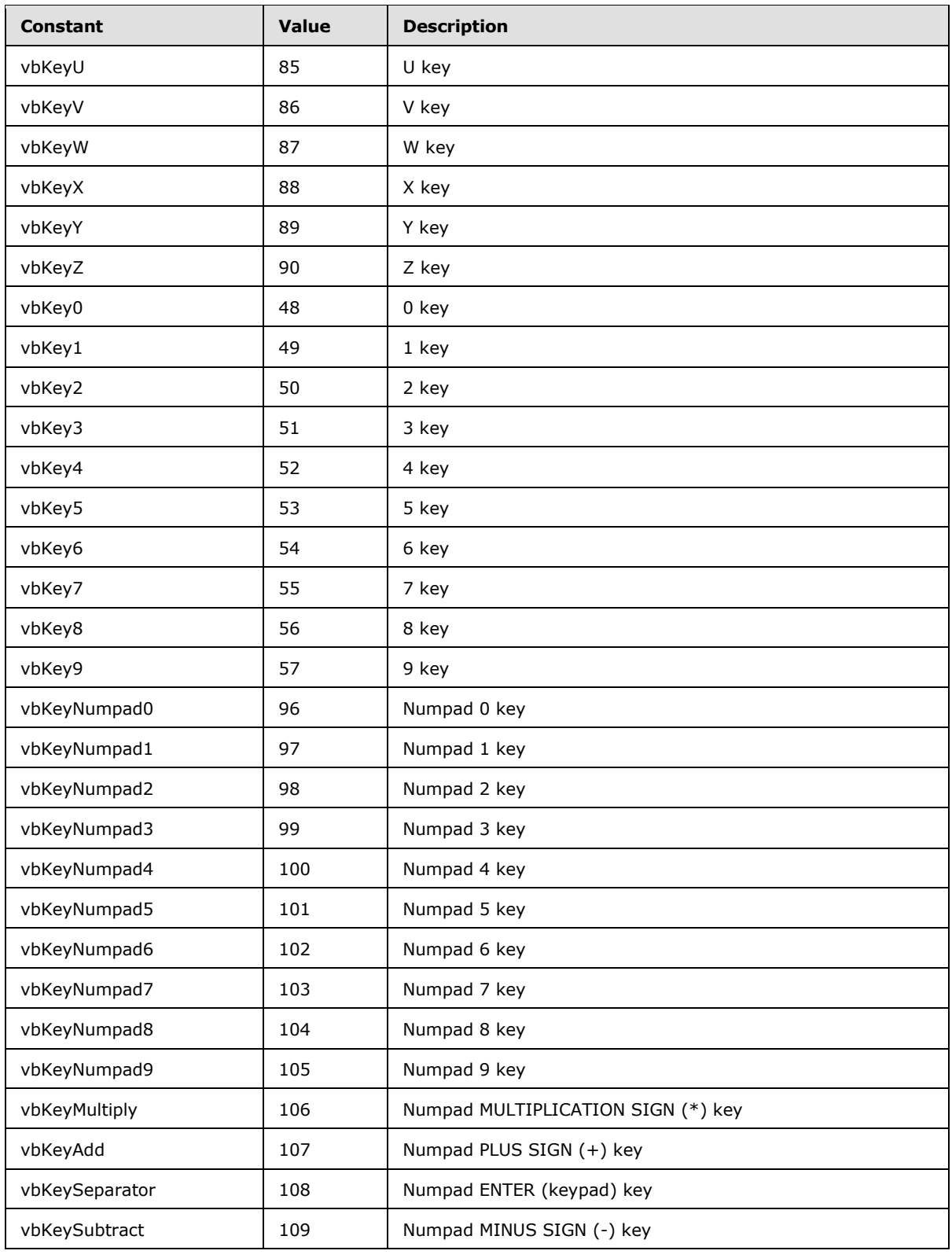

*[MS-VBAL] — v20140424 VBA Language Specification*  *234 / 281*

*Copyright © 2014 Microsoft Corporation.* 

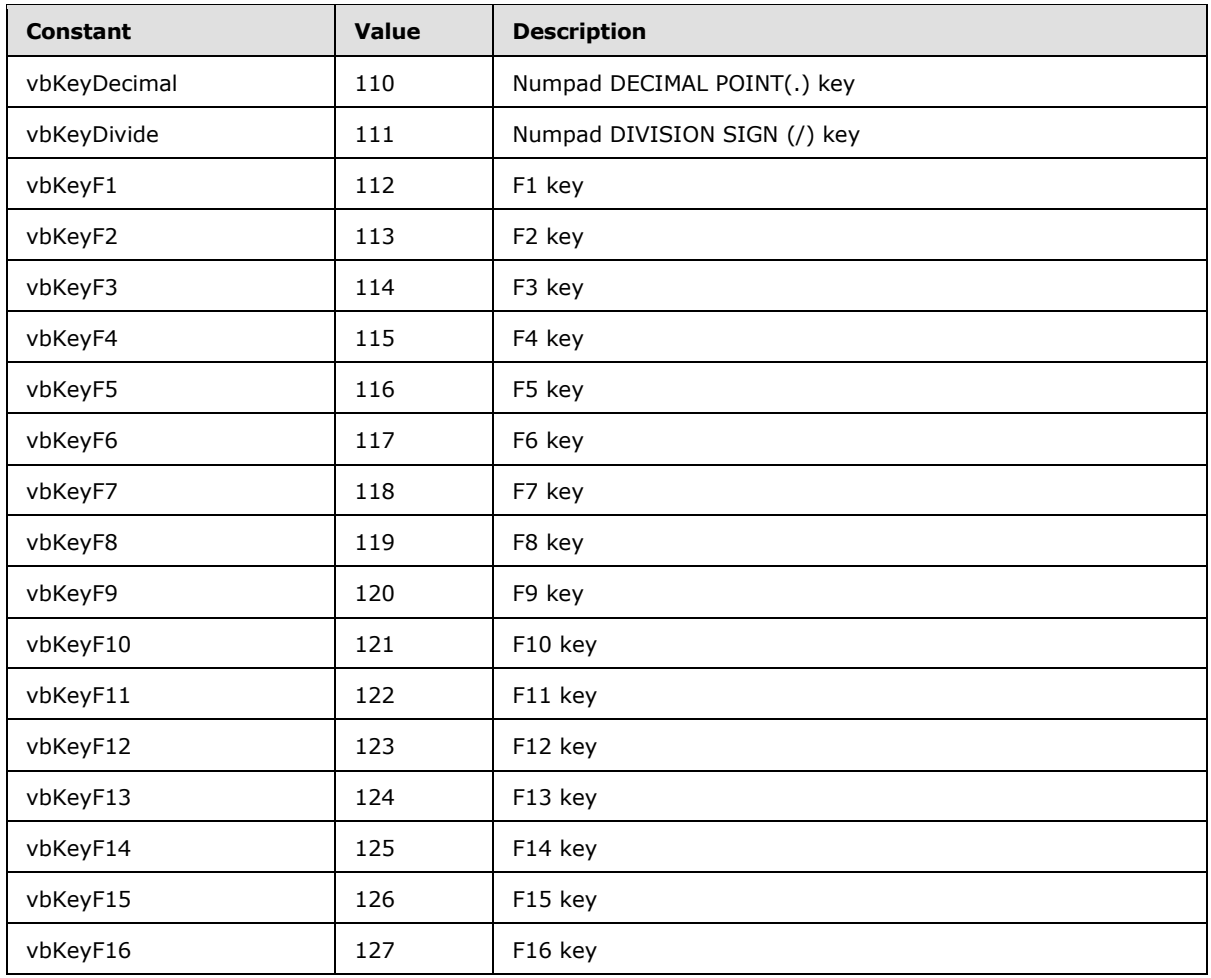

# **6.1.2.10 Math**

# **6.1.2.10.1 Public Functions**

# **6.1.2.10.1.1 Abs**

### **Function Declaration**

Function Abs(Number As Variant) As Variant

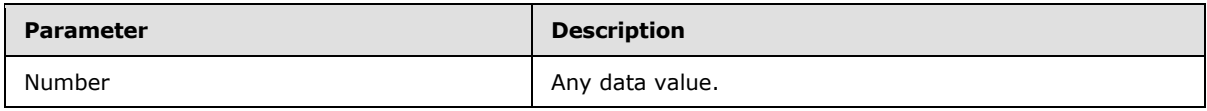

*Runtime Semantics.*

- If Number is the data value Null, returns Null.
- If Number is the data value Empty, returns the Integer data value 0.

*[MS-VBAL] — v20140424 VBA Language Specification* 

*Copyright © 2014 Microsoft Corporation.* 

*Release: April 30, 2014*

*235 / 281*

- If Number is of a numeric value type, returns a value of the same value type specifying the absolute value of a number.
- Otherwise, the data value of Number is **Let**-coerced to **Double** and the absolute value of that data value is returned.

## **6.1.2.10.1.2 Atn**

### **Function Declaration**

Function Atn(Number As Double) As Double

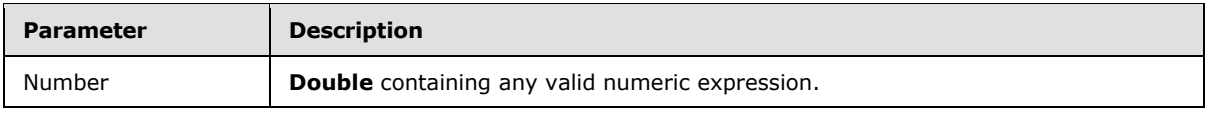

*Runtime Semantics.*

- Returns a **Double** specifying the arctangent of a number.
- The Atn function takes the ratio of two sides of a right triangle (Number) and returns the corresponding angle in radians. The ratio is the length of the side opposite the angle divided by the length of the side adjacent to the angle.
- The range of the result is -pi/2 to pi/2 radians.

# **6.1.2.10.1.3 Cos**

#### **Function Declaration**

Function Cos(Number As Double) As Double

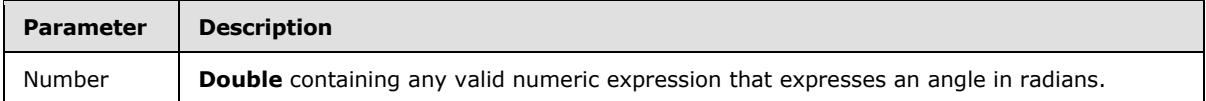

*Runtime Semantics.*

- Returns a **Double** specifying the cosine of an angle.
- The Cos function takes an angle and returns the ratio of two sides of a right triangle. The ratio is the length of the side adjacent to the angle divided by the length of the hypotenuse. The result lies in the range -1 to 1.

# **6.1.2.10.1.4 Exp**

### **Function Declaration**

Function Exp(Number As Double) As Double

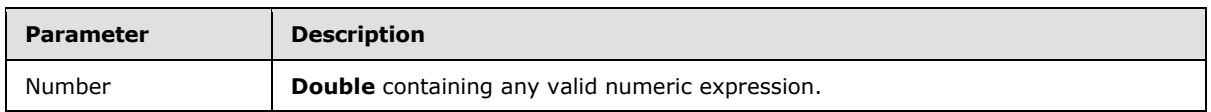

*[MS-VBAL] — v20140424 VBA Language Specification*  *236 / 281*

*Copyright © 2014 Microsoft Corporation.* 

- Returns a **Double** specifying e (the base of natural logarithms) raised to a power.
- If the value of Number exceeds 709.782712893, an error occurs. The constant e is approximately 2.718282.

## **6.1.2.10.1.5 Log**

#### **Function Declaration**

Function Log(Number As Double) As Double

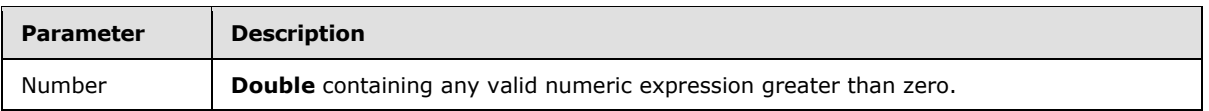

*Runtime Semantics.*

Returns a **Double** specifying the natural logarithm of a number.

The natural logarithm is the logarithm to the base e. The constant e is approximately

2.718282.

# **6.1.2.10.1.6 Rnd**

#### **Function Declaration**

Function Rnd(Optional Number As Variant) As Single

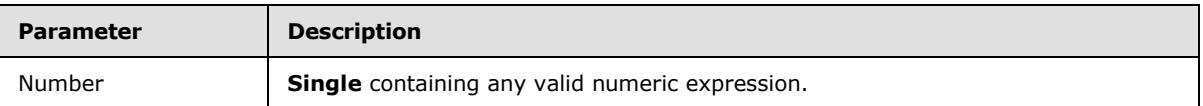

*Runtime Semantics.*

Returns a **Single** containing a random number, according to the following table:

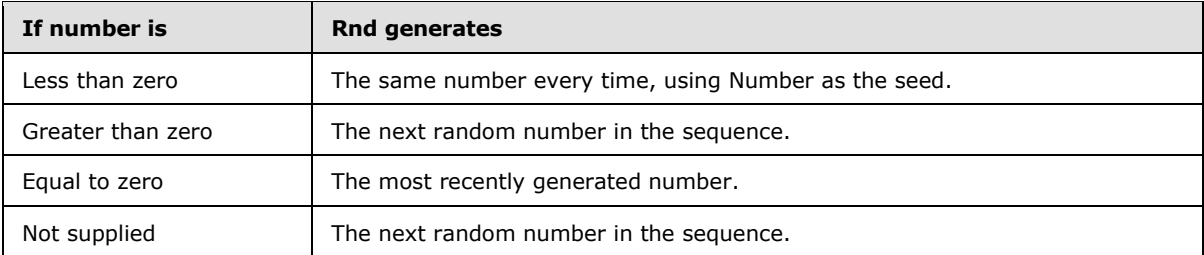

The Rnd function returns a value less than 1 but greater than or equal to zero.

The value of Number determines how Rnd generates a random number:

o For any given initial seed, the same number sequence is generated because each successive call to the Rnd function uses the previous number as a seed for the next number in the sequence.

*[MS-VBAL] — v20140424 VBA Language Specification*  *237 / 281*

*Copyright © 2014 Microsoft Corporation.* 

Before calling Rnd, use the Randomize statement without an argument to initialize the randomnumber generator with a seed based on the system timer.  $\Box$  To produce random integers in a given range, use this formula:

Int((upperbound - lowerbound + 1)  $*$  Rnd + lowerbound)

Here, upperbound is the highest number in the range, and lowerbound is the lowest number in the range.

- An implementation is only required to repeat sequences of random numbers when Rnd is called with a negative argument before calling Randomize with a numeric argument. Using Randomize without calling Rnd in such a way yields implementation-defined results.
- The Rnd function necessarily generates numbers in a predictable sequence, and therefore is not required to use cryptographically-random number generators.

# **6.1.2.10.1.7 Round**

### **Function Declaration**

```
Function Round(Number As Variant, Optional 
NumDigitsAfterDecimal As Long) As Variant
```
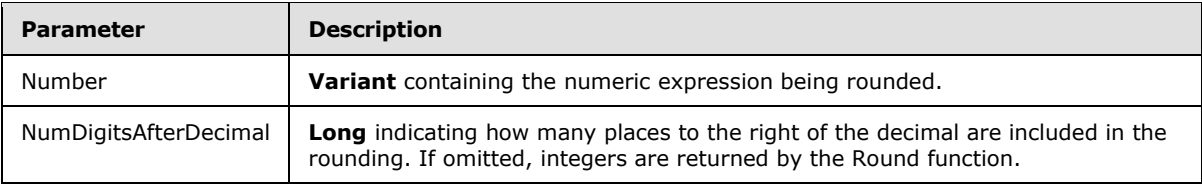

*Runtime Semantics.*

Returns a number rounded to a specified number of decimal places.

# **6.1.2.10.1.8 Sgn**

### **Function Declaration**

Function Sgn(Number As Variant) As Variant

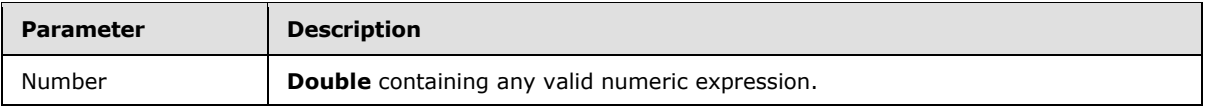

#### *Runtime Semantics.*

Returns an **Integer** indicating the sign of a number, according to the following table:

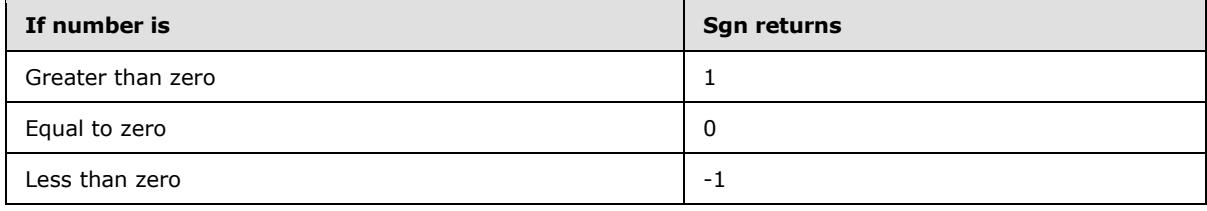

*[MS-VBAL] — v20140424 VBA Language Specification*  *238 / 281*

*Copyright © 2014 Microsoft Corporation.* 

The sign of the number argument determines the return value of the Sgn function.

# **6.1.2.10.1.9 Sin**

### **Function Declaration**

Function Sin(Number As Double) As Double

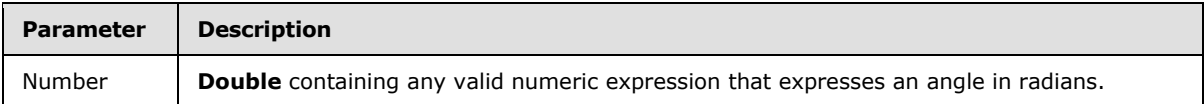

*Runtime Semantics.*

- Returns a **Double** specifying the sine of an angle.
- The Sin function takes an angle and returns the ratio of two sides of a right triangle. The ratio is the length of the side opposite the angle divided by the length of the hypotenuse.
- The result lies in the range -1 to 1.

# **6.1.2.10.1.10 Sqr**

#### **Function Declaration**

Function Sqr(Number As Double) As Double

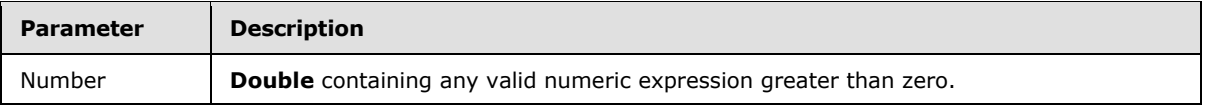

#### *Runtime Semantics.*

Returns a **Double** specifying the square root of a number.

# **6.1.2.10.1.11 Tan**

#### **Function Declaration**

Function Tan(Number As Double) As Double

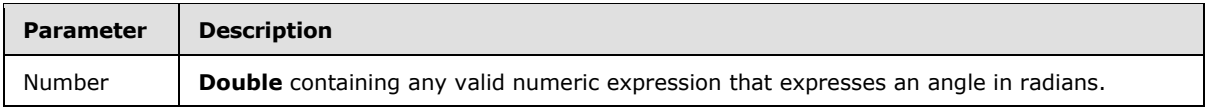

*Runtime Semantics.*

- Returns a **Double** specifying the tangent of an angle.
- Tan takes an angle and returns the ratio of two sides of a right triangle. The ratio is the length of the side opposite the angle divided by the length of the side adjacent to the angle.

*[MS-VBAL] — v20140424 VBA Language Specification*  *239 / 281*

*Copyright © 2014 Microsoft Corporation.* 

# **6.1.2.10.2 Public Subroutines**

# **6.1.2.10.2.1 Randomize**

### **Function Declaration**

Sub Randomize(Optional Number As Variant)

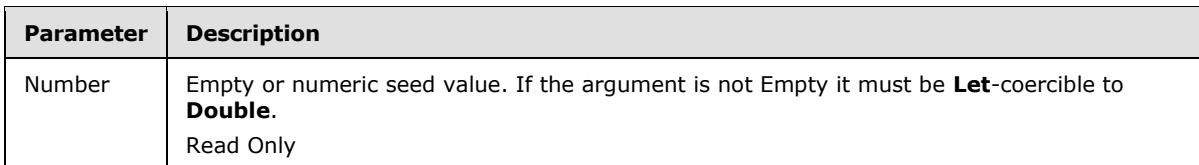

#### *Runtime Semantics.*

- **Initializes the random-number generator.**
- **Randomize uses Number to initialize the Rnd function's random-number generator, giving it a** new seed value. If the argument is missing or Empty, the value returned by the system timer is used as the new seed value.
- If Randomize is not used, the Rnd function (with no arguments) uses the same number as a seed the first time it is called, and thereafter uses the last generated number as a seed value.
- An implementation is only required to repeat sequences of random numbers when Rnd is called with a negative argument before calling Randomize with a numeric argument. Using Randomize without calling Rnd in such a way yields implementation-defined results.

# **6.1.2.11 Strings**

# **6.1.2.11.1 Public Functions**

# **6.1.2.11.1.1 Asc / AscW**

### **Function Declaration**

Function Asc(StringValue As String) As Integer

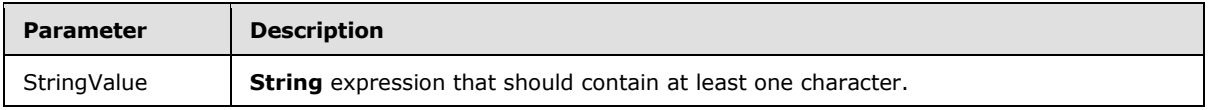

*Runtime Semantics.*

- Returns an **Integer** data value representing the 7-bit ASCII code point of the first character of StringValue. If the character does not correspond to an ASCII character the result is implementation defined.
- Code point value greater than 32,767 are returned as negative **Integer** data values.
- If the argument is the null string ("") Error Number 5 ("Invalid procedure call or argument") is raised.

*[MS-VBAL] — v20140424 VBA Language Specification*  *240 / 281*

*Copyright © 2014 Microsoft Corporation.* 

### **6.1.2.11.1.2 AscB**

#### **Function Declaration**

Function AscB(StringValue As String) As Integer

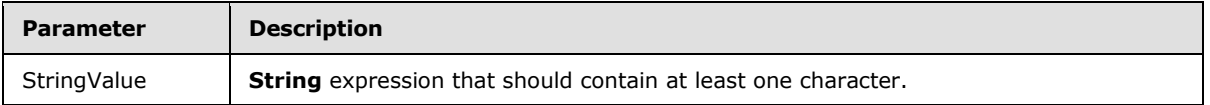

*Runtime Semantics.*

- Returns an **Integer** data value that is the first eight bits (the first byte) of the implementation dependent character encoding of the string. If individual character code points more than 8 bits it is implementation dependent as to whether the bits returned are the high order or low order bits of the code point.
- If the argument is the null string ("") Error Number 5 ("Invalid procedure call or argument") is raised.

### **6.1.2.11.1.3 AscW**

### **Function Declaration**

Function AscW(StringValue As String) As Integer

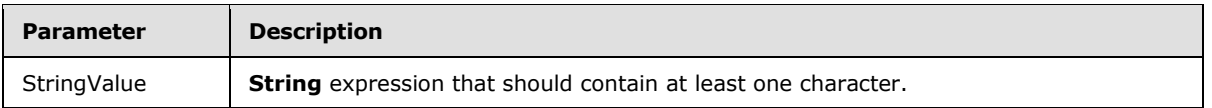

*Runtime Semantics.*

- If the implemented uses 16-bit Unicode code points returns an **Integer** data value that is the 16 bit Unicode code point of the first character of StringValue.
- If the implementation does not support Unicode, return the result of Asc(StringValue).
- Code point values greater than 32,767 are returned as negative **Integer** data values.
- If the argument is the null string ("") Error Number 5 ("Invalid procedure call or argument") is raised.

# **6.1.2.11.1.4 Chr / Chr\$**

#### **Function Declaration**

Function Chr(CharCode As Long) As Variant Function Chr\$(CharCode As Long) As String

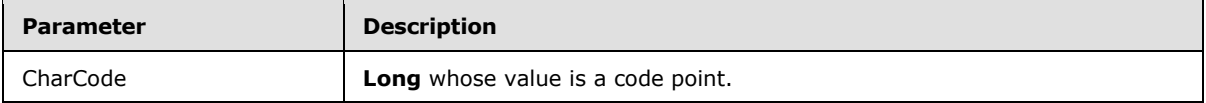

*Runtime Semantics.*

*[MS-VBAL] — v20140424 VBA Language Specification*  *241 / 281*

*Copyright © 2014 Microsoft Corporation.* 

- Returns a **String** data value consisting of a single character containing the character whose code point is the data value of the argument.
- If the argument is not in the range 0 to 255, Error Number 5 ("Invalid procedure call or argument") is raised unless the implementation supports a character set with a larger code point range.
- If the argument value is in the range of 0 to 127, it is interpreted as a 7-bit ASCII code point.
- If the argument value is in the range of 128 to 255, the code point interpretation of the value is implementation defined.
- Chr\$ has the same runtime semantics as Chr, however the declared type of its function result is **String** rather than **Variant**.

# **6.1.2.11.1.5 ChrB / ChrB\$**

#### **Function Declaration**

```
Function ChrB(CharCode As Long) As Variant 
Function ChrB$(CharCode As Long) As String
```
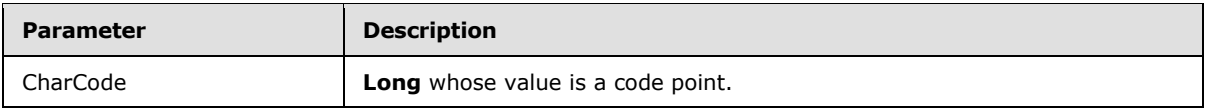

*Runtime Semantics.*

- Returns a **String** data value consisting of a single byte character whose code point value is the data value of the argument.
- If the argument is not in the range 0 to 255, Error Number 6 ("Overflow") is raised.
- ChrB\$ has the same runtime semantics as ChrB however the declared type of its function result is **String** rather than **Variant**.
- Note: the ChrB function is used with byte data contained in a String. Instead of returning a character, which may be one or two bytes, ChrB always returns a single byte. The ChrW function returns a String containing the Unicode character except on platforms where Unicode is not supported, in which case, the behavior is identical to the Chr function.

# **6.1.2.11.1.6 ChrW/ ChrW\$**

### **Function Declaration**

Function ChrW(CharCode As Long) As Variant Function ChrW\$(CharCode As Long) As String

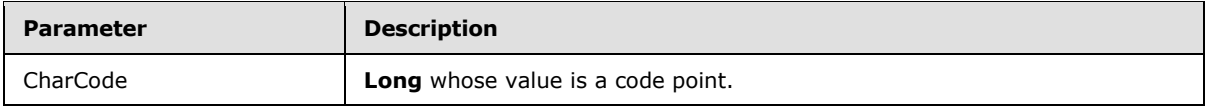

*Runtime Semantics.*

*[MS-VBAL] — v20140424 VBA Language Specification*  *242 / 281*

*Copyright © 2014 Microsoft Corporation.* 

- **Returns a String** data value consisting of a single character containing the character whose code point is the data value of the argument.
- If the argument is not in the range -32,767 to 65,535 then Error Number 5 ("Invalid procedure call or argument") is raised.
- If the argument is a negative value it is treated as if it was the value: CharCode  $+65,536$ .
- If the implemented uses 16-bit Unicode code points argument, data value is interpreted as a 16 bit Unicode code point.
- If the implementation does not support Unicode, ChrW has the same semantics as Chr.
- ChrW\$ has the same runtime semantics as ChrW, however the declared type of its function result is **String** rather than **Variant**.

### **6.1.2.11.1.7 Filter**

### **Function Declaration**

```
Function Filter(SourceArray() As Variant, Match As String, 
Optional Include As Boolean = True, Optional Compare As 
VbCompareMethod = vbBinaryCompare)
```
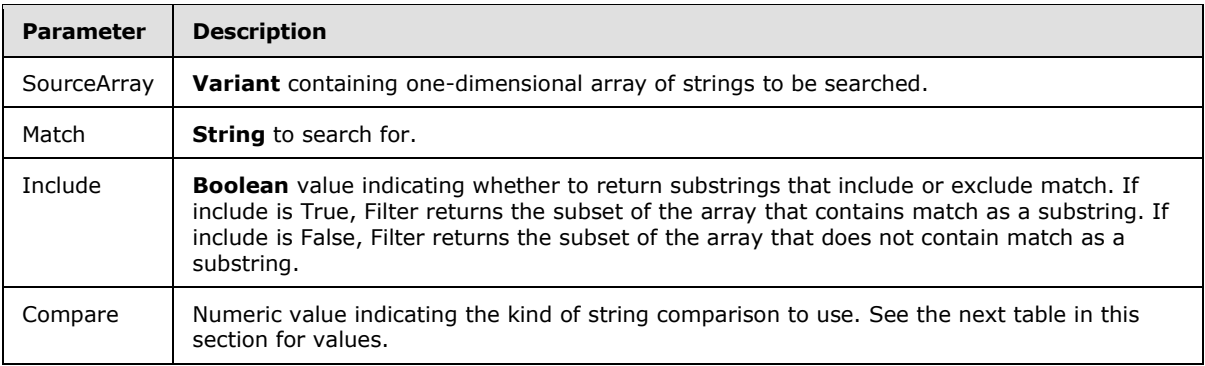

*Runtime Semantics.*

- Returns a zero-based array containing subset of a string array based on a specified filter criteria.
- The Compare argument can have the following values (if omitted, it uses the <option-comparedirective> of the calling module):

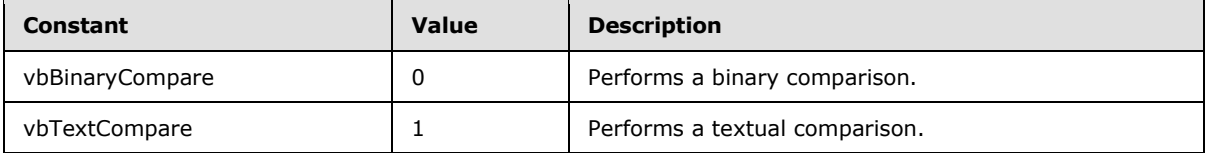

- If no matches of Match are found within SourceArray, Filter returns an empty array. An error occurs if SourceArray is the data value Null or is not a one-dimensional array.
- The array returned by the Filter function contains only enough elements to contain the number of matched items.

*[MS-VBAL] — v20140424 VBA Language Specification*  *243 / 281*

*Copyright © 2014 Microsoft Corporation.* 

# **6.1.2.11.1.8 Format**

#### **Function Declaration**

```
Function Format(Expression As Variant, Optional Format As 
Variant, Optional FirstDayOfWeek As VbDayOfWeek = vbSunday, 
Optional FirstWeekOfYear As VbFirstWeekOfYear = vbFirstJan1)
```
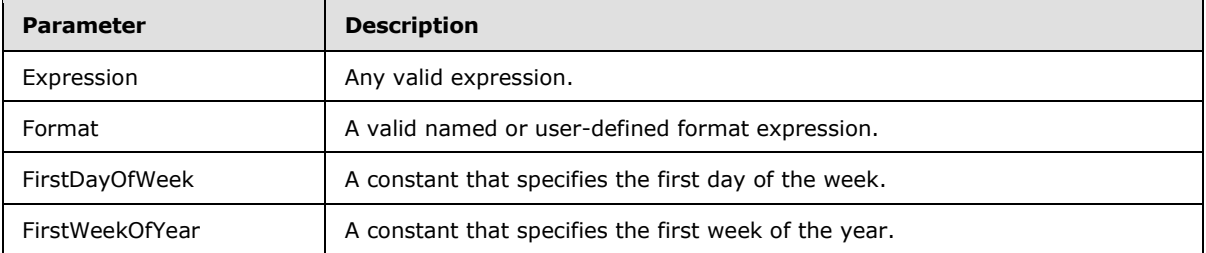

*Runtime Semantics.*

 Returns a **String** containing an expression formatted according to instructions contained in a format expression.

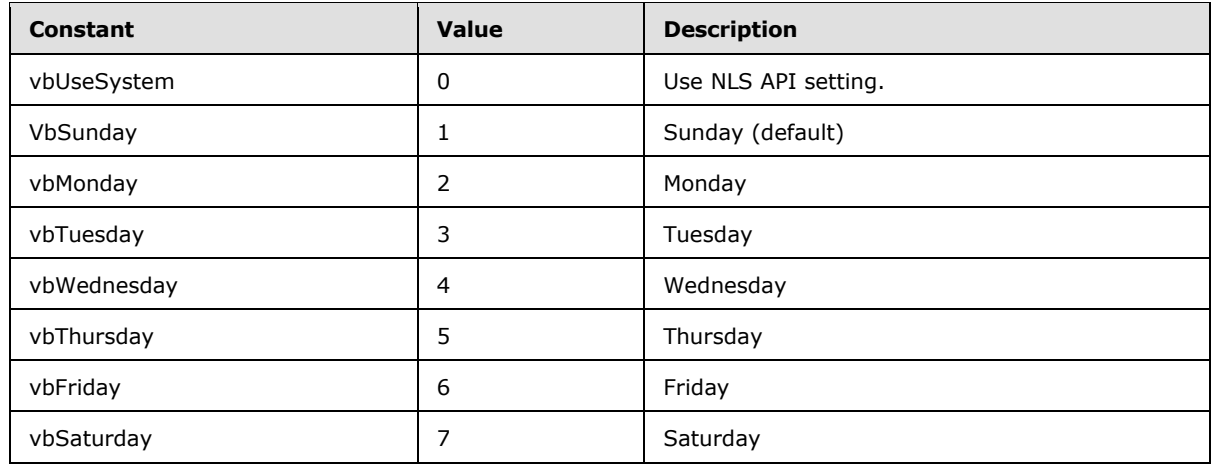

The FirstDayOfWeek argument has these settings:

The FirstWeekOfYear argument has these settings:

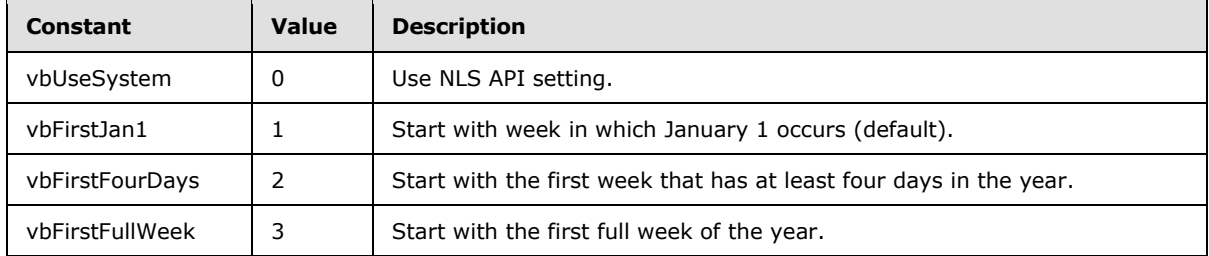

To determine how to format a certain type of data, see the following table:

*[MS-VBAL] — v20140424 VBA Language Specification* 

*Copyright © 2014 Microsoft Corporation.* 

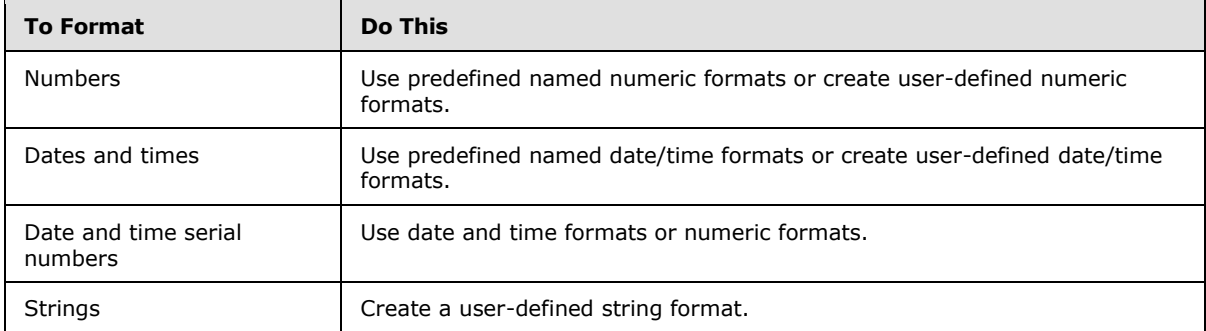

- If you try to format a number without specifying Format, Format provides functionality similar to the Str function, although it is internationally aware. However, positive numbers formatted as strings using Format do not include a leading space reserved for the sign of the value; those converted using Str retain the leading space.
- When formatting a non-localized numeric string, use a user-defined numeric format to ensure that it gets formatted correctly.
- Note: if the Calendar property setting is Gregorian and format specifies date formatting, the supplied expression must be Gregorian. If the Visual Basic Calendar property setting is Hijri, the supplied expression must be Hijri.
- If the calendar is Gregorian, the meaning of format expression symbols is unchanged. If the calendar is Hijri, all date format symbols (for example, dddd, mmmm, yyyy) have the same meaning but apply to the Hijri calendar. Format symbols remain in English; symbols that result in text display (for example, AM and PM) display the string (English or Arabic) associated with that symbol. The range of certain symbols changes when the calendar is Hijri.

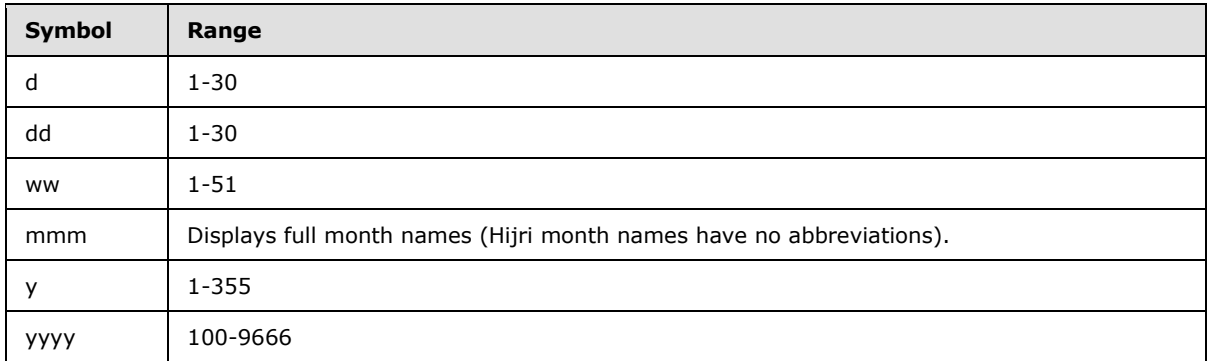

# **6.1.2.11.1.9 Format\$**

This function is functionally identical to the Format function, with the exception that the return type of the function is **String** rather than **Variant**.

# **6.1.2.11.1.10 FormatCurrency**

#### **Function Declaration**

```
Function FormatCurrency(Expression As Variant, Optional 
NumDigitsAfterDecimal As Long = -1, Optional
```
*[MS-VBAL] — v20140424 VBA Language Specification* 

*Copyright © 2014 Microsoft Corporation.* 

```
IncludeLeadingDigit As VbTriState = vbUseDefault, Optional 
UseParensForNegativeNumbers As VbTriState = vbUseDefault, 
Optional GroupDigits As VbTriState = vbUseDefault) As 
String
```
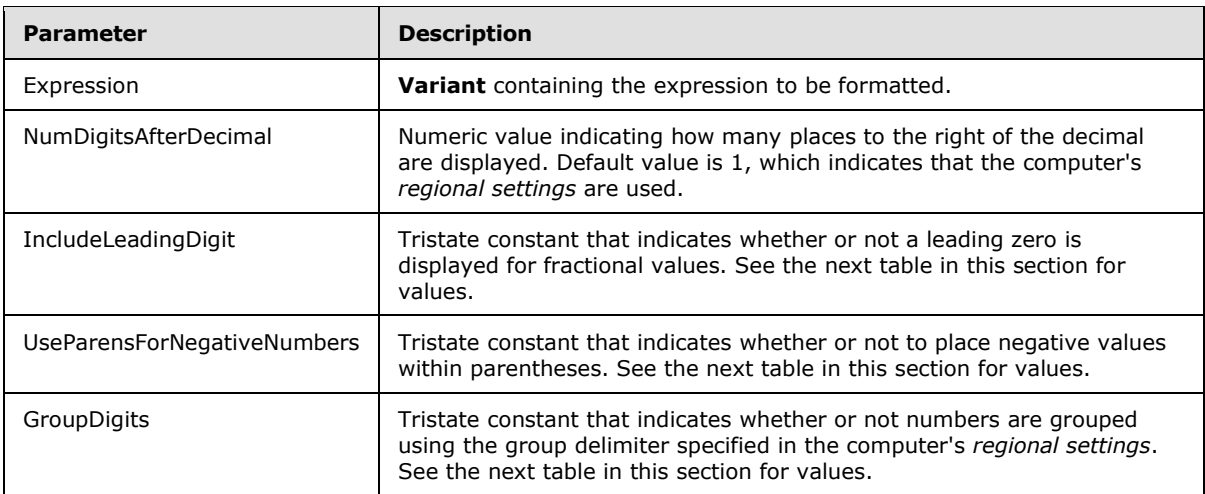

- Returns an expression formatted as a currency value using the implementation-defined currency symbol.
- The IncludeLeadingDigit, UseParensForNegativeNumbers, and GroupDigits arguments have the following settings:

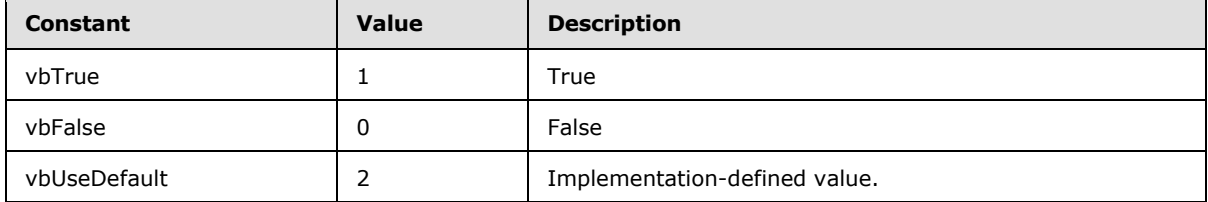

- Returns an expression formatted as a currency value using the implementation-defined currency symbol.
- When one or more optional arguments are omitted, the values for omitted arguments are implementation-defined.
- The position of the currency symbol relative to the currency value is implementation-defined.

# **6.1.2.11.1.11 FormatDateTime**

#### **Function Declaration**

```
Function FormatDateTime(Expression As Variant, NamedFormat As VbDateTimeFormat =
vbGeneralDate) As String
```
*[MS-VBAL] — v20140424 VBA Language Specification*  *246 / 281*

*Copyright © 2014 Microsoft Corporation.* 

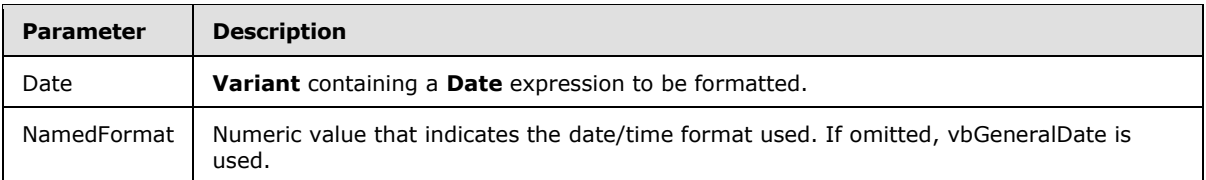

- Returns an expression formatted as a date or time.
- The NamedFormat argument has the following settings:

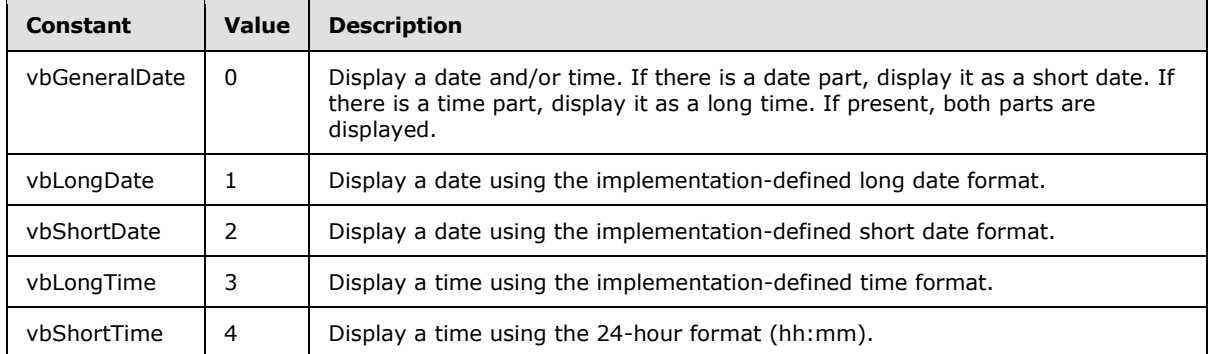

# **6.1.2.11.1.12 FormatNumber**

### **Function Declaration**

```
Function FormatNumber(Expression, Optional 
NumDigitsAfterDecimal As Long = -1, Optional 
IncludeLeadingDigit As VbTriState = vbUseDefault, Optional 
UseParensForNegativeNumbers As VbTriState = vbUseDefault, 
Optional GroupDigits As VbTriState = vbUseDefault) As String
```
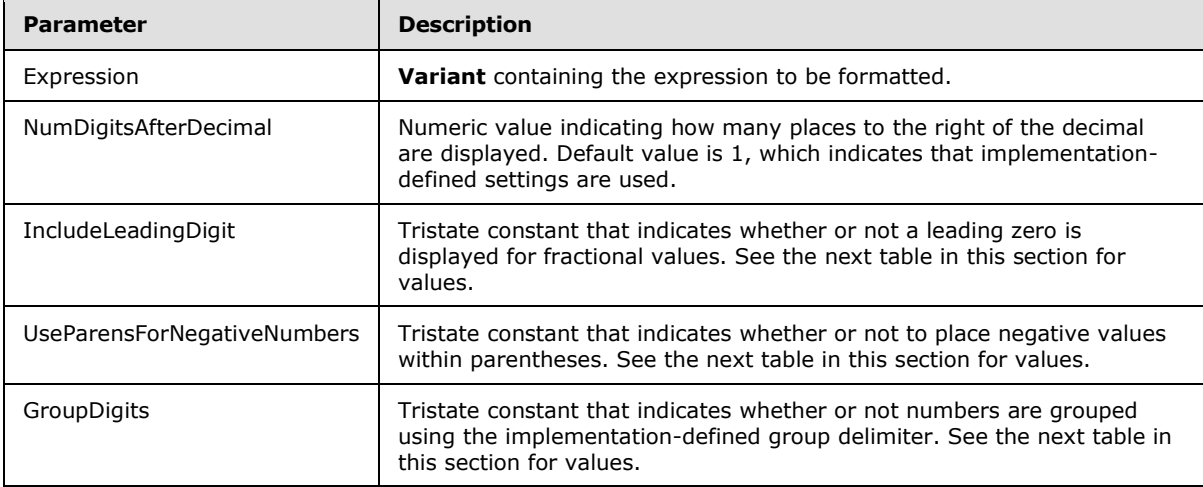

*Runtime Semantics.*

*[MS-VBAL] — v20140424 VBA Language Specification*  *247 / 281*

*Copyright © 2014 Microsoft Corporation.* 

- **Returns an expression formatted as a number.**
- The IncludeLeadingDigit, UseParensForNegativeNumbers, and GroupDigits arguments have the following settings:

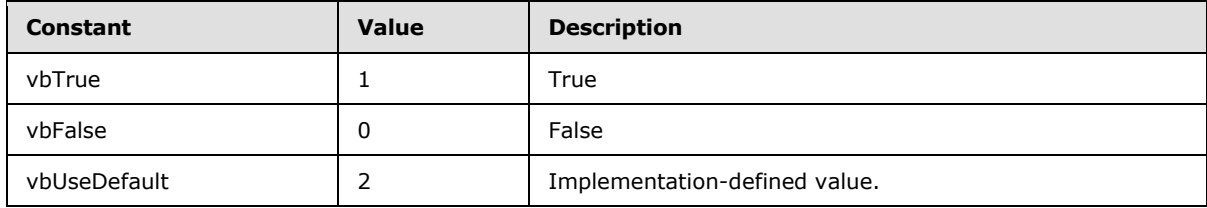

- Returns an expression formatted as a number.
- When one or more optional arguments are omitted, the values for omitted arguments are provided by the computer's *regional settings*.

# **6.1.2.11.1.13 FormatPercent**

#### **Function Declaration**

```
Function FormatPercent(Expression, Optional 
NumDigitsAfterDecimal As Long = -1, Optional 
IncludeLeadingDigit As VbTriState = vbUseDefault, Optional 
UseParensForNegativeNumbers As VbTriState = vbUseDefault, 
Optional GroupDigits As VbTriState = vbUseDefault) As String
```
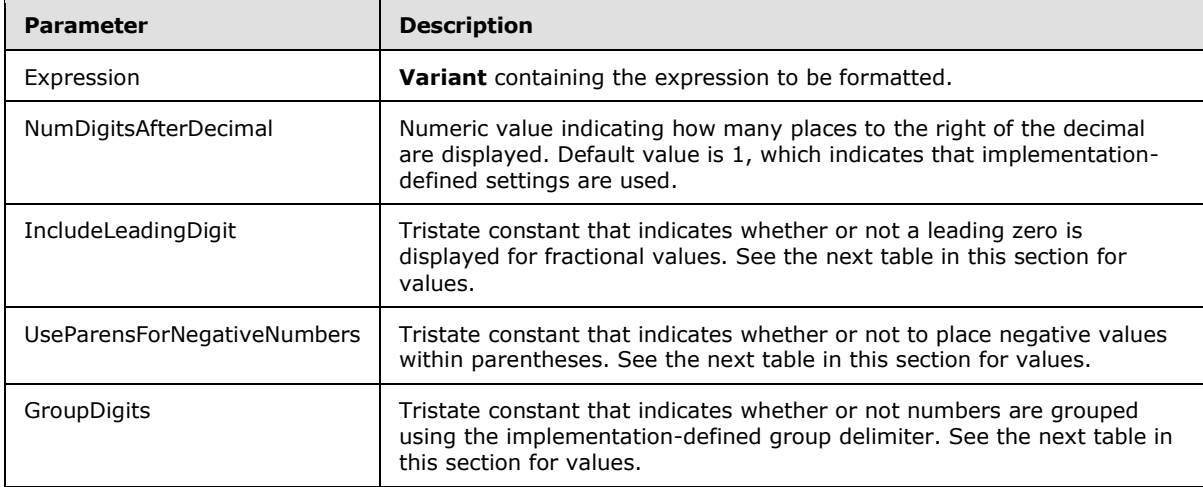

#### *Runtime Semantics.*

- Returns an expression formatted as a percentage (multiplied by 100) with a trailing % character.
- The IncludeLeadingDigit, UseParensForNegativeNumbers, and GroupDigits arguments have the following settings:

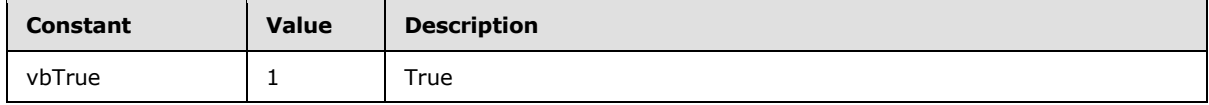

*[MS-VBAL] — v20140424 VBA Language Specification*  *248 / 281*

*Copyright © 2014 Microsoft Corporation.* 

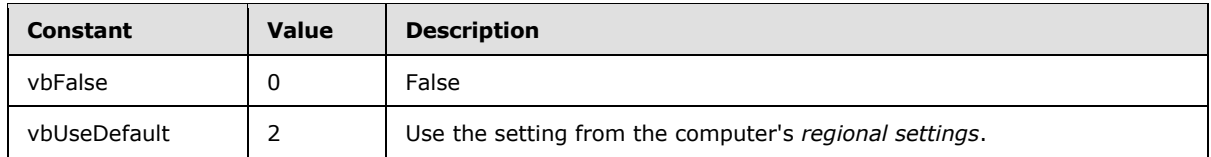

 When one or more optional arguments are omitted, the values for omitted arguments are implementation-defined.

# **6.1.2.11.1.14 InStr / InStrB**

### **Function Declaration**

```
Function InStr(Optional Arg1 As Variant, Optional Arg2 As 
Variant, Optional Arg3 As Variant, Optional Compare As 
VbCompareMethod = vbBinaryCompare)
```
If Arg3 is not present then Arg1 is used as the string to be searched, and Arg2 is used as the pattern (and the start position is 1). If Arg3 IS present then Arg1 is used as a string and Arg2 is used as the pattern.

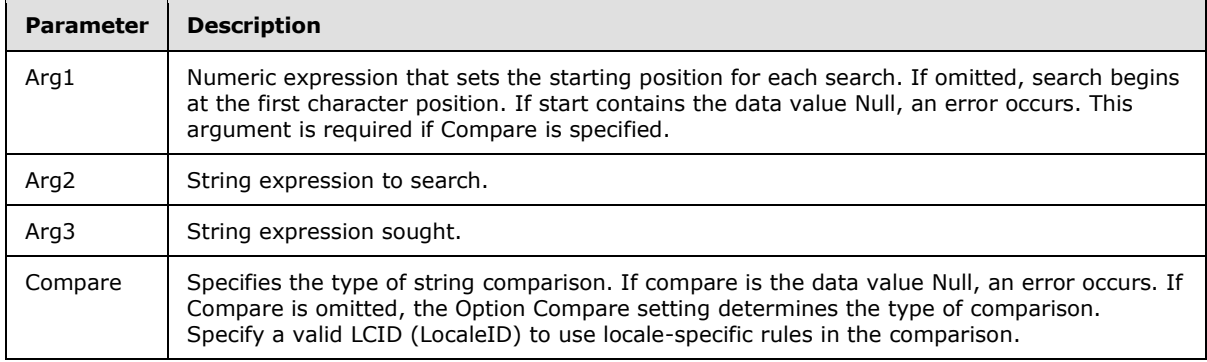

*Runtime Semantics.*

- Returns a **Long** specifying the position of the first occurrence of one string within another.
- The Compare argument can have the following values (if omitted, it uses the <option-comparedirective> of the calling module):

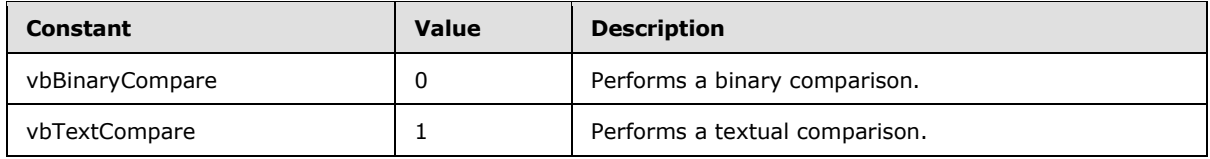

**InStr returns the following values:** 

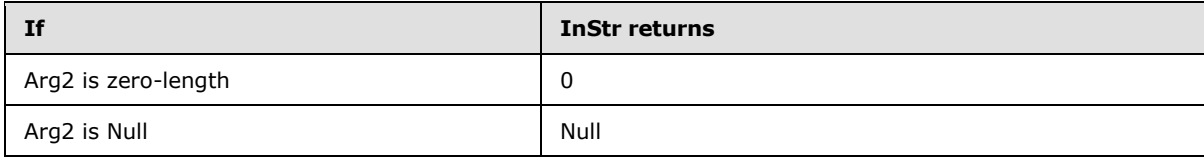

*[MS-VBAL] — v20140424 VBA Language Specification*  *249 / 281*

*Copyright © 2014 Microsoft Corporation.* 

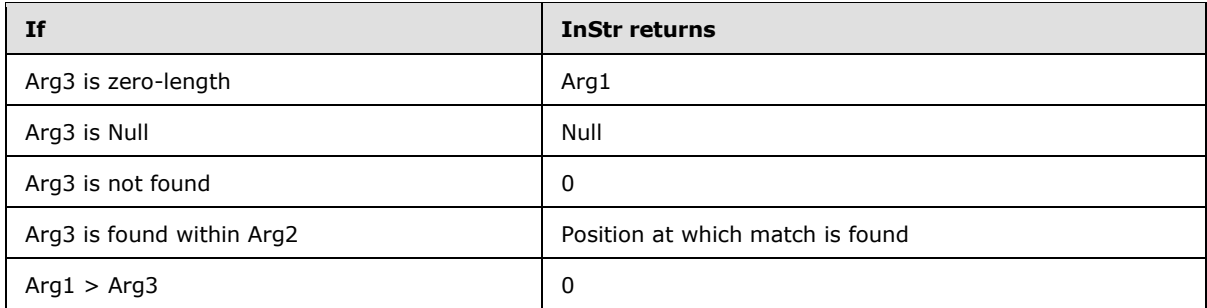

 The InStrB function is used with byte data contained in a string. Instead of returning the character position of the first occurrence of one string within another, InStrB returns the byte position.

# **6.1.2.11.1.15 InStrRev**

### **Function Declaration**

```
Function InStrRev(StringCheck As String, StringMatch As 
String, Optional Start As Long = -1, Optional Compare As VbCompareMethod = vbBinaryCompare)
As Long
```
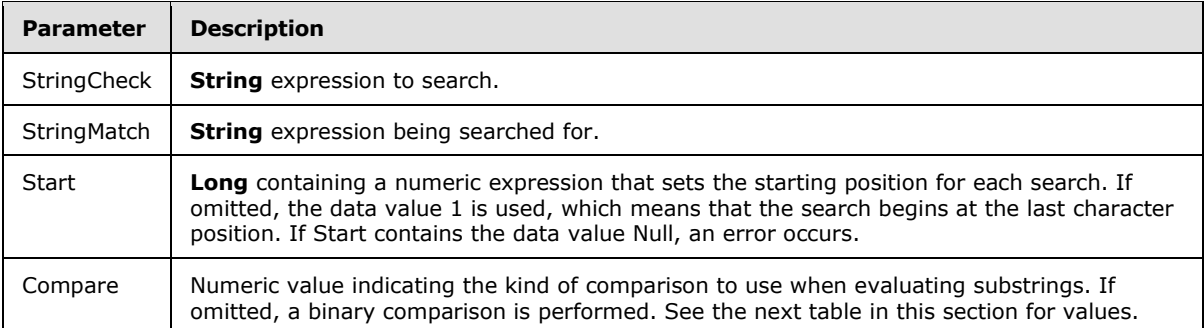

*Runtime Semantics.*

- Returns the position of an occurrence of one string within another, from the end of string.
- The Compare argument can have the following values (if omitted, it uses the <option-comparedirective> of the calling module):

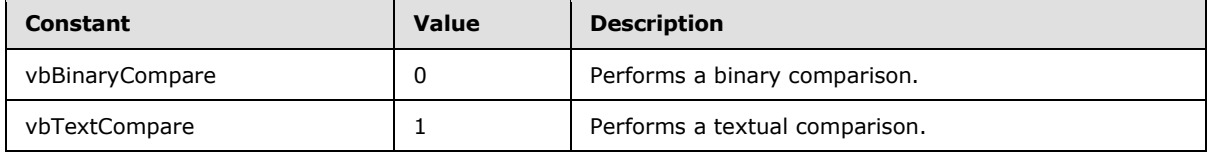

**InStrRev returns the following values:** 

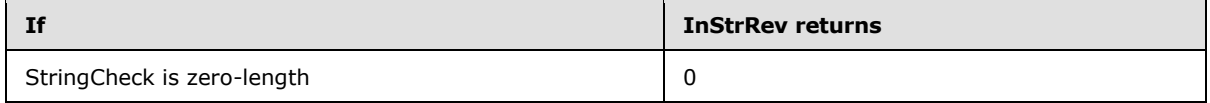

*[MS-VBAL] — v20140424 VBA Language Specification* 

*Copyright © 2014 Microsoft Corporation.* 

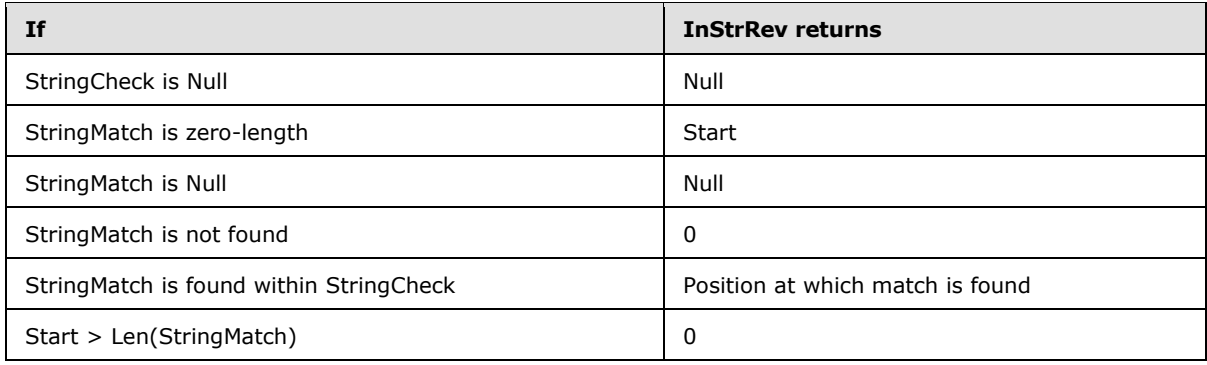

# **6.1.2.11.1.16 Join**

### **Function Declaration**

Function Join(SourceArray() As Variant, Optional Delimiter As Variant) As String

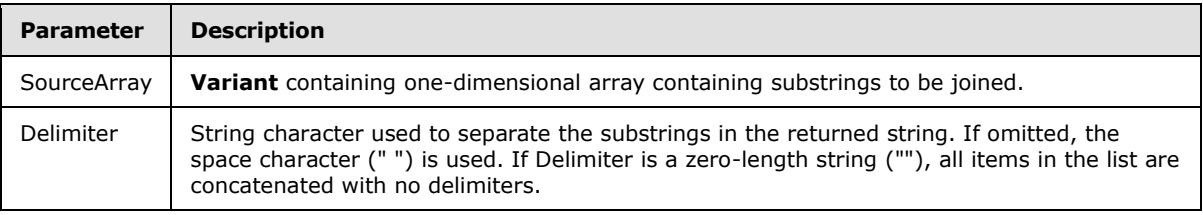

*Runtime Semantics.*

Returns a string created by joining a number of substrings contained in an array.

# **6.1.2.11.1.17 LCase**

## **Function Declaration**

Function LCase(String As Variant)

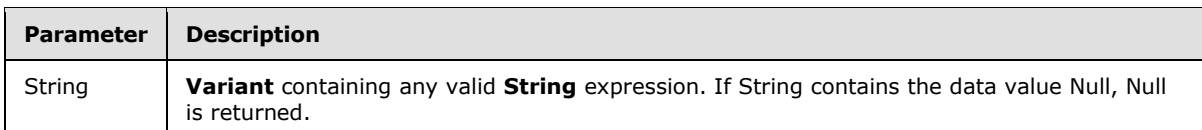

*Runtime Semantics.*

- Returns a String that has been converted to lowercase.
- Only uppercase letters are converted to lowercase; all lowercase letters and non-letter characters remain unchanged.

# **6.1.2.11.1.18 LCase\$**

This function is functionally identical to the LCase function, with the exception that the return type of the function is **String** rather than **Variant**.

*[MS-VBAL] — v20140424 VBA Language Specification*  *251 / 281*

*Copyright © 2014 Microsoft Corporation.* 

# **6.1.2.11.1.19 Left / LeftB**

#### **Function Declaration**

Function Left(String, Length As Long)

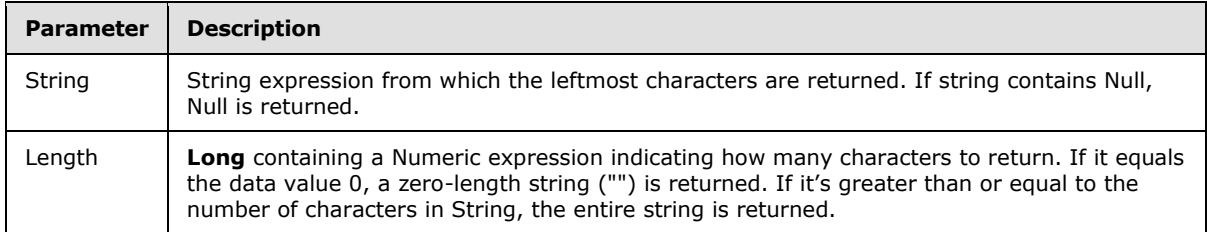

*Runtime Semantics.*

- Returns a **String** containing a specified number of characters from the left side of a string.
- Note: use the LeftB function with byte data contained in a string. Instead of specifying the number of characters to return, length specifies the number of bytes.

### **6.1.2.11.1.20 Left\$**

This function is functionally identical to the Left function, with the exception that the return type of the function is **String** rather than **Variant**.

# **6.1.2.11.1.21 LeftB\$**

This function is functionally identical to the LeftB function, with the exception that the return type of the function is **String** rather than **Variant**.

# **6.1.2.11.1.22 Len / LenB**

#### **Function Declaration**

Function Len(Expression As Variant) As Variant Function LenB(Expression As Variant) As Variant

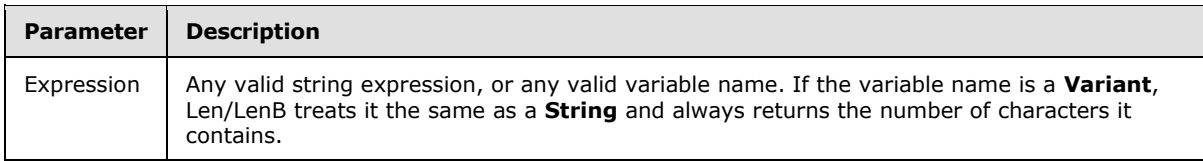

*Runtime Semantics.*

- Returns a **Long** containing the number of characters in a string or the number of bytes required to store a variable on the current platform.
- If Expression contains the data value Null, Null is returned.
- With user-defined types, Len returns the size as it will be written to the file.
- LenB will return the same value as Len, except for strings or UDTs:

*[MS-VBAL] — v20140424 VBA Language Specification*  *252 / 281*

*Copyright © 2014 Microsoft Corporation.*
- LenB may return different values than Len for Unicode strings or double-byte character set (DBCS) representations. Instead of returning the number of characters in a string, LenB returns the number of bytes used to represent that string.
- With user-defined types, LenB returns the in-memory size, including any implementationspecific padding between elements.
- Note: Len may not be able to determine the actual number of storage bytes required when used with variable-length strings in user-defined data types.

# **6.1.2.11.1.23 LTrim / RTrim / Trim**

### **Function Declaration**

```
Function LTrim(String As Variant) As Variant 
Function RTrim(String As Variant) As Variant 
Function Trim(String As Variant) As Variant
```
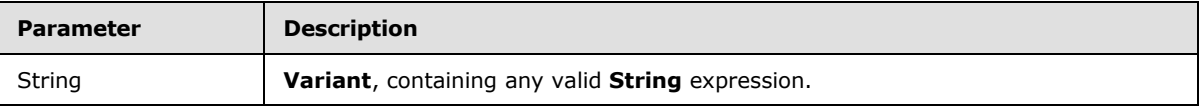

*Runtime Semantics.*

- Returns a **String** containing a copy of a specified string without leading spaces (LTrim), trailing spaces (RTrim), or both leading and trailing spaces (Trim).
- If String contains the data value Null, Null is returned.

### **6.1.2.11.1.24 LTrim\$ / RTrim\$ / Trim\$**

These functions are functionally identical to the LTrim, RTrim, and Trim functions respectively, with the exception that the return type of these functions is **String** rather than **Variant**.

### **6.1.2.11.1.25 Mid / MidB**

#### **Function Declaration**

```
Function Mid(String As Variant, Start As Long, Optional 
Length As Variant) As Variant
```
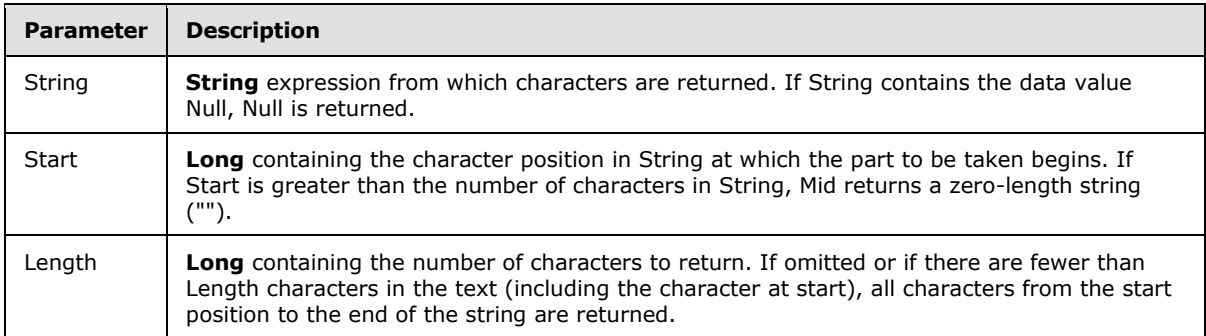

*Runtime Semantics.*

*[MS-VBAL] — v20140424 VBA Language Specification*  *253 / 281*

*Copyright © 2014 Microsoft Corporation.* 

- Returns a **String** containing a specified number of characters from a string.
- To determine the number of characters in String, use the Len function.
- Note: use the MidB function with byte data contained in a string, as in double-byte character set languages. Instead of specifying the number of characters, the arguments specify numbers of bytes.

### **6.1.2.11.1.26 Mid\$**

This function is functionally identical to the Mid function, with the exception that the return type of the function is **String** rather than **Variant**.

### **6.1.2.11.1.27 MidB\$**

This function is functionally identical to the MidB function, with the exception that the return type of the function is **String** rather than **Variant**.

### **6.1.2.11.1.28 MonthName**

#### **Function Declaration**

Function MonthName(Month As Long, Optional Abbreviate As Boolean = False) As String

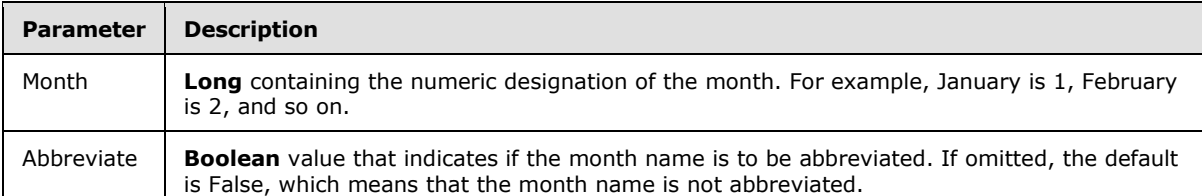

*Runtime Semantics.*

**Returns a String** indicating the specified month.

# **6.1.2.11.1.29 Replace**

### **Function Declaration**

```
Function Replace(Expression As String, Find As String, 
Replace As String, Optional Start As Long = 1, Optional Count As Long = -1, Optional Compare
As VbCompareMethod = vbBinaryCompare) As String
```
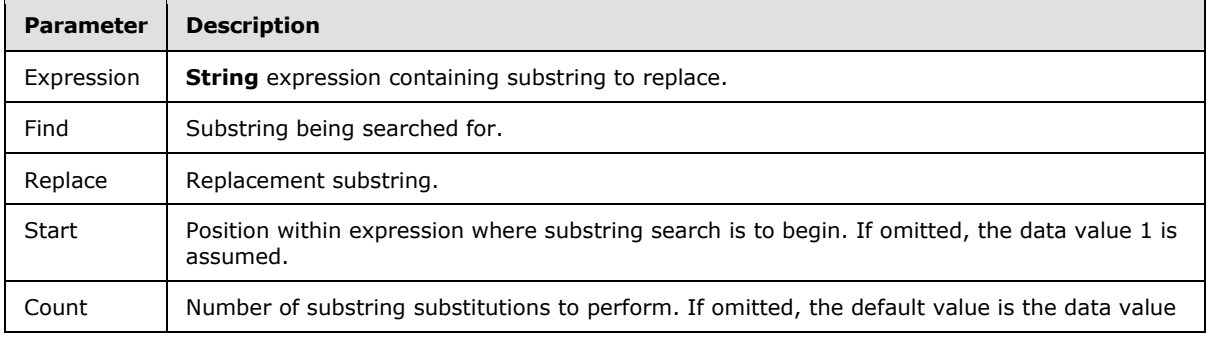

*[MS-VBAL] — v20140424 VBA Language Specification*  *254 / 281*

*Copyright © 2014 Microsoft Corporation.* 

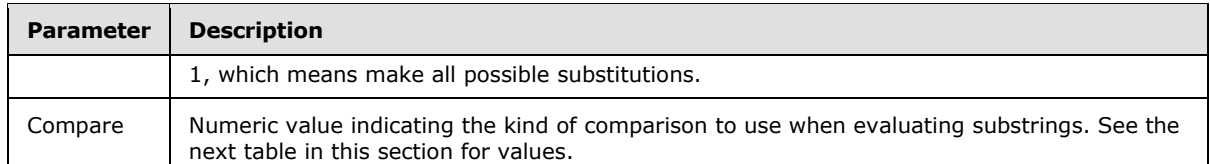

- **Returns a String** in which a specified substring has been replaced with another substring a specified number of times.
- The Compare argument can have the following values (if omitted, it uses the <option-comparedirective> of the calling module):

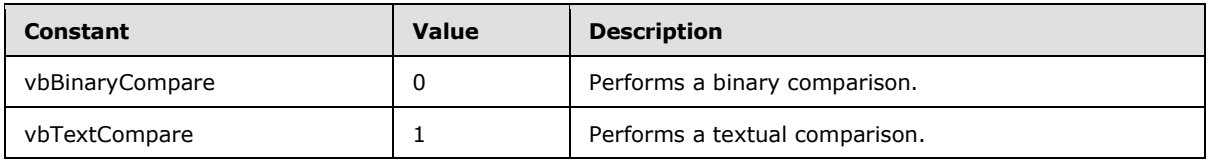

**Replace returns the following values:** 

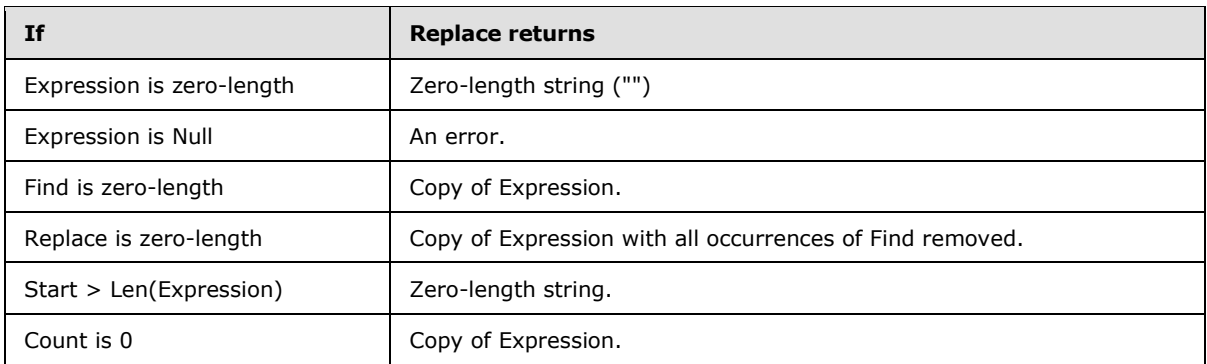

 The return value of the Replace function is a **String**, with substitutions made, that begins at the position specified by Start and concludes at the end of the Expression string. It is not a copy of the original string from start to finish.

# **6.1.2.11.1.30 Right / RightB**

### **Function Declaration**

Function Right(String, Length As Long)

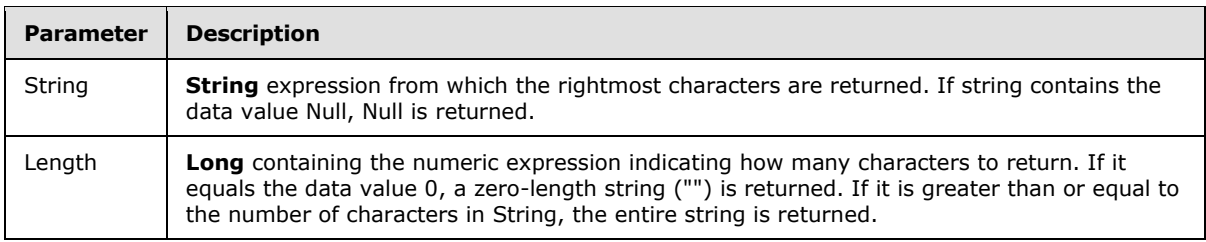

*[MS-VBAL] — v20140424 VBA Language Specification*  *255 / 281*

*Copyright © 2014 Microsoft Corporation.* 

- **Returns a String** containing a specified number of characters from the right side of a string.
- To determine the number of characters in string, use the Len function.
- Note: use the RightB function with byte data contained in a **String**. Instead of specifying the number of characters to return, length specifies the number of bytes.

### **6.1.2.11.1.31 Right\$**

This function is functionally identical to the Right function, with the exception that the return type of the function is **String** rather than **Variant**.

# **6.1.2.11.1.32 RightB\$**

This function is functionally identical to the RightB function, with the exception that the return type of the function is **String** rather than **Variant**.

### **6.1.2.11.1.33 Space**

#### **Function Declaration**

Function Space(Number As Long) As Variant

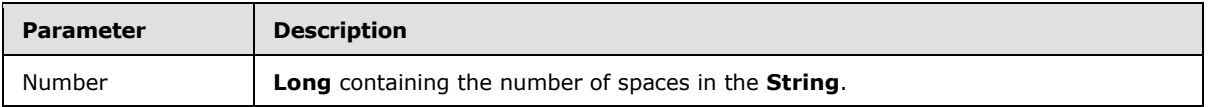

*Runtime Semantics.*

- Returns a **String** consisting of the specified number of spaces.
- The Space function is useful for formatting output and clearing data in fixed-length strings.

### **6.1.2.11.1.34 Space\$**

This function is functionally identical to the Space function, with the exception that the return type of the function is **String** rather than **Variant**.

### **6.1.2.11.1.35 Split**

### **Function Declaration**

```
Function Split(Expression As String, Optional Delimiter As 
Variant, Optional Limit As Long = -1, Optional Compare As VbCompareMethod = vbBinaryCompare)
```
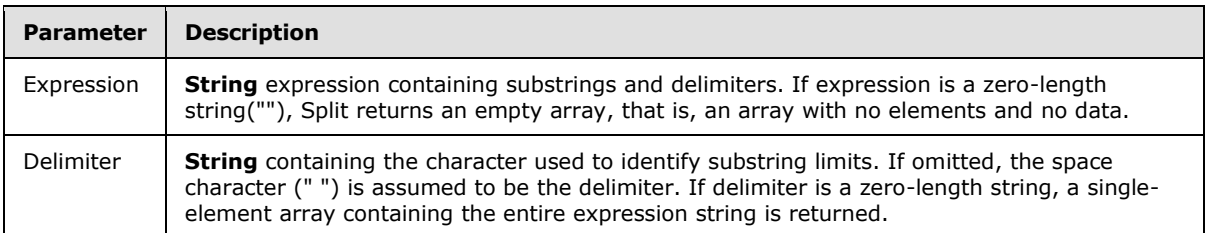

*[MS-VBAL] — v20140424 VBA Language Specification*  *256 / 281*

*Copyright © 2014 Microsoft Corporation.* 

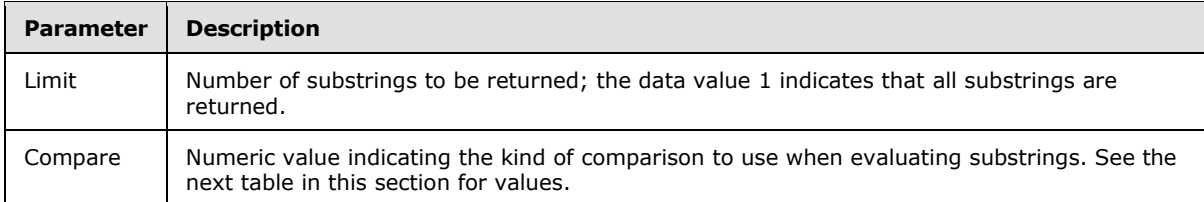

- Returns a zero-based, one-dimensional array containing a specified number of substrings.
- The Compare argument can have the following values (if omitted, it uses the <option-comparedirective> of the calling module):

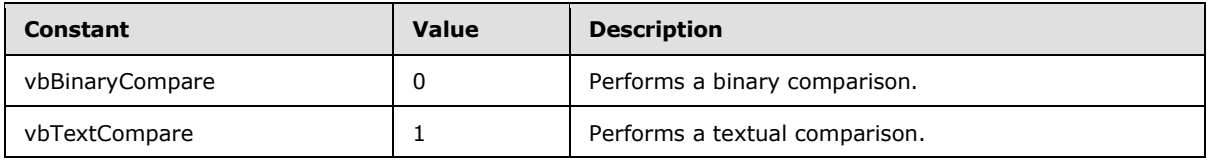

### **6.1.2.11.1.36 StrComp**

### **Function Declaration**

```
Function StrComp(String1 As Variant, String2 As Variant, 
Optional Compare As VbCompareMethod = vbBinaryCompare)
```
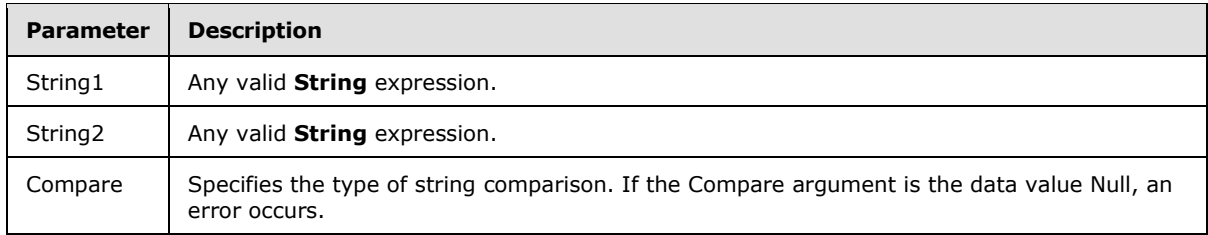

*Runtime Semantics.*

- Returns an **Integer** indicating the result of a string comparison.
- The Compare argument can have the following values (if omitted, it uses the <option-comparedirective> of the calling module):

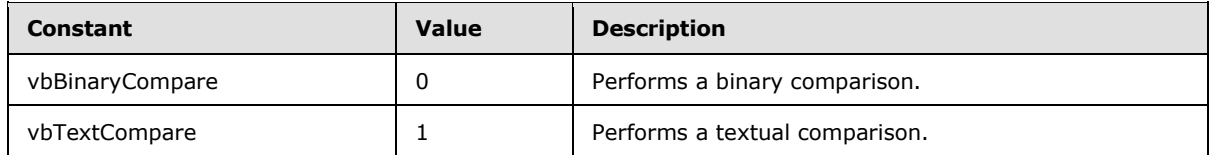

### The StrComp function has the following return values:

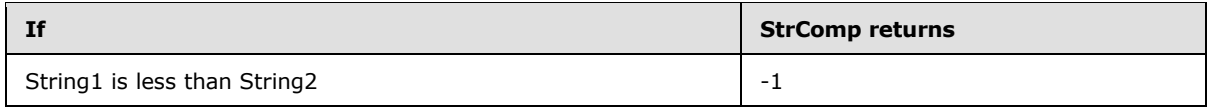

*[MS-VBAL] — v20140424 VBA Language Specification*  *257 / 281*

*Copyright © 2014 Microsoft Corporation.* 

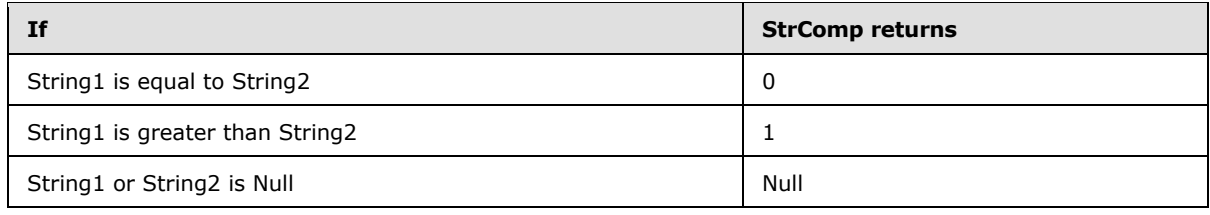

# **6.1.2.11.1.37 StrConv**

### **Function Declaration**

Function StrConv(String As Variant, Conversion As VbStrConv, LocaleID As Long) As Variant

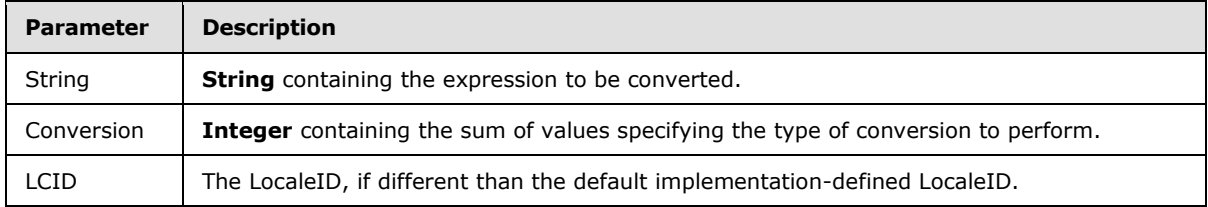

*Runtime Semantics.*

- Returns a **String** converted as specified.
- The Conversion argument settings are:

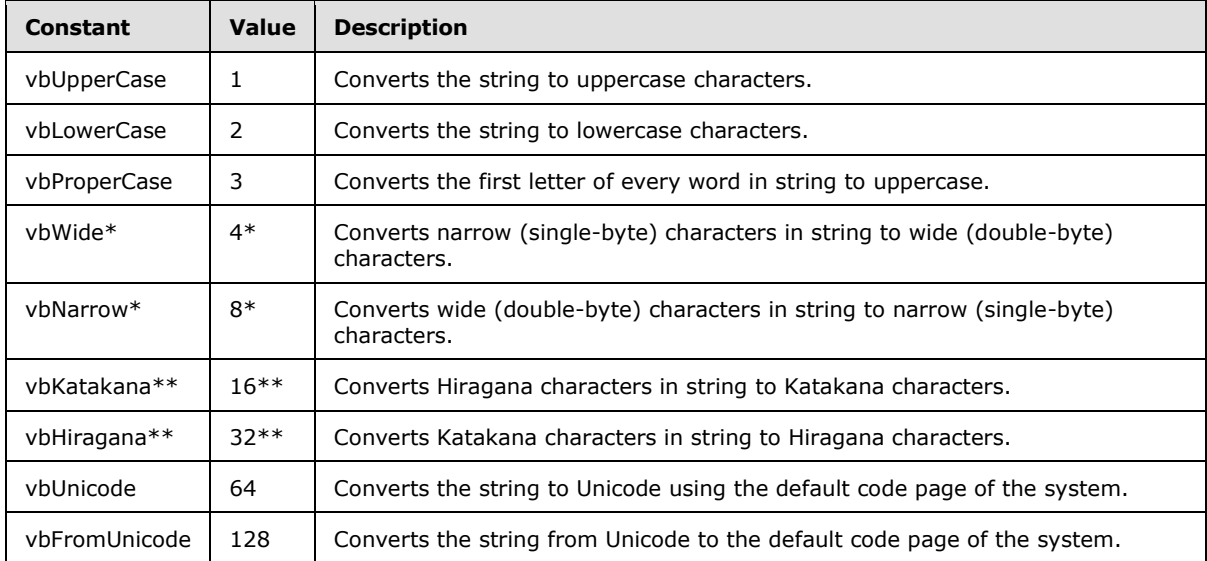

\*Applies to East Asia locales.

\*\*Applies to Japan only.

 Note: these constants are specified by VBA, and as a result, they may be used anywhere in code in place of the actual values. Most can be combined, for example, vbUpperCase + vbWide, except when they are mutually exclusive, for example, vbUnicode + vbFromUnicode. The constants

*[MS-VBAL] — v20140424 VBA Language Specification*  *258 / 281*

*Copyright © 2014 Microsoft Corporation.* 

vbWide, vbNarrow, vbKatakana, and vbHiragana cause run-time errors when used in locales where they do not apply.

The following are valid word separators for proper casing: Null (Chr\$(0)), horizontal tab

(Chr\$(9)), linefeed (Chr\$(10)), vertical tab (Chr\$(11)), form feed (Chr\$(12)), carriage return (Chr\$(13)), space (SBCS) (Chr\$(32)). The actual value for a space varies by country/region for DBCS.

 When converting from a **Byte** array in ANSI format to a **String**, use the StrConv function. When converting from such an array in Unicode format, use an assignment statement.

# **6.1.2.11.1.38 String**

#### **Function Declaration**

```
Function String(Number As Long, Character As Variant) As 
Variant
```
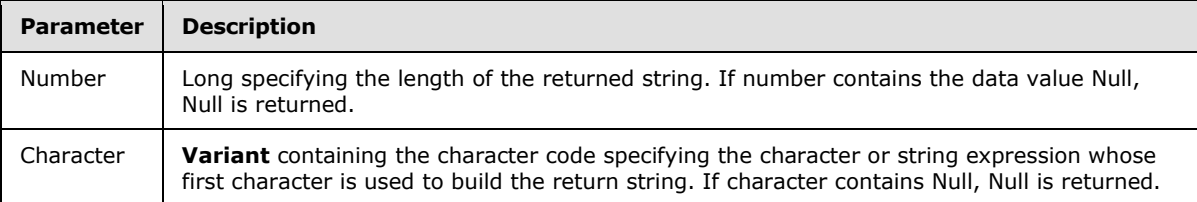

#### *Runtime Semantics.*

- **Returns a String** containing a repeating character string of the length specified.
- If Character is a number greater than 255, String converts the number to a valid character code using the formula: character Mod 256

### **6.1.2.11.1.39 String\$**

This function is functionally identical to the String function, with the exception that the return type of the function is **String** rather than **Variant**.

### **6.1.2.11.1.40 StrReverse**

### **Function Declaration**

Function StrReverse(Expression As String) As String

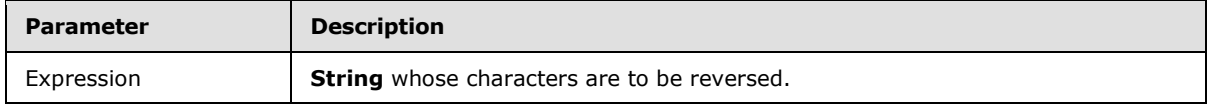

*Runtime Semantics.*

- **Returns a String** in which the character order of a specified **String** is reversed.
- If Expression is a zero-length string (""), a zero-length string is returned. If Expression is Null, an error occurs.

*[MS-VBAL] — v20140424 VBA Language Specification*  *259 / 281*

*Copyright © 2014 Microsoft Corporation.* 

### **6.1.2.11.1.41 UCase**

### **Function Declaration**

Function UCase(String As Variant)

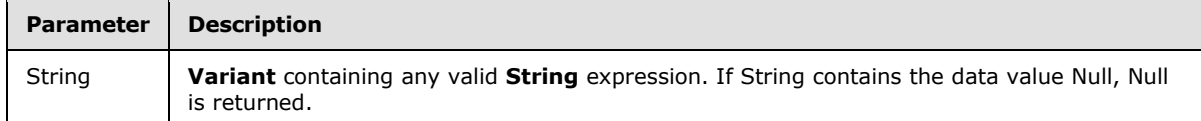

*Runtime Semantics.*

- **Returns a String** that has been converted to uppercase.
- Only lowercase letters are converted to uppercase; all uppercase letters and non-letter characters remain unchanged.

# **6.1.2.11.1.42 UCase\$**

This function is functionally identical to the UCase function, with the exception that the return type of the function is **String** rather than **Variant**.

# **6.1.2.11.1.43 WeekdayName**

#### **Function Declaration**

```
Function WeekdayName(Weekday As Long, Optional Abbreviate 
As Boolean = False, Optional FirstDayOfWeek As VbDayOfWeek 
= vbUseSystemDayOfWeek) As String
```
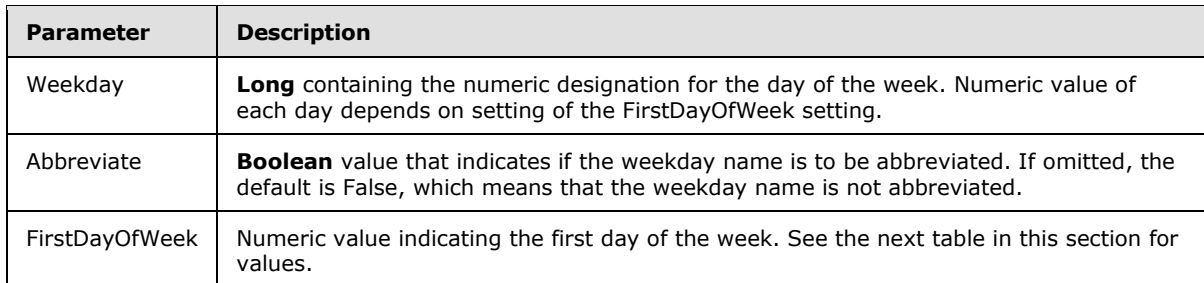

*Runtime Semantics.*

- Returns a **String** indicating the specified day of the week.
- The FirstDayOfWeek argument can have the following values:

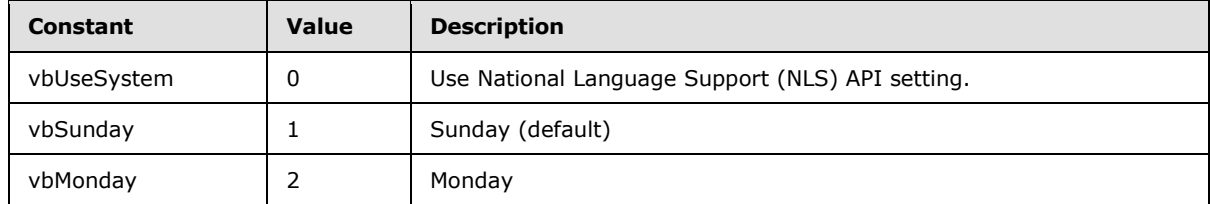

*[MS-VBAL] — v20140424 VBA Language Specification*  *260 / 281*

*Copyright © 2014 Microsoft Corporation.* 

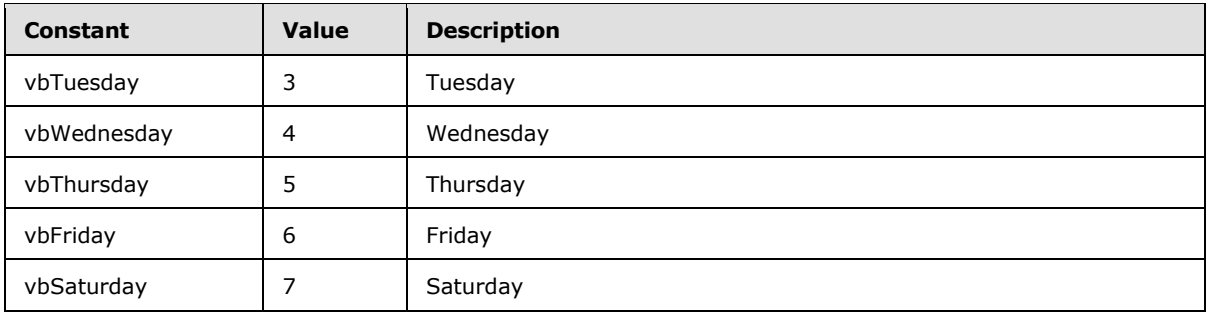

# **6.1.2.12 SystemColorConstants**

Whenever their values are used in contexts expecting a color value, these system color constants should be interpreted as their specified implementation-dependent colors.

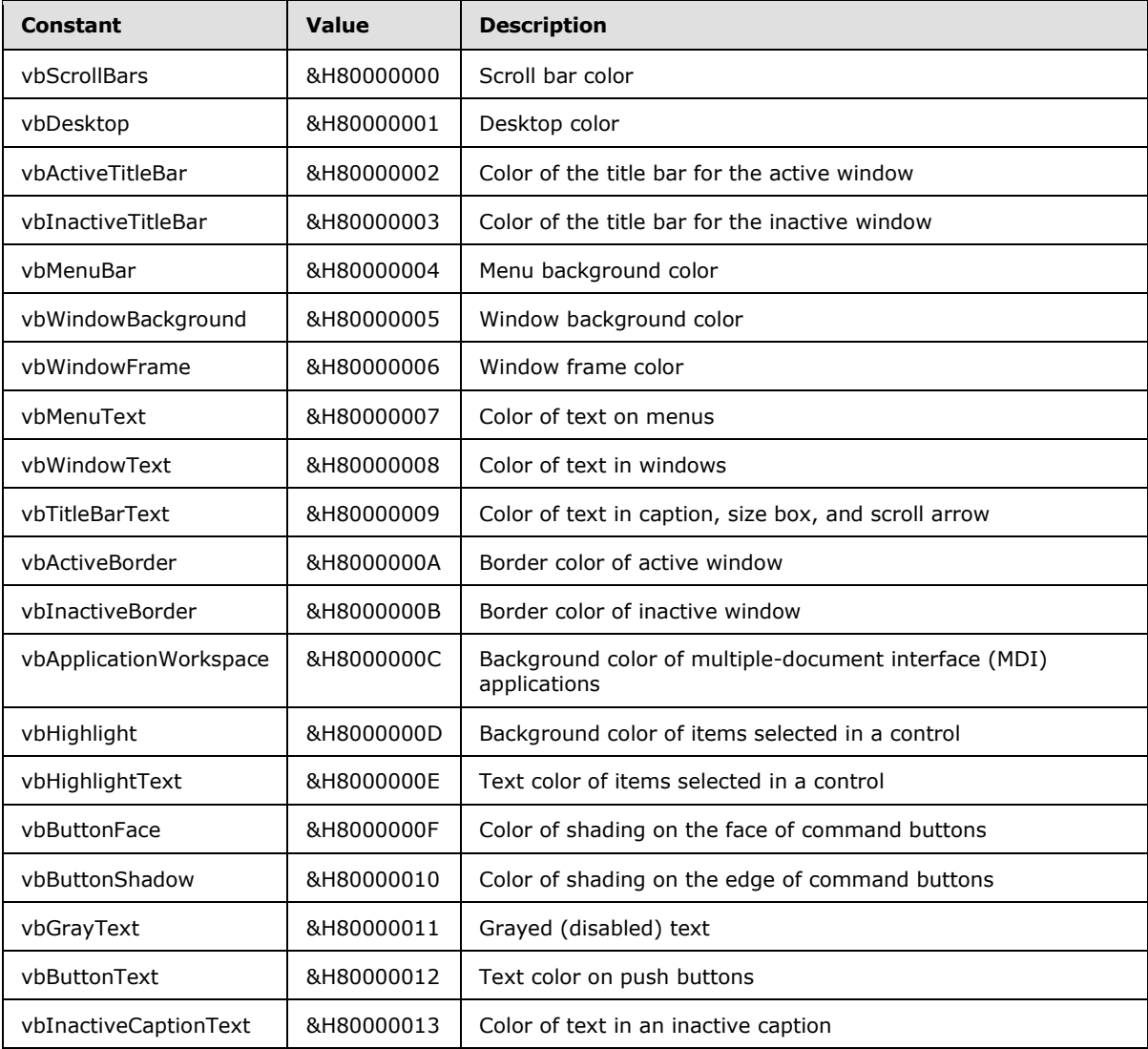

*[MS-VBAL] — v20140424 VBA Language Specification*  *261 / 281*

*Copyright © 2014 Microsoft Corporation.* 

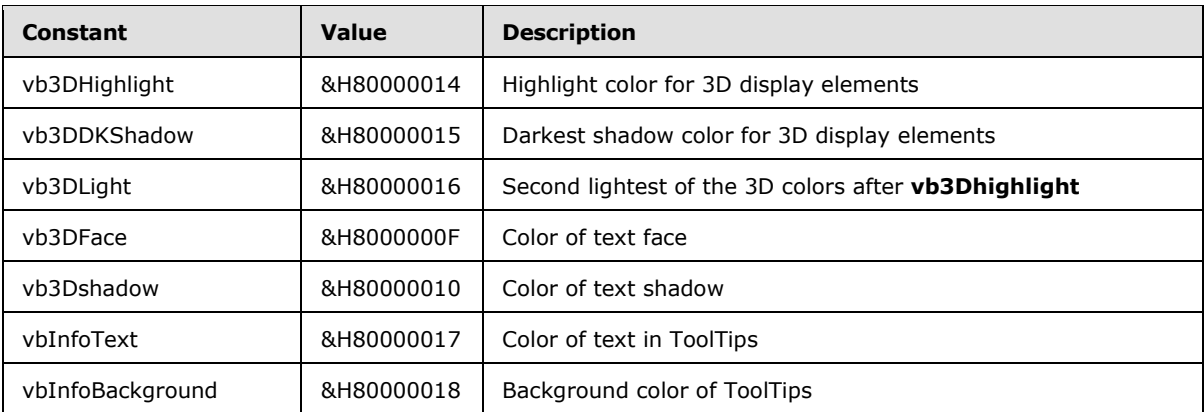

# **6.1.3 Predefined Class Modules**

### **6.1.3.1 Collection Object**

The Collection class defines the behavior of a collection, which represents a sequence of values.

### **6.1.3.1.1 Public Functions**

### **6.1.3.1.1.1 Count**

### **Function Declaration**

Function Count() As Long

#### *Runtime Semantics.*

Returns the number of objects in a collection.

### **6.1.3.1.1.2 Item**

### **Function Declaration**

Function Item(Index As Variant) As Variant

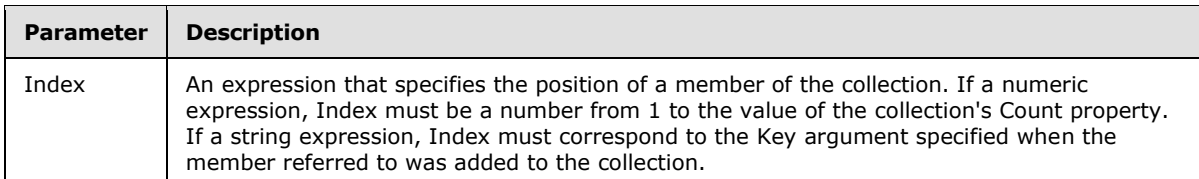

*Runtime Semantics.*

- Returns a specific member of a Collection object either by position or by key.
- If the value provided as Index does not match any existing member of the collection, an error occurs.

*[MS-VBAL] — v20140424 VBA Language Specification*  *262 / 281*

*Copyright © 2014 Microsoft Corporation.* 

 The Item method is the default method for a collection. Therefore, the following lines of code are equivalent:

Print MyCollection(1)

Print MyCollection.Item(1)

### **6.1.3.1.2 Public Subroutines**

### **6.1.3.1.2.1 Add**

#### **Function Declaration**

Sub Add(Item As Variant, Optional Key As Variant, Optional Before As Variant, Optional After As Variant)

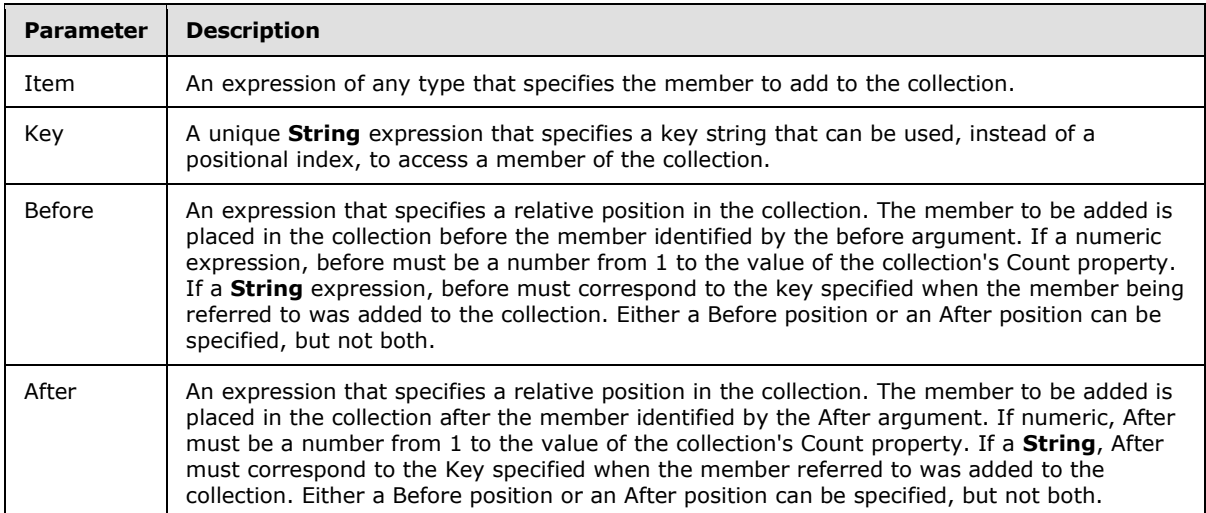

*Runtime Semantics.*

- Adds a member to a Collection object.
- Whether the before or after argument is a string expression or numeric expression, it must refer to an existing member of the collection, or an error occurs.
- An error also occurs if a specified Key duplicates the key for an existing member of the collection.
- An implementation may define a maximum number of elements that a Collection object can contain.

# **6.1.3.1.2.2 Remove**

#### **Function Declaration**

```
Sub Remove(Index As Variant)
```
*[MS-VBAL] — v20140424 VBA Language Specification*  *263 / 281*

*Copyright © 2014 Microsoft Corporation.* 

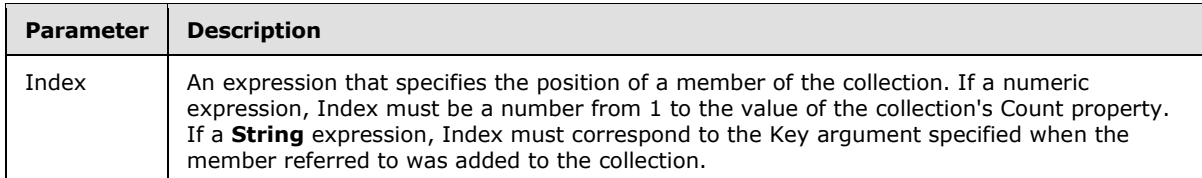

- **Removes a member from a Collection object.**
- If the value provided as Index doesn't match an existing member of the collection, an error occurs.

### **6.1.3.2 Err Class**

The Err Class defines the behavior of its sole instance, known as the *Err object*. *The Err object's* properties and methods reflect and control the error state of the active *VBA Environment* and can be accessed inside any procedure. The Err Class is a *global class module (section* [5.2.4.1.2](#page-58-0)*)* with a *default instance variable (section* [5.2.4.1.2](#page-58-0)*)* so its sole instance may be directly referenced using the name Err.

### **6.1.3.2.1 Public Subroutines**

### **6.1.3.2.1.1 Clear**

### **Function Declaration**

Sub Clear()

#### *Runtime Semantics.*

- Clears all property settings of the Err object.
- The Clear method is called automatically whenever any of the following statements is executed:

Resume statement (section [5.4.4.2\)](#page-95-0)

Exit Sub (section  $5.4.2.17$ )

- Exit Function (section [5.4.2.18\)](#page-84-1)
- **Exit Property (section [5.4.2.19\)](#page-85-0)**

On Error statement (section [5.4.4.1\)](#page-95-1)

### **6.1.3.2.1.2 Raise**

#### **Function Declaration**

```
Sub Raise(Number As Long, Optional Source As Variant, 
Optional Description As Variant, Optional HelpFile As Variant, Optional HelpContext As 
Variant)
```
*[MS-VBAL] — v20140424 VBA Language Specification*  *264 / 281*

*Copyright © 2014 Microsoft Corporation.* 

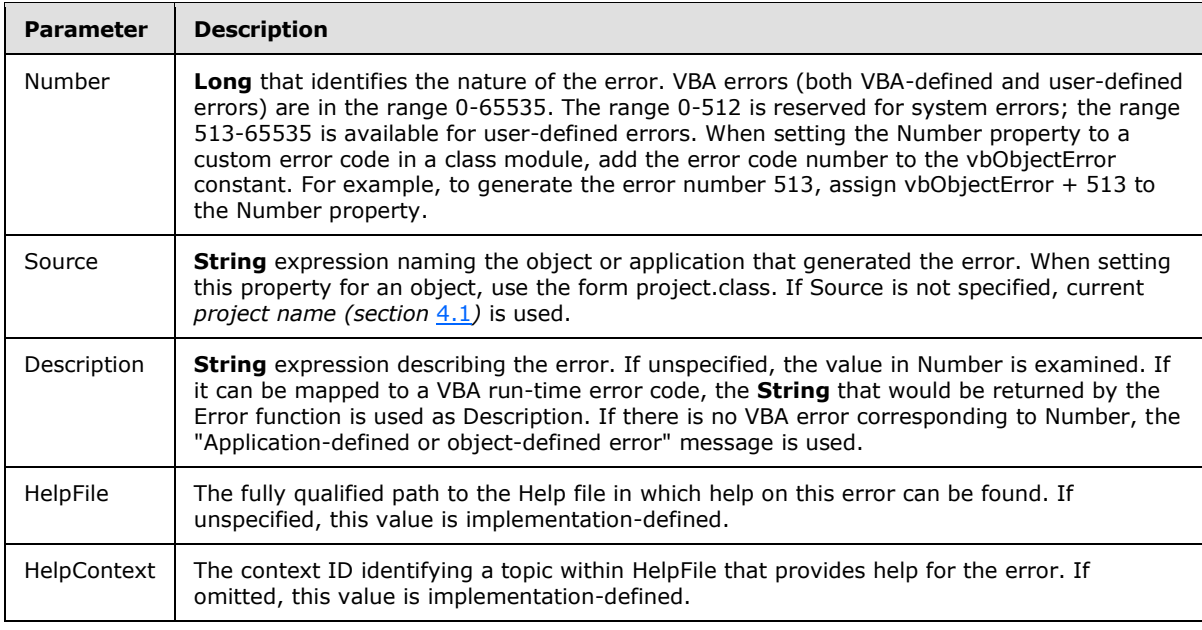

- Generates a run-time error.
- If Raise is invoked without specifying some arguments, and the property settings of the Err object contain values that have not been cleared, those values serve as the values for the new error.
- Raise is used for generating run-time errors and can be used instead of the Error statement (section [5.4.4.3\)](#page-96-0). Raise is useful for generating errors when writing class modules, because the Err object gives richer information than possible when generating errors with the Error statement. For example, with the Raise method, the source that generated the error can be specified in the Source property, online Help for the error can be referenced, and so on.

### **6.1.3.2.2 Public Properties**

### **6.1.3.2.2.1 Description**

# **6.1.3.2.2.2 HelpContext**

Property HelpContext As Long

#### *Runtime Semantics.*

- Returns or sets a **String** expression containing the context ID for a topic in a Help file.
- The HelpContext property is used to automatically display the Help topic specified in the HelpFile property. If both HelpFile and HelpContext are empty, the value of Number is checked. If Number corresponds to a VBA run-time error value, then the implementation-defined VBA Help context ID for the error is used. If the Number value doesn't correspond to a VBA error, an implementationdefined Help screen is displayed.

*[MS-VBAL] — v20140424 VBA Language Specification*  *265 / 281*

*Copyright © 2014 Microsoft Corporation.* 

# **6.1.3.2.2.3 HelpFile**

Property HelpFile As String

#### *Runtime Semantics.*

- Returns or sets a **String** expression containing the fully qualified path to a Help file.
- If a Help file is specified in HelpFile, it is automatically called when the user presses the Help button (or the F1 KEY) in the error message dialog box. If the HelpContext property contains a valid context ID for the specified file, that topic is automatically displayed. If no HelpFile is specified, an implementation-defined Help file is displayed.

# **6.1.3.2.2.4 LastDIIError**

Property LastDllError As Long

#### *Runtime Semantics.*

- Returns a system error code produced by a call to a dynamic-link library (DLL). This value is read-only.
- The LastDLLError property applies only to DLL calls made from VBA code. When such a call is made, the called function usually returns a code indicating success or failure, and the LastDLLError property is filled. Check the documentation for the DLL's functions to determine the return values that indicate success or failure. Whenever the failure code is returned, the VBA application should immediately check the LastDLLError property. No error is raised when the LastDLLError property is set.

### **6.1.3.2.2.5 Number**

Property Number As Long

### *Runtime Semantics.*

- Returns or sets a numeric value specifying an error. Number is the Err object's default property.
- When returning a user-defined error from an object, set Err.Number by adding the number selected as an error code to the vbObjectError constant. For example, use the following code to return the number 1051 as an error code:

Err.Raise Number := vbObjectError + 1051, Source:= "SomeClass"

### **6.1.3.2.2.6 Source**

Property Source As String

*Runtime Semantics.*

- Returns or sets a **String** expression specifying the name of the object or application that originally generated the error.
- This property has an implementation-defined default value for errors raised within VBA code.

*[MS-VBAL] — v20140424 VBA Language Specification*  *266 / 281*

*Copyright © 2014 Microsoft Corporation.* 

### **6.1.3.3 Global Class**

# **6.1.3.3.1 Public Subroutines**

### **6.1.3.3.1.1 Load**

#### **Subroutine Declaration**

Sub Load(Object As Object)

#### *Runtime Semantics.*

- **Loads a form or control into memory.**
- Using the Load statement with forms is unnecessary unless you want to load a form without displaying it. Any reference to a form (except in a Set or If...TypeOf statement) automatically loads it if it's not already loaded. For example, the Show method loads a form before displaying it. Once the form is loaded, its properties and controls can be altered by the application, whether or not the form is actually visible.
- When VBA loads a Form object, it sets form properties to their initial values and then performs the Load event procedure. When an application starts, VBA automatically loads and displays the application's startup form.
- When loading a Form whose MDIChild property is set to True (in other words, the child form) before loading an MDIForm, the MDIForm is automatically loaded before the child form. MDI child forms cannot be hidden, and thus are immediately visible after the Form\_Load event procedure ends.

### **6.1.3.3.1.2 Unload**

Unloads a form or control from memory.

### **Subroutine Declaration**

Sub Unload(Object As Object)

#### *Runtime Semantics.*

- Unloads a form or control into memory.
- Unloading a form or control may be necessary or expedient in some cases where the memory used is needed for something else, or when there is a need to reset properties to their original values.
- Before a form is unloaded, the Query\_Unload event procedure occurs, followed by the Form Unload event procedure. Setting the cancel argument to True in either of these events prevents the form from being unloaded. For MDIForm objects, the MDIForm object's Query\_Unload event procedure occurs, followed by the Query\_Unload event procedure and Form\_Unload event procedure for each MDI child form, and finally the MDIForm object's Form\_Unload event procedure.
- When a form is unloaded, all controls placed on the form at run time are no longer accessible. Controls placed on the form at design time remain intact; however, any run-time changes to

*[MS-VBAL] — v20140424 VBA Language Specification*  *267 / 281*

*Copyright © 2014 Microsoft Corporation.* 

those controls and their properties are lost when the form is reloaded. All changes to form properties are also lost. Accessing any controls on the form causes it to be reloaded.

- Note: when a form is unloaded, only the displayed component is unloaded. The code associated with the form module remains in memory.
- Only control array elements added to a form at run time can be unloaded with the Unload statement. The properties of unloaded controls are reinitialized when the controls are reloaded.

*[MS-VBAL] — v20140424 VBA Language Specification* 

*Copyright © 2014 Microsoft Corporation.* 

# **7 Index**

[& operator](#page-144-0) [\\* operator](#page-139-0) [/ operator](#page-140-0) \ [operator](#page-141-0)  $^{\wedge}$  operator [+ operator](#page-137-0) [< operator](#page-148-0)  $\leq$  = operator [<> operator](#page-148-2) [<access>](#page-97-0) <access [-clause>](#page-97-0) <addition[-operator>](#page-137-0) <addressof[-expression>](#page-167-0) <alias [-clause>](#page-55-0)  $\leq$ ampm $\geq$ <and[-operator>](#page-155-0) <argument[-expression>](#page-164-0) [<argument](#page-164-0)-list> [<arithmetic](#page-132-0)-operator> <array[-clause>](#page-48-0) <array[-designator>](#page-63-0) [<array](#page-50-0)-dim> <as-auto[-object>](#page-51-0) <as [-clause>](#page-48-0) <as[-type>](#page-51-0) <attr[-end>](#page-40-1) [<attr](#page-40-1)-eq> [<attribute>](#page-40-1) <block[-statement>](#page-72-0) <boolean[-expression>](#page-166-0) <boolean-literal[-identifier>](#page-34-0) [<bounds](#page-50-0)-list> <bound-variable[-expression>](#page-167-1) [<BUILTIN](#page-36-0) -TYPE> <call [-statement>](#page-74-0) <case [-clause>](#page-81-0) <case -else [-clause>](#page-81-0) <cc [-const>](#page-38-0) <cc [-else>](#page-38-1) <cc -else [-block>](#page-38-1) <cc [-elseif>](#page-38-1) <cc-elseif[-block>](#page-38-1) <cc [-endif>](#page-38-1) <cc [-expression>](#page-166-1) <cc [-if>](#page-38-1) <cc -if [-block>](#page-38-1) <cc-var[-lhs>](#page-38-0) [<class](#page-40-1) -attr> <class [-module>](#page-40-1) <class[-module](#page-43-0)-body> <class-module-code[-element>](#page-59-0) <class[-module](#page-59-0)-code-section> <class-module[-declaration](#page-43-1)-element> <class-module[-declaration](#page-43-1)-section> <class-module-directive-[element>](#page-43-1) <class-module[-header>](#page-40-1) <class-type[-name>](#page-50-1) <close[-statement>](#page-100-0) <codepage [-identifier>](#page-32-0)

*[MS -VBAL] — v20140424 VBA Language Specification* 

*Copyright © 2014 Microsoft Corporation.* 

*Release: April 30, 2014*

[<collection>](#page-76-0) [<comment](#page-25-0) -body> <common-module-code[-element>](#page-59-0) <common-module[-declaration](#page-47-0)-element> <common -option [-directive>](#page-44-0) [<comparison](#page-81-0) -operator> [<concatenation](#page-144-0) -operator> [<conditional](#page-37-0)-module-body> [<condition](#page-78-0) -clause> <constant [-expression>](#page-165-0) [<constant](#page-51-0) -name> <const -as [-clause>](#page-52-0) <const [-declaration>](#page-52-0) [<const](#page-52-0)-item> [<const](#page-52-0)-item-list> <control[-statement>](#page-73-0) <control[-statement](#page-73-0)-except-multiline-if> <CP2 [-character>](#page-32-0) <CP932-initial[-character>](#page-32-0) <CP932[-subsequent](#page-32-0)-character> <CP936-initial[-character>](#page-32-0) <CP936[-subsequent](#page-32-0)-character> <CP949-initial[-character>](#page-32-0) <CP949[-subsequent](#page-32-0)-character> <CP950-initial[-character>](#page-32-0) <CP950[-subsequent](#page-32-0)-character> [<data>](#page-111-0) <Data[-manipulation](#page-86-0)-statement> [<DATE>](#page-29-0) <date-or[-time>](#page-29-0) <date[-separator>](#page-29-0) <date [-value>](#page-29-0) <DBCS [-whitespace>](#page-24-0) [<decimal](#page-25-1)-digit> [<decimal](#page-25-1) -literal> [<default](#page-63-1)-value> <def [-directive>](#page-46-0) <defined-type[-expression>](#page-167-2) <def [-type>](#page-46-0) <dictionary -access [-expression>](#page-164-1) <dim [-spec>](#page-50-0) <division [-operator>](#page-140-0) <do [-statement>](#page-78-0) [<double](#page-31-0) -quote> [<dynamic](#page-87-0)-array-clause> [<dynamic](#page-87-0)-array-dim> [<dynamic](#page-87-0)-bounds-list> [<dynamic](#page-87-0)-dim-spec> [<dynamic](#page-87-0)-lower-bound> [<dynamic](#page-87-0)-upper-bound> <else [-block>](#page-79-0) <else-if[-block>](#page-79-0) <end [-label>](#page-60-0) <end-record[-number>](#page-101-0) <end-value> [\(section 5.4.2.3,](#page-75-0) [section 5.4.2.10](#page-81-0)) [<English](#page-29-0)-month-name> <enum-declaration> [\(section 5.2.3.4, section 5.2.3.4](#page-54-0)) <enum [-element>](#page-54-0) [<EOL>](#page-25-0) <eom[-character>](#page-24-0)  $\leq$ EOS $>$ 

*[MS -VBAL] — v20140424 VBA Language Specification* 

*Copyright © 2014 Microsoft Corporation.* 

*Release: April 30, 2014*

<equality[-operator>](#page-148-3) <eqv[-operator>](#page-157-0) <erase [-element>](#page-89-0) [<erase](#page-89-0)-list> <erase [-statement>](#page-89-0) <error [-behavior>](#page-95-1) <error-handling[-statement>](#page-94-0) <error [-number>](#page-96-0) <Error [-statement>](#page-96-0) <event [-argument>](#page-85-1) <event[-argument](#page-85-1)-list> <event [-declaration>](#page-59-1) <event [-handler](#page-67-0) -name> <event[-parameter](#page-59-1)-list> <exit-do[-statement>](#page-79-1) <exit-for[-statement>](#page-78-1) <exit-function[-statement>](#page-84-1) <exit-property[-statement>](#page-85-0) <exit-sub[-statement>](#page-84-0) <explicit-for-each[-statement>](#page-76-0) <explicit-for[-statement>](#page-75-0) [<exponent>](#page-25-1) [<exponent-clause>](#page-118-0) [<exponentiation](#page-143-0) -operator> [<exponent](#page-25-1)-letter> [<expression>](#page-125-0) [<extended](#page-24-0) -line> <external[-function>](#page-55-0) [<external](#page-55-0)-proc-dcl> [<external](#page-55-0)-sub> <file [-number>](#page-100-1) <file[-number](#page-100-0)-list> <file[-statement>](#page-96-1) <first-Japanese-identifier[-character>](#page-32-0) <first-Korean-identifier[-character>](#page-32-0) <first-Latin-identifier[-character>](#page-32-1) <first-sChinese-identifier[-character>](#page-32-0) <first-tChinese-identifier[-character>](#page-32-0) <fixed [-length](#page-51-0) -string -spec> [<FLOAT>](#page-25-1) [<floating](#page-25-1)-point-literal> [<floating](#page-25-1)-point-type-suffix> <for [-clause>](#page-75-0) <for-each[-clause>](#page-76-0) <for -each [-statement>](#page-76-0) [<FOREIGN](#page-36-0) -NAME> <for [-statement>](#page-75-0) [<fractional](#page-25-1)-digits> <function [-declaration>](#page-60-0) [<function](#page-63-2) -name> [<function](#page-63-0) -type> <future[-reserved>](#page-34-0) <get [-statement>](#page-113-0) <global-enum[-declaration>](#page-54-0) <global-variable[-declaration>](#page-47-1) <gosub [-statement>](#page-83-0) <goto[-statement>](#page-82-0) <greater-than-equal[-operator>](#page-149-0) <greater-than[-operator>](#page-148-4) <hex[-digit>](#page-25-1) <hex[-literal>](#page-25-1)

*[MS -VBAL] — v20140424 VBA Language Specification* 

*Copyright © 2014 Microsoft Corporation.* 

*Release: April 30, 2014*

<hour[-value>](#page-29-0) [<IDENTIFIER>](#page-34-0) <identifier[-statement](#page-73-1)-label> <if[-statement>](#page-79-0) <if-with[-empty](#page-80-0)-then> <if-with-non[-empty](#page-80-0)-then> [<implemented](#page-67-1)-name> [<implements](#page-58-1) -directive> <imp [-operator>](#page-157-1) <index [-expression>](#page-163-0) [<inequality](#page-148-2) -operator> <initial[-static>](#page-62-0) [<input](#page-109-0)-list> <input [-statement>](#page-109-0) <input [-variable>](#page-109-0) <instance [-expression>](#page-160-0) [<INTEGER>](#page-25-1) [<integer](#page-25-1)-digits> <integer-division[-operator>](#page-141-0) <integer [-expression>](#page-167-3) [<integer](#page-25-1)-literal> <is [-operator>](#page-151-0) <Japanese [-identifier>](#page-32-0) <Korean [-identifier>](#page-32-0) <Latin [-identifier>](#page-32-1) <left-date[-value>](#page-29-0) <len [-clause>](#page-97-0) [<length>](#page-89-1) <less -than -equal [-operator>](#page-148-1) <less-than[-operator>](#page-148-0) <let [-statement>](#page-91-0) <letter[-range>](#page-46-0) <lex[-identifier>](#page-32-1) <l [-expression>](#page-125-0) <lib [-clause>](#page-55-0) <lib [-info>](#page-55-0) [<lifecycle](#page-68-0)-handler-name> <like [-operator>](#page-149-1) <like[-pattern](#page-149-1)-char> <like -pattern [-charlist>](#page-149-1) <like[-pattern](#page-149-1)-charlist-char> <like-pattern-charlist[-element>](#page-149-1) <like-pattern-charlist[-range>](#page-149-1) <like-pattern[-element>](#page-149-1) <like -pattern [-expression>](#page-149-1) <like-pattern[-string>](#page-149-1) <line [-continuation>](#page-24-0) <line-input[-statement>](#page-103-0) <line[-number](#page-73-1)-label> <line[-terminator>](#page-23-0) <line [-width>](#page-104-0) <list-or[-label>](#page-80-0) <literal [-expression>](#page-130-0) <literal [-identifier>](#page-34-0) <local-const[-declaration>](#page-87-1) <local-variable[-declaration>](#page-86-1) [<lock>](#page-97-0) <lock [-statement>](#page-101-0) [<logical](#page-24-0) -line> <logical [-operator>](#page-151-1) <lower[-bound>](#page-50-0)

*[MS -VBAL] — v20140424 VBA Language Specification* 

*Copyright © 2014 Microsoft Corporation.* 

*Release: April 30, 2014*

<lset-statement> <Iset-statement><br>
<u><Inarked-file-number></u><br>
<u>Smarker-keyword></u><br>
Smarker-keyword><br>
Smarker-keyword><br>
Smarter-keyword><br>
Smalle-date-value><br>
Smidle-date-value><br>
Smidle-date-value><br>
Smidle-date><br>
Smidle-body-lines><br>
Smidle-body <marked-file[-number>](#page-100-1) <marker[-keyword>](#page-34-0) [<member>](#page-54-0) <member -access [-expression>](#page-160-1) [<member](#page-54-0)-list> [<middle](#page-29-0)-date-value> <mid[-statement>](#page-89-1) [<minute](#page-29-0)-value> [<mode>](#page-97-0) <mode [-clause>](#page-97-0) <mode[-specifier>](#page-89-1) [<module](#page-24-0)-body-lines> <module-body-logical[-structure>](#page-24-0) <module-body-physical[-structure>](#page-23-0) <module-const[-declaration>](#page-52-0) <module-variable[-declaration>](#page-47-1) <module-variable[-declaration](#page-47-1)-list> <modulo[-operator>](#page-141-0) <month[-name>](#page-29-0) <most[-Unicode](#page-24-0)-class-Zs> [<multiplication](#page-139-0)-operator>  $<$ name $>$ <named[-argument>](#page-164-0) <named[-argument](#page-164-0)-list> <nested-for[-statement>](#page-75-0) <new [-expression>](#page-131-0) <NO-LINE[-CONTINUATION>](#page-25-0) <non-line[-termination](#page-23-0)-character> <non[-terminated](#page-23-0)-line> <not[-operator>](#page-154-0)  $<$ NO-WS $>$ [<numeric](#page-118-0)-coercion-string> <object-literal[-identifier>](#page-34-0) <octal[-digit>](#page-25-1) <octal[-literal>](#page-25-1) <on-error[-statement>](#page-95-1) <on-gosub[-statement>](#page-84-2) <on-goto[-statement>](#page-82-1) <open[-statement>](#page-97-0) <operator [-expression>](#page-131-1) <operator[-identifier>](#page-34-0) [<optional](#page-53-0)-array-clause> [<optional](#page-63-1)-param> <optional[-parameters>](#page-63-1) [<optional](#page-63-1)-prefix> <option-base[-directive>](#page-44-1) <option-compare[-directive>](#page-44-2) <option-explicit[-directive>](#page-45-0) <option -private [-directive>](#page-45-1) <or[-operator>](#page-155-1) <output [-clause>](#page-106-0) <output[-expression>](#page-106-0) [<output](#page-106-0)-item> [<output](#page-106-0)-list> [<param](#page-63-1)-array> [<param](#page-63-1)-dcl> [<parameter](#page-63-1)-list> <parameter[-mechanism>](#page-63-1) [<parameter](#page-63-1)-type> [<parenthesized](#page-130-1)-expression>

*[MS -VBAL] — v20140424 VBA Language Specification* 

*Copyright © 2014 Microsoft Corporation.* 

Release: April 30, 2014

<path[-name>](#page-97-0) [<position>](#page-101-1) <positional[-argument>](#page-164-0) [<positional](#page-164-0)-or-named-argument-list> [<positional](#page-63-1)-param> <positional [-parameters>](#page-63-1) [<prefixed](#page-63-2) -name> <print[-statement>](#page-105-0) <private-external-procedure[-declaration>](#page-55-0) <private-variable[-declaration>](#page-47-1) [<procedural](#page-40-1)-module> [<procedural](#page-43-0) -module -body> [<procedural](#page-59-0)-module-code-element> [<procedural](#page-59-0)-module-code-section> [<procedural](#page-43-1)-module-declaration-element> [<procedural](#page-43-1)-module-declaration-section> [<procedural](#page-43-1)-module-directive-element> [<procedural](#page-40-1)-module-header> [<procedure](#page-72-1) -body> <procedure[-declaration>](#page-59-0) <procedure [-parameters>](#page-63-1) <procedure -pointer [-expression>](#page-167-0) [<procedure](#page-62-1) -scope> <property-get[-declaration>](#page-60-0) <property-lhs[-declaration>](#page-60-0) <property [-parameters>](#page-63-1) <public-const[-declaration>](#page-52-0) <public-enum[-declaration>](#page-54-0) <public-external-procedure[-declaration>](#page-55-0) <public-type[-declaration>](#page-53-0) <public-variable[-declaration>](#page-47-1) <put[-statement>](#page-111-0) <quoted [-identifier>](#page-40-1) <raiseevent[-statement>](#page-85-1) <range[-clause>](#page-81-0) <rec [-length>](#page-97-0) <record [-number>](#page-111-0) <record[-range>](#page-101-0) <redim[-declaration](#page-87-0)-list> <redim[-statement>](#page-87-0) <redim-typed[-variable](#page-87-0)-dcl> <redim[-untyped](#page-87-0)-dcl> <redim[-variable](#page-87-0)-dcl> [<regional](#page-118-0)-number-string> <relational[-operator>](#page-145-0) <rem[-keyword>](#page-34-0) <rem[-statement>](#page-73-2) <required-positional[-argument>](#page-164-0) <reserved-for[-implementation](#page-34-0)-use> <reserved[-identifier>](#page-34-0) [<reserved](#page-53-0)-member-name> [<reserved](#page-34-0) -name> <reserved-type[-identifier>](#page-34-0) <resume [-statement>](#page-95-0) <return[-statement>](#page-83-1) <right-date[-value>](#page-29-0) <rset[-statement>](#page-90-1) <same-line[-statement>](#page-80-0) [<second](#page-29-0)-value> <seek[-statement>](#page-101-1) <select-case[-statement>](#page-81-0)

*[MS -VBAL] — v20140424 VBA Language Specification* 

*Copyright © 2014 Microsoft Corporation.* 

*Release: April 30, 2014*

<select [-expression>](#page-81-0) <set[-statement>](#page-93-0)  $\leq$ sign $>$ <simple-for-each[-statement>](#page-76-0) <simple-for[-statement>](#page-75-0) <simple-name[-expression>](#page-158-0) <simplified-Chinese[-identifier>](#page-32-0) <single[-letter>](#page-46-0) <single-line-else[-clause>](#page-80-0) <single-line-if[-statement>](#page-80-0) <single [-quote>](#page-25-0) [<source](#page-23-0) -line> <space[-character>](#page-24-0) <spc [-clause>](#page-106-0) <spc [-number>](#page-106-0) [<special](#page-34-0)-form> [<special](#page-25-0)-token> <start -record[-number>](#page-101-0) [<start>](#page-89-1) <start-value> [\(section 5.4.2.3,](#page-75-0) [section 5.4.2.10](#page-81-0)) [<statement>](#page-72-0) [<statement](#page-72-0)-block> [<Statement](#page-34-0)-keyword> [<statement](#page-73-1)-label> <statement-label[-definition>](#page-73-1) [<statement](#page-73-1)-label-list> <static-variable[-declaration>](#page-86-1) <step [-clause>](#page-75-0) <step[-increment>](#page-75-0) <stop[-statement>](#page-82-2) [<STRING>](#page-31-0) <string[-argument>](#page-89-1) <string[-character>](#page-31-0) <string[-length>](#page-51-0) <subroutine[-declaration>](#page-60-0) [<subroutine](#page-63-2)-name> [<subsequent](#page-32-0)-Japanese-identifier-character> [<subsequent](#page-32-0)-Korean-identifier-character> [<subsequent](#page-32-0)-sChinese-identifier-character> [<subsequent](#page-32-0)-tChinese-identifier-character> [<subtraction](#page-138-0)-operator> <tab [-character>](#page-24-0) <tab [-clause>](#page-106-0) <tab[-number>](#page-106-0) <tab-number[-clause>](#page-106-0) <time [-separator>](#page-29-0) <time [-value>](#page-29-0) [<traditional](#page-32-0)-Chinese-identifier> [<trailing](#page-62-0)-static> <TYPED [-NAME>](#page-36-0) [<typed](#page-52-0)-name-const-item> <typed-name[-param](#page-63-1)-dcl> <typed[-variable](#page-48-0)-dcl> <type [-expression>](#page-167-2) <typeof -is [-expression>](#page-130-2) <type [-spec>](#page-51-0) <type [-suffix>](#page-36-0) <udt [-declaration>](#page-53-0) <udt [-member>](#page-53-0) <udt[-member](#page-53-0)-list> <unary -minus [-operator>](#page-137-1)

*[MS -VBAL] — v20140424 VBA Language Specification* 

*Copyright © 2014 Microsoft Corporation.* 

*Release: April 30, 2014*

[<underscore>](#page-24-0) [<universal](#page-46-0) -letter -range> <unlock [-statement>](#page-102-0) [<unmarked](#page-100-1) -file -number> [<unrestricted](#page-43-0) -name> <until [-clause>](#page-78-0) [<untyped](#page-43-0) -name> [<untyped](#page-52-0)-name-const-item> [<untyped](#page-53-0)-name-member-dcl> [<untyped](#page-63-1)-name-param-dcl> [<untyped](#page-48-0)-variable-dcl> <upper [-bound>](#page-50-0) <value [-expression>](#page-125-0) <value [-param>](#page-63-1) [<variable>](#page-113-0) [<variable](#page-48-0)-dcl> <variable[-declaration](#page-47-1)-list> <variable [-expression>](#page-167-4) [<variable](#page-103-0) -name> <variant-literal[-identifier>](#page-34-0) <while [-clause>](#page-78-0) <while [-statement>](#page-75-1) <width [-statement>](#page-104-0) <with -dictionary -access [-expression>](#page-165-1) [<withevents](#page-50-1)-variable-dcl> <with [-expression>](#page-165-1) <with-member-access[-expression>](#page-165-1) <with [-statement>](#page-86-2) <write [-statement>](#page-107-0)  $\overline{\left\langle \text{WSS} \right\rangle}$  $<$ WSC $>$ <xor [-operator>](#page-156-0)  $=$  operator [> operator](#page-148-4) [>= operator](#page-149-0)

### **A**

[AddressOf expression](#page-167-0) [Aggregate data values](#page-16-0) [Aggregate Extent](#page-18-0) [Aggregate variables](#page-20-0) [And operator](#page-155-0) [Array type](#page-14-0) [Automatic object instantiation](#page-21-0)

### **B**

binary - [operator](#page-138-0) **[Boolean](#page-14-0)** [boolean expression](#page-166-0) [bound variable expression](#page-167-1) **[Byte](#page-14-0)** 

### **C**

[Character encodings](#page-23-1) **[Class](#page-21-1)** [class module](#page-57-0) [Conditional compilation](#page-37-0) [Const directive](#page-38-0) [If directives](#page-38-1)

*[MS -VBAL] — v20140424 VBA Language Specification* 

*Copyright © 2014 Microsoft Corporation.* 

*Release: April 30, 2014*

[conditional compilation expression](#page-166-1) [Const directive](#page-38-0) [constant expression](#page-165-0) [constrained expression](#page-165-2) **[Currency](#page-14-0)** 

### **D**

[Data values](#page-14-0) **[Date](#page-14-0)** [Date tokens](#page-29-0) **[Decimal](#page-14-0)** Declared type [\(section 2.2,](#page-16-1) [section 2.3](#page-18-0)) [Dependent variables](#page-20-0) [dictionary access expression](#page-164-1) **[Double](#page-14-0)** 

#### **E**

**[Empty](#page-14-0) [Entity](#page-16-1) [Enum](#page-14-0)** [Eqv operator](#page-157-0) [Error](#page-14-0) **[Events](#page-21-1)** [expression](#page-125-0) [AddressOf](#page-167-0) [binding context](#page-129-0) **[boolean](#page-166-0)** [bound variable](#page-167-1) [classifications](#page-125-1) [conditional compilation](#page-166-1) [constant](#page-165-0) [constrained](#page-165-2) [dictionary access](#page-164-1) [evaluation](#page-126-0) [index](#page-163-0) **[instance](#page-160-0)** [integer](#page-167-3) **[literal](#page-130-0)** [member access](#page-160-1) **[New](#page-131-0)** [operator](#page-131-1) [parenthesized](#page-130-1) [simple name](#page-158-0) [type](#page-167-2) [TypeOf ... Is](#page-130-2) [variable](#page-167-4) **[With](#page-165-1)** [Extended environment](#page-22-0) [extensible module](#page-42-0) [External entities](#page-22-1)

# **F**

[file statement](#page-96-1)

#### **G**

**[Glossary](#page-11-0)** 

#### **H**

*[MS -VBAL] — v20140424 VBA Language Specification* 

*Copyright © 2014 Microsoft Corporation.* 

*Release: April 30, 2014*

[Host application](#page-14-1) [Host environment](#page-22-2) [host project](#page-40-0)

### **I**

[Identifier tokens](#page-32-1) [If directives](#page-38-1) [Imp operator](#page-157-1) [implicit coercion](#page-114-0) [index expression](#page-163-0) [Informative references](#page-11-1) [instance expression](#page-160-0) [Integer](#page-14-0) [integer expression](#page-167-3) **[Introduction](#page-11-2)** [Is operator](#page-151-0)

#### **L**

Let [-coercion](#page-115-0) [Lexical rules](#page-23-2) [Lexical tokens](#page-24-1) [library project](#page-40-0) [Like operator](#page-149-1) [literal expression](#page-130-0) [Logical line grammar](#page-24-0) [logical operators](#page-151-1) **[Long](#page-14-0) [LongLong](#page-14-0) [LongPtr](#page-16-1)** 

#### **M**

[member access expression](#page-160-1) [Member resolution](#page-129-1) **[Missing](#page-14-0)** [Mod operator](#page-141-0) module [bodies](#page-43-2) [body](#page-40-1) [class](#page-57-0) [declaration section](#page-43-1) **[declarations](#page-47-0)** [extensibility](#page-42-0) [header](#page-40-1) [predefined procedural](#page-174-0) [Module Extent](#page-18-0) [Module line structure](#page-23-3)

### **N**

[New expression](#page-131-0) [Normative references](#page-11-3) [Not operator](#page-154-0) **[Null](#page-14-0)** [Number tokens](#page-25-1)

# **O**

[Object Extent](#page-18-0) [Object reference](#page-14-0)

*[MS -VBAL] — v20140424 VBA Language Specification* 

*Copyright © 2014 Microsoft Corporation.* 

*Release: April 30, 2014*

**[Objects](#page-21-1)** [events](#page-21-1) [operator expression](#page-131-1) [option directives](#page-44-0) [Or operator](#page-155-1) [Overview \(synopsis\)](#page-12-0)

### **P**

[parenthesized expression](#page-130-1) [Physical line grammar](#page-23-0) [predefined procedural modules](#page-174-0) [procedure body](#page-72-1) [Procedure Extent](#page-18-0) **[Procedures](#page-20-1) [Program Extent](#page-18-0)** [project](#page-40-0) [VBA](#page-169-0) [project name](#page-40-0) [project reference](#page-40-0) **[Projects](#page-22-3) [Property](#page-20-1)** 

#### **R**

References [informative](#page-11-1) [normative](#page-11-3) [relational operator](#page-145-0)

#### **S**

[Separator and special tokens](#page-25-0) Set [-coercion](#page-124-0) [simple name expression](#page-158-0) **[Single](#page-14-0)** [source project](#page-40-0) [Specification conventions](#page-12-1) **[String](#page-14-0)** [String tokens](#page-31-0)

#### **T**

[type expression](#page-167-2) [TypeOf ... Is expression](#page-130-2)

#### **U**

UDT (user [-defined type\)](#page-14-0) unary - [operator](#page-137-1) User [-defined type \(UDT\)](#page-14-0)

#### **V**

[Value types](#page-14-0) [variable expression](#page-167-4) [Variables](#page-18-0) [aggregate](#page-20-0) [dependent](#page-20-0) **[Variant](#page-16-1)** [VBA environment](#page-14-1) [extended](#page-22-0)

*[MS -VBAL] — v20140424 VBA Language Specification* 

*Copyright © 2014 Microsoft Corporation.* 

*Release: April 30, 2014*

[program organization](#page-40-2) [VBA project](#page-169-0) [VBA standard library](#page-22-4)

### **W**

[With expression](#page-165-1)

**X**

[Xor operator](#page-156-0)

*[MS-VBAL] — v20140424 VBA Language Specification* 

*Copyright © 2014 Microsoft Corporation.* 

*Release: April 30, 2014*

# **8 Change Tracking**

No table of changes is available. The document is either new or has had no changes since its last release.

*[MS-VBAL] — v20140424 VBA Language Specification* 

*Copyright © 2014 Microsoft Corporation.* 

*Release: April 30, 2014*